# Zur Identifikation selbsterregter aeroelastischer Kräfte im Zeitbereich

Dissertation

zur

Erlangung des akademischen Grades Doktor-Ingenieur (Dr.-Ing.)

der

Abteilung Bauingenieurwesen im Fachbereich D an der Bergischen Universität Wuppertal

von

Christian Neuhaus aus Sprockhövel

2010

Die Dissertation kann wie folgt zitiert werden:

urn:nbn:de:hbz:468-20100820-102122-7 [http://nbn-resolving.de/urn/resolver.pl?urn=urn%3Anbn%3Ade%3Ahbz%3A468-20100820-102122-7]

© **Dr.-Ing. Christian Neuhaus** In der Stüfke 12 45549 Sprockhövel

Alle Rechte, insbesondere das der Übersetzung in fremde Sprachen, vorbehalten. Mit Genehmigung des Autors ist es gestattet, dieses Heft ganz oder teilweise auf fotomechanischem Wege (Fotokopie, Mikrokopie) zu vervielfältigen.

#### **Zusammenfassung**

Bei der Umströmung linienförmiger Strukturen, z. B. Masten oder weitgespannte Brücken, tritt eine Interaktion zwischen der Strömung und der Bewegung der Struktur auf. Die Kräfte infolge der Umströmung rufen Verformungen hervor, die die Umströmungssituation verändern. Diese Veränderung führt wiederum zu veränderten Kräften. Die durch die Bewegung der Struktur hervorgerufenen Kräfte heißen aeroelastische oder selbsterregte Kräfte. Die Interaktion verlangt die Betrachtung eines gekoppelten struktur- und strömungsmechanischen Systems. Die Instabilität dieses Gesamtsystems wird durch die aeroelastischen Phänomene Flattern, Galloping und Divergenz beschrieben. Sie spielen in der Luftfahrt seit deren Anfängen zu Beginn des 20ten Jahrhunderts eine wichtige Rolle. Die Bedeutung dieser Phänomene für das Bauwesen wurde durch den Einsturz der TACOMA NARROWS Brücke 1940 deutlich. Seit diesem Ereignis wurde auch im Bereich des Bauwesens in der Aeroelastik intensiv geforscht und der Nachweis der aeroelastischen Stabilität ist heute bei allen gefährdeten Konstruktionen üblich.

Die aeroelastischen Kräfte können sowohl im Frequenz- als auch im Zeitbereich beschrieben werden. Dabei werden die Kräfte bezogen auf einen mittleren Angriffswinkel der Strömung in der Regel linearisiert. Das gebräuchlichste, lineare, mathematische Modell verwendet frequenzabhängige Parameter im Zeitbereich, die sogenannten SCANLAN Derivative. Im ersten Teil dieser Arbeit werden die grundlegenden analytischen Modelle für die Beschreibung der selbsterregten Kräfte vorgestellt und die experimentellen Verfahren zu deren Ermittlung miteinander verglichen. Die Konsequenzen der Linearisierung auf die Anwendbarkeit bei der Approximation der aeroelastischen Kräfte werden in allgemeiner Form hergeleitet.

Im zweiten Teil der Arbeit wird ein neuer Versuchsstand zur Bestimmung von SCAN-LAN Derivativen an Abschnittsmodellen nach der Methode der geführten Bewegung vorgestellt und analysiert. Der Versuchstand wurde im Grenzschichtwindkanal der Ruhr-Universität Bochum montiert. Er ermöglicht Untersuchungen in einem großen Bereich von Bewegungsfrequenzen in drei Freiheitsgraden. Experimentell bestimmte Sätze von 18 SCANLAN Derivativen für drei Querschnittsgeometrien werden vorgestellt. An ihnen wird die Abgrenzung zwischen der quasi-stationären und der instationären Theorie verifiziert. Die Interaktion zwischen selbsterregten und wirbelerregten Kräften kann anhand der SCANLAN Derivative gemäß früherer Untersuchungen bestätigt werden.

Eine Identifikation der aeroelastischen Kräfte im Zeitbereich, definiert durch Indizialoder Sprungantwortfunktionen, wird im dritten Teil der Arbeit vorgestellt. Dabei werden zwei unterschiedliche Verfahren verwendet. Die Approximation von Frequenzantwortfunktionen, gegeben durch die gemessenen SCANLAN Derivative, durch rationale Funktionen wird mit einer Identifikation im Zeitbereich auf der Basis instationärer Messungen verglichen. Die Existenz der im Frequenzbereich bestimmten Indizialfunktionen kann für ein Zweifreiheitsgradsystem im Zeitbereich bestätigt werden.

#### **Abstract**

The flow around a section of a line like slender structure, e.g. a mast or a wide spanned bridge, interacts with the section's motion. Forces as a reaction of the flow induce deformations to the elastic structure. These deformations change the flow conditions around the section and therewith the resulting forces. The forces on the section due to the motion of the section itself are called aeroelastic or self excited forces. The interaction leads to a coupled aeroelastic system including the mechanical properties of the structure and the flow around it. Several phenomena may occur, related to the instability of the coupled system. Aeroelastic phenomena, depending on the respective mechanism, are called flutter, galloping and divergence. They play an important role in aeronautics from the beginning of the  $20<sup>th</sup>$  century. The relevance of these phenomena for structures of civil engineering was disclosed by the disaster of the TACOMA NARROWS Bridge 1940. Henceforward a great amount of scientific work in civil engineering has been done and the aeroelastic stability is nowadays established for all vulnerable structures.

The aeroelastic forces on an oscillating section can be described in the frequency and in the time domain. This is often realised using linearization around a mean angle of attack of the oncoming flow. The most common linear mathematical model is a time domain model using frequency dependent parameters, called Scanlan derivatives. The first part of this work presents the basic analytical models for the description of the self excited forces and a comparison of experimental methods for their determination. The consequences of the linearization on the applicability of the mathematical models approximating the aeroelastic forces are educed.

In the second part a new experimental rig for the determination of SCANLAN derivatives using the forced vibration method is presented and analysed. It has been mounted in the boundary layer wind tunnel at Ruhr-Universität Bochum. This rig allows experiments in a wide frequency range and in three degrees of freedom. Sets of 18 SCANLAN derivatives for three section models are shown and analysed regarding the adaptability of instationary and quasi-steady theory. The interaction of self excited forces and forces as a result of vortex shedding is observed analogous to former studies.

An identification of aeroelastic forces in the time domain, defined as indicial or step response functions, is presented in the third part of this work. Two main strategies are implemented and compared. An approximation of the frequency response functions, given by the measured SCANLAN derivatives, by rational functions using terminology of system theory and an identification in the time domain based on nonstationary motions of the section are presented. Difficulties and constraints due to the determination of time domain functions are worked out. The existence of indicial functions, derived in the frequency domain using rational function approximation, for a two degree of freedom model is verified in the time domain.

### **Vorwort**

Die vorliegende Dissertation entstand in den Jahren 2004 bis 2009 während meiner Tätigkeit als wissenschaftlicher Mitarbeiter am Lehrstuhl für Baumechanik und Numerische Methoden der Bergischen Universität Wuppertal.

Mein besonderer Dank gilt Herrn Univ.-Prof. Dr.-Ing. W. Zahlten, der mir die Möglichkeit zur wissenschaftlichen Bearbeitung dieses interessanten Themas gegeben hat. Seine fachliche Betreuung und sein Vertrauen sind die Grundlage für die Erstellung dieser Arbeit. Die angenehme Atmosphäre im Lehrstuhl während der vergangenen Jahre werde ich in guter Erinnerung behalten. Meinem Kollegen S. Roesler sei an dieser Stelle für die Verfassung seiner Diplomarbeit zur Unterstützung meiner Arbeit und die Begleitung der Windkanalversuche sowie die zahlreichen fachlichen Diskussionen gedankt.

Ebenso möchte ich Herrn Univ.-Prof. Dr.-Ing. R. Höffer für die Unterstützung bei der experimentellen Bearbeitung des Themas im Grenzschichtwindkanal der Ruhr-Universität Bochum danken. Die Kollegen und Mitarbeiter der Ruhr-Universität Bochum waren mir durch ihre kooperative Zusammenarbeit bei der Montage des Versuchsstandes und der Durchführung der Versuche eine große Hilfe.

Danken möchte ich Herrn Univ.-Prof. Dr.-Ing. A. Schlenkhoff für sein Interesse an der vorliegenden Arbeit und deren Begutachtung sowie Herrn Univ.-Prof. Dr.-Ing. M. Pulsfort für die Übernahme des Vorsitzes der Prüfungskommission.

Teile der Dissertation entstanden während meines Forschungsaufenthaltes an der Universität in Stavanger, Norwegen. Mein Dank gilt dem Deutschen Akademischen Austauschdienst (DAAD) für die finanzielle Unterstützung im Rahmen eines Austauschprogramms. Desweiteren möchte ich Frau Prof. J. Bogunović Jakobsen und Herrn O. Mikkelsen für ihre Gastfreundschaft, die fachlichen Diskussionen und die kollegiale Atmosphäre danken.

Mein besonderer Dank gilt meiner Familie, meiner Frau Gabriele und meinen Kindern Hanna, Florian und Jakob. Eure Geduld und Unterstützung war mir stets Antrieb und Motivation zur Verfassung dieser Arbeit.

Sprockhövel, im August 2010

Christian Neuhaus

Tag der Einreichung 08. Dezember 2009 Tag der mündlichen Prüfung 01. Juli 2010

Gutachter: Univ.-Prof. Dr.-Ing. W. Zahlten Univ.-Prof. Dr.-Ing. R. Höffer Univ.-Prof. Dr.-Ing. A. Schlenkhoff

Vorsitzender der Prüfungskommission: Univ.-Prof. Dr.-Ing. M. Pulsfort

# **Inhaltsverzeichnis**

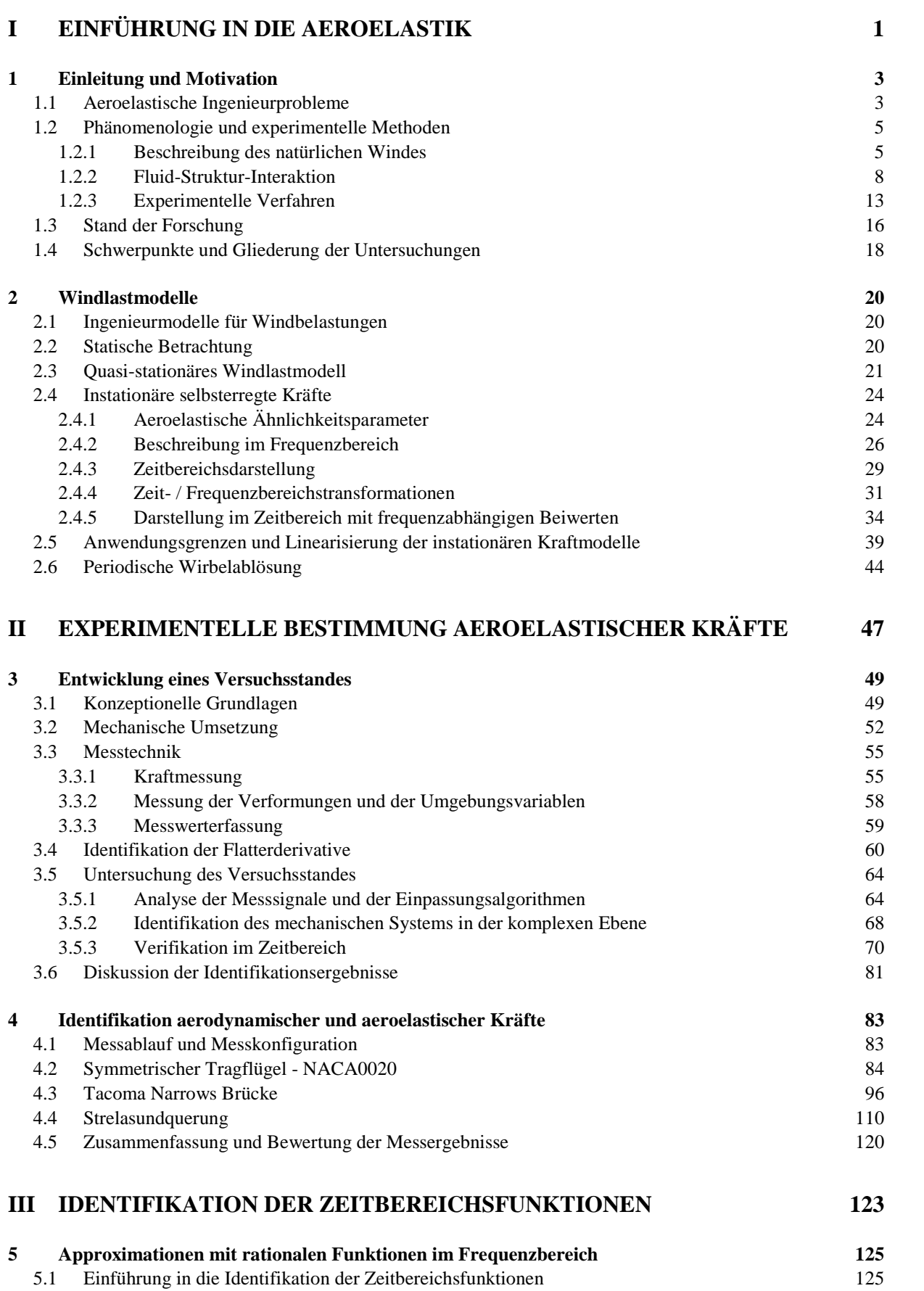

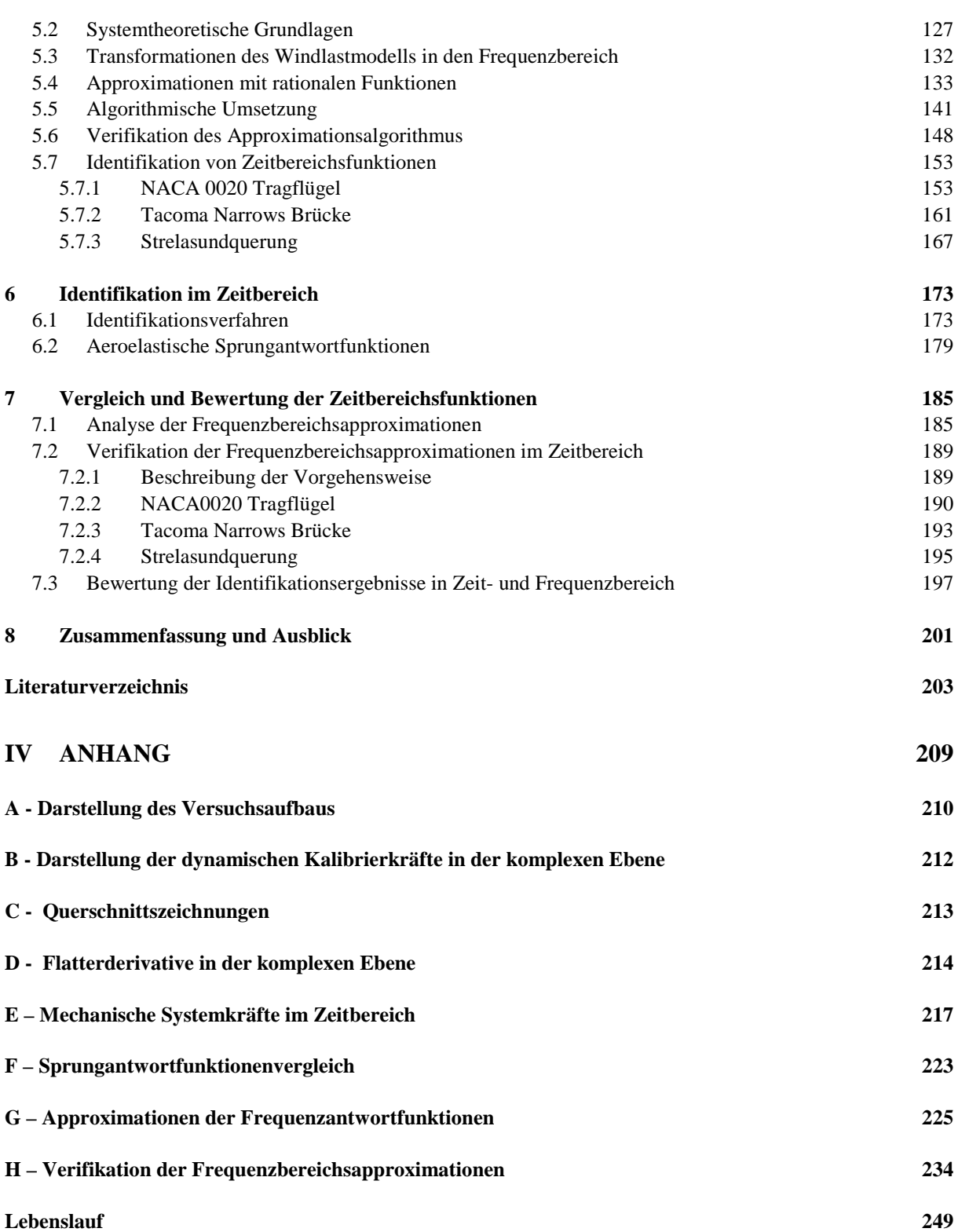

VII

# **Symbolverzeichnis**

# 0 Allgemeine Symbole

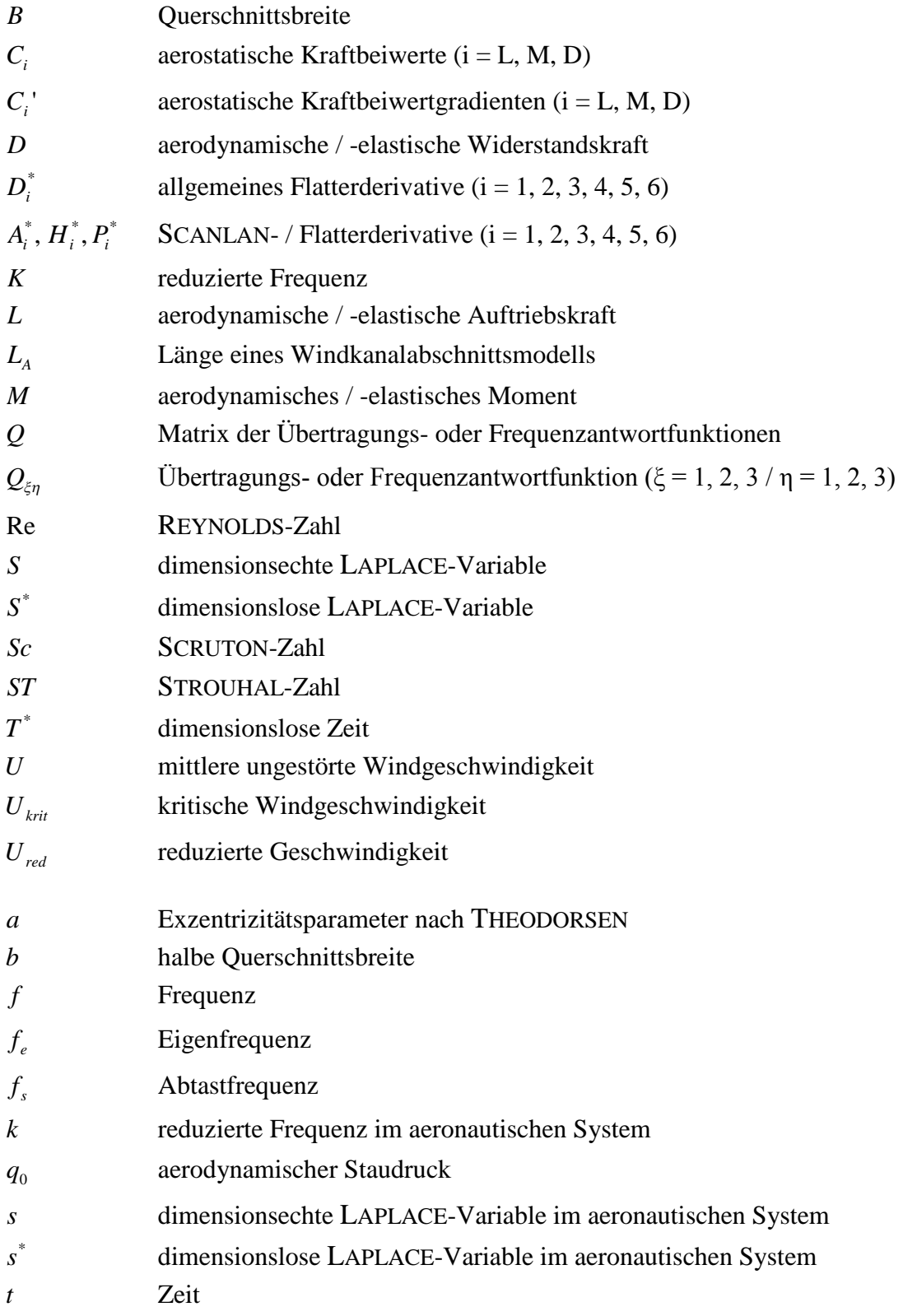

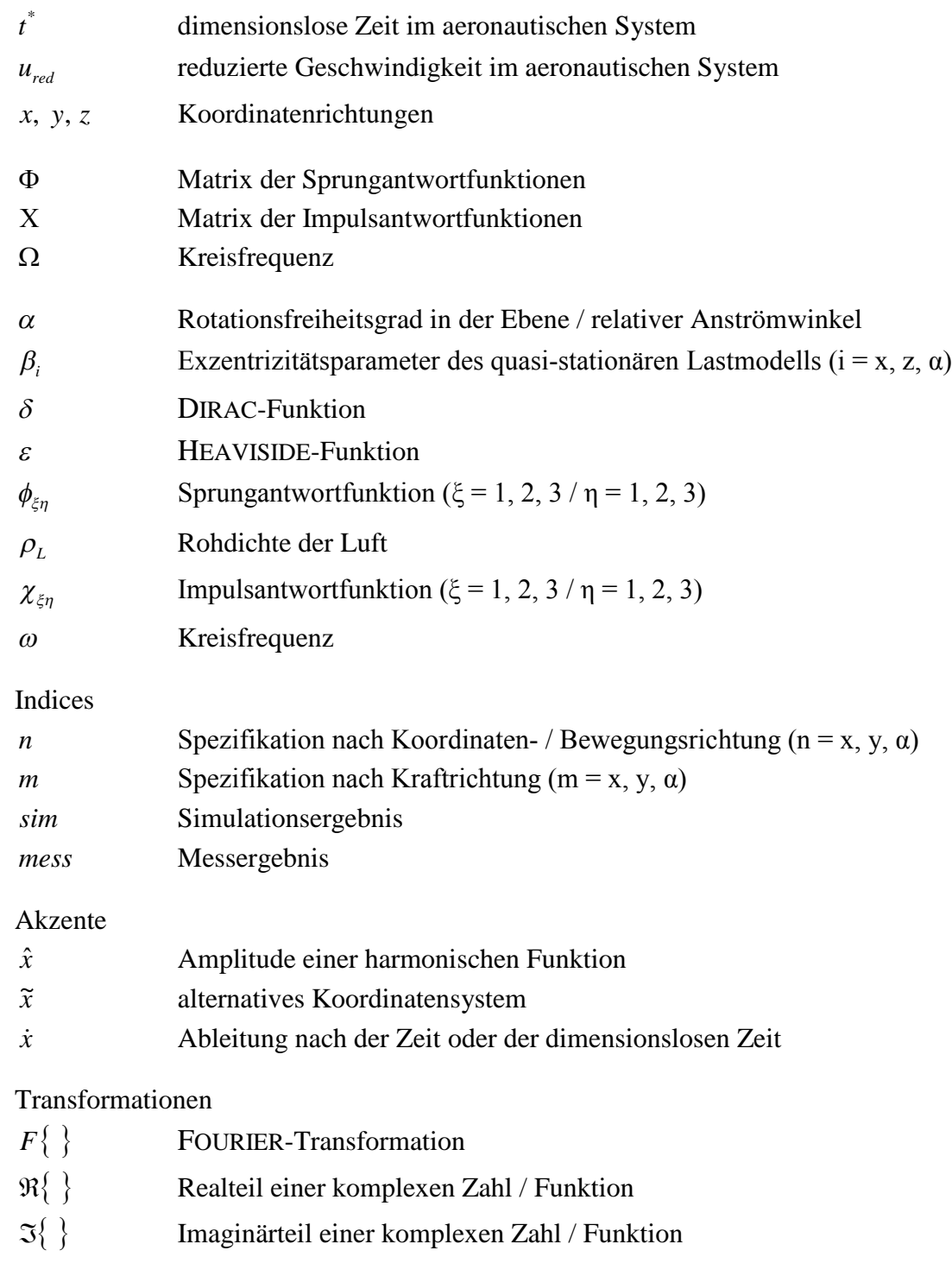

# 1 [Einleitung und Motivation](#page-18-0)

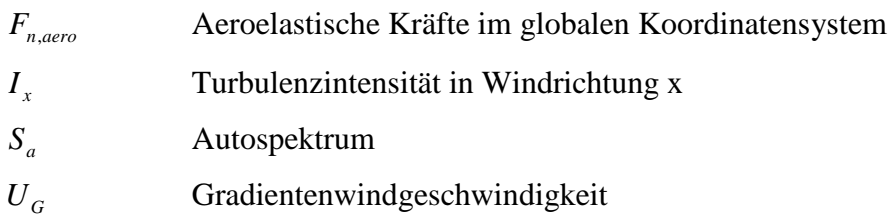

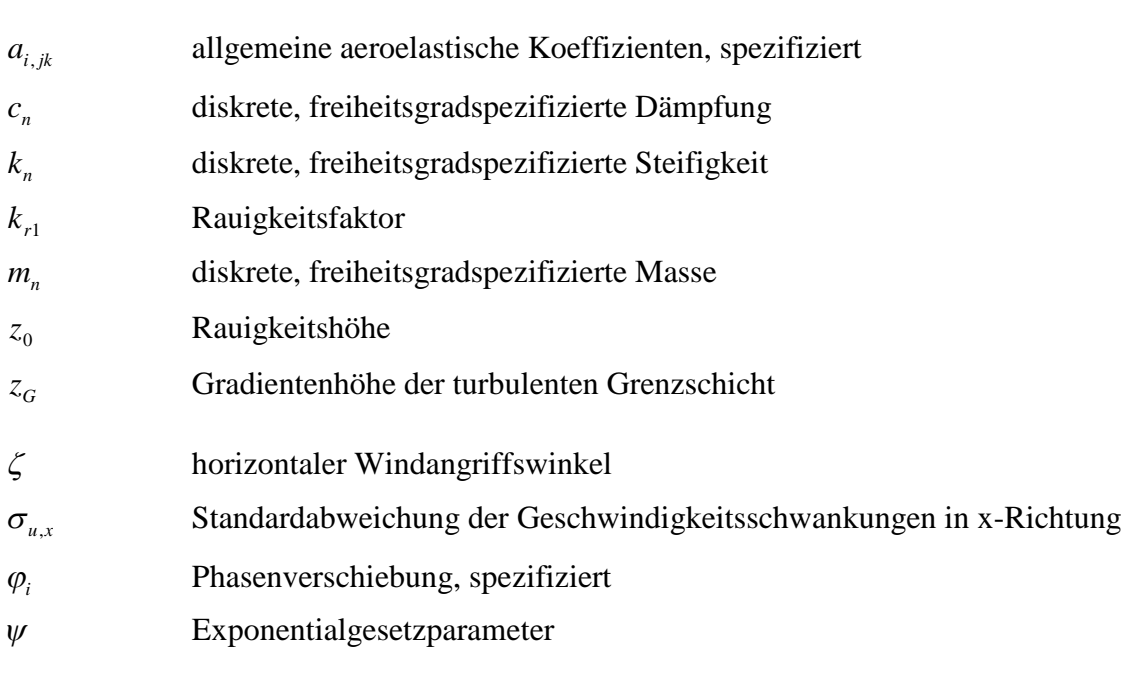

### Indices

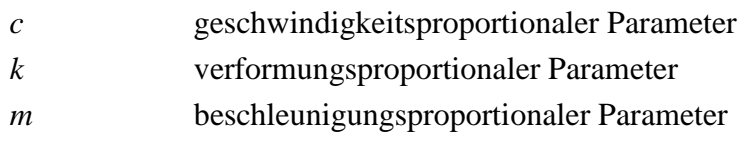

X and the set of the set of the set of the set of the set of the set of the set of the set of the set of the set of the set of the set of the set of the set of the set of the set of the set of the set of the set of the set

# [2 Windlastmodelle](#page-35-0)

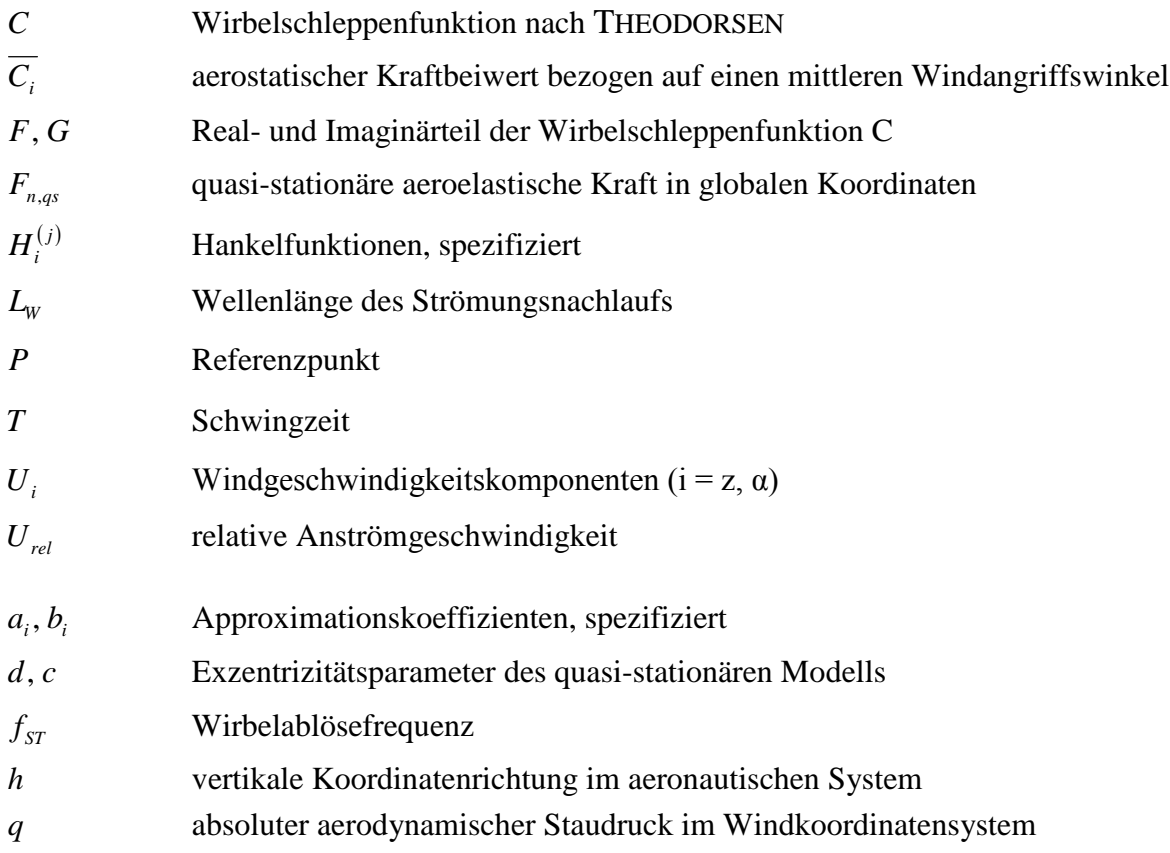

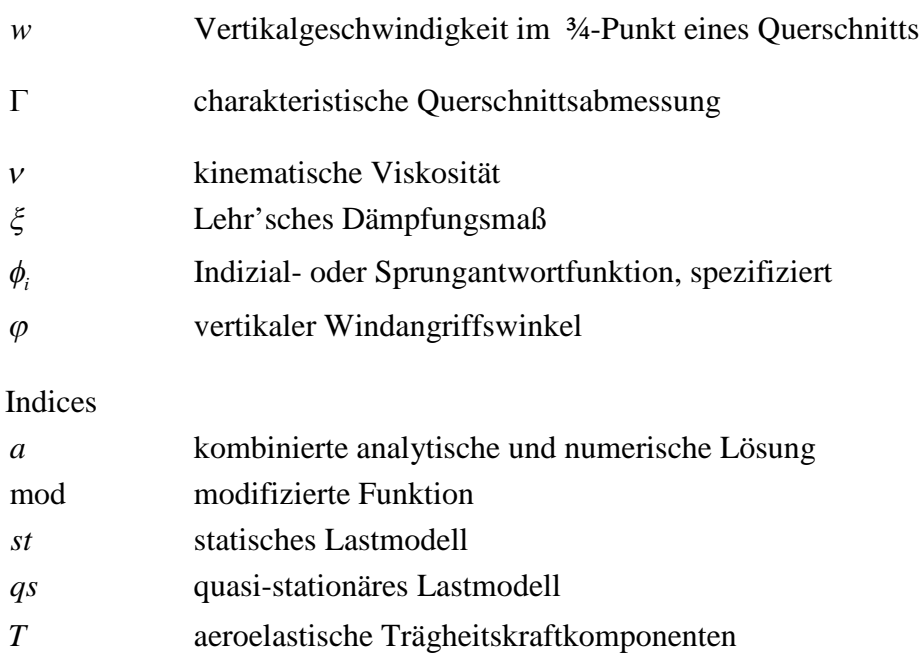

# [3 Entwicklung eines Versuchsstandes](#page-64-0)

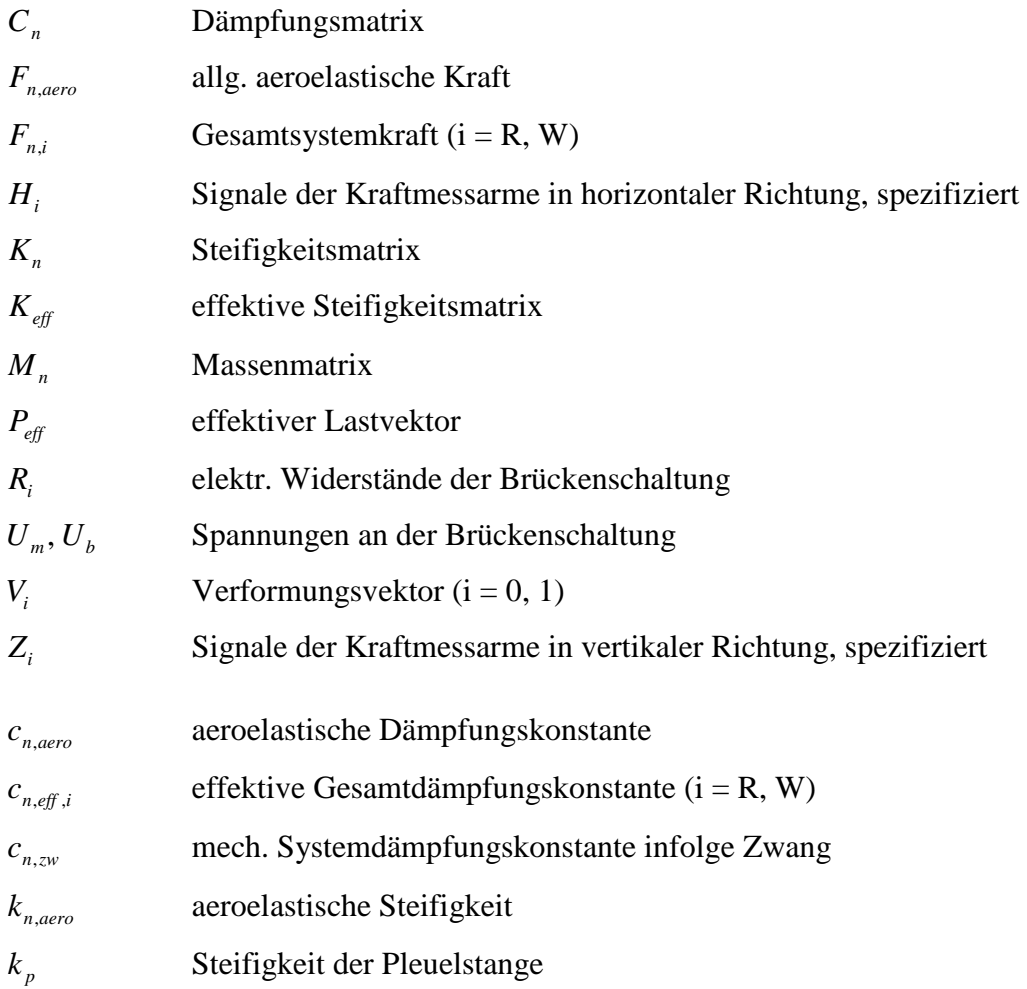

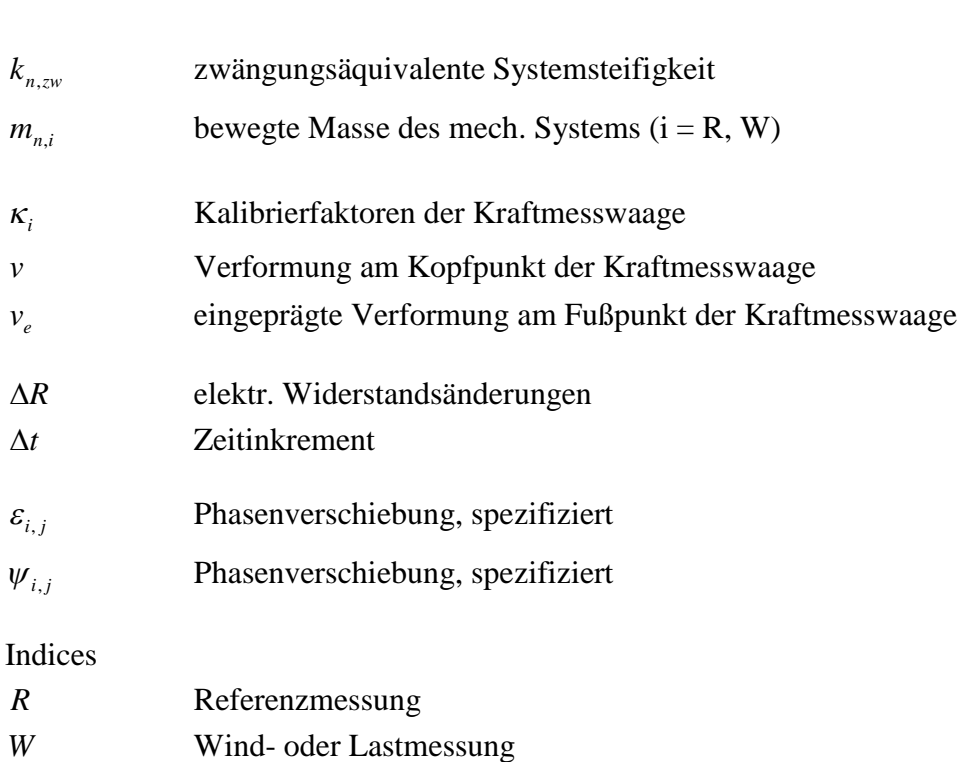

# [4 Identifikation aerodynamischer und aeroelastischer Kräfte](#page-98-0)

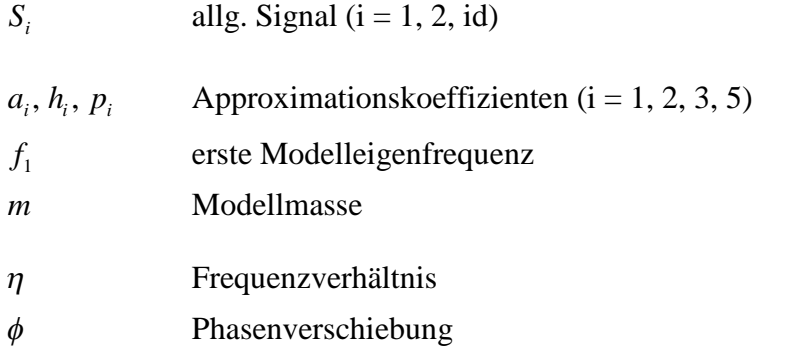

# [5 Approximationen mit rationalen Funktionen im Frequenzbereich](#page-140-0)

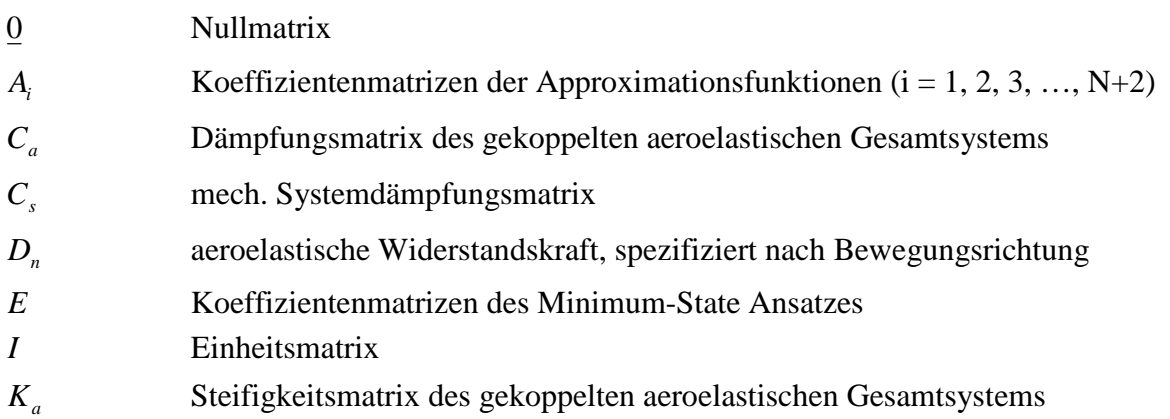

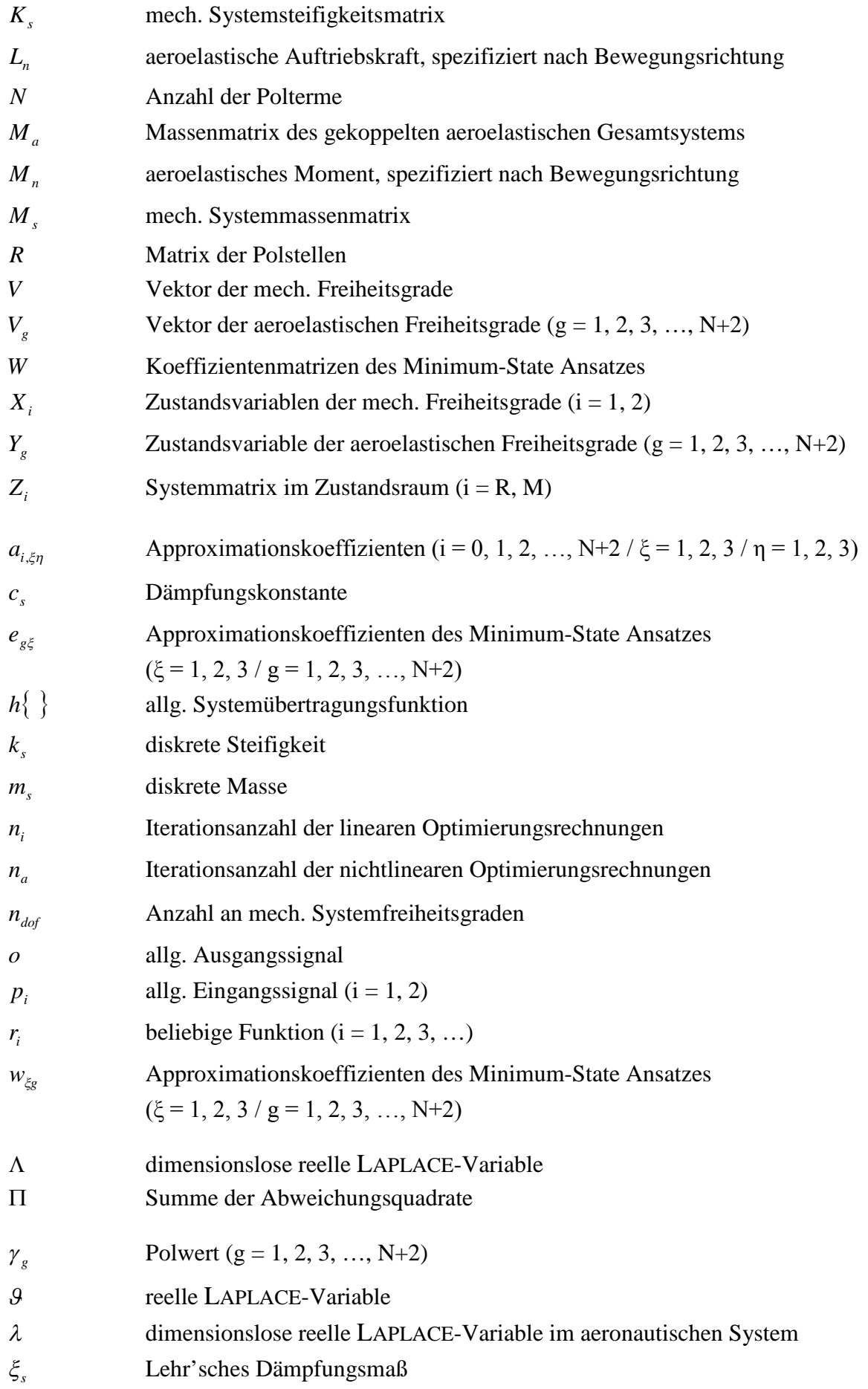

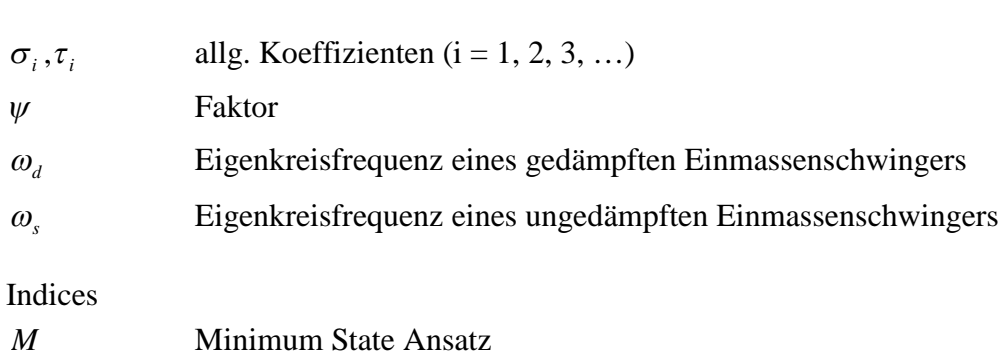

# [6 Identifikation im Zeitbereich](#page-188-0)

*R* Ansatz nach ROGER

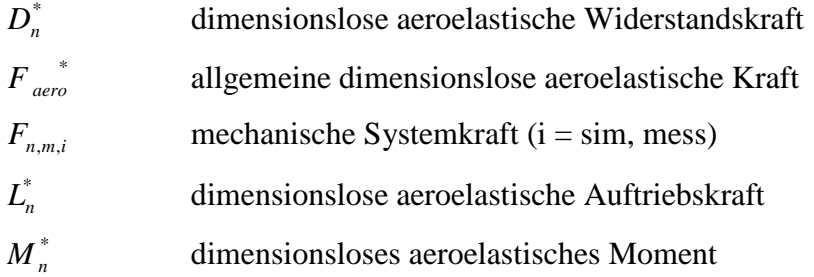

# [7 Vergleich und Bewertung der Zeitbereichsfunktionen](#page-200-0)

*V<sup>R</sup>* Referenzverformung

<span id="page-16-0"></span>**I Einführung in die Aeroelastik**

### <span id="page-18-1"></span><span id="page-18-0"></span>**1 Einleitung und Motivation**

#### **1.1 Aeroelastische Ingenieurprobleme**

Konstruktionen unter dem Einfluss eines strömenden Mediums wie z. B. der Luft, sei es die Umströmung eines Bauwerks durch den natürlichen Wind oder eine sich durch die Luft bewegende Tragfläche eines Flugzeugs, sind Kräften infolge der Interaktion mit diesem Medium ausgesetzt. Dabei unterscheidet man zwischen aerodynamischen und aeroelastischen Problemstellungen. In der Aerodynamik wird der umströmte Körper als starr und in seiner Geometrie unverformbar angesehen. Diese Näherung ist zur Anwendung auf viele ingenieurpraktische Fragstellungen, bei denen die Verformungen und die Schwinggeschwindigkeiten der Konstruktion gering sind, zur Planung und Bemessung ausreichend genau. Die Einwirkungen aus der Strömung und die statischen und dynamischen Antworten der Konstruktion werden dabei als entkoppelt betrachtet. Die Rückkopplung einer durch die Strömungskräfte verformten Geometrie des Tragwerks auf die Vorgänge der Umströmung selbst wird in der Aerodynamik im Gegensatz zur Aeroelastik nicht berücksichtigt. Die ersten systematischen Untersuchungen zu aerodynamischen Kräften auf verschieden profilierte Körper stammen von LILIEN-THAL [\[44\].](#page-220-0) Er untersuchte Widerstands- und Auftriebskräfte von ebenen und gewölbten Flächen und ermöglichte damit die Konstruktion und den erfolgreichen Einsatz von Gleitfliegern. Seine Arbeiten dienten den Gebrüdern WRIGHT als Grundlage für [den erfolgreichen ersten Motorflug der Geschichte 1903. Abb. 1 zeigt das Prinzip des](#page-18-2) von LILIENTHAL verwendeten Rundlaufapparates zur Messung der Kräfte auf zwei in der Luft bewegte Platten. Dabei sorgten die äußeren Gewichte über Rollen für den Vortrieb. Die aerodynamischen Kräfte wurden durch Differenzmessung, mit und ohne montierte Platten, mittels einer Energiebetrachtung bestimmt. Die Drehachse war vertikal verschiebbar gelagert und die Auftriebskräfte konnten durch Justierung von Gewichten in der Mitte der Vorrichtung gemessen werden.

<span id="page-18-2"></span>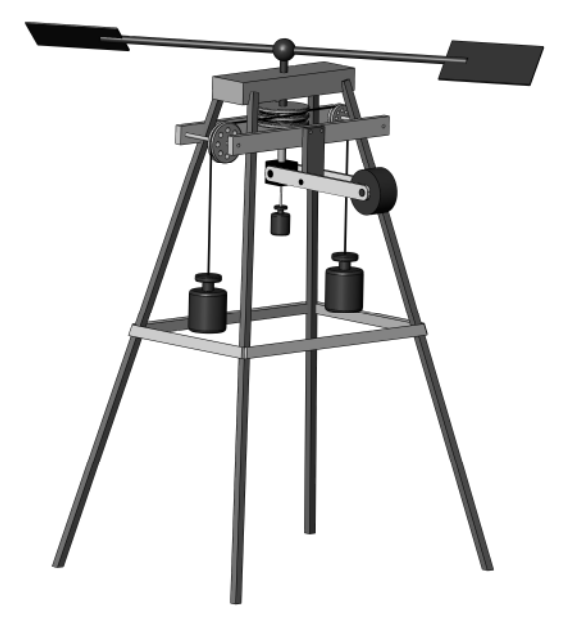

**Abb. 1: Prinzipdarstellung des Rundlaufapparates von OTTO LILIENTHAL 1889[[44\]](#page-220-0)**

Damit waren zum ersten Mal systematische Untersuchungen aerodynamischer Kräfte vergleichbar mit den in den Abschnitten [4.2](#page-99-0)bis [4.4](#page-125-0) vorgestellten statischen Kraftbeiwerten möglich.

Aeroelastische Phänomene tauchten schon in den Anfängen der motorisierten Luftfahrt auf, siehe FÖRSCHING [\[24\]](#page-219-0). Die damit verbundenen Stabilitätsprobleme führten zu teilweise tragischen Unfällen. Eine aeroelastische Betrachtungsweise berücksichtigt die elastischen Eigenschaften des umströmten Körpers und die Rückwirkung dieser Verformungen oder Schwingungen auf die Umströmung. Erste Untersuchungen wurden bereits während des 1. Weltkrieges durchgeführt [\[24\].](#page-219-0)

In den 20er und 30er Jahren des letzen Jahrhunderts wurden analytische, potentialtheoretische Lösungen für die aeroelastischen Kräfte für eine umströmte ebene Platte hergeleitet. Nach den theoretischen Vorarbeiten von BIRNBAUM [\[3\]](#page-218-1) fand WAGNER 1925 [\[86\]](#page-223-0) eine Lösung im Zeitbereich für eine schräg angestellte Platte, die ruckartig aus der Ruhelage in den Zustand einer konstanten Geschwindigkeit versetzt wird. Eine ausführlichere Beschreibung seiner Lösung wird in Abschnitt [2.4.3](#page-44-0) vorgestellt. Eine Lösung für eine harmonisch schwingende Platte mit Höhenruder im Frequenzbereich fand THEODORSEN 1934 [\[81\].](#page-223-0) Diese Herleitung wird in Abschnitt [2.4.2](#page-41-0) behandelt. KÜSSNER lieferte anschließend 1936 eine potentialtheoretische Lösung für eine sich durch eine Strahlgrenze bewegende Platte. Damit lassen sich die Kräfte beim Eintauchen der Platte in eine Windbö abbilden [\[38\]](#page-220-0).

Mit dem Einsturz der TACOMA NARROWS Brücke 1940 wurde die Bedeutung aeroelas[tischer Phänomene auch für Konstruktionen des Bauwesens deutlich. Abb. 2 zeigt die](#page-19-0) aeroelastischen Schwingungen der Brücke kurz vor dem Einsturz. Es handelt sich um sogenannte Torsionsflatterschwingungen, siehe BILLAH & SCANLAN [\[2\].](#page-218-1) Dies sind selbsterregte instabile Schwingungen auf dem Torsionsfreiheitsgrad des Brückenträgers. Eine Beschreibung der aeroelastischen Phänomene erfolgt in Abschnitt [1.2.2](#page-23-0).

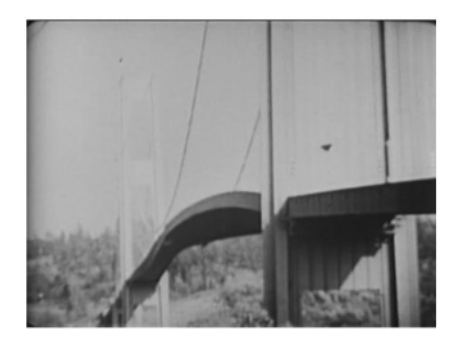

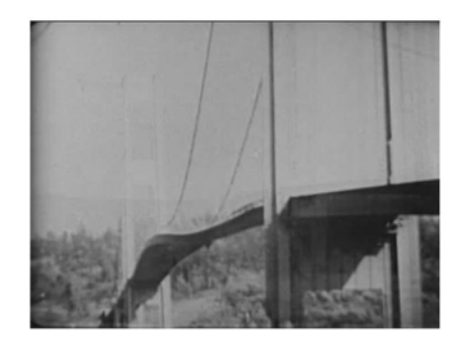

**Abb. 2: Aeroelastisch instabile Schwingungen der TACOMA NARROWS Brücke [\[80\]](#page-223-0)**

<span id="page-19-0"></span>1971 veröffentlichen SCANLAN & TOMKO [\[72\]](#page-222-0) ein Lastmodell, das unter Verwendung von frequenzabhängigen aeroelastischen Beiwerten, sogenannten SCANLAN- oder Flatterderivativen, eine Abschätzung der Windgeschwindigkeit für das Einsetzen aeroelastischer Schwingungen erlaubt. Er übertrug die analytische Lösung von THEODORSEN in eine auf Brückenprofile anwendbare und experimentell identifizierbare Form. Dieses Lastmodell ist bis heute die Grundlage für aeroelastische Untersuchungen an allen weitgespannten oder schlanken Brücken. Die aeroelastischen Eigenschaften müssen

<span id="page-20-2"></span><span id="page-20-1"></span><span id="page-20-0"></span>bei der Tragwerksplanung auch bei Türmen, Masten und bei Konstruktionsprofilen, wie z. B. Hängern von Brücken, ermittelt und die aeroelastische Stabilität nachgewiesen werden. Dazu werden in der Regel Windkanalversuche zur Bestimmung der Querschnittseigenschaften, der Flatterderivative, durchgeführt. Anschließend wird durch eine Simulation an einem numerischen Modell mit Hilfe der messtechnisch identifizierten Parameter die sogenannte kritische Windgeschwindigkeit für die gesamte Konstruktion berechnet. Beispiele für numerische Berechnungen dieser Art, die dem derzeitigen Stand der Technik entsprechen, findet man bei ZAHLTEN [\[90\]](#page-223-0), ØISETH, STRØMMEN & RÖNNQUIST [\[58\]](#page-221-0) und ROESLER [\[65\]](#page-222-0).

Alle aeroelastischen Berechnungen liefern als Ergebnis die kritische Windgeschwindigkeit, weil nur im instabilen Grenzzustand gerade einsetzender aeroelastischer Schwingungen die grundlegenden Annahmen des Lastmodells nach SCANLAN einer rein harmonischen Schwingung und kleiner Schwingungsamplituden erfüllt sind. Eine Ausweitung der aeroelastischen Berechnungen in den Zeitbereich für beliebige Bewegungen und größere Schwingungsamplituden ist Gegenstand aktueller Forschungen. Damit wäre es möglich den Einfluss selbsterregter Kräfte auf die Ermüdung von Bauwerken sowie nichtlineare Effekte der Struktur bei Simulationen im Zeitbereich auch bei geringen Windgeschwindigkeiten, die kleiner als die kritische Windgeschwindigkeit sind, zu berücksichtigen. Dazu benötigt man eine Beschreibung der aeroelastischen Kräfte im Zeitbereich mit Hilfe von sogenannten Indizial- oder Sprungantwortfunktionen [\[24\]](#page-219-0). Die Identifikation aeroelastischer Kräfte und der sie beschreibenden Zeitbereichsfunktionen ist Gegenstand dieser Arbeit.

#### **1.2 Phänomenologie und experimentelle Methoden**

#### **1.2.1 Beschreibung des natürlichen Windes**

Eine wechselnde Intensität der Sonneneinstrahlung, bedingt durch die Rotation der Erde, auf unterschiedliche Oberflächen, wie z. B. Land oder Wasser, führt zu einer ungleichmäßigen Erwärmung der Luft. Als Folge dessen steigen Luftmassen auf oder ab, woraus unterschiedliche Luftdrücke resultieren. Der Ausgleich dieser Druckunterschiede führt in Kombination mit der Erdrotation in Form von CORIOLIS- und Zentrifugalkräften zu einer ständigen Bewegung der Luft als Wind. Die aus den genannten Einflüssen hervorgerufenen Winde unterliegen jedoch dem Einfluss der unterschiedlichen Rauigkeit der Erdoberfläche. Es bildet sich eine turbulente Grenzschicht aus, die an der Erdoberfläche gegen eine Windgeschwindigkeit von Null und in Abhängigkeit von der Rauigkeit in einer bestimmten Höhe, der Gradientenhöhe  $z_G$ , gegen die Gradientenwindgeschwindigkeit  $U_G$  konvergiert. RUSCHEWEYH [\[67\]](#page-222-0) stellt zwei Modelle für die Beschreibung des Geschwindigkeitsprofils U(z) in der Grenzschicht vor. Das Exponentialgesetz nach HELLMANN

$$
\frac{U(z)}{U_G} = \left(\frac{z}{z_G}\right)^{\psi} \tag{1.1}
$$

und das logarithmische Gesetz

<span id="page-21-2"></span>
$$
\frac{U(z)}{U(10)} = kr_1 \cdot \ln\left(\frac{z}{z_0}\right) \tag{1.2}
$$

mit der Windgeschwindigkeit in 10 m Höhe, einem Rauigkeitsfaktor  $kr_1$  und der Rauigkeitshöhe z<sub>0</sub>. RUSCHEWEYH gibt in Abhängigkeit des Geländes Parameter für die beiden Grenzschichtprofile an, die auf DAVENPORT zurückgehen.

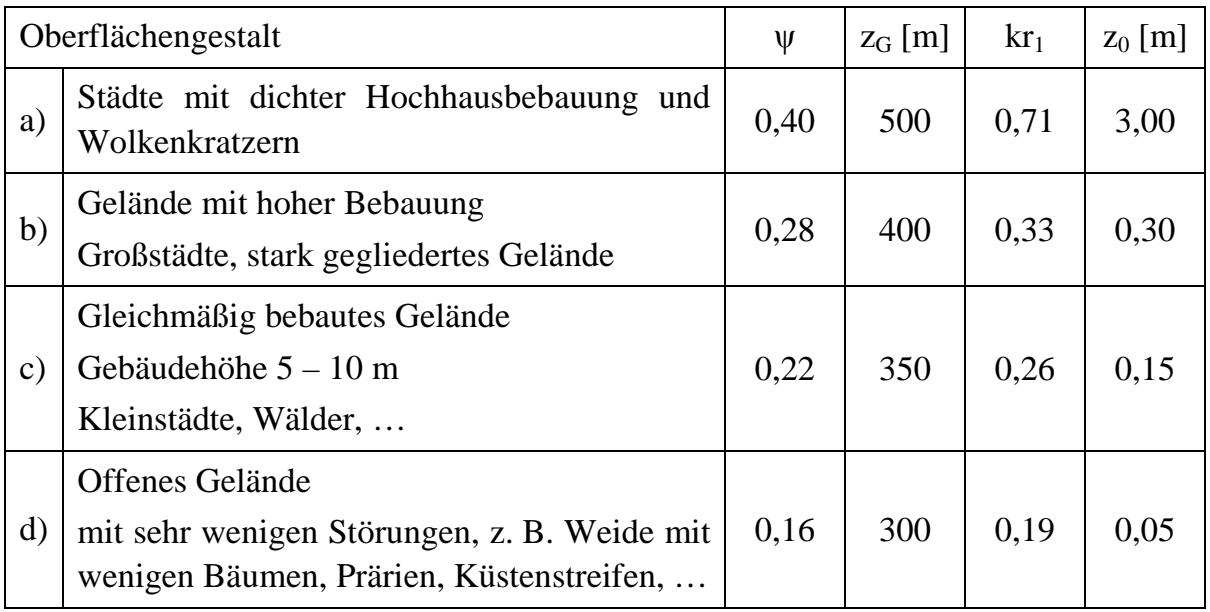

#### <span id="page-21-1"></span>**Tabelle 1: Grenzschichtparameter [\[67\]](#page-222-0)**

Einen Vergleich der Grenzschichtprofilezeigt [Abb. 3](#page-21-0) für die Grenzschichtparameter gemäß [Tabelle 1](#page-21-1) und eine Gradientenwindgeschwindigkeit  $U_G = 30$  m/s. Für den Vergleich wird das Geschwindigkeitsprofil gemäß des Exponentialgesetzes nach Gleichung [\(1.1\)](#page-20-2) berechnet und die Windgeschwindigkeit bei einer Höhe von 10 m nach diesem Profil in das logarithmische Gesetz nach Gleichung [\(1.2\)](#page-21-2) eingesetzt. Die Profile zeigen die mittlere Windgeschwindigkeit, der die turbulenten Geschwindigkeitsschwankungen überlagert sind.

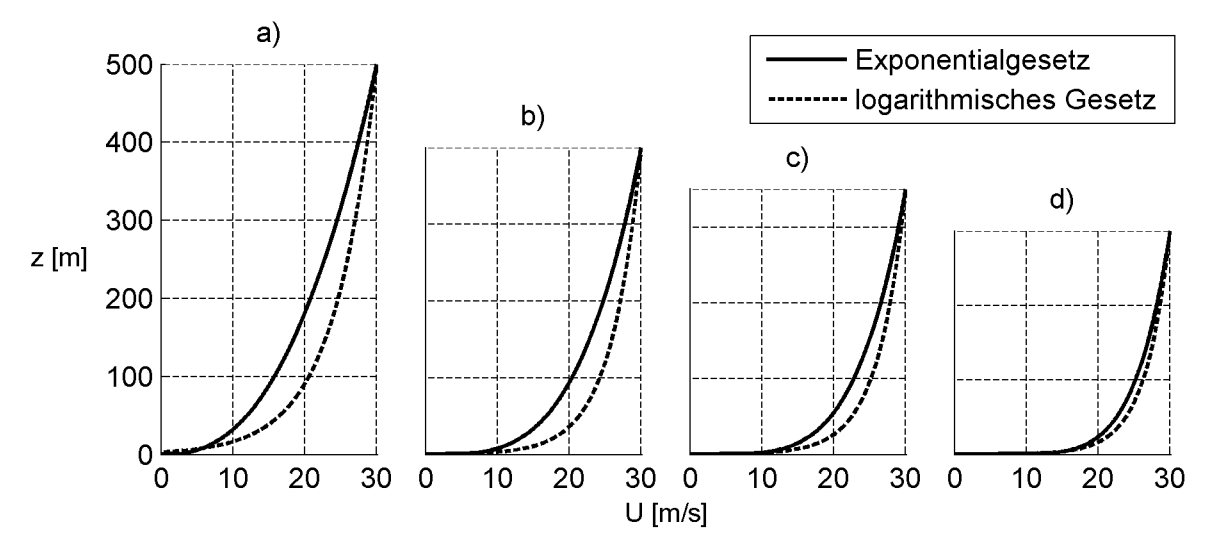

<span id="page-21-0"></span>Abb. 3: Vergleich der Grenzschichtprofile verschiedener Gradientenhöhen – U<sub>G</sub> = 30 m/s

Diese turbulenten Geschwindigkeitsschwankungen müssen bei der Planung von Tragwerken berücksichtigt werden. Bauwerke und andere Konstruktionen unterliegen fluktuierenden Belastungen. Sind die Bauwerke schwingungsanfällig, muss eine dynamische Überhöhung der Windlasten berücksichtigt und Resonanz vermieden werden. Des Weiteren hat die Turbulenz des Windes einen Einfluss auf die, in dieser Arbeit, untersuchten selbsterregten aeroelastischen Kräfte. Die Flatterderivative und die zugehörenden Zeitbereichsfunktionen hängen von der Turbulenz des Windes ab. Dieser Effekt wird in dieser Arbeit nicht untersucht. Für alle Betrachtungen werden laminare Strömungsverhältnisse angenommen.

Bei Messungen im Windkanal soll die Restturbulenz so gering wie möglich sein. Ein Maß für die Beschreibung der Turbulenz ist die Turbulenzintensität I(z). Sie ist als Quotient aus der Standardabweichung der Windgeschwindigkeitsschwankungen  $\sigma_{\rm u}(z)$ und der mittleren Windgeschwindigkeit U(z) in Abhängigkeit der Höhe z definiert und in der folgenden Gleichung für die Schwankungen in Windrichtung (x) angegeben:

$$
I_x(z) = \frac{\sigma_{u,x}(z)}{U(z)}.
$$
\n(1.3)

Die Turbulenzintensität für die Vertikal- und die Lateralschwankungen wird ebenfalls über der mittleren longitudinalen Windgeschwindigkeit normiert, da die mittleren Schwankungen in diesen Richtungen Null betragen.

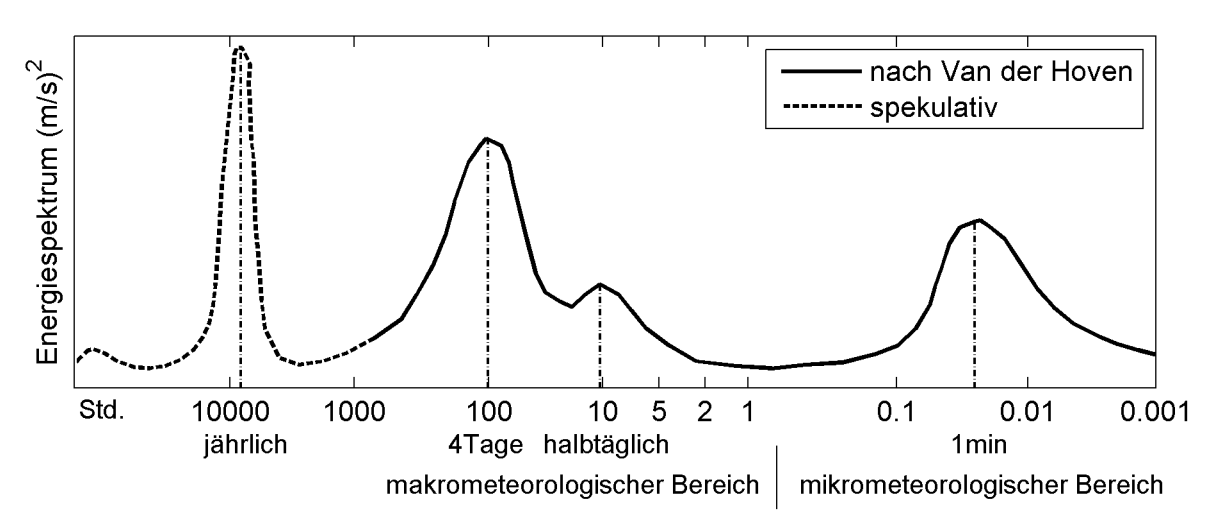

<span id="page-22-0"></span>**Abb. 4: Windspektrum nach VAN DER HOVEN, aus RUSCHEWEYH [\[67\]](#page-222-0)**

Das Windspektrumin [Abb. 4 i](#page-22-0)st RUSCHEWEYH [\[67\]](#page-222-0) entnommen und zeigt den Frequenzinhalt des horizontalen Windes in 100 m Höhe in BROOKHAVEN in den USA nach VAN DER HOVEN. Der linke Teil wurde nicht gemessen, sondern spekulativ ergänzt. Das Maximum in diesem Bereich kennzeichnet den jährlichen Rhythmus des Wetters. Die Großwetterlage ändert sich im Mittel alle 4 Tage und die Schwankungen infolge Tag und Nacht treten halbtäglich auf. Im mikrometeorologischen Bereich, der für Bauwerke maßgebend ist, findet man ein Energiemaximum mit einer Periode von [etwa 1 Minute. Das Windspektrum in Abb. 4 ist dimensionsecht aufgetragen, das be](#page-22-0)deutet, es ändert sich mit der Windgeschwindigkeit und der Höhenabhängigkeit des Turbulenzgrades. Für den mikrometeorologischen Bereich wurden Windspektren von <span id="page-23-0"></span>verschiedenen Wissenschaftlern gemessen und z. B. von SIMIU & SCANLAN veröffent[licht](#page-23-1) [\[75\]](#page-222-0)[. Abb. 5 zeigt mit der Frequenz und der Varianz der Windgeschwindigkeits](#page-23-1)schwankungen normierte Windspektren im mikrometeorologischen Bereich als Funktion der mit der Windgeschwindigkeit in 10 m Höhe normierten Frequenz. Außerdem werden Spektren für die Vertikal- und die Lateralkomponenten der Geschwindigkeitsschwankungen gezeigt.

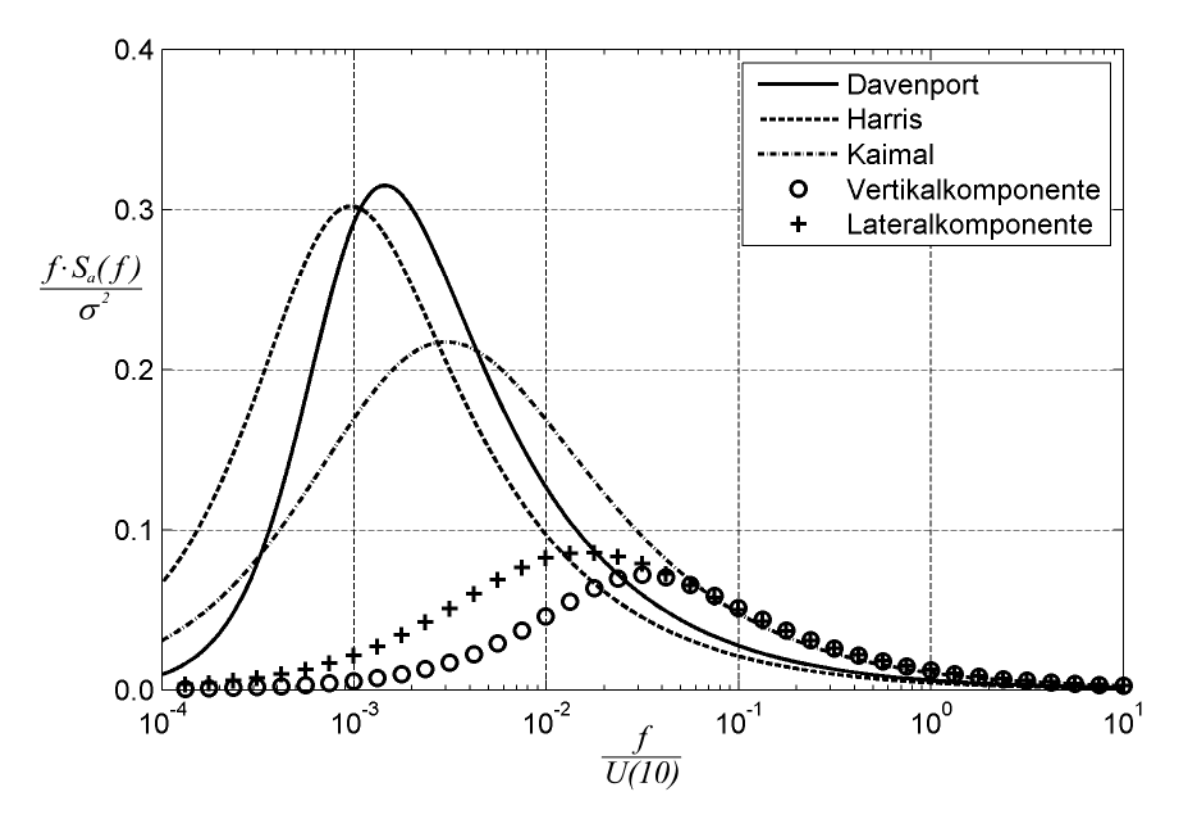

<span id="page-23-1"></span>**Abb. 5: Windspektren im mikrometeorologischen Bereich, aus SIMIU [[75\]](#page-222-0)**

Nimmt man eine Windgeschwindigkeit in 10 m Höhe von 50 m/s an, liegt die maximale Energiedichte der Longitudinalspektren bei ca. 0,01 bis 0,05 Hz. Eigenfrequenzen in dieser Größenordnung besitzen sehr hohe Gebäude, wie z. B. Wolkenkratzer, schlanke, hohe Schornsteine von Industriestätten oder weitgespannte Hänge- und Schrägseilbrücken. Bei diesen Bauwerken müssen die Beanspruchungen resultierend aus der Turbulenz des Windes ermittelt und die Dauerhaftigkeit der Konstruktionen nachgewiesen werden.

#### **1.2.2 Fluid-Struktur-Interaktion**

Für das Verständnis aeroelastischer Phänomene ist es wichtig die Interaktion zwischen dem strömenden Medium und der sich bewegenden Struktur näher zu betrachten. Dazu wird die aerodynamische Streifentheorie eingeführt. Umströmungen von Körpern finden im dreidimensionalen Raum statt. Betrachtet man einen linienförmigen Körper, lässt sich vereinfachend die Umströmung der Kopfenden bei der Betrachtung des Umströmungsvorgangs vernachlässigen, wenn der Körper im Vergleich zu seinen Querschnittsabmessungen sehr lang ist. FÖRSCHING [\[24\]](#page-219-0) gibt als Grenzabmessungsverhältnis der Länge zu der maximalen Querschnittsabmessung einen Wert von 5 an, um dreidimensionale Umströmungen mit Hilfe der Streifentheorie zu approximieren. Nach der Streifentheorie kann man abschnittsweise ebene Strömungsverhältnisse annehmen, was die Betrachtung erheblich vereinfacht und die Grundlage für alle analytischen Herleitungen in Kapitel [2](#page-35-0) ist. Wird der Körper im Raum mit der Windgeschwindigkeit U schräg angeströmt, wird nach der Streifentheorie die Windgeschwindigkeit in Komponenten in Richtung der Längsachse des Körpers y $\Box$  und senkrecht dazu x $\Box$ [zerlegt. Diese Zerlegung zeigt Abb. 6. Die Einflüsse einer Schräganströmung werden](#page-24-0) gedanklich dadurch eliminiert, dass man das xy-Koordinatensystem mit der Geschwindigkeit U⋅sin(ζ) entlang der Längsachse des Körpers y□ bewegt. Dass diese Geschwindigkeitskomponente keinen Einfluss auf die Druckverteilung an der Oberfläche des Körpers ausübt, ist nach FÖRSCHING [\[24\]](#page-219-0) unter Vernachlässigung von Viskositäts- und Grenzschichteffekten zulässig. Die ebenen Kräfte hängen dann abschnittsweise nur noch von der Windgeschwindigkeit U∙cos(ζ) und dem relativen, vertikalen Anströmwinkel  $\tilde{\alpha}$  ab.

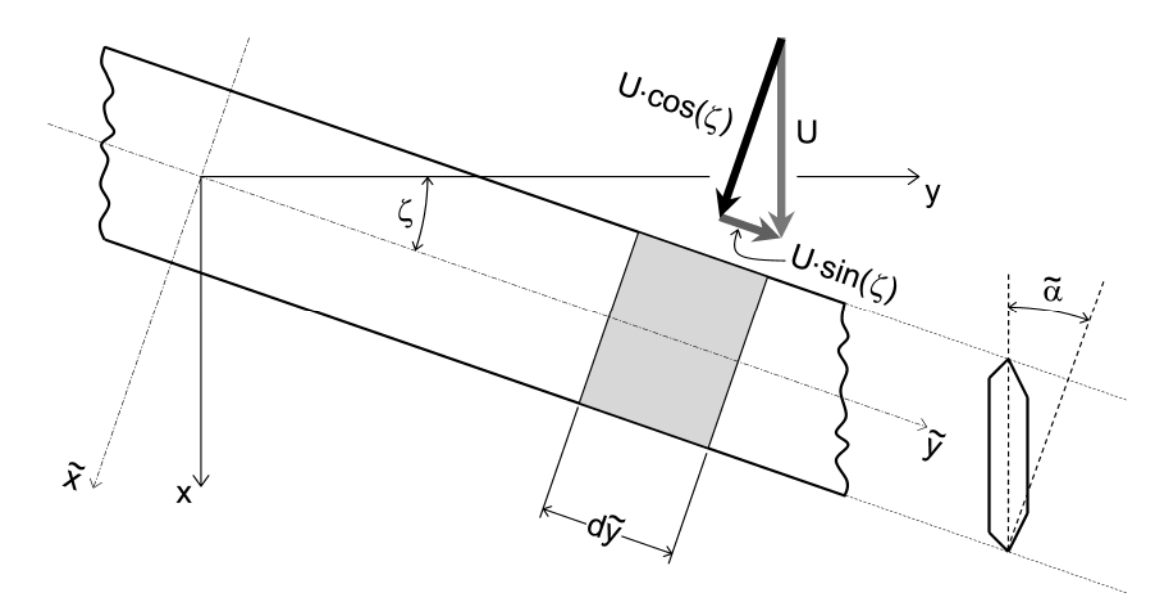

<span id="page-24-0"></span>**Abb. 6: Windgeschwindigkeitszerlegung nach der Streifentheorie, FÖRSCHING [[24\]](#page-219-0)**

Analog dazu wird auch das Tragwerk in Abschnitte zerlegt. Betrachtet man ein linien[förmiges Tragwerk, wie z. B. eine Hängebrücke in Abb. 7a, kann man den Hauptträger](#page-25-0) gedanklich in Teilstücke zerlegen und die mechanischen Eigenschaften des Gesamt[systems durch diskrete Federn am gewählten Abschnitt, Abb. 7b, ersetzen. Auf einem](#page-25-0) kurzen Teilstück können unabhängig von der Schwingungsform der Gesamtbrücke [wieder ebene Strömungsverhältnisse, wie in Abb. 7c, angenommen werden. Dann ist](#page-25-0) das Modell konform zu der zuvor vorgestellten aerodynamischen Streifentheorie. In der Ebene besitzt das Modell die Freiheitsgrade x, z und den Rotationswinkel α sowie die Kräfte infolge der Umströmung in Richtung der drei Freiheitsgrade  $F_{x, aero}$ ,  $F_{z, aero}$ und  $F_{\alpha \text{aero}}$ . Unter Vernachlässigung des horizontalen Freiheitsgrades, dies dient einer anschaulicheren Darstellung, lautet das Differentialgleichungssystem dieses 2- Freiheitsgradsystems

<span id="page-25-2"></span>
$$
m_{z} \cdot \ddot{z} + c_{z} \cdot \dot{z} + k_{z} \cdot z = F_{z, \text{aero}} \nm_{\alpha} \cdot \ddot{\alpha} + c_{\alpha} \cdot \dot{\alpha} + k_{\alpha} \cdot \alpha = F_{\alpha, \text{aero}} \,,
$$
\n(1.4)

wobei die mechanischen Größen: Masse m<sub>z</sub>, Rotationsmassenträgheit m<sub>a</sub>, Dämpfungskonstanten c<sub>z</sub> und c<sub>α</sub>, vertikale Steifigkeit k<sub>z</sub> und die Rotationssteifigkeit k<sub>α</sub> sowie die aeroelastischen Kräfte pro Längeneinheit definiert werden.

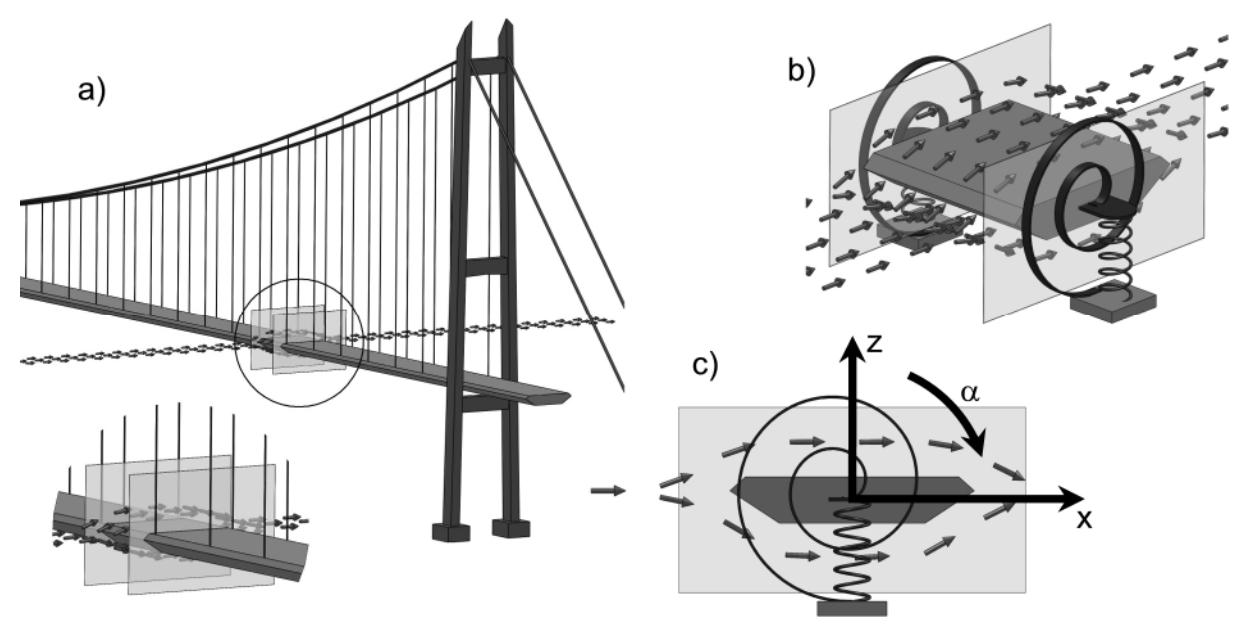

<span id="page-25-0"></span>**Abb. 7: Zur Entwicklung eines Abschnittmodells - Annahme zweidimensionaler Umströmung**

Aus der zweidimensionalen Umströmung des Querschnitts resultiert eine Druckverteilung auf der Querschnittsoberfläche, deren Resultierende bezogen auf den Querschnittsschwerpunkt zu den genannten Kräften führt. Diese Kräfte rufen am elastischen System eine vertikale Verformung und eine Querschnittsrotation hervor. Infolgedessen ändert sich der relative Anströmwinkel α, sowohl durch die Querschnittsverdrehung als auch aus der Kombination der Wind- und der vertikalen Bewegungsgeschwindigkeit des Querschnitts. Ändert sich der Anströmwinkel, ändern sich auch [die Druckverteilung und die resultierenden Kräfte. Abb. 8 zeigt die Druckverteilung an](#page-25-1) einem Trapezquerschnitt bei Anströmwinkeln von  $\alpha = 3^{\circ}$  und  $\alpha = -3^{\circ}$  nach BERG-MANN [\[1\]](#page-218-1). Diese veränderten Kräfte bewirken auch eine Verformungsänderung und diese wieder Kraftänderungen.

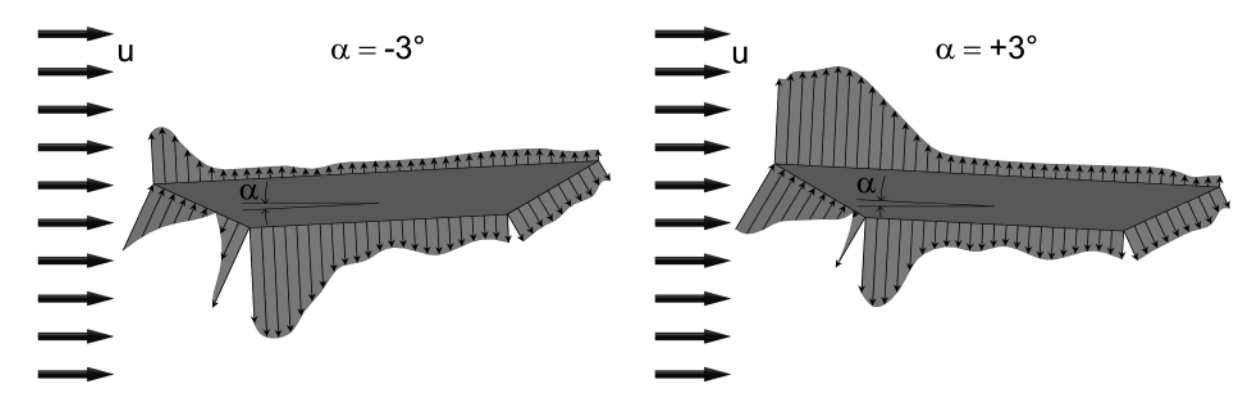

<span id="page-25-1"></span>**Abb. 8: Druckverteilung auf einem umströmten Trapezprofil, BERGMANN [[1\]](#page-218-1)**

<span id="page-26-1"></span>Man erkennt den Rückkopplungsmechanismus aeroelastischer Kräfte. Die Verformungen sind kraftabhängig und die Kräfte sind verformungsabhängig. Schwingt der umströmte Querschnitt, werden sich bewegungsabhängige Kräfte einstellen. Die einzelnen Kraftkomponenten können dann als 12 beliebige aeroelastische Koeffizienten  $a_{ijk}$  zu den kinematischen Größen des Differentialgleichungssystems nach Gleichung [\(1.4\)](#page-25-2) angenommen werden. Die aeroelastischen Kräfte lauten dann:

$$
F_{z, \text{aero}} = a_{m, zz} \cdot \ddot{z} + a_{c, zz} \cdot \dot{z} + a_{k, zz} \cdot z + a_{m, z\alpha} \cdot \ddot{\alpha} + a_{c, z\alpha} \cdot \dot{\alpha} + a_{k, z\alpha} \cdot \alpha
$$
  
\n
$$
F_{\alpha, \text{aero}} = a_{m, \alpha z} \cdot \ddot{z} + a_{c, \alpha z} \cdot \dot{z} + a_{k, \alpha z} \cdot z + a_{m, \alpha\alpha} \cdot \ddot{\alpha} + a_{c, \alpha\alpha} \cdot \dot{\alpha} + a_{k, \alpha\alpha} \cdot \alpha
$$
 (1.5)

Nimmt man eine harmonische Schwingung für beide Freiheitsgrade an - eine beliebige Bewegung kann in ihre harmonischen Anteile durch eine FOURIER-Transformation zerlegt werden -

$$
z(t) = \hat{z} \cdot \sin(\Omega t + \varphi_z) \implies \ddot{z}(t) = -\hat{z} \cdot \Omega^2 \cdot \sin(\Omega t + \varphi_z) \n\alpha(t) = \hat{\alpha} \cdot \sin(\Omega t + \varphi_\alpha) \implies \ddot{\alpha}(t) = -\hat{\alpha} \cdot \Omega^2 \cdot \sin(\Omega t + \varphi_\alpha)
$$
\n(1.6)

lassen sich die Verformungs- und Beschleunigungsanteile aufgrund einer Phasenverschiebung von 180° zusammenfassen:

$$
\ddot{z}(t) = -\Omega^2 \cdot z(t) \n\ddot{\alpha}(t) = -\Omega^2 \cdot \alpha(t)
$$
\n(1.7)

Die Annahme, dass eine in ihre harmonischen Komponenten zerlegte Bewegung durch Superposition der einzelnen Anteile abgebildet werden kann, setzt ein lineares Kraftmodell voraus. Die aeroelastischen Kräfte vereinfachen sich zu:

$$
F_{z, aero} = a_{c, zz} \cdot \dot{z} + (a_{k, zz} - a_{m, zz} \cdot \Omega^2) \cdot z + a_{c, za} \cdot \dot{\alpha} + (a_{k, za} - a_{m, za} \cdot \Omega^2) \cdot \alpha
$$
  
\n
$$
= a_{c, zz} \cdot \dot{z} + a_{km, zz} \cdot z + a_{c, za} \cdot \dot{\alpha} + a_{km, za} \cdot \alpha
$$
  
\n
$$
F_{\alpha, aero} = a_{c, \alpha z} \cdot \dot{z} + (a_{k, \alpha z} - a_{m, \alpha z} \cdot \Omega^2) \cdot z + a_{c, \alpha \alpha} \cdot \dot{\alpha} + (a_{k, \alpha \alpha} - a_{m, \alpha \alpha} \cdot \Omega^2) \cdot \alpha
$$
  
\n
$$
= a_{c, \alpha z} \cdot \dot{z} + a_{km, \alpha z} \cdot z + a_{c, \alpha \alpha} \cdot \dot{\alpha} + a_{km, \alpha \alpha} \cdot \alpha
$$
  
\n(1.8)

Das mechanische System des 2-Freiheitsgradschwingers und der umströmenden Luft als Einwirkung kann zu einem gekoppelten Gesamtsystem zusammengefasst werden. Dies entspricht der Anschauung zweier voneinander abhängiger Einzelsysteme und lässt sich mathematisch in matrizieller Form ausdrücken:

<span id="page-26-0"></span>
$$
\begin{bmatrix} m_z & 0 \\ 0 & m_\alpha \end{bmatrix} \cdot \begin{bmatrix} \ddot{z} \\ \ddot{\alpha} \end{bmatrix} + \begin{bmatrix} c_z - a_{c,zz} & -a_{c,za} \\ -a_{c,az} & c_\alpha - a_{c,aa} \end{bmatrix} \cdot \begin{bmatrix} \dot{z} \\ \dot{\alpha} \end{bmatrix} + \begin{bmatrix} k_z - a_{km,zz} & -a_{km,za} \\ -a_{km,az} & k_\alpha - a_{km,aa} \end{bmatrix} \cdot \begin{bmatrix} z \\ \alpha \end{bmatrix} = \begin{bmatrix} 0 \\ 0 \end{bmatrix}.
$$
 (1.9)

Man erhält unsymmetrische Matrizen, die die aeroelastischen Kräfte enthalten. Dabei werden die Koeffizienten  $a_{c,ij}$  als aeroelastische Dämpfung und die Koeffizienten  $a_{k,ij}$ als aeroelastische Masse und Steifigkeit interpretiert. In Abschnitt [2.4.5](#page-49-0) wird das Lastmodell von SCANLAN [\[72\]](#page-222-0) vorgestellt, das für die eingeführten Parameter frequenzabhängige Funktionen, die sogenannten SCANLAN- oder Flatterderivative, definiert. Eine Diskussion über die Interpretation der Anteile erfolgt im Anschluss an die Herleitung des Modells. Hier sollen die aeroelastischen Phänomene anschaulich anhand von Gleichung [\(1.9\)](#page-26-0) vorgestellt werden.

Die aeroelastischen Koeffizienten werden von den mechanischen Größen Dämpfung und Steifigkeit abgezogen. Daraus lassen sich folgende Szenarien ableiten. Sind die Koeffizienten a<sup>c</sup> positiv, ist die Gesamtsystemdämpfung geringer als die Dämpfung des mechanischen Systems. Wird die Gesamtsystemdämpfung eines Freiheitsgrades negativ, ist das System in der Lage der Strömung kontinuierlich Energie zu entziehen und eine angefachte Schwingung in einem Freiheitsgrad durchzuführen. Diese würde theoretisch zu unendlich großen Schwingungsamplituden und praktisch zum Systemversagen führen. Dieses Phänomen nennt man Galloping. Je nach Freiheitsgrad unterscheidet man Biege- und Torsionsgalloping. Die resultierende Kraftrichtung würde immer in Bewegungsrichtung zeigen und positive Arbeit leisten, die durch die mechanische Dämpfung des Systems nicht mehr dissipiert werden kann.

Spielen die Nebendiagonalelemente der Gesamtdämpfungsmatrix eine Rolle, kommt es zu einer gekoppelten angefachten Schwingung des Systems, dem sogenannten Flattern. Beide Freiheitsgrade schwingen dann dominant mit der sogenannten Flatterfrequenz. Hier wird auf beiden Freiheitsgraden gleichzeitig positive Arbeit geleistet. Eine anschauliche Darstellung der Querschnittsbewegung und der resultierenden Kräfte ist z. B. bei RUSCHEWEYH [\[67\]](#page-222-0) zu finden. Dabei spielt die Phasendifferenz zwischen der Vertikal- und der Rotationsschwingung eine große Rolle. Beträgt die Phasendifferenz 0°, ist die Gesamtenergiebilanz gleich Null. Bei einer Phasendifferenz von 90° wird ausschließlich positive Arbeit geleistet. In einem Übergangsbereich je nach Schwingungs- und Kraftamplituden ist die Gesamtenergiebilanz positiv und das System führt divergente Schwingungen aus.

Die Koeffizienten a<sub>k,ij</sub> verändern die Eigenfrequenz des aeroelastischen Gesamtsystems gegenüber der Eigenfrequenz des mechanischen Systems. Tendiert eine der beiden möglichen Eigenfrequenzen gegen Null, verliert das Gesamtsystem seine Steifigkeit und reagiert schon bei minimalen Störungen mit plötzlich auftretenden, großen Verformungen. Das Gesamtsystem kippt schlagartig aus oder verändert ruckartig seine Position. Dies kann dem mathematischen Modell entsprechend auf beiden Freiheitsgraden geschehen. Man spricht von einer sogenannten Divergenz. Dieses Phänomen, siehe FÖRSCHING [\[24\],](#page-219-0) tauchte in den Anfängen der Luftfahrt vor allem bei Flugzeugen mit einer Tragfläche auf und ist damit eine Begründung, warum in den Anfängen der Aeronautik dem Doppeldecker mit einer größeren Torsionssteifigkeit der Tragflächen der Vorzug gegeben wurde.

Betrachtet man das Gleichungssystem [\(1.9\)](#page-26-1) mathematisch, lässt sich die Gleichung, abgesehen von der trivialen Lösung, durch die Berechnung von Eigenwerten und Eigenvektoren als Lösung eines Eigenwertproblems erfüllen. Damit handelt es sich bei den beschriebenen Phänomenen um Stabilitätsprobleme. Die Eigenwerte der Lösung sind komplex. Die Imaginärteile beschreiben die Antwortfrequenz und die Realteile der Eigenwerte die Dämpfung des Gesamtsystems. Man kann für gegebene Koeffizienten a<sup>i</sup> das Eigenwertproblem lösen und das System auf seine Stabilität prüfen. Die Eigenvektoren sind ebenfalls komplex und beschreiben die Schwingungsform jedes Freiheitsgrades mit Amplitude und Phase.

<span id="page-28-0"></span>Der Nachweis der aeroelastischen Stabilität kann auf zwei Arten erfolgen. Man berechnet anhand der modalen Eigenschaften des Tragwerks, Eigenfrequenzen und Eigenformen, die generalisierten Parameter eines Abschnittsmodells: Steifigkeit, Dämpfung, Masse und Einflusslänge, um dann mit den ebenfalls generalisierten, aeroelastischen Größen an einem 2- oder 3-Freiheitsgradmodell die kritische Windgeschwindigkeit zu berechnen. Durch eine sinnvolle Kombination von Eigenformen unter Berücksichtigung der möglichen aerodynamischen Arbeit kann der aeroelastische Stabilitätspunkt mit der kleinsten Einsetzwindgeschwindigkeit gefunden werden. Solch ein Vorgehen wird z. B. von EUSANI [\[21\]](#page-219-0) verfolgt. Alternativ kann man die aeroelastischen Kraftgrößen in die Gesamtmatrizen eines Finite Elemente Modells einer kompletten mechanischen Struktur einmischen und anschließend nach einer Transformation in den Modalraum das Eigenwertproblem lösen. Dieses Verfahren wird z. B. von STRØMMEN [\[78\]](#page-223-0) und ROESLER [\[65\]](#page-222-0) angewendet. Mit Hilfe der aeroelastischen Koeffizienten, gegeben durch die Flatterderivative, kann mit den gekoppelten Gesamtmatrizen des Finite Elemente Modells auch eine Berechnung im Zeitbereich mittels eines numerischen Integrationsverfahrens durchgeführt werden. Da die Flatterderivative antwortfrequenzabhängig sind, ist diese Methode, siehe FEILL [\[22\]](#page-219-0), ein iterativer Prozess, weil die Flatterfrequenz vorgeschätzt werden muss. Alle Verfahren liefern als Ergebnis die kritische Windgeschwindigkeit  $U_{\text{krit}}$ .

#### **1.2.3 Experimentelle Verfahren**

Für die experimentelle Identifikation von aeroelastischen Kräften und den daraus abgeleiteten Parametern und Funktionen stehen zwei grundlegende Verfahren zur Verfügung. Dabei handelt es sich um das Verfahren der geführten Bewegung und das Ver[fahren der freien Schwingung. Abb. 9 zeigt exemplarisch die Versuchskonfigurationen](#page-28-1) für beide Verfahren, die in abgewandelter Form für die Messung von aeroelastischen Kräften eingesetzt werden.

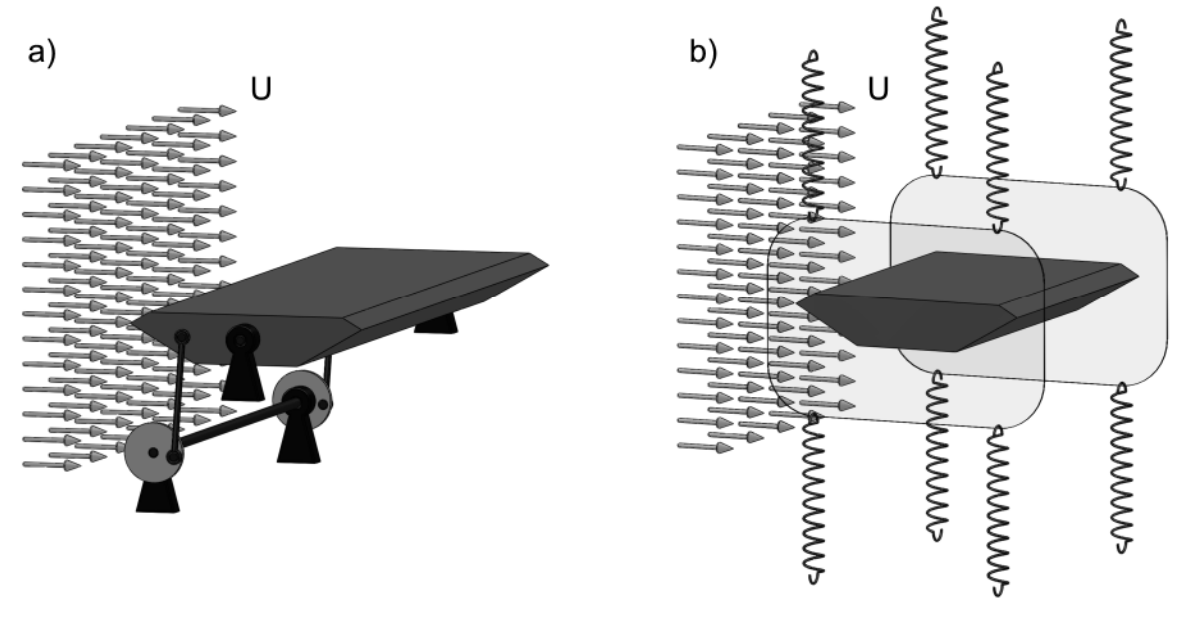

<span id="page-28-1"></span>**Abb. 9: Experimentelle Verfahren: a) geführte Bewegung und b) freie Schwingung**

Bei Anwendung des Verfahrens der geführten Bewegung wird ein Abschnittsmodell durch einen elektromechanischen Antrieb im Windkanal bewegt. Dabei werden die Kräfte und die Verformungen oder Beschleunigungen gemessen. Die Kraftmessungen enthalten die Trägheits- und Dämpfungskräfte des mechanischen Systems, weshalb diese in Referenzmessungen in ruhender Luft identifiziert werden müssen. Diese Kräfte müssen dann durch geeignete mathematische Operationen bei der Identifikation der reinen Windkräfte berücksichtigt bzw. abgezogen werden. Für die Identifikation von Flatterderivativen werden in der Regel stationäre harmonische Schwingungen betrachtet. Dieses Vorgehen und die in dieser Arbeit verwendeten Algorithmen werden in Abschnitt [3.4](#page-75-0) vorgestellt. Messungen dieser Art wurden z. B. 1939 von SILVERSTEIN & JOYNER [\[74\]](#page-222-0) und 1948 von HALFMAN [\[26\]](#page-219-0) an symmetrischen Tragflügelprofilen durchgeführt. HALFMAN realisierte bereits eine gekoppelte geführte Bewegung des vertikalen Freiheitsgrades und der Querschnittsrotation.

Der in dieser Arbeit in Kapitel [3](#page-63-0) vorgestellte Versuchsstand geht auf Entwürfe von HORTMANNS [\[30\]](#page-220-0) zurück und erweitert das Konzept um den horizontalen Freiheitsgrad. BERGMANN [\[1\]](#page-218-1) führte 2004 im Wasserkanal Versuche nach der Methode der geführten Bewegung bei Realisierung einer stochastischen Wegvorgabe durch. Aus diesen Messungen identifizierte er Flatterderivative zum Vergleich mit den anhand von harmonischen Bewegungen identifizierten Werten. Eine geführte Bewegung in drei Freiheitsgraden wurde bereits von DIANA et al. 2004 realisiert [\[18\]](#page-219-0). Der von ihnen im Windkanal der Universität in Mailand montierte Versuchsstand verwendet hydraulische Antriebe und ist in der Lage auch gekoppelte harmonische Schwingungen auszuführen.

Versuche mit einer geführten Bewegung können auch instationär oder mit nichtharmonischen Bewegungen durchgeführt werden. Dies dient der direkten Identifikation der aeroelastischen Kräfte im Zeitbereich. KÜSSNER [\[38\]](#page-220-0) berichtete 1936 von instationären Messungen an Tragflügelprofilen im Wasserkanal, die aus der Ruhelage plötzlich auf eine konstante Geschwindigkeit beschleunigt wurden. Er vergleicht die Ergebnisse mit WAGNERS [\[86\]](#page-223-0) analytischer Lösung, die in Abschnitt [2.4.3](#page-44-0) vorgestellt wird. 2003 veröffentlichten CARACOGLIA & JONES [\[6\]](#page-218-1) Ergebnisse aus instationären Messungen, bei denen ein symmetrisches Tragflächenprofil ruckartig im Windkanal gedreht wurde. Auch dies dient dem Vergleich mit der WAGNER-Funktion. In Kapi[tel 6 werden Messergebnisse von instationären Messungen mit dem in Kapitel 3 vor](#page-188-0)gestellten Versuchstand gezeigt. Dabei wird der Querschnitt nacheinander in allen 3 Freiheitsgraden aus der Ruhelage heraus auf eine stationäre harmonische oder eine frequenzveränderliche Bewegung beschleunigt. Aus diesen Messdaten werden die aeroelastischen Kräfte im Zeitbereich identifiziert.

Versuche nach der Methode der freien Schwingung erfordern eine elastische, häufig durch Stahlfedern realisierte, Lagerung der Abschnittsmodelle im Windkanal. Verschiedene versuchstechnische Umsetzungen sind möglich. Ziel ist es immer, eine Schwingung in zwei oder drei Freiheitsgraden entkoppelt und gekoppelt zu ermöglichen. Dabei kann das Modell durch Führungsachsen oder durch Abspannungen geführt werden. So lassen sich die aeroelastischen querschnittsspezifischen Parameter nacheinander und in gekoppelten Versuchen identifizieren. Die Eigenfrequenzen des Modells und damit die Schwingfrequenzen des Versuchs können durch eine Variation der Steifigkeit der Federn oder der Modellmasse eingestellt werden. Größere Schwierigkeit bereitet das Justieren der Modelldämpfung. Diese ist für die Übertragung der Modellversuche auf den Maßstab der realen Konstruktion wichtig. Der Zusammenhang wird durch die SCRUTON-Zahl beschrieben und in Abschnitt [2.4.1](#page-39-1) erläutert.

BIRNBAUM führte1924 [\[3\]](#page-218-1) Freischwingversuche mit Holzflügelabschnittsmodellen durch. 1971 übertrug SCANLAN die theoretischen Herleitungen aus der Aeronautik auf Brückenquerschnitte und führte Ausschwingversuche an einem Tragflügelprofil und Brückenquerschnitten, unter anderem dem Querschnitt der TACOMA NARROWS Brücke, durch [\[72\].](#page-222-0) HÖFFER, LACHMANN & POSPÍŠIL [\[28\]](#page-219-0) verwendeten Freischwingversuche zur Identifikation überkritischer aeroelastischer Kräfte.

Das Verfahren der freien Schwingung hat den Vorteil, dass es versuchstechnisch einfacher umzusetzen ist als die Methode der geführten Bewegung. Letztere erfordert eine aufwändige Mechanik und Steuerung zur Umsetzung der Bewegung. Andererseits ist bei Anwendung der Methode der geführten Bewegung die Identifikation der Flatterderivative wesentlich leichter. Die Bewegung entspricht recht genau den harmonischen Bewegungsansätzen und enthält, abhängig von der gewählten Mechanik, im Wesentlichen eine Bewegungsfrequenz. Die gemessenen Kräfte hingegen weisen deutlich größere Störungen auf, die aus einer unvermeidlichen Restturbulenz im Windkanal und Impulsen aus dem Bewegungsmechanismus resultieren. Im Gegensatz zu Freischwingversuchen bewirken diese Kräfte aber keine signifikanten Verformungen, da die Führung des Modells sehr steif ist. Man erhält störungsärmere Wegsignale. Die mathematisch algorithmische Identifikation ist damit leichter.

Bei Versuchen mit einer geführten Bewegung kann ein größerer Frequenzbereich realisiert werden. Gerade bei sehr kleinen Eigenfrequenzen können die Amplituden im Freischwingversuch schnell zu groß werden und den durch die angenommenen Linearisierungen definierten Bereich und die Grenzen der elastischen Aufhängung des Windkanalmodells verlassen. Außerdem ist es sehr schwierig, stationäre Schwingungen im Freischwingversuch zu realisieren. Flatterderivative sind amplitudenabhängig und dies verfälscht die Ergebnisse aus Freischwingversuchen. Bei einer geführten Bewegung ist die Bewegungsamplitude für alle Bewegungsfrequenzen fest einstellbar.

Betrachtet man Gleichung [\(1.9\),](#page-26-1) erkennt man, dass die aeroelastischen Parameter in der Dämpfungs- und der Steifigkeitsmatrix auf den Hauptdiagonalen und auf den Nebendiagonalen auftreten. Häufig werden die Parameter der Hauptdiagonalen in entkoppelten Versuchen bestimmt und anschließend zur Bestimmung der Parameter der Nebendiagonalen bei der Auswertung von gekoppelten Versuchen wiederverwendet. Die Messgenauigkeit dieser Parameter geht in die Genauigkeit der Parameter der Nebendiagonalen ein. Dieses Problem besteht bei Versuchen mit einer geführten Bewegung nicht.

<span id="page-31-0"></span>Dass die beiden Verfahren nicht zu identischen Ergebnissen führen, kann man anhand einer Energiebetrachtung veranschaulichen. Flatterderivative beschreiben die aeroelastischen Kräfte unter instationären Bedingungen, siehe Abschnitt [2.4.1](#page-39-1). Dabei hat der Strömungsnachlauf einen Einfluss auf die Kräfte am Querschnitt. Betrachtet man das Energieverhältnis in den drei Versuchsebenen: ungestörte Anströmung, schwingendes Modell und Strömungsnachlauf, lässt sich folgendes feststellen. Bei einem Freischwingversuch wird der ungestörten Anströmung Energie entzogen, um den Querschnitt zu bewegen. Der Strömungsnachlauf ist gegenüber der Anströmung energieärmer. Bei einer geführten Bewegung jedoch wird durch den Mechanismus Energie von außen zugeführt. Der Strömungsnachlauf ist gegenüber der ungestörten Anströmung energiereicher. Da der Strömungsnachlauf einen Einfluss auf die Kräfte am Querschnitt hat, können diese in beiden Versuchen nicht identisch sein. Versuchsergebnisse beider Methoden werden in Abschnitt [4.2](#page-99-0) für ein symmetrisches Tragflügelprofil verglichen. Die identifizierten Flatterderivative sind ähnlich, aber nicht identisch. Wie groß der Einfluss des eben beschriebenen Effektes dabei ist, kann zum jetzigen Zeitpunkt nicht quantifiziert werden. Dazu müssten Messungen mit beiden Verfahren an demselben Modell und unter möglichst ähnlichen Bedingungen durchgeführt werden.

### **1.3 Stand der Forschung**

Die experimentelle Bestimmung von Flatterderivativen in den zwei Freiheitsgraden z und α, sowie der rechnerische Sicherheitsnachweis einer ausreichend großen kritischen Einsetzwindgeschwindigkeit schlanker Bauwerke ist heute Stand der Technik. Die verschiedenen experimentellen Verfahren, vorgestellt in Abschnitt [1.2.3](#page-28-0), und die in Abschnitt [1.2.2](#page-23-0) aufgezeigten Berechnungsmethoden werden z. B. bei jeder größeren Hänge- oder Schrägseilbrücke angewendet.

Ein Schwerpunkt aktueller Forschung ist die **Identifikation aeroelastischer Kräfte**. Eine Erweiterung der experimentellen Ermittlung von Flatterderivativen auf den horizontalen Freiheitsgrad nach der Methode der freien Schwingung wurde z. B. 2002 von CHEN, HE & XIANG [\[8\]](#page-218-1) und 2004 von CHOWDHURY & SARKAR [\[12\]](#page-218-2) vorgestellt. CA-RACOGLIA & JONES [\[6\]](#page-218-1) führten 2003 Versuche an einem symmetrischen Tragflächenprofil durch, bei denen sie durch das Einprägen einer ruckartigen Querschnittsverdrehung im Windkanal die aeroelastische Sprungantwortfunktion direkt bestimmten.

DECKER untersuchte2000 [\[16\]](#page-219-0) **nichtlineare aeroelastische Effekte** in Anlehnung an das quasi stationäre Windlastmodell durch Ausschwingversuche elastisch gelagerter Querschnittsmodelle in zwei Freiheitsgraden. Weitere Untersuchungen nichtlinearer Effekte nach der Methode der geführten Bewegung in zwei Freiheitsgraden wurden 1997 von HORTMANNS [\[30\]](#page-220-0) veröffentlicht. Nichtlineare aeroelastische Effekte beschreiben die Amplitudenabhängigkeit der instationären Kräfte. Dies drückt sich in nichtlinearisierbaren statischen Kraftbeiwerten, siehe Abschnitt [2.2](#page-35-1) , bei Verwendung eines quasi stationären Windlastmodells oder durch einen unterschiedlichen Verlauf der Flatterderivative bei einer Variation der Bewegungsamplitude bei Verwendung eines instationären Kraftmodells aus.

**Aeroelastische Kräfte im kritischen und post-kritischen Stadium** untersuchten POSPÍŠIL, NÁPRSTEK & HRAČOV 2006 [\[64\]](#page-222-0) und HÖFFER, LACHMANN & POSPÍŠIL 2008 [\[28\].](#page-219-0) Dabei verwenden sie das Verfahren der freien Schwingung in den Freiheitsgraden z und  $\alpha$  und zur Identifikation der aeroelastischen Parameter die "Covariance Block HANKEL Matrix Methode" nach BROWNJOHN & BOGUNOVIĆ JAKOBSEN [\[5\]](#page-218-1).

Ein weiterer Schwerpunkt ist die numerisch algorithmische Umsetzung aeroelastischer **Simulationen im Zeitbereich mittels Indizialfunktionen** an Strukturen des Bauwesens. SALVATORI implementierte2007 [\[68\]](#page-222-0) das Zeitbereichsmodell aeroelastischer Kräfte in einen Finite-Elemente Code und führte damit Simulationen an einer Gesamtbrücke durch. Die verwendeten Indizialfunktionen werden durch eine Anpassung von rationalen Approximationsfunktionen im Frequenzbereich berechnet. Weitere Implementierungen stammen von COSTA & BORRI 2006 [\[14\]](#page-218-2) und in Verbindung mit böeninduzierten Kräften COSTA, BORRI, FLAMAND & GRILLAUD 2007 [\[15\]](#page-219-0).

Eine weitere Form der **Strömungs-Struktur-Kopplung**, abweichend von der Beschreibung der Kräfte durch Indizialfunktionen, kann durch experimentell ermittelte Windkräfte auf direktem Weg erfolgen. BERGMANN entwickelte2004 [\[1\]](#page-218-1) ein Verfahren zur Kopplung eines numerischen Modells einer Brücke mit zwei Freiheitsgraden mit den experimentell ermittelten, aeroelastischen Kräften nach der Streifentheorie. Die im Wasserkanal gemessenen Kräfte werden dabei auf ein numerisches Modell der Brücke aufgebracht und die Antwort des numerischen Modells wird dann über eine Servosteuerung dem Querschnittsmodell im Wasserkanal eingeprägt. Dies geschieht in Echtzeit und stellt eine direkte Strömungs-Struktur-Kopplung dar.

Ein vergleichbares Verfahren unter **Verwendung numerischer strömungsmechanischer Algorithmen** anstelle von Wasserkanalversuchen wurde 2005 von EUSANI [\[21\]](#page-219-0) vorgestellt. Dies hat den Vorteil das Brückenmodell nicht auf ein System mit zwei Zweifreiheitsgrad reduzieren zu müssen, da mehrere Computer das ebene Umströmungsproblem für die Abschnitte des Brückenmodells parallel lösen können. Durch numerische Verfahren identifizierte Flatterderivative wurden z. B. von LARSEN & JENS 1998 [\[39\],](#page-220-0) MORGENTHAL 2000 [\[51\]](#page-221-0) und THIESEMANN 2008 [\[83\]](#page-223-0) veröffentlicht.

Die Steigerung der aeroelastischen Stabilität durch **aktive oder passive Steuerungssysteme** ist ebenfalls ein Schwerpunkt aktueller Forschungen. PEIL & KIRCH veröffentlichten2008 [\[62\]](#page-222-0) algorithmische Untersuchungen über aktive Stabilisierungsmechanismen für weitgespannte Brücken auf der Basis der Systemtheorie. Eine bewegungsabhängige Modifikation der aeroelastischen Querschnittseigenschaften durch mechanisch gesteuerte Klappen, ähnlich den Landeklappen eines Flugzeugs, wurde 2002 von OMENZETTER, WILDE & FUJINO vorgestellt [\[59\].](#page-221-0) Der Einsatz von passiven Schwingungsdämpfern zur Stabilisierung aeroelastischer Schwingungen wurde 2005 von EUSANI an Finite-Elemente Modellen von Gesamtbrücken untersucht [\[21\]](#page-219-0). Ein Anwendungsbeispiel für solche Schwingungsdämpfer an einer Fußgängerbrücke wurde 2006 von ZAHLTEN & EUSANI veröffentlicht [\[91\]](#page-223-0). Der Einsatz aktiver Schwingungsdämpfer wurde z. B. 2007 von KÖRLIN & STAROSSEK [\[37\]](#page-220-0) untersucht.

<span id="page-33-0"></span>Aeroelastisch instabile Flatter- oder Gallopingschwingungen sind dadurch gekennzeichnet, dass die aus der Anströmung stammende Energie durch die Systemdämpfung nicht dissipiert werden kann. Ansätze, diesen Überschuss für die **Energiegewinnung** nutzbar zu machen, stammen von MATSUMOTO et al.2006 [\[48\]](#page-221-0) und2007 [\[47\]](#page-221-0).

## **1.4 Schwerpunkte und Gliederung der Untersuchungen**

Ein Schwerpunkt der vorliegenden Arbeit liegt in der **Entwicklung eines Versuchsstandes** zur Durchführung von Windkanalversuchen nach der Methode der geführten Bewegung [\[54\].](#page-221-0) Dieser soll harmonische Bewegungen von Abschnittsmodellen in drei Freiheitsgraden ermöglichen, wobei die Versuche entkoppelt, d.h. in allen drei Freiheitsgraden einzeln, durchgeführt werden. Der Versuchsstand wurde im Grenzschichtwindkanal der RUHR-UNIVERSITÄT BOCHUM montiert und im Dezember 2008 in Betrieb genommen.

Ein weiterer Schwerpunkt ist die **Identifikation von aeroelastischen Zeitbereichsfunktionen**. Diese Identifikation wird mit Hilfe eines aus der Aeronautik stammenden und bereits in die Brückenaeroelastik übertragenen Verfahrens durchgeführt. Rationale Approximationsfunktionen werden im Frequenzbereich in die messtechnisch bestimmten Flatterderivative eingepasst. Auf der Basis der Systemtheorie können diese Approximationsfunktionen in den Zeitbereich transformiert werden. Das Ergebnis sind Impuls- und Sprungantwortfunktionen des aeroelastischen Systems. Letztere entsprechen den Indizialfunktionen. Es werden Parameterstudien über den Einfluss der gewählten Ansatzfunktionen auf die Sprung- und Impulsantwortfunktionen im Zeitbereich durchgeführt und Anwendungsgrenzen bzgl. des Frequenzbereiches der Systemantworten aufgezeigt [\[53\].](#page-221-0)

Zum Vergleich werden die Zeitbereichsfunktionen anhand von instationären Messungen, d.h. aus der Ruhelage heraus, ebenfalls **im Zeitbereich identifiziert**. Dabei werden dieselben Ansatzfunktionen verwendet. Zur Kontrolle werden die durch Approximationen mit rationalen Funktionen gefundenen Sprungantwortfunktionen auf die gemessenen instationären Verformungen angewendet. Die berechneten Kräfte werden mit den gemessenen Kräften verglichen.

Die vorliegende Arbeit ist in drei Teile gegliedert. In **Teil I** werden nach einer Einführung in die Aeroelastik die experimentellen Verfahren der freien Schwingung und der geführten Bewegung in Kapitel 1 vorgestellt und miteinander verglichen. Des Weiteren werden in Kapitel 2 die analytischen Grundlagen der Beschreibung aeroelastischer Kräfte erläutert. Anhand theoretischer Überlegungen werden die Anwendungsgrenzen linearisierter Modelle in allgemeiner Form hergeleitet.

Die Konstruktion des Versuchsstandes, die mechanische Umsetzung und die Erfassung und Auswertung der Messdaten werden in **Teil II** der Arbeit in Kapitel 3 behandelt. Kapitel 4 stellt Messergebnisse und daraus abgeleitete aerodynamische und –elastische Parameter für ein symmetrisches Tragflächenprofil und zwei Brückenquerschnitte vor.

Die Identifikation der Zeitbereichsfunktionen erfolgt in **Teil III** der Arbeit. Die Anpassung der rationalen Approximationsfunktionen erfolgt in Kapitel 5 und die direkte Identifikation im Zeitbereich in Kapitel 6. In Kapitel 7 werden die Ergebnisse der Identifikationen gegenübergestellt und bewertet. Die Arbeit schließt mit einer Zusammenfassung der Ergebnisse und einem Ausblick auf noch zu untersuchende Aspekte bei der Identifikation von aeroelastischen Kräften im Zeitbereich.

## <span id="page-35-1"></span><span id="page-35-0"></span>**2 Windlastmodelle**

### **2.1 Ingenieurmodelle für Windbelastungen**

Die Belastungen auf reale Tragwerke infolge Windeinwirkung können für die Bemessung lediglich als Näherungen bestimmt werden. Der tatsächliche Umströmungsprozess ist ausgesprochen komplex und für die rechnerische Nachweisführung nicht abbildbar. Eine numerische Berechnung der Umströmung komplexer Geometrien mit den Mitteln der "Computational Fluid Dynamics", kurz CFD, ist Gegenstand aktueller Forschungen. Von daher wird in der Praxis auf Modellversuche im Windkanal und auf vereinfachte Ingenieurmodelle zurückgegriffen. Diese werden in den folgenden Abschnitten im Hinblick auf selbsterregte Kräfte unter Vernachlässigung der Turbulenz vorgestellt. Alle Modelle finden in der Praxis je nach Problemstellung Anwendung. Wesentliche Kriterien sind dabei die Schwingungsanfälligkeit des Bauwerks und die strömungsmechanischen Randbedingungen. Für die in der Praxis verlangten Sicherheitsnachweise von Bauwerken ist eine genaue Kenntnis der Kräfte im Stabilitätsfall, vor allem, wenn bereits große Schwingungsamplituden auftreten, nicht notwendig. Der Nachweis der aeroelastischen Stabilität erfolgt über die Berechnung der Einsetzwindgeschwindigkeit der in Abschnitt [1.2.2](#page-23-0) beschriebenen Phänomene.

### **2.2 Statische Betrachtung**

Auf ein starr gelagertes, nicht schwingungsfähiges System, welches in einem unendlich großen Gebiet umströmt wird, wirken in der Ebene nach der aerodynamischen Streifentheorie die Kräfte:

- Widerstandskraft D in Strömungsrichtung (engl. "drag force")
- Auftriebskraft L senkrecht zur Strömungsrichtung (engl. "lift force") und ein
- Moment M (engl. "pitching moment").

Vernachlässigt man alle Windgeschwindigkeitsschwankungen infolge einer Turbulenz der Strömung und auch alle Schwankungen in der Druckverteilung am Querschnitt infolge Wirbelbildung aus Strömungsablösung, ergeben sich die verbleibenden statio[nären oder auch statischen Kräfte nach Abb. 10 versehen mit dem Index "st". Diese](#page-35-2) Kräfte ändern sich in Abhängigkeit vom Anströmwinkel α und unter der Annahme stationärer Bedingungen unabhängig davon, ob der Querschnitt oder das Strömungsgebiet rotiert.

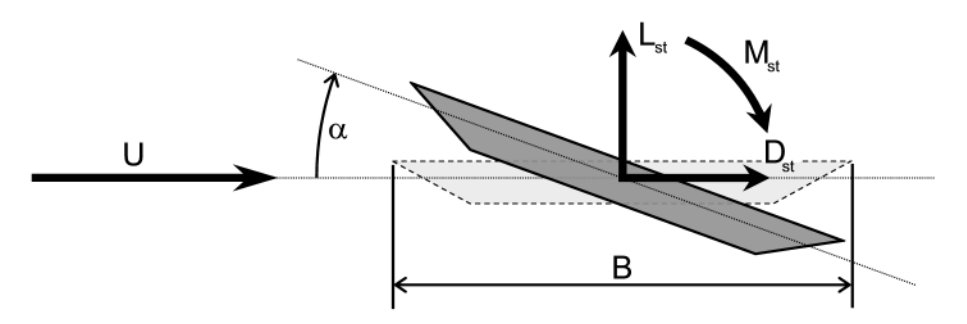

<span id="page-35-2"></span>**Abb. 10: Definition statischer Windkräfte**
Im Falle einer messtechnischen Bestimmung der statischen Kräfte, bei der sowohl die Turbulenz als auch eine Schwankung der Kräfte durch Strömungsablösungen unvermeidlich ist, werden die zeitlichen Mittelwerte der gemessenen Kräfte mit Hilfe des aerodynamischen Staudrucks q<sub>0</sub>:

$$
q_0 = \frac{1}{2} \rho_L U^2, \tag{2.1}
$$

der sich aus der ungestörten konstanten Geschwindigkeit im Strömungsgebiet U und der Dichte der Luft  $\rho_L$  zusammensetzt, und den Körperabmessungen Breite B und Länge  $L_A$  zu dimensionslosen Kraftbeiwerten  $C_i$  normiert:

$$
C_D(\alpha) = \frac{D_{S_t}}{q_0 \cdot B \cdot L_A}
$$
  
\n
$$
C_L(\alpha) = \frac{L_{S_t}}{q_0 \cdot B \cdot L_A}
$$
  
\n
$$
C_M(\alpha) = \frac{M_{S_t}}{q_0 \cdot B^2 \cdot L_A}
$$
\n(2.2)

In der Brückenaerodynamik hat es sich bewährt über der Querschnittsbreite B anstelle der Querschnittshöhe H zu normieren. Widerstandsbeiwerte werden auch über der angeströmten Fläche senkrecht zur Strömungsrichtung normiert. Da aber gerade in der Aeroelastik die theoretischen Lösungen für eine unendlich dünne Platte als Referenz herangezogen werden, bietet sich die Verwendung der Breite als Bezugsmaß an.

Mit Hilfe dieser dimensionslosen Kraftbeiwerte lassen sich die an Modellen im Windkanal gemessenen Kräfte auf ein Rechenmodell des realen Tragwerks übertragen und die zu erwartenden mittleren Kräfte berechnen. Dabei vernachlässigt man dynamische Überhöhungen durch Resonanzeffekte und lokale Druckspitzen durch die Turbulenz des umströmenden Mediums. Ferner muss bei der maßstäblichen Übertragung der Kräfte vom Modell auf die Realität auf die Einhaltung der Modellgesetze, im Speziellen auf die REYNOLDS-Zahl-Ähnlichkeit, geachtet werden. Eine Erläuterung dieses Ähnlichkeitsparameters erfolgt in Abschnitt [2.4.1.](#page-39-0) Beispiele für statische Kraftbeiwerte eines Tragflügels und zweier Brückenquerschnitte werden in den Abschnitten [4.2](#page-99-0) bis [4.4](#page-125-0) vorgestellt.

### **2.3 Quasi-stationäres Windlastmodell**

Berücksichtigt man die Beweglichkeit des Querschnitts im Strömungsgebiet als Teil eines elastischen Systems, liegen streng genommen keine stationären Verhältnisse mehr vor. Eine Approximation der Kräfte unter der Annahme von stationären Verhältnissen zu jedem Zeitpunkt der Bewegung bei Verwendung der in statischen Versuchen ermittelten Kraftbeiwerte zum aktuellen Anströmwinkel nennt man ein quasistationäres Lastmodell. Mit dieser stark vereinfachenden Annahme kann man unter gewissen Bedingungen die tatsächlichen Kräfte am Querschnitt gut approximieren. Eine Abschätzung der notwendigen Rahmenbedingungen für die Gültigkeit sogenannter quasi-stationärer Bedingungen erfolgt im Rahmen der Definition der reduzierten Geschwindigkeit in Abschnitt [2.4.1](#page-39-0). Das Modell findet in der klassischen Galloping-Theorie [\[67\]](#page-222-0) und in der Behandlung von böeninduzierten Schwingungen an linienförmigen Strukturen, siehe ZAHLTEN [\[90\]](#page-223-0), Anwendung. Da sich diese Arbeit auf die Identifikation von selbsterregten Kräften beschränkt, werden in der folgenden Herleitung des quasi-stationären Lastmodells die Schwankungsanteile in der Strömung in Strömungsrichtung und senkrecht dazu vernachlässigt. Eine Herleitung inklusive dieser Anteile findet man bei SALVATORI [\[68\]](#page-222-0).

Ein Querschnitt mit der Breite B führt in einem Strömungsgebiet eine horizontale Bewegung in x-Richtung und eine vertikale Bewegung in z-Richtung durch. Gleichzeitig dreht er sich um einen beliebigen Punkt im Abstand c∙B vom Mittelpunkt mit dem Rotationswinkel α. Eine solche [Querschnittsbewegung](#page-37-0) ist exemplarisch in Abb. 11 dargestellt. Alle sich einstellenden Kräfte in der Ebene werden auf die Rotationsachse bezogen.

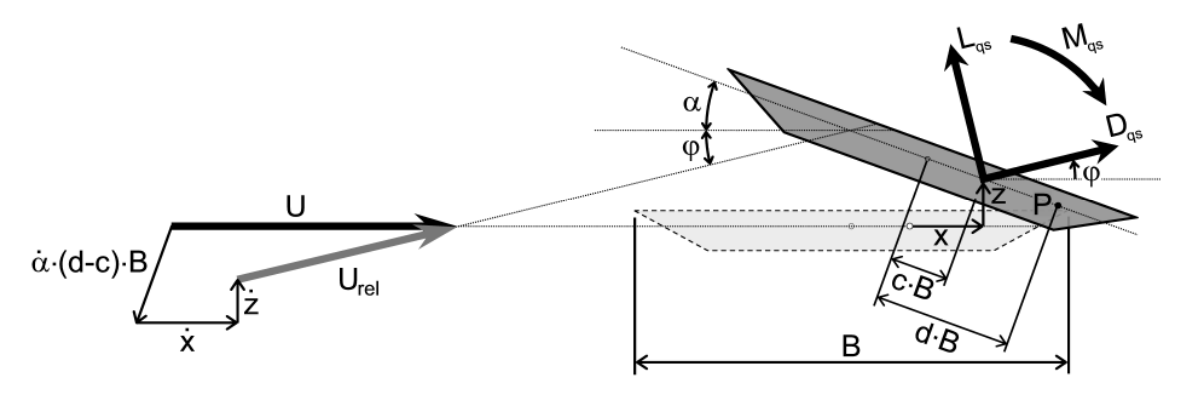

<span id="page-37-0"></span>**Abb. 11: Definitionen des quasi stationären Windkraftmodells**

Die relative Anströmgeschwindigkeit U<sub>rel</sub> an einem beliebigen Punkt P des Querschnitts im Abstand von d∙B vom Querschnittsmittelpunkt ergibt sich komponentenweise in x- und z-Richtung zu:

$$
U_x = U - \dot{x} + \dot{\alpha} \cdot (d - c) \cdot B \cdot \sin(\alpha)
$$
  
\n
$$
U_z = -\dot{z} + \dot{\alpha} \cdot (d - c) \cdot B \cdot \cos(\alpha)
$$
 (2.3)

Der relative Anströmwinkel φ aufgrund der Querschnittsbewegung berechnet sich zu

$$
\varphi = \arctan\left(\frac{U_z}{U_x}\right) \tag{2.4}
$$

und die relative Windgeschwindigkeit U<sub>rel</sub> nach

$$
U_{rel}^2 = U_x^2 + U_z^2. \tag{2.5}
$$

Die Kraftkomponenten pro Längeneinheit der quasi-stationären Kräfte D<sub>qs</sub>, L<sub>qs</sub> und Mqs werden mit Hilfe der statischen Kraftbeiwerte zum aktuellen, relativen Anströmwinkel berechnet:

$$
D_{qs} = q \cdot B \cdot C_D(\alpha + \varphi)
$$
  
\n
$$
L_{qs} = q \cdot B \cdot C_L(\alpha + \varphi)
$$
  
\n
$$
M_{qs} = q \cdot B^2 \cdot C_M(\alpha + \varphi)
$$
\n(2.6)

Diese sind in einem windfesten Koordinatensystem definiert und werden in das Ausgangssystem zu Beginn der Bewegung , in diesem Fall das x-z-System, transformiert:

$$
F_{x,qs} = D_{qs} \cdot \cos(\varphi) - L_{qs} \cdot \sin(\varphi)
$$
  
\n
$$
F_{z,qs} = D_{qs} \cdot \sin(\varphi) + L_{qs} \cdot \cos(\varphi).
$$
  
\n
$$
F_{\alpha,qs} = M_{qs}
$$
 (2.7)

Man erkennt deutlich den nichtlinearen Charakter der Kräfte in Abhängigkeit der Querschnittsbewegungen. Das Modell wird jedoch für kleine Verformungen, bezogen auf einen Ausgangsanströmwinkel, linearisiert. Ferner wird angenommen, eine Begründung durch die Strömungsbedingungen erfolgt in Abschnitt [2.4.1,](#page-39-0) dass die Windgeschwindigkeit U im Vergleich zu den Schwinggeschwindigkeiten des Querschnitts um ein Vielfaches größer ist. Damit können alle Anteile der Herleitung, bei denen sich die Windgeschwindigkeit quadratisch im Nenner eines Summanden befindet, bzw. bei denen die kinematischen Bewegungsgrößen als Produkt entstehen, vernachlässigt werden. Der Staudruck q ergibt sich dann zu:

<span id="page-38-0"></span>
$$
q = \frac{1}{2}\rho_L U_{rel}^2 = \frac{1}{2}\rho_L U^2 \bigg( 1 - \frac{\dot{x}}{U} + \frac{\dot{\alpha}(d-c)B\sin(\alpha)}{U} \bigg) = q_0 \bigg( 1 - \frac{\dot{x}}{U} + \frac{\dot{\alpha}(d-c)B\sin(\alpha)}{U} \bigg). \tag{2.8}
$$

Die statischen Kraftbeiwerte werden, bezogen auf einen Ausgangsanströmwinkel, linearisiert. Der Kraftbeiwert zum Ausgangsanströmwinkel wird durch einen Überstrich gekennzeichnet und die Ableitungen der Kraftbeiwerte C<sub>i</sub> nach dem Anströmwinkel  $\alpha$ abgekürzt durch:

$$
\frac{dC_i}{d\alpha} = C_i'.\tag{2.9}
$$

Die quasi-stationären Kräfte im Windkoordinatensystem können dann angenähert werden durch:

<span id="page-38-1"></span>
$$
D_{qs} = qB(\overline{C}_{D} + C_{D} \cdot \alpha + C_{D} \cdot \varphi)
$$
  
\n
$$
L_{qs} = qB(\overline{C}_{L} + C_{L} \cdot \alpha + C_{L} \cdot \varphi)
$$
  
\n
$$
M_{qs} = qB^{2}(\overline{C}_{M} + C_{M} \cdot \alpha + C_{M} \cdot \varphi)
$$
\n(2.10)

Durch die Annahme kleiner Verformungen vereinfacht sich die Transformation ins Ausgangskoordinatensystem zu:

<span id="page-38-2"></span>
$$
F_{x,qs} = D_{qs} - L_{qs} \cdot \varphi
$$
  
\n
$$
F_{z,qs} = D_{qs} \cdot \varphi + L_{qs}.
$$
  
\n
$$
F_{\alpha,qs} = M_{qs}
$$
 (2.11)

Setzt man Gleichung [\(2.8\)](#page-38-0)und [\(2.10\)](#page-38-1) in Gleichung [\(2.11\)](#page-38-2) ein, erhält man wiederum bei Vernachlässigung aller quadratischen Anteile die bewegungsabhängigen Kräfte im Ausgangskoordinatensystem, vgl. SALVATORI & BORRI [\[69\]](#page-222-0):

<span id="page-39-0"></span>
$$
F_{x,qs} = q_0 B \left[ -2 \overline{C}_D \frac{\dot{x}}{U} - \left( C_D - \overline{C}_L \right) \frac{\dot{z}}{U} + C_D \alpha + \left( C_D - \overline{C}_L \right) \beta_x \frac{B}{U} \dot{\alpha} \right]
$$
  
\n
$$
F_{z,qs} = q_0 B \left[ -2 \overline{C}_L \frac{\dot{x}}{U} - \left( C_L + \overline{C}_D \right) \frac{\dot{z}}{U} + C_L \alpha + \left( C_L + \overline{C}_D \right) \beta_z \frac{B}{U} \dot{\alpha} \right].
$$
  
\n
$$
F_{\alpha,qs} = q_0 B^2 \left[ -2 \overline{C}_M \frac{\dot{x}}{U} - C_M \frac{\dot{z}}{U} + C_M \alpha + C_M \beta_\alpha \frac{B}{U} \dot{\alpha} \right].
$$
\n(2.12)

Dabei werden die Mittelwerte der Kräfte zum Ausgangsanströmwinkel weggelassen und alle Abhängigkeiten von den Exzentrizitäten der Rotationsachse und des Referenzpunktes P zu den Faktoren β<sup>i</sup> zusammengefasst. Dieses Vorgehen entspricht der Argumentation von SALVATORI [\[68\]](#page-222-0), dass es für Brückenquerschnitte keinen für alle Kraftkomponenten gemeinsamen Neutralpunkt, wie bei dem in Abschnitt [2.4.2](#page-41-0) beschriebenen hinteren Neutralpunkt für die ebene Platte, gibt. Eine Einpassung dieses quasi-stationären Modells an Windkanalmessungen für einen Tragflügel und zwei Brückenquerschnitte sowie eine Identifikation der Parameter  $\beta_i$  erfolgt in den Abschnitten [4.2](#page-99-0)bis [4.4](#page-125-0).

#### **2.4 Instationäre selbsterregte Kräfte**

### **2.4.1 Aeroelastische Ähnlichkeitsparameter**

Instationäre, aeroelastische Kräfte werden in der Regel an Abschnittsmodellen im Windkanal gemessen. Damit werden die aeroelastischen Querschnittseigenschaften des jeweiligen Brückendeckquerschnitts bestimmt. Der Nachweis der aeroelastischen Stabilität erfolgt jedoch für die geplante Brücke im Originalmaßstab. Eine Übertragung der Messergebnisse vom Modell auf die Realität ist durch die Anwendung des strömungsmechanischen Ähnlichkeitsparameters, der sogenannten reduzierten Geschwindigkeit Ured, möglich. Ein Querschnittsmodell mit der Breite B, dargestellt in [Abb. 12 als Trapezquerschnitt, führt in einem Strömungsgebiet mit der ungestörten](#page-39-1) Windgeschwindigkeit U eine rein harmonische Bewegung z(t) mit der Bewegungsfrequenz f durch. Dann schwingt die Luft des Strömungsnachlaufs hinter dem Querschnitt ebenfalls mit der Bewegungsfrequenz des Modells. Die zugehörige Schwingzeit T ist als Kehrwert der Bewegungsfrequenz definiert. Unter der Annahme, dass die Luft hinter dem Querschnitt mit der mittleren horizontalen Windgeschwindigkeit U abfließt, beträgt die Wellenlänge im Strömungsnachlauf  $L_W = U \cdot T$ .

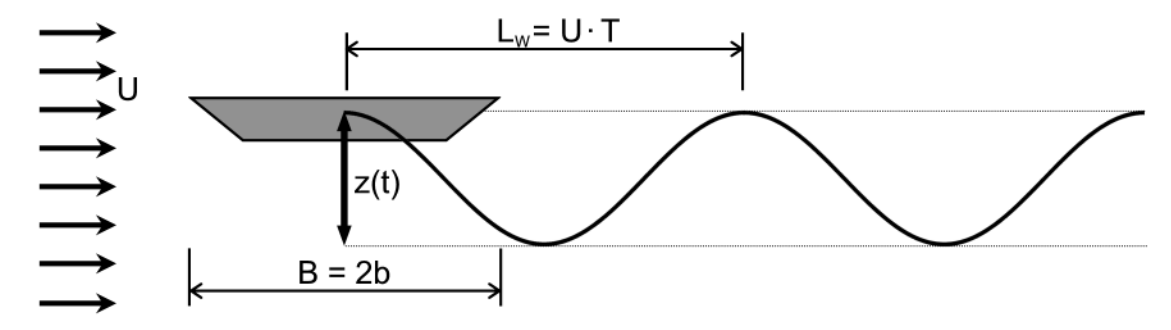

<span id="page-39-1"></span>**Abb. 12: Definition der Wellenlänge L<sup>W</sup> des instationären Windlastmodells**

<span id="page-40-0"></span>Normiert man die Wellenlänge L<sub>W</sub> mit der Querschnittsbreite B und ersetzt die Wellenlänge durch das Produkt aus der Windgeschwindigkeit und der Schwingzeit, erhält man die reduzierte Windgeschwindigkeit U<sub>red</sub>.

$$
U_{red} = \frac{L_W}{B} = \frac{U \cdot T}{B} = \frac{U}{f \cdot B} \tag{2.13}
$$

Diese reduzierte Windgeschwindigkeit ist ein Maß für die Instationarität des jeweiligen Umströmungsproblems im Hinblick auf selbsterregte, aeroelastische Kräfte. Ein Umströmungsproblem ist dann instationär, wenn der Strömungsnachlauf einen nicht zu vernachlässigenden Einfluss auf die Druckverteilung und damit auf die resultierenden Kräfte am Querschnitt hat. Dabei muss man sich den Strömungsnachlauf als ein sich hinter dem Querschnitt befindliches Hindernis für die Strömung um den Querschnitt vorstellen. In einem Strömungsgebiet pflanzt sich eine Störung auch strömungsaufwärts, also entgegen der Strömungsrichtung, in einem gewissen Maß fort. Hat dieser Effekt Einfluss auf die Umströmung des Querschnitts, spricht man von instationären Verhältnissen. Dies ist der Fall bei kleinen reduzierten Windgeschwindigkeiten, wenn die Wellenlänge des Strömungsnachlaufs nur unwesentlich größer oder kleiner als die Breite des Querschnitts ist. Dies tritt bei kleinen Windgeschwindigkeiten und großen Bewegungsfrequenzen auf.

Eine große reduzierte Windgeschwindigkeit bedeutet, dass die Wellenlänge des Strömungsnachlaufs wesentlich größer ist als die Breite des Querschnitts. Anders ausgedrückt, ist dann die Windgeschwindigkeit groß und die Bewegungsfrequenz klein. Damit befindet sich die Störung weit hinter dem Querschnitt und ihr Einfluss verschwindet. Das Umströmungsbild nähert sich stationären Verhältnissen, also denen eines ruhenden Querschnitts, an. In diesem Fall können die Kräfte durch das quasi-stationäre Modell angenähert werden. HÖFFER [\[27\]](#page-219-0) gibt als Grenzwert für den Übergang zu stationären Verhältnissen für die von ihm untersuchten strömungsschlüpfrigen Brückenquerschnitte  $U_{\text{red}} \approx 20$  an. Für das in Abschnitt [4.2](#page-99-0) untersuchte Tragflügelprofil NA-CA0020 lassen sich die gemessenen Flatterderivative ab dem von HÖFFER angegebenen Wert  $U_{\text{red}} \approx 20$  durch das quasi-stationäre Modell approximieren.

Diese Definition der reduzierten Windgeschwindigkeit  $U_{\text{red}}$  wird in Teil II und III dieser Arbeit verwendet. In den folgenden Abschnitten [2.4.2](#page-41-1)bis [2.4.5](#page-49-0) wird die folgende, aus der Aeronautik stammende, Definition benutzt:

$$
u_{\text{red}} = \frac{U}{f \cdot b} \,. \tag{2.14}
$$

Der Kehrwert der reduzierten Geschwindigkeit ist als sogenannte reduzierte Frequenz K definiert, wobei die Bewegungsfrequenz des Querschnitts f durch die Kreisfrequenz der Bewegung ω ersetzt wird:

$$
K = \frac{B \cdot \omega}{U} = \frac{2\pi}{U_{red}} \,. \tag{2.15}
$$

Analog dazu ist die reduzierte Frequenz k im aeronautischen System definiert durch:

<span id="page-41-0"></span>
$$
k = \frac{b \cdot \omega}{U} = \frac{2\pi}{u_{\text{red}}}.
$$
\n(2.16)

Ein weiterer Ähnlichkeitsparameter, der bei der Übertragung von Modellversuchen auf die Realität beachtet werden muss, ist die REYNOLDS-Zahl-Ähnlichkeit, siehe SUREK & STEMPIN [\[79\].](#page-223-0)

Die REYNOLDS-Zahl Re ist als das Verhältnis von Druck- zu Reibungskräften bei der Umströmung eines Körpers

$$
\text{Re} = \frac{U \cdot \Gamma}{V} \tag{2.17}
$$

mit einer charakteristischen Querschnittsabmessung Γ und der kinematischen Viskosität ν des umströmenden Mediums definiert. Gerade die Kraftbeiwerte von stumpfen gerundeten Körpern, wie z. B. Kugeln oder Zylindern, zeigen eine deutliche Abhängigkeit von der REYNOLDS-Zahl, siehe BOHL [\[4\]](#page-218-0). Dies liegt daran, dass die Punkte der Strömungsablösung nicht eindeutig definiert sind und ihre Lage je nach Strömungssituation verändern können. Die REYNOLDS-Zahl Re beschreibt damit auch die Ausbildung der Grenzschicht des umströmten Profils. Widerstandsbeiwerte von gerundeten Profilen hängen somit auch von der Rauigkeit der Profiloberfläche ab. Bei in der Regel kantigen Brückenquerschnitten tritt dieses Problem nicht auf.

Speziell bei der Durchführung von Freischwingversuchen muss auf die Ähnlichkeit der SCRUTON-Zahl Sc bei der Übertragung der Versuchsergebnisse in einen größeren Maßstab geachtet werden, siehe HOLM [\[29\]](#page-220-0). Die SCRUTON-Zahl Sc, auch bekannt als Massendämpfungsparameter, ist allgemein definiert als

$$
Sc = \frac{m \cdot \xi}{\rho_L \cdot B^2}.
$$
\n(2.18)

Für den Fall einer Translationsschwingung berechnet sich die SCRUTON-Zahl aus der Translationsmasse des mechanischen Systems m, der Systembreite B, der Rohdichte des strömenden Mediums  $\rho_L$ , in diesem Fall der Luft, und dem Lehr'schen Dämpfungsmaß des mechanischen Systems ξ. Sie gewährleistet, siehe HÖFFER [\[27\]](#page-219-0), die Übertragbarkeit der aeroelastischen Dämpfung auf den Naturmaßstab.

### <span id="page-41-1"></span>**2.4.2 Beschreibung im Frequenzbereich**

Für eine ebene Platte inkl. Höhenruder leitete THEODORSEN 1934 [\[81\]](#page-223-0) die selbsterregten instationären Kräfte nach der Potentialtheorie her. Er verwendete das Verfahren der konformen Abbildung, bei dem die bekannte Umströmung eines Kreiszylinders auf die Umströmung einer Platte durch eine komplexe Abbildungsfunktion übertragen wird. THEODORSEN verifizierte seine analytischen Ergebnisse an Tragflügelprofilen im Windkanal. Dazu führte er Freischwingversuche durch und steigerte die Windgeschwindigkeit bis zur Stabilitätsgrenze unter Variation der Eigenfrequenzen des elastischen Systems. Umfangreiche experimentelle Untersuchungen wurden 1940 von THEODORSEN & GARRICK [\[82\]](#page-223-0) veröffentlicht. Unter Vernachlässigung des Ruderfrei[heitsgrades zeigt Abb. 13 die geometrischen Parameter und die positiven Bewegungs-](#page-42-0) <span id="page-42-3"></span><span id="page-42-2"></span>und Kraftrichtungen der Herleitung. Die Herleitung erfolgte in einem aeronautischen Koordinaten- und Parametersystem, d.h. die positive Translationsrichtung h als auch die positive Kraftrichtung der Auftriebskraft L zeigen nach unten.

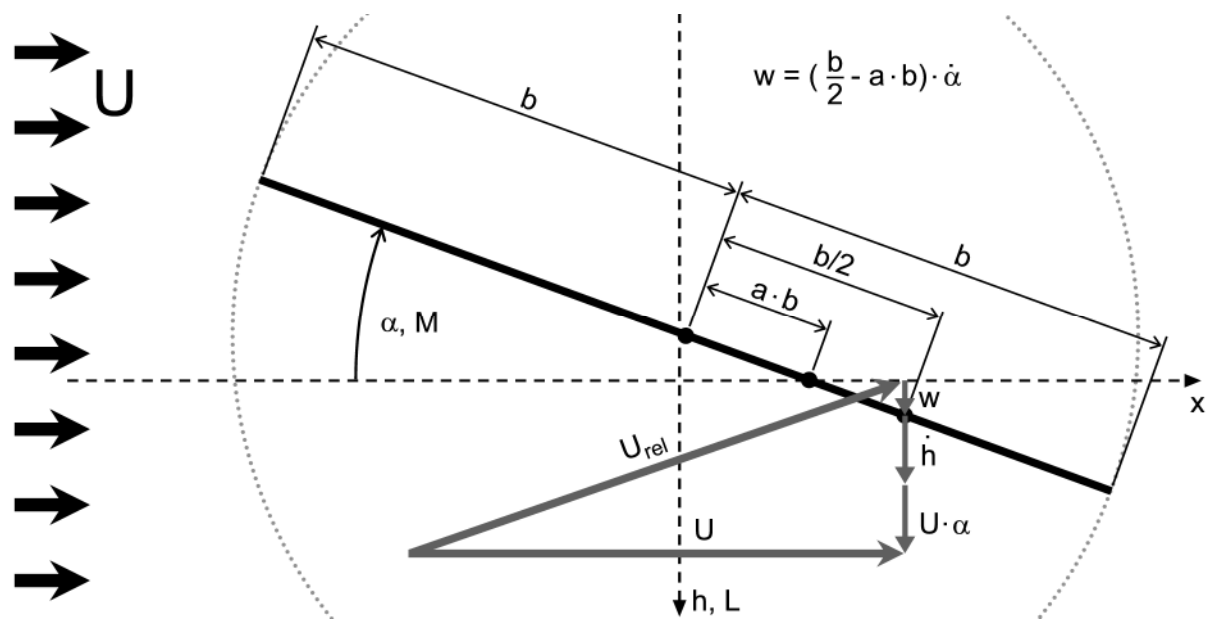

<span id="page-42-1"></span><span id="page-42-0"></span>**Abb. 13: Definitionen der Windlastmodellbeschreibung im Frequenzbereich / aeronautisches System**

Die Herleitung beschränkt sich auf kleine Schwingungsamplituden und eine rein harmonische Schwingung in allen Freiheitsgraden. Die gewählten Bewegungsansätze zeigt Gleichung [\(2.19\)](#page-42-1). Beide Ansatzfunktionen besitzen dieselbe Frequenz aber unterschiedliche Amplituden und eine variable Phasenverschiebung. Gedämpfte und divergierende Schwingungen werden explizit ausgeschlossen. Die so bestimmten Kräfte gelten nur für den Stabilitätsfall, in dem ein elastisches Mehrfreiheitsgradsystem mit unterschiedlichen Eigenfrequenzen in allen Freiheitsgraden mit derselben Antwortfrequenz schwingt.

$$
\begin{array}{rcl}\n\alpha & = & \hat{\alpha} \cdot e^{ikt^*} \\
h & = & \hat{h} \cdot e^{i\left(kt^* + \varphi\right)}\n\end{array} \tag{2.19}
$$

Die Herleitung verwendet die dimensionslosen Größen der reduzierten Frequenz k und die dimensionslose Zeit t\* [nach Abb. 16, beide normiert mit der halben Plattenbreite b.](#page-44-0) Die resultierenden Kräfte pro Längeneinheit der Platte betragen:

$$
L = -\rho_L b^2 \cdot (\pi U \dot{\alpha} + \pi \ddot{h} - \pi a b \ddot{\alpha})
$$
  
\n
$$
-2\pi \cdot \rho_L U b \cdot C \cdot \left( U \alpha + \dot{h} + \left( \frac{b}{2} - a b \right) \dot{\alpha} \right)
$$
  
\n
$$
M = -\rho_L b^2 \cdot \left( \pi U b \left( \frac{1}{2} - a \right) \dot{\alpha} + \pi b^2 \left( \frac{1}{8} + a^2 \right) \ddot{\alpha} - \pi a b \ddot{h} \right)
$$
  
\n
$$
+ \pi \cdot \rho_L U \cdot 2b^2 \cdot \left( \frac{1}{2} + a \right) \cdot C \cdot \left( U \alpha + \dot{h} + \left( \frac{b}{2} - a b \right) \dot{\alpha} \right)
$$
  
\n(2.20)

<span id="page-43-1"></span>mit der Wirbelschleppenfunktion  $C(k) = F(k) + i \cdot G(k)$ . Diese kann durch BESSEL-Funktionen der 3. Art 1. und 0. Ordnung, auch HANKEL-Funktionen genannt, ausgedrückt werden:

$$
C(k) = \frac{H_1^{(2)}(k)}{H_1^{(2)}(k) + i \cdot H_0^{(2)}(k)}.
$$
\n(2.21)

[Abb. 14](#page-43-0) zeigt den Real- und den Imaginärteil der Wirbelschleppenfunktion C und dieselbe in der komplexen Ebene. Die Kräfte nach Gleichung [\(2.20\)](#page-42-2) können in einen zirkulatorischen, abhängig von der Wirbelschleppenfunktion C, und einen nichtzirkulatorischen Anteil zerlegt werden. Die nichtzirkulatorischen Anteile enthalten die Trägheitskräfte der beschleunigten Luftmassen und jeweils einen quasi-stationären Dämpfungsanteil. Die zirkulatorischen Anteile sind abhängig von der Schwingungsfrequenz des Strömungsnachlaufs und repräsentieren den instationären Einfluss des Strömungsnachlaufs auf die Druckverteilung an der Platte und damit auf die resultierenden Kräfte. Die mit der Wirbelschleppenfunktion verknüpften kinematischen Größen können als die resultierende vertikale Geschwindigkeit im ¾-Punkt der Platte infolge einer Rotationsgeschwindigkeit um die Rotationsachse, einer vertikalen Schwinggeschwindigkeit und einer relativen Anströmgeschwindigkeit infolge einer Plattenverdrehung α unter Berücksichtigung der Annahme kleiner Verformungen interpretiert werden, siehe Abb. 13. Der Punkt im Abstand von 34 der Plattenbreite von der Plattenvorderkante wird "hinterer Neutralpunkt" genannt, vgl. KÜSSNER [\[38\].](#page-220-0)

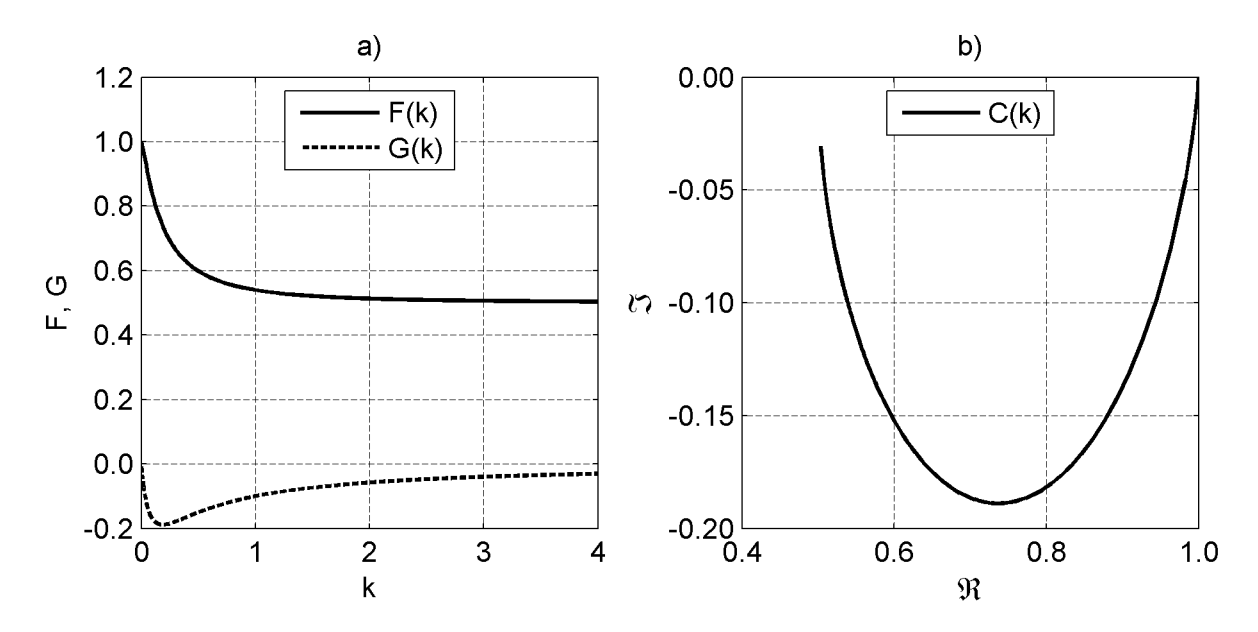

<span id="page-43-0"></span>**Abb. 14: Wirbelschleppenfunktion C nach THEODORSEN [\[81\]](#page-223-0)**

Die Trägheitskräfte infolge einer Translation und einer Rotation der Luftmassen ergeben sich nach THEODORSEN folgendermaßen:

$$
L_r = L_{r,i} + L_{r,\alpha} = -\rho_L \pi b^2 \cdot \ddot{h} + \rho_L \pi b^2 \cdot ab \cdot \ddot{\alpha}
$$
  

$$
M_r = M_{r,i} + M_{r,\alpha} = \rho_L \pi b^2 \cdot ab \cdot \ddot{h} - \rho_L \pi b^2 \left(\frac{1}{8} + a^2\right) b^2 \cdot \ddot{\alpha}
$$
 (2.22)

<span id="page-44-3"></span>Die Translationsmassen können als die Masse eines Kreises mit dem Durchmesser 2b interpretiert werden. Alle Kräfte sind nach THEODORSEN auf die Rotationsachse bezogen, so dass sich Versatzmomente ergeben. Eine anschauliche Deutung der beschleu[nigten Luftmassen zeigt Abb. 15. Das Eigenrotationsträgheitsmoment beträgt nach](#page-44-1) THEODORSEN ¼ des Eigenrotationsträgheitsmomentes eines starren kreisförmigen Körpers.

<span id="page-44-0"></span>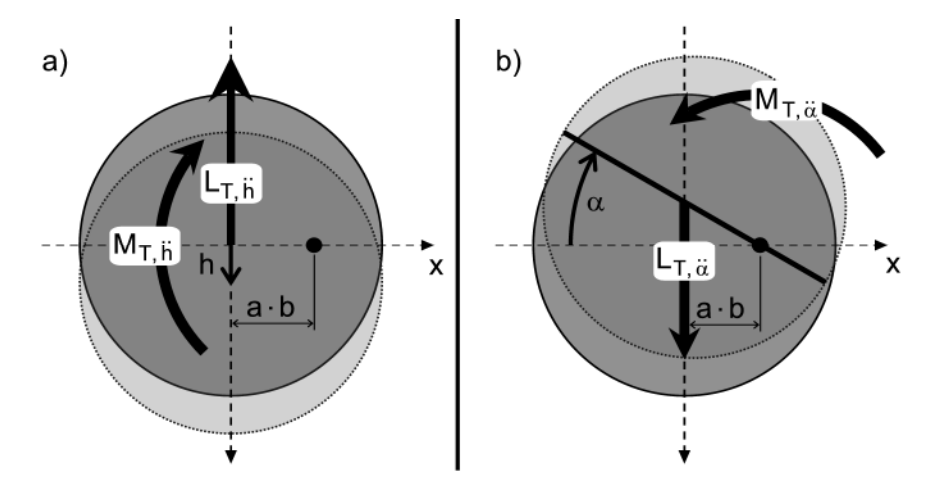

<span id="page-44-1"></span>**Abb. 15: Trägheitskräfte nach THEODORSEN infolge a) Translation und b) Rotation**

## **2.4.3 Zeitbereichsdarstellung**

Im Jahre 1925 veröffentlichte WAGNER [\[86\]](#page-223-0) die Sprungantwortfunktion, auch WAG-NER-Funktion, für eine ebene Platte in einem inkompressiblen und reibungsfreien Medium, die bei konstantem Neigungswinkel eine abrupte Geschwindigkeitsänderung erfährt. Dabei wird angenommen, dass sich die Bewegungsgeschwindigkeit der Platte ohne Zeitverzögerung auf einen konstanten Wert einstellt. Der Verlauf der Bewegungsgeschwindigkeit wird durch die Sprungfunktion oder HEAVISIDE-Funktion beschrieben. Infolge dessen wird der Verlauf der Auftriebskraft durch eine Sprungantwortfunktion beschrieben. Den Vorgang in Abhängigkeit der dimensionslosen Zeit t<sup>\*</sup> [zeigt Abb. 16. Dabei stellt die dimensionslose Zeit t](#page-44-2)<sup>\*</sup> den über der halben Plattenbreite normierten und in der Zeit t zurückgelegten Weg bei einer konstanten Bewegungsgeschwindigkeit U dar.

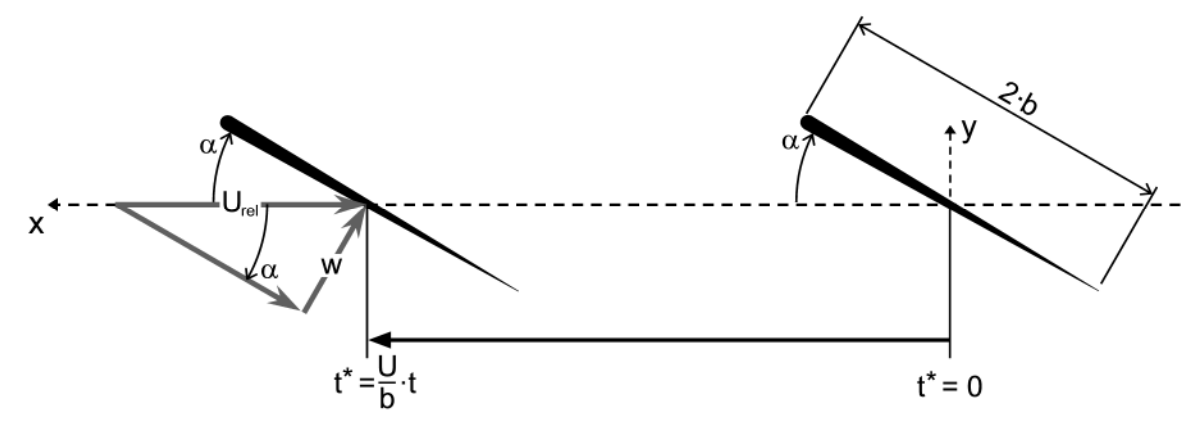

<span id="page-44-2"></span>**Abb. 16: Modellparameter im Zeitbereich**

WAGNER nimmt an, dass die Platte an ihrer Vorderkante keine geometrischen Unstetigkeiten aufweist, also als gerundet betrachtet werden kann. Dies schließt das Ablösen von Wirbeln an den sonst vorhandenen Ecken der Vorderkante aus und stellt einen wesentlichen Unterschied zu den Strömungsverhältnissen an Brückenquerschnitten dar. WAGNER selbst gibt keine explizite Funktion für den Verlauf der Auftriebskraft an, sondern einige numerisch bestimmte Funktionswerte der hergeleiteten Integrale. KÜSSNER veröffentlichte1936 [\[38\]](#page-220-0) eine Approximation als Reihenentwicklung, die [übereinstimmende Funktionswerte liefert. Die Funktion ist in Abb. 17 graphisch dar](#page-45-0)gestellt. Im Windingenieurwesen bewährte es sich mit Approximationen der WAGNER-Funktion zu arbeiten. Von GARRICK stammt eine1938 [\[25\]](#page-219-0) veröffentlichte rationale Approximationsfunktion. Eine weitere Approximation der WAGNER-Funktion stammt von JONES [\[34\].](#page-220-0) Er berechnete 1939 eine Approximation als Summe zweier exponentieller Terme und eines konstanten Anteils. Diese Approximation hat den Vorteil, dass die einzelnen Summanden elementare LAPLACE-Korrespondenzen besitzen, was in Kapitel 5 eingehend behandelt wird. Beide Approximationen zeigen die Gleichungen [\(2.23](#page-45-1)[\) und Abb. 17.](#page-45-0)

<span id="page-45-1"></span>
$$
\begin{array}{rcl}\n\phi_{Garrick} & = & 1 - \frac{2}{4 + t^*} \\
\phi_{Jones} & = & 1 - 0.165 \cdot e^{-0.045 \cdot t^*} - 0.335 \cdot e^{-0.300 \cdot t^*}\n\end{array} \tag{2.23}
$$

WAGNER erläutert, dass unmittelbar nach dem Erzeugen der Bewegung eine impulsive [Auftriebskraft entsteht. Dieser Impuls ist in Abb. 17 nicht enthalten. Danach stellt sich](#page-45-0) die halbe Auftriebskraft im Vergleich zur Kraft nach unendlich langer Bewegung ein. Der Startwert der WAGNER-Funktion beträgt damit 0,5 während die Funktion für  $t^* = \infty$  gegen den Wert 1 konvergiert.

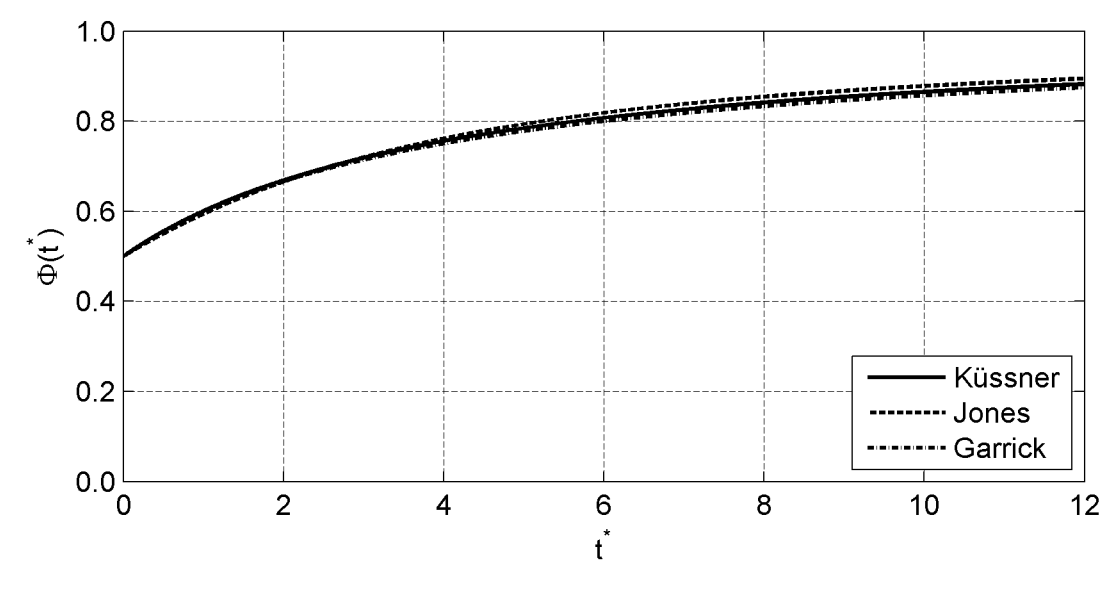

<span id="page-45-0"></span>**Abb. 17: Approximationsfunktionen der WAGNER-Funktion**

<span id="page-46-1"></span>Den Angriffspunkt der zirkulatorischen Auftriebskraft berechnet WAGNER bei ¼ der Plattenbreite von der Plattenvorderkante. Dieser Punkt wird "vorderer Neutralpunkt" genannt, vgl. KÜSSNER [\[38\]](#page-220-0). Die zirkulatorischen Auftriebskräfte können durch Faltung der WAGNER-Funktion mit der vertikalen Schwinggeschwindigkeit w im hinteren Neutralpunkt analog zu THEODORSEN nach Gleichung [\(2.24\)](#page-46-0) unter Vernachlässigung der statischen Kraftkomponente zu einem mittleren Windangriffswinkel berechnet werden [\[25\]](#page-219-0).

<span id="page-46-0"></span>
$$
L = 2\pi \cdot \frac{1}{2} \rho_L U \cdot 2b \cdot \left( w(0) \cdot \phi(t^*) + \int_0^{t^*} \phi(t^* - s) \frac{dw}{ds} ds \right)
$$
 (2.24)

Berücksichtigt man, dass sich der relative Windangriffswinkel aus dem Quotienten der Vertikalkomponente w und der ungestörten Windgeschwindigkeit U ergibt, vgl. [Abb. 13, erkennt man, dass die in Gleichung \(2.24\) berechnete Auftriebskraft tatsäch](#page-42-3)lich vom relativen Angriffswinkel  $\alpha_{rel} = w/U$  abhängt. Die Faktoren aus Gleichung [\(2.24\)](#page-46-0) ergeben sich dann zur Ableitung des Liftkraftbeiwertes nach dem relativen Angriffswinkel  $\alpha$ :  $C_{L}^{\dagger} = 2\pi$ , zum Staudruck  $q_0$  und zur vollen Plattenbreite 2b.

#### **2.4.4 Zeit- / Frequenzbereichstransformationen**

Der Kraftansatz von WAGNER lässt sich nach GARRICK [\[25\]](#page-219-0) durch eine FOURIER-Transformation in die Wirbelschleppenfunktion nach THEODORSEN überführen:

$$
C(k) = ik \cdot \int_0^\infty \phi(t^*) \cdot e^{-ikt^*} dt^* \,. \tag{2.25}
$$

Die unabhängig voneinander hergeleiteten Kraftformulierungen sind inhaltlich gleich in unterschiedlicher, mathematischer Darstellung. Einen umfangreichen Vergleich der Ansätze und Kraftformulierungen lieferte KÜSSNER 1936 [\[38\]](#page-220-0) in seinem "Zusammenfassenden Bericht über den instationären Auftrieb von Flügeln". Dort benennt er auch experimentelle Bestätigungen der oben erläuterten theoretischen Ansätze.

Ein wesentlicher Kernpunkt der Arbeit ist die Identifikation von Zeitbereichsfunktionen. Dabei werden in Kapitel [5](#page-139-0) aus messtechnisch bestimmten Flatterderivativen durch eine Approximation im Frequenzbereich mit Hilfe von rationalen Funktionen und anschließender Transformation in den Zeitbereich Sprungantwort- bzw. Indizialfunktionen bestimmt. Die gemessenen Kräfte lassen sich allerdings nicht in zirkulatorische und nichtzirkulatorische Anteile aufspalten. Dieses Vorgehen entspricht einer Transformation aller Kraftkomponenten vom Frequenz- in den Zeitbereich. Die analytische Sprungantwortfunktion  $\phi_a$  unter Berücksichtigung aller Kraftanteile, zirkulatorische und nichtzirkulatorische Anteile, soll exemplarisch für die Auftriebskraft infolge einer Querschnittsverdrehung um die Plattenmitte (a = 0) berechnet und mit der JO-NES-Approximation der WAGNER-Funktion verglichen werden.

Ausgehend von THEODORSENS Gleichung für die betrachtete Kraftkomponente

$$
L_{\alpha}(t) = -\rho_L b^2 U \pi \cdot \dot{\alpha} - 2\pi \rho_L U b \cdot C \cdot \left( U \cdot \alpha + \frac{b}{2} \cdot \dot{\alpha} \right),\tag{2.26}
$$

erhält man nach Einsetzen eines harmonischen Bewegungsansatzes nach Gleichung [\(2.37\)](#page-49-1) für die Querschnittsrotation  $\alpha$  die Auftriebskraft in Abhängigkeit des Staudrucks q<sup>0</sup> und der reduzierten Frequenz k:

$$
L_{\alpha}(t) = -\left\{ q_0 \cdot 2\pi \cdot 2b \left[ ik + C \cdot \left( 1 + i\frac{k}{2} \right) \right] \right\} \cdot \hat{\alpha} \cdot e^{iwt} . \tag{2.27}
$$

Mit der Aufspaltung der Wirbelschleppenfunktion C in ihren Real- und Imaginärteil C(k) = F(k) + i∙G(k) ergibt sich die Auftriebskraft im Frequenzbereich zu:

<span id="page-47-0"></span>
$$
L_{\alpha}(k) = -q_0 \cdot 2\pi \cdot 2b \cdot \left[ F - G\frac{k}{2} + i \cdot \left( \frac{k}{2} + G + F\frac{k}{2} \right) \right].
$$
 (2.28)

Die Sprungantwortfunktion  $\phi_a$  wird durch eine inverse FOURIER-Transformation der Frequenzantwortfunktion  $L_{\alpha}$  zur Impulsantwortfunktion  $\chi_{\alpha}$  und eine anschließende Integration derselben bestimmt. Eine Erläuterung der Zeitbereichsfunktionen und ihrer Zusammenhänge erfolgt in Kapitel [5.2](#page-142-0) im Rahmen einer Einführung in die Systemtheorie. Die inverse FOURIER-Transformation wird teils analytisch und teils numerisch durchgeführt. Dazu ist es notwendig, die in Gleichung [\(2.28\)](#page-47-0) enthaltenen reellen Summanden durch modifizierte äquivalente Funktionen zu ersetzen, damit die Funktionen im Frequenzbereich gegen 0 konvergieren und numerisch integriert werden [können. Die modifizierten Funktionen zeigen Abb. 18 und Gleichung \(2.29\).](#page-47-1)

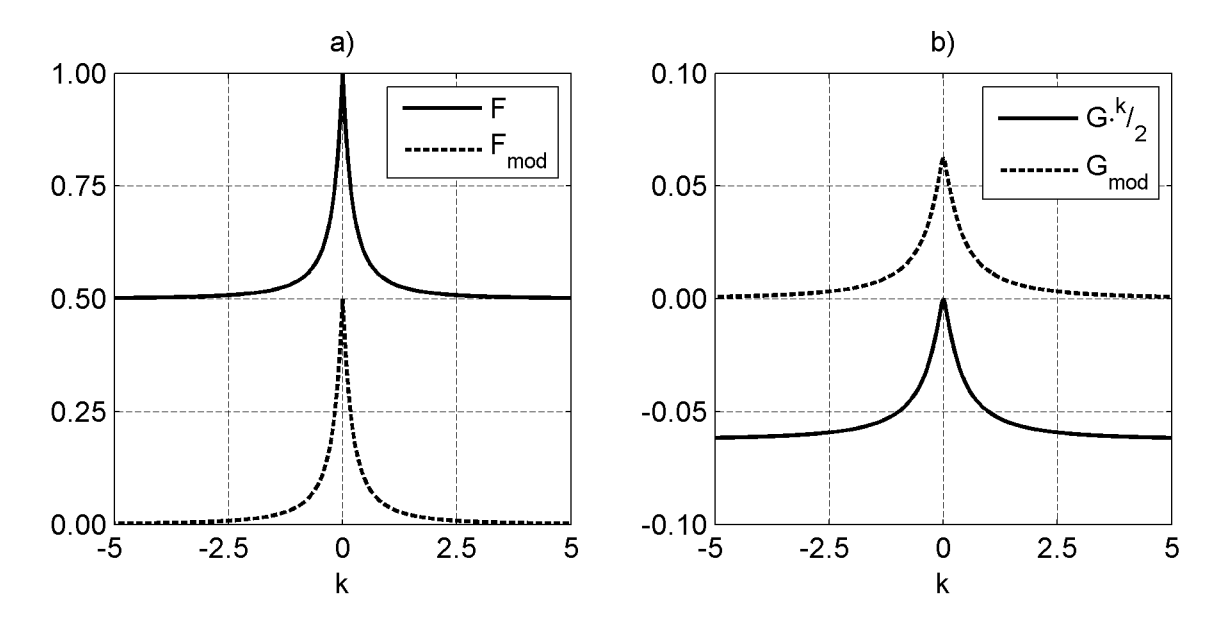

<span id="page-47-3"></span><span id="page-47-2"></span><span id="page-47-1"></span>**Abb. 18: Modifikation der Frequenzbereichsfunktionen**

$$
F_{\text{mod}} = F - \frac{1}{2}
$$
  
\n
$$
G_{\text{mod}} = G \cdot \frac{k}{2} - \frac{1}{16}
$$
\n(2.29)

Damit ergibt sich die komplexe Kraftfunktion im Frequenzbereich zu

$$
L_{\alpha}(k) = -q_0 \cdot 2\pi \cdot 2b \cdot \left[ \frac{9}{16} + i \frac{3}{4} k + F_{\text{mod}} - G_{\text{mod}} + i \cdot \left( G + \frac{k}{2} \cdot F_{\text{mod}} \right) \right].
$$
 (2.30)

Die inverse FOURIER-Transformation erfolgt in dimensionslosen Größen, um einen Vergleich mit der WAGNER-Funktion zu ermöglichen. Die unabhängigen Variablen lauten dann:

$$
\omega \cdot t = \frac{\omega \cdot b}{U} \cdot \frac{U}{b} \cdot t = k \cdot t^*.
$$
\n(2.31)

Der reelle, konstante und der imaginäre, lineare Anteil lassen sich analytisch durch eine inverse FOURIER-Transformation  $F^{-1}\{\}$  in den Zeitbereich transformieren:

$$
\frac{9}{16} \xrightarrow{F^{-1}\{\}} \frac{9}{16} \delta(t^*)
$$
\n
$$
i\frac{3}{4}k \xrightarrow{F^{-1}\{\}} \frac{3}{4} \delta(t^*)
$$
\n(2.32)

Eine konstante Funktion im Frequenzbereich besitzt als FOURIER-Korrespondenz die DIRAC-Funktion δ. Eine Multiplikation im Frequenzbereich mit i∙k entspricht einer Ableitung der Funktion, dies entspricht im Zeitbereich dem Derivator als Ableitung der DIRAC-Funktion. Die Impulsantwort  $\chi_a$  ergibt sich unter Vernachlässigung der Faktoren in Gleichung [\(2.30\)](#page-47-3) zu:

$$
\chi_{a,IFT}\left(t^{*}\right) = \frac{9}{16}\delta\left(t^{*}\right) + \frac{3}{4}\delta\left(t^{*}\right) + \frac{1}{2\pi} \cdot \int_{-\infty}^{\infty} \left(F_{\text{mod}} - G_{\text{mod}} + i\cdot\left(G + \frac{k}{2} \cdot F_{\text{mod}}\right)\right) \cdot e^{ikt^{*}}dk. \tag{2.33}
$$

Setzt man die EULER-Identität für die komplexe Exponentialfunktion ein und berücksichtigt von allen ausmultiplizierten Summanden nur die symmetrischen Funktionen, verbleibt für die numerische Integration

$$
\chi_{a,IFT}^{num}\left(t^*\right) = \frac{1}{\pi} \cdot \int_{0}^{\infty} \left( \left(F_{\text{mod}} - G_{\text{mod}}\right) \cdot \cos\left(k \cdot t^*\right) - \left(G + \frac{k}{2} \cdot F_{\text{mod}}\right) \cdot \sin\left(k \cdot t^*\right) \right) dk \tag{2.34}
$$

In das Ergebnis der numerischen Integration wird analog zu JONES [\[34\]](#page-220-0) ein Ansatz der folgenden Form mittels einer Fehlerquadratminimierung eingepasst

$$
\chi_{a,appr}(t^*) = \frac{9}{16}\delta(t^*) + \frac{3}{4}\delta(t^*) + a_1 \cdot e^{-b_1t^*} + a_2 \cdot e^{-b_2t^*} \,. \tag{2.35}
$$

[Abb. 19a](#page-49-2) zeigt das Ergebnis der inversen FOURIER-Transformation und die gefundene Approximationsfunktion. Für die numerische inverse FOURIER-Transformation wird eine Frequenzschrittweite  $\Delta k = 0.0001$  und als obere Integrationsgrenze  $k = 300$  gewählt.

Die berechneten Koeffizienten der Approximationsfunktion der Impulsantwortfunktion zeigt die folgende Tabelle:

|        |        | a۶     | D٥     |
|--------|--------|--------|--------|
| 0,0740 | 0,3596 | 0,0167 | 0,0721 |

**Tabelle 2: Approximationskoeffizienten der Impulsantwortfunktion**

<span id="page-49-0"></span>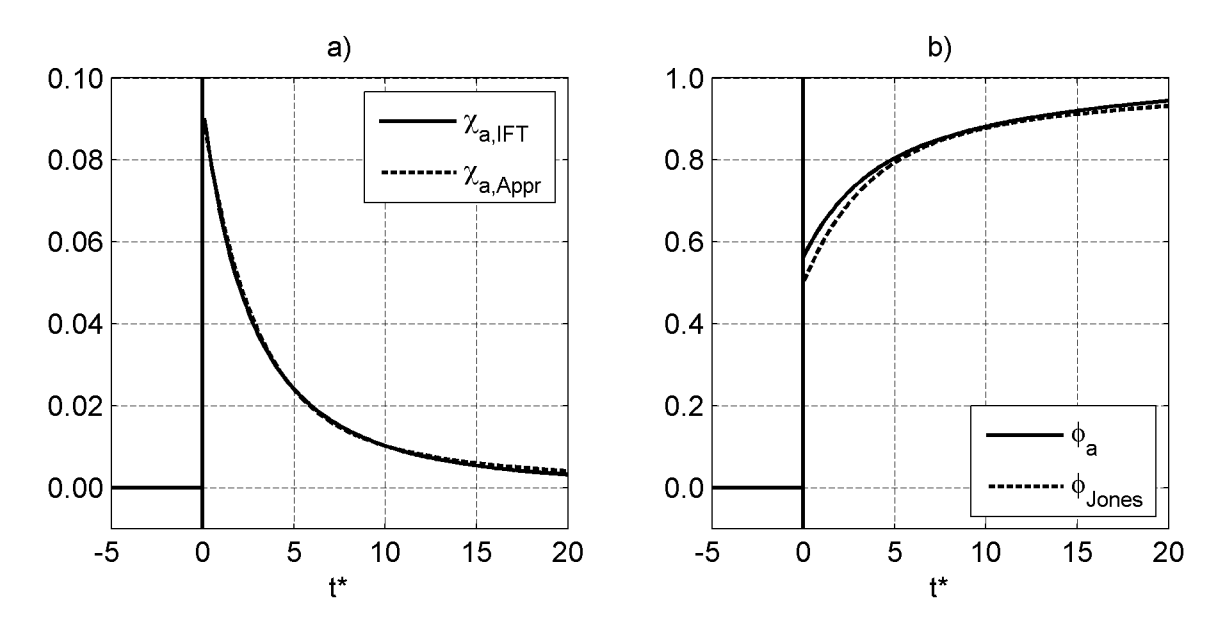

<span id="page-49-2"></span><span id="page-49-1"></span>**Abb. 19: Vergleich der Impuls- und Sprungantwortfunktionen**

Eine Integration der Impulsantwort gemäß den Definitionen in Kapitel [5.2](#page-142-0) liefert die Sprungantwortfunktion  $\phi_a$ . Sie ist durch die folgende Gleichung gegeben und im Vergleich zur JONES-Approximation der WAGNER[-Funktion in Abb. 19b dargestellt.](#page-49-2)

$$
\phi_a(t^*) = 1.0 \cdot \varepsilon(t^*) + \frac{3}{4} \cdot \delta(t^*) - 0.2058 \cdot e^{-0.3596 \cdot t^*} - 0.2316 \cdot e^{-0.0721 \cdot t^*}
$$
\n(2.36)

Man erkennt den von WAGNER erwähnten impulsiven Anteil der Kraft zu Beginn der Bewegung. Der Startwert der Sprungantwortfunktion bei Berücksichtigung aller Kraftanteile liegt bei 0,5625 im Gegensatz zu ½ für die Sprungantwortfunktion des rein zirkulatorischen Anteils. Beide Funktionen konvergieren für t $\check{\tau} = \infty$  gegen 1 und bilden damit den stationären Grenzfall korrekt ab. Die hergeleitete Funktion  $\phi_a$  wird in Abschnitt [5.6](#page-163-0) zur Verifikation eines Approximationsalgorithmus zur Identifikation von Zeitbereichsfunktionen im Frequenzbereich verwendet.

### **2.4.5 Darstellung im Zeitbereich mit frequenzabhängigen Beiwerten**

Eine Übertragung der Theorie der selbsterregten instationären Kräfte nach THEODOR-SEN und WAGNER auf nichtströmungsschlüpfrige Querschnittsgeometrien, wie z. B. Brückendecks, und auf divergierende und gedämpfte harmonische Schwingungen gelang SCANLAN 1971 [\[72\].](#page-222-0) Die Herleitung der sogenannten SCANLAN- oder Flatterderivative für die ebene Platte in Potentialströmung bei stationärer harmonischer Schwingung erfolgt über das Einsetzen eines harmonischen Bewegungsansatzes nach Gleichung [\(2.37\)](#page-49-3) und seiner Ableitungen nach der Zeit t in die Kraftformulierungen nach THEODORSEN [\(2.20\)](#page-42-2).

<span id="page-49-3"></span>
$$
h(t) = \hat{h} \cdot e^{i\omega t} \n\alpha(t) = \hat{\alpha} \cdot e^{i\omega t}
$$
\n(2.37)

In den hier präsentierten Gleichungen werden alle Kraftkomponenten, zirkulatorische und nichtzirkulatorische, wie auch alle Trägheitskräfte nach THEODORSEN sowie eine eventuelle Exzentrizität a der Rotationsachse zur Plattenmitte berücksichtigt. Die Kraftgleichungen für die Auftriebskraft L und das Moment M ergeben sich dann zu:

<span id="page-50-0"></span>
$$
L = -\frac{1}{2}\rho_L U^2 \cdot 2b \cdot \pi \left[ 2F \frac{\dot{h}}{U} - (k^2 + 2k) \frac{h}{b} + \left( 1 + 2\left(\frac{1}{2} - a\right)F + 2\frac{G}{k}\right) \frac{b}{U} \dot{\alpha} + \left( ak^2 + 2F - 2k\left(\frac{1}{2} - a\right)G\right) \alpha \right]
$$
  

$$
M = -\frac{1}{2}\rho_L U^2 \cdot 2b^2 \cdot \pi \left[ -2\left(a + \frac{1}{2}\right)F \frac{\dot{h}}{U} + \left(ak^2 + 2k\left(a + \frac{1}{2}\right)G\right) \frac{h}{b} + \left( \left(\frac{1}{2} - a\right) - 2\left(\frac{1}{4} - a^2\right)F - 2\left(a + \frac{1}{2}\right) \frac{G}{k}\right) \frac{b}{U} \dot{\alpha} + \left( -k^2\left(\frac{1}{8} + a^2\right) - 2\left(a + \frac{1}{2}\right)F + 2k\left(\frac{1}{4} - a^2\right)G\right) \alpha \right]
$$
(2.38)

Ein Koeffizientenvergleich mit dem Lastmodell nach SCANLAN [\[72\]](#page-222-0)

$$
L(t) = \frac{1}{2}\rho_L U^2 \cdot 2b \cdot \left[kH_1^* \frac{\dot{h}}{U} + kH_2^* \frac{b}{U} \dot{\alpha} + k^2 H_3^* \alpha + k^2 H_4^* \frac{h}{b}\right]
$$
  

$$
M(t) = \frac{1}{2}\rho_L U^2 \cdot 2b^2 \cdot \left[kA_1^* \frac{\dot{h}}{U} + kA_2^* \frac{b}{U} \dot{\alpha} + k^2 A_3^* \alpha + k^2 A_4^* \frac{h}{b}\right]
$$
(2.39)

für die jeweiligen kinematischen Bewegungsgrößen liefert die Flatterderivative der ebenen Platte für die Auftriebskraft:

$$
H_1^* = -\frac{2\pi}{k}F
$$
  
\n
$$
H_2^* = -\frac{\pi}{k} \left( 1 + 2 \left( \frac{1}{2} - a \right) F + \frac{2}{k} G \right)
$$
  
\n
$$
H_3^* = -\frac{2\pi}{k^2} \left( \frac{a}{2} k^2 + F - k \left( \frac{1}{2} - a \right) G \right)
$$
  
\n
$$
H_4^* = 2\pi \left( \frac{1}{2} + \frac{1}{k} G \right)
$$
\n(2.40)

und für das Moment:

$$
A_{1}^{*} = \frac{2\pi}{k} \left( a + \frac{1}{2} \right) F
$$
\n
$$
A_{2}^{*} = \frac{\pi}{k} \left( \left( a - \frac{1}{2} \right) + 2 \left( \frac{1}{4} - a^{2} \right) F + \frac{2}{k} \left( a + \frac{1}{2} \right) G \right)
$$
\n
$$
A_{3}^{*} = \frac{\pi}{k^{2}} \left( k^{2} \left( \frac{1}{8} + a^{2} \right) + 2 \left( a + \frac{1}{2} \right) F - 2k \left( \frac{1}{4} - a^{2} \right) G \right)
$$
\n
$$
A_{4}^{*} = -\pi \left( a + \frac{2}{k} \left( a + \frac{1}{2} \right) G \right)
$$
\n(2.41)

Diese Funktionen werden später als Referenzen für die Messungen an einem symmetrischen Tragflügelprofil in Kapitel 4.1 verwendet. SCANLAN entwickelte sein Modell zunächst mit 6 Derivativen [\[72\]](#page-222-0). Dabei vernachlässigte er die Kraftanteile zu den Derivativen  $H_4^*$  und  $A_4^*$ . Später erweiterte er sein Lastmodell um diese Anteile und um die horizontale Kraftkomponente und den horizontalen Freiheitsgrad [\[70\]](#page-222-0). Eine vollständige, alle Freiheitsgrade und Kräfte in der Ebene enthaltende Kraftformulierung mit 18 Flatterderivativen wird in Kapitel 3.1 vorgestellt.

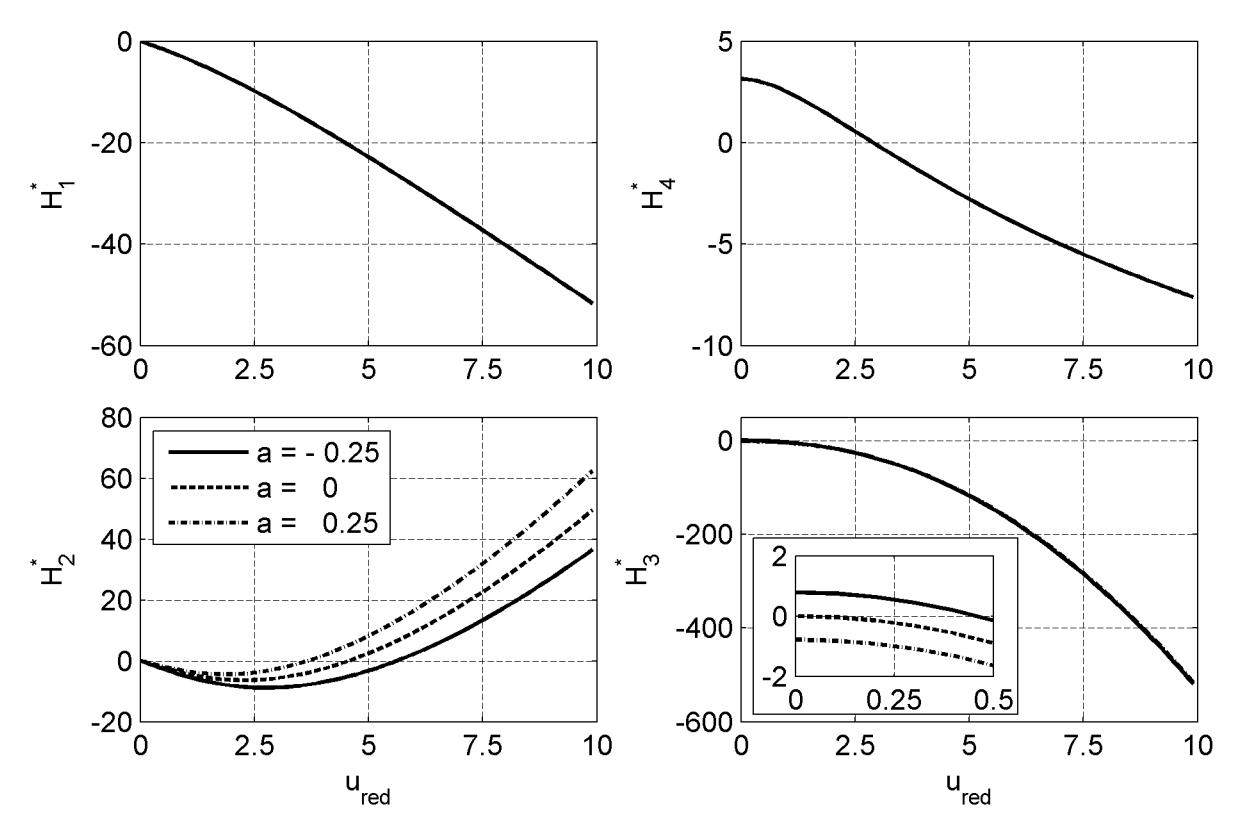

<span id="page-51-0"></span>**Abb. 20: Flatterderivative der Auftriebskraft der ebenen Platte bei variabler Rotationsachse**

[Abb. 20](#page-51-0)und [Abb. 21 z](#page-52-0)eigen den Einfluss der Lage der Rotationsachse auf die Flatterderivative der ebenen Platte als Funktion der reduzierten Geschwindigkeit u<sub>red</sub> in der Definition nach Gleichung [\(2.14\)](#page-40-0). Als Position der Rotationsachse wird die Mitte zwischen dem vorderen und dem hinteren Neutralpunkt und der Plattenmitte sowie die Plattenmitte selbst gewählt. Die Variation der Lage der Rotationsachse beträgt ⅛ der gesamten Plattenbreite. Die Derivative  $H_1^*$  und  $H_4^*$  hängen nicht von der Lage der Rotationsachse ab. Eine Änderung des aeroelastischen Momentes in Abhängigkeit des vertikalen Freiheitsgrades, ausgedrückt durch die Derivative  $A_1^*$  und  $A_4^*$ , ist auf die Veränderung der Bezugsachse und nicht auf eine Änderung der Kräfte zurückzuführen. Alle Kraftkomponenten, Auftriebskraft und Moment, in Abhängigkeit vom Rotationswinkel zeigen eine mehr oder weniger starke Abhängigkeit von der Lage der Rotationsachse. Mit den Derivativen  $H_2^*$  und  $H_3^*$  ändert sich die tatsächliche Auftriebskraft. Damit ist die Veränderung der Derivative  $A_2^*$  und  $A_3^*$  nicht allein auf eine Veränderung der Bezugsachse zurückzuführen. Das für die "Gallopingstabilität" entscheidende Derivativ  $A_2^*$  zeigt bei einer reduzierten Geschwindigkeit  $u_{red} = 10$  einen Unterschied von bis zu 100% bei den hier gewählten Exzentrizitäten der Rotationsachse.

Dieser Einfluss auf die Größe der Einsetzwindgeschwindigkeit für Gallopingschwingungen ist nicht mehr zu vernachlässigen. Untersuchungen an Brückendecks mit variabler Rotationsachse sind dem Verfasser nicht bekannt. Allerdings treten exzentrische Rotationsschwingungen bei in der Draufsicht geradlinigen Brücken auch nicht auf. Nur bei architektonisch aufwändigen, in der Draufsicht gekrümmten, Brücken muss dieser Einfluss berücksichtigt werden.

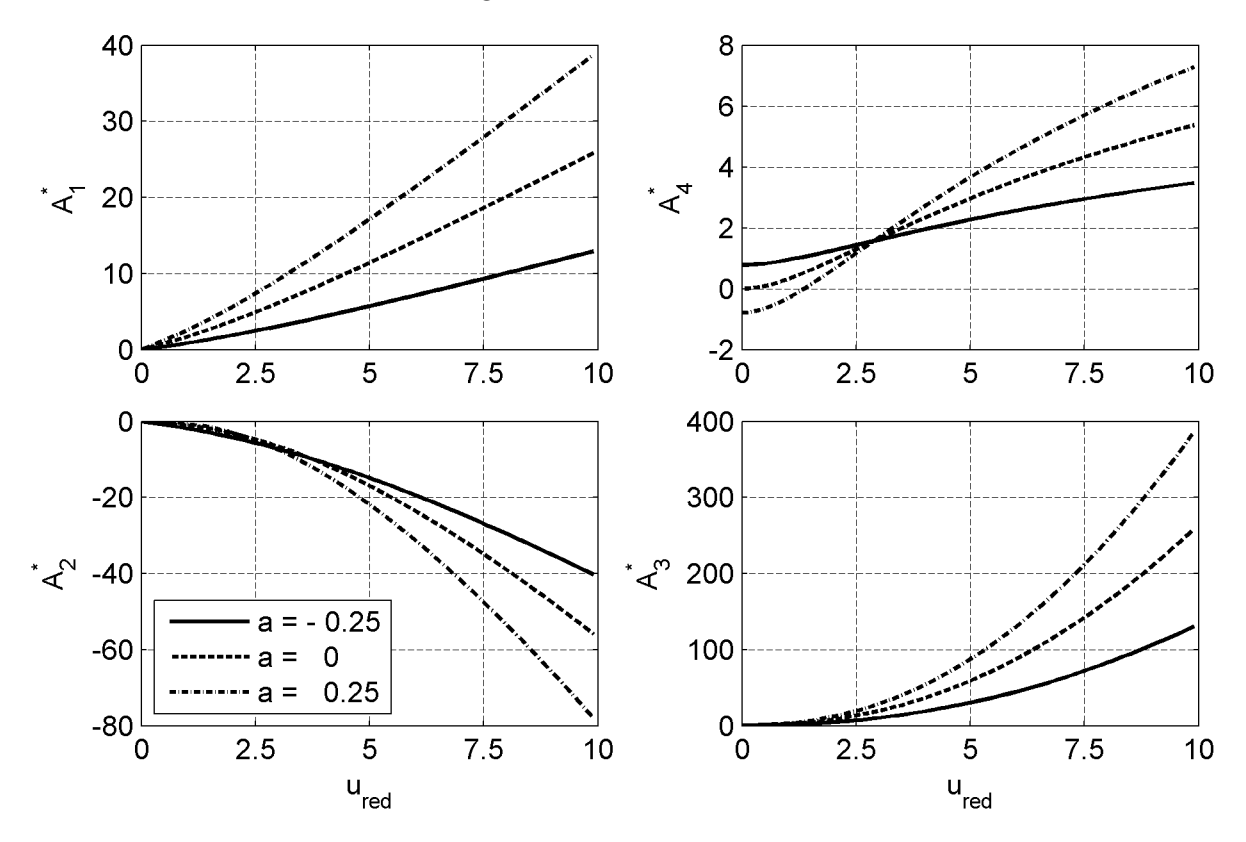

<span id="page-52-0"></span>**Abb. 21: Flatterderivative des Momentes der ebenen Platte bei variabler Rotationsachse**

SCANLAN gelingt die Erweiterung des Lastmodells auf gedämpfte und divergierende harmonische Schwingungen. Er verwendet für die messtechnische Bestimmung der Fatterderivative das Verfahren der freien Schwingung und im Besonderen sogenannte Ausschwingversuche. Dabei wird das elastisch gelagerte Abschnittsmodell im Windkanal ausgelenkt und anschließend einer freien Schwingung überlassen. Im unterkritischen Zustand ist die mechanische Dämpfung des Modells größer als die aeroelastische Dämpfung und das Modell kommt nach einer Zeit zur Ruhe. Das Einsetzen des mit dem allgemeinen Parameter λ gedämpften Ansatzes

$$
h(t) = \hat{h} \cdot e^{\lambda \cdot t} \cdot \sin(\omega \cdot t) \n\alpha(t) = \hat{\alpha} \cdot e^{\lambda \cdot t} \cdot \sin(\omega \cdot t - \varphi)
$$
\n(2.42)

in Gleichung [\(2.39\),](#page-50-0) unter Berücksichtigung der Differentialgleichung für ein mechanisches Zweifreiheitsgradsystem

<span id="page-52-1"></span>
$$
m_h \ddot{h} + c_h \dot{h} + k_h h = L(t) \n m_a \ddot{\alpha} + c_a \dot{\alpha} + k_a \alpha = M(t)
$$
\n(2.43)

liefert die Bestimmungsgleichungen für die Derivative. Dabei führt SCANLAN entkoppelte Ausschwingversuche, d.h. in jeweils einem Freiheitsgrad, durch, um die Derivative  $H_1^*$ ,  $H_4^*$ ,  $A_2^*$  und  $A_3^*$  zu bestimmen. Die übrigen Derivative werden in gekoppelten Ausschwingversuchen unter Verwendung der bereits verwendeten Derivative bestimmt. Für den Rotationsfreiheitsgrad gibt SCANLAN eine maximale Amplitude von ±3° für die Wahrung der Annahme der Linearität der aeroelastischen Derivative, d.h. die Derivative sind als näherungsweise amplitudenunabhängig anzusehen, an.

Das Differentialgleichungssystem des aeroelastischen Gesamtsystems, bestehend aus dem schwingungsfähigen gedämpften 2-Massenschwinger und der umströmenden Luft als Kombination der Gleichungen [\(2.39\)](#page-50-0)und [\(2.43\),](#page-52-1) kann als Matrizengleichung formuliert und die aeroelastischen Komponenten können auf der Systemseite eingemischt werden. Es entstehen über die aeroelastischen Terme gekoppelte Gesamtmatrizen für die Dämpfungs- und die Steifigkeitsmatrix, siehe Gleichung [\(2.44\).](#page-53-0)

<span id="page-53-0"></span>
$$
\begin{bmatrix} m_h & 0 \\ 0 & m_\alpha \end{bmatrix} \cdot \begin{bmatrix} \ddot{h} \\ \ddot{a} \end{bmatrix} + \begin{bmatrix} c_h - 2q_0 \frac{bk}{U} H_1^* & -2q_0 \frac{b^2 k}{U} H_2^* \\ -2q_0 \frac{b^2 k}{U} A_1^* & c_\alpha - 2q_0 \frac{b^3 k}{U} A_2^* \end{bmatrix} \cdot \begin{bmatrix} \dot{h} \\ \dot{a} \end{bmatrix}
$$
  
+ 
$$
\begin{bmatrix} k_h - 2q_0 k^2 H_4^* & -2q_0 bk^2 H_3^* \\ -2q_0 bk^2 A_4^* & k_\alpha - 2q_0 b^2 k^2 A_3^* \end{bmatrix} \cdot \begin{bmatrix} h \\ \alpha \end{bmatrix} = \begin{bmatrix} 0 \\ 0 \end{bmatrix}
$$
(2.44)

Dies zeigt, dass die aeroelastischen Kräfte zu den Derivativen  $H_1^*, H_2^*, A_1^*$  und  $A_2^*$  als aeroelastische Dämpfung interpretiert werden können. Das ist auch die Grundlage für die Identifikation der Derivative nach der Methode der freien Schwingung in Ausschwingversuchen. Ohne Wind lässt sich anhand der Ausschwingkurve die Systemdämpfung bestimmen. Mit Wind wird eine veränderte Dämpfung ermittelt und die Differenz als aeroelastische Dämpfung gedeutet. Dementsprechend werden die aeroelastischen Kräfte zu den Derivativen  $H_4^*$ ,  $H_3^*$ ,  $A_4^*$  und  $A_3^*$  auch als aeroelastische Steifigkeiten, bzw. unter Berücksichtigung einer Phasenverschiebung von 180° gegenüber den Verformungen h und α als aeroelastische Massen, bezeichnet. Diese aeroelastischen Kraftkomponenten bewirken eine Veränderung der Schwingungsfrequenz des Gesamtsystems unter Wind gegenüber der Eigenfrequenz des mechanischen Systems. Nach der analytischen Lösung von THEODORSEN, siehe Gleichung [\(2.40\)](#page-50-0) und [\(2.41\)](#page-50-0), enthalten diese Derivative sowohl zirkulatorische als auch nichtzirkulatorische Anteile. Die nichtzirkulatorischen Kraftanteile entsprechen den Trägheitskräften nach [Abb. 15. Die Vorstellung einer mechanischen Steifigkeit zur Interpretation der zirkula](#page-44-3)torischen Kraftanteile in Abhängigkeit der Vertikalverschiebung h versagt hier, da die Antwortfrequenz des Gesamtsystems, enthalten in der reduzierten Steifigkeit k, und damit die aeroelastischen Kräfte bei ruhendem Querschnitt identisch Null sind. Dies ist anschaulich nachvollziehbar, da die Kräfte in einem unendlich großen gleichförmigen Strömungsfeld nicht von der Position des Querschnitts abhängen. Für die von der Querschnittsrotation  $\alpha$  abhängigen Kraftkomponenten zu den Derivativen  $H_3^*$  und  $A_3^*$ ist eine anschauliche Interpretation als mechanische Steifigkeit möglich. Im Grenzfall einer unendlich kleinen Bewegungsfrequenz konvergieren diese Kraftkomponenten

und damit die Gesamtkräfte unter Berücksichtigung des Grenzwertes der Wirbelschleppenfunktion Cnach [Abb. 14](#page-43-1)

$$
\lim_{k \to 0} C(k) = C(0) = F(0) + iG(0) = 1
$$
\n(2.45)

zu

$$
\lim_{k \to 0} L(k,t) = -q_0 \cdot 2b \cdot 2\pi \cdot \alpha = -q_0 \cdot 2b \cdot \frac{dC_L}{d\alpha} \cdot \alpha
$$
\n
$$
\lim_{k \to 0} M(k,t) = q_0 \cdot 2b^2 \cdot \left(a + \frac{1}{2}\right) \cdot 2\pi \cdot \alpha = -L(0,t) \cdot \left(ba + \frac{b}{2}\right)
$$
\n(2.46)

Dies sind die Kräfte im statischen Fall in linearisierter Form. Die Steigung des Auftriebskraftbeiwertes für die ebene Platte beträgt 2π, so dass die Auftriebskraft L im Grenzfall  $k = 0$  als Linearisierung des Auftriebskraftbeiwertes  $C_L$  multipliziert mit dem aktuellen Windangriffswinkel interpretiert werden kann. Das Moment ergibt sich, da die Auftriebskraft im vorderen Neutralpunkt angreift, als Auftriebskraft multipliziert mit einem Hebelarm, definiertin [Abb. 13.](#page-42-3) Die Kräfte hängen in diesem Fall auch anschaulich von der Querschnittsrotation ab und in linearisierter Form resultieren aus einer doppelten Verdrehung α auch doppelt so große Kräfte, was der Modellvorstellung einer mechanischen Drehfeder entspricht.

# **2.5 Anwendungsgrenzen und Linearisierung der instationären Kraftmodelle**

Allen zuvor erläuterten instationären Kraftformulierungen liegt die Annahme der Linearität zugrunde. Was das bedeutet und welche Konsequenzen für die Verwendung der Modelle daraus resultieren, bedarf genauerer Untersuchungen. Die verschiedenen Formulierungen in Frequenz- und Zeitbereich und die gemischte Formulierung nach SCANLAN besitzen denselben physikalischen Inhalt, dieselben fundamentalen Annahmen und dieselben Anwendungsgrenzen. Sie sind mathematisch eindeutig ineinander überführbar. Das bedeutet, alle Formulierungen gelten ausschließlich für kleine Bewegungsamplituden. Eine Abschätzung der zulässigen Größenordnung "kleiner" Verformungen und der Anwendungsgrenzen erfolgt in diesem Abschnitt.

[Abb. 22](#page-55-0) zeigt das Faltungsschema bei Verwendung der Sprungantwortfunktion für die Kraftentwicklung nach einem Einheitssprung nach PETERSEN [\[63\]](#page-222-0). Eine Berechnung der Kräfte erfolgt exemplarisch für die Auftriebskraft nach Gleichung [\(2.24\)](#page-46-1). Danach wird der Rotationswinkel oder die Vertikalverschiebung im hinteren Neutralpunkt mit der WAGNER-Funktion gefaltet. Will man nicht nur die zirkulatorischen sondern alle Kraftanteile berücksichtigen, muss anstelle der WAGNER-Funktion die Sprungantwortfunktion  $\phi_a$  nach Gleichung [\(2.36\)](#page-49-1) verwendet werden. Die Faltung läuft folgendermaßen ab. Die Wegfunktion wird in Sprungstufen mit konstantem Zeitversatz dτ eingeteilt. Die Ordinate eines jeden Sprungs wird durch die mittlere Steigung der Wegfunktion multipliziert mit der Zeitschrittweite dτ angenähert. Jeder Sprung erzeugt eine Kraftentwicklung entsprechend der Funktion  $\phi$  vom Zeitpunkt τ ausgehend.

<span id="page-55-0"></span>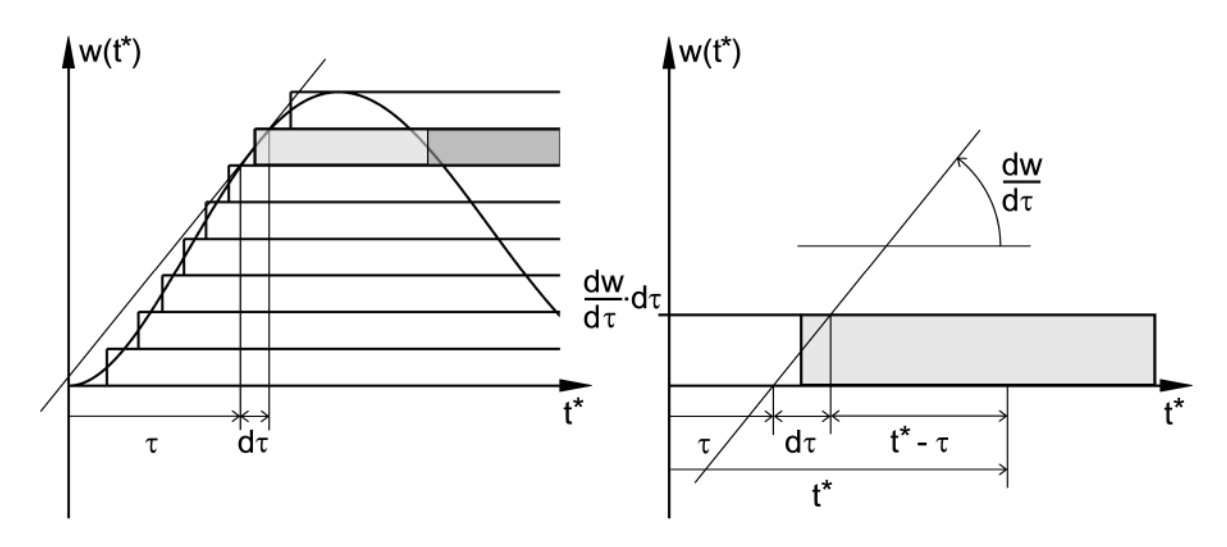

**Abb. 22: Faltungsschema bei Verwendung der Sprungantwortfunktion, PETERSEN [[63\]](#page-222-0)**

Die Gesamtantwort ergibt sich als Summe aller einzelnen Sprungantworten unter Berücksichtigung der jeweiligen Startzeitpunkte. Dies setzt die Gültigkeit des Superpositionsgesetzes voraus, da die Einzelantworten addiert werden. Das System darf sich in der Zeit nicht ändern und die Sprungantwortfunktion muss unabhängig von der Art und der Richtung der Bewegung sein. Bei kantigen Brückenquerschnitten in harmonischer Bewegung lösen sich aber periodisch Wirbel ab und die Druckverteilung am Querschnitt ändert sich analog in signifikantem Maß. Die Kraftentwicklungsfunktion müsste sich periodisch in Abhängigkeit von der Bewegung ändern. Anschaulich kann die Kraftentwicklung, z. B. gerade nach einem an der Vorderkante ablösenden Wirbel, nicht identisch sein zur Kraftentwicklung nach einem gerade wieder auf den Querschnitt auftreffenden oder den Querschnitt passierenden Wirbel.

WAGNER schließt durch die Annahme einer gerundeten Vorderkante der Platte diesen Fall explizit aus und beschränkt die Wirbelbildung auf den Strömungsnachlauf als Folge der Bewegung der Platte [\[86\].](#page-223-0) Dies kann auf zwei Arten interpretiert werden. Streng genommen besitzen die Kraftformulierungen nur für derart kleine Bewegungsamplituden und für strömungsschlüpfrige Querschnitte Gültigkeit, dass eine signifikante Änderung der Druckverteilung als Folge der Bewegung in der Strömung nicht auftritt. Bei kantigen Querschnittsprofilen, wie z. B. dem H-Querschnitt der TACOMA NARROWS Brücke, tritt aber schon im statischen Fall des ruhenden Querschnitts eine periodische Wirbelablösung auf. Hier können die aus Messungen abgeleiteten Kraftfunktionen die auftretenden Kräfte nur noch im Mittel als Näherung wiedergeben. Die bewegungsabhängigen, periodischen Veränderungen der Umströmungszustände werden durch den Ansatz einer rein harmonischen Bewegung nach THEODORSEN und SCANLAN nicht erfasst. Dass diese Näherung möglich ist, zeigen die Ergebnisse in Kapitel [6](#page-188-0)und [7](#page-200-0).

Um eine weitere Anwendungsgrenze als Folge der Annahme einer Linearität zu unter[suchen, betrachten wir zwei virtuelle Querschnittsbewegungen nach Abb. 23. Exemp](#page-56-0)larisch wird hier eine Querschnittsrotation α angenommen. Die beiden Bewegungen sollen sich lediglich durch das Vorzeichen unterscheiden und wir nehmen einen über [die Vertikale unsymmetrischen Querschnitt, wie z. B. das Trapezprofil in Abb. 23, an.](#page-56-0) Da nur eine allgemeingültige Sprungantwortfunktion angenommen wird, unterscheiden sich die berechneten Kräfte, hier beispielhaft die Auftriebskräfte L, gemäß Faltungsintegral nach Gleichung [\(2.24\)](#page-46-1), ebenfalls nur durch das Vorzeichen. Bei beliebig großen Querschnittsverdrehungen können die Kräfte aber vom Betrag nicht identisch sein. Käme der Querschnitt nach einer bestimmten Zeit zur Ruhe, müssten die Kräfte unter anderem gegen unterschiedliche Werte in Abhängigkeit vom verbleibenden Anströmungswinkel konvergieren.

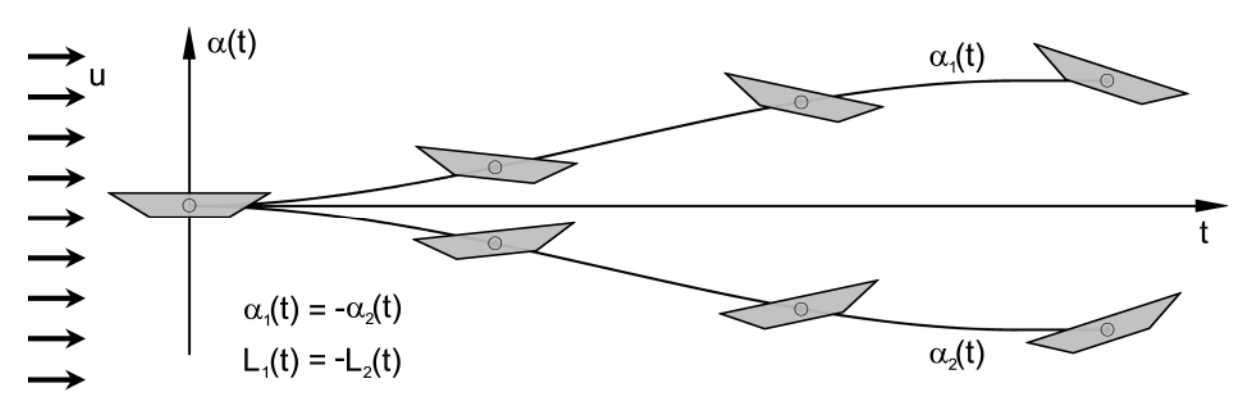

<span id="page-56-0"></span>**Abb. 23: Virtuelle Querschnittsbewegungen**

Die Kraftmodelle besitzen nur für einen Bereich der statischen Kraftbeiwerte Gültigkeit, der sich mit ausreichender Genauigkeit linearisieren lässt. Bei strömungsschlüpfrigen Querschnitten, wie z. B. Tragflügelprofilen, kann der Bereich unter Verwendung statisch ermittelter Kraftbeiwerte für die Auftriebskraft und das Moment bis zu +  $10^{\circ}$ betragen. Dies lässt sich an den Messergebnissen aus Abschnitt [4.2](#page-99-0) leicht verifizieren. Der Widerstandsbeiwert C<sub>D</sub> jedoch lässt sich im Bereich eines mittleren Anströmwinkels von 0° nur mit einem großen relativen Fehler linearisieren. In Bewegung muss auch für die Auftriebskraft und das Moment der Bereich einer sinnvollen Linearisierung eingegrenzt werden.

MCCROSKEY [\[49\]](#page-221-0) und LEISHMAN [\[42\]](#page-220-0) untersuchen das Phänomen des dynamischen Abreißens an Tragflügelprofilen (engl.: phenomenon of dynamic stall). Sie stellen die Kraftbeiwerte aus statischen Versuchen bei unbewegtem Querschnitt unter verschiedenen Anströmwinkeln denen aus dynamischen Versuchen bei kontinuierlicher Querschnittsbewegung gegenüber. Ab einem bestimmten Anströmwinkel reißt die Strömung an der Profilvorderkante, auch an der gerundeten, ab. Wird der Anströmwinkel zunächst weiter gesteigert und anschließend wieder reduziert, ergibt sich für die Kräfte eine Hystereseschleife, die von der Funktion der Kraftbeiwerte unter statischen Bedingungen erheblich abweicht. Die resultierenden Kräfte sind pfadabhängig. Bei gleichem Anströmwinkel ergeben sich für unterschiedliche Bewegungsrichtungen nicht die glei[chen Kräfte. Abb. 24 ist \[42\] entnommen und verdeutlicht das Phänomen schematisch.](#page-57-0) Man erkennt, dass der Auftriebskraftbeiwert  $C<sub>L</sub>$  bis zu einem Anströmwinkel von etwa 4° für den dynamischen und den statischen Versuch pfadunabhängig näherungsweise identisch ist. Der Momentenbeiwert  $C_M$  und der Widerstandskraftbeiwert  $C_D$  zeigen jedoch auch bei kleinen Anströmwinkeln Abweichungen zwischen den statisch und

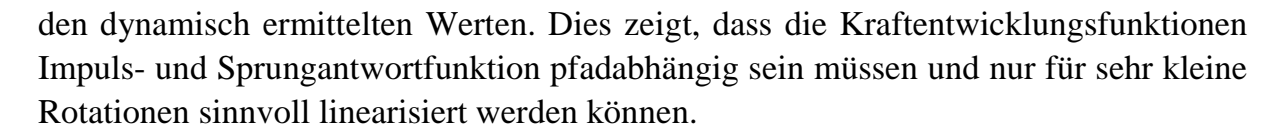

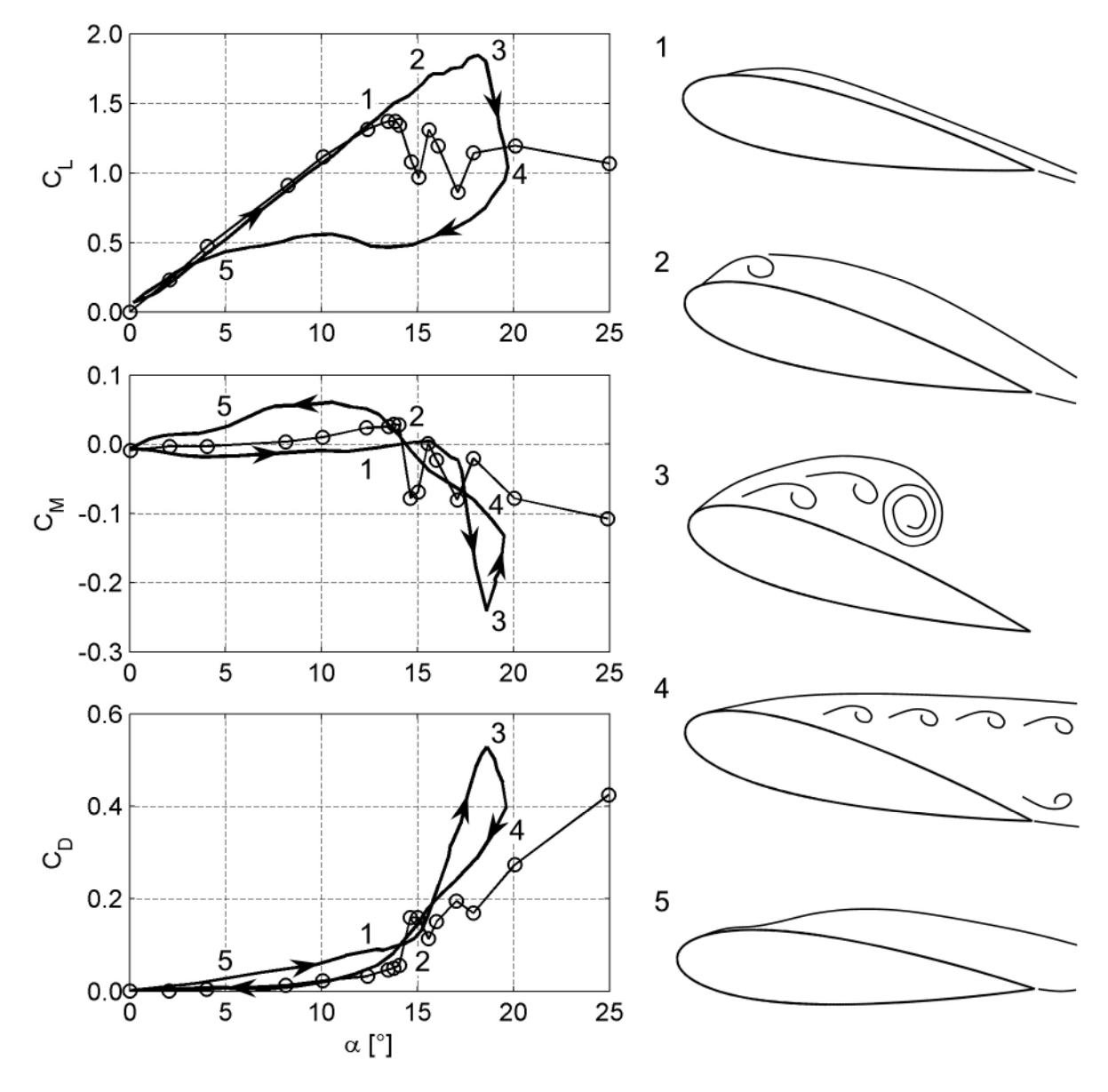

<span id="page-57-0"></span>**Abb. 24: Schematische Darstellung des Phänomens "dynamic stall", LEISHMAN [[42\]](#page-220-0)**

Bei größer werdendem Anströmwinkel,vgl. [Abb. 24,](#page-57-0) reißt die Strömung bei Erreichen eines bestimmten Winkels von der Tragflächennase ab (1). Es bildet sich ein Ablösewirbel aus (2), der mit der Strömung weitergetragen wird und etwa bei maximalem Anströmwinkel den Tragflügel passiert (3). Bei fallendem Anströmwinkel bildet sich ein turbulenter Strömungsnachlauf aus (4), der sich bei Unterschreiten eines bestimmten, profilabhängigen Anströmwinkels wieder an die Oberfläche anlegt (5). Dieser Vorgang wiederholt sich bei jedem Schwingungszyklus.

Bei Tragflügelprofilen sind die Punkte der Strömungsablösung durch die gerundete Querschnittsform undefiniert und können in Abhängigkeit vom Anströmwinkel und der Querschnittsbewegung variieren. Bei kantigen Querschnitten, wie z. B. Brückenprofilen, stehen die Wirbelablösestellen zumindest in einem Bereich relativer Anströmwinkel fest. Bei komplexen Querschnitten können die Ablösepunkte in Abhängigkeit des relativen Anströmwinkels variieren, wenn z. B. eine sich vorher im sogenannten Totwasser befindliche Kante durch die Querschnittsrotation in die Strömung gedreht wird. Ob diese Tatsache den Unterschied zwischen den Kräften unter statischen oder dynamischen Bedingungen erweitert oder reduziert, ist unklar. Untersuchungen des Phänomens des dynamischen Abreißens an Brückenquerschnitten sind dem Verfasser nicht bekannt.

HORTMANNS [\[30\]](#page-220-0) veröffentlichte 1997 umfangreiche Untersuchungen zu Flatterderivativen an Rechteckquerschnitten. Er bestimmte die aeroelastischen frequenzabhängigen Kraftbeiwerte nach der Methode der geführten Bewegung in den voneinander entkoppelten Freiheitsgraden Vertikalbewegung und Rotation. Unter anderem variierte er die Bewegungsamplituden für beide Freiheitsgrade. Für die Vertikalschwingung wurden Versuche mit bezogenen Amplituden η als Verhältnis der Querschnittshöhe zur Bewegungsamplitude von 0,1 bis 1,31 durchgeführt. Die Querschnittsrotationswinkel wurden von 1,7° bis 12,1° variiert. Man erkennt zum Teil deutliche Abweichungen in den Derivativen in Abhängigkeit von der Amplitude. Es ist aber jeweils ein Trend von der kleinsten zur größten Amplitude erkennbar. Das Verhältnis von Amplitude zu Derivativ ist jedoch nichtlinear, d.h. bei doppelter Amplitude werden nicht doppelt so große Flatterderivative identifiziert. Hier lässt sich die Nichtlinearität des Flatterproblems erkennen. Die Berechnung der kritischen Geschwindigkeit ist amplitudenabhängig, wobei die Schwingungsamplitude im Flatterfall unbekannt ist. Stationäre instabile und postkritische Schwingungen sind Gegenstand gesonderter Untersuchungen wie die Veröffentlichungen von NÁPRSTEK [\[52\]](#page-221-0) und POSPÍŠIL, NÁPRSTEK & HRAČOV [\[64\]](#page-222-0) zeigen. Dies ist jedoch nicht Gegenstand der vorliegenden Arbeit.

Die Ausführungen dieses Abschnitts lassen erkennen, dass eine Berechnung der kritischen Windgeschwindigkeit unter Verwendung linearisierter Modelle nur die Einsetzwindgeschwindigkeit für die aeroelastischen Phänomene bei gerade beginnender instabiler Schwingung und möglichst kleiner Amplitude liefern kann. Dies ist unabhängig davon, ob die Berechnung im Zeit- oder im Frequenzbereich durchgeführt wird, da die Modelle mathematisch gleichwertig und ineinander überführbar sind. Allen Modellen liegen dieselben Annahmen zugrunde und daraus resultieren auch identische Anwendungsgrenzen. In der Praxis wird für die Identifikation aeroelastischer Kräfte eine versuchstechnisch realisierbare kleinste Amplitude zu wählen sein, was dazu führt, dass die berechnete kritische Windgeschwindigkeit für den jeweiligen Querschnitt, bzw. die gesamte Brücke, nur als Näherung verstanden werden kann.

Eine Berechnung für Querschnittsbewegungen, die nicht rein harmonisch sind, was z. B. einer multimodalen Schwingung im unterkritischen Fall entspricht, kann als Superposition von Einzelantworten zu unterschiedlichen reduzierten Geschwindigkeiten verstanden werden. Dabei spielt es ebenfalls keine Rolle, ob die Berechnung im Zeitbereich oder im Frequenzbereich durchgeführt wird. Beide Berechnungsmethoden sind erprobt und liefern bei korrekter Anwendung identische Ergebnisse. Im Zeitbereich werden die Kraftentwicklungsfunktionen zeitversetzt superponiert. Im Frequenzbereich muss zu jeder Frequenz des Bewegungsspektrums der entsprechende Kraftbeiwert berechnet oder aus einem Diagramm ausgelesen werden. Die Kräfte zu jeder Bewegungsfrequenz werden anschließend addiert.

Diese Superposition ist nach Ansicht des Verfassers nur möglich, wenn die zu jeder reduzierten Windgeschwindigkeit gehörende Druckverteilung auf den Querschnitt und das Strömungsbild um den Querschnitt qualitativ gleich und beliebig skalierbar sind. Andernfalls ist es möglich, dass zwei Druckverteilungen oder Strömungsbilder superponiert werden und eine physikalisch unsinnige resultierende Druckverteilung oder Umströmungssituation entsteht. Dies setzt aber die Kenntnis der Druckverteilung auf den Querschnitt und der Strömungssituation zu jeder reduzierten Windgeschwindigkeit voraus und würde in der Definition eines Frequenzbereichs superponierbarer reduzierter Windgeschwindigkeiten münden.

Linearisierte aeroelastische Modelle bei Brückenquerschnitten können zur Berechnung der kritischen Windgeschwindigkeit unter der Annahme einer rein harmonischen Schwingung in allen Freiheitsgraden verwendet werden. Dass die Verwendung der Kraftentwicklungsfunktionen im Zeitbereich für instationäre Bewegungen, d.h. aus der Ruhelage heraus auf einen stationären harmonischen Verlauf beschleunigte Bewegungen, möglich ist, zeigen die Untersuchungen in Teil III dieser Arbeit. Dabei steigt die Bewegungsfrequenz kontinuierlich von Null auf einen bestimmten, technisch realisierbaren Wert an.

## **2.6 Periodische Wirbelablösung**

Auch bei ruhenden Querschnitten kann es zu einer periodischen Ablösung von Wirbeln kommen. Dabei lösen auf beiden Seiten eines Querschnitts alternierend Wirbel mit der Strömung ab. Hinter dem Querschnitt bildet sich eine sogenannte KÁRMÁN['sche Wirbelstraße aus. Abb. 25 ist B](#page-59-0)OHL [\[4\]](#page-218-0) entnommen und zeigt die Wirbelstraße hinter einem Kreiszylinder schematisch.

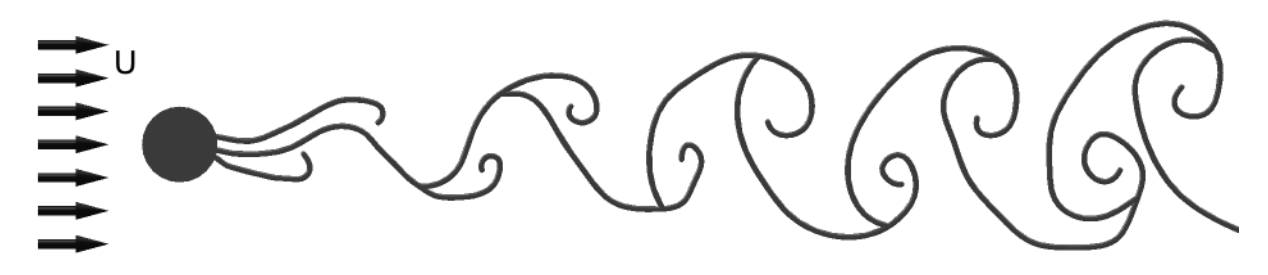

<span id="page-59-0"></span>**Abb. 25: KÁRMÁN'sche Wirbelstraße, aus BOHL [[4\]](#page-218-0)**

Die Ablösefrequenz f<sub>St</sub> ist abhängig von der Querschnittsform und der Windgeschwindigkeit U. Sie wird durch die dimensionslose STROUHAL-Zahl ST beschrieben:

$$
ST = \frac{f_{ST} \cdot B}{U} \,. \tag{2.47}
$$

In der Brückenaeroelastik wird die STROUHAL-Zahl mit Hilfe der Querschnittsbreite B normiert. Allgemein ist auch eine Normierung mit der Querschnittshöhe üblich. Bei gerundeten Querschnitten ist die STROUHAL-Zahl von der REYNOLDS-Zahl abhängig. Bei kantigen Profilen hingegen ist der Einfluss der REYNOLDS-Zahl auf die STROU-HAL-Zahl gering, da die Ablösestellen fest vorgegeben sind.

In der Praxis müssen Resonanzen zwischen der Wirbelablösefrequenz und den Eigenfrequenzen von Bauwerken oder Bauteilen vermieden werden, will man keine Schäden durch Materialermüdung riskieren. Eine ausreichender Resonanzabstand muss z. B. bei Schornsteinen oder Stahlhängern von Brücken nachgewiesen werden. Dabei ist zu beachten, dass sich in der Nähe der Eigenfrequenz des Tragwerks f<sub>e</sub> ein sogenannter "lock in" Effekt einstellt. Die Wirbelablösefrequenz und die Schwingungsfrequenz des [Tragwerks koppeln sich. Abb. 26 zeigt die Kopplung anhand eines sich ausbildenden](#page-60-0) Plateaus in der Funktion der Wirbelablösefrequenz f<sub>St</sub> als Funktion der Windgeschwindigkeit U. Die Schwingungsamplitude und die Breite des Plateaus hängen querschnittsspezifisch allein von der Dämpfung des mechanischen Systems ab.

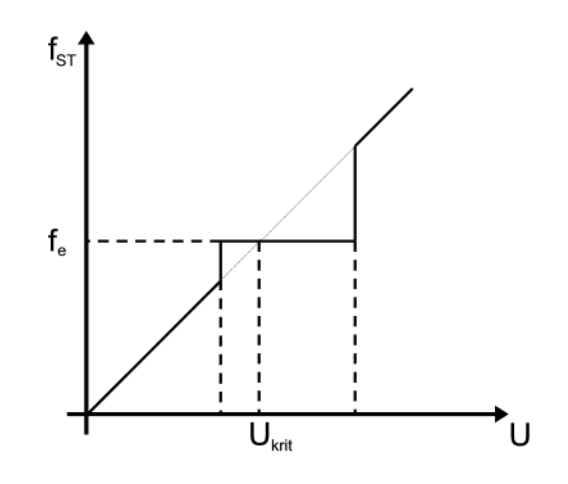

<span id="page-60-0"></span>**Abb. 26: Darstellung des "lock in" Effektes, SIMIU & SCANLAN [[75\]](#page-222-0)**

Werden instationäre Kräfte an Querschnitten messtechnisch bestimmt, lassen sich die Effekte der alternierenden Wirbelablösung und die selbsterregten Kräfte nicht trennen. Damit sind die STROUHAL-Zahlen der in Abschnitt [4.3](#page-111-0)und [4.4](#page-125-0) vorgestellten Messergebnisse sowohl anhand von statischen als auch dynamischen Messungen identifizierbar. Dieser Effekt wird im Rahmen der Auswertung der Messergebnisse in den genannten Abschnitten näher erläutert.

**II Experimentelle Bestimmung aeroelastischer Kräfte**

# **3 Entwicklung eines Versuchsstandes**

### **3.1 Konzeptionelle Grundlagen**

Ein neuer Versuchsstand zur Bestimmung aerodynamischer und aeroelastischer Kräfte im Grenzschichtwindkanal der RUHR-UNIVERSITÄT BOCHUM wurde im Dezember 2008 in Betrieb genommen [\[54\]](#page-221-0). Die Planungsarbeiten begannen im April 2008. Die grundlegende Zielsetzung für den Bau des Versuchsstandes ist, aeroelastische Kräfte nach der Methode der geführten Bewegung in drei Freiheitsgraden messtechnisch identifizieren zu können. Damit wird die Grundlage für die Identifikation von Flatterderivativen und aerodynamischen Kraftbeiwerten im Rahmen der Planung von Brückenbauprojekten und für weitere Forschungsarbeiten in der Aeroelastik geschaffen. Das Lastmodell für die selbsterregten Kräfte in drei Freiheitsgraden ist eine Erweiterung des in Abschnitt [2.4.5](#page-49-0) vorgestellten Modells nach SCANLAN [\[76\].](#page-223-0) Das Lastmodell nach Gleichung [\(3.1\)](#page-64-0) enthält 18 frequenzabhängige Flatterderivative.

<span id="page-64-0"></span>
$$
L = q_0 B \left[ K H_1^* \frac{\dot{z}}{U} + K H_2^* \frac{B \dot{\alpha}}{U} + K^2 H_3^* \alpha + K^2 H_4^* \frac{z}{B} + K H_5^* \frac{\dot{x}}{U} + K^2 H_6^* \frac{x}{B} \right] \cdot L_A
$$
  
\n
$$
M = q_0 B^2 \left[ K A_1^* \frac{\dot{z}}{U} + K A_2^* \frac{B \dot{\alpha}}{U} + K^2 A_3^* \alpha + K^2 A_4^* \frac{z}{B} + K A_5^* \frac{\dot{x}}{U} + K^2 A_6^* \frac{x}{B} \right] \cdot L_A
$$
  
\n
$$
D = q_0 B \left[ K P_1^* \frac{\dot{z}}{U} + K P_2^* \frac{B \dot{\alpha}}{U} + K^2 P_3^* \alpha + K^2 P_4^* \frac{z}{B} + K P_5^* \frac{\dot{x}}{U} + K^2 P_6^* \frac{x}{B} \right] \cdot L_A
$$
\n(3.1)

Die Parameter, Staudruck  $q_0$  und die reduzierte Frequenz K in Gleichung [\(3.1\)](#page-64-0) sind analog zu Abschnitt [2.4.1](#page-39-0) definiert. Die Indizierung der Flatterderivative  $P_i^*$  wurde abweichendzu [\[76\]](#page-223-0) in der Systematik der Indizierung der Flatterderivative  $H_i^*$  und  $A_i^*$ gewählt. Die positiven Kraft- und Koordinatenrichtungen und die Bezugsbreite B sind [in Abb. 27 definiert. L](#page-64-1)<sup>A</sup> beschreibt die Länge des Abschnittsmodells. Die positive x-Achse zeigt in Richtung der ungestörten Anströmung mit der Geschwindigkeit U.

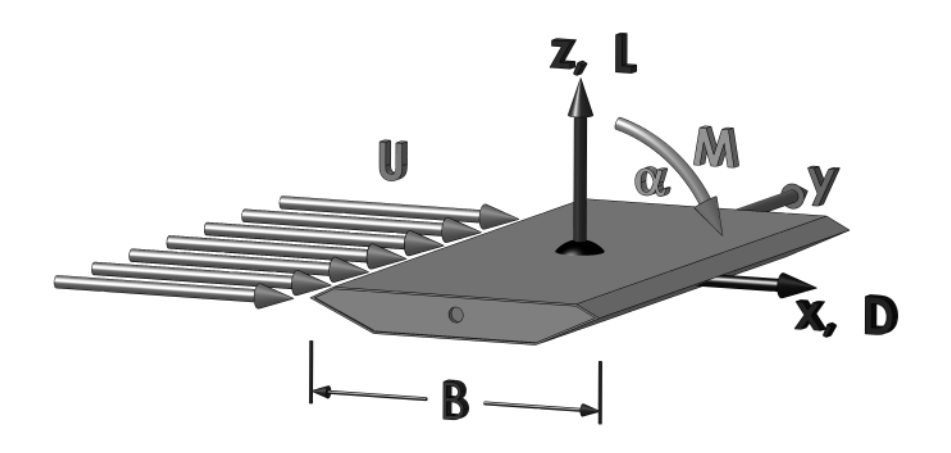

<span id="page-64-1"></span>**Abb. 27: Definition des Koordinatensystems und positiver Kraftrichtungen**

Eine theoretische Gegenüberstellung dieser Methode mit dem Verfahren der freien Schwingung wird in Abschnitt [1.2.3](#page-28-0) vorgestellt. Die folgenden versuchstechnischen Aspekte führen ebenfalls zur Wahl der Methode der geführten Bewegung. Bei Anwendung dieser Methode kann der Frequenzbereich der Querschnittsbewegungen gegenüber der Methode der freien Schwingung erweitert werden. Gerade im Bereich kleiner Bewegungsfrequenzen stößt die Methode der freien Schwingung an ihre Grenzen. Da die Schwingungsfrequenz über die Steifigkeit der elastischen Aufhängung des Modells eingestellt wird, können bei kleinen Eigenfrequenzen, die gleichbedeutend mit einer sehr weichen Aufhängung sind, schon bei moderaten Windgeschwindigkeiten große Schwingungsamplituden auftreten. Das Modell kann dann an die Begrenzungen der Aufhängungen anschlagen und die Messungen werden unbrauchbar. Weiterhin kann bei Verwendung der Methode der geführten Bewegung unabhängig von der Bewegungsfrequenz eine konstante Bewegungsamplitude eingestellt werden. Dadurch wird der Einfluss nichtlinearer aeroelastischer Effekte reduziert. Für die Untersuchung nichtlinearer Effekte können Amplituden bis zu  $\pm$  7,5 cm realisiert werden.

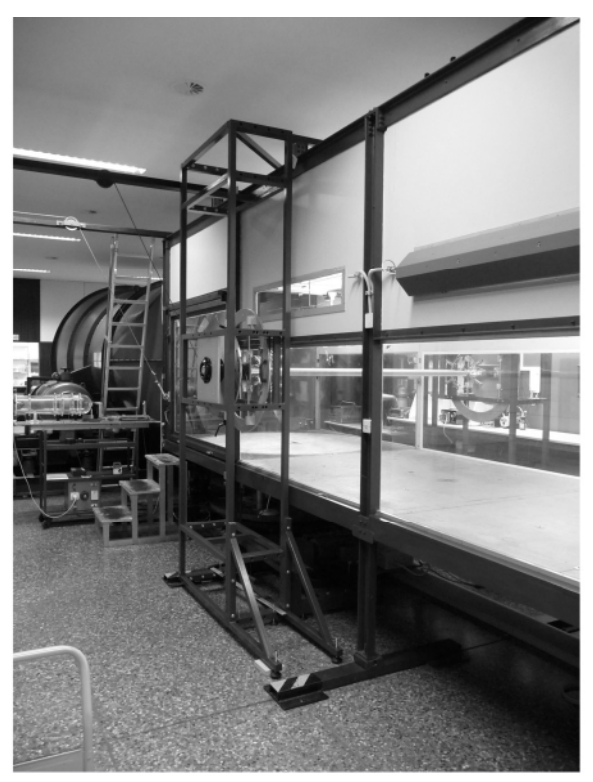

**Abb. 28: Ansicht des Versuchsstandes im Grenzschichtwindkanal der RUHR-UNIVERSITÄT BOCHUM**

<span id="page-65-0"></span>Der Versuchsstand ist so konzipiert, dass keine Einbauten im Windkanal die Umströmung des Abschnittsmodells stören. Zur Durchführung der Modellachse durch die Seitenscheiben des Windkanals sind Schlitze vorgesehen. Diese werden während der Versuche bis auf den zur Bewegung notwendigen Bereich geschlossen. Zur Befestigung der mechanischen Komponenten wird ein Stahlrahmen um den Windkanal herum ge[baut. Abb. 28 zeigt die Rahmenkonstruktion während der Montagearbeiten und](#page-65-0) [Abb. 29 die äußeren Abmessungen des Versuchstandes.](#page-66-0)

Die Kraftmesswaagen sind unmittelbar hinter den Befestigungspunkten der Modellachse auf beiden Seiten des Windkanals angeordnet. Damit werden die in den Messungen enthaltenen Trägheitskräfte reduziert. Die zur Bewegung des Modells notwendigen mechanischen Komponenten können so ausschließlich nach Kriterien der Dauer<span id="page-66-0"></span>festigkeit ausgelegt werden, auf das Gewicht muss aus Gründen eines günstigeren Verhältnisses von Wind- zu Trägheitskräften nicht geachtet werden.

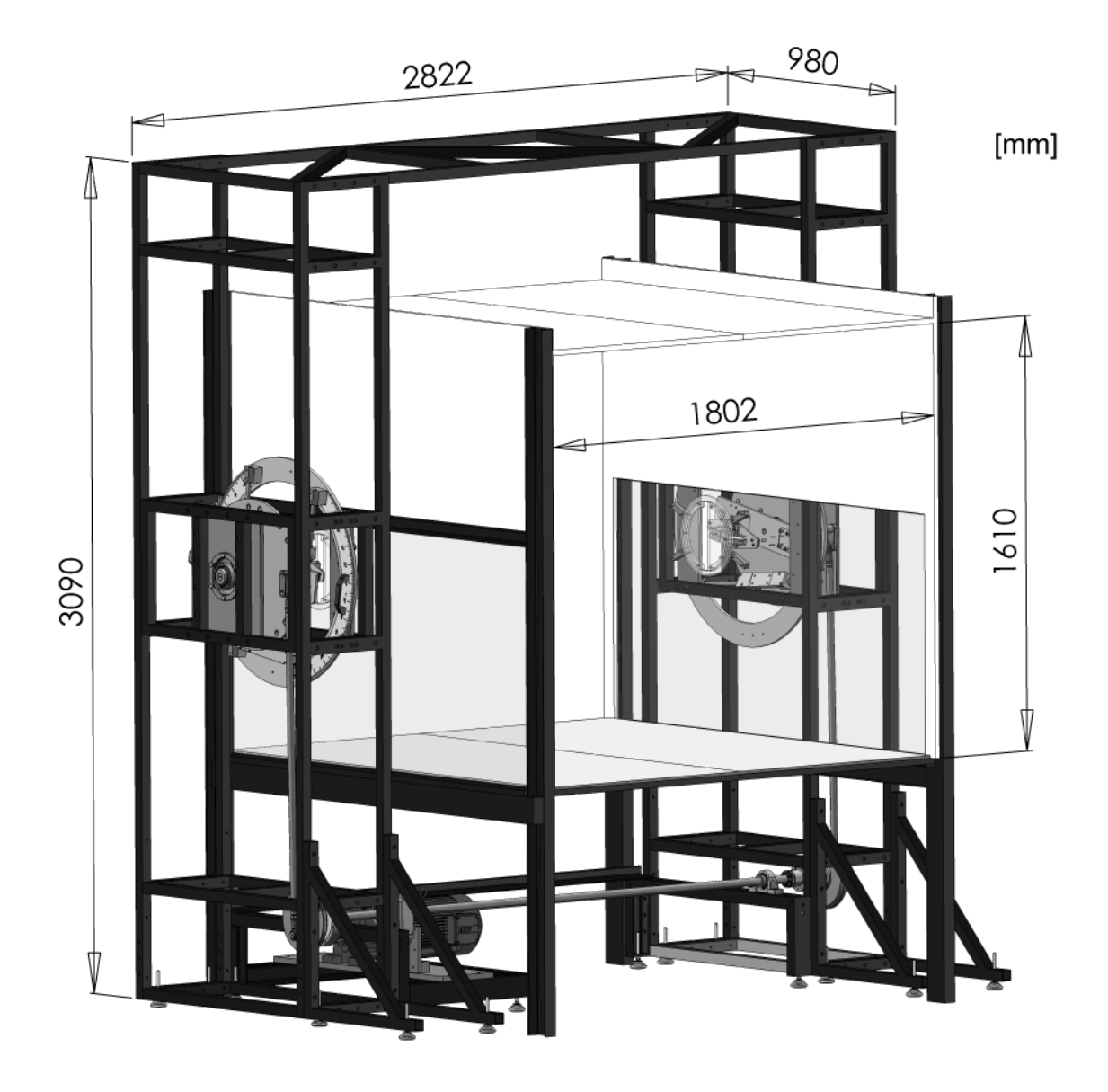

**Abb. 29: Abmessungen des Versuchsstandrahmens und des Windkanalquerschnitts**

Die Achsen der Windkanalmodelle werden bezüglich der z- und der x-Achse gelenkig gelagert. Lediglich das Moment um die y-Achse wird in die Kraftmesswaage eingeleitet. Diese Lagerungsbedingung bewirkt eine Reduktion der Modelleigenfrequenzen gegenüber einer vollständig eingespannten Lagerung, aber auf diese Art wird der störende Einfluss auf die Kraftmessung durch die Einspannmomente infolge der Trägheits- und Windkräfte reduziert.

Der Umbau von einer vertikalen Bewegung zu einer horizontalen Bewegung wird durch die Befestigung der Führungsachsen an einem drehbaren Ring realisiert. Durch diese Konstruktion ist es möglich, Bewegungen unter einem beliebigen Winkel durchzuführen. Zusätzlich kann das Abschnittsmodell, das eine runde Modellachse besitzt, in den Lagerungen unter einem beliebigen Winkel befestigt werden. So lassen sich

aeroelastische Kräfte in einem körper- und einem windfesten Koordinatensystem mes[sen. Abb. 30a zeigt die Konfiguration für die Messung in einem windfesten Koordina](#page-67-0)[tensystem und Abb. 30b in einem körperfesten Koordinatensystem. Letzteres ent](#page-67-0)spricht einer realistischen Modellierung eines um die Brückenlängsachse schräg angeströmten Querschnitts. Anströmungsverhältnisse dieser Art treten z. B. auf, wenn eine Talbrücke über einem nicht horizontalem Grund errichtet wird.

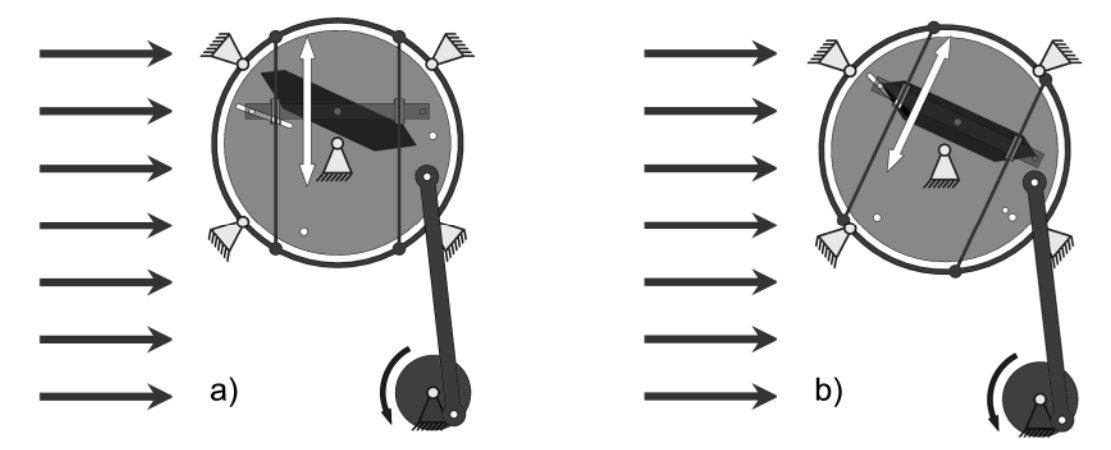

<span id="page-67-0"></span>**Abb. 30: Versuchskonfiguration bei Schräganströmung**

Der Versuchsstand bietet zudem die Möglichkeit die aeroelastischen Kräfte auch bei instationären Bewegungen messtechnisch zu untersuchen. Zum einen kann die Messung schon vor Bewegungsbeginn gestartet und die Anfahrrampe variiert werden. Die Bewegung geht dann in eine stationäre harmonische Bewegung über. Zum anderen kann die Bewegungsfrequenz und die Übergangsrampe fortlaufend geändert werden. Man erhält eine frequenzmodulierte Bewegung.

## **3.2 Mechanische Umsetzung**

Die Antriebseinheit, bestehend aus dem Drehstrommotor inklusive eines Stirnradgetriebes, der Riemenübersetzung, der Elektromagnet-Zahnkupplung und der Antriebsachse, befindet sich unterhalb des Windkanals. Das Ensemble wirdin [Abb. 31](#page-68-0) gezeigt. Die Kennzahlen des Motors sind in Anhang[A](#page-225-0), [Tabelle 32](#page-226-0) zu finden. Die maximale Drehzahl des Motors beträgt 290 U/min. Eine Riemenübersetzung erhöht die maximale Drehzahl der Achse um das Verhältnis der Riemenübersetzung von 1:1,5 auf 435 U/min. Dies entspricht einer maximalen Bewegungsfrequenz des Modells von  $f_{\text{max}} = 7.25$  Hz. Der Motor wird durch einen Frequenzumrichter angesteuert. Die technischen Daten des Frequenzumrichters sind ebenfallsin [Tabelle 32](#page-226-0) in Anhang [A](#page-225-0) zu finden. Die Frequenz der Versorgungsspannung kann durch den Frequenzumrichter von 2 – 50 Hz variiert werden. Bei 50 Hz fährt der Motor mit der maximalen Drehzahl. Die minimale Drehzahl zu der Frequenz der Versorgungsspannung von 2 Hz liefert die kleinste mögliche Bewegungsfrequenz zu 0,29 Hz.

Die Elektromagnet-Zahnkupplung erfüllt zwei Aufgaben. Durch die Definition eines maximalen Kupplungsmomentes von 180 Nm wird der Versuchsstand vor Überlastungen bei Störungen geschützt. Weiterhin wird durch Auskuppeln über einen Schalter eine manuelle Bewegung der gesamten Mechanik ermöglicht. So kann bei Umbauarbeiten die Mechanik bewegt und in günstige Positionen für die jeweiligen Montage gebracht werden. Ferner kann nach Umbauarbeiten die korrekte Funktion vor dem Einschalten des Motors manuell geprüft werden.

<span id="page-68-3"></span><span id="page-68-0"></span>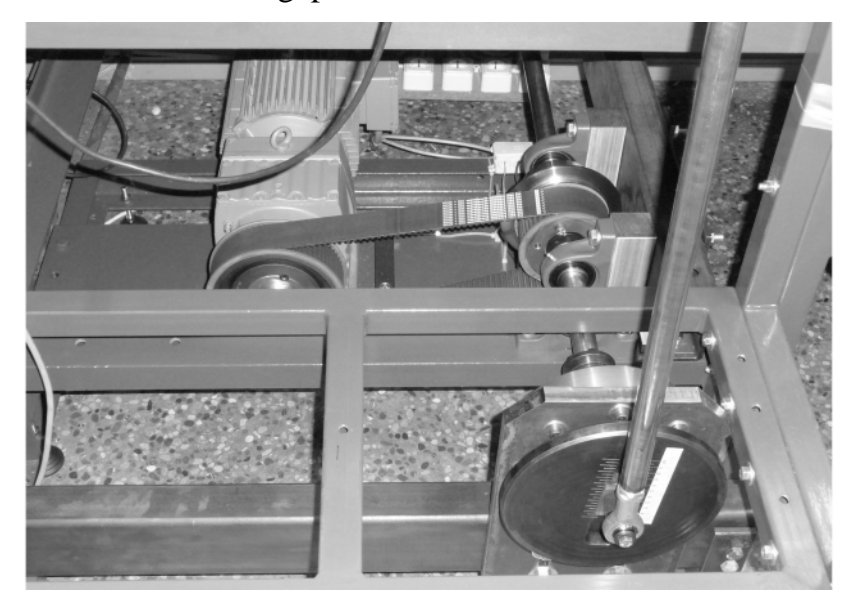

**Abb. 31: Antriebseinheit des Versuchsstandes**

<span id="page-68-1"></span>Die Antriebswelle ragt zu beiden Seiten über den Windkanal hinaus. An ihren Kopfpunkten sind Stahlscheiben montiert, an denen eine Pleuelstange verstellbar exzentrisch befestigt ist. Über eine Einstellung der Exzentrizität kann die Bewegungsampli[tude der Versuche eingestellt werden. Dies wird sowohl in Abb. 31 als auch in](#page-68-1) [Abb. 32a gezeigt. In der Modellebene in der Mitte des Windkanalquerschnitts ist die](#page-68-2) Pleuelstange an eine Aluminiumscheibe angeschlossen.

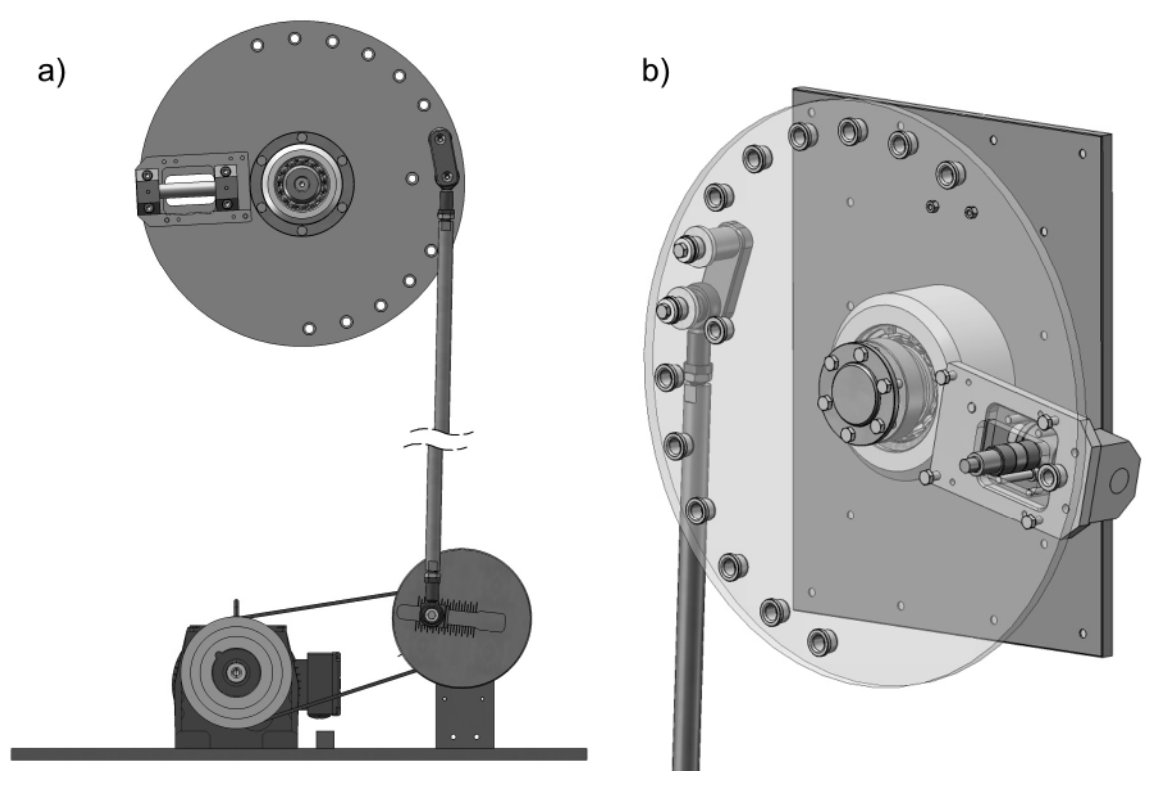

<span id="page-68-2"></span>**Abb. 32: Mechanische Übertragung der Bewegung in die Modellebene**

Die Aluminiumscheibe ist drehbar auf einer Stahlplatte gelagert und diese Stahlplatte ist fest mit der Rahmenkonstruktion des Versuchsstandes verbunden. Der Befestigungspunkt der Pleuelstange muss bei einer Drehung der Bewegungsrichtung geändert werden. Die Translationsrichtung ergibt sich als Tangentenrichtung der Rotation der Aluminiumscheibe am Befestigungspunkt der Traverse der Kraftmesswaage. Dieser [Befestigungspunkt ist in Abb. 32b zu sehen. Deshalb sind in der Aluminiumscheibe](#page-68-2) über einen Halbkreis in Winkelabständen von 15° Befestigungshülsen vorgesehen. Eine Abweichung der Tangentenrichtung von der gewünschten Bewegungsrichtung von ±7,5° bezogen auf jeden Befestigungspunkt der Pleuelstange kann durch eine Veränderung der Modellposition auf den Führungsachsen ausgeglichen werden.

Auf der Aluminiumscheibe ist gegenüberliegend zum Befestigungspunkt der Pleuelstange radial eine Achse angeordnet. Auf dieser Achse ist ein Schlitten durch eine Kugelbüchsenführung montiert. An diesem Schlitten ist über einen Gewindebolzen eine Traverse befestigt. Durch diesen Mechanismus kann bei der Umwandlung einer Rotation in eine Translation die Radialkomponente der Bewegung eliminiert werden. Der [Schlitten und der Gewindebolzen sind in Abb. 32b zu sehen.](#page-68-3)

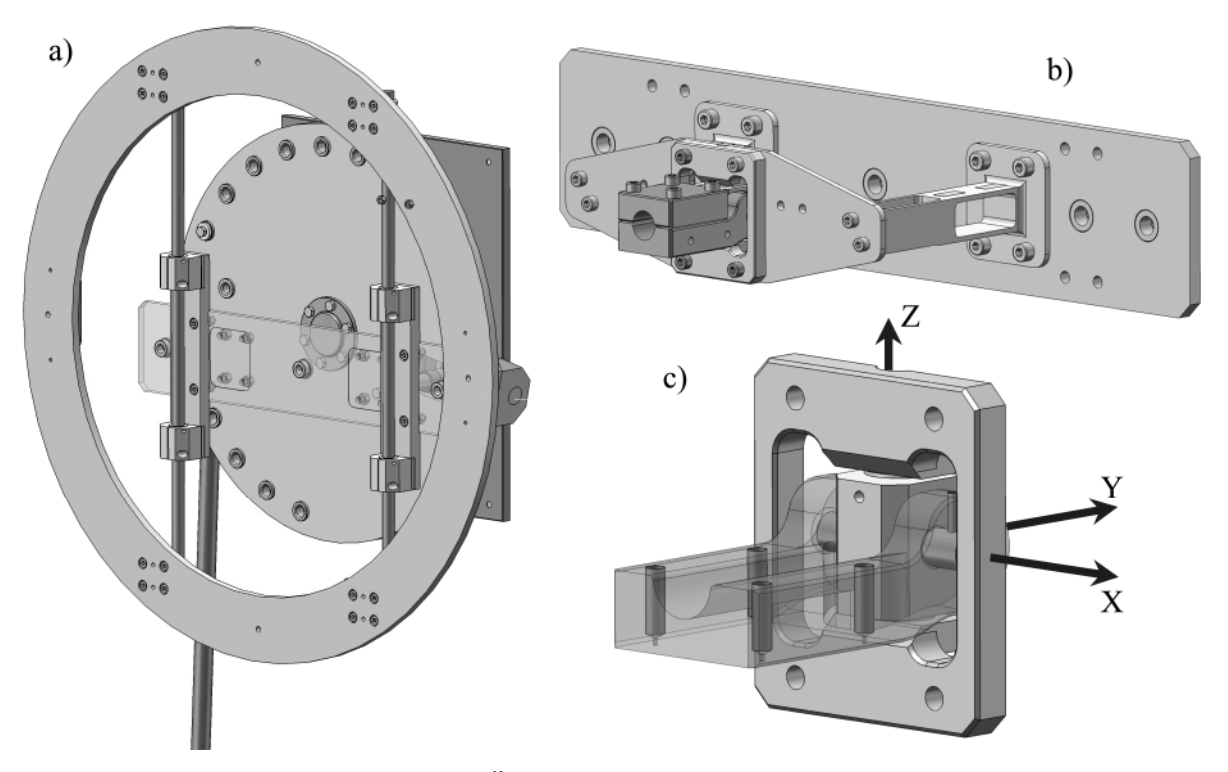

<span id="page-69-0"></span>**Abb. 33: Mechanische Übertragung der Bewegung auf das Modell**

Die Traverse ist über zwei vertikale Nebenträger und vier Kugelbuchsenführungen mit [einem großen Aluminiumring verbunden \(Abb. 33a\). Dieser Ring ist drehbar an der](#page-69-0) Rahmenkonstruktion durch Klemmvorrichtungen befestigt. Durch Drehung des Ringes kann der Translationswinkel eingestellt werden. Auf der Traverse ist die Kraftmesswaage montiert. Die beiden Arme der Kraftmesswaage sind auf der Modellseite eben[falls durch eine Traverse verbunden \(Abb. 33b\). An dieser Modelltraverse ist die Mo](#page-69-0)dellachsaufhängung befestigt. Diese ist um zwei Achsen, die X und die Z-Achse in [Abb. 33c, gelenkig ausgebildet. Das Koordinatensystem in Abb. 33c ist das globale](#page-69-0)

Koordinatensystem, wenn man aus dem Windkanal heraus auf die vordere Bewe[gungseinheit in Abb. 29 schaut. So werden die Einspannmomente infolge der Träg](#page-66-0)heits- oder Windkräfte reduziert. Vollständig lassen sich diese nicht vermeiden, da die Messebene der Kraftmesswaage zwischen den Traversen liegt. Die vertikalen Auflagerkräfte am Modellachslager erzeugen bis zur Messebene auch Einspannmomente. Diese werden allerdings durch die Schaltung der Dehnungsmessstreifen kompensiert, was in Abschnitt [3.3.1](#page-70-0) erläutert wird.

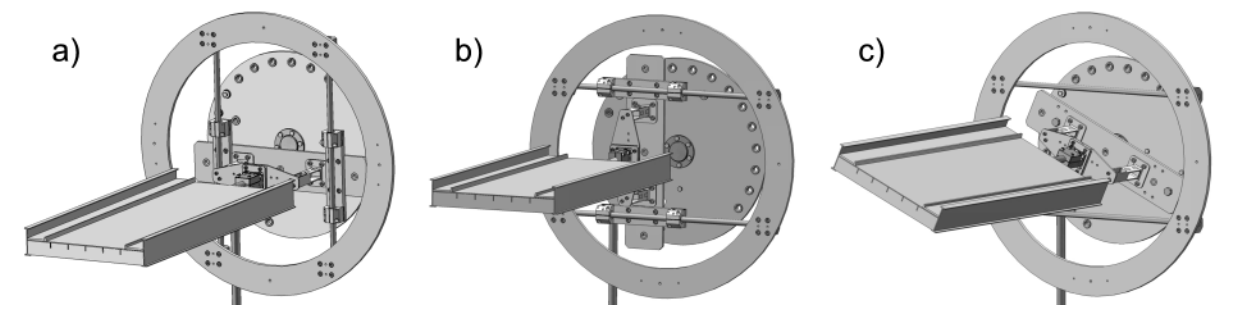

<span id="page-70-1"></span>**Abb. 34: Konfigurationen: a) Vertikalbewegung, b) Horizontalbewegung und c) Rotation**

Um eine Querschnittsrotation zu realisieren, muss die Traverse von den Führungsstangen gelöst werden. Dazu werden die Kugelbuchsenführungen und die Nebenträger demontiert. Anschließend wird die Traverse über Distanzstücke direkt an die Aluminiumscheibe geschraubt. Diese Konfiguration und die Standardversuchskonfiguratio[nen für die vertikale und die horizontale Bewegung zeigt Abb. 34. Die gesamte obere](#page-70-1) Bewegungseinheit ist in einem Vierkant-Stahlrohrrahmen montiert. So wird eine hohe innere Montagegenauigkeit für den Bewegungsmechanismus erreicht.

## **3.3 Messtechnik**

## <span id="page-70-0"></span>**3.3.1 Kraftmessung**

Die Messung der Reaktionskräfte auf beiden Seiten des Windkanals geschieht durch [zwei Kraftmesswaagen. Eine Kraftmesswaage, siehe Abb. 35, besteht aus jeweils zwei](#page-70-2) Messarmen, die eine horizontale und eine vertikale Öffnung enthalten. Die Messarme wurden aus Aluminiumblöcken gefräst. So entstehen zwei Rahmenkonstruktionen, die eine entkoppelte Messung der horizontalen und vertikalen Kräfte ermöglichen.

<span id="page-70-2"></span>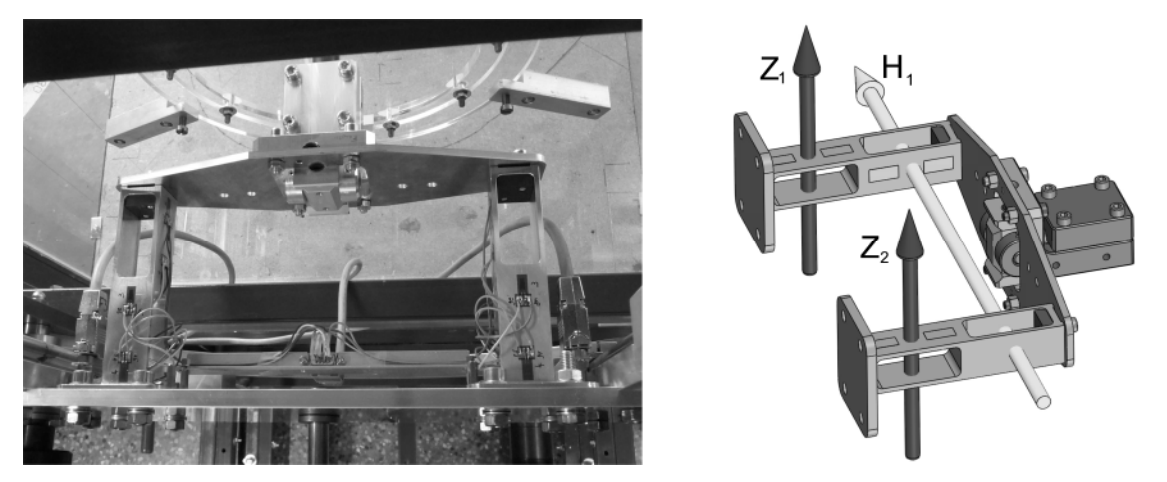

**Abb. 35: Kraftmesswaage des Versuchsstandes - Kraftdefinitionen**

Auf den Messarmen sind Dehnungsmessstreifen appliziert. Die Dehnungsmessstreifen sind zu zwei WHEATSTON'schen Vollbrücken für die Messung der vertikalen Kräfte und zu einer Vollbrücke zur Messung der horizontalen Kräfte geschaltet. Dabei werden die unterschiedlichen Vorzeichen der Dehnungen der Kraftmessarme unter Belas[tung ausgenutzt. Abb. 36 zeigt die Verformungsfiguren der Kraftmessarme aus einer](#page-71-0) Finite-Elemente Berechnung. Man erkennt deutlich die typische Rahmenverformung [für eine vertikale Einheitslast in Abb. 36a und eine horizontale Einheitslast in](#page-71-0) [Abb. 36b. Die Gesamtlasten teilen sich auf die vier Kraftmessarme gleichmäßig auf,](#page-71-0) wenn der Angriffspunkt in der Mitte des Abschnittsmodells liegt. Die Positionen der Dehnungsmessstreifen R<sup>i</sup> und die Vorzeichen der Dehnungen unter einer Last in posi[tiver Koordinatenrichtung sind in Abb. 36 eingetragen. Für die Messung der horizonta](#page-71-0)len Kräfte werden die Innenseiten beider Messarme zu einer Vollbrücke kombiniert.

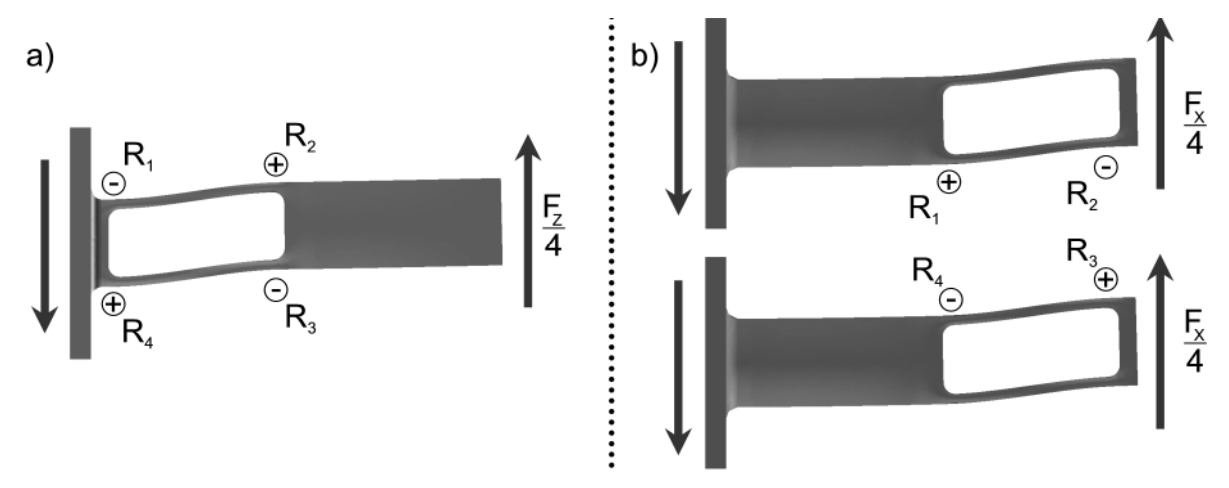

<span id="page-71-0"></span>**Abb. 36: Verformungsfiguren der Kraftmesswaage – Anordnung der Dehnungsmessstreifen**

Das Schaltungsschema einer WHEATSTON'schen Vollbrückezeigt [Abb. 37,](#page-71-1) siehe LERCH [\[43\].](#page-220-0) Das Verhältnis der Spannung  $U_b$  der Spannungsquelle zur gemessenen Spannung U<sup>m</sup> bei symmetrischer Anordnung der Widerstände, gegeben durch die Dehnungsmessstreifen R<sub>i</sub>, berechnet sich nach Gleichung [\(3.2\)](#page-72-0) mit dem abgeglichenen Widerstand  $R_0$ .

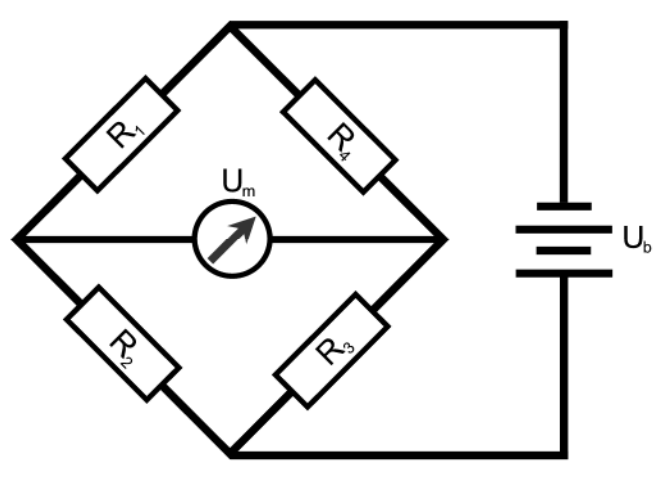

<span id="page-71-1"></span>**Abb. 37: WHEATSTON'sche Vollbrückenschaltung**
<span id="page-72-1"></span>
$$
\frac{U_m}{U_b} = \frac{1}{4 \cdot R_0} \cdot (R_1 - R_2 + R_3 - R_4)
$$
\n(3.2)

Diese Anordnung der Dehnungsmessstreifen und das Verformungsverhalten der Kraftmesswaage ermöglichen die Kompensation bestimmter Kräfte. Imperfektionen im Versuchsstand, z. B. eine Schiefstellung der Führungsachsen, führen zu einer axialen Beanspruchung der Modellachse und der Kraftmessarme. Eine solche Beanspruchung und die daraus resultierenden Vorzeichen der Dehnungen und Widerstandsänderungen  $\Delta R_i$  [wird in Abb. 38a gezeigt. Abb. 38b stellt eine analoge Situation für eine](#page-72-0) Momentenbeanspruchung dar. Diese resultiert z. B. aus dem Abstand zwischen der Messebene im Kraftmessarm und dem gelenkigen Auflagerpunkt der Modellachse. Dabei teilt sich das Moment in ein Kräftepaar im oberen und unteren Riegel des Rahmens auf, so dass im oberen Riegel Zugdehnungen und im unteren Riegel Druckdehnungen entstehen.

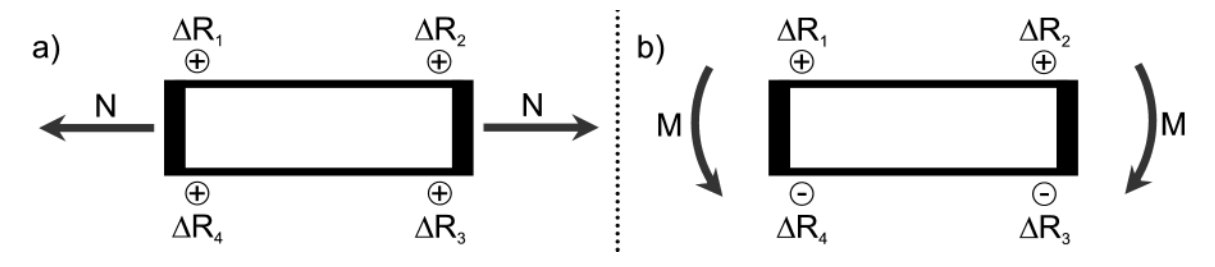

<span id="page-72-2"></span><span id="page-72-0"></span>**Abb. 38: Schaltungsbedingte Kraftkompensation: a) Normalkraft und b) Einspannmoment**

Setzt man die Widerstandsänderungen in Gleichung [\(3.2\)](#page-72-1) ein, entsteht der folgende Zusammenhang:

$$
\frac{U_m}{U_b} = \frac{1}{4 \cdot R_0} \cdot ((R_1 + \Delta R) - (R_2 + \Delta R) + (R_3 + \Delta R) - (R_4 + \Delta R)).
$$
\n(3.3)

Unter der Annahme der Vorzeichenaus [Abb. 38](#page-72-0) für beide Fälle resultiert anhand von Gleichung [\(3.3\)](#page-72-2) keine Spannungsänderung. Diese Kraftkomponenten werden messtechnisch nicht erfasst. Nach demselben Prinzip werden auch Einflüsse durch eine gleichmäßige Änderung der Temperatur der Messarme kompensiert. Eine ungleichmäßige Erwärmung der Messarme findet praktisch nicht statt. Einflüsse aus einer Biegung der Kraftmessarme um die jeweils von der Messrichtung abweichende Achse werden dadurch reduziert, dass die Dehnungsmessstreifen mittig, also in der neutralen [Achse, angeordnet sind. Dies ist in Abb. 35 zu erkennen.](#page-70-0)

<span id="page-72-3"></span>
$$
\begin{bmatrix} L \\ D \\ M \end{bmatrix} = \begin{bmatrix} 8,4697 & 8,3193 & 8,4449 & 8,2248 & -0,0468 & 0,0145 \\ -0,0007 & -0,1247 & -0,0778 & -0,0234 & 18,0686 & 17,4651 \\ 1,3874 & -1,3556 & -1,4209 & 1,4359 & 0,0143 & 0,0045 \end{bmatrix} \cdot \begin{bmatrix} Z_1 \\ Z_2 \\ Z_3 \\ Z_4 \\ H_1 \\ H_2 \end{bmatrix}
$$
(3.4)

Es werden auf beiden Seiten des Windkanals 3 Kräfte gemessen. Das Moment und die Vertikalkraft ergeben sich durch eine Zerlegung der beiden gemessenen Vertikalkomponenten in einen Gleich- und einen Ungleichanteil bei einem bekannten Abstand der Messarmachsen von 250 mm. Die eingehenden 6 Messsignale werden über eine Kalib[riermatrix der Größe 3x6 direkt in die 3 Kräfte nach der Streifentheorie, siehe Abb. 27,](#page-64-0) umgerechnet. Die in statischen Versuchen bestimmten Kalibrierfaktoren κ in der Kalibriermatrix enthält Gleichung [\(3.4\).](#page-72-3)

Dass die Messung der Horizontalkraft von der Messung der Vertikalkraft weitgehend entkoppelt ist, kann man dem Aufbau der Kalibriermatrix entnehmen. Die Kopplungsterme sind im Vergleich zu den tatsächlichen Kalibrierfaktoren klein. Die Faktoren der Kalibriermatrix wurden mittels 47 statischer Versuche mit unterschiedlichen Massen, unterschiedlichen Lastangriffspunkten und Hebelarmen bestimmt und durch eine Fehlerquadratminimierung identifiziert.

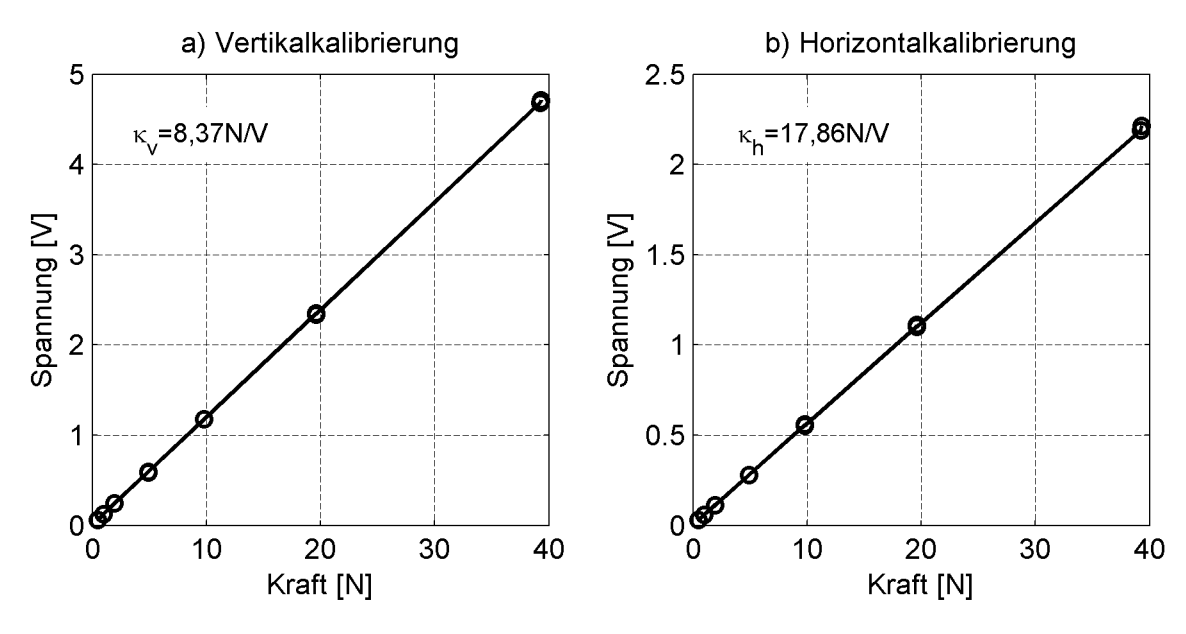

<span id="page-73-0"></span>**Abb. 39: Messergebnisse der statischen Kalibrierung**

[Abb. 39](#page-73-0) zeigt die resultierenden Messsignale der statischen Kalibrierung für die Vertikalkräfte und die Horizontalkräfte. Hinter den Markierungen der Messpunkte verbergen sich Mehrfachmessungen mit denselben Massen. Dabei wurden die Verhältnisse der Vertikalkraft, Horizontalkraft und des Momentes variiert. Man erkennt die Linearität des Kraft-Verformungs-Verhaltens der Kraftmessarme für den kalibrierten Messbereich. Der Hebelarm zur Berechnung des Momentes ist in den Kalibrierfaktoren der dritten Zeile der Kalibriermatrix enthalten, weil die Kalibrierfaktoren durch eine Einpassung der Messwerte in die Sollvorgaben der Kalibrierung ermittelt wurden.

## **3.3.2 Messung der Verformungen und der Umgebungsvariablen**

Die Bewegung des Abschnittsmodells wird durch zwei Lasersensoren auf beiden Seiten des Windkanals erfasst. Der Typ und die Spezifikation der Lasersensoren wird in [Tabelle 32](#page-226-0) in Anhang [A](#page-225-0) angegeben. Die Lasersensoren messen die vertikale Verformung Z der luvseitigen Messarme. Sie sind an dem großen Aluminiumring befestigt, so dass sie auch bei Translationen unter einem Winkel, einer Schräganströmung, die Bewegung korrekt erfassen. Für die Versuche mit einer geführten Rotation des Querschnitts wird der Rotationswinkel als Funktion der Zeit benötigt. Dieser muss aus der Wegmessung mathematisch abgeleitet werden. Die Geometrie der Messanordnung führt nach Abb. 40 zu einer [nichtlinearen](#page-74-0) Gleichung, die sich nicht nach α auflösen lässt. Für kleine Winkel kann der Rotationswinkel α aber mit ausreichender Genauig-keit nach Gleichung [\(3.5\)](#page-74-1) berechnet werden. Für einen Rotationswinkel von  $\alpha = 3^{\circ}$ ergibt sich bei genauer mathematischer Betrachtung eine Abweichung von  $\approx 0.01^{\circ}$ zwischen der Näherung nach Gleichung [\(3.5\)](#page-74-1) und der exakten Lösung.

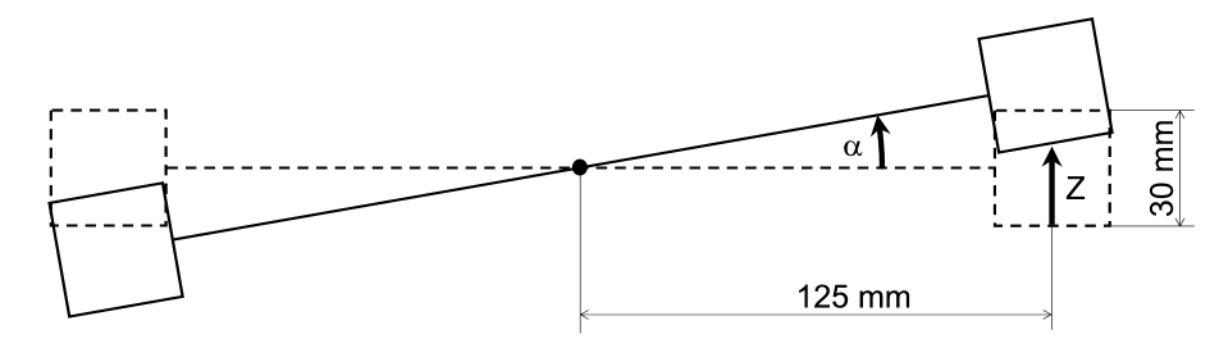

<span id="page-74-1"></span><span id="page-74-0"></span>**Abb. 40: Geometrische Beziehung der Wegmessung Z zum Rotationswinkel**

Zur Berechnung der Rohdichte der Luft müssen die Temperatur im Windkanal und der statische Luftdruck gemessen werden. Die Temperatur wird analog gemessen, digitalisiert und direkt vom Messrechner erfasst. Der statische Luftdruck wird an einem Barometer abgelesen und zu Beginn jeder Messung am PC eingegeben.

$$
\tan(\alpha) = \frac{Z}{125mm} \tag{3.5}
$$

Um die Windgeschwindigkeit berechnen zu können, wird der dynamische Druck über dem Abschnittsmodell im Windkanal mit Hilfe eines PRANDTL-Rohrs, das sich außerhalb der Wandgrenzschicht befindet, gemessen. Alle Messungen werden in möglichst turbulenzarmer Strömung durchgeführt. Eine Untersuchung des Geschwindigkeitsprofils im Windkanal ohne turbulenzgenerierende Einbauten ist bei HÖFFER [\[27\]](#page-219-0) zu finden. Die durch den Wabengleichrichter hervorgerufenen Gitterturbulenz ist annähernd isotrop mit einer Turbulenzintensität I = 3%. Eine Anordnung der Messsensoren im [Windkanal ist in Abb. 133 in Anhang A zu finden.](#page-225-1)

#### **3.3.3 Messwerterfassung**

Eine Übersicht über den gesamten Versuchsaufbau befindet sichin [Abb. 133 i](#page-225-1)n Anhang [A.](#page-225-0) Die technischen Daten der Sensoren und Messwerterfassungsgeräte werden in [Tabelle 32](#page-226-0) in Anhang [A](#page-225-0) zusammengefasst. Die Programmierung der Messwerterfassungs- und Auswertungssoftware wurde im Rahmen einer Diplomarbeit am LuFG Baumechanik und Numerische Methoden in MATLAB® von ROESLER vorgenommen [\[65\].](#page-222-0) Die Steuerung des Motors und die Erfassung der Daten werden durch eine Softwareanwendung vorgenommen. Dadurch ist eine strukturierte Bearbeitung der einzelnen Schritte bei der Messung von Flatterderivativen und statischen Kraftbeiwerten gewährleistet.

## <span id="page-75-2"></span><span id="page-75-1"></span>**3.4 Identifikation der Flatterderivative**

Der Identifikationsalgorithmus besitzt für die Interpretation der Ergebnisse eine wesentliche Bedeutung und wird deshalb hier vorgestellt. Die Implementierung in die Auswertesoftware und eine Untersuchung verschiedener algorithmischer Lösungsmöglichkeiten wird von ROESLER [\[65\]](#page-222-0) vorgestellt. Das Grundprinzip der Bestimmung der aeroelastischen Kräfte ist eine Identifikation des mechanischen Systems in einer Referenzmessung bei ausgeschaltetem Windkanal. Anschließend wird dieselbe Bewegung, gleiche Amplitude und Bewegungsfrequenz, unter Wind durchgeführt. Die bekannten Kräfte des mechanischen Systems können abgezogen werden, und es verbleiben die Kräfte infolge der Umströmung des Querschnitts. Die dabei auftretenden statischen Kraftanteile sind nicht von Interesse. Sie werden durch nachträgliches Abziehen des Mittelwertes der Kräfte aus den Messdaten entfernt. Die aeroelastische Masse, also die durch die Querschnittsbewegung angeregte Luftmasse, kann bei diesem Vorgehen nicht erfasst werden, da die Referenzmessungen in ruhender Luft und nicht im Vakuum durchgeführt werden. Es verbleibt lediglich ein nicht quantifizierbarer Unterschied zwischen der angeregten Luftmasse im ruhenden und im strömenden Zustand. Daraus resultiert, dass die Flatterderivative  $H_3^*$ ,  $H_4^*$ ,  $A_3^*$ ,  $A_4^*$  und  $P_6^*$  in den Abschnitten 4.1, 4.2 und 4.3 für kleine reduzierte Geschwindigkeiten Ured gegen Null und nicht, [wie in Abb. 20 und Abb. 21 zu sehen, gegen einen konstanten Wert konvergieren.](#page-51-0)

Zur Herleitung der Identifikationsgleichungen der aeroelastischen Kräfte muss das Kräftegleichgewicht an der Kraftmesswaage betrachtet werden. Das Gesamtsystem wird als Einmassenschwinger idealisiert. Dies setzt vernachlässigbar kleine Relativverformungen zwischen dem Kopf- und dem Fußpunkt der Kraftmesswaage und zwischen der Modellmitte und der Modelllagerung voraus. Da es sich um eine geführte Bewegung handelt, ist das System als ein Einmassenschwinger mit einer Fußpunktanregung zu betrachten. Eine Verifikation der Annahme eines Einmassenschwingers für das Abschnittsmodell und die Kraftmesswaage erfolgt in Abschnitt [3.5.3.](#page-85-0) Die Defini[tion der Kräfte und Freiheitsgrade zeigt Abb. 41 an einem idealisierten Modell der](#page-75-0) Kraftmesswaage in allgemeiner Form. Die Eigenschaften der Kraftmesswaage, Steifigkeit  $k_n$  und Dämpfungskonstante  $c_n$  werden durch eine Feder und ein innerhalb der Feder liegendes Dämpfungselement dargestellt. Die Masse m<sub>n</sub> repräsentiert die mitschwingende und als Trägheitskraft in der Messung enthaltene Masse der Kraftmesswaage und der halben Masse des Modells und des Modellachslagers.  $F_{n, aero}$  ist die selbsterregte Kraft infolge der Umströmung in Richtung n ( $n = x$ , z,  $\alpha$ ), v die Modellbewegung und v<sub>e</sub> die eingeprägte Bewegung am Fußpunkt der Kraftmesswaage.

<span id="page-75-0"></span>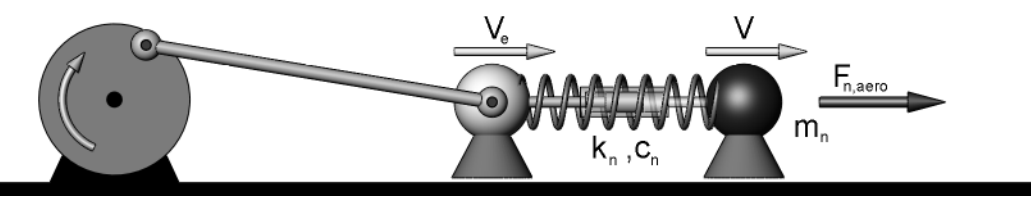

**Abb. 41: Kräfte und Freiheitsgrade an der Kraftmesswaage - Modellbildung**

<span id="page-76-4"></span><span id="page-76-3"></span>[Die Differentialgleichung für das Kräftegleichgewicht des rechten Teils in Abb. 41,](#page-75-0) bei einem gedanklichen Schnitt durch die Feder, lautet:

<span id="page-76-1"></span>
$$
m_n \cdot \ddot{v} + c_n \cdot \Delta \dot{v} + k_n \cdot \Delta v = F_{n, aero} = c_{n, aero} \cdot \dot{v} + k_{n, aero} \cdot v. \tag{3.6}
$$

Es muss berücksichtigt werden, dass sich die inneren Kräfte der Kraftmesswaage aus der Relativverformung Δ*v* und der Relativgeschwindigkeit Δ*ν* ergeben. Die aeroelastischen Kräfte werden allgemein für die 3 Kraftgrößen zu den 3 Freiheitsgraden, (Index  $n = x$ , z,  $\alpha$ ), als aeroelastische Dämpfung und Steifigkeit angenommen. Eine Diskussion der Bedeutung dieser Terme ist in Abschnitt [2.4.5](#page-49-0) zu finden.

$$
c_n \cdot \Delta \dot{v} = c_n \cdot (\dot{v} - \dot{v}_e) = c_n \cdot \left(1 - \frac{\dot{v}_e}{\dot{v}}\right) \cdot \dot{v} = c_{n, \text{eff}} \cdot \dot{v}
$$
(3.7)

Die mechanische Systemdämpfung hängt von der Relativgeschwindigkeit ab. Als Näherung wird eine effektive Dämpfung des mechanischen Systems c<sub>s,eff</sub> in Abhängigkeit der Bewegung des Modells in Gleichung [\(3.7\)](#page-76-0) hergeleitet. Diese effektive Dämpfung ist keine linear viskose Dämpfung. Durch diese Näherung ist es möglich, die aeroelastischen Kräfte nach der folgenden Herleitung in der komplexen Zahlenebene zu bestimmen. Die resultierenden Identifikationsgleichungen unter Berücksichtigung dieser Annahme entsprechen dem Identifikationsschema von HORTMANNS [\[30\],](#page-220-0) der sich auf die komplexe Formulierung von STAROSSEK [\[77\]](#page-223-0) beruft.

<span id="page-76-0"></span>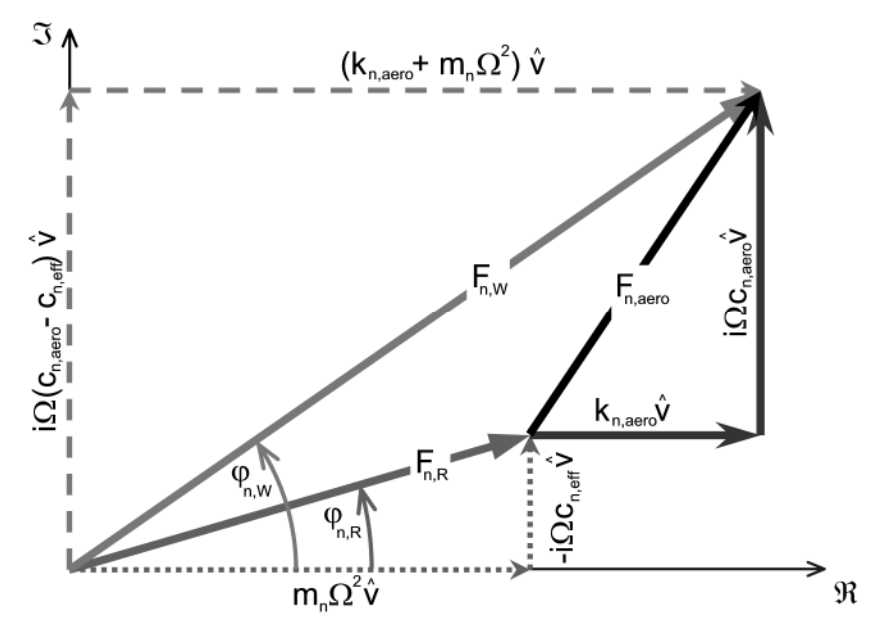

<span id="page-76-2"></span>**Abb. 42: Identifikation der aeroelastischen Kräfte in der komplexen Ebene**

Die dehnungserzeugende und damit gemessene Kraft ist der Steifigkeitsanteil aus Gleichung [\(3.6\).](#page-76-1) Er wird in der folgenden Herleitung mit  $F_{n,m} = k_s \Delta v$  bezeichnet und erhält für die Referenzmessung einen Index " $m = R$ " und für die Messung unter Wind einen Index " $m = W^*$ . Für die Bewegung wird ein rein harmonischer Verlauf angenommen, die Bewegungsgrößen lauten mit der Verformungsamplitude *γ*̂ und der Bewegungsfrequenz Ω:

<span id="page-77-2"></span><span id="page-77-0"></span>
$$
\begin{array}{rcl}\nv(t) & = & \hat{v} \cdot e^{i\Omega t} \\
\dot{v}(t) & = & \hat{v} \cdot i \cdot \Omega \cdot e^{i\Omega t} \\
\ddot{v}(t) & = & -\hat{v} \cdot \Omega^2 \cdot e^{i\Omega t} \\
F_{n,m}(t) & = & \hat{F}_{n,m} \cdot e^{i\left(\Omega t + \varphi_{n,m}\right)}\n\end{array} \tag{3.8}
$$

Für die Kraft wird ebenfalls ein harmonischer Ansatz gewählt, wobei eine Phasenverschiebung  $\varphi_{n,m}$  zwischen den Verformungen und den jeweiligen Kräften zu berücksichtigen ist. Gleichung [\(3.7\)](#page-76-0)und [\(3.8\)](#page-77-0) werden in Gleichung [\(3.6\)](#page-76-1) eingesetzt und man erhält für die Messung unter Wind Gleichung [\(3.9\).](#page-77-1) Die harmonische Bewegung fällt aus der Betrachtung heraus, da alle Größen mit derselben Frequenz schwingen und lediglich die Relativphasenverschiebungen  $\varphi_{n,m}$  zwischen den Kräften und Verformungen als Identifikationsgröße verbleiben.

<span id="page-77-1"></span>
$$
\hat{F}_{n,w} \cdot e^{i\varphi_{n,w}} = (k_{n, aero} + m_n \cdot \Omega^2) \cdot \hat{v} + i \cdot \Omega \cdot (c_{n, aero} - c_n) \cdot \hat{v}
$$
\n(3.9)

Analog ergibt sich für die Referenzmessung ohne die aeroelastischen Komponenten:

$$
\hat{F}_{n,R} \cdot e^{i\varphi_{n,R}} = m_n \cdot \Omega^2 \cdot \hat{v} - i \cdot \Omega \cdot c_n \cdot \hat{v} \,. \tag{3.10}
$$

Die Kraftgrößen können in der komplexen Ebene unter Anwendung der EULER-Identität in einen Real- und einen Imaginärteil zerlegt werden. Aus der vektoriellen Differenz zwischen der Referenz- und der Windmessung werden die aeroelastischen [Kräfte identifiziert. Abb. 42 zeigt die Zerlegung der gemessenen Kräfte in der komp](#page-76-2)lexen Ebene und die aeroelastischen Kraftkomponenten. Das Bezugssystem für die Zerlegung der Kräfte in einen Real- und einen Imaginärteil ist die Verformung. Die absolute Phase des Verformungsverlaufs wird nur für die Einpassung einer harmonischen Funktion benötigt. Nur die Relativphase  $\varphi_{n,m}$  geht in die Identifikationsberechnung ein.

Die Berechnung, der für die Kraftzerlegung notwendigen Parameter, zerfällt in die [folgenden Berechnungsschritte, die in Abb. 43 dargestellt sind. In die gemessenen](#page-79-0) Kraft- und Wegsignale wird mittels einer Fehlerquadratminimierung eine harmonische Funktion eingepasst. Man erhält die Bewegungsfrequenz und die Amplituden der Signale. Die identifizierten Phasen der einzelnen Signale werden für die weitere Berechnung nicht benötigt, sie repräsentieren lediglich den Zeitversatz zwischen den Maxima der gemessenen Funktionen und dem Beginn der Datenerfassung. In einem zweiten Berechnungsschritt werden mit Hilfe der Kreuzspektren die Relativphasen  $\varphi_{n,m}$  zwischen den Kraftsignalen und dem Wegsignal des jeweiligen Versuchs berechnet. Mit diesen Größen können die aeroelastischen Kräfte in der komplexen Ebene vektoriell ermittelt werden. Ein Vergleich verschiedener algorithmischer Möglichkeiten und eine Beschreibung der verwendeten Funktionen zur Berechnung der gesuchten Parameter istin [\[65\]](#page-222-0) zu finden.

Die Flatterderivative werden durch einen Vergleich von Real- und Imaginärteil der Kraftfunktionen der gemessenen Kräfte und der Kräfte nach Gleichung [\(3.1\)](#page-64-1) berechnet. Dies wird exemplarisch für die Auftriebskraftkomponente L(z) in Abhängigkeit der Vertikalbewegung gezeigt. Die Bewegungsgröße v in der Herleitung und die durch den Index n definierte Kraftrichtung entsprechen in diesem Fall dem vertikalen Freiheitsgrad z. Die selbsterregte Kraft bei einem harmonischen Bewegungsansatz gemäß Gleichung [\(3.8\)](#page-77-0) ist gegeben durch:

$$
F_{z, aero} = q_0 L_A \left[ iK^2 H_1^* + K^2 H_4^* \right] \cdot \hat{z} \cdot e^{i\Omega t} \,. \tag{3.11}
$$

Gleichsetzen von Real- und Imaginärteil

$$
\mathfrak{R}\left\{F_{z, aero}\right\} = k_{z, aero} \cdot \hat{z} = q_0 L_A K^2 H_{4}^* \cdot \hat{z} \n\mathfrak{I}\left\{F_{z, aero}\right\} = i \cdot \Omega \cdot c_{z, aero} \cdot \hat{z} = i \cdot q_0 L_A K^2 H_{1}^* \cdot \hat{z}
$$
\n(3.12)

führt zu den Bestimmungsgleichungen für die Flatterderivative  ${{\rm H}_1}^*$  und  ${{\rm H}_4}^*$ 

$$
H_4^* = \frac{k_{z, aero}}{q_0 L_A K^2} \quad ; \quad H_1^* = \frac{\Omega \cdot c_{z, aero}}{q_0 L_A K^2} \,. \tag{3.13}
$$

Man erkennt, dass die Bewegungsamplitude auf die Größenordnung der Flatterderivative in der Identifikation keinen Einfluss hat. Die Bestimmungsgleichungen geben den nichtlinearen Charakter der aeroelastischen Kräfte nicht wieder. Die Flatterderivative können ihren Verlauf in Abhängigkeit von der Bewegungsamplitude signifikant ändern, wenn man Versuchsreihen mit unterschiedlichen Bewegungsamplituden durchführt. Dieses Phänomen wurde in Abschnitt [2.5](#page-54-0) behandelt.

Die verwendete Amplitude dient nur als Bezugsgröße für die identifizierten Flatterderivative. Daher ist auch vernachlässigbar, dass die im Versuchsstand gemessene Amplitude die der eingeprägten Bewegung v<sub>e</sub> und nicht die des Modells v ist. Bei einer Vertikalkraft von 100 N beträgt die Relativverformung zwischen dem Fußpunkt der Kraftmesswaage und dem Modellachslager rechnerisch 0,05 mm. Eine Übersicht der Bestimmungsgleichungen für alle Flatterderivativeistin [\[65\]](#page-222-0) zu finden.

Der vorgestellte Identifikationsalgorithmus berücksichtigt nur die Kraftanteile, die zur jeweiligen Bewegungsfrequenz korrespondieren. Alle übrigen Spektralanteile der gemessenen Kräfte werden vernachlässigt. Dazu gehören Schwingungen in der Eigenfrequenz des Modells, höhere harmonische Anteile der periodischen Bewegung des Versuchsstandes, Kräfte aus der nicht zu vermeidenden Restturbulenz im Windkanal und Kräfte durch eine periodische Wirbelablösung, siehe Abschnitt [2.6](#page-59-0). Fallen die Frequenzen der aufgezählten Kräfte mit der Bewegungsfrequenz zusammen, lassen sie sich nicht gesondert identifizieren, sondern verfälschen das Identifikationsergebnis. Indirekt sind diese Störungen auch bei ausreichendem Frequenzabstand in den Identifikationsergebnissen enthalten, wenn sie einen Einfluss auf die Umströmung des Querschnitts haben.

Eine besondere Rolle spielen Zwangskräfte durch die statisch unbestimmte Lagerung des Modells in globaler y-Richtung, siehe Abb. 27, und bezogen auf die [Verdrehung](#page-64-0) α des Modells um die globale y-Achse. Eine statisch bestimmte Lagerung könnte für die beiden Freiheitsgrade nur durch eine einseitige Lagerung erreicht werden, was eine aufwändige Mechanik erfordern würde. Bei der Konstruktion von Gelenken tritt immer ein Lagerspiel auf, da sonst die Reibungskräfte des Lagers die Beweglichkeit ein<span id="page-79-0"></span>schränken würden. Gleichzeitig würden die entsprechenden Eigenfrequenzen reduziert, was zu größeren Schwingungsamplituden des Modells infolge der Störungen führen würde. Eine Untersuchung des Versuchsstandes und der störenden Einflüsse erfolgt im nächsten Abschnitt.

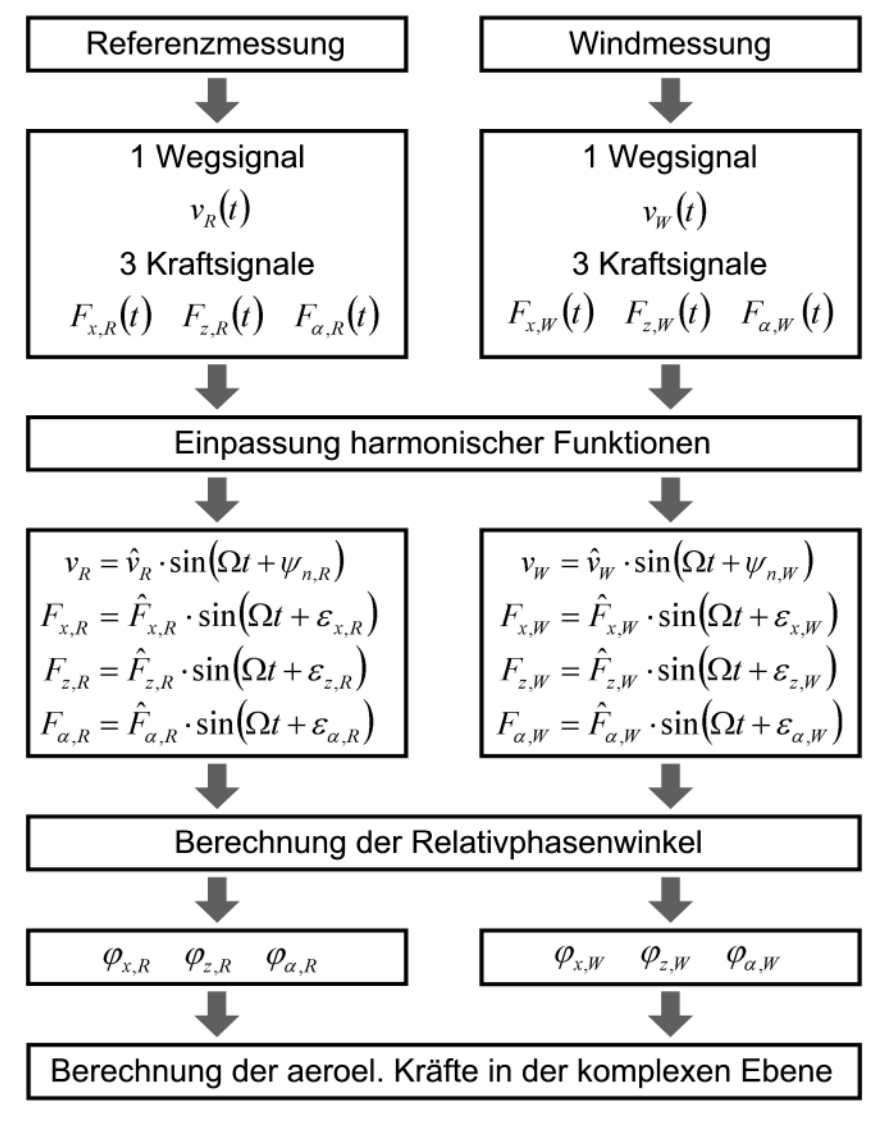

**Abb. 43: Berechnungsablauf der Identifikation der aeroelastischen Kräfte**

### **3.5 Untersuchung des Versuchsstandes**

#### **3.5.1 Analyse der Messsignale und der Einpassungsalgorithmen**

Zur Untersuchung des Versuchsstandes und der programmierten Algorithmen wird eine dynamische Kalibrierungsmessung durchgeführt. Eine Vierkant-Aluminiumachse (40x40x2 mm) wird mittels Adapter in den Versuchsstand eingebaut. In der Mitte der Achse kann eine Zusatzmasse in Form einer Messingstange montiert werden. Die Indizierung wird, obwohl alle Messungen in ruhender Luft durchgeführt werden, von Abschnitt [3.4](#page-75-1) übernommen. Die Referenzmessungen, Index "R", werden jeweils ohne und die Lastmessungen, Index "W", mit der Zusatzmasse durchgeführt. Mit dieser Messung soll die Gültigkeit der Approximation des Versuchsaufbaus als Einmassenschwinger unter einer Fußpunktanregung untersucht werden. Die Versuche werden für <span id="page-80-2"></span>die 3 Messkonfigurationen: Vertikalbewegung, Horizontalbewegung und Rotation mit verschiedenen Bewegungsfrequenzen f durchgeführt. Die Bewegungsamplitude beträgt 7,6 mm für die Translationsversuche und 2,2° für die Rotationsversuche.

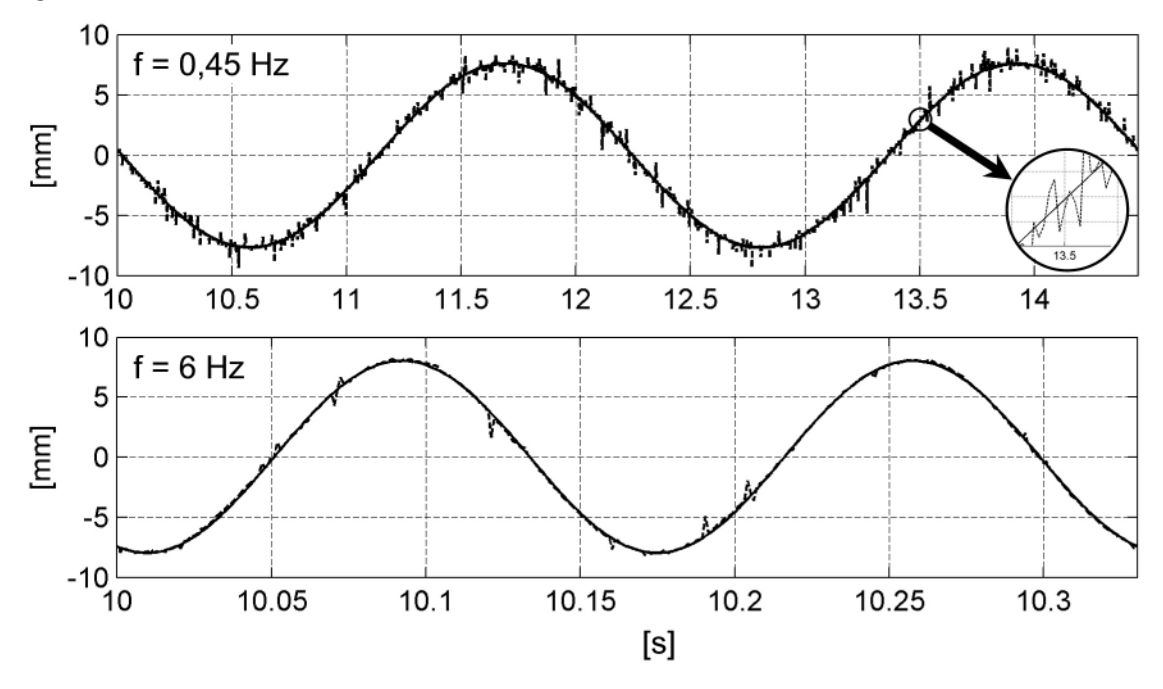

<span id="page-80-0"></span>**Abb. 44: Gesamtwegsignale mit Messrauschen für zwei Bewegungsfrequenzen**

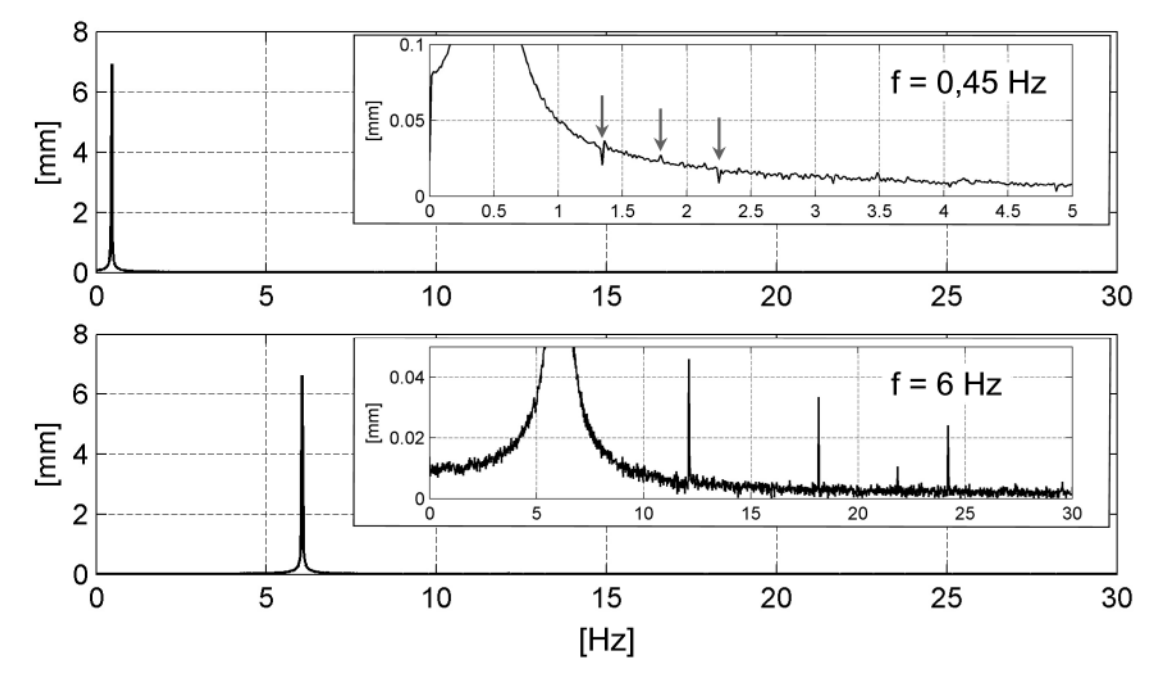

<span id="page-80-1"></span>**Abb. 45: Amplitudenspektren der Wegsignaleaus [Abb. 44 –](#page-80-0) höhere harm. Bewegungsanteile**

Die gemessenen Verformungen auf beiden Seiten des Windkanals werden durch Mittelwertbildung zu einer Gesamtverformung gemäß den Erläuterungen in Abschnitt [3.4](#page-75-1) [zusammengefasst. Abb. 44 zeigt Wegsignale der Kalibrierungsmessung für zwei Be](#page-80-0)wegungsfrequenzen und die identifizierten harmonischen Einpassungsfunktionen aus dem Identifikationsalgorithmus nach Abschnitt [3.4.](#page-75-1) Eine eingepasste Funktion lässt [sich im oberen Diagramm in Abb. 44 im vergrößerten Ausschnitt erkennen. Der Ver](#page-80-0)formungsverlauf wird ansonsten ausreichend genau approximiert. Die hochfrequenten <span id="page-81-1"></span>Störungen werden durch den Frequenzumrichter trotz Installation eines Entstörfilters hervorgerufen. Da sie zufällig um das eigentliche Messsignal streuen, beeinflussen sie die Identifikation der Wegamplitude und –frequenz nicht.

[Abb. 45](#page-80-1) zeigt Amplitudenspektren, die zu den Wegsignalenaus [Abb. 44](#page-80-0) gehören. Dass die Modellbewegung nicht harmonisch sondern bedingt durch den Bewegungsmecha[nismus periodisch ist, lässt sich in den Vergrößerungen in Abb. 45 erkennen. Die hö](#page-80-1)heren harmonischen Frequenzanteile zu der Bewegungsfrequenz von 0,45 Hz bei 1,35 Hz, 1,8 Hz und 2,25 Hz sind durch Pfeile gekennzeichnet. Bei einer Bewegungsfrequenz von 6 Hz sind die höheren harmonischen Anteile bei 12 Hz, 18 Hz und 24 Hz deutlicher zu erkennen.

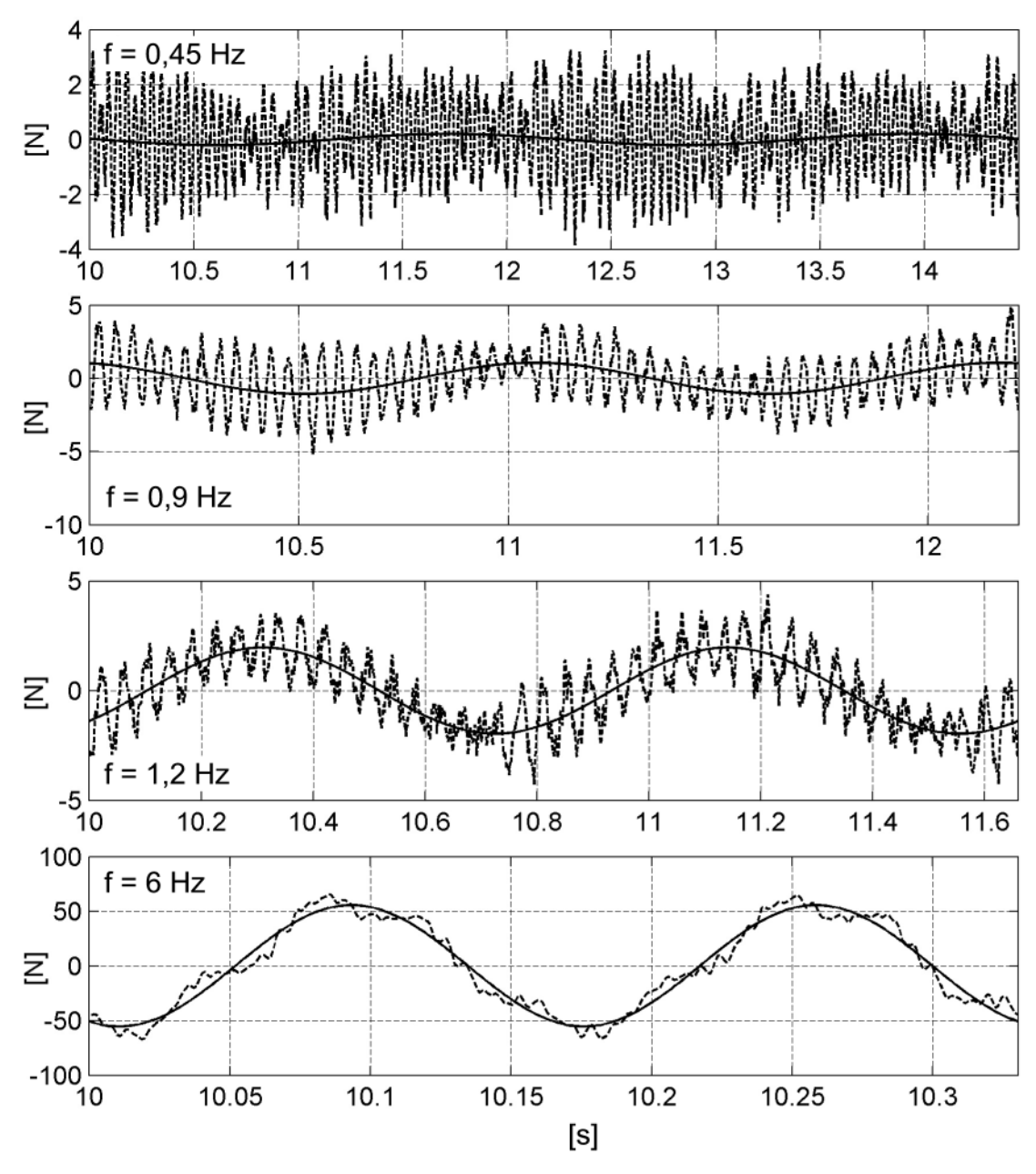

<span id="page-81-0"></span>**Abb. 46: Signale und Einpassungsfunktionen der Vertikalkräfte bei einer Vertikalbewegung**

Die resultierenden Kraftsignale, berechnet nach Gleichung [\(3.4\)](#page-72-1), weisen deutlich grö[ßere Störungen auf. Abb. 46 zeigt drei Kraftsignale einer Referenzmessung unter-](#page-81-0) schiedlicher Bewegungsfrequenzen. Es werden jeweils zwei volle Schwingungszyklen angezeigt. Bei kleinen Bewegungsfrequenzen sind die Störkraftamplituden größer als die Amplituden zur Bewegungsfrequenz. Das Modell wird durch Vibrationen im Versuchsstand zu permanenten Schwingungen angeregt. Eine Einpassung einer harmonischen Funktion ist trotzdem möglich. Mit steigender Bewegungsfrequenz steigt auch das Verhältnis der Nutzkräfte zu den Störkräften. Bei Bewegungsfrequenzen größer als 1 Hz lässt sich der zur Bewegungsfrequenz gehörende harmonische Verlauf der Kräfte sofort erkennen. Das Ergebnis der Einpassung einer harmonischen Funktion extrahiert die Bewegungsfrequenz und eliminiert die der geführten Bewegung aufmodulierte Schwingung des Modells in seiner Eigenfrequenz. Bei großen Bewegungsfrequenzen zeigt der Kraftverlauf einen im Wesentlichen harmonischen Verlauf mit der Bewegungsfrequenz. Der relative Einfluss der Störkräfte nimmt ab.

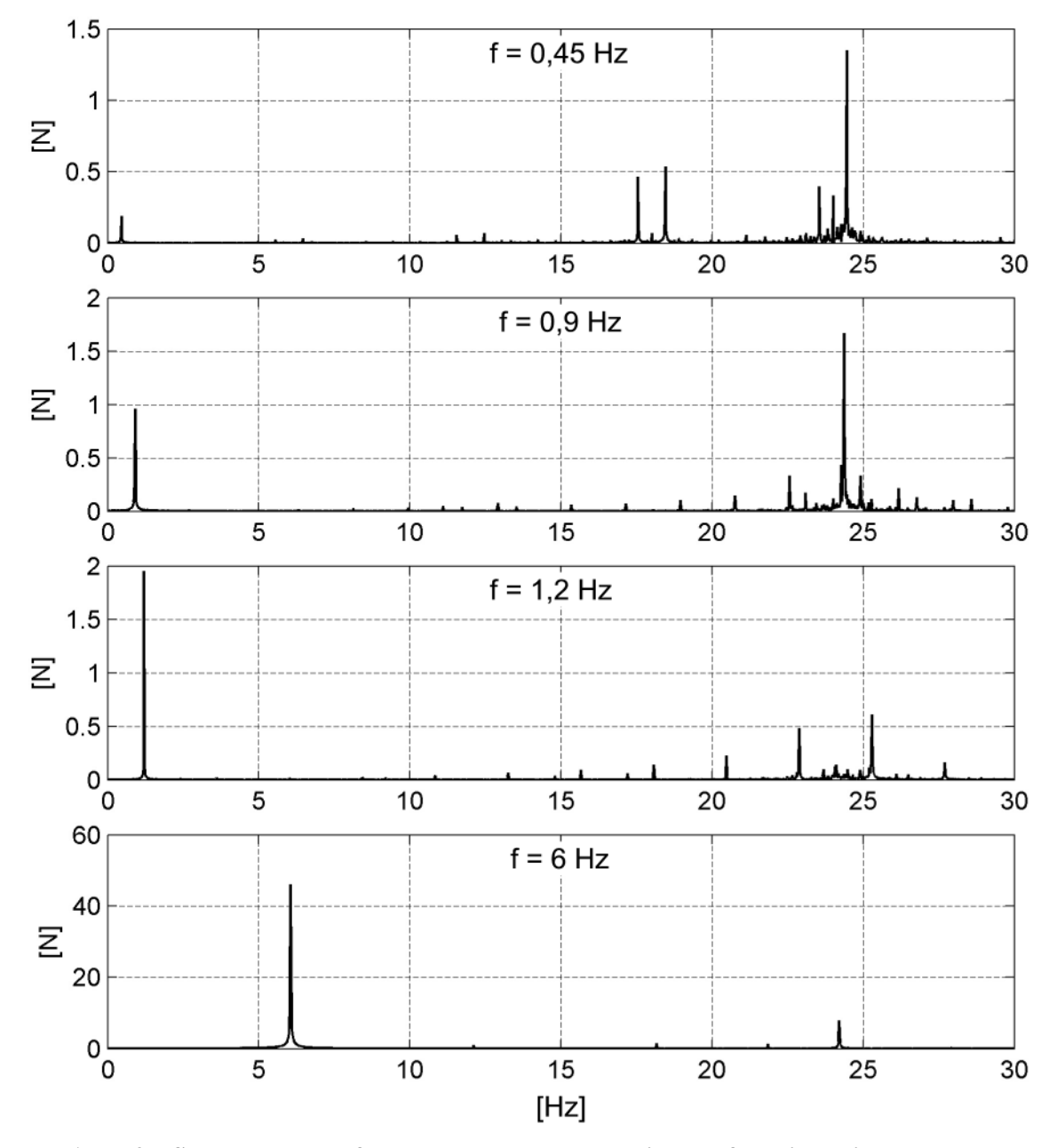

<span id="page-82-0"></span>**Abb. 47: Spektren der Referenzmessungen der Vertikalkräfte bei Vertikalbewegung**

<span id="page-83-2"></span>Die Störgrößen sind auch in den Amplitudenspektren der Kräftein [Abb. 47](#page-82-0) zu erkennen. In den Frequenzbereichsdarstellungen können die höheren harmonischen Anteile der periodischen Bewegung identifiziert werden. Sie zeigen sich im Bereich der Eigenfrequenz der Achse von ca. 24 Hz als diskrete Maxima. Das sind die durch die Eigenschwingung der Achse dynamisch überhöhten höheren harmonischen Bewegungsfrequenzanteile. Sie treten als ganzzahlige Vielfache der Bewegungsfrequenz auf. Bei einer Bewegungsfrequenz von 0,9 Hz und 1,2 Hz können auch im Frequenzbereich zwischen der Eigen- und der Bewegungsfrequenz liegende periodische Frequenzanteile identifiziert werden. Man erkennt auch, dass bei Bewegungsfrequenzen größer 1 Hz die zur Bewegungsfrequenz gehörenden Kraftanteile größer als die störenden Einflüs[se sind. Eine Darstellung der identifizierten Kräfte aus Abb. 46 in der komplexen Zah](#page-81-1)[lenebene ist in Abb. 134 in Anhang B zu finden. Es werden zu den hier untersuchten](#page-227-0) Frequenzen ebenfalls die identifizierten Kräfte zu den Versuchen mit einer Horizontalbewegung und einer Rotation gezeigt.

## **3.5.2 Identifikation des mechanischen Systems in der komplexen Ebene**

Aus den identifizierten Kräften in komplexer Darstellung können die bewegte Masse und die effektive Dämpfung des mechanischen Systems berechnet werden. Kräfte infolge der bewegten Luft können, da eine 40 mm breite Achse mit einem sehr geringen Luftwiderstand verwendet wurde, vernachlässigt werden. Die Identifikationsgleichun[gen der Systemparameter gemäß Abb. 42 und Gleichung \(3.10\) für die Referenz- und](#page-76-3) die Lastmessung mit den aus der Messung identifizierten Kräften F, der Bewegungsamplitude  $\hat{v}$ , und der Bewegungskreisfrequenz  $\Omega = 2 \cdot \pi \cdot f$  sind in den Gleichungen [\(3.14\)](#page-83-0) definiert.

$$
m_{n,R} = \frac{\Re\{F_{n,R}\}}{\hat{v} \cdot \Omega^2} \qquad c_{n,eff,R} = -\frac{\Im\{F_{n,R}\}}{\hat{v} \cdot \Omega}
$$
\n
$$
m_{n,W} = \frac{\Re\{F_{n,W}\}}{\hat{v} \cdot \Omega^2} \qquad c_{n,eff,W} = -\frac{\Im\{F_{n,R}\}}{\hat{v} \cdot \Omega}
$$
\n(3.14)

Die bewegten Massen des Versuchsstandes sindin [Tabelle 3](#page-83-1) angegeben. Die Massen der Achse, der Messingstange und aller Befestigungsmittel werden durch Wiegen bestimmt. Die Rotationsträgheiten werden berechnet. Für die Kraftmesswaage werden die entsprechenden Größen inklusive aller mechanischen Komponenten dem CAD-Konstruktionsmodell entnommen. Sie beinhalten den Teil der Kraftmesswaage, der durch die Position der Dehnungsmessstreifen in der Messung als Trägheitskraft enthalten ist, die vordere Traverse, das Modellachslager, die Aluminiumachse und die Befestigungsmittel.

<span id="page-83-0"></span>

| $m_{(x/z),R}$ | $m_{(x,z),W}$ | $\rm m_{\alpha,R}$   | $m_{\alpha,W}$          |
|---------------|---------------|----------------------|-------------------------|
| $4,428$ kg    | 5,995 $kg$    | $13.8 \text{ tmm}^2$ | $14.9$ tmm <sup>2</sup> |

<span id="page-83-1"></span>**Tabelle 3: Bewegte Massen und Rotationsträgheitsmomente**

Die nach den Gleichungen [\(3.14\)](#page-83-0) ermittelten Massen und Dämpfungen sind über der [Bewegungsfrequenz in Abb. 48 und Abb. 49 aufgetragen. Die Massen und Rotations-](#page-84-0) <span id="page-84-1"></span>trägheiten in den Versuchen sind als horizontale Linien, für die Referenzmessung als durchgezogene und die Lastmessung als gestrichelte Linie, eingezeichnet. Die Systemdämpfung ist unbekannt. Hier kann keine Bezugsgröße angegeben werden. Man erkennt eine funktionale Abhängigkeit der identifizierten Parameter von der Bewegungsfrequenz. Die identifizierten Eigenschaften des mechanischen Systems sind frequenzabhängig. Dies kann sowohl durch Nichtlinearitäten als auch durch Zwangskräfte im System hervorgerufen werden. Schiefstellungen der Führungsachsen oder unterschiedliche Bewegungsamplituden an den gegenüberliegenden Seiten des Windkanals bewirken Normalkräfte in der Achse bei einer Translation und Torsionskräfte bei einer Rotation des Modells. Bei geringfügigen Schiefstellungen der Kraftmesswaagen führt dies zu bewegungsabhängigen Zwangskräften, die in dem Messsignal enthalten sind. Da diese Kräfte einen harmonischen Verlauf mit der Bewegungsfrequenz haben, werden sie durch den Identifikationsalgorithmus erfasst. Deshalb können die Systemeigenschaften nicht a priori bestimmt und für alle Versuche als bekannt vorausgesetzt werden. Sie müssen vor jedem Versuch für das jeweilige Modell und die Versuchskonfiguration aus Bewegungsamplitude und –frequenz identifiziert werden.

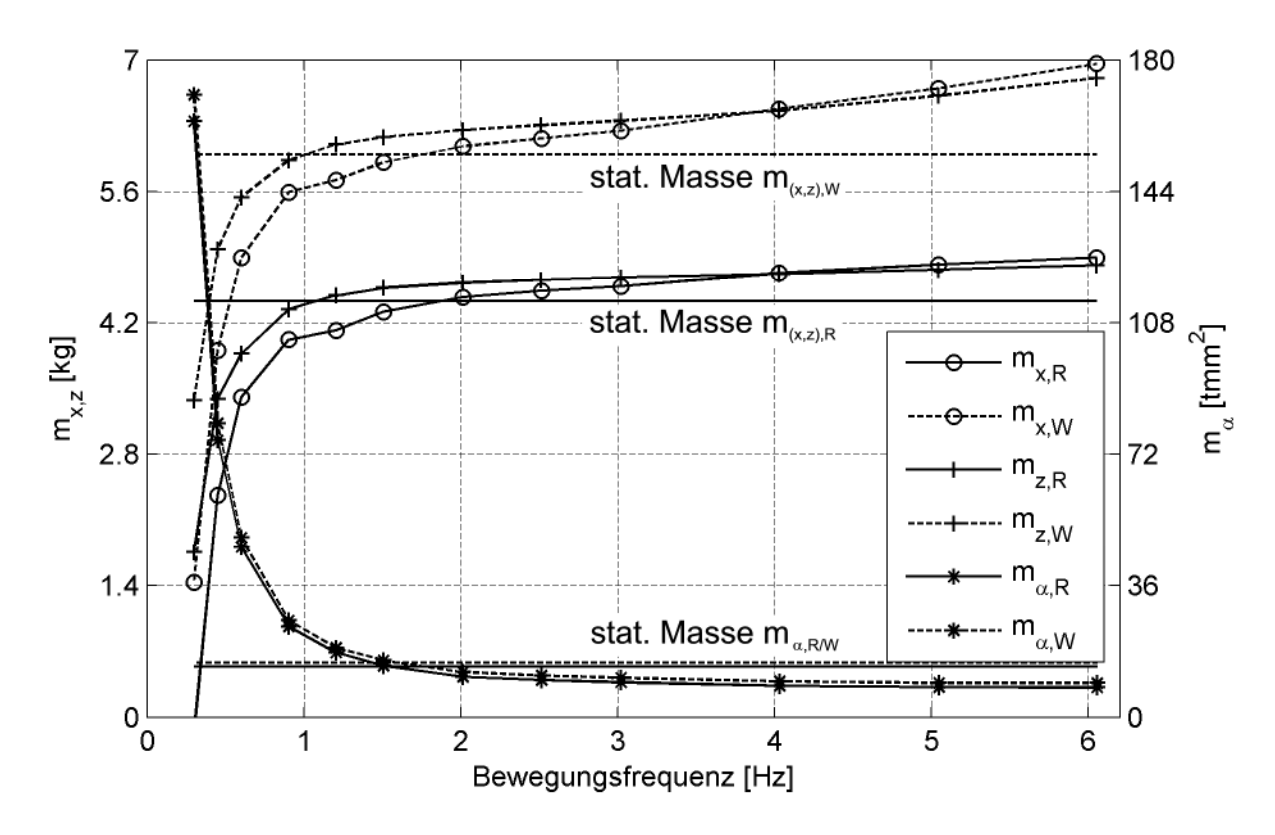

<span id="page-84-0"></span>**Abb. 48: Identifizierte Massen aus den dynamischen Kalibrierungsmessungen**

Für eine Identifikation des mechanischen Systems, die die exakten Werte für die bekannten Massen liefert, müssten frequenzabhängige Korrekturfunktionen bestimmt werden. Da aber nicht das mechanische System sondern die aeroelastischen Kräfte als Differenzkräfte zwischen der Referenz- und den Lastmessungen gesucht sind, reicht es aus, die Kräfte des Systems abbilden zu können. Die Differenzen der identifizierten Massen zwischen den Referenzmessungen und den Lastmessungen entsprechen nicht genau der Masse des Zusatzgewichtes. Die verwendete Messingstange ist Teil des me<span id="page-85-1"></span><span id="page-85-0"></span>chanischen Systems. Sie verändert auch die Steifigkeit und die Dämpfung des Systems unter der Annahme von Zwangskräften.

Auffällig ist die zunehmende Abweichung der identifizierten Massen mit abnehmender Bewegungsfrequenz. Unterhalb einer Bewegungsfrequenz von 1 Hz scheinen die Zwangskräfte im System deutlich größer als die Trägheitskräfte zu sein. Dass es sich um Zwangskräfte handelt, die dieses Verhalten verursachen, wird durch eine Systemidentifikation im Zeitbereich im nächsten Abschnitt bestätigt.

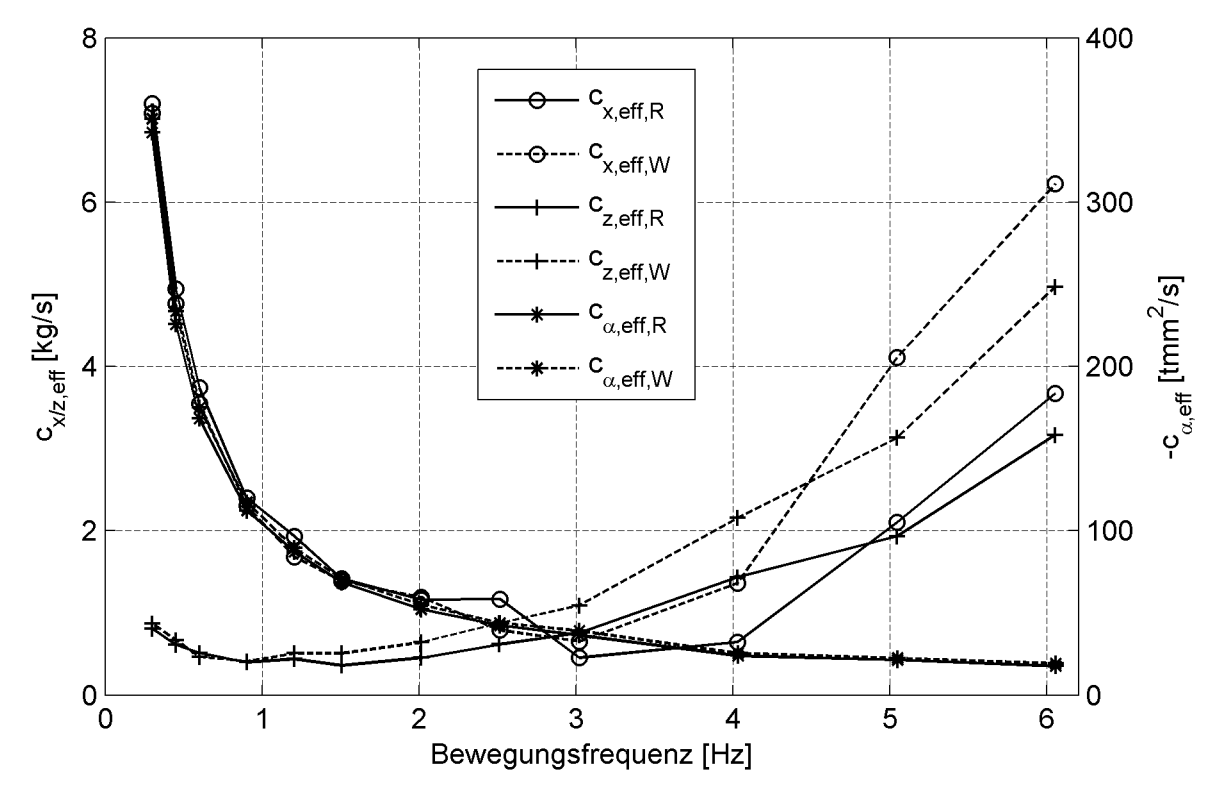

<span id="page-85-2"></span>**Abb. 49: Identifizierte effektive Dämpfungen aus den dynamischen Kalibrierungsmessungen**

#### **3.5.3 Verifikation im Zeitbereich**

Ob die gemessenen Kräfte im mechanischen System durch die identifizierten Parameter und die Annahme eines Einmassenschwingers unter einer Fußpunktanregung wiedergegeben werden können, wird im Folgenden untersucht. Dazu wird zunächst eine numerische Berechnung im Zeitbereich mit den in Abschnitt [3.5.2](#page-83-2) identifizierten Systemparametern Masse  $m_n$  und effektive Dämpfung  $c_{n,eff}$  für eine instationäre Bewegung durchgeführt. Die berechneten instationären Kräfte werden mit den gemessenen verglichen. Für die Versuche mit einer Rotationsbewegung wird im Anschluss eine Modellanpassung und eine Identifikation im Zeitbereich vorgenommen, um die gemessenen Kräfte genauer zu approximieren. Eine Diskussion der Ergebnisse erfolgt in Abschnitt [3.6.](#page-96-0)

Um eine numerische Berechnung mit einer eingeprägten Fußpunkterregung durchfüh[ren zu können, wird das Rechenmodell aus Gleichung \(](#page-75-2)[3.6\)](#page-76-4) [um den in Abb. 41 enthal](#page-75-2)tenen zweiten Freiheitsgrad ve erweitert. Dabei wird die Definition der effektiven Dämpfung übernommen. Zusätzlich wird aus Gleichgewichtsgründen die Steifigkeit der Pleuelstange  $k_p$  eingeführt:

<span id="page-86-2"></span><span id="page-86-0"></span>
$$
\begin{bmatrix} 1 & 0 \ 0 & m_n \end{bmatrix} \cdot \begin{bmatrix} \ddot{v}_e \\ \ddot{v} \end{bmatrix} + \begin{bmatrix} 0 & 0 \ 0 & c_{n,eff} \end{bmatrix} \cdot \begin{bmatrix} \dot{v}_e \\ \dot{v} \end{bmatrix} + \begin{bmatrix} k_n + k_p & -k_n \ -k_n & k_n \end{bmatrix} \cdot \begin{bmatrix} v_e \\ v \end{bmatrix} = \begin{bmatrix} 0 \\ 0 \end{bmatrix}.
$$
 (3.15)

Das entsprechende Gleichungssystem unter Vernachlässigung der aeroelastischen Kräfte, da es sich um Kalibrierungsmessungen handelt, zeigt Gleichung [\(3.15\).](#page-86-0) Die Größen m<sub>n</sub> und c<sub>n,eff</sub> [werden für die numerischen Berechnungen nach Abb. 48 und](#page-84-1) Abb. 49 angenommen. Die Steifigkeit der Kraftmesswaage  $k_n$  wurde durch eine numerische Berechnung ermittelt. Die Verformungsfigur der numerischen Berechnung zeigt [Abb. 36. Die Gesamtsteifigkeit aller 4 Kraftmessarme beträgt](#page-71-0)

$$
k_{(x/z)} = 4.691, \frac{1}{N} / \text{mm} = 2764, \frac{4}{N} / \text{mm} \tag{3.16}
$$

Die Rotationssteifigkeit ergibt sich aus der Steifigkeit der Kraftmessarme und dem bekannten Abstand von 250 mm zu

$$
k_{\alpha} = 2 \cdot \frac{691,1 \, N/mm \cdot (250 mm)^2}{2} = 43.193.750 \, N mm/rad \,. \tag{3.17}
$$

Auf die Definition der Masse am Fußpunkt der Kraftmesswaage und die Definition der Steifigkeit der Pleuelstange wird im Anschluss an die Erläuterung der algorithmischen Behandlung der Fußpunkterregung eingegangen.

Als Zeitintegrationsverfahren wird das Verfahren der intervallweisen konstanten Beschleunigungsannäherung [\[63\]](#page-222-0) (engl. Constant Average Acceleration Method, CAA-M) gewählt und in der Softwareumgebung MATLAB® programmiert. Es handelt sich um ein unbedingt stabiles implizites Verfahren, bei dem die Zeit in diskrete Zeitschritte Δt eingeteilt wird. Für die Beschleunigung wird ein konstanter Ansatz gewählt. Durch diesen Ansatz lassen sich die Bewegungsgrößen Geschwindigkeit und Beschleunigung des nächsten Zeitschritts (Index "1") durch die bekannten Bewegungsgrößen und Verformungen zum vorherigen Zeitpunkt (Index "0") und die unbekannte Verformung im Zeitschritt "1" ausdrücken. Das Differentialgleichungssystem als Matrizengleichung für ein nach der Methode der Finiten Elemente diskretisiertes System mit der Massenmatrix  $M_n$ , der Dämpfungsmatrix  $C_n$ , der Steifigkeitsmatrix  $K_n$  und dem Lastvektor P für den unbekannten Verformungsvektor im nächsten Zeitschritt V<sub>1</sub> lautet:

$$
M_n \cdot \ddot{V}_1 + C_n \cdot \dot{V}_1 + K_n \cdot V_1 = P_1. \tag{3.18}
$$

Dieses Differentialgleichungssystem wird durch die Beziehungen

$$
K_{\text{eff}} = K_n + \frac{4}{\Delta t^2} \cdot M_n + \frac{2}{\Delta t} \cdot C_n \tag{3.19}
$$

und

$$
P_{\text{eff}} = P_1 + \left[ \frac{4}{\Delta t^2} \cdot M_n + \frac{2}{\Delta t} \cdot C_n \right] \cdot V_0 + \left[ \frac{4}{\Delta t} \cdot M_n + C_n \right] \cdot \dot{V}_0 + M_n \cdot \ddot{V}_0 \tag{3.20}
$$

in ein algebraischen Gleichungssystem der folgenden Form überführt:

<span id="page-86-1"></span>
$$
K_{\text{eff}} \cdot V_1 = P_{\text{eff}} \tag{3.21}
$$

In dieses algebraische Gleichungssystem wird für das diskrete System mit zwei Frei[heitsgraden nach Abb. 41 die bekannte Verformung am Fußpunkt der Kraftmesswaage](#page-75-2) implementiert. Für eine allgemeine effektive Steifigkeitsmatrix K<sub>eff</sub> und einen allge-meinen effektiven Lastvektor P<sub>eff</sub> nimmt das Gleichungssystem [\(3.21\)](#page-86-1) die folgende Gestalt an:

$$
\begin{bmatrix} k_{11,eff} & k_{12,eff} \\ k_{21,eff} & k_{22,eff} \end{bmatrix} \cdot \begin{bmatrix} v_{e,1} \\ v_1 \end{bmatrix} = \begin{bmatrix} p_{1,eff} \\ p_{2,eff} \end{bmatrix} . \tag{3.22}
$$

Bei bekannter Verformung ve, kann die unbekannte Verformung am Kopfpunkt der Kraftmesswaage v<sub>1</sub> mit Hilfe der folgenden numerischen Näherung berechnet werden:

<span id="page-87-0"></span>
$$
\begin{bmatrix} \lambda \cdot k_{11, \text{eff}} & k_{12, \text{eff}} \\ k_{21, \text{eff}} & k_{22, \text{eff}} \end{bmatrix} \cdot \begin{bmatrix} v_{e,1} \\ v_1 \end{bmatrix} = \begin{bmatrix} p_{1, \text{eff}} \\ p_{2, \text{eff}} \end{bmatrix} + \begin{bmatrix} \lambda \cdot k_{11, \text{eff}} \cdot v_{e,1} \\ 0 \end{bmatrix} . \tag{3.23}
$$

Der Faktor λ wird für die durchgeführten Simulationen zu λ =  $10^{12}$  gewählt. Damit kann, bei bekannten Systemmatrizen  $K_n$ ,  $C_n$  und  $M_n$  und bekannten Anfangsbedingungen für die Verformung, die Geschwindigkeit und die Beschleunigung in vektorieller Form, die Verformung des Kopfpunktes der Kraftmesswaage mit Hilfe des Zeitintegrationsalgorithmus berechnet werden.

Die Masse am Fußpunkt der Kraftmesswaage und die Steifigkeit der Pleuelstange  $k_p$ finden sich im Gleichungssystem [\(3.23\)](#page-87-0) nur im Parameter  $k_{11,eff}$  wieder. Dieser Eintrag wird durch den Faktor  $\lambda$  algorithmisch derart vergrößert, dass die Steifigkeit  $k_p$  und die Masse in den folgenden Betrachtungen vernachlässigt werden können. Da zur Berechnung der Anfangsbeschleunigung aus den gegebenen Größen Anfangsgeschwindigkeit und Anfangsverformung die Massenmatrix invertiert werden muss, wird sie als Einheitsmasse gewählt. Die Steifigkeit  $k_p$  wird zu Null angenommen.

Um die Identifikation im Zeitbereich durchführen zu können, müssen die Messdaten aufbereitet werden. Die Signale der Verformung bedürfen einer Filterung. Andernfalls [würden die messtechnisch bedingten Störungen, siehe Abb. 44, das mechanische Si](#page-80-2)mulationsmodell zu Schwingungen anregen und die berechneten Kräfte wären mit den gemessenen nicht vergleichbar. Zur Filterung wurde ein nichtrekursives Filter der Ordnung  $N = 1000$  mit einer Filterfrequenz  $f_N = 10$  Hz verwendet. Die Filterung wurde zweifach auf die Daten angewendet, wobei zur Reduktion der durch das Filter bedingten Phasenverschiebungen die Reihenfolge der Daten einmal zwischen den Filtervorgängen und nach der zweiten Filterung invertiert wurde. Diese Filterung wurde unter Anwendung der MATLAB® Funktion "filtfilt" durchgeführt. Vollständig lassen [sich die Störungen durch die Filterung nicht entfernen. Abb. 50 zeigt drei instationäre](#page-88-0) Wegsignale und das Ergebnis der Filterung. Man erkennt zu Beginn der Bewegung und bei großen Ausreißern eine Welligkeit des gefilterten Ergebnisses. Diese Welligkeit führt zu Schwingungen des mechanischen Modells in der Simulation, die keine physikalischen Ursachen haben.

Die konstanten Anteile der Messdaten zu Beginn der Messung werden von den Messsignalen abgezogen. Dies entspricht einer Korrektur des Koordinatenursprungs der

<span id="page-88-0"></span>Wegmessung. Die Kräfte sollten vor der Bewegung identisch Null betragen, etwaige Abweichungen sind durch die Messtechnik oder Zwangskräfte infolge der Montage des Modells bzw. der Kalibrierachse hervorgerufen. Diese Einflüsse werden durch Abziehen des Mittelwertes der Daten der ersten 6 s beseitigt.

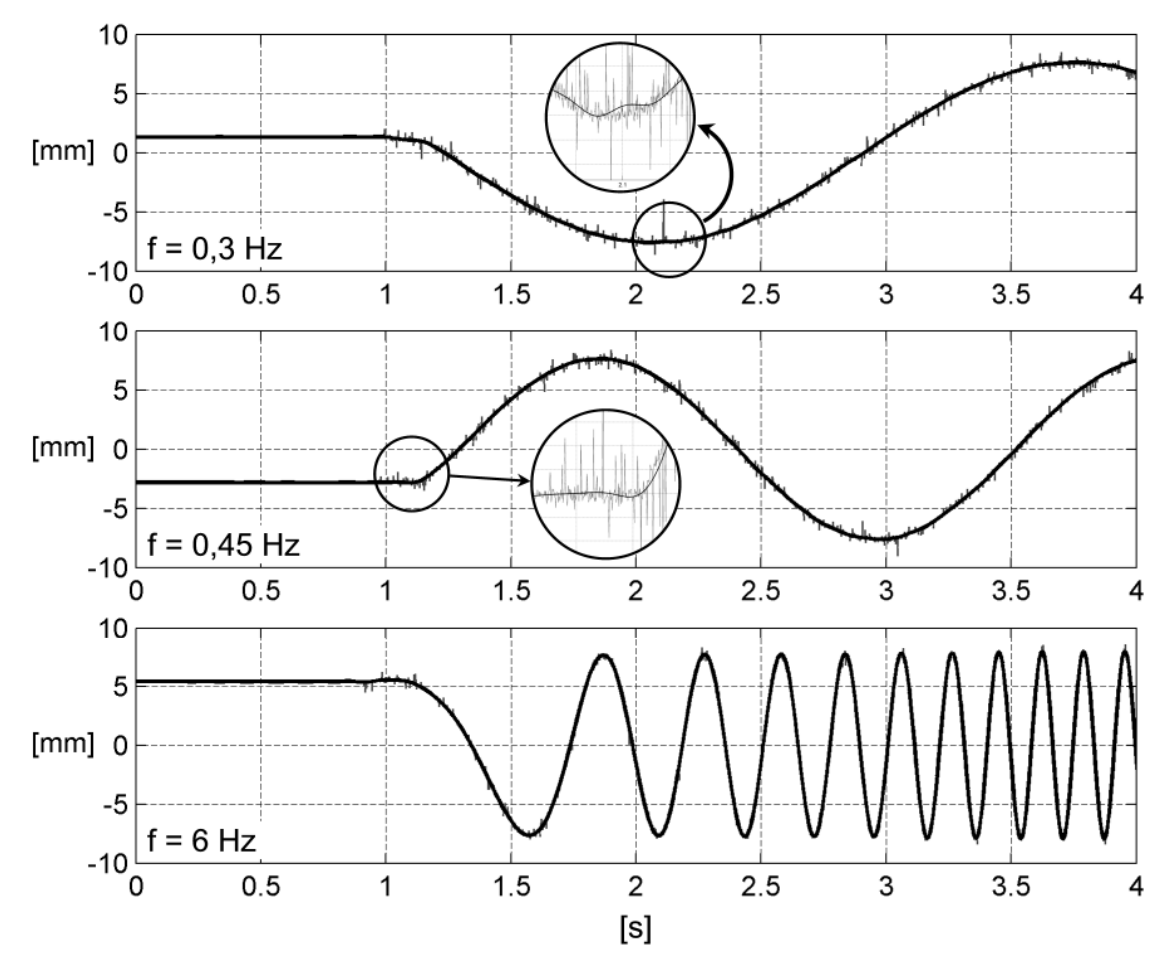

**Abb. 50: Instationäre Wegsignale - Messwerte und Auswirkungen der Filterung**

Alle Zeitschriebe werden zur Beschleunigung der Rechenzeiten um die Dauer der Messung bis ca. 1 s vor dem Bewegungsbeginn gekürzt. Damit zu Beginn der Datenreihe keine Unstetigkeit im Wegsignal vorliegt, die das numerische Modell zu Schwingungen anregen würde, werden die ersten 500 Werte durch eine Multiplikation der Daten mit einer Rampenfunktion geglättet. Dies ist eine Polynomfunktion, die in diesem Bereich kontinuierlich von einem Funktionswert von "0" auf einen Funktionswert von "1" ansteigt und zu Beginn und am Ende des Bereiches sowohl eine Steigung als auch eine Krümmung von Null besitzt. Dadurch wird nur der Teil des Messschriebes vor dem Bewegungsbeginn, in dem nur Messrauschen vorliegt, verändert.

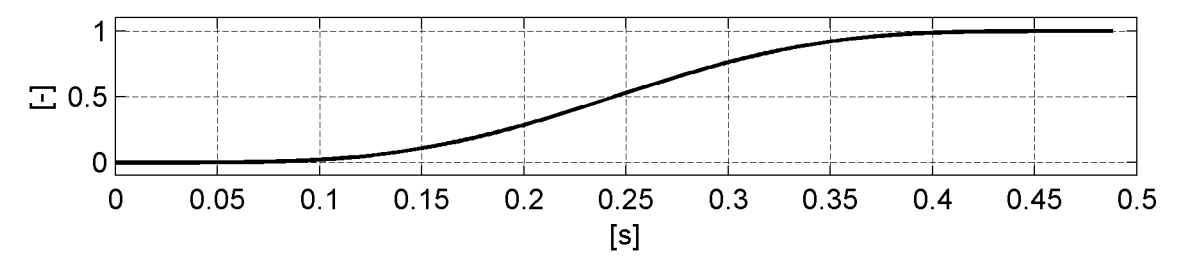

**Abb. 51: Glättungsrampenfunktion für den Messschriebanfang**

<span id="page-89-0"></span>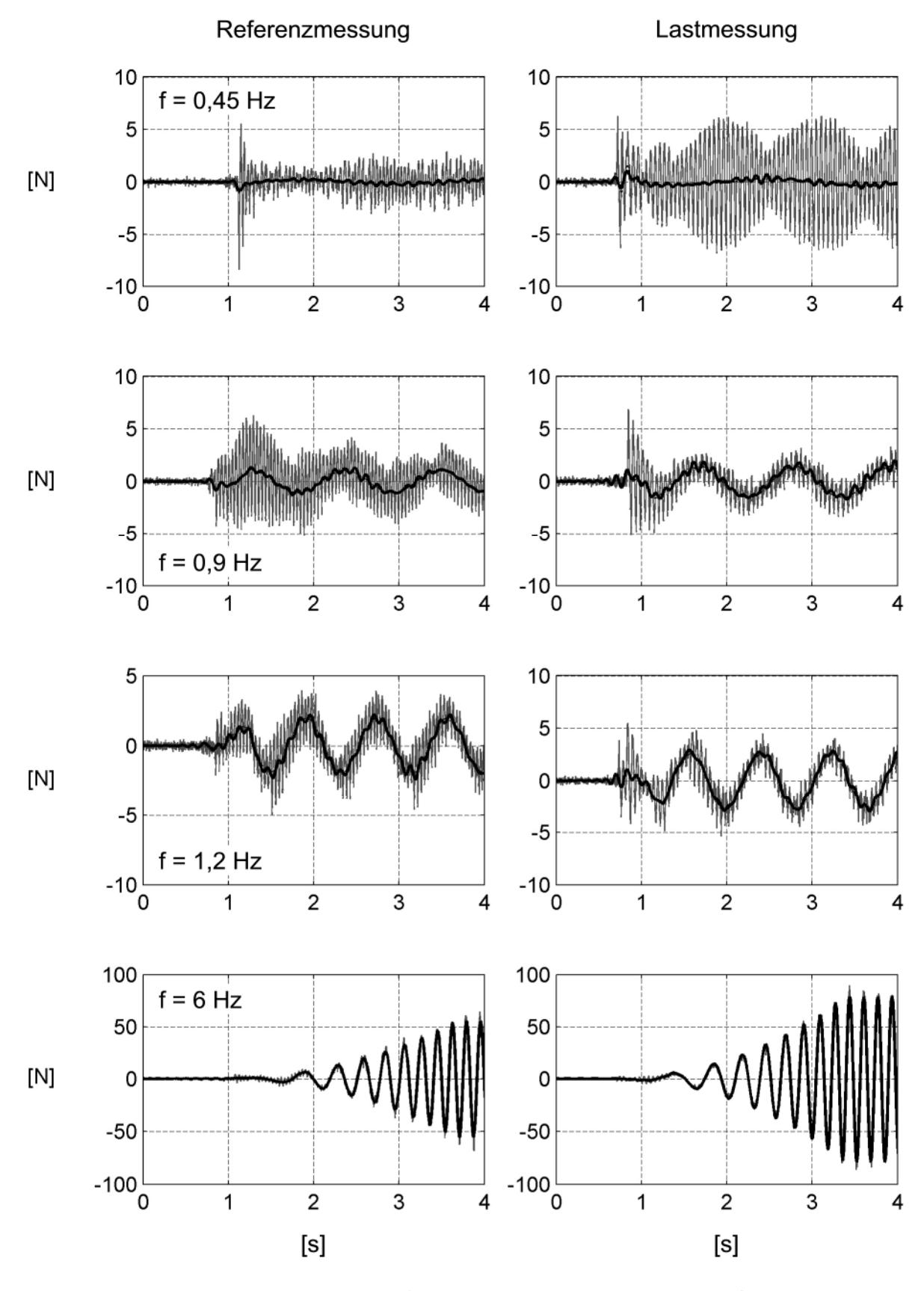

Messsignal - - - gefiltertes Messsignal - - num. Systemantwort **Abb. 52: Kraftsignale und Simulationsergebnisse - Versuche mit einer Vertikalbewegung**

<span id="page-90-0"></span>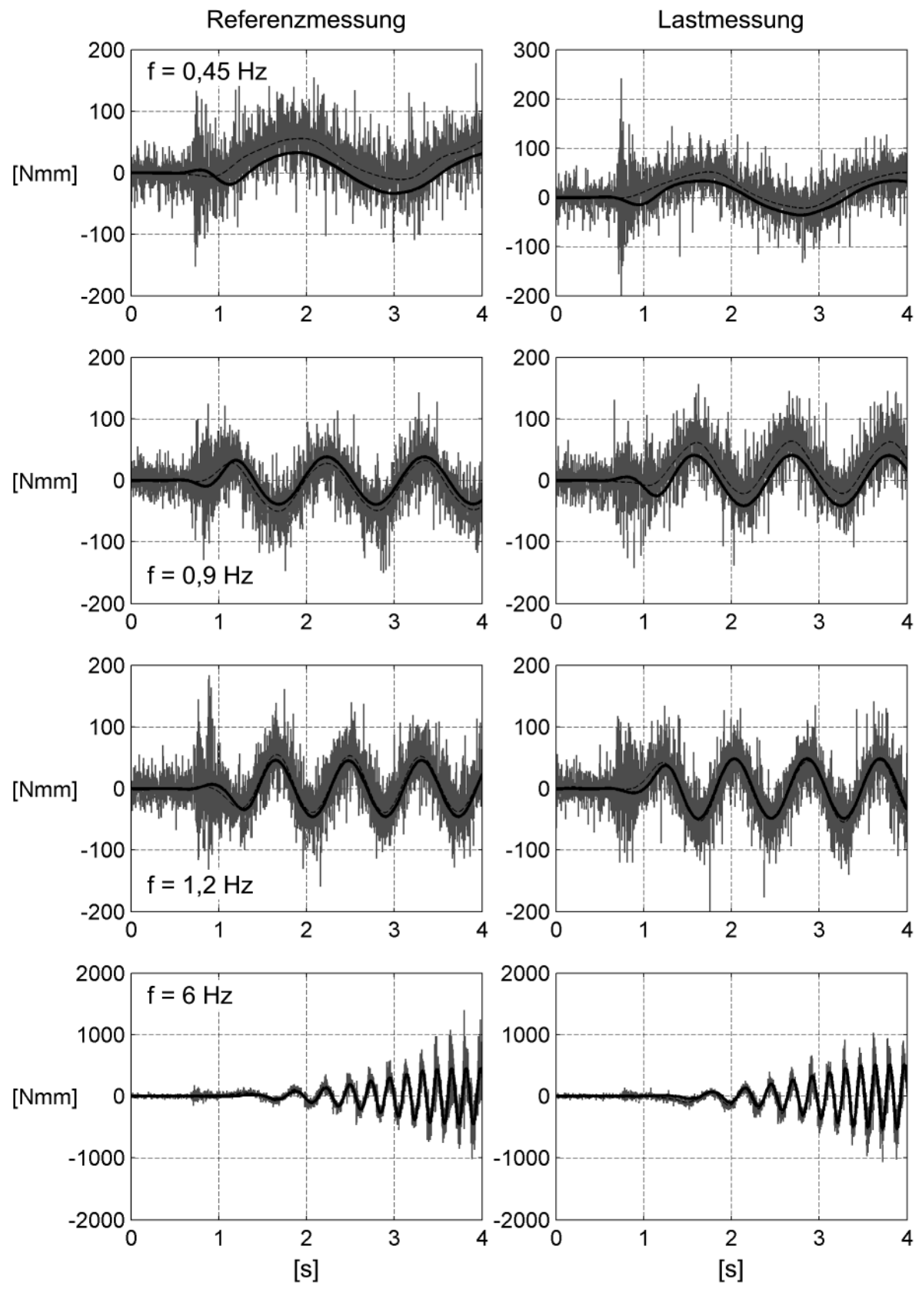

Messsignal - - - gefiltertes Messsignal - - num. Systemantwort **Abb. 53: Kraftsignale und Simulationsergebnisse - Rotationsversuche**

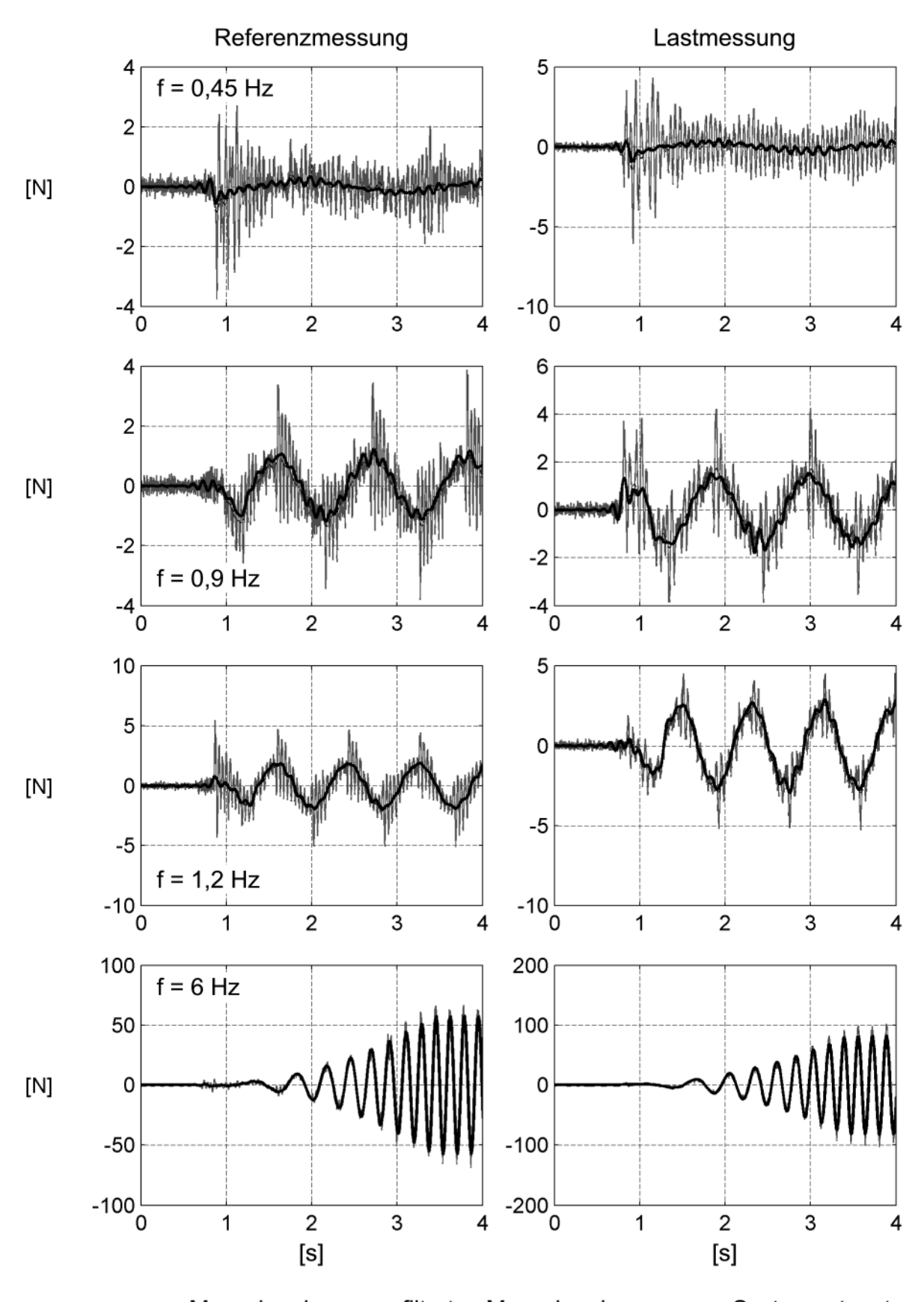

<span id="page-91-0"></span>Messsignal - - - gefiltertes Messsignal - - num. Systemantwort **Abb. 54: Kraftsignale und Simulationsergebnisse – Versuche mit einer Horizontalbewegung**

[Die Abb. 52 bis Abb. 54 zeigen die Simulationsergebnisse der Kräfte nach Gleichung](#page-89-0) [\(3.27\)](#page-93-0) im Vergleich zu den gemessenen Kräften. Zusätzlich wird das Kraftsignal nach dem oben beschriebenen Vorgehen analog zum Wegsignal gefiltert und ebenfalls in die Abbildungen eingetragen. Unterschiede zwischen dem gefilterten Kraftverlauf und dem Kraftverlauf aus der numerischen Simulation sind vor allem am Bewegungsbeginn zu erkennen. Hier verhält sich das mechanische System anders als das nichtrekursive Filter. Die hochfrequenten Schwankungen in den Simulationsergebnissen resultie[ren aus den nicht zu entfernenden Störungen im Wegsignal nach Abb. 50. Die Zeit](#page-88-0)schrittweite der Simulation wird gleich dem Kehrwert der Abtastfrequenz der Messung  $f_s = 1024$  Hz gewählt.

Für die Translationen, [Abb. 52](#page-89-0)und [Abb. 54,](#page-91-0) werden die Kräfte durch die identifizierten Systeme sehr gut approximiert. Das Modell kann das Verhalten der Kraftmesswaa[ge und der Kalibrierachse abbilden. In Abb. 53 werden die Kraftsignale und die Simu](#page-90-0)lationsergebnisse für das Moment infolge einer Rotationsbewegung gezeigt. Die Approximationen weisen eine konstante Verschiebung zu den gemessenen Kräften auf. [Allerdings sind die identifizierten effektiven Dämpfungen nach Abb. 49 negativ, was](#page-85-1) [ein instabiles Verhalten des numerischen Modells zur Folge hat. Abb. 55 zeigt den](#page-92-0) weiteren Verlauf der simulierten Kräfte.

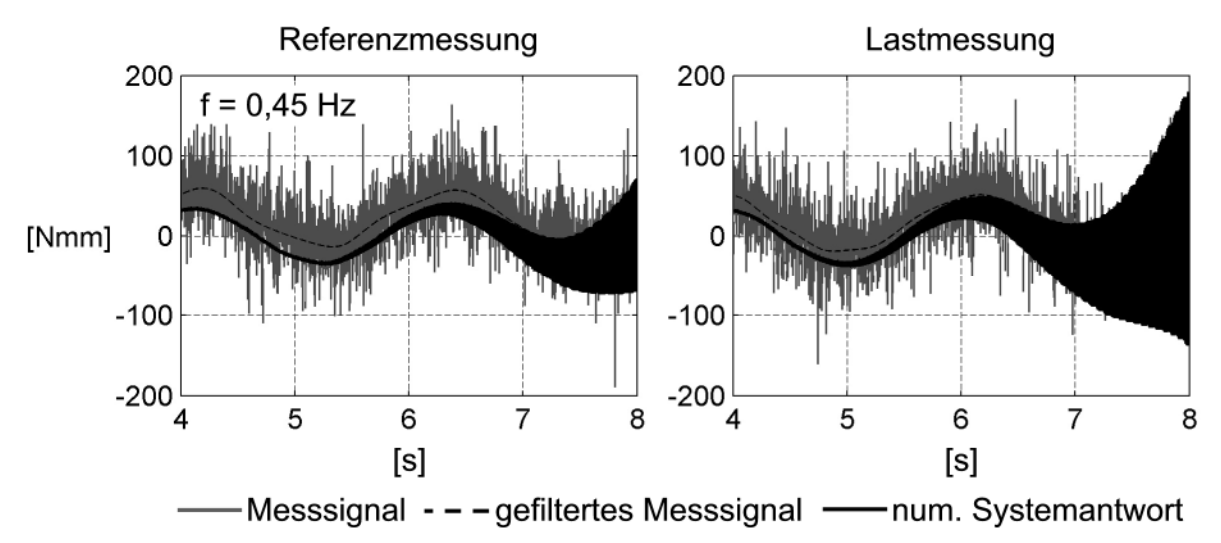

<span id="page-92-0"></span>**Abb. 55: Kraftsignale und instabile Simulationsergebnisse - Rotationsversuche**

Die negative effektive Dämpfung in den Identifikationsergebnissen wird dadurch hervorgerufen, dass das Maximum des Kraftsignals vor dem Maximum des Wegsignals auftritt. Dieser Effekt ist nur durch Zwangskräfte im System zu erklären. Der Kopfpunkt der Kraftmesswaage vollzieht den Richtungswechsel vor dem Fußpunkt der Kraftmesswaage, dadurch wird das Kraftmaximum vor dem Wegmaximum erreicht. Um diesen Effekt mit Hilfe eines numerischen Modells mit zwei Freiheitsgraden abbilden zu können, muss das Modell um diese Kräfte und die Dämpfung innerhalb der Kraftmesswaage  $c_n$  [erweitert werden. Abb. 56 zeigt das um die Zwangskräfte erweiter](#page-93-1)[te Modell aus Abb. 41. Es wird eine verformungs- und eine geschwindigkeitsabhängi](#page-75-2)ge Zwangskraft gewählt. Die Kräfte und Systemeigenschaften werden in das Glei<span id="page-93-1"></span>chungssystem [\(3.15\)](#page-86-2) eingefügt. Das resultierende Gleichungssystem nach der Modellanpassung zeigt Gleichung [\(3.24\)](#page-93-2).

<span id="page-93-2"></span><span id="page-93-0"></span>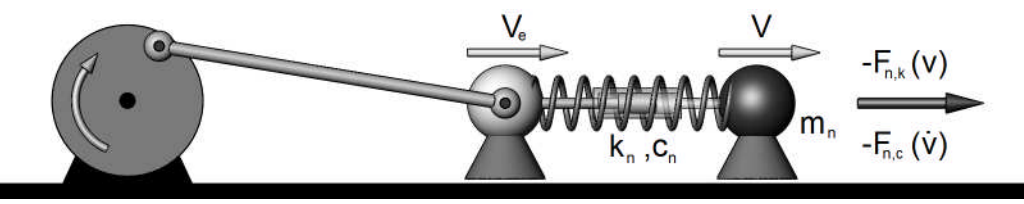

**Abb. 56: Modifikation des mechanischen Modells durch die Annahme von Zwangskräften**

Die Steifigkeit der Pleuelstange  $k_p$  wird wiederum vernachlässigt und die Masse am Fußpunkt der Kraftmesswaage zu einer Einheitsmasse gewählt.

$$
\begin{bmatrix} 1 & 0 \ 0 & m_n \end{bmatrix} \cdot \begin{bmatrix} \ddot{v}_e \\ \ddot{v} \end{bmatrix} + \begin{bmatrix} c_n & -c_n \\ -c_n & c_n \end{bmatrix} \cdot \begin{bmatrix} \dot{v}_e \\ \dot{v} \end{bmatrix} + \begin{bmatrix} k_n & -k_n \\ -k_n & k_n \end{bmatrix} \cdot \begin{bmatrix} v_e \\ v \end{bmatrix} = \begin{bmatrix} 0 \\ -F_{n,k} - F_{n,c} \end{bmatrix}
$$
(3.24)

Die Zwangskräfte können, da sie von den kinematischen Größen des Gleichungssystems abhängen, mit den folgenden Beziehungen

$$
F_{n,c} = c_{n,zw} \cdot \dot{v} \quad ; \quad F_{n,k} = k_{n,zw} \cdot v \tag{3.25}
$$

in die linke Seite des Gleichungssystems [\(3.24\)](#page-93-2) integriert werden:

$$
\begin{bmatrix} 1 & 0 \ 0 & m_n \end{bmatrix} \cdot \begin{bmatrix} \ddot{v}_e \\ \ddot{v} \end{bmatrix} + \begin{bmatrix} c_n & -c_n \\ -c_n & c_n + c_{n,zw} \end{bmatrix} \cdot \begin{bmatrix} \dot{v}_e \\ \dot{v} \end{bmatrix} + \begin{bmatrix} k_n & -k_n \\ -k_n & k_n + k_{n,zw} \end{bmatrix} \cdot \begin{bmatrix} v_e \\ v \end{bmatrix} = \begin{bmatrix} 0 \\ 0 \end{bmatrix}.
$$
 (3.26)

Die Dämpfung  $c_{n,zw}$  infolge der geschwindigkeitsabhängigen Zwangskraft korrespon-diert zu der effektiven Dämpfung nach Gleichung [\(3.15\)](#page-86-2). Die Steifigkeit  $k_n$  wird ge-mäß Gleichung [\(3.17\)](#page-86-2) definiert. Die unbekannten Systemeigenschaften Masse m<sub>n</sub>, Dämpfungen  $c_n$  und  $c_{n,zw}$  und die Steifigkeit  $k_{n,zw}$  werden durch einen in der Softwareumgebung MATLAB® programmierten Algorithmus identifiziert. Zur Einpassung der berechneten Kräfte in die Messdaten wird die Funktion "Isqnonlin" verwendet. Für gewählte Startwerte der unbekannten Parameter kann der Verformungsverlauf v mittels des Zeitintegrationsalgorithmus unter der Annahme der Zeitschrittweite Δt entsprechend der Zeitschrittweite der Messung berechnet werden. Die in der Kraftmesswaage vorhandene dehnungserzeugende Kraft  $F_{n,sim}$  des numerischen Modells wird aus der Relativverformung der Simulationsergebnisse zwischen dem Fuß- und dem Kopfpunkt der Kraftmesswaage für alle Zeitschritte n<sub>s</sub>· Δt berechnet:

$$
F_{n,sim}(l \cdot \Delta t) = k_n \cdot (v_e(l \cdot \Delta t) - v(l \cdot \Delta t)) \qquad (mit \quad l = 1,2,...n_s).
$$
 (3.27)

Diese diskreten Kraftwerte können mit der gemessenen Kraft  $F_{n,\text{mess}}$  verglichen werden. Die Systemparameter werden durch eine Einpassung nach der Methode der kleinsten Fehlerquadrate berechnet. Dazu wird das Minimum der Funktion nach Glei-chung [\(3.28\)](#page-93-3) in Abhängigkeit der Parameter  $m_n$ ,  $c_n$ ,  $c_{n,zw}$  und  $k_{n,zw}$  für alle diskreten Funktionswerte der gemessenen und berechneten Kräfte bestimmt:

<span id="page-93-3"></span>
$$
\min_{m_n, c_n, c_{n, zw}, k_{n, zw}} \left\{ \sum_{l=1}^{n_s} \left( F_{n, sim} \left( m_n, c_n, c_{n, zw}, k_{n, zw}, l \cdot \Delta t \right) - F_{n, mess} \left( l \cdot \Delta t \right) \right)^2 \right\}.
$$
 (3.28)

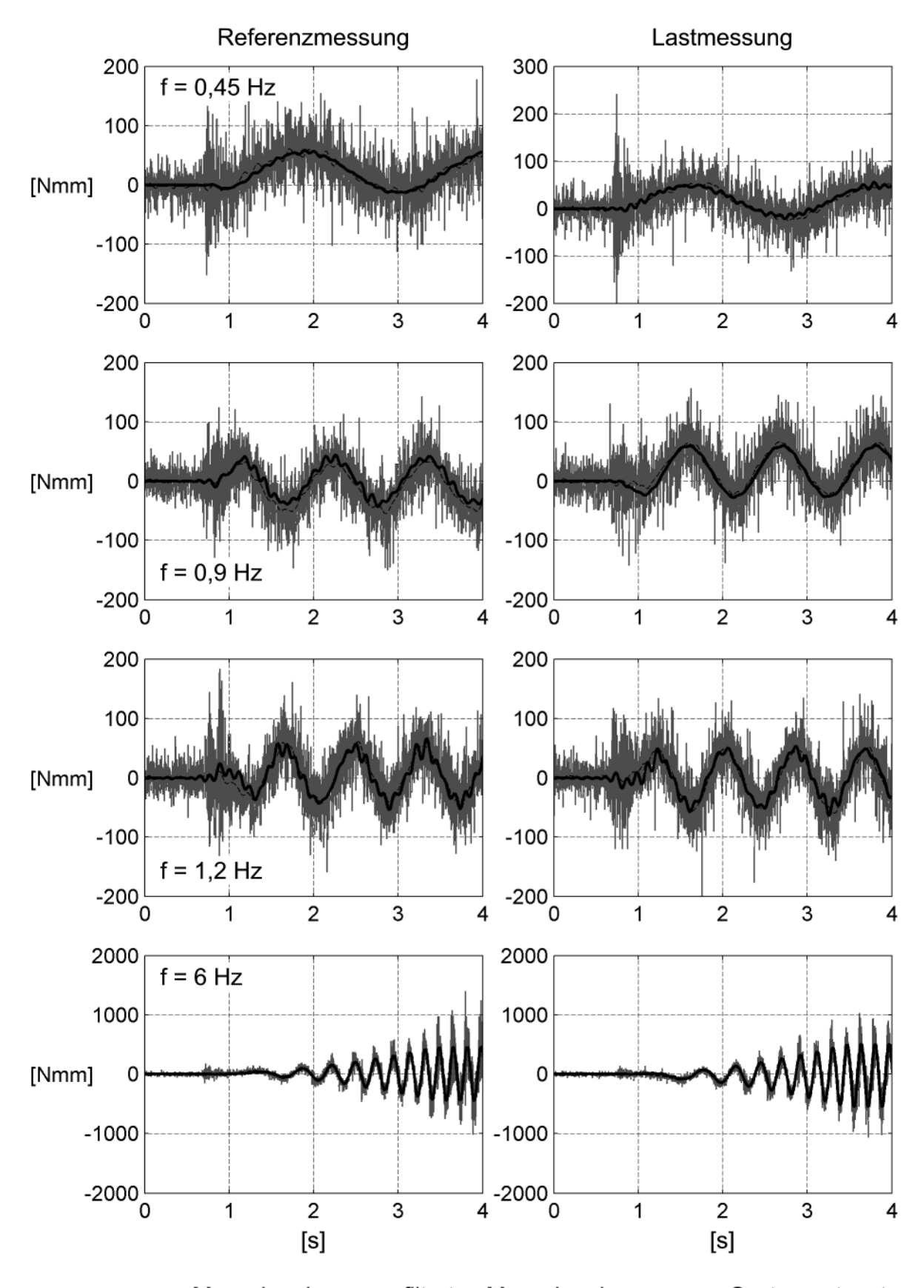

Messsignal - - - gefiltertes Messsignal - - num. Systemantwort **Abb. 57: Identifikationsergebnisse für die Rotationsversuche – modifiziertes mech. Modell**

Dieses Modell bildet die Kräfte in der Kraftmesswaage deutlich besser ab. Instabilitäten treten nicht mehr auf, da die Identifikation für die Dämpfung  $c_{\alpha}$  im Vergleich zu der Dämpfungskonstanten  $c_{\alpha,zw}$ , abgeleitet aus dem Zwangsmoment  $F_{\alpha,c}$ , stets größere Werte liefert. Die identifizierten Massen m<sub>a</sub>, Dämpfungen c<sub>a</sub> und die Steifigkeiten kα,zw [zeigen in Abb. 58 keine Frequenzabhängigkeit. Die Eigenschaften des mechani](#page-95-0)schen Systems können auf diesem Weg nicht identifiziert werden.

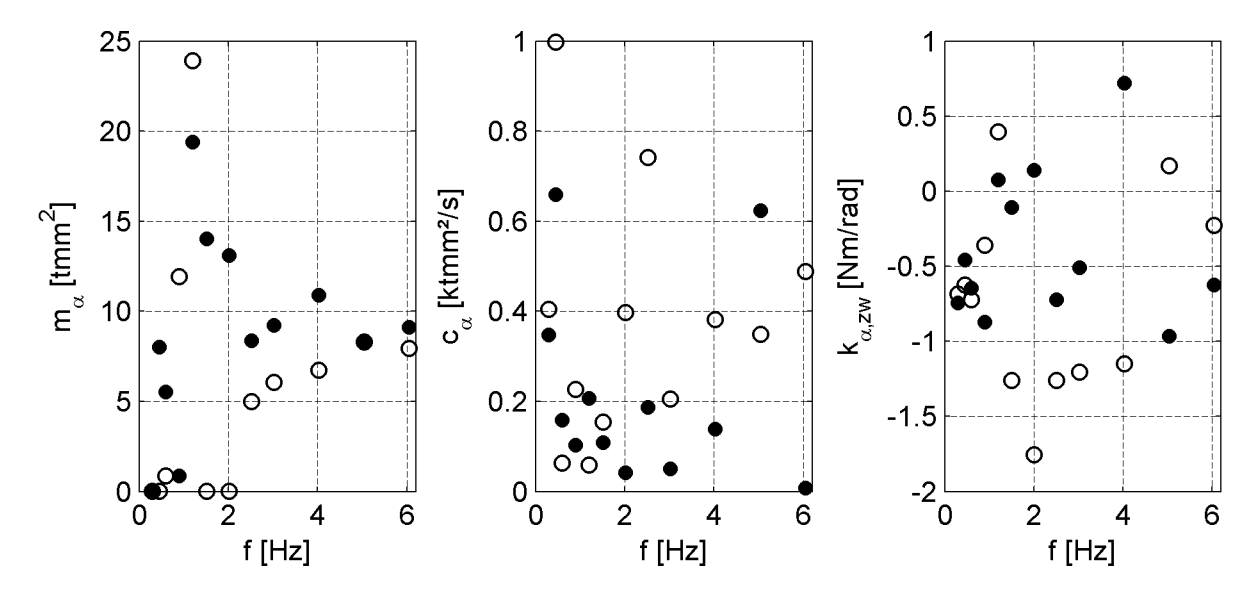

<span id="page-95-1"></span><span id="page-95-0"></span>**Abb. 58: Identifizierte Systemparameter aus den Rotationsversuchen – mod. mech. Modell**

Berechnet man aus den identifizierten Massen m<sub>α</sub> und Steifigkeiten k<sub>α,zw</sub> für eine harmonische Bewegung die Realteile der identifizierten Kräfte nach Gleichung [\(3.29\)](#page-95-1),

$$
\Re\{F_{\alpha}\} = \left(m_{\alpha} \cdot \Omega^2 - k_{\alpha, zw}\right) \cdot \hat{\alpha} \tag{3.29}
$$

können diese mit den Realteilen aus der Identifikation in der komplexen Ebene verglichen werden.

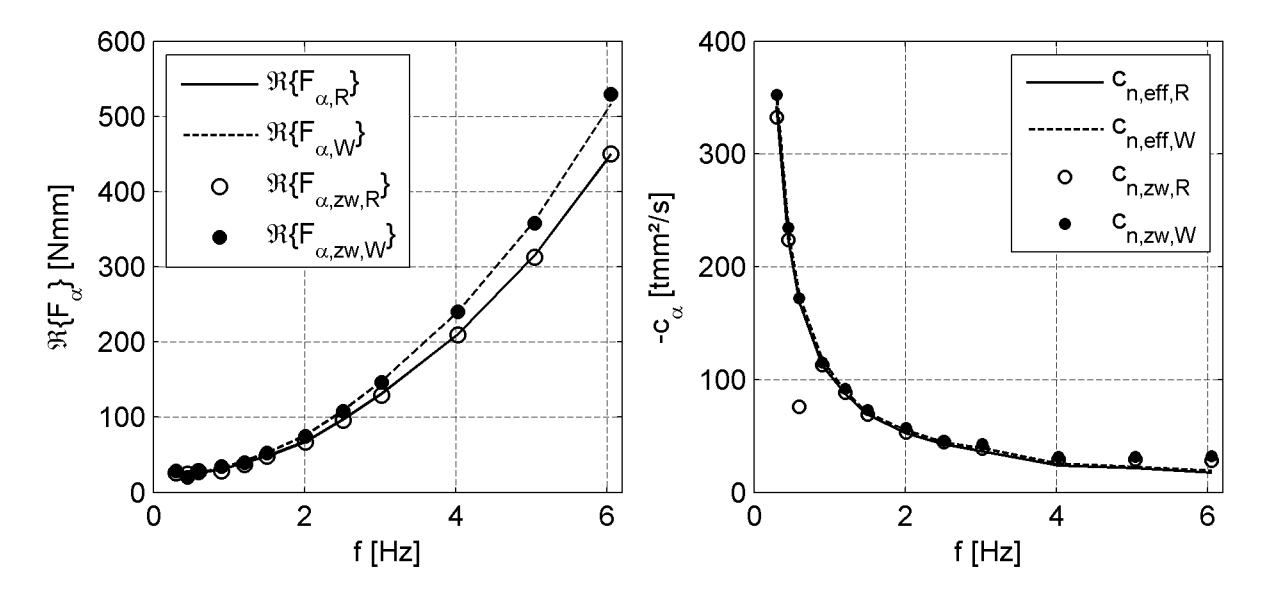

<span id="page-95-2"></span>**Abb. 59: Vergleich der Identifikationsergebnisse der versch. mech. Modelle**

<span id="page-96-0"></span>Den Vergleich der Realteile und einen Vergleich der identifizierten Dämpfungen  $c_{a z w}$ mit den effektiven Dämpfungen  $c_{\alpha, \text{eff}}$  [nach Abb. 49 zeigt Abb. 59. Bis auf eine markan](#page-85-1)te Abweichung bei den Dämpfungskonstanten stimmen die Identifikationsergebnisse gut überein. Das modifizierte Modell kann auch auf die Versuchsdaten der Translationsversuche angewendet werden. Die gemessenen Kräfte werden durch das modifi[zierte Modell so gut approximiert wie durch das Modell nach Abb. 41. Auch bei die](#page-75-2)sen Versuchstypen sind die Abweichungen der identifizierten Massen durch Zwangskräfte im System zu erklären.

Damit wurde gezeigt, was die Identifikationsergebnissein [Abb. 48](#page-84-1)und [Abb. 49](#page-85-1) enthalten. Sie repräsentieren nicht allein die Eigenschaften des mechanischen Systems [nach Abb. 41, sondern beinhalten zusätzliche Kräfte durch die statisch unbestimmte](#page-75-2) Lagerung der Modell- bzw. Kalibrierachse im Versuchsstand. Eine Bewertung der Identifikationsergebnisse folgt im nächsten Abschnitt.

### **3.6 Diskussion der Identifikationsergebnisse**

Das Ziel der Untersuchungen ist nicht eine Identifikation des mechanischen sondern des aeroelastischen Systems. Für die Rotationsversuche ist die Annahme eines Mo[dells nach Abb. 41 und Gleichung \(3.6\) mit den Vereinfachungen nach Gleichung](#page-75-2) [\(3.7\)](#page-76-4) für die Identifikation nicht zulässig. Eine Identifikation der aeroelastischen Kräfte mit dem in Abschnitt [3.5.2](#page-83-2) vorgestellten Algorithmus der Zerlegung der Kräfte in der komplexen Ebene ist unter der folgenden Annahme dennoch möglich. Wenn der Fehler in der identifizierten Kraft in der Referenzmessung identisch ist mit dem Fehler in der Messung unter Windbelastung, kann die aeroelastische Kraft trotzdem korrekt [identifiziert werden. Abb. 60 zeigt die Zerlegung der Kräfte in der komplexen Ebene](#page-96-1) unter der Annahme einer nicht identifizierten Zwangskraft  $F_{n,zw}$ . Diese kann in allgemeiner Form einen geschwindigkeits- und einen verformungsproportionalen Anteil besitzen.

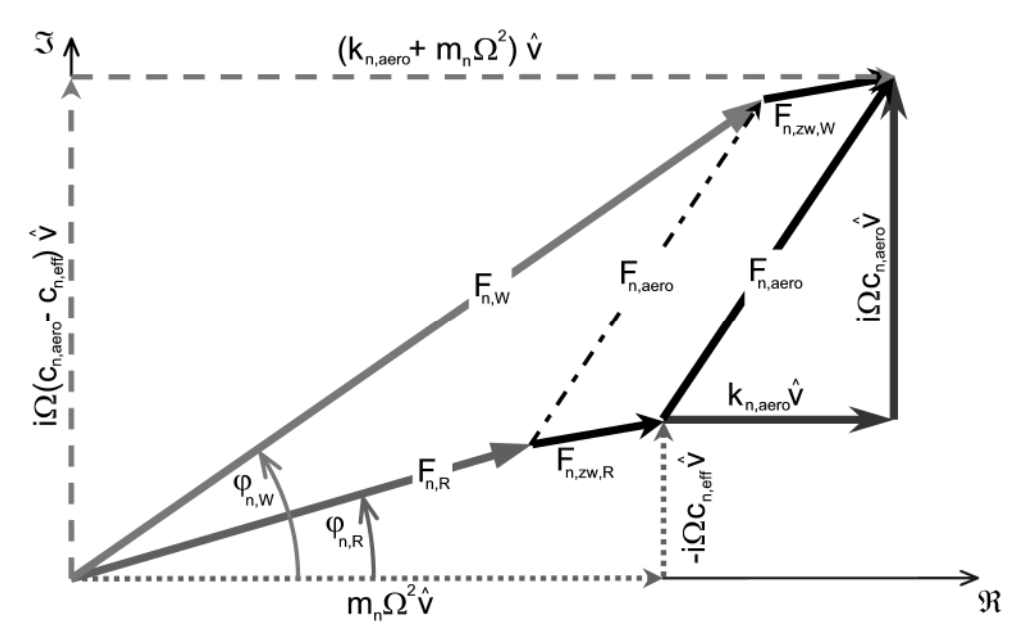

<span id="page-96-1"></span>**Abb. 60: Darstellung der Kräfte in der komplexen Ebene bei Annahme von Zwangskräften**

Sind diese Anteile in beiden Messungen gleich, entspricht dies in der komplexen Ebene nur einer Parallelverschiebung des aeroelastischen Kraftvektors  $F_{n, aero}$ . Die zentralen Annahmen der Identifikation der aeroelastischen Kräfte sind, dass sich das mechanische System zwischen der Referenzmessung und der Messung unter Windbelastung nicht ändert und dass die aeroelastische Kraft durch das System korrekt übertragen wird.

Um eine Sicherheit über die identifizierten aeroelastischen Kräfte zu gewinnen, werden Flatterderivative für zwei Querschnitte gemessen, für die Referenzdaten vorliegen. Dazu wird ein Modell eines symmetrischen Tragflügels (NACA0020) und der Querschnitt der TACOMA NARROWS Brücke verwendet. Für die Flatterderivative des Tragflügels kann die analytische Lösung nach THEODORSEN für eine ebene Platte, siehe Abschnitt [2.4.2](#page-41-0)und [2.4.5,](#page-49-0) als Näherung herangezogen werden. Des Weiteren wurden alle 18 Flatterderivative für dieses Profil von CHOWDHURY & SARKAR 2004 [\[12\]](#page-218-0) in Freischwingversuchen bestimmt. Als Referenzlösung für die Flatterderivative des Querschnitts der TACOMA NARROWS Brücke können die Ergebnisse von BERGMANN [\[1\]](#page-218-1) verwendet werden. BERGMANN identifizierte die aeroelastischen Eigenschaften dieses Querschnitts 2004 in Versuchen im Wasserkanal in zwei Freiheitsgraden.

Der Modellfehler des Identifikationsmodellsnach [Abb. 41 w](#page-75-2)irkt sich nach den Überlegungen in Abschnitt [3.5.3](#page-85-0) auf die Imaginärteile der Kräfte infolge einer Querschnittsrotation aus. Die daraus identifizierten Flatterderivative nach Gleichung [\(3.1\)](#page-64-1) sind  $H_2^*$ ,  $A_2^*$  und  $P_2^*$ . Ein Vergleich der in dieser Arbeit identifizierten Flatterderivative zeigt eine gute Übereinstimmung mit den Referenzwerten. Das Derivativ  $H_2^*$  stimmt [in Abb. 63 mit den Werten von C](#page-102-0)HOWDHURY & SARKAR überein.  $A_2^*$  [liegt in Abb. 64](#page-103-0) näher an der analytischen Lösung als die Werte aus den Freischwingversuchen. Das Derivativ  $P_2^*$  [zeigt in Abb. 65 gegenüber den Daten aus den Freischwingversuchen](#page-104-0) dieselben Abweichungen wie alle Derivative  $P_i^*$ . Die Flatterderivative  $H_2^*$  und  $A_2^*$  des Querschnitts der TACOMA NARROWS [Brücke in Abb. 72 stimmen mit den Ergebnissen](#page-114-0) von BERGMANN [\[1\]](#page-218-1) im Rahmen der Messgenauigkeit und der unterschiedlichen Strömungsmedien sehr gut überein. Die Funktion des Versuchsstandes und des Identifikationsalgorithmus wird damit als verifiziert betrachtet. In Kapitel 4 werden die Ergebnisse für die bereits genannten Querschnitte und den Querschnitt der STRELASUND-BRÜCKE vorgestellt.

# **4 Identifikation aerodynamischer und aeroelastischer Kräfte**

## **4.1 Messablauf und Messkonfiguration**

Zu einer vollständigen messtechnischen Analyse der aerodynamischen und aeroelastischen Eigenschaften eines Querschnitt gehört eine Identifikation der STROUHAL-Zahl, siehe Abschnitt [2.6](#page-59-0), zur Beschreibung der für den Querschnitt typischen Wirbelablösefrequenz, die Bestimmung der statischen, aerodynamischen Kraftbeiwerte nach Abschnitt [2.2](#page-35-0) und die Ermittlung der Flatterderivative, siehe Abschnitt [2.4.5](#page-49-0), in der Formulierung nach Gleichung [\(3.1\).](#page-64-1) Die Messungen beginnen mit der Bestimmung der kleinsten Modelleigenfrequenz durch Ausschwingversuche. Dazu wird das im Versuchsstand montierte Modell durch einen Impuls angeregt und es werden die Kräfte des Ausschwingvorgangs gemessen. Eine Transformation der Kräfte in den Frequenzbereich liefert das Spektrum der Kräfte, in dem die Modelleigenfrequenz identifiziert werden kann.

Um bei den folgenden Messungen Schäden am Modell durch zu große Schwingungen infolge periodischer Wirbelablösung zu vermeiden, wird die STROUHAL-Zahl des Querschnitts in Messungen der Kräfte am ruhenden Modell bei einem Anströmwinkel  $\alpha = 0^{\circ}$  bestimmt. Dazu wird die Windgeschwindigkeit von Messung zu Messung gesteigert. Eine Spektralanalyse der Kräfte offenbart die Wirbelablösefrequenz zu der jeweiligen Windgeschwindigkeit. Da die Eigenfrequenz des Modells bereits bekannt ist, kann die Wirbelablösefrequenz, wenn der Querschnitt anfällig gegen das Phänomen der Wirbelerregung ist, eindeutig bestimmt werden. Dieses Vorgehen wird in Abschnitt [4.3](#page-111-0) am Beispiel des Querschnitts der TACOMA NARROWS Brücke vorgestellt und in Abschnitt [4.4](#page-125-0) auch auf den Querschnitt der STRELASUNDBRÜCKE angewendet.

Anhand der STROUHAL-Zahl kann die kritische Windgeschwindigkeit  $U_{ST, krit}$  nach Gleichung [\(4.8\)](#page-119-0) und die kritische reduzierte Geschwindigkeit  $U_{\text{red, krit}}$  nach Gleichung [\(4.9\)](#page-120-0) für das jeweilige Modell berechnet werden. Damit können die Versuchsparameter Bewegungsfrequenz f und Windgeschwindigkeit U mit der Breite B des Abschnittsmodells zu den gewünschten reduzierten Geschwindigkeiten nach Gleichung [\(2.13\)](#page-40-0) kombiniert werden.

Für die Messung der statischen Kraftbeiwerte wird jeweils eine sogenannte Nullmessung vor jeder Messreihe und eine Nullmessung nach jeder Messreihe in ruhender Luft durchgeführt. Eine Messreihe besteht aus einer Anzahl von Einzelmessungen zu unterschiedlichen Windgeschwindigkeiten bei gleichem Anströmwinkel. Die Nullmessungen sind notwendig, um die aus der Messtechnik resultierenden konstanten Spannungsanteile der Messaufnehmer identifizieren und von den Signalen der Messungen unter Wind abziehen zu können. Alle Messungen zur Bestimmung der statischen Kraftbeiwerte werden mit einer Abtastfrequenz von  $f_s = 1024$  Hz durchgeführt. Die Dauer der Referenzmessungen wird zu  $t_R = 4$  s und die Dauer der Messungen unter Wind zu  $t_W = 32$  s gewählt.

Der Ablauf der Messungen für die Flatterderivative wurde in Abschnitt [3.4](#page-75-1) vorgestellt. Sowohl für die Referenzmessungen als auch für die Windmessungen wird eine Abtastfrequenz von 1024 Hz und eine Messdauer  $t_R = t_W = 128$  s gewählt. Zwei unterschiedliche Messtypen sind möglich. In dem in Abschnitt [3.4](#page-75-1) beschriebenen Typ sind die konstanten Anteile nicht von Interesse. Sie werden durch Abziehen des Mittelwertes der Kräfte und Verformungen eliminiert. Das Ergebnis der Einpassung der harmoni[schen Funktionen nach Abb. 43 liefert die Amplitude der harmonischen Bewegung.](#page-79-0) Diese Information ist zusammen mit der Phasenverschiebung zwischen dem Kraftund dem Wegsignal für die Identifikation der bewegungsabhängigen Kräfte ausreichend.

Sollen die Messungen im Rahmen der Identifikation der Flatterderivative auch für die Identifikation im Zeitbereich nach Kapitel 7 verwendet werden, wird sowohl die Referenz- als auch die Lastmessung jeweils 3 s vor dem Bewegungsbeginn gestartet. Diese Verzögerungszeit wird zusammen mit der Zeit, die der Motor zur Beschleunigung des Modells auf eine stationäre harmonische Schwingung benötigt und einer zusätzlichen Pufferzeit von 1s im Rahmen der Identifikation der Flatterderivative, nicht ausgewertet. Das verbleibende Nutzsignal verkürzt sich in diesem Fall um ca. 10 s, je nach gewählter Rampe für die Motorbeschleunigung und stationärer Bewegungsfrequenz. Eine übliche Rampensteigung zur Beschleunigung des Modells beträgt 2,2 Hz/s.

## **4.2 Symmetrischer Tragflügel - NACA0020**

Zur Verifikation der aus den Messungen identifizierten Flatterderivative wird ein symmetrisches Tragflügelprofil verwendet. Dabei kommt ein NACA0020-Profil zum Einsatz. Das Profil besitzt eine maximale Profilhöhe von 20% der Profilbreite in einem Abstand von 30% der Profilbreite von der Profilnase gemäß der Profilsystematik des National Advisory Commitee of Aeronautics (NACA) [\[33\]](#page-220-0), [\[31\].](#page-220-0) Die Rotationsachse wird näherungsweise in den Massenschwerpunkt des Modells gelegt, um die Rotationsträgheitskräfte zu minimieren. Ein Satz von 18 Flatterderivativen dieses Profils wurde 2004 von CHOWDHURY & SARKAR [\[12\]](#page-218-0) veröffentlicht. Diese Flatterderivative wurden mit Hilfe der Methode der freien Schwingung bestimmt. Sie werden als Vergleich zu den hier bestimmten Flatterderivativen herangezogen. Die Position der Rotationsachse wurdein [\[12\]](#page-218-0) ebenfalls in den Massenschwerpunkt gelegt, wobei die exakte Lage nicht angegeben wird. Zusätzlich werden die Ergebnisse mit der analytischen Lösung nach THEODORSEN [\[81\]](#page-223-0) verglichen. Die Exzentrizität a nach THEODORSEN beträgt für das Modell:

$$
a = -\frac{32,5\pi m}{465/2\pi m} = -0,13978\,. \tag{4.1}
$$

Dieser Wert wird in die Gleichungen [\(2.40\)](#page-50-0) und [\(2.41\)](#page-50-0) eingesetzt und anschließend werden die Derivative vom aeronautischen Koordinatensystem in die Koordinaten [nach Abb. 27 transformiert. Die analytische Lösung existiert nur für ein Zweifreiheits](#page-64-0)[gradsystem. Die entsprechenden Funktionen sind in Abb. 63 bis Abb. 68 als durchge](#page-102-0)hende Linie eingezeichnet.

Das Modell ist aus Schaumstoff gefertigt. Auf einer 40x40x2mm Aluminium-Vierkantachse sind 7 mm dicke Spanten befestigt. Die Außenhaut besteht aus einer 2,2 mm dicken Schaumstoffbahn, die zur Erhöhung der Festigkeit und zur Beseitigung der Porosität des Modells mit einer Kunststofffolie beklebt ist. Das Modell ist [1780 mm lang und in Abb. 61 in montiertem Zustand und als bemaßter Querschnitt zu](#page-100-0) sehen. Die wesentlichen Modelleigenschaften Masse m und erste Biegeeigenfrequenz f<sup>1</sup> werdenin [Tabelle 4](#page-100-1) genannt. Die Eigenfrequenz des Modells wurde in montiertem Zustand durch Ausschwingversuche nach einer Impulsbelastung bestimmt. Sie kann anhand der Spektraldarstellungen der Auftriebskräfte der statischen Messungen bei einem [Anströmwinkel](#page-229-0)  $\alpha = 0^{\circ}$  in Abb. 137 in Anhang D überprüft werden.

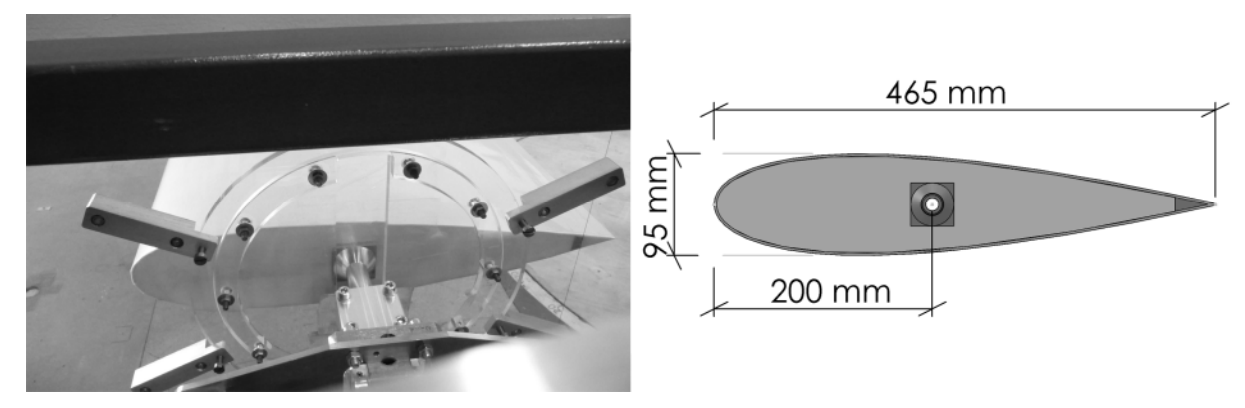

<span id="page-100-0"></span>**Abb. 61: Tragflügelmodell im Versuchsstand und Modellabmessungen**

[Abb. 62 z](#page-101-0)eigt die gemessenen statischen Kraftbeiwerte nach Gleichung [\(2.2\).](#page-36-0) Die statischen Koeffizienten werden für zwei Windgeschwindigkeiten bestimmt. So kann abgeschätzt werden, dass im Bereich der Variation der Windgeschwindigkeit für die Messung der Flatterderivative die Abhängigkeit von der REYNOLDS-Zahl vernachlässigt werden kann.

Um einen möglichst großen Bereich reduzierter Windgeschwindigkeiten abzudecken werden die Bewegungsfrequenz und die Windgeschwindigkeit variiert. So kann ein Bereich reduzierter Geschwindigkeiten  $1,0 \leq U_{\text{red}} \leq 80$  realisiert werden.

|        |           | $\hat{x}, \hat{z}$ |                      |
|--------|-----------|--------------------|----------------------|
| 2836 g | $21,1$ Hz | $\pm$ 11 mm        | $\pm$ 3,2 $^{\circ}$ |

<span id="page-100-1"></span>**Tabelle 4: Eigenschaften des Tragflügelmodells und Versuchskonfigurationen**

Die statischen Kraftbeiwerte zeigen für die beiden Windgeschwindigkeiten nur gering-fügige [Abweichungen.](#page-101-1) Im Bereich -5°  $\leq \alpha \leq 5$ ° werden in die Koeffizienten in Abb. 62 Approximationsfunktionen eingepasst, um die Steigungen bei einem mittleren Anströmwinkel  $\alpha = 0^{\circ}$  zu bestimmen. Die Asymmetrie des Widerstandsbeiwertes C<sub>D</sub> deutet auf Imperfektionen des Modells, der Anströmung oder der Einstellung des Anströmwinkels hin. Hier wird eine quadratische Ansatzfunktion eingepasst und deren Ableitung bei einem Anströmwinkel  $\alpha = 0^{\circ}$  als Steigung in [Tabelle](#page-110-0) 5 angegeben. Die [quadratischen Ansatzfunktionen und deren Steigungen sind in Abb. 62 dargestellt. Der](#page-101-0) Momentenbeiwert  $C_M$  und der Auftriebsbeiwert  $C_L$  werden durch lineare Funktionen approximiert,diein [Abb. 62](#page-101-0) nicht dargestellt sind. Die Bezeichnung der Kraftbeiwertgradienten erfolgt gemäß Gleichung [\(2.9\).](#page-38-0) Die für die experimentelle Ermittlung der

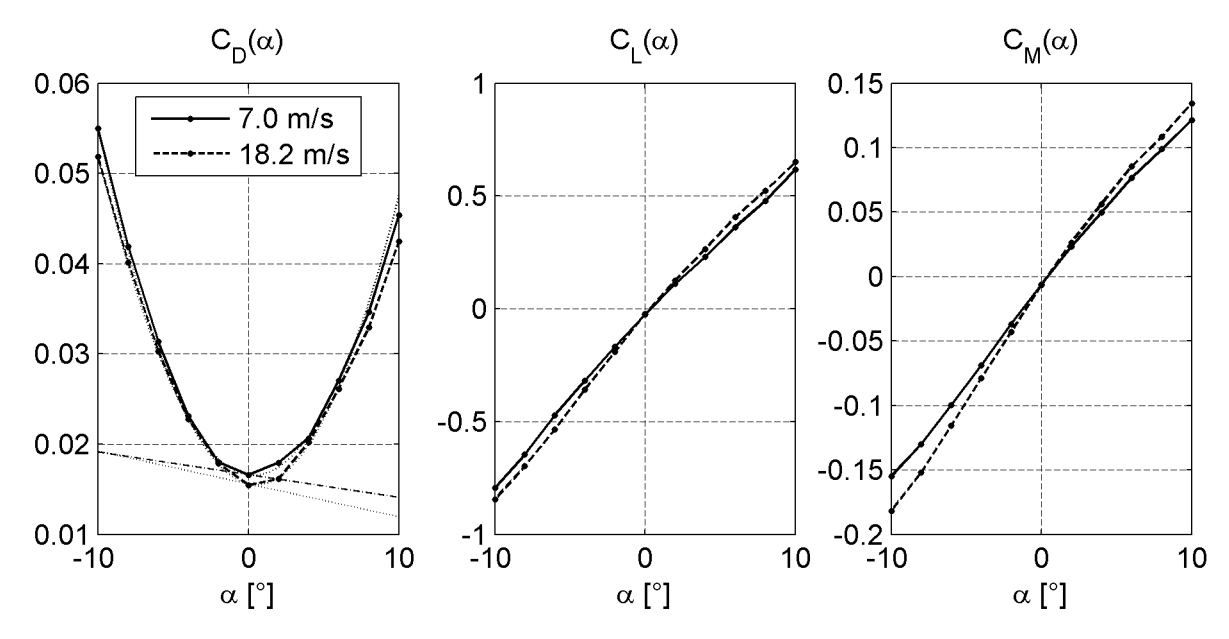

<span id="page-101-1"></span>[Flatterderivative verwendeten Amplituden der harmonischen Bewegungen sind in Ta](#page-100-1)[belle](#page-100-1) 4 zu finden.

<span id="page-101-0"></span>**Abb. 62: Statische Kraftbeiwerte des Tragflügels und Approximationsfunktionen**

Die gemessenen Derivative  $H_1^*$ ,  $H_3^*$  und  $H_4^*$  in [Abb. 63](#page-102-0) zeigen eine gute Übereinstimmung mit den Ergebnissen der Freischwingversuche nach CHOWDHURY & SARKAR [\[12\]](#page-218-0) und der analytischen Lösung. Der Verlauf des Derivativs  $H_2^*$  weicht von den Re[ferenzlösungen ab. Abb. 20 und Abb. 21 zeigen die Abhängigkeit der aeroelastischen](#page-51-0) Kräfte von der Position der Rotationsachse. Die Derivative  $H_1^*$ ,  $H_3^*$  und  $H_4^*$  hängen nicht von der Lage der Rotationsachse ab.  $H_2^*$  und alle Derivative  $A_i^*$  zeigen jedoch eine Abhängigkeit dieser Art. Je nach innerem Aufbau des Modells kann der Massenschwerpunkt und damit die Lage der Rotationsachse variieren. Dies ist eine mögliche Ursache für die Differenzen zwischen den Ergebnissen der Freischwingversuche und den Ergebnissen der Versuche nach der Methode der geführten Bewegung. Die Differenzen zwischen der analytischen Lösung und den Messergebnissen für das Derivativ  ${H_2}^*$  lassen sich dadurch nicht erklären, da die Exzentrizität der Rotationsachse des Modells in der analytischen Lösung berücksichtigt wird.

Die Derivative  $H_5^*$  und  $H_6^*$  beschreiben die Auftriebskraft in Abhängigkeit von der Horizontalbewegung. Bei einem symmetrischen Profil sollte infolge einer horizontalen Bewegung keine Auftriebskraft entstehen. Man erkennt analog zu den Widerstandskraftbeiwerten C<sub>D</sub> aus Abb. 62 und den Derivativen  $H_5^*$  und  $H_6^*$  die Präsenz von Imperfektionen. Auch die Derivative  $A_5^*$  und  $A_6^*$  sollten Null betragen, da durch eine horizontale Bewegung eines symmetrischen Profils in einem strömenden Medium kein Moment entsteht. Die identifizierten Flatterderivative sind jedoch kleiner als die Referenzwerte nach CHOWDHURY & SARKAR und weisen eine geringere Streuung auf.

Die Derivative  $P_1^*$  und  $P_4^*$  beschreiben den instationären Einfluss auf die Widerstandskraft D,siehe [Abb. 65,](#page-104-0) bei einer vertikalen harmonischen Querschnittsbewegung. Offensichtlich ist dieser Einfluss bei Anwendung der Methode der geführten Bewegung geringer als bei Freischwingversuchen.

<span id="page-102-0"></span>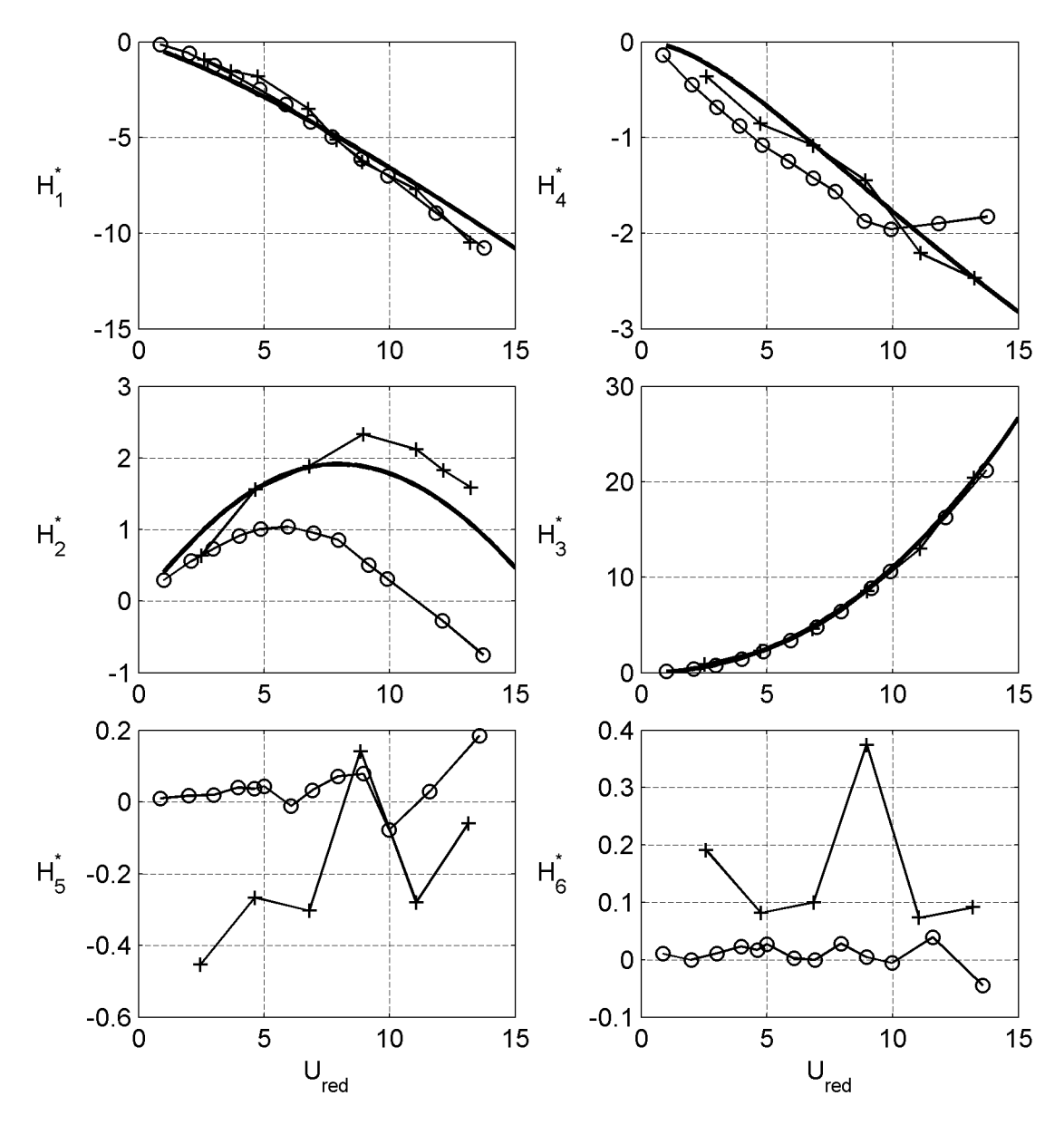

**Abb. 63: Vergleich der Flatterderivative der aeroelastischen Auftriebskraft des Tragflügels: ("▬" analytische Lösung nach THEODORSEN [\[81\]](#page-223-0); "+" Freischwingversuchsergebnisse nach CHOWDHURY & SARKAR [\[12\]](#page-218-0); "○" Ergebnisse nach der Methode der geführten Bewegung)**

<span id="page-103-0"></span>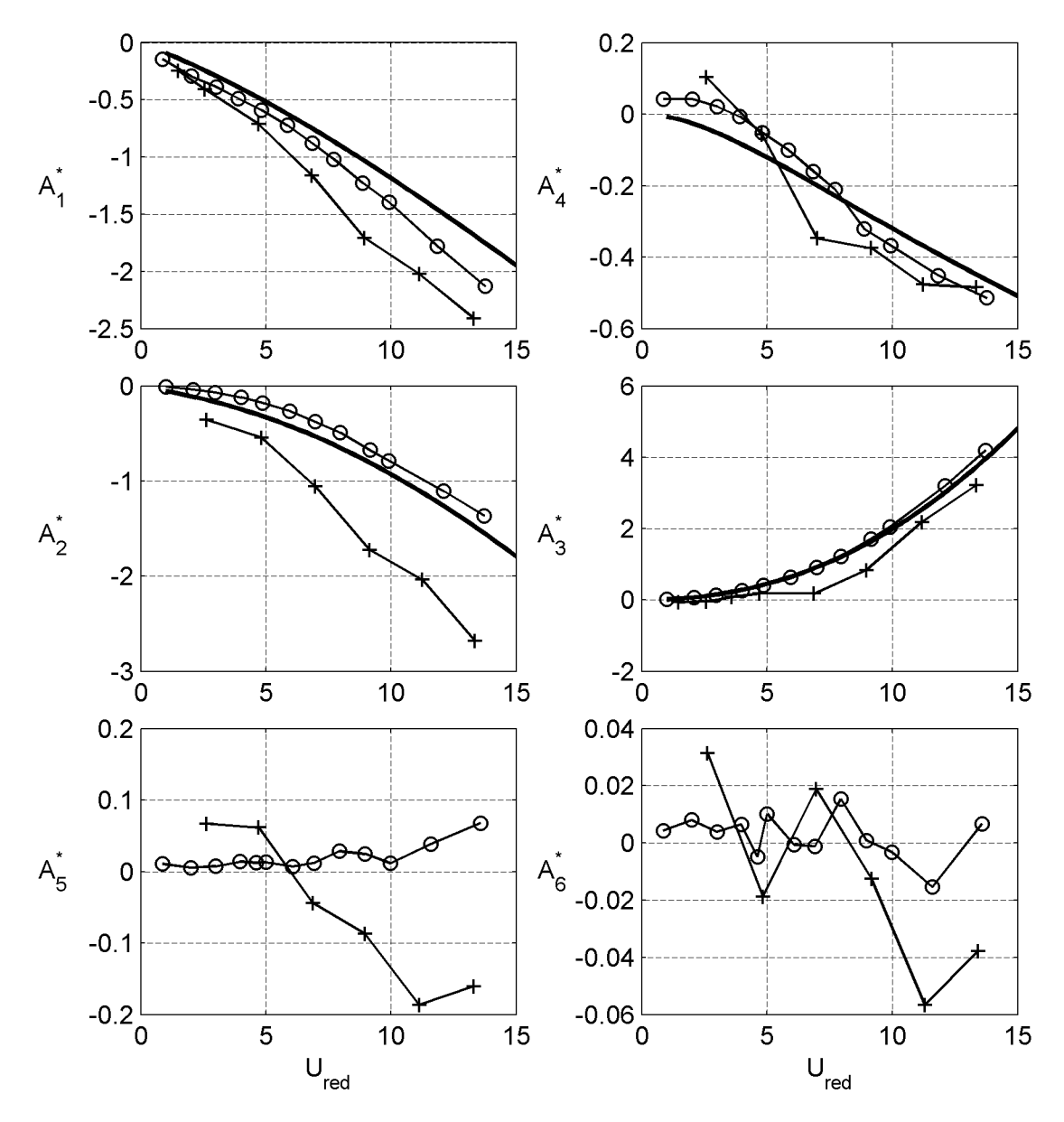

**Abb. 64: Vergleich der Flatterderivative des aeroelastischen Momentes des Tragflügels: ("▬" analytische Lösung nach THEODORSEN [\[81\]](#page-223-0); "+" Freischwingversuchsergebnisse nach CHOWDHURY & SARKAR [\[12\]](#page-218-0); "○" Ergebnisse nach der Methode der geführten Bewegung)**

<span id="page-104-0"></span>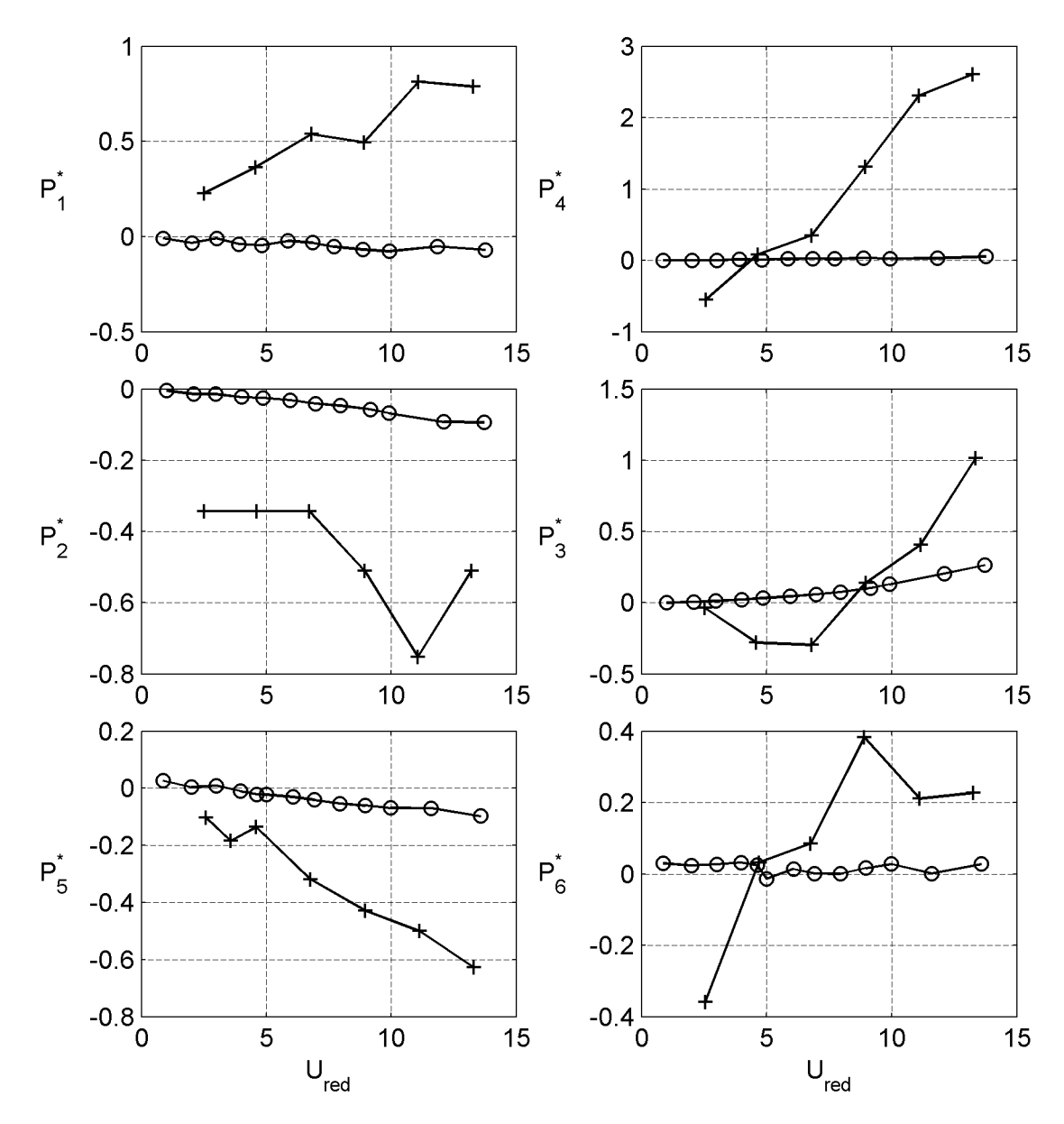

**Abb. 65: Vergleich der Flatterderivative der aeroelastischen Widerstandskraft des Tragflügels ("+" Freischwingversuchsergebnisse nach CHOWDHURY & SARKAR [\[12\]](#page-218-0); "○" Ergebnisse nach der Methode der geführten Bewegung)**

<span id="page-105-2"></span>Der gleiche Effekt lässt sich auch für die Abhängigkeit der Widerstandskraft von der Querschnittsrotation und der Horizontalbewegung erkennen. Für kleine reduzierte Geschwindigkeiten U<sub>red</sub>, die durch hohe Bewegungsfrequenzen und niedrige Windgeschwindigkeiten definiert sind, treten bei dem Tragflügelprofil nur sehr kleine instationäre Widerstandskräfte auf.

Bei größeren reduzierten Geschwindigkeiten steigt der Einfluss, wie der Verlauf der Derivative  $P_i^*$  in Abb. 68 zeigt. Allerdings weisen auch die Derivative  $H_5^*$ ,  $H_6^*$ ,  $A_5^*$ und  $A_6^*$  markante Werte und größere Streuungen auf, obwohl sie identisch Null betragen müssten. Die Derivative P<sub>i</sub>\* weisen jedoch im Gegensatz dazu einen stärkeren funktionalen Charakter auf.

In Abschnitt [2.4.1](#page-39-0) wurde auf den Übergang der aeroelastischen Kräfte vom instationären Verhalten zum quasi-stationären Verhalten hingewiesen. Ab einer reduzierten Geschwindigkeit von  $U_{\text{red}} = 20$  können die aeroelastischen Kräfte durch das quasistationäre Modell approximiert werden. Dies lässt sich am Beispiel der Derivative des Tragflügels zeigen. Dazu wird zunächst eine mathematische Beziehung der beiden Beschreibungen hergestellt. Ein Vergleich der Modellbeschreibungen nach Gleichung [\(2.12\)](#page-39-1) und Gleichung [\(3.1\)](#page-64-1) führt zu den Definitionen in den Gleichungen [\(4.2\)](#page-105-0), siehe SALVATORI [\[68\].](#page-222-0) Für die Derivative mit den Indices 5 und 6 existiert keine quasistationäre Formulierung. Trägheitskräfte und Kräfte in Abhängigkeit von der Position des Querschnitts werden im quasi-stationären Modell nicht berücksichtigt.

<span id="page-105-0"></span>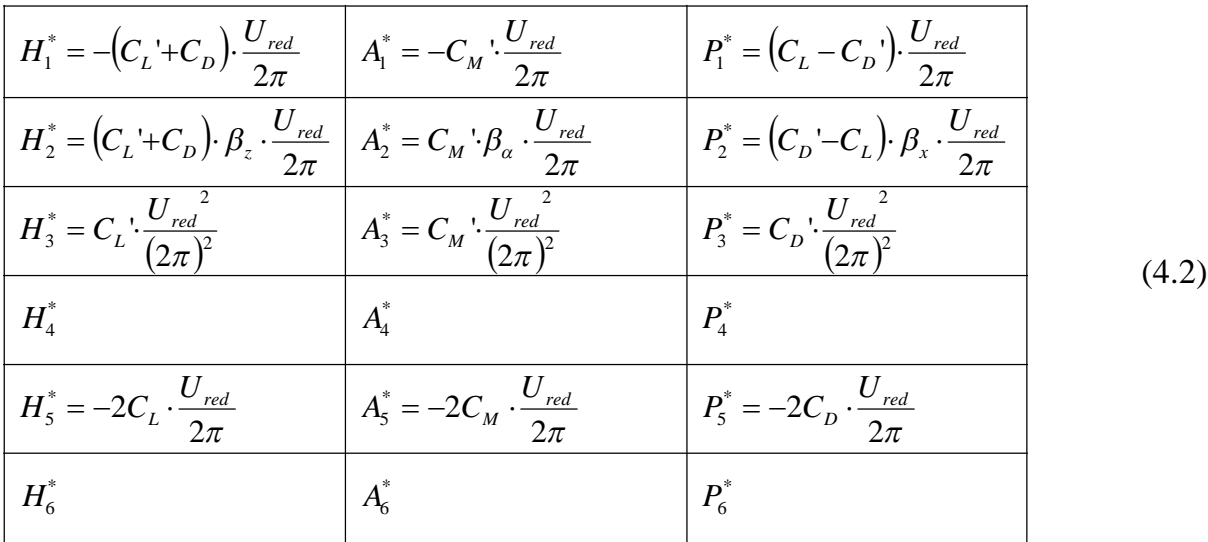

Für reduzierte Geschwindigkeiten  $U_{\text{red}} \geq 20$  werden in die gemessenen Derivative Approximationsfunktionen in Form von Polynomen eingepasst. Dafür werden die Ansätze nach Gleichung [\(4.3\)](#page-105-1) und Gleichung [\(4.4\)](#page-106-0) gewählt:

<span id="page-105-1"></span>
$$
D_i^* = d_i \cdot U_{red} \quad \text{für} \quad \begin{cases} D = H, A, P \\ d = h, a, p \\ i = 1, 2, 5 \end{cases} \tag{4.3}
$$

<span id="page-106-0"></span>
$$
D_{j}^{*} = d_{j} \cdot U_{red}^{2} \quad \text{für} \quad \begin{cases} D = H, A, P \\ d = h, a, p \\ j = 3 \end{cases} \tag{4.4}
$$

[Abb. 66](#page-107-0)[b](#page-107-0)is [Abb. 68 z](#page-109-0)eigen die Ergebnisse der Versuche für das Tragflügelmodell in einem größeren Bereich reduzierter Geschwindigkeiten und die eingepassten Approximationsfunktionen. Zum Vergleich wird die analytische Lösung nach THEODORSEN [\[81\]](#page-223-0) der instationären Beschreibung der aeroelastischen Kräfte als durchgehende Linie eingezeichnet. Bei allen Derivativen, für die eine quasi-stationäre Formulierung existiert, lässt sich die Annahme quasi-stationären Verhaltens im betreffenden Bereich reduzierter Geschwindigkeiten bestätigen. Die Derivative  $H_5^*$  und  $A_5^*$  sind von dieser Feststellung ausgenommen, da sie lediglich auf Imperfektionen zurückzuführen sind.

Bei den Derivativen  $H_1^*$ ,  $A_1^*$  und  $A_3^*$  weicht die quasi-stationäre Beschreibung in den Darstellungen nur unwesentlich von der instationären Beschreibung ab. Bei den Derivativen  $H_2^*$  und  $A_2^*$  ist jedoch ein signifikanter Unterschied zwischen den Lastmodellen erkennbar. Der Verlauf der Derivative für  $U_{\text{red}} \geq 20$  zeigt eindeutig einen linearen und damit quasi-stationären Charakter. Das Derivativ  $H_3^*$  [zeigt in Abb. 63 eine sehr](#page-102-0) [gute Übereinstimmung mit der analytischen Lösung. In Abb. 66 ist im Bereich großer](#page-107-0) reduzierter Geschwindigkeiten eine Abweichung von der analytischen Lösung erkennbar. Der Verlauf des Derivativs kann durch den quadratischen Ansatz nach quasistationärer Theorie gut approximiert werden.

Die gefundenen Koeffizienten der Approximationsfunktionen können in die statischen Kraftbeiwerte nach den Gleichungen [\(4.2\)](#page-105-2) umgerechnet werden. Ein Vergleich mit den [Koeffizienten aus den statischen Versuchen gemäß Abb. 62 wird in Tabelle 5 vorge](#page-101-1)nommen. Für die Umrechnung werden die Ergebnisse nach Bewegungsrichtungen in den Versuchen getrennt betrachtet. Die Derivative  $H_5^*$ ,  $A_5^*$  und  $P_5^*$  werden aus den Versuchen mit einer horizontalen Bewegung bestimmt. In diesen Versuchen ändert sich der Anströmwinkel im Gegensatz zu den Versuchen mit einer vertikalen Bewegung oder einer Querschnittsrotation nicht. Die Ergebnisse der Derivative  $H_5^*$  und  $A_5^*$ sind durch Imperfektionen bedingt, wobei z. B. die Abweichung von der Einstellung des mittleren Anströmwinkels von 0° zwischen den Versuchsreihen nicht identisch sein muss. Die Ergebnisse der Versuche mit einer vertikalen Bewegung und einer Querschnittsrotation werden für die Umrechnung in die statischen Koeffizienten zusammengefasst. Die Bestimmungsgleichungen für die statischen Koeffizienten, gewonnen aus dem Vergleich der Lastmodelle in den Gleichungen [\(4.2\)](#page-105-2) und den Approximationspolynomen der Gleichungen [\(4.3\)](#page-105-2)und [\(4.4\)](#page-106-0), zerfallen damit in zwei Teilsysteme.

Aus den Versuchen mit einer Vertikalbewegung und einer Querschnittsrotation erhält man 6 gekoppelte lineare Gleichungen für 2 Kraftbeiwerte und 3 Kraftbeiwertgradienten. Die unbekannten Beiwerte dieses überbestimmten Gleichungssystems werden durch eine Einpassung nach der Methode der kleinsten Fehlerquadrate bestimmt. Die Ergebnisse dieser Optimierung, abgeleitet aus Gleichung [\(4.5\)](#page-110-1), sindin [Tabelle 5](#page-110-0) zu finden.

<span id="page-107-0"></span>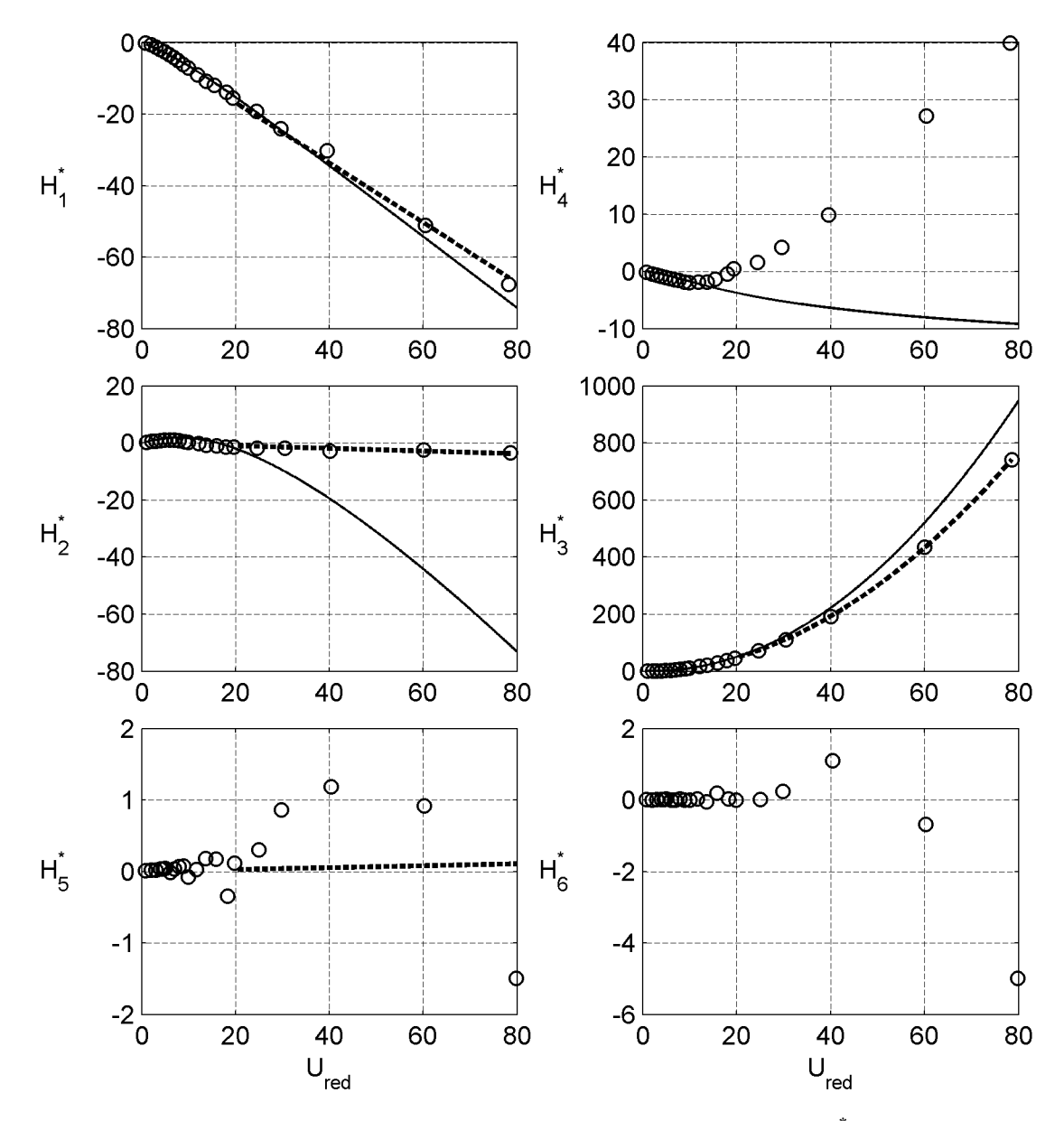

**Abb. 66: Quasi-stationäre Approximation der Flatterderivative H<sup>i</sup> \* des Tragflügels**  $($ <sub>1</sub> $)$ <sup> $\circ$ </sup><sup>"</sup> **Messergebnisse;**  $,$  $\rightarrow$ " $\circ$  **anal.** Lösung nach THEODORSEN [\[81\]](#page-223-0); **"···" Quasi-stationäre Approximationen)**
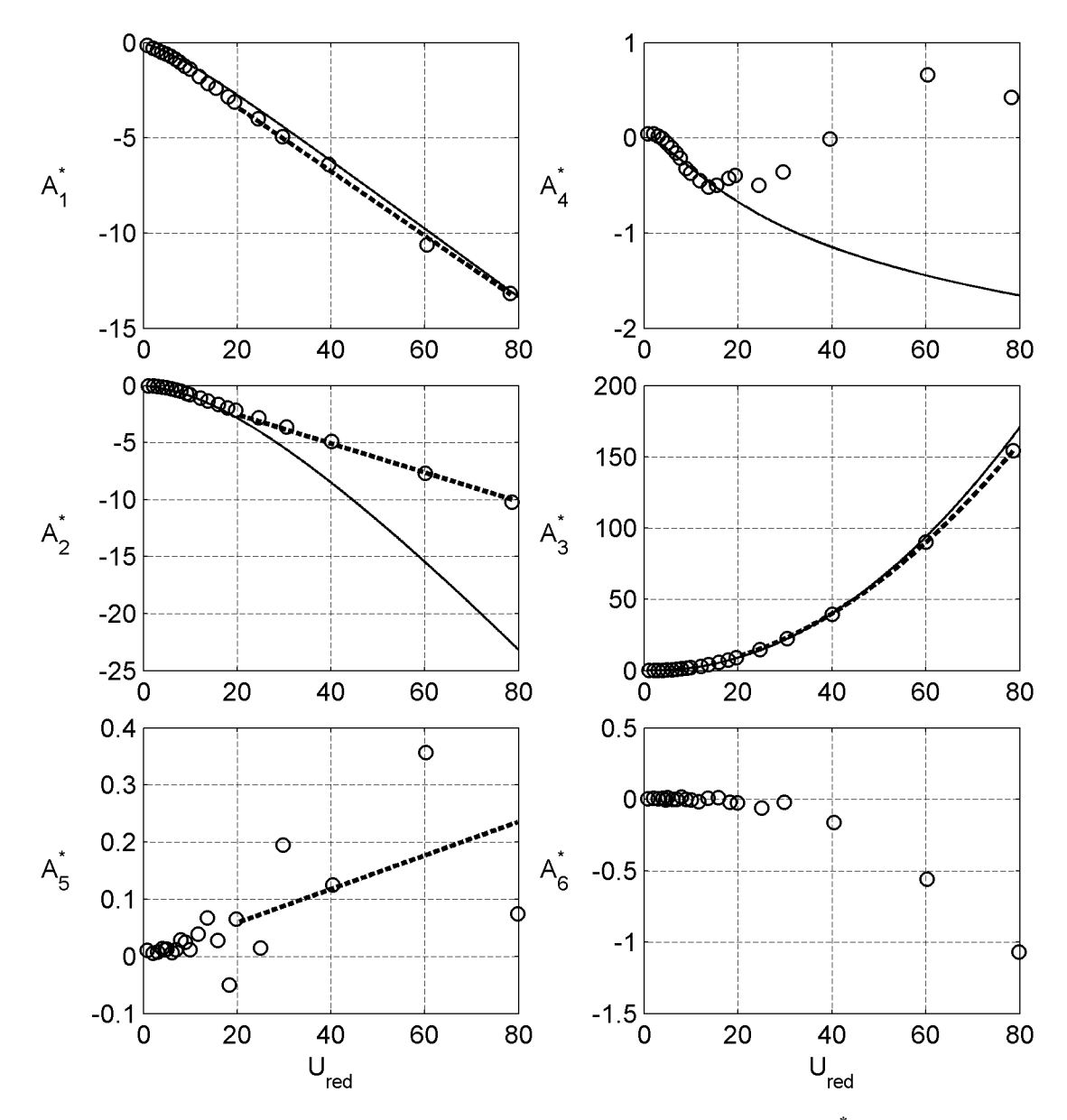

**Abb. 67: Quasi-stationäre Approximation der Flatterderivative A<sup>i</sup> \* des Tragflügels**  $($ " $\circ$ " Messergebnisse; "—" anal. Lösung nach THEODORSEN [\[81\]](#page-223-0); **"···" Quasi-stationäre Approximationen)**

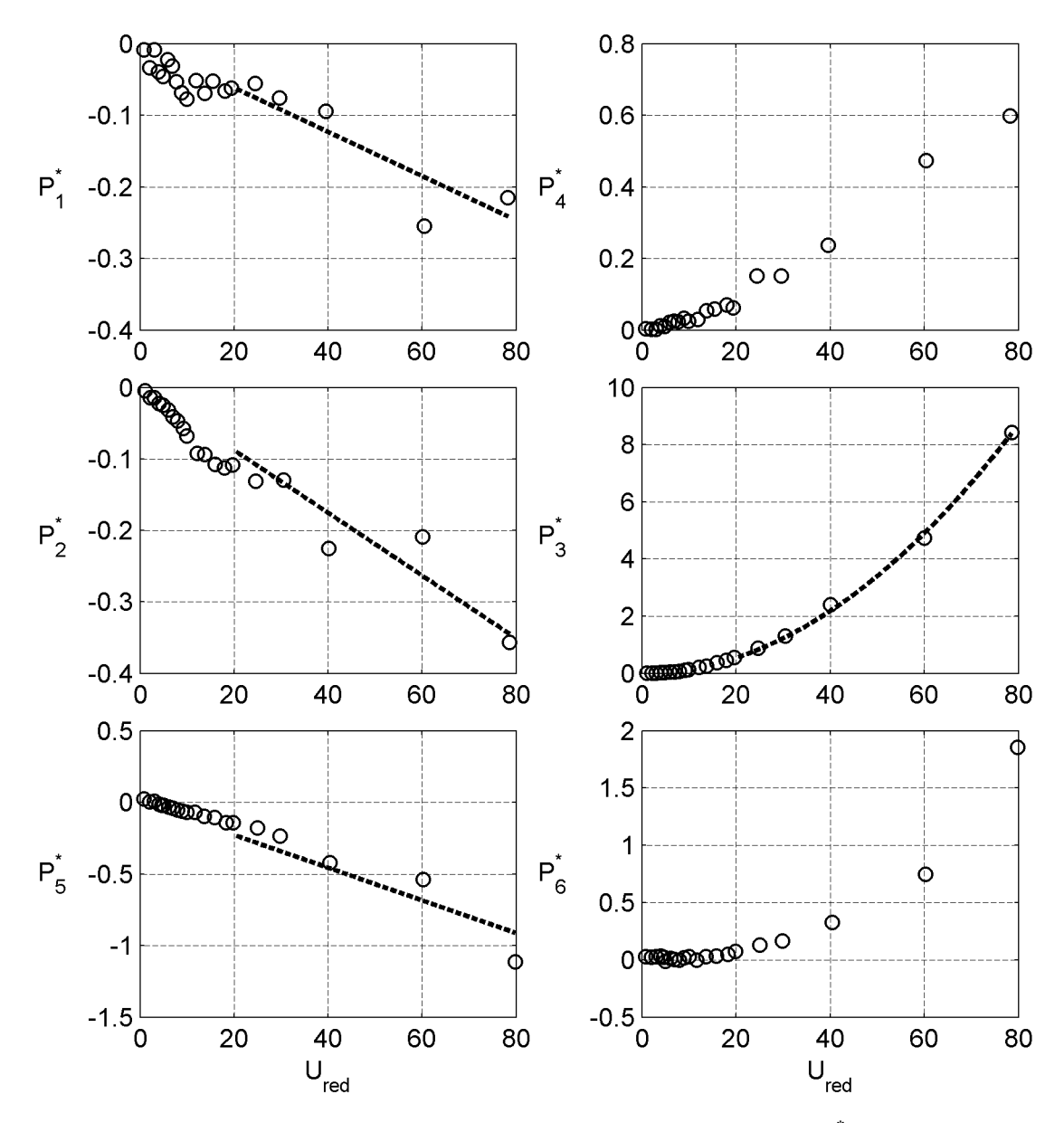

**Abb. 68: Quasi-stationäre Approximation der Flatterderivative P<sup>i</sup> \* des Tragflügels**  $($ <sub>1</sub> $)$ <sup> $\circ$ </sup><sup>"</sup> **Messergebnisse;**  $,$  $\rightarrow$ " $\circ$  **anal.** Lösung nach THEODORSEN [\[81\]](#page-223-0); **"···" Quasi-stationäre Approximationen)**

<span id="page-110-3"></span><span id="page-110-2"></span>
$$
\begin{bmatrix}\n0 & 1 & 0 & 1 & 0 \\
0 & 1 & 0 & 0 & 0 \\
0 & 0 & 1 & 0 & 0 \\
0 & 0 & 1 & 0 & 0 \\
1 & 0 & 0 & 0 & -1 \\
0 & 0 & 0 & 0 & 1\n\end{bmatrix}\n\begin{bmatrix}\nC_{L} \\
C_{L'} \\
C_{M'} \\
C_{D'}\n\end{bmatrix} = \begin{bmatrix}\n-2\pi \cdot h_{1} \\
(2\pi)^{2} \cdot h_{3} \\
-2\pi \cdot a_{1} \\
(2\pi)^{2} \cdot a_{3} \\
2\pi \cdot p_{1} \\
(2\pi)^{2} \cdot p_{3}\n\end{bmatrix}
$$
\n(4.5)

Die Bestimmung der Faktoren ß, die die Lage der Rotationsachse des Querschnitts für den Fall einer aeroelastischen Dämpfung von Null beschreiben, erfolgt in einer Nachlaufrechnung mit den Ergebnissen der beschriebenen Optimierung. Aus den entsprechenden Gleichungen der Versuche mit einer horizontalen Bewegung resultiert das Gleichungssystem [\(4.6\),](#page-110-0) welches direkt gelöst werden kann. Daraus lassen sich die aerodynamischen Kraftbeiwerte bei dem mittleren Anströmwinkel der dynamischen Versuche berechnen.

<span id="page-110-0"></span>
$$
\begin{bmatrix} 1 & 0 & 0 \ 0 & 1 & 0 \ 0 & 0 & 1 \end{bmatrix} \cdot \begin{bmatrix} C_L \\ C_M \\ C_D \end{bmatrix} = \begin{bmatrix} -\pi \cdot h_5 \\ -\pi \cdot a_5 \\ -\pi \cdot p_5 \end{bmatrix}
$$
(4.6)

Eine Übersicht über die Ergebnisse der Berechnungenzeigt [Tabelle 5](#page-110-1). Für einen Vergleich zu den aus den dynamischen Versuchen bestimmten Kraftbeiwerten und Kraftbeiwertgradienten werden die statischen Koeffizienten zu einer Windgeschwindigkeit von 18,2 m/s herangezogen. Dies entspricht der Windgeschwindigkeit in den Messungen der Flatterderivative im Bereich großer reduzierter Geschwindigkeiten. Die Werte für die Koeffizienten  $C_L$ ,  $C_M$  und  $C_D$ ' sind verhältnismäßig klein und sollten unter idealen Bedingungen Null betragen. Aus diesen Werten können keine sinnvollen Schlussfolgerungen gezogen werden. Sie zeigen jedoch, dass die Identifikation anhand der dynamischen Messungen Werte in ähnlicher Größenordnung liefert.

|                                     | $C_L$    | $C_L$ | $C_M$    | $C_M$ ' | $C_{D}$ | $C_p$ '  |
|-------------------------------------|----------|-------|----------|---------|---------|----------|
| stat. Versuche: 7 m/s               | $-0,036$ | 3,871 | $-0,008$ | 0,831   | 0,017   | $-0,014$ |
| stat. Versuche: 18,2 m/s            | $-0,039$ | 4,364 | $-0,010$ | 0,942   | 0,016   | $-0,021$ |
| dyn. Versuche:<br>Gleichung $(4.5)$ | 0,034    | 4,748 |          | 1,024   | 0,531   | 0,054    |
| dyn. Versuche:<br>Gleichung $(4.6)$ | $-0,004$ |       | $-0,009$ |         | 0,036   |          |

<span id="page-110-1"></span>**Tabelle 5: Vergleich der Kraftbeiwerte des Tragflügels aus statischen Versuchen und nach quasi-stationärer Approximation der Flatterderivative**

Die Kraftbeiwertgradienten  $C_L$ ' und  $C_M$ ', identifiziert aus den dynamischen Messungen, sind größer als die aus statischen Versuchen ermittelten Werte. Das bedeutet, in Bewegung werden die Kräfte bei Verwendung des quasi-stationären Modells und der in statischen Versuchen ermittelten Kraftbeiwerte für diesen Querschnitt unterschätzt.

<span id="page-111-2"></span>Die Ergebnisse für die Querschnitte der TACOMA NARROWS Brücke und der STRELA-SUNDBRÜCKE in den folgenden Abschnitten zeigen, dass diese Aussage keine Allgemeingültigkeit für alle Querschnitte besitzt.

Anders stellt sich die Situation bei Betrachtung des Widerstandsbeiwertes  $C_D$  dar. Hier ist der aus dynamischen Versuchen bestimmte Wert  $C_D = 0.531$  deutlich größer als die Werte aus statischen Versuchen und bei Horizontalbewegung. Diese Beobachtung wird durch die Ergebnisse der Identifikationen für die Brückenquerschnitte bestätigt. Dieser höhere Widerstandskoeffizient beschreibt die bewegungsabhängigen Kraftanteile und nicht den mittleren Widerstand während der Bewegung. Die Mittelwerte der aeroelastischen Kräfte sind in der Identifikation der Flatterderivative nicht enthalten.

Die Exzentrizitätsparameter des quasi-stationären Lastmodells  $\beta_i$  nach Gleichung [\(2.12\)](#page-39-0) werden mit Hilfe der aus Gleichung [\(4.5\)](#page-110-2) ermittelten Kraftbeiwerte und deren Gradienten nach den Gleichungen [\(4.2\)](#page-105-0) und den Koeffizienten der Approximationsfunktionen nach Gleichung [\(4.3\)](#page-105-0) als Lösung des Gleichungssystems [\(4.7\)](#page-111-0) berechnet.

$$
\begin{bmatrix} 1 & 0 & 0 \ 0 & 1 & 0 \ 0 & 0 & 1 \end{bmatrix} \cdot \begin{bmatrix} \beta_x \\ \beta_z \\ \beta_a \end{bmatrix} = \begin{bmatrix} 2\pi \cdot \frac{p_2}{C_D - C_L} \\ 2\pi \cdot \frac{h_2}{C_L + C_D} \\ 2\pi \cdot \frac{a_2}{C_M} \end{bmatrix}
$$
(4.7)

Die gefundenen Parameter β<sub>i</sub> für den Tragflügel beziehen sich auf die Rotationsachse des Modells. Sie sindin [Tabelle 6](#page-111-1) zusammengestellt.

<span id="page-111-0"></span>

|          | μz       | ٢α       |
|----------|----------|----------|
| $-1,423$ | $-0,056$ | $-0,780$ |

<span id="page-111-1"></span>**Tabelle 6: Exzentrizitätsparameter β<sup>i</sup> des Tragflügelprofils**

#### **4.3 Tacoma Narrows Brücke**

Das Abschnittsmodell der TACOMA NARROWS Brücke ist aus Sperrholz gefertigt. Es ist mit einer Masse von 4681 g schwerer als das Modell des Tragflügels, aber für die Konstruktion der filigranen Träger und Steifen ist Schaumstoff in Anbetracht der zu erwartenden Windbeanspruchungen ungeeignet. Die erste Eigenfrequenz beträgt, er[mittelt in Ausschwingversuchen, 19,6 Hz. Abb. 69 zeigt das Modell im Windkanal und](#page-112-0) die Modellabmessungen. Um eine ausreichende Torsionssteifigkeit des Modells zu erreichen, ist der K-Verband wie in der Originalbrücke im Modell enthalten. Das Modell ist 1780 mm lang. Die Modelleigenschaften sindin [Tabelle 7](#page-112-1) zusammengefasst. [Eine detaillierte Zeichnung des Modellquerschnitts befindet sich in Abb. 135 in An](#page-228-0)hang [C](#page-228-1), die Querschnittsabmessungen sind SCOTT [\[73\]](#page-222-0) entnommen.

Die aerodynamischen Kraftbeiwertezeigt [Abb. 71.](#page-113-0) Sie sind für die Windgeschwindigkeiten 5 m/s und 10 m/s gemessen. Im Bereich von  $-2^{\circ} \le \alpha \le 2^{\circ}$  weisen die Kraftbei<span id="page-112-0"></span>werte nur geringfügige Abweichungen auf, so dass für die Messung der Flatterderivative eine Unabhängigkeit von der REYNOLDS-Zahl angenommen werden kann.

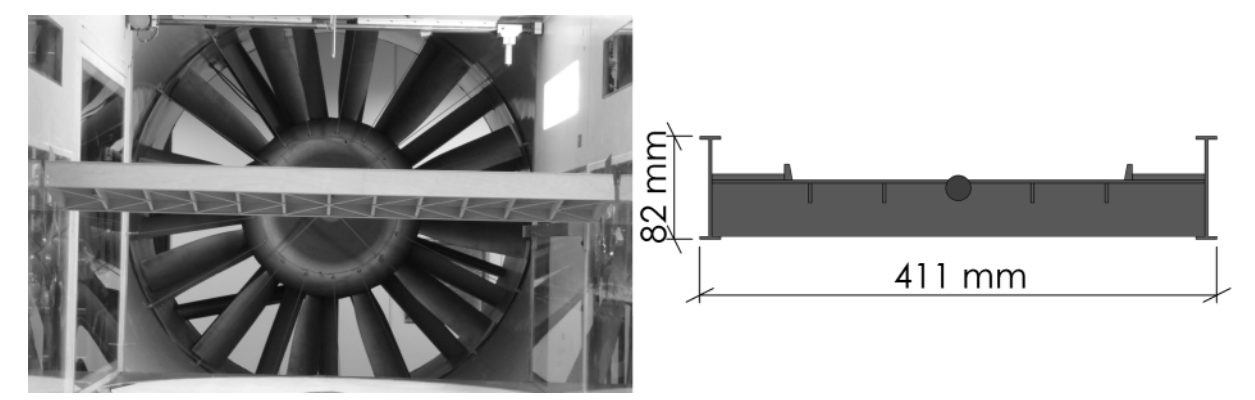

**Abb. 69: Abschnittsmodell der TACOMA NARROWS Brücke und Modellabmessungen**

In [Abb. 71](#page-113-0) sind für die Widerstandsbeiwerte  $C<sub>D</sub>$  die quadratischen Approximationsfunktionen und deren Tangenten bei einem Anströmwinkel α = 0° eingezeichnet. Die Approximationspolynome und die daraus abgeleiteten Kraftbeiwertgradienten sind im Bereich  $-2^{\circ} < \alpha < 2^{\circ}$  eingepasst. Die eingepassten linearen Funktionen der Kraftbeiwerte  $C_L$  und  $C_M$  sind nicht dargestellt. Die aus den Approximationen abgeleiteten Werte sindin [Tabelle 8](#page-118-0) zu finden.

| $\sim$<br>ш |         | $\sim$<br>$\sim$<br>$\mathbf{A}$<br>$\lambda$ , $\lambda$ | u        |
|-------------|---------|-----------------------------------------------------------|----------|
| 4681 g      | 19,6 Hz | $\pm$ 7 mm                                                | $\Omega$ |

<span id="page-112-1"></span>**Tabelle 7: Eigenschaften des TACOMA NARROWS Abschnittsmodells / Versuchskonfigurationen**

Der Querschnitt der TACOMA NARROWS Brücke wurde in der Vergangenheit mehrfach in Windkanalexperimenten untersucht. Als Vergleich wird auf die Ergebnisse von BERGMANN [\[1\]](#page-218-0) zurückgegriffen. BERGMANN bestimmte 2004 die Flatterderivative [eines Zweifreiheitsgradsystems für den in Abb. 70 dargestellten Querschnitt im Was](#page-112-2)serkanal. Dieses Profil stellt eine Vereinfachung des TACOMA NARROWS Querschnitts dar.

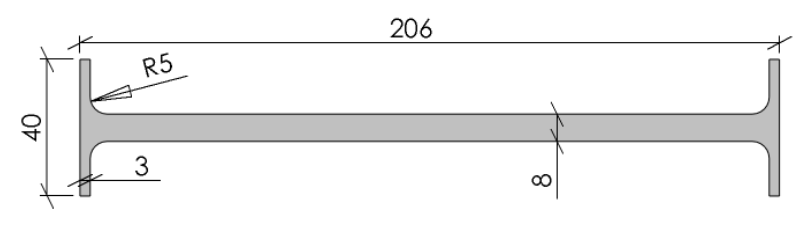

<span id="page-112-2"></span>**Abb. 70: Modellquerschnitt der TACOMA BRÜCKE nach BERGMANN [[1\]](#page-218-0)**

Die Flatterderivative in dem mit den Ergebnissen von BERGMANN vergleichbaren Bereich zeigt Abb. 72. Die Ergebnisse der Flatterderivative  $H_1^*$ ,  $H_2^*$ ,  $H_3^*$ ,  $A_2^*$  und  $A_3^*$ stimmen in Anbetracht der unterschiedlichen Modelle und der verwendeten Strömungsmedien gut überein. BERGMANNS Ergebnisse für das Derivativ  $H_4^*$  scheinen, bis auf einen Datenpunkt, um einen konstanten Anteil gegenüber den hier präsentierten Ergebnissen verschoben zu sein. Ein konstanter Anteil im Derivativ  $H_4$  repräsentiert die angekoppelte aeroelastische Masse. Dies kann anhand von Gleichung [\(2.40\)](#page-50-0) und

<span id="page-113-0"></span>[Abb. 20 nachvollzogen werden. B](#page-51-0)ERGMANN bestimmt in den Versuchen im Wasserkanal die angeregte Masse des umgebenden Mediums in den Referenzversuchen anhand der Differenz der gemessenen Trägheitskräfte und der bekannten Modellmasse [\[1\]](#page-218-0). Anschließend werden die bei einer Umströmung gemessenen Kräfte um die schwingende Masse des strömenden Mediums aus den Referenzversuchen korrigiert. Die Derivative  $A_1^*$  und  $A_4^*$  zeigen bis auf einige stark abweichende Datenpunkte eine gute Übereinstimmung mit den Referenzwerten, wobei die Ergebnisse dieser Arbeit einen stärkeren funktionalen Charakter aufweisen.

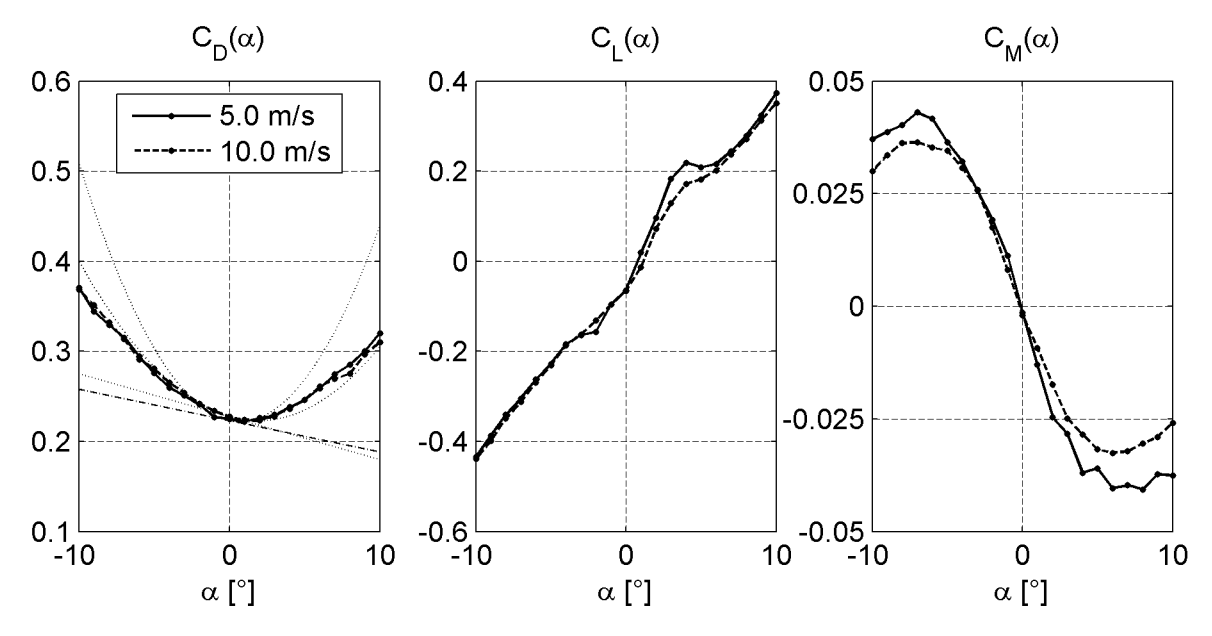

**Abb. 71: Statische Kraftbeiwerte des TACOMA NARROWS Querschnitts**

In [Abb. 73,](#page-115-0) [Abb. 74](#page-116-0)und [Abb. 75 s](#page-117-0)ind die Flatterderivative bis zu einer reduzierten Geschwindigkeit  $U_{\text{red}} = 40$  und die quasi-stationären Approximationen nach den Glei-chungen [\(4.2\)](#page-105-0), [\(4.3\)](#page-105-0)und [\(4.4\)](#page-106-0) für  $U_{red} \ge 20$  enthalten. Die Derivative  $D_i^*$  (mit  $D = A$ , H und  $i = 1,2,3$ ) und  $P_3^*$  zeigen ein quasi-stationäres Verhalten in diesem Bereich reduzierter Geschwindigkeiten. Alle anderen Derivative streuen bei reduzierten Geschwindigkeiten  $U_{\text{red}} \geq 20$  in einem größeren Maß. Die Ursache dafür liegt in der kritischen Windgeschwindigkeit für die periodische Wirbelablösung, bezogen auf die Modelleigenfrequenz und die zunehmenden Unsicherheiten bei Bewegungsfrequenzen kleiner als 1 Hz, begründet. Die kritische Geschwindigkeit wird in Gleichung [\(4.8\)](#page-119-0) berechnet. Zur Realisierung großer reduzierter Geschwindigkeiten muss die Windgeschwindigkeit gesteigert oder die Bewegungsfrequenz reduziert werden. Die Modellschwingungen infolge der Wirbelablösung nehmen merklich zu und die Streuung der Identifikationsergebnisse wachsen durch diese beiden Effekte an.

Aus den Ergebnissen der Polynomapproximationen nach den Gleichungen [\(4.5\)](#page-110-2) und [\(4.6\)](#page-110-3) können die aerodynamischen Kraftbeiwerte und Kraftbeiwertgradienten analog berechnet werden. Das Vorgehen wurde in Abschnitt [4.2](#page-99-0) erläutert. [Tabelle 8](#page-118-0) zeigt eine Übersicht über die Kraftbeiwerte aus den Approximationen der Ergebnisse der statischen Versuche und der dynamischen Versuche. Beide Versuchsreihen liefern für die Kraftbeiwertgradienten  $C_L$ ' und  $C_M$ ' ähnliche Ergebnisse.

<span id="page-114-0"></span>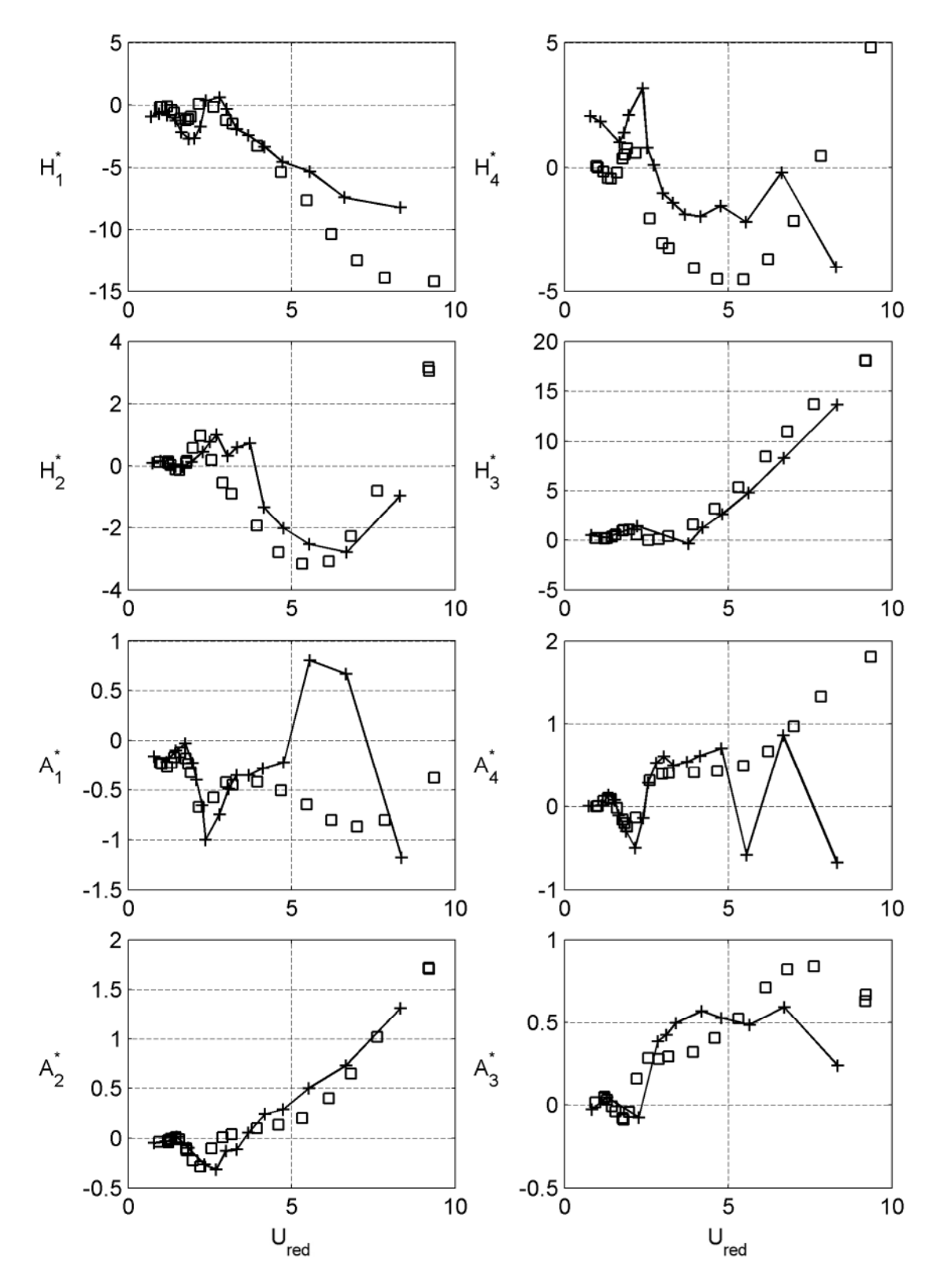

**Abb. 72: Vergleich der Flatterderivative des TACOMA NARROWS Brückenquerschnitts mit den Ergebnissen nach BERGMANN [\[1\]](#page-218-0): ("□" Messergebnisse; "+" Flatterderivative nach BERGMANN)**

<span id="page-115-0"></span>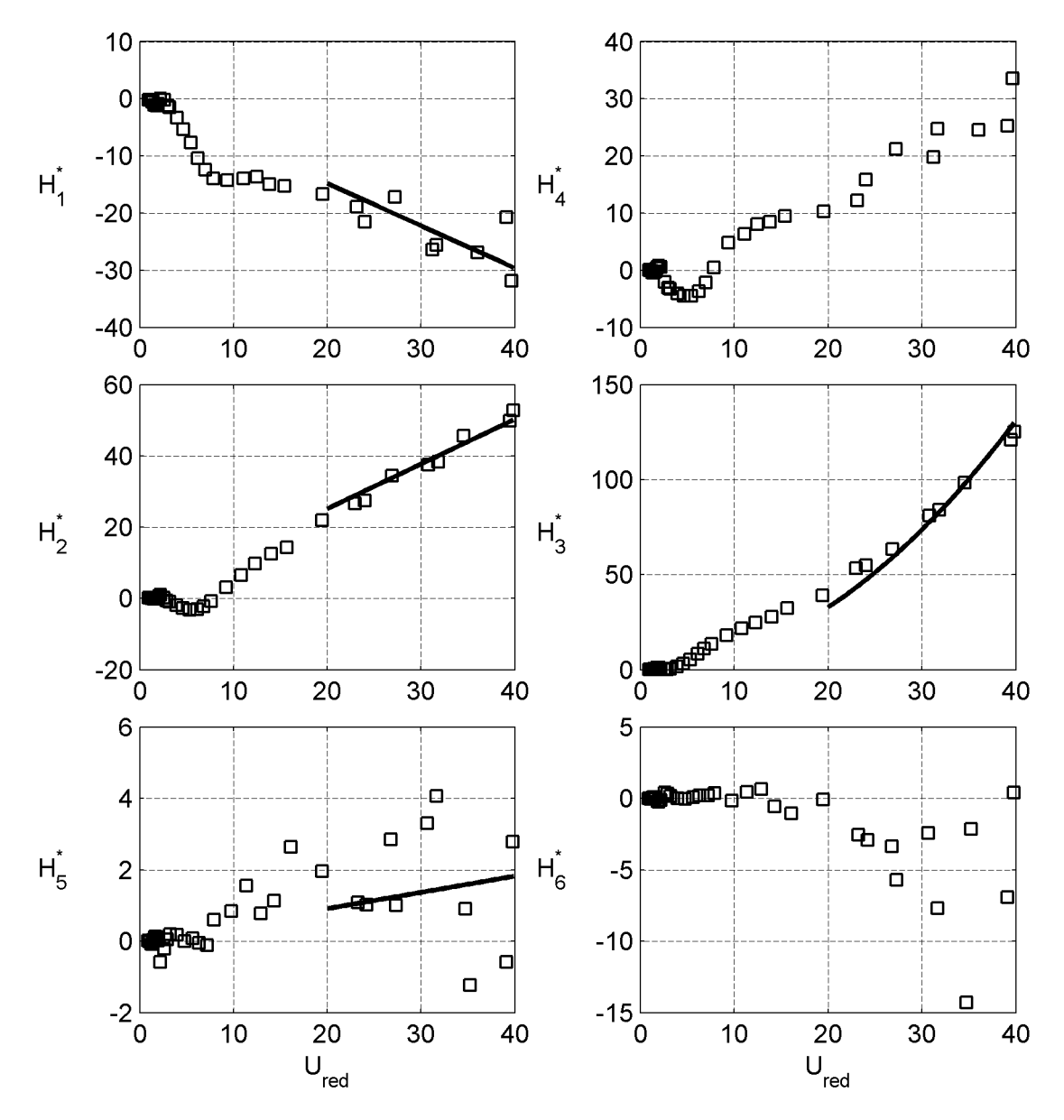

**Abb. 73: Quasi-stationäre Approximation der Flatterderivative der aeroelastischen Auftriebskraft des TACOMA NARROWS Brückenquerschnitts ("□" Messergebnisse; "▬" Approximationsfunktionen)**

<span id="page-116-0"></span>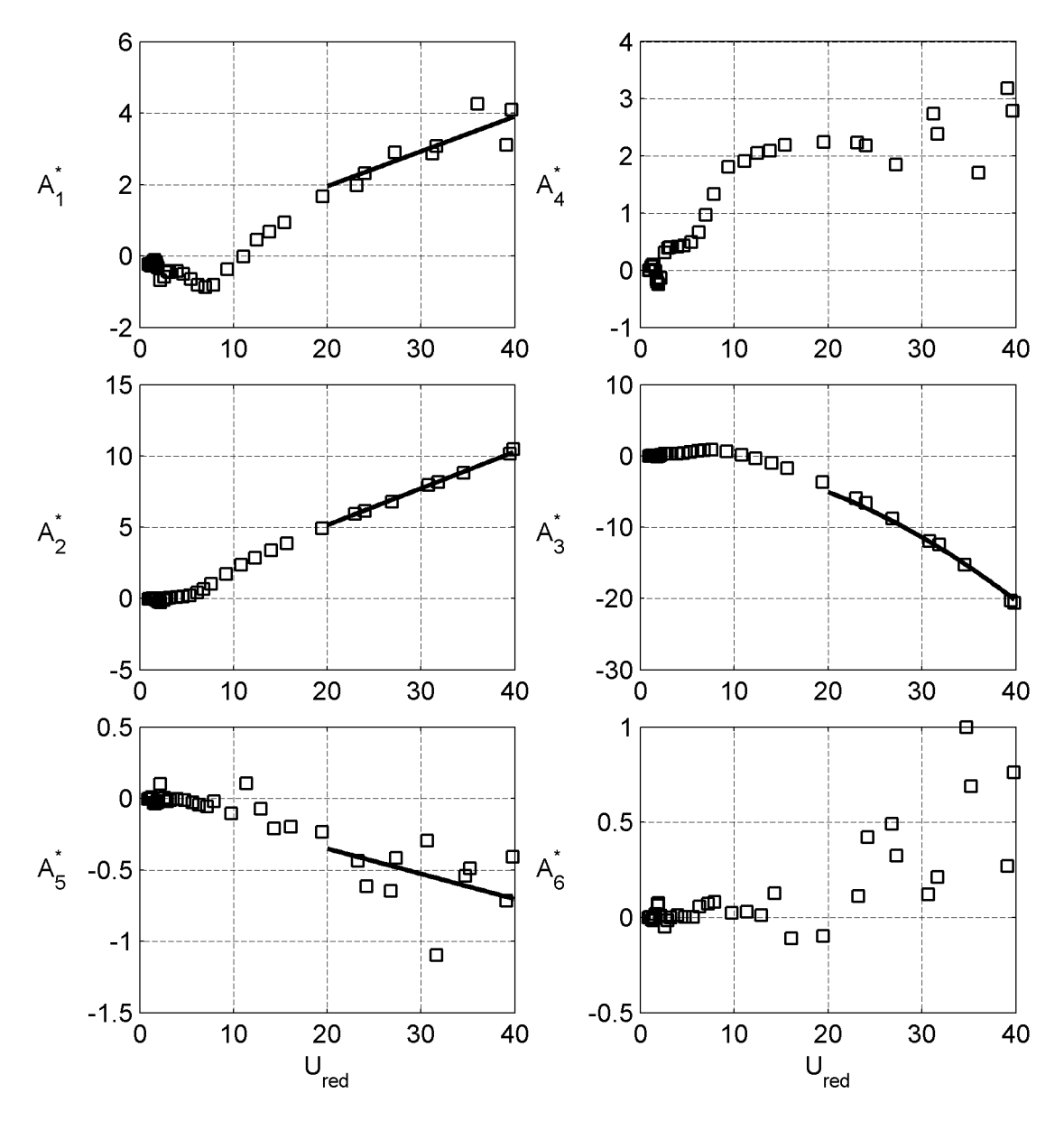

**Abb. 74: Quasi-stationäre Approximation der Flatterderivative des aeroelastischen Momentes des TACOMA NARROWS Brückenquerschnitts**  $($ " $\Box$ " Messergebnisse; "
—" Approximationsfunktionen)

<span id="page-117-0"></span>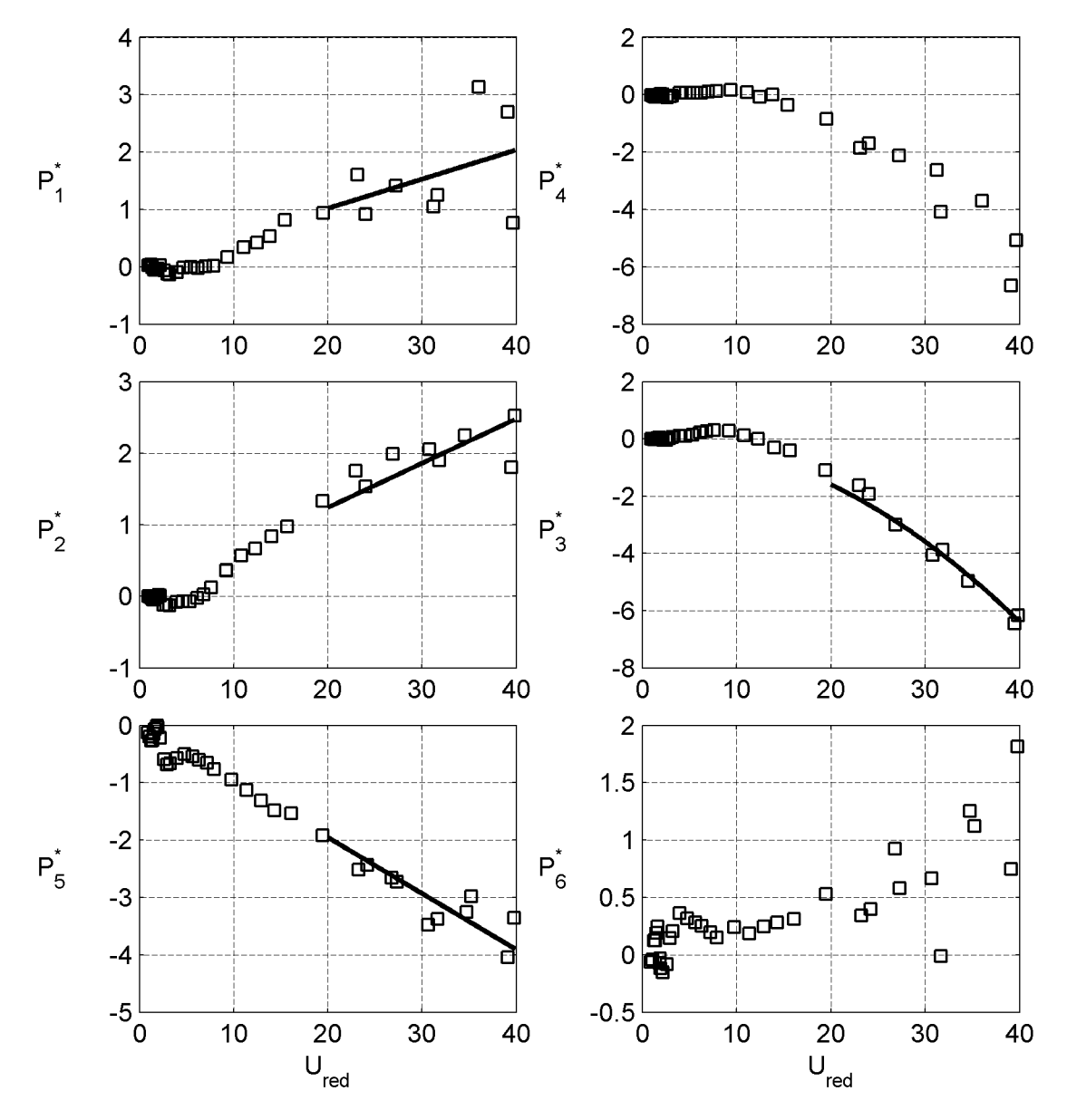

**Abb. 75: Quasi-stationäre Approximation der Flatterderivative der aeroelastischen Widerstandskraft des TACOMA NARROWS Brückenquerschnitts ("□" Messergebnisse; "▬" Approximationsfunktionen)**

<span id="page-118-0"></span>Auffällig ist der große Unterschied des Widerstandsbeiwertes  $C<sub>D</sub>$  zwischen den Ergebnissen der statischen Versuche und den Ergebnissen der dynamischen Versuche bei einer Vertikalbewegung und einer Querschnittsrotation. Diese unterscheiden sich ungefähr um einen Faktor 6. Der große Widerstandsbeiwert resultiert aus dem Verhältnis der Krümmung von  ${{\rm H}_3}^*$  und der Steigung von  ${{\rm H}_1}^*$  im betrachteten Bereich reduzierter Geschwindigkeiten. Der Widerstandsbeiwert  $C_D$  wird nur durch einen Vergleich des Derivativs  $H_1^*$  mit dem quasi-stationären Pendant bestimmt, wobei der Kraftbeiwertgradient  $C_L$ ' aus der Krümmung des Derivativs  $H_3^*$  resultiert. Der große Wert für  $C_D$ wirft die Frage auf, ob für  $U_{\text{red}} \geq 20$  wirklich quasi-stationäre Verhältnisse herrschen oder ob die Steigung von  $H_1^*$  bei noch größeren reduzierten Geschwindigkeiten abnimmt. Dies lässt sich unter den gegebenen Umständen nicht untersuchen, da die Bewegungsfrequenz nicht weiter reduziert und die Windgeschwindigkeit nicht weiter gesteigert werden kann. Die präsentierten Ergebnisse sind damit als Näherungen zu verstehen. Die gemessenen instationären, horizontalen Kräfte in diesem Bereich reduzierter Geschwindigkeiten lassen sich durch die Verwendung der Kraftbeiwerte und ihrer Gradienten aus den statischen Versuchen im quasi-stationären Lastmodell nicht approximieren.

|                                     | $C_L$    | $C_L$ ' | $C_M$    | $C_{M}$ ' | $C_D$ | $C_D$ '  |
|-------------------------------------|----------|---------|----------|-----------|-------|----------|
| stat. Versuche:<br>$5 \text{ m/s}$  | $-0,040$ | 3,545   | $-0,002$ | $-0,641$  | 0,223 | $-0,200$ |
| stat. Versuche:<br>$10 \text{ m/s}$ | $-0,047$ | 2,802   | $-0,001$ | $-0,499$  | 0,228 | $-0,273$ |
| dyn. Versuche:<br>Gleichung (4.5)   | 0,162    | 3,223   |          | $-0,558$  | 1,423 | $-0,158$ |
| dyn. Versuche:<br>Gleichung (4.6)   | $-0,143$ |         | 0,055    |           | 0,307 |          |

**Tabelle 8: Vergleich der Kraftbeiwerte der TACOMA NARROWS Brücke aus statischen Versuchen und nach quasi-stationärer Approximation der Flatterderivative**

Mit Hilfe der berechneten Kraftbeiwerte und Kraftbeiwertgradienten werden die Exzentrizitätsparameter  $\beta_i$  durch Lösen des Gleichungssystems [\(4.7\)](#page-111-2) berechnet und in [Tabelle 9](#page-118-1) gezeigt.

| Pχ       | μ7    |          |
|----------|-------|----------|
| $-1,283$ | 1,730 | $-2,818$ |

<span id="page-118-1"></span>**Tabelle 9: Exzentrizitätsparameter β<sup>i</sup> des TACOMA Querschnitts**

Die Anfälligkeit des Querschnitts der TACOMA NARROWS Brücke gegen wirbelerregte Schwingungen, beschrieben in Abschnitt [2.6](#page-59-0), kann durch die Windkanalversuche bestätigt werden. Der diesen Einfluss beschreibende Parameter, die STROUHAL-Zahl, kann anhand von Messungen des ruhenden Abschnittsmodells bei Variation der Windgeschwindigkeit identifiziert werden. Dazu werden 7 Messungen bei einem Anström<span id="page-119-0"></span>winkel  $\alpha = 0^{\circ}$  mit unterschiedlichen Windgeschwindigkeiten durchgeführt. Die Versuchskonfigurationen sindin [Tabelle 10](#page-119-1) zusammengestellt. Eine Spektralanalyse der Kraftsignale zeigt die maßgebenden Frequenzen in den Kraftsignalen. Drei Amplitu[denspektren der Auftriebskräfte werden in Abb. 76 vorgestellt. Man erkennt im linken](#page-119-2) Spektrum die Eigenfrequenz des Modells bei ca. 20 Hz und ein weiteres Maximum bei 4,16 Hz. Im mittleren Spektrum ist die Eigenfrequenz ebenfalls zu identifizieren und ein Maximum bei 9,62 Hz. Im rechten Spektrum ist aufgrund des Resonanzabstandes zwischen der Wirbelablösefrequenz und der Eigenfrequenz nur noch ein Maximum erkennbar. Dieses Phänomen wird durch den in Abschnitt [2.6](#page-59-0) vorgestellten "lock-in" Effekt beschrieben.

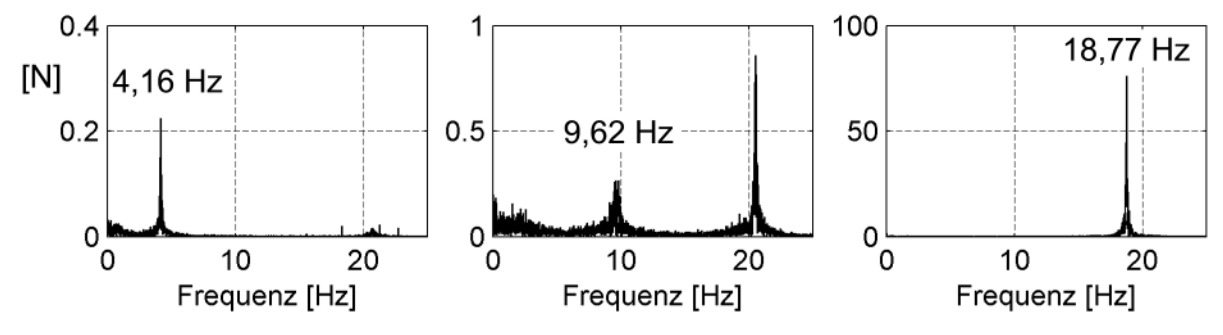

<span id="page-119-2"></span>**Abb. 76: Amplitudenspektren der Auftriebskraft zur Ermittlung der STROUHAL-Zahl**

Die STROUHAL-Zahl kann aus allen von der Eigenfrequenz verschiedenen Frequenzen  $f_{ST}$ , bei denen ein Maximum im Spektrum auftritt, nach Gleichung [\(2.47\)](#page-59-1) berechnet werden. Die berechneten Werte sindin [Tabelle 10](#page-119-1) zu finden. Man erkennt eine geringe Streuung dieser Werte, was durch den querschnittspezifischen Ähnlichkeitsparameter beschrieben wird.

| U[m/s]        | 3,1  | 5,1  | 6,8  | 8,4   | 10,1          |      | 12,9  |
|---------------|------|------|------|-------|---------------|------|-------|
| $f_{ST}$ [Hz] | 4,16 | 7,02 | 9,62 | 11,81 | $14,24$ 17,01 |      | 18,77 |
| <b>ST</b>     | 0,55 | 0,56 | 0,58 | 0,58  | 0,58          | 0,58 | 0,60  |

<span id="page-119-3"></span><span id="page-119-1"></span>**Tabelle 10: Berechnung der STROUHAL-Zahl des TACOMA Querschnitts**

Die STROUHAL-Zahl für den Querschnitt der TACOMA NARROWS Brücke wird als Mittelwert der STROUHAL-Zahlen aus den Einzelmessungen zu ST = 0,57 berechnet. Die kritische Windgeschwindigkeit  $U_{ST, krit}$  im Resonanzfall zwischen der Wirbelablösefrequenz und der Eigenfrequenz des Modells wird in Gleichung [\(4.8\)](#page-119-3) berechnet.

$$
U_{ST, krit} = \frac{B \cdot f}{ST} = \frac{0.411m \cdot 19,6Hz}{0.57} = 10,7 \, m/s \tag{4.8}
$$

Diese Windgeschwindigkeit schränkt die Konfigurationsmöglichkeiten der Versuche zur Identifikation der Flatterderivative ein. In der Nähe dieser Windgeschwindigkeit wachsen die Modellschwingungen derart an, dass keine brauchbaren Ergebnisse zu erwarten sind. Aufgrund dieses Effektes und weil die Bewegungsfrequenzen nicht zu gering sein sollten, wird die reduzierte Geschwindigkeit in den Versuchen nicht weiter als  $U_{\text{red}} = 40$  gesteigert.

<span id="page-120-0"></span>
$$
U_{red, krit} = \frac{U}{B \cdot f} = \frac{1}{ST} = \frac{1}{0.57} = 1.74
$$
\n(4.9)

Die periodische Wirbelablösung beeinflusst auch die Identifikation der Flatterderivative im Bereich kleiner reduzierter Geschwindigkeiten [\[55\]](#page-221-0). Fällt die Bewegungsfrequenz mit der Wirbelablösefrequenz zusammen, können die selbsterregten Kräfte nicht von den wirbelerregten Kräften getrennt werden. Dieses Phänomen tritt durch den "lock-in" Effekt in einem Bereich reduzierter Geschwindigkeiten um die kritische reduzierte Geschwindigkeit U<sub>red,krit</sub> auf. Eine Untersuchung der Kopplung dieser Strömungsmechanismen wurde 1998 von SCANLAN [\[71\]](#page-222-0) und 2006 von DIANA etal. [\[17\]](#page-219-0) veröffentlicht. Ein Vergleich der Definitionen der reduzierten Geschwindigkeit Ured in Gleichung [\(2.13\)](#page-40-0) und der STROUHAL-Zahl in Gleichung [\(2.47\)](#page-59-1) zeigt, dass die kritische reduzierte Geschwindigkeit durch Gleichung [\(4.9\)](#page-120-0) berechnet werden kann. Für den Querschnitt der TACOMA NARROWS Brücke ergibt sich eine kritische reduzierte Geschwindigkeit von 1,74. Bei dieser reduzierten Geschwindigkeit sind in die Darstel[lungen der Flatterderivative in den Abb. 77 bis Abb. 79 vertikale Linien eingezeichnet.](#page-121-0) Man erkennt bei allen Derivativen Unstetigkeiten im Verlauf an dieser Stelle. Eine Abschätzung des beeinflussten Bereichs wird durch Ausfüllen der entsprechenden Datenpunktmarkierungen vorgenommen.

Zwei verschiedene Verläufe der Flatterderivative an der Stelle der kritischen reduzierten Geschwindigkeit können beobachtet werden. Entweder befindet sich ungefähr an dieser Stelle ein Maximum, oder die Stelle befindet sich zwischen einem Maximum und einem Minimum. Dieses Verhalten kann durch eine Betrachtung der Überlagerung zweier harmonischer Signale erklärt werden. Die Flatterderivative in den Abbildungen sind so angeordnet, dass bei Einsetzen eines allgemeinen komplexen harmonischen Bewegungsansatzes in Gleichung [\(3.1\)](#page-64-0) jeweils der Realteil und der Imaginärteil der Kräfte zu einer Bewegungsgröße nebeneinander stehen. Dies wird exemplarisch für die Auftriebskraft in Abhängigkeit der Vertikalbewegung anhand der Derivative  $H_1^*$ und H<sub>4</sub><sup>\*</sup> in Gleichung [\(3.11\)](#page-78-0) im Rahmen der Erläuterung des Identifikationsalgorithmus in Abschnitt [3.4](#page-75-0) gezeigt. Zwischen dem Realteil und dem Imaginärteil der Kräfte besteht eine Phasenverschiebung von 90° oder π/2 im Bogenmaß.

Überlagern sich den aeroelastischen Kräften, die mit der Bewegungsfrequenz oszillieren, die wirbelerregten Kräfte, wird bei einer identischen Phase des Realteils der aeroelastischen Kraft zur wirbelerregten Kraft im Realteil ein Maximum bei der kritischen reduzierten Geschwindigkeiten auftreten. Der Imaginärteil ist um 90° gegenüber dem Realteil phasenverschoben, so dass hier ein Durchschlagen von einem Maximum zu einem Minimum stattfindet. Ist die Phase weder zum Realteil noch zum Imaginärteil identisch, liegt weder das Maximum noch der Wendepunkt an der kritischen reduzierten Geschwindigkeit. Dieses Phänomen soll an einem numerischen Beispiel erläutert werden.

<span id="page-121-0"></span>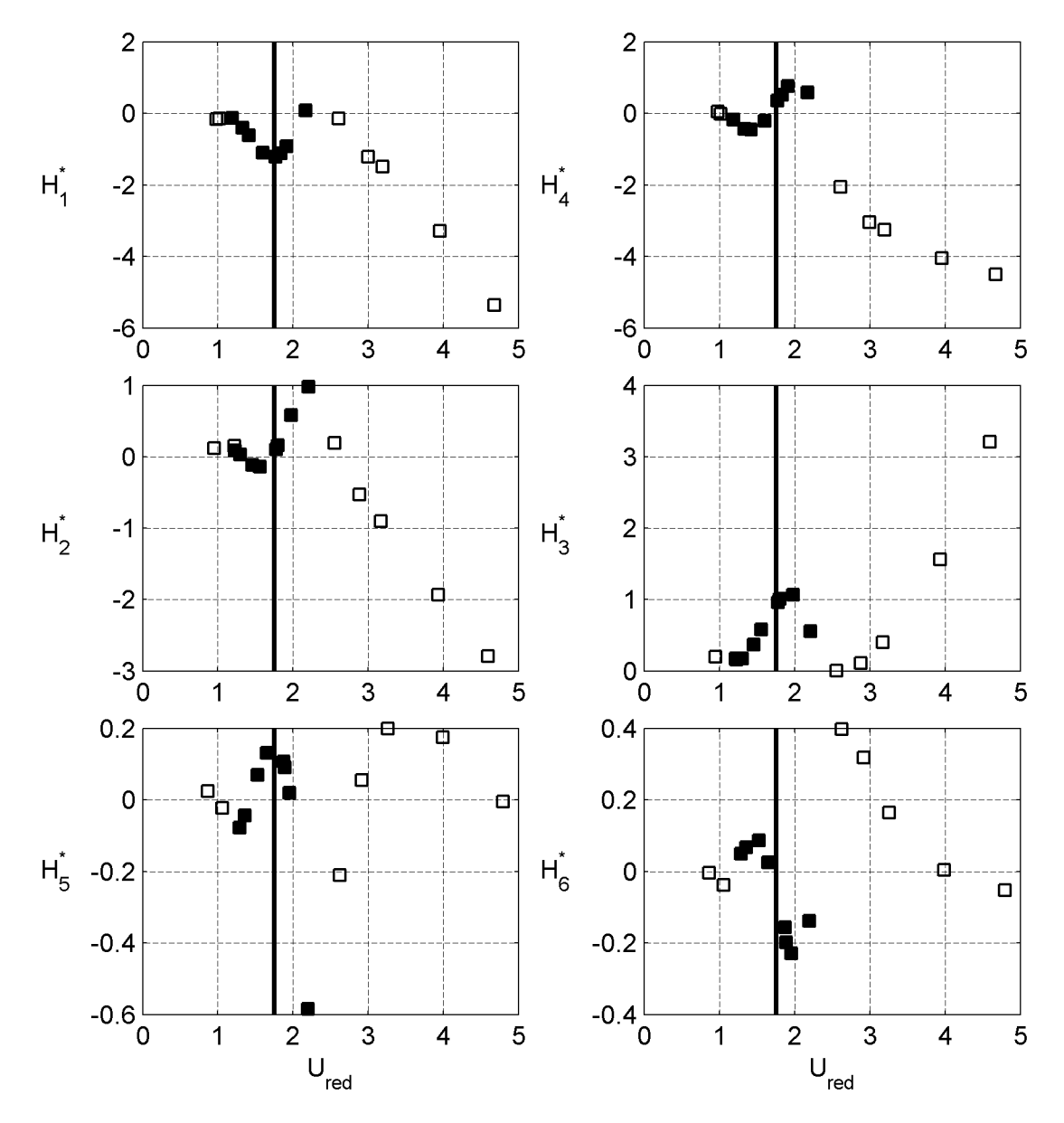

**Abb. 77: Identifikation der Wirbelablösefrequenz in den Flatterderivativen der aeroelastischen Auftriebskraft des TACOMA NARROWS Brückenquerschnitts**

<span id="page-122-0"></span>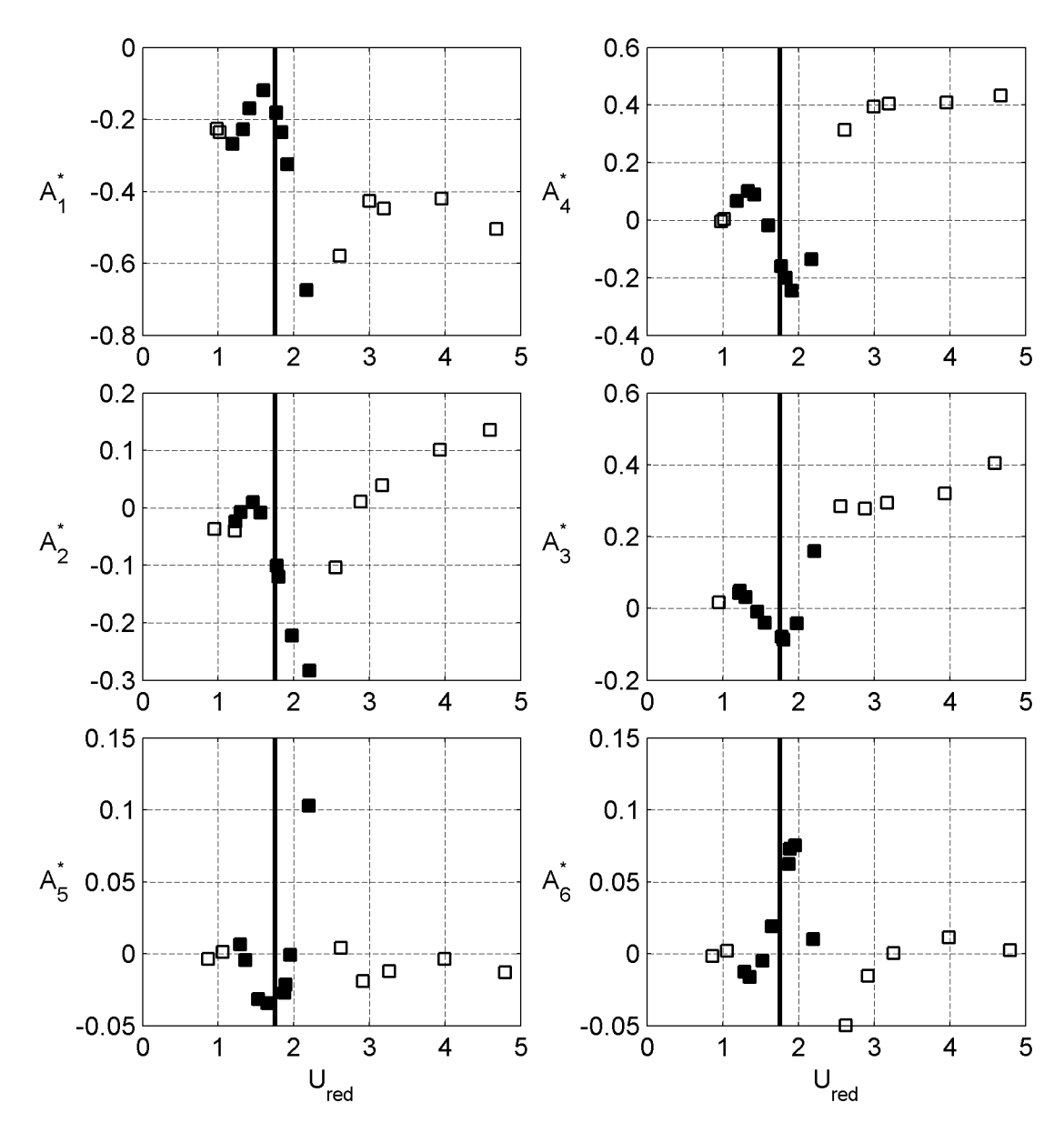

**Abb. 78: Identifikation der Wirbelablösefrequenz in den Flatterderivativen des aeroelastischen Momentes des TACOMA NARROWS Brückenquerschnitts**

<span id="page-123-0"></span>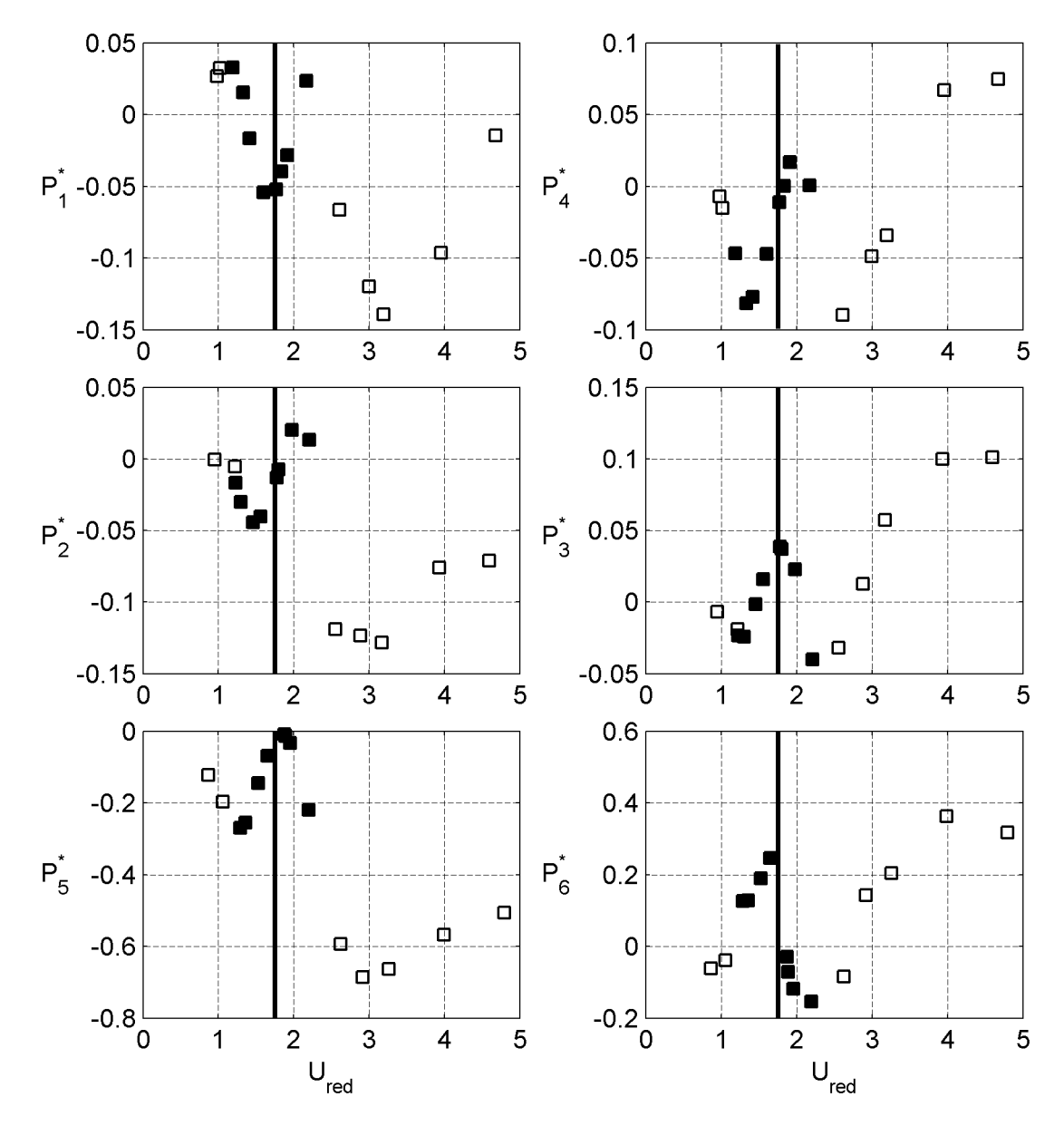

**Abb. 79: Identifikation der Wirbelablösefrequenz in den Flatterderivativen der aeroelastischen Widerstandskraft des TACOMA NARROWS Brückenquerschnitts**

Dazu wird einem harmonischen Signal S<sub>1</sub>

$$
S_1 = \hat{a} \cdot \sin(\omega \cdot t) \tag{4.10}
$$

ein zweites harmonisches Signal  $S_2$  überlagert

$$
S_2 = \frac{\hat{a}}{10} \cdot \sin(\eta \cdot \omega \cdot t + \phi). \tag{4.11}
$$

Das Gesamtsignal ergibt sich dementsprechend zu  $S_{ges} = S_1 + S_2$ . In dieses Gesamtsignal wird eine harmonische Ansatzfunktion  $S_{id}$  der Form

$$
S_{id} = a_{id} \cdot \sin(\omega \cdot t) \tag{4.12}
$$

durch eine Fehlerquadratminimierung eingepasst. Der Faktor η entspricht dem Frequenzverhältnis der Signale und  $\phi$  drückt die Phasenverschiebung zwischen den Signalen aus. Die Amplitude  $a_{id}$  des eingepassten Signals  $S_{ges}$  hängt von dem Frequenzverhältnis und von der Phasenverschiebung zwischen den Signalen  $S_1$  und  $S_2$  ab.

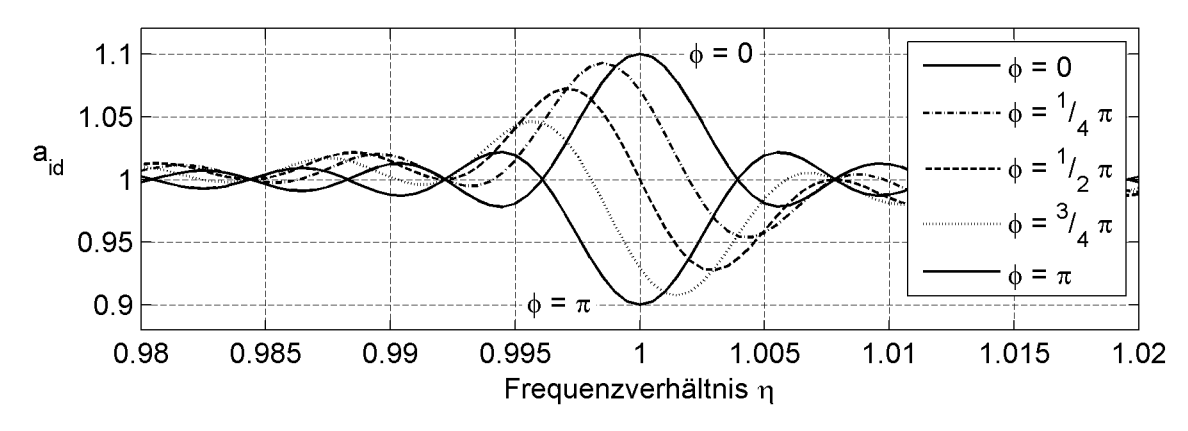

<span id="page-124-0"></span>**Abb. 80: Resultierende identifizierte Amplitude zweier überlagerter harmonischer Signale**

[Abb. 80 z](#page-124-0)eigt die identifizierten Amplituden a<sub>id</sub> in Abhängigkeit von dem Frequenzverhältnis η für 5 verschiedene Phasenverschiebungen φ. Man erkennt, dass bei einer Phasenverschiebung von 0° oder 180° ein Maximum oder Minimum bei einem Frequenzverhältnis η = 1 auftritt. Bei einer Phasenverschiebung von 90° befindet sich ein Wendepunkt an der Resonanzstelle  $\eta = 1$ . Bei Phasenverschiebungen zwischen 0° und 90° oder zwischen 90° und 180° liegt der Wendepunkt neben der Resonanzstelle. Der Einfluss der dem Ausgangssignal überlagerten Funktion auf die Amplitude ist in diesem numerischen Beispiel sehr schmalbandig. Das am numerischen Beispiel gezeigte Phänomen muss um den Einfluss des "lock-in" Effektes erweitert werden.

Die numerische Untersuchung dient allein der Visualisierung. In der numerischen Untersuchung wird der Einfluss des frequenzvariablen Signals  $S_2$  auf das Ausgangssignal S<sup>1</sup> aufgrund des geringen Frequenzabstandes durch den Effekt der Schwebung in Kombination mit der Einpassung einer harmonischen Funktion durch eine Minimierung der Fehlerquadrate bewirkt. Die Kopplung der aeroelastischen Kräfte mit den wirbelerregten Kräften kann durch das numerische Beispiel nicht erklärt werden. Ein wesentlicher Unterschied besteht darin, dass die harmonischen Funktionen des numerischen Beispiels nicht gekoppelt sind. Die physikalische Interaktion der Kräfte des Umströmungsproblems wird durch das numerische Beispiel nicht abgebildet.

<span id="page-125-0"></span>Der Verlauf der Amplituden der Approximationsfunktionen zeigt prinzipiell die Charakteristik und den Verlauf der Flatterderivative im Bereich der kritischen reduzierten Geschwindigkeit. Am Beispiel des Verlaufs der Derivative  $H_1^*$  und  $H_4^*$  wird dies verdeutlicht. Im Verlauf des Derivativs  $H_1^*$ , das dem Imaginärteil der Auftriebskraft bei einer Vertikalbewegung entspricht, befindet sich an der Stelle der kritischen reduzierten Geschwindigkeit ein Minimum. Der Verlauf des Derivativs  $H_4^*$ , der um 90° verschobene Realteil der entsprechenden Kraft, zeigt an der Stelle der kritischen reduzierten Geschwindigkeit einen Wendepunkt. Das entspricht, abgeleitet aus der numerischen Untersuchung, einer wirbelerregten Kraft um 180° phasenverschoben zum Imaginärteil der Auftriebskraft bei einer Vertikalbewegung. Zum Realteil ist die wirbelerregte Kraft um 270° in der Phase verschoben.

Der Einfluss der wirbelerregten Kräfte kann durch eine Darstellung der identifizierten Flatterderivative als Real- und Imaginärteil in der komplexen Ebene erfolgen. In Anhang [D](#page-229-0) sind für alle drei untersuchten Querschnitte die Flatterderivative im Bereich kleiner reduzierter Geschwindigkeiten in der komplexen Ebene aufgetragen. Die jeweils größte und die jeweils kleinste reduzierte Geschwindigkeit ist in den Diagrammen vermerkt. Der Einfluss der Wirbelerregung bewirkt einen spiralförmigen Verlauf [der Flatterderivative in dieser Darstellung. Der Tragflügelquerschnitt, siehe Abb. 136,](#page-229-1) zeigt keine Anfälligkeit gegenüber einer Wirbelerregung. Dies kann anhand der Amp[litudenspektren in Abb. 137 in Anhang D überprüft werden. Dort sind die Auftriebs](#page-229-2)kräfte aus den statischen Versuchen bei einem Anströmwinkel α = 0° im Frequenzbereich dargestellt. Deutlich zu erkennen ist die Eigenfrequenz des Tragflügelmodells bei 21,1 Hz. Ansonsten sind keine weiteren dominanten Frequenzanteile bei keiner der beiden Windgeschwindigkeiten zu erkennen. Die in der komplexen Ebene aufgetragenen Flatterderivative zeigen diesen spiralförmigen Verlauf, der bei den Derivativen des Querschnitts der TACOMA NARROWS Brücke zu beobachten ist, nicht. Die in den [Abb. 77 bis Abb. 79 markierten Punkte als Abschätzung des beeinflussten Bereichs](#page-121-0) sind in der Darstellung der Derivative in der komplexen Ebene auf die gleiche Weise hervorgehoben.

Der Einfluss dieser Überlagerung auf den Nachweis der aeroelastischen Stabilität von Brücken kann nur untersucht werden, wenn die Amplitudenabhängigkeit der wirbelerregten Kräfte berücksichtigt wird. Hier wurden Versuche jeweils nur mit einer Bewegungsamplitude durchgeführt. Eine Verifikation des gekoppelten Lastmodells für selbsterregte und wirbelerregte Kräfte nach SCANLAN [\[71\]](#page-222-0) steht noch aus.

# **4.4 Strelasundquerung**

Im Oktober 2007 wurde die sogenannte "ZWEITE STRELASUNDQUERUNG" zur Ostseeinsel RÜGEN fertig gestellt. Die aeroelastischen Eigenschaften des Querschnitts der 583m langen Schrägseilbrücke über den Ziegelgraben [\[60\]](#page-222-0) werden in einer vereinfachten Geometrie in dieser Arbeit untersucht. Der Originalquerschnitt ist nicht genau symmetrisch und die Neigung der Fahrbahnoberkante beträgt 2,6%. Für die experimentelle Bestimmung der Flatterderivative wird ein symmetrischer Querschnitt mit [horizontaler Fahrbahnoberkante verwendet. Abb. 81 zeigt das Abschnittsmodell im](#page-126-0) Windkanal und eine Querschnittsskizze mit den äußeren Abmessungen. Eine vollstän[dig bemaßte Zeichnung des Querschnitts befindet sich in Abb. 135 in Anhang C. Das](#page-228-0) Modell ist aus extrudierten Schaumstoffplatten gefertigt. Die äußeren Beplankungen des Brückenkastens sind 7 mm dick. Der Querschnitt ist über Spanten auf einer 40x40x2mm Vierkant-Aluminiumachse befestigt. Die Windabweiser haben einen wesentlichen Einfluss auf die aeroelastischen Eigenschaften des Querschnitts, sie sind im Windkanalmodell enthalten.

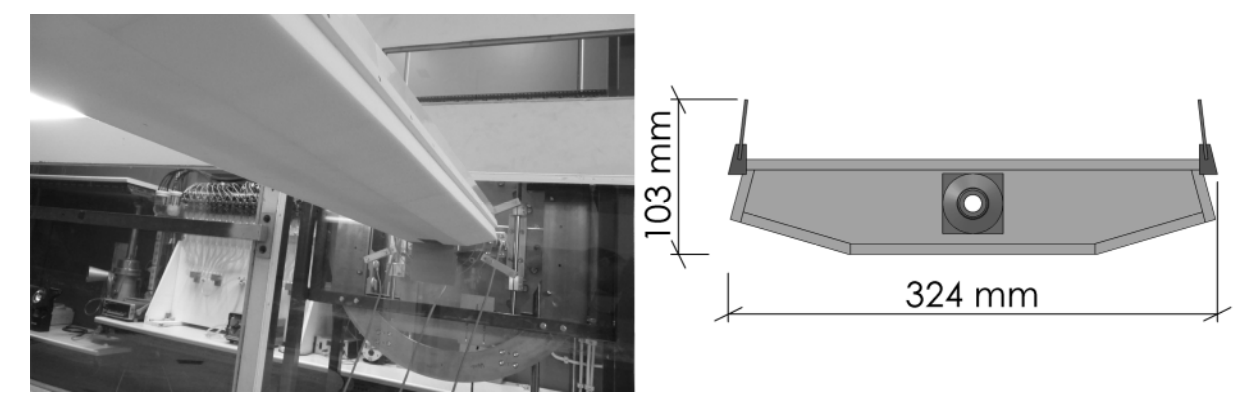

**Abb. 81: Abschnittsmodell der STRELASUNDBRÜCKE und Modellabmessungen**

<span id="page-126-0"></span>Die wichtigsten Modelleigenschaften und die in den Versuchen verwendeten Bewegungsamplituden enthält [Tabelle 11](#page-126-1). Das Modell besitzt mit einer ersten Eigenfrequenz von 20,8 Hz einen ausreichend großen Resonanzabstand zu der maximal möglichen Bewegungsfrequenz von 7,25 Hz. Alle Auswertungen werden analog zu den in Abschnitt [4.2](#page-99-0) vorgestellten Verfahren durchgeführt.

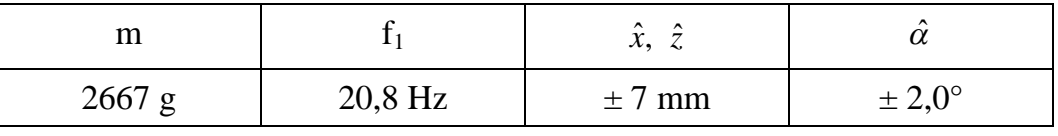

<span id="page-126-1"></span>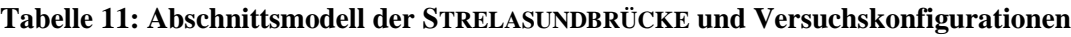

Eine Messung der aerodynamischen Kraftbeiwerte bei den Windgeschwindigkeiten 8,2 m/s und 15,2 m/s zeigt im Bereich von  $-2^{\circ} \le \alpha \le 2^{\circ}$  keine REYNOLDS-Zahl-Abhängigkeit. Im Bereich größerer Anströmwinkel ist der Unterschied im Verlauf des Auftriebskraftbeiwerts  $C_{L}$  sehr ausgeprägt. Bei den Versuchen mit einer Rotationsbewegung wird diese Grenze eingehalten. Der relative Anströmwinkel während der Versuche mit einer Vertikalbewegung überschreitet diese Grenze jedoch bei kleinen reduzierten Geschwindigkeiten. Um einen möglichst großen Bereich reduzierter Geschwindigkeiten abdecken zu können, wird die Windgeschwindigkeit in den Versuchen mit einer geführten Bewegung in einem Bereich von 2 m/s bis 9 m/s variiert. Die minimale reduzierte Geschwindigkeit von  $U_{\text{red}} \approx 1$  wird durch eine Windgeschwindigkeit von 2 m/s und eine Bewegungsfrequenz von 7 Hz realisiert. Daraus ergibt sich ein relativer Anströmwinkel nach folgender Gleichung:

$$
\alpha_{rel} = \arctan\left(\frac{7mm \cdot 2 \cdot \pi \cdot 7Hz}{2000\,mm/s}\right) = 9.1^{\circ}.
$$
\n(4.13)

Im Bereich kleiner reduzierter Geschwindigkeiten werden die aeroelastischen Kräfte zusätzlich durch das Phänomen der Wirbelerregung beeinflusst. Die Ergebnisse in diesem Bereich müssen deshalb kritisch betrachtet werden.

Analog zu den Auswertungen der Flatterderivative des Tragflügels und der TACOMA NARROWS Brücke werden ab einer reduzierten Geschwindigkeit  $U_{\text{red}} \geq 20$  Approximationsfunktionen nach den Gleichungen [\(4.2\)](#page-105-0), [\(4.3\)](#page-105-0)und [\(4.4\)](#page-106-0) in die Flatterderivative des STRELASUND-Querschnitts eingepasst, um die aerodynamischen Kraftbeiwerte des quasi-stationären Modells zu berechnen. Die Ergebnisse dieser Berechnung und die Gegenüberstellung mit den anhand der statischen Versuche bestimmten Kraftbeiwerten und Kraftbeiwertgradientenzeigt [Tabelle 12](#page-128-0). Die Flatterderivative des STRELA-SUND-Querschnitts zeigen wie die Flatterderivative des TACOMA NARROWS Querschnitts eine große Streuung im Bereich großer reduzierter Geschwindigkeiten. Für diesen Querschnitt wurden mit den reduzierten Geschwindigkeiten 20, 30 und 40 je 5 bis 6 Messungen durchgeführt. Diese Werte zeigen das Maß der versuchs- und messbedingten Streuungen der Messungen im Bereich großer reduzierter Geschwindigkeiten.

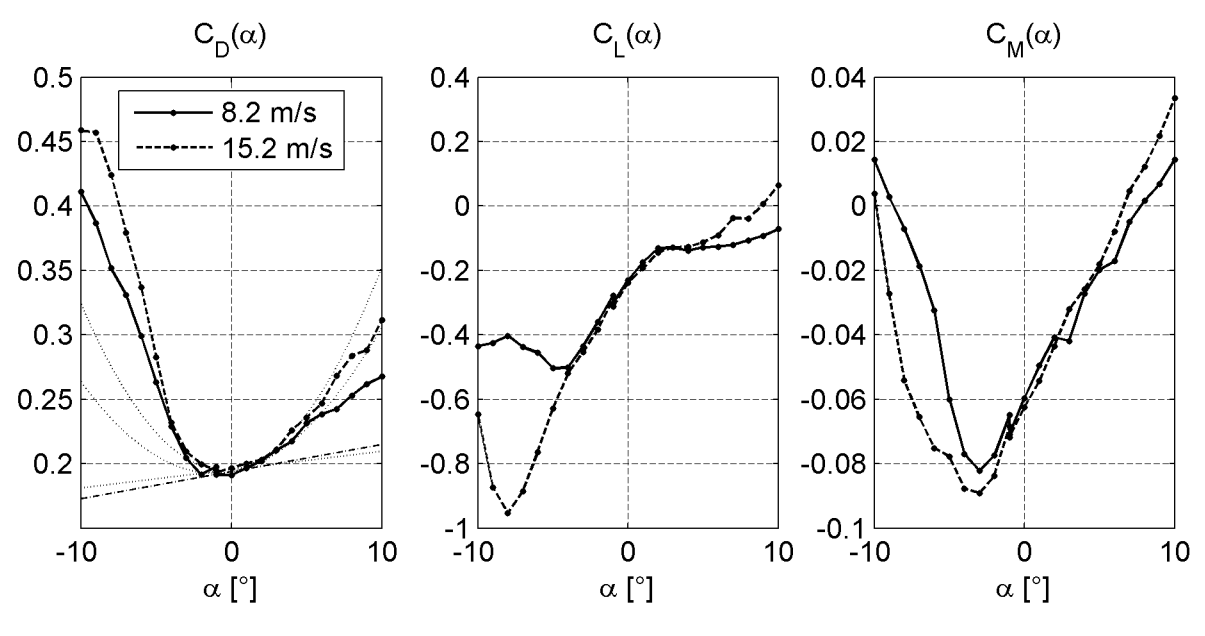

**Abb. 82: Statische Kraftbeiwerte des STRELASUND-Querschnitts und Approximationsfunktionen**

Wie bei dem Querschnitt der TACOMA NARROWS Brücke wird dieser Bereich durch zunehmende wirbelerregte Schwingungen gestört, da sich die zur Realisierung großer reduzierter Geschwindigkeiten notwendige Windgeschwindigkeit U der kritischen Windgeschwindigkeit U<sub>ST, krit</sub> nach Gleichung [\(4.14\)](#page-135-0) nähert. Die Vibrationen des Modells nehmen mit steigender Windgeschwindigkeit deutlich zu.

Ein Vergleich der identifizierten Kraftbeiwerte zeigt dasselbe Phänomen eines großen Widerstandsbeiwertes C<sub>D</sub> als Ergebnis der Approximation der dynamischen Messungen mit einer Vertikalbewegung und einer Querschnittsrotation im Vergleich zu dem Widerstandsbeiwert aus den statischen Messungen. Die berechneten Kraftbeiwertgradienten C<sub>L</sub>' und C<sub>M</sub>' stimmen gut mit denen der statischen Messungen überein. In die <span id="page-128-0"></span>Berechnung des auffallend großen Widerstandsbeiwertes  $C_D$  gehen die Approximatio[nen der Flatterderivative mit den Indices 1 und 3 ein, siehe Abb. 83 bis Abb. 85, die](#page-129-0) sich bis auf  $P_1^*$  gut durch das quasi-stationäre Modell approximieren lassen. Der große Wert ist damit nicht auf große Streuungen zurückzuführen.

|                                     | $C_{L}$  | $C_L$ ' | $C_M$    | $C_M$ ' | $C_{D}$ | $C_D$ ' |
|-------------------------------------|----------|---------|----------|---------|---------|---------|
| stat. Versuche: $8.2 \text{ m/s}$   | $-0,237$ | 3,263   | $-0,059$ | 0,523   | 0,194   | 0,121   |
| stat. Versuche: $15,2 \text{ m/s}$  | $-0,250$ | 3,313   | $-0,062$ | 0,542   | 0,195   | 0,082   |
| dyn. Versuche:<br>Gleichung $(4.5)$ | 0,175    | 3,450   |          | 0,555   | 2,754   | 0,467   |
| dyn. Versuche:<br>Gleichung $(4.6)$ | 0,122    |         | $-0,106$ |         | 0,163   |         |

**Tabelle 12: Vergleich der Kraftbeiwerte des STRELASUND-Querschnitts aus statischen Versuchen und nach quasi-stationärer Approximation der Flatterderivative**

Die aus den Approximationen der Flatterderivative berechneten Beiwerte und ihre Gradienten werden zur Berechnung der Exzentrizitätsparameter β<sup>i</sup> verwendet. Die Ergebnisse der Berechnung nach Gleichung [\(4.7\)](#page-111-2) sindin [Tabelle 13](#page-128-1) zu finden.

| Pχ    | PΖ    | ٢α    |
|-------|-------|-------|
| 1,902 | 0,203 | 0,746 |

<span id="page-128-1"></span>**Tabelle 13: Exzentrizitätsparameter β<sup>i</sup> des STRELASUND-Querschnitts**

Die Ermittlung der STROUHAL-Zahl ST wird zunächst anhand von Kraftmessungen am ruhenden Modell bei einem Anströmwinkel  $\alpha = 0^{\circ}$  vorgenommen. Dazu wurden Messungen mit unterschiedlichen Windgeschwindigkeiten durchgeführt. Auf eine Darstellung der Spektren wird verzichtet. Die Antwortfrequenzen  $f_{ST}$  und die Windgeschwin[digkeiten, sowie die berechneten S](#page-128-2)[TROUHAL](#page-128-2)[-Zahlen der Einzelmessungen sind in Ta](#page-128-2)[belle 14 zu finden. Aus den Werten ergibt sich eine mittlere S](#page-128-2)TROUHAL-Zahl von  $ST = 0,64.$ 

Mit der Eigenfrequenz des Modells kann nach Gleichung [\(4.14\)](#page-135-0) die kritische Windgeschwindigkeit  $U_{ST,krit}$  berechnet werden. Sie begrenzt die maximal zu realisierende reduzierte Geschwindigkeit in Kombination mit der unteren Grenze der Bewegungsfrequenz nach Abschnitt [3.2.](#page-67-0) Mit Hilfe der STROUHAL-Zahl kann die kritische reduzierte Geschwindigkeit Ured,krit für den STRELASUND-Querschnitt nach Gleichung [\(4.15\)](#page-135-0) berechnet werden.

| $\mid U[m/s]$ | 3,0  | 5,4   | 7,3   | 9.4   | 13,2  | 17,1  |
|---------------|------|-------|-------|-------|-------|-------|
| $f_{ST}$ [Hz] | 5,57 | 10,32 | 14,35 | 18,71 | 28,01 | 32,74 |
| <b>ST</b>     | 0,60 | 0,63  | 0,64  | 0,64  | 0,69  | 0,62  |

<span id="page-128-2"></span>**Tabelle 14: Berechnung der STROUHAL-Zahl des STRELASUND-Querschnitts**

<span id="page-129-0"></span>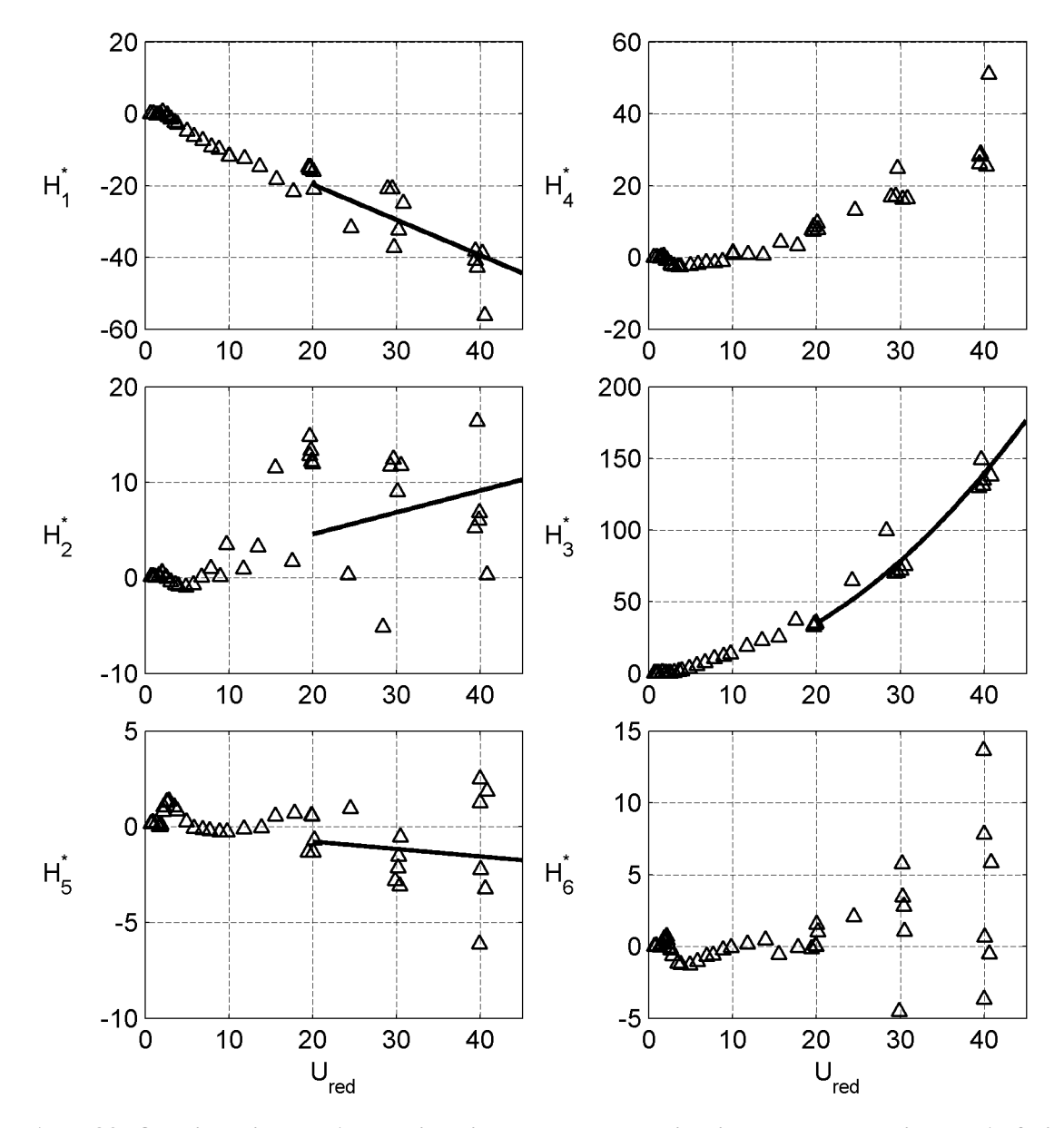

**Abb. 83: Quasi-stationäre Approximation der Flatterderivative der aeroelastischen Auftriebskraft des STRELASUND-Querschnitts ("□" Messergebnisse; "—" Approximationsfunktionen)** 

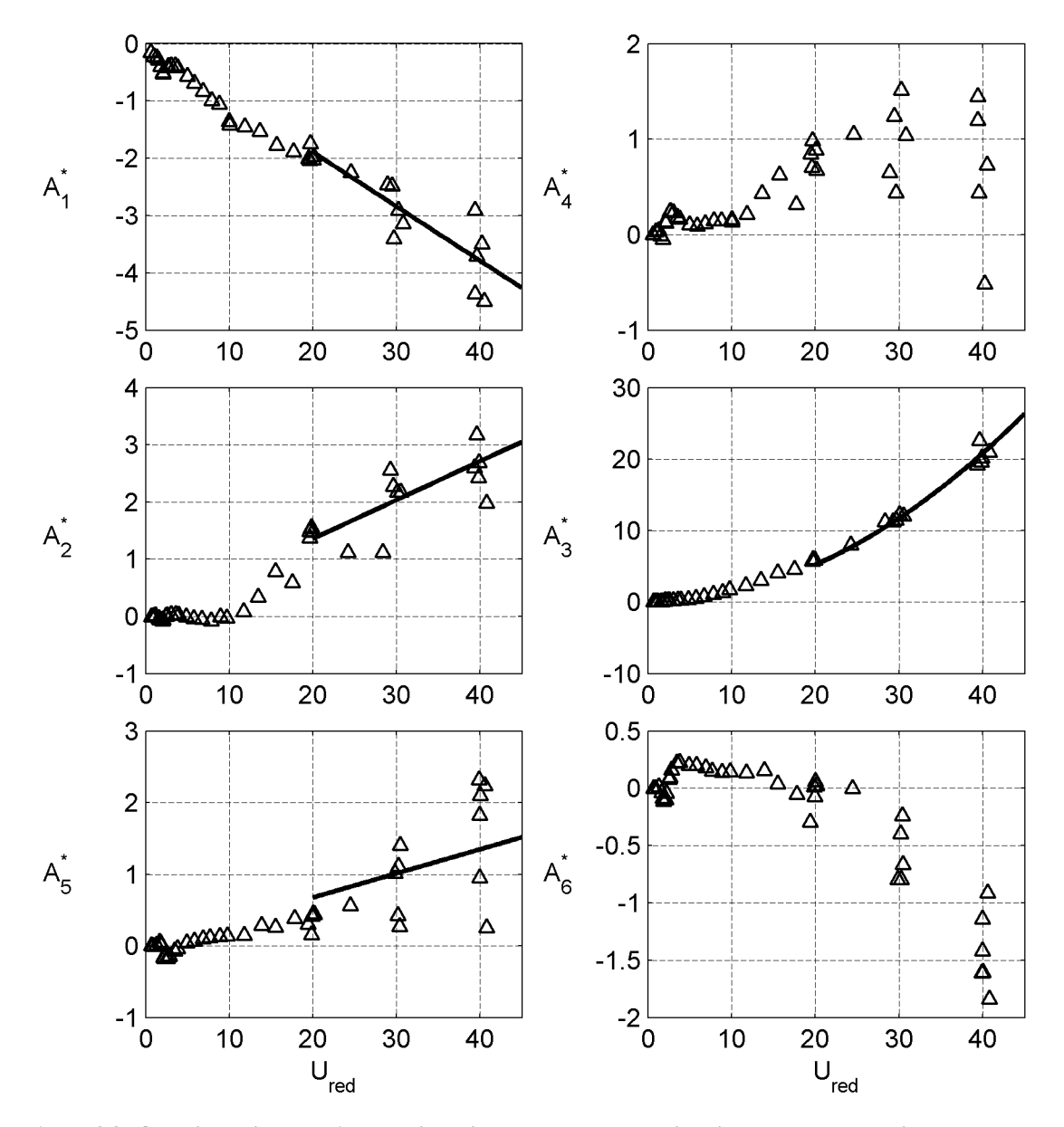

**Abb. 84: Quasi-stationäre Approximation der Flatterderivative des aeroelastischen Momentes des STRELASUND-Querschnitts ("□" Messergebnisse; "—" Approximationsfunktionen)** 

<span id="page-131-0"></span>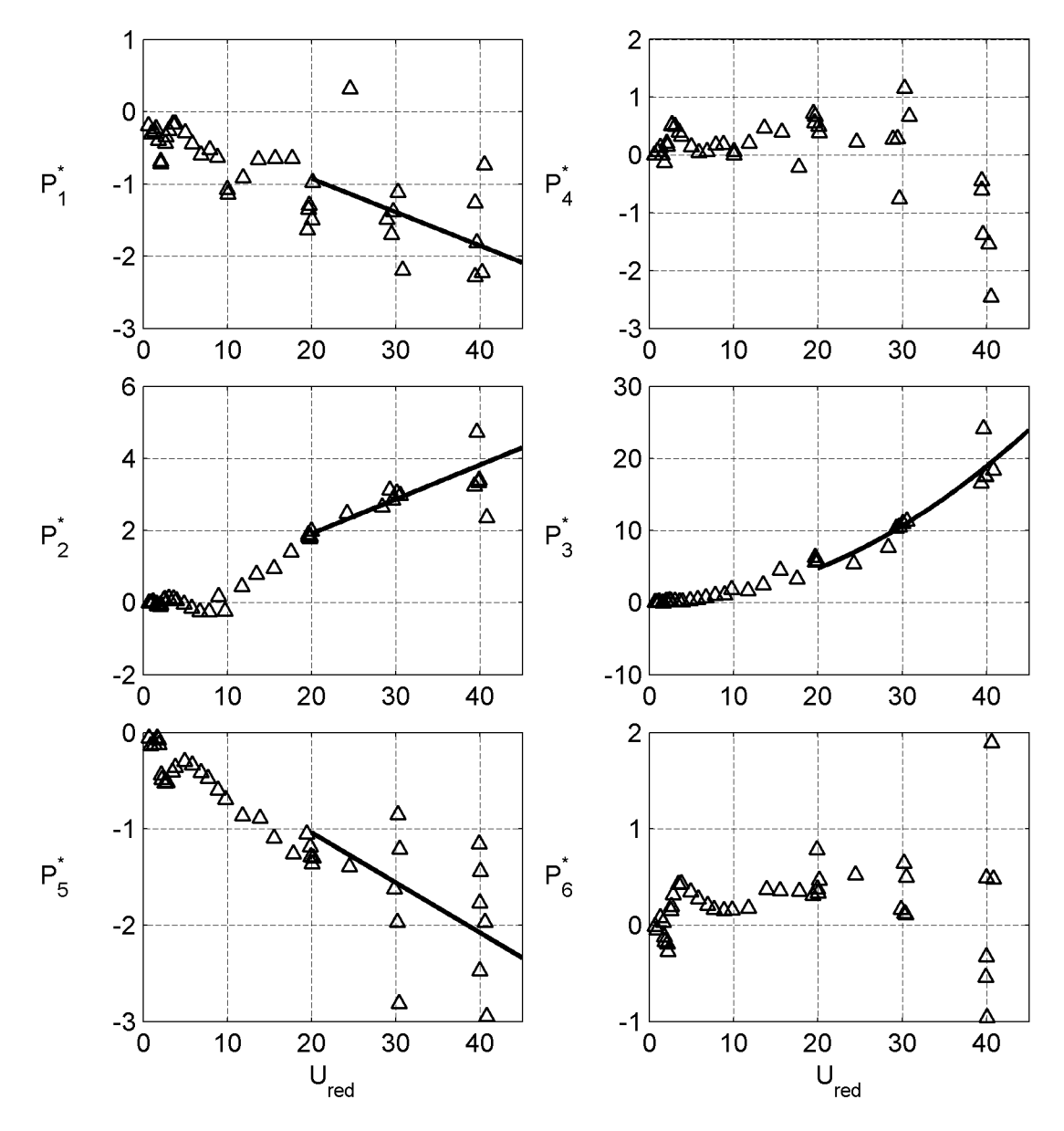

**Abb. 85: Quasi-stationäre Approximation der Flatterderivative der aeroelastischen Widerstandskraft des STRELASUND-Querschnitts**  $($ " $\Box$ <sup>"</sup> Messergebnisse; "—" Approximationsfunktionen)

<span id="page-132-0"></span>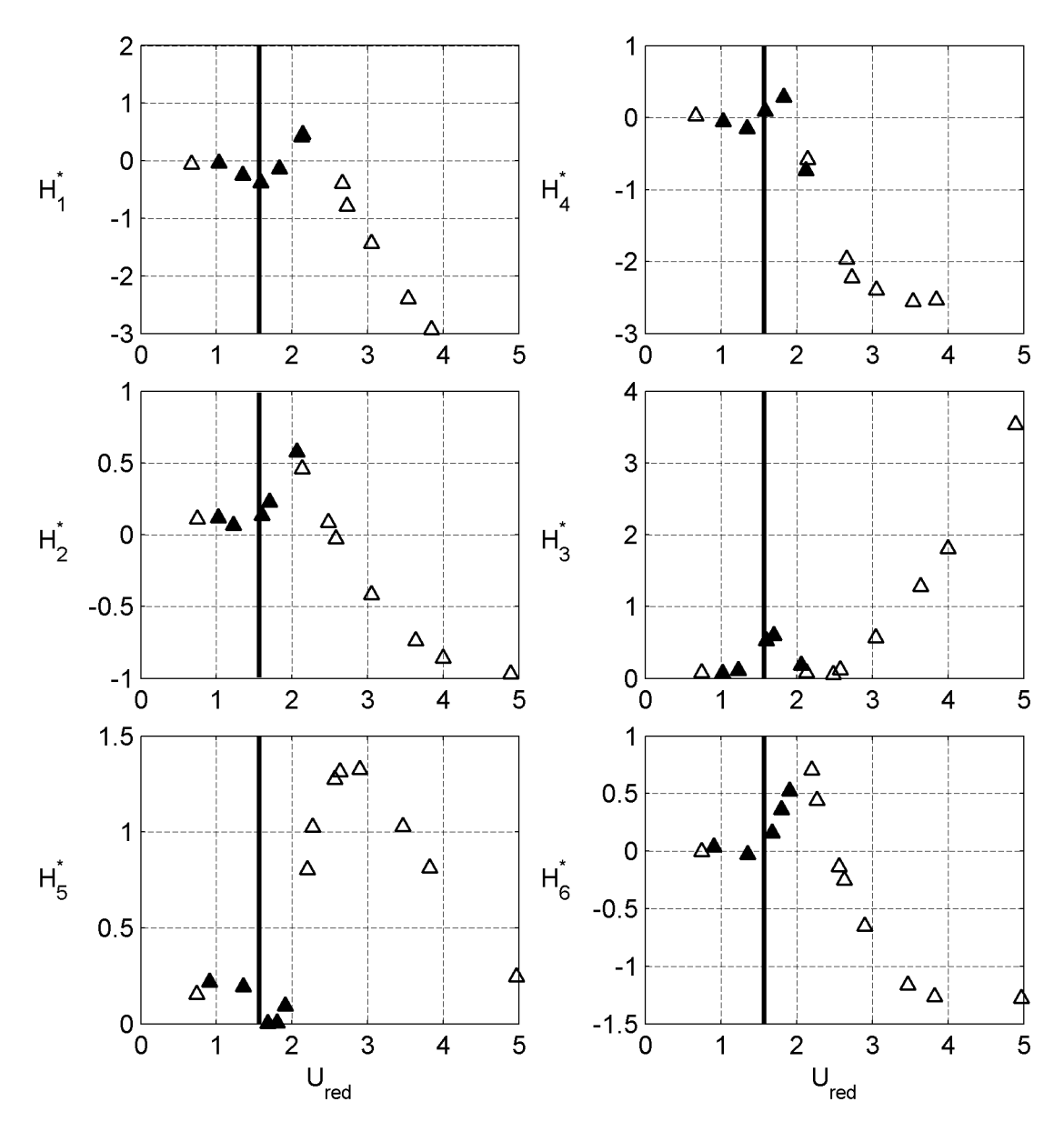

**Abb. 86: Identifikation der Wirbelablösefrequenz in den Flatterderivativen der aeroelastischen Auftriebskraft des STRELASUND-Querschnitts**

<span id="page-133-0"></span>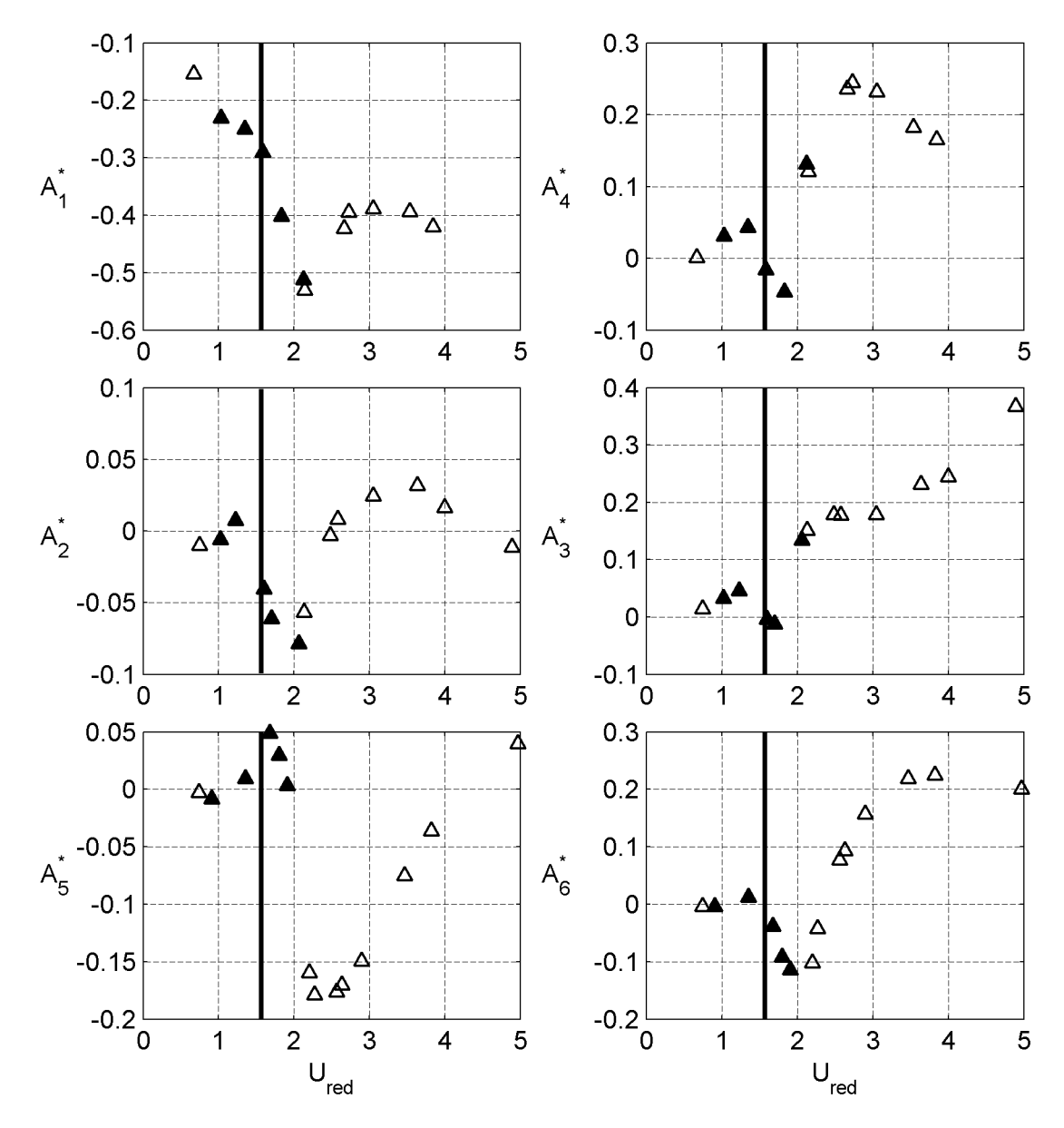

**Abb. 87: Identifikation der Wirbelablösefrequenz in den Flatterderivativen des aeroelastischen Momentes des STRELASUND-Querschnitts**

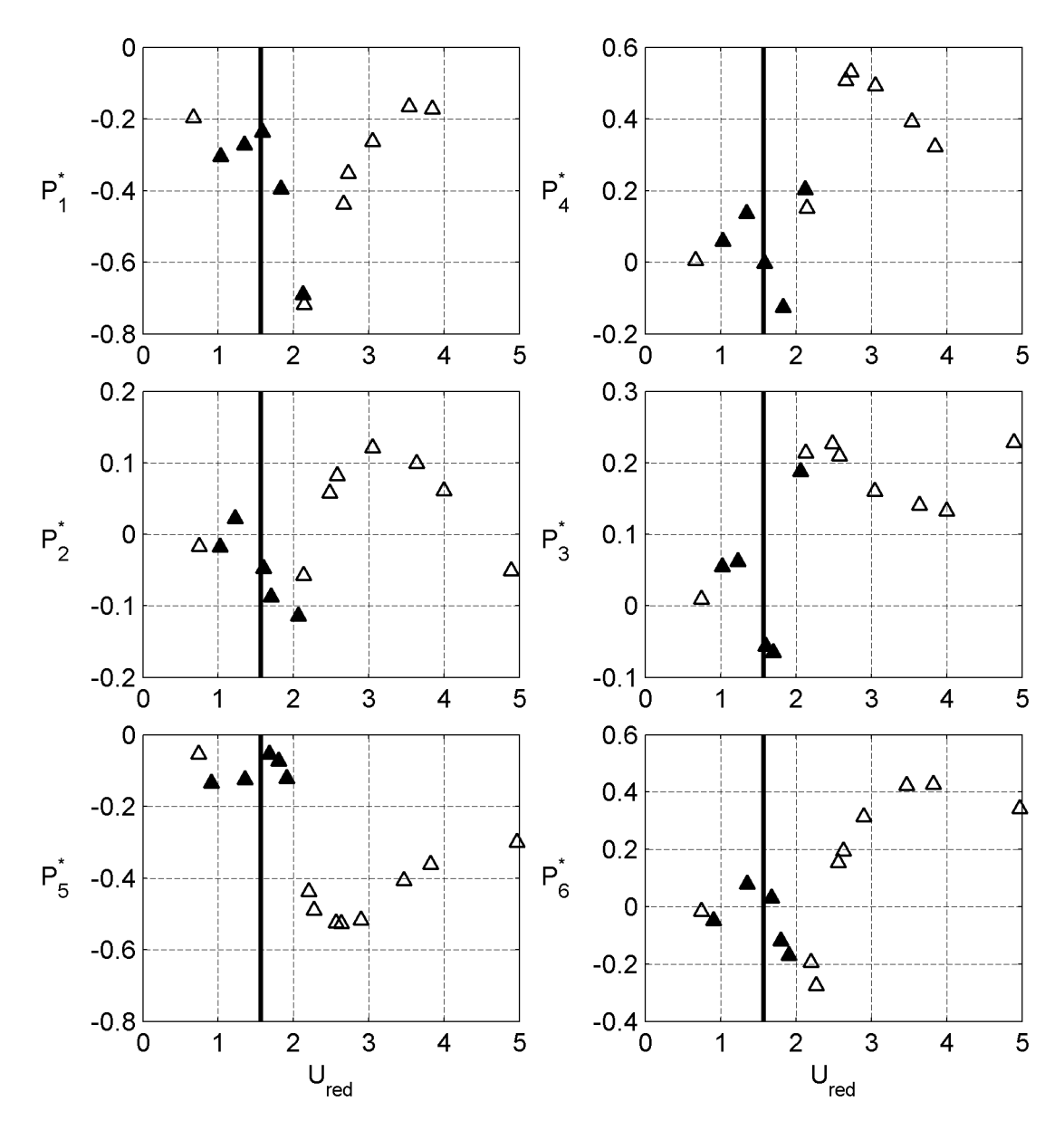

<span id="page-134-0"></span>**Abb. 88: Identifikation der Wirbelablösefrequenz in den Flatterderivativen der aeroelastischen Widerstandskraft des STRELASUND-Querschnitts**

<span id="page-135-0"></span>Die Flatterderivative im Bereich kleiner reduzierter Geschwindigkeiten U<sub>red</sub> zeigen Abb. 86 bis Abb. 88. Die kritische reduzierte Geschwindigkeit  $U_{\text{red,krit}} = 1.57$  ist als vertikale Linie in die Diagramme eingezeichnet. Eine Abschätzung des von der periodischen Wirbelablösung beeinflussten Bereichs wird durch Füllen der Datenpunkte vorgenommen.

$$
U_{ST, krit} = \frac{B \cdot f}{ST} = \frac{0.324m \cdot 20.8Hz}{0.64} = 10.5 \, m/s \tag{4.14}
$$

Der Einfluss der Wirbelerregung ist bei diesem Querschnitt nicht so ausgeprägt wie bei dem Querschnitt der TACOMA NARROWS Brücke. Das Derivativ A<sub>1</sub><sup>\*</sup> [in Abb. 87](#page-133-0) zeigtgegenüber dem Derivativ  $A_1^*$  des TACOMA Querschnitts in [Abb. 78](#page-122-0) kaum einen Einfluss durch die Wirbelablösung. Das lässt sich auch anhand der Darstellung der [Derivative in der komplexen Ebene in Abb. 139 in Anhang D beobachten.](#page-231-0)

Die Bildung eines Kreises oder einer eigenständigen Spirale durch die Datenpunkte des beeinflussten Bereichs ist bei diesem Querschnitt im Gegensatz zum TACOMA NARROWS Querschnitt nicht durchgängig zu festzustellen.

$$
U_{red, krit} = \frac{U}{B \cdot f} = \frac{1}{ST} = \frac{1}{0.64} = 1.57
$$
\n(4.15)

## **4.5 Zusammenfassung und Bewertung der Messergebnisse**

In den Abschnitten [4.2](#page-99-0)bis [4.4](#page-125-0) wurden die Ergebnisse der aerodynamischen und aeroelastischen Untersuchungen dreier Querschnitte vorgestellt. Ein Vergleich der Flatterderivative des NACA0020 Tragflügelprofils mit der analytischen Lösung für eine ebene Platte nach der Potentialtheorie von THEODORSEN [\[81\]](#page-223-0) und der durch Freischwingversuche ermittelten Derivative nach CHOWDHURY & SARKAR [\[12\],](#page-218-1) sowie ein Vergleich der Flatterderivative des Querschnitts der TACOMA NARROWS Brücke mit den Ergebnissen aus dem Wasserkanal von BERGMANN [\[1\]](#page-218-0), bestätigt die generelle Funktionsweise des Versuchsstandes und der Auswertealgorithmen. Somit ist es möglich, in dem Versuchstand im Windkanal der RUHR-UNIVERSITÄT BOCHUM aerodynamische Kraftbeiwerte, STROUHAL-Zahlen zur Beschreibung der periodischen Wirbelablösung und Flatterderivative als Kennwerte aeroelastischer selbsterregter Kräfte für beliebige Querschnitte messtechnisch zu bestimmen.

Die große Bandbreite möglicher Bewegungsfrequenzen erlaubt die Untersuchung grundlegender strömungsmechanischer Phänomene und Mechanismen. Im Bereich kleiner reduzierter Geschwindigkeiten, realisierbar durch die Möglichkeit Bewegungsfrequenzen bis zu 7,25 Hz umzusetzen, kann eine Kopplung der aeroelastischen Kräfte mit den wirbelerregten Kräften anhand der identifizierten Flatterderivative nachgewiesen werden. Um eine Verifikation vorhandener Lastmodelle für diese Kopplung oder eine Herleitung neuer Modelle vornehmen zu können, müssen die Amplitudenabhängigkeiten der Kräfte berücksichtigt und weitere Messreihen durchgeführt werden.

Die Kopplung der wirbelerregten und der selbsterregten Kräfte im Bereich kleiner reduzierter Geschwindigkeiten hat Konsequenzen für die in Kapitel 6 und 7 vorgestellten Identifikationen von Zeitbereichsfunktionen aeroelastischer Kräfte. Da in diesem Bereich keine reinen selbsterregten Kräfte vorliegen, können die identifizierten Werte nicht zur Ermittlung der Zeitbereichsfunktionen herangezogen werden. Die untere Grenze der reduzierten Geschwindigkeit für die Transformation der Flatterderivative liegt zwischen  $2 \le U_{\text{red}} \le 3$ . Nimmt man eine Grenze von  $U_{\text{red}} \ge 2.5$  an, ist die maximal zu erfassende reduzierte Frequenz K, die als der  $2\pi$ -fache Kehrwert der reduzierten Geschwindigkeit nach Gleichung [\(2.15\)](#page-40-0) definiert ist, durch Gleichung [\(4.16\)](#page-136-0) gegeben. Im Bereich größerer reduzierter Frequenzen liegen keine Informationen über die aeroelastischen Eigenschaften von nicht strömungsschlüpfrigen Querschnitten vor. Diese Tatsache erschwert die Identifikation von Zeitbereichsfunktionen erheblich.

<span id="page-136-0"></span>
$$
K \le \frac{2\pi}{2,5} = 2,51\tag{4.16}
$$

Im Bereich großer reduzierter Geschwindigkeiten kann gezeigt werden, dass die instationären Kräfte gegen die quasi-stationäre Beschreibung der bewegungsinduzierten Kräfte konvergieren. Hier wäre es wünschenswert, die Eigenfrequenzen der Windkanalmodelle zu steigern, um größere Windgeschwindigkeiten zu ermöglichen und geringere Schwingungen durch die periodische Wirbelablösung zu erzielen. Die Ergebnisse zeigen dieses Konvergenzverhalten gegen das quasi-stationäre Modell in allgemeiner Form. Es muss auf der Basis der vorliegenden Ergebnisse jedoch in Frage gestellt werden, ob die Verwendung der aerodynamischen Kraftbeiwerte aus statischen Versuchen, insbesondere der Widerstandsbeiwerte  $C<sub>D</sub>$ , in einem quasi-stationären Lastmodell zur Beschreibung der Kräfte eines bewegten Querschnitts zulässig ist. Um eine allgemeingültige Aussage treffen zu können, sind weitere Untersuchungen nötig. Die vorliegenden Ergebnisse sollten als Hinweis auf ein zu untersuchendes Phänomen verstanden werden.

Die in den Abschnitten [4.2](#page-99-0) bis [4.4](#page-125-0) berechneten Exzentrizitätsparameter β<sup>i</sup> beschreiben die neutrale Lage der Rotationsachse der Querschnitte bezüglich der aeroelastischen Dämpfung je Freiheitsgrad. Eine Überprüfung dieser Werte könnte durch ein Modell mit verstellbarer Rotationsachse in zukünftigen Untersuchungen erfolgen.

**III Identifikation der Zeitbereichsfunktionen**

# **5 Approximationen mit rationalen Funktionen im Frequenzbereich**

## **5.1 Einführung in die Identifikation der Zeitbereichsfunktionen**

Die Beschreibung selbsterregter aeroelastischer Kräfte im Zeitbereich geht auf WAG-NER [\[86\]](#page-223-0) zurück. WAGNER veröffentlichte 1925 eine potentialtheoretische Lösung für den Verlauf der Auftriebskraft, den eine ebene Platte bei einer plötzlichen Bewegung aus der Ruhelage heraus mit einer konstanten Geschwindigkeit erfährt. Das Lastmodell nach WAGNER wurde in Abschnitt [2.4.3](#page-44-0) vorgestellt. Die Kraftentwicklungsfunktion, in diesem konkreten Fall WAGNER-Funktion genannt, heißt allgemein Indizial-funktion(a. d. engl.: "indicial lift" [\[24\]\)](#page-219-0). Sie wird im folgenden gemäß der Terminologie der Systemtheorie als Sprungantwortfunktion bezeichnet. Sie beschreibt in allgemeiner Form die Kraftentwicklung auf einen unstetigen, sprungartigen Verformungsverlauf, mathematisch beschrieben durch die HEAVISIDE-Funktion ε. Eine Ableitung der Sprungantwortfunktion nach der Zeit liefert die Impulsantwortfunktion χ. Sie beschreibt im Kontext aeroelastischer Kräfte den Kraftverlauf resultierend aus einer impulsiven Verformung, beschrieben durch die DIRAC-Funktion δ. Diese beiden Funktionen beschreiben die aeroelastischen Kräfte im Zeitbereich. Eine Berechnung der Kräfte erfolgt durch eine Faltung der Impulsantwortfunktion mit der Verformungsfunktion oder der Sprungantwortfunktion mit der Verformungsgeschwindigkeit. Eine Herleitung der Äquivalenz beider Möglichkeiten erfolgt in Abschnitt [6.1](#page-188-0) und mündet in Gleichung [\(6.5\)](#page-190-0).

Bei Anwendung der aerodynamischen Streifentheorie existieren in der Ebene drei [Kraftgrößen und drei Freiheitsgrade, siehe Abb. 27. Aus einer sprungartigen Lageän](#page-64-1)derung in einem Freiheitsgrad  $\varepsilon_n$  resultieren Kraftänderungen in allen drei Richtungen. Daraus folgt, dass unter der Annahme eines ebenen Umströmungsproblems nach der aerodynamischen Streifentheorie 9 Sprungantwortfunktionen existieren. Die Matrix der Sprungantwortfunktionen Φ wird entsprechend der Definition der Matrix der Frequenzantwortfunktionen Q aus Abschnitt [5.3](#page-147-0) wie folgt definiert

$$
\Phi = \begin{bmatrix} \phi_{11} & \phi_{12} & \phi_{13} \\ \phi_{21} & \phi_{22} & \phi_{23} \\ \phi_{31} & \phi_{32} & \phi_{33} \end{bmatrix} .
$$
 (5.1)

Dabei beschreibt  $\phi_{11}$  die Auftriebskraft bei einer sprunghaften Verformung in vertikaler Richtung,  $\phi_{12}$  die Auftriebskraft bei einer sprunghaften Verdrehung und  $\phi_{13}$  die Auftriebskraft bei einer sprunghaften horizontalen Bewegung. Die Sprungantwortfunktionen  $\phi_{2n}$  beschreiben analog den Verlauf des Momentes und  $\phi_{3n}$  den Verlauf der Widerstandskraft. Sprungantwortfunktionen für nichtströmungsschlüpfrige Querschnitte, wie z. B. Brückendecks, können nicht auf analytischem Weg bestimmt werden. Sie müssen aus Messungen identifiziert werden. Dafür stehen drei Vorgehensweisen zur Verfügung.

Bei einer direkten Messung wird eine sprunghafte Bewegung im Versuch möglichst gut approximiert. Dies ist nur näherungsweise möglich, da bei einem unstetigen Verlauf der Verformungen die Trägheitskräfte unendlich groß würden. CARACOGLIA & JONES [\[6\]](#page-218-0) wendeten dieses Verfahren 2003 auf den Querschnitt eines NACA0012 Tragflügelprofils an. Ziel dieser Versuche ist es, den Verformungsverlauf so zu realisieren, dass die gemessenen aeroelastischen Kräfte direkt als Sprungantwort interpretiert werden können. Problematisch ist dabei, dass sehr große Trägheitskräfte auftreten und von den gemessenen Gesamtkräften abgezogen werden müssen. Außerdem müssen nichtlineare strömungsmechanische Effekte berücksichtigt werden. Je mehr die Realisierung des Bewegungsverlaufs der Sprungfunktion ε entspricht, desto größer wird der Einfluss der Kompressibilität der Luft auf die Kraftentwicklungsfunktionen. Bei der Approximation der aeroelastischen Kräfte an einem schwingenden Brückendeck spielen Kompressibilitätseffekte jedoch keine Rolle. Die so bestimmten Zeitbereichsfunktionen müssen um den Einfluss der Kompressibilität der Luft bereinigt werden.

Wird der instationäre Verlauf der Bewegung vom Bewegungsbeginn an erfasst, aber nicht versucht eine sprunghafte Bewegung zu realisieren, müssen die Sprungantwortfunktionen durch eine mathematische Identifikation anhand des Verformungs- und des Kraftverlaufs bestimmt werden. Dabei wird auf die Berechnung der Kräfte mit Hilfe der Sprungantwortfunktion nach Gleichung [\(2.24\)](#page-46-0) zurückgegriffen. Die Kräfte lassen sich durch Lösen eines Faltungsintegrals berechnen. Durch geeignete mathematische Algorithmen wird die Sprungantwortfunktion bestimmt, die mit der Verformungsfunktion gefaltet die gemessenen aeroelastischen Kräfte approximiert. Dieses Vorgehen wird in Kapitel 6 vorgestellt.

Die dritte Variante besteht darin, aus den experimentell identifizierten Flatterderivativen die Sprungantwortfunktionen auf mathematischem Weg zu bestimmen. Die Flatterderivative sind, siehe Abschnitt [2.4.5](#page-49-0), Funktionen der reduzierten Geschwindigkeit. Sie lassen sich in den Frequenzbereich transformieren und als Funktionen der reduzierten Frequenz darstellen. Die Transformation in den Frequenzbereich wird in Abschnitt [5.3](#page-147-0) durchgeführt. Man erhält die Frequenzantwortfunktionen. Die Sprungantwortfunktionen können daraus durch eine inverse FOURIER-Transformation berechnet werden. Die allgemeine Beziehung in dimensionsloser Form ist durch Gleichung [\(2.25\)](#page-46-0) gegeben. Für eine numerische inverse FOURIER-Transformation bedarf es der experimentellen Bestimmung der Flatterderivative im gesamten Frequenzbereich. Dies ist aus praktischen Gründen nicht möglich, da die Bewegungsfrequenzen und Windgeschwindigkeiten in Windkanalversuchen nur in einem begrenzten Bereich variiert werden können. Deshalb werden in die Frequenzantwortfunktionen der aeroelastischen Kräfte Ansatzfunktionen eingepasst. Die Grundlage für die Wahl geeigneter Ansatzfunktionen bildet die JONES-Approximation der WAGNER-Funktion nach Gleichung [\(2.23\)](#page-45-0). Da für alle Summanden der JONES-Approximation elementare LAPLACE Korrespondenzen existieren, kann der Ansatz für beliebige Koeffizienten auf analytischem Weg in den Bildbereich, LAPLACE-Bereich, und in den Frequenzbereich transformiert werden. Die Koeffizienten werden durch Anpassungsalgorithmen auf mathematischem Weg identifiziert. Die JONES-Approximation kann, da sie zwei exponentielle Summanden besitzt, als rekursives lineares Filter 2. Ordnung interpretiert werden [\[56\]](#page-221-0). Approximationen mit Ansatzfunktionen gemäß der JONES-Approximation von experimentell bestimmten Flatterderivativen von Brückenquerschnitten werden z. B. von HÖFFER [\[27\],](#page-219-0) SALVATORI [\[68\]](#page-222-0) und CARACOGLIA & JONES [\[7\]](#page-218-0) vorgestellt.

Eine allgemeingültigere Vorgehensweise auf der Grundlage der Systemtheorie bei der Approximation von aeroelastischen Kräften im Frequenzbereich mit Hilfe von rationalen Funktionen wird in der Aeronautik verwendet. ROGER [\[66\]](#page-222-0) stellte 1977 ein Kon-zept für diese Approximationen vor, das 1981 von KARPEL [\[35\]](#page-220-0) zur "Minimum State" Methode erweitert wurde. TIFFANY & ADAMS [\[84\]](#page-223-0) verbesserten 1988 die algorithmische Umsetzung zur "Extended Minimum State" Methode. Die Ansätze nach ROGER wurden bereits in die Brückenaeroelastik übertragen. Anwendungsbeispiele stammen von WILDE & FUJINO [\[89\],](#page-223-0) CHEN, MATSUMOTO & KAREEM [\[10\]](#page-218-1), CHOWDHURY & SARKAR [\[11\]](#page-218-1), LAZZARI [\[40\]](#page-220-0) und CHEN & KAREEM [\[9\].](#page-218-0) Diese Methode wird auf die in den Abschnitten [4.2](#page-99-0)bis [4.4](#page-125-0) vorgestellten Flatterderivative angewendet, um daraus die Zeitbereichsfunktionen für die drei Querschnitte zu bestimmen. Die für das Verständnis notwendigen systemtheoretischen Grundlagen werden im nächsten Abschnitt erläutert.

## **5.2 Systemtheoretische Grundlagen**

Eine allgemeine Definition eines Systems wirdin [Abb. 89 g](#page-142-0)egeben. Ein System bildet ein Eingangssignal p(t) auf ein Ausgangssignal o(t) ab.

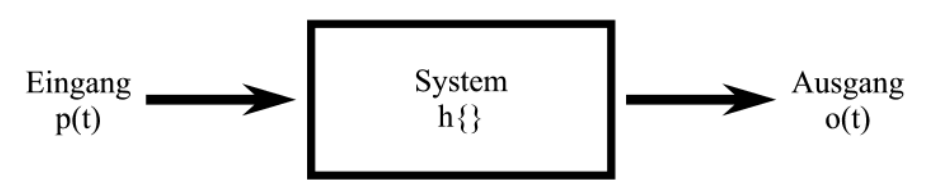

<span id="page-142-0"></span>**Abb. 89: Allgemeine Systemdefinition, MEYER [\[50\]](#page-221-0)**

Die Systemeigenschaften werden durch eine Abbildungs- oder Übertragungsfunktion h{} beschrieben:

$$
o(t) = h\{p(t)\}.\tag{5.2}
$$

Diese Definition ist vollkommen allgemeingültig. Um die in dieser Arbeit verwendete Formulierung des aeroelastischen Systems zu konkretisieren, bedarf es einiger Definitionen bezüglich der Systemeigenschaften.

## **Linearität**

Die grundlegendste Eigenschaft eines linearen Systems ist die Gültigkeit des Superpositionsprinzips, siehe MEYER [\[50\].](#page-221-0) Das besagt, dass ein Ausgangssignal als Folge der Summe mehrerer Eingangssignale gleich der Summe der Ausgangssignale jedes einzelnen Eingangssignals ist. Für zwei Eingangssignale  $p_i(t)$  gilt:

$$
h\{p_1(t) + p_2(t)\} = h\{p_1(t)\} + h\{p_2(t)\}.
$$
\n(5.3)

Für lineare Systeme gilt auch das Verstärkungsprinzip. Die Skalierung eines Eingangssignals mit einem beliebigen Faktor ψ bewirkt eine gleich große Skalierung des Ausgangssignals:

$$
h\{\psi \cdot p(t)\} = \psi \cdot h\{p(t)\}.\tag{5.4}
$$

Die Systemeigenschaften linearer Systeme werden durch lineare mathematische Abbildungen h{} beschrieben. MEYER [\[50\]](#page-221-0) nennt die folgenden linearen Abbildungen:

- Summation
- Proportionalität / Verstärkung
- Totzeit / Verzögerung (Verschiebung auf der Zeitachse)
- Differentiation
- Integration
- Faltung
- FOURIER- und LAPLACE-Transformation

Ein lineares System entsteht durch lineare Verknüpfungen der genannten Abbildungen.

# **Zeitinvarianz**

Ein zeitinvariantes System ändert seine Systemeigenschaften im Verlauf der Zeit nicht, siehe OHM & LÜKE [\[57\].](#page-221-0) Daraus resultiert, dass eine zeitliche Verschiebung eines Eingangssignals p(t) eine gleich große Verschiebung des Ausgangssignals bewirkt. Eine Verschiebung eines Eingangssignals verschiebt das Ausgangssignal, ohne es zu verändern. Mathematisch ausgedrückt bedeutet dies:

$$
h\{p(t-t_0)\} = o(t-t_0). \tag{5.5}
$$

Lineare und zeitinvariante Systeme nennt man LTI-Systeme (a.d. engl.:" Linear Time Invariant Systems"). Die Übertragung der aeroelastischen Kräfte wird als ein solches LTI-System angenommen und approximiert. Eine Diskussion der Annahmen und der Konsequenzen der Linearisierung der aeroelastischen Übertragung befindet sich in Abschnitt [2.5.](#page-54-0)

# **Stabilität**

Ein System nennt man stabil, wenn auf jedes beschränkte Eingangssignal  $|p(t)| \leq \infty$ ein beschränktes Ausgangssignal │o(t)│ ≤ ∞ folgt, siehe WERNER [\[88\].](#page-223-0) Daraus resultieren notwendige Eigenschaften der Systembeschreibungen. Die Impulsantwort eines stabilen Systems muss integrierbar sein, sie darf nicht gegen einen unendlich großen Wert konvergieren. Ist die Impulsantwort integrierbar, existiert die Übertragungsfunktion.

Bei stabilen LTI-Systemen mit einer komplexen Übertragungsfunktion, bestehend aus dem Quotienten zweier Polynome, darf der Zählergrad den Nennergrad nicht übersteigen. Die Polstellen der komplexen Übertragungsfunktion, d.h. die Nullstellen des Nennerpolynoms, von stabilen Systemen liegen im Bildbereich in der linken Halbebe-
ne. Die Polstellen der Ansatzfunktionen nach Gleichung [\(5.26\)](#page-149-0)und [\(5.56\)](#page-155-0) in Abschnitt [5.4](#page-148-0) werden entsprechend gewählt.

# **Kausalität**

Bei einem kausalen System hängen die Ausgangsgrößen nur von vorherigen Eingangsgrößenab [\[50\].](#page-221-0) Ein kausales System erzeugt ohne Eingangssignal kein Ausgangssignal. Reale Systeme sind immer kausal. Die Impulsantwort χ kausaler Systeme verschwindet für  $t < 0$ .

$$
\chi(t)\begin{cases} =0 & \text{für } t < 0\\ \neq 0 & \text{für } t \ge 0 \end{cases}
$$
 (5.6)

Die in Abschnitt [5.4](#page-148-0) vorgestellten Approximationsfunktionen sind kausal.

# **Dynamische Systeme**

Dynamische Systeme werden auch Systeme mit einem Gedächtnis bzw. mit einem Speicher genannt, siehe UNBEHAUEN [\[85\].](#page-223-0) Das heißt, die Systemantwort hängt nicht nur von den aktuellen sondern auch von vergangenen Eingangswerten ab. CLOBES [\[13\]](#page-218-0) ordnet die Windlastmodelle in die Kategorien der dynamischen und statischen Systeme nach der Terminologie der Systemtheorie ein. Das quasi-stationäre Windlastmodell nach Abschnitt [2.3](#page-36-0) ist ein statisches, gedächtnisloses System, da alle Ausgangswerte nur von den aktuellen Eingangswerten abhängen. Die instationären Modelle nach Abschnitt [2.4](#page-39-0) repräsentieren dynamische Systeme, da die aktuellen Kräfte am Querschnitt von bereits zurückliegenden Umströmungssituationen durch den Einfluss des Strömungsnachlaufes abhängen.

Die in dieser Arbeit verwendeten **Systembeschreibungen** sind im Zeitbereich

- die Differentialgleichung und
- die Impuls- und die Sprungantwortfunktion.

Im Bildbereich wird ein System durch

die Übertragungsfunktion

und im Frequenzbereich durch

die Frequenzantwortfunktion beschrieben.

Alle diese Systembeschreibungen sind vollständig und äquivalent. Sie enthalten alle Eigenschaften des Systems und können mathematisch ineinander überführt werden.

Die Systemantwort kann im Zeitbereich durch Lösen der Differentialgleichung oder durch eine Faltung des Eingangssignals mit der Impulsantwortfunktion berechnet wer-den.Die Faltung zweier beliebiger kausaler Funktionen  $r_1$  und  $r_2$  ist nach [\[88\]](#page-223-0) definiert als

$$
r(t) = \int_{0}^{\tau = t} r_1(t - \tau) \cdot r_2(\tau) d\tau = r_1(t) * r_2(t).
$$
\n(5.7)

Die Impulsantwortfunktion  $χ$  ist definiert als die Antwort des Systems auf ein Eingangssignal in Form eines DIRAC-Impulses δ(t). Die Sprungantwortfunktion ist analog dazu definiert als die Antwort des Systems auf die HEAVISIDE-Funktion ε(t) als Eingangssignal. Die Sprungantwortfunktion ergibt sich durch Integration aus der Impulsantwortfunktion.

Die Faltung ist kommutativ:

$$
r(t) = r_1(t) * r_2(t) = r_2(t) * r_1(t).
$$
\n(5.8)

Kombiniert mit der Differentiationsregel für die Faltung ergibt sich nach DOETSCH [\[19\]:](#page-219-0)

$$
\dot{r}(t) = r_1(0) \cdot r_2(t) + \dot{r}_1(t) * r_2(t) = r_1(t) \cdot r_2(0) + r_1(t) * \dot{r}_2(t).
$$
\n(5.9)

Für die Berechnung der aeroelastischen Kräfte in dieser Arbeit bedeutet dies, dass die Kräfte durch Faltung der Verformungsfunktion mit der Impulsantwortfunktion oder alternativ durch Faltung der Bewegungsgeschwindigkeit mit der Sprungantwortfunktion jeweils unter Berücksichtigung der Anfangsbedingungen berechnet werden können [\[56\].](#page-221-0) Der Faltung im Zeitbereich entspricht im Bildbereich eine Multiplikation.

Für die Darstellung der LAPLACE-Transformation und der inversen LAPLACE-Transformation wird in dieser Arbeit das DOETSCH-Symbol [\[19\]](#page-219-0) verwendet, siehe Gleichung [\(5.10\).](#page-145-0) Der Variablen t im Zeitbereich entspricht im Bildraum die allgemeine komplexe Variable s:

<span id="page-145-0"></span>
$$
t \quad \circ \quad s = \vartheta + i \cdot \omega. \tag{5.10}
$$

Für die Berechnung der Kräfte im Bildbereich ergibt sich:

<span id="page-145-1"></span>
$$
r_1(t) * r_2(t) \quad \circ \qquad \bullet \quad r_1(s) \cdot r_2(s). \tag{5.11}
$$

Ein Wechsel vom Bildbereich in den Frequenzbereich ist bei stabilen, kausalen Systemen durch die Substitution s = i∙ω möglich, siehe LUNZE [\[45\].](#page-220-0) Analog zu Gleichung [\(5.11\)](#page-145-1) können die Kräfte im Frequenzbereich nach folgender Formel berechnet werden:

$$
r_1(t) * r_2(t) \quad \circ \qquad \bullet \quad r_1(i\omega) \cdot r_2(i\omega). \tag{5.12}
$$

Eine Transformation zwischen den in dieser Arbeit verwendeten Systembeschreibungen wird ausgehend von der Differentialgleichung in den folgenden Herleitungen erklärt. Dynamische LTI-Systeme können durch eine lineare Differentialgleichung mit konstanten Koeffizienten der folgenden Form beschrieben werden [\[50\]](#page-221-0):

$$
\tau_0 \cdot o(t) + \tau_1 \cdot \dot{o}(t) + \tau_2 \cdot \ddot{o}(t) + \dots = \sigma_0 \cdot p(t) + \sigma_1 \cdot \dot{p}(t) + \sigma_2 \cdot \ddot{p}(t) + \dots
$$
\n(5.13)

Eine LAPLACE-Transformation der Differentialgleichung in den Bildraum liefert unter der Annahme homogener Anfangsbedingungen:

$$
(\tau_0 + \tau_1 \cdot s + \tau_2 \cdot s^2 + \ldots) \cdot o(s) = (\sigma_0 + \sigma_1 \cdot s + \sigma_2 \cdot s^2 + \ldots) \cdot p(s).
$$
 (5.14)

Die Übertragungsfunktion h{s} ist definiert als der Quotient aus dem Ausgangssignal und dem Eingangssignal:

$$
h\{s\} = \frac{o(s)}{p(s)} = \frac{\tau_0 + \tau_1 \cdot s + \tau_2 \cdot s^2 + \dots}{\sigma_0 + \sigma_1 \cdot s + \sigma_2 \cdot s^2 + \dots}.
$$
\n(5.15)

Die Übertragungsfunktion ist eine komplexe Funktion, die in einen Real- und einen Imaginärteil getrennt werden kann. Alternativ zu einer Darstellung als Real- und Imaginärteil kann die Übertragungsfunktion auch als Amplitude, der Betrag des komplexen Vektors, und Phase, der Winkel des komplexen Vektors zur reellen Achse, dargestellt werden.

Exemplarisch wird die Übertragungsfunktion eines Einmassenschwingers berechnet. Es werden homogene Anfangsbedingungen mit  $o(t = 0) = o(t = 0) = 0$  angenommen. Die Differentialgleichung des Einmassenschwingers, mit den Eigenschaften Masse m<sub>s</sub>, Dämpfungskonstante c<sub>s</sub> und der Steifigkeit k<sub>s</sub>, mit einem DIRAC-Impuls als Eingangssignal lautet:

$$
m_s \cdot \ddot{o}(t) + c_s \cdot \dot{o}(t) + k_s \cdot o(t) = \delta(t) \quad \circ \qquad \bullet \quad (m_s \cdot s^2 + c_s \cdot s + k_s) \cdot o(s) = 1. \tag{5.16}
$$

Die Übertragungsfunktion ergibt sich zu:

$$
o(s) = \frac{1/m_s}{s^2 + c_s/m_s \cdot s + k_s/m_s} = \frac{1/m_s}{s^2 + 2 \cdot \xi_s \cdot \omega_s \cdot s + \omega_s^2}
$$

mit dem Lehr'schen Dämpfungsmaß  $\xi$  und der Eigenkreisfrequenz des ungedämpften Einmassenschwingers  $\omega$ <sub>s</sub>. Eine Transformation des Quotienten ergibt:

<span id="page-146-0"></span>
$$
o(s) = \frac{1/m_s}{s^2 + 2 \cdot \xi_s \cdot \omega_s \cdot s + \xi_s^2 \cdot \omega_s^2 + \omega_d^2} \quad \bullet \quad \overline{m_s \cdot \omega_d} \cdot e^{-\xi_s \omega t} \cdot \sin(\omega_d \cdot t). \tag{5.17}
$$

Die Eigenkreisfrequenz des gedämpften Einmassenschwingers ist  $\omega_d$ . Eine Transformation in den Zeitbereich, siehe Gleichung [\(5.17\),](#page-146-0) mit Hilfe einer elementaren LAP-LACE-Korrespondenznach [\[23\]](#page-219-0) liefert die Impulsantwortfunktion des gedämpften [Einmassenschwingers. Abb. 90 zeigt die Amplitude der Übertragungsfunktion für die](#page-147-0) Systemparameter  $m_s = 2$  t,  $c_s = 0.16$  t/s und  $k_s = 8$  kN/m. Die Frequenzantwortfunktion ergibt sich durch die Substitution s = i∙ω. Dies entspricht einer Projektion der imaginären Achse auf die Fläche der Übertragungsfunktion.

Der Approximationsansatz nach Gleichung [\(5.35\)](#page-152-0) bis [\(5.37\)](#page-152-0) enthält die DIRAC-Funktion und dessen erste und zweite Ableitung. Die DIRAC-Funktion ist das neutrale Element der Faltung. Sie bildet, siehe KLINGEN [\[36\],](#page-220-0) eine Funktion auf sich selbst ab:

$$
r(t) * \delta(t) = r(t). \tag{5.18}
$$

Die Ableitung der DIRAC-Funktion heißt Derivator [\[57\]](#page-221-0). Eine Faltung einer Funktion mit der ersten Ableitung der DIRAC-Funktion bewirkt eine Ableitung der Funktion:

$$
r(t) * \dot{\delta}(t) = \dot{r}(t). \tag{5.19}
$$

Entsprechendes gilt für die zweite Ableitung der DIRAC-Funktion.

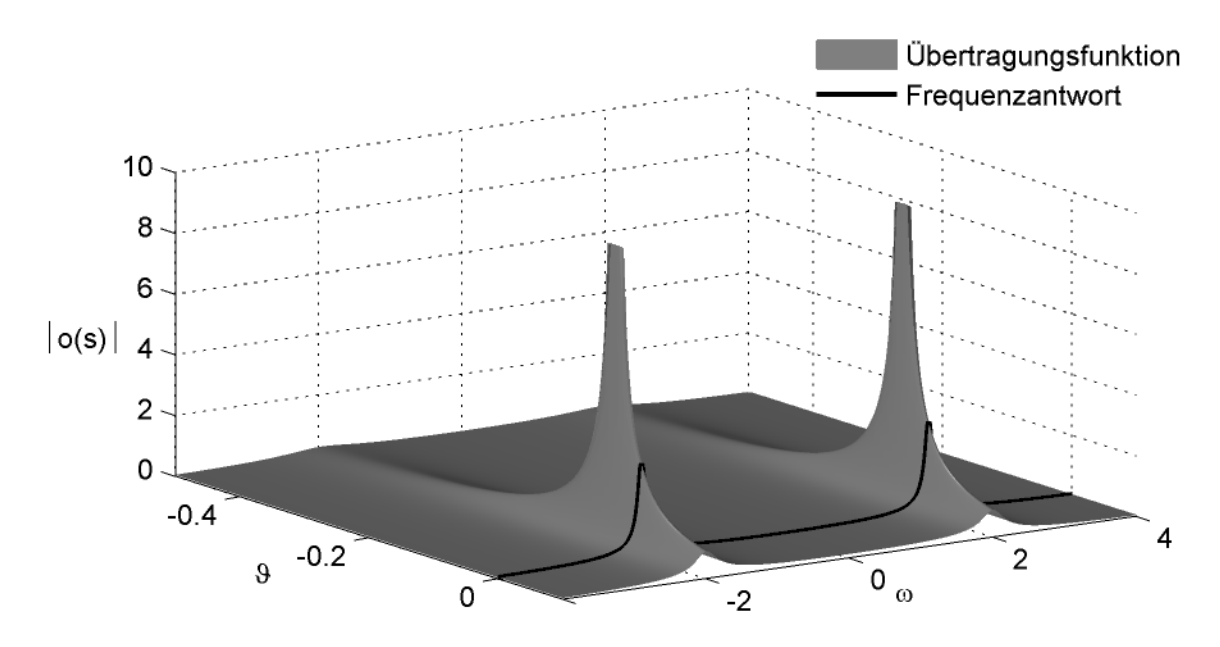

<span id="page-147-0"></span>**Abb. 90: Übertragungs- und Frequenzantwortfunktion des gedämpften Einmassenschwingers**

### **5.3 Transformationen des Windlastmodells in den Frequenzbereich**

Um die Systemtheorie auf das vorliegende Problem anwenden zu können, muss zunächst eine der Systembeschreibungen aus den Messwerten abgeleitet werden. Dies ist in Form der Frequenzantwortfunktion möglich. Die Flatterderivative nach Gleichung [\(3.1\)](#page-64-0) können mit Hilfe der Beziehung zwischen der reduzierten Geschwindigkeit und der reduzierten Frequenz nach Gleichung [\(2.15\)](#page-40-0) als Funktionen der reduzierten Frequenz angegeben werden. Die Gleichungen [\(3.1\)](#page-64-0) werden durch Einsetzen eines harmonischen Bewegungsansatzes für die drei Freiheitsgrade

$$
z(t) = \hat{z} \cdot e^{i\omega t}
$$
  
\n
$$
a(t) = \hat{\alpha} \cdot e^{i\omega t},
$$
  
\n
$$
x(t) = \hat{x} \cdot e^{i\omega t}
$$
 (5.20)

mit der Definition der reduzierten Frequenz K nach Gleichung [\(2.15\)](#page-40-0), in den Frequenzbereich transformiert. Mit einer Erweiterung der Gleichungen für die Auftriebskraft L und die Widerstandskraft D mit der Querschnittsbreite B erhält man das folgende Gleichungssystem für die aeroelastischen Kräfte

<span id="page-147-1"></span>
$$
\begin{bmatrix} L \cdot B \\ M \\ D \cdot B \end{bmatrix} = \begin{bmatrix} (L_z + L_{\alpha} + L_x) \cdot B \\ M_z + M_{\alpha} + M_x \\ (D_z + D_{\alpha} + D_x) \cdot B \end{bmatrix}
$$
\n
$$
= q_0 B^2 L_A \begin{bmatrix} K^2 (H_4^* + i \cdot H_1^*) & K^2 (H_3^* + i \cdot H_2^*) & K^2 (H_6^* + i \cdot H_5^*) \\ K^2 (A_4^* + i \cdot A_1^*) & K^2 (A_3^* + i \cdot A_2^*) & K^2 (A_6^* + i \cdot A_5^*) \\ K^2 (P_4^* + i \cdot P_1^*) & K^2 (P_3^* + i \cdot P_2^*) & K^2 (P_6^* + i \cdot P_5^*) \end{bmatrix} \begin{bmatrix} \hat{z}/B \\ \hat{\alpha} \\ \hat{x}/B \end{bmatrix} \cdot e^{i\omega t}
$$
\n(5.21)

und für die Systemseite der mechanischen Struktur eines entkoppelten Systems mit drei Freiheitsgraden

<span id="page-148-1"></span><span id="page-148-0"></span>
$$
\begin{bmatrix} m_z B^2 & 0 & 0 \\ 0 & m_\alpha & 0 \\ 0 & 0 & m_x B^2 \end{bmatrix} \cdot \begin{bmatrix} \ddot{z}/B \\ \ddot{\alpha} \\ \ddot{x}/B \end{bmatrix} + \begin{bmatrix} c_z B^2 & 0 & 0 \\ 0 & c_\alpha & 0 \\ 0 & 0 & c_x B^2 \end{bmatrix} \cdot \begin{bmatrix} \dot{z}/B \\ \dot{\alpha} \\ \dot{x}/B \end{bmatrix} + \begin{bmatrix} k_z B^2 & 0 & 0 \\ 0 & k_\alpha & 0 \\ 0 & 0 & k_x B^2 \end{bmatrix} \cdot \begin{bmatrix} z/B \\ \alpha \\ x/B \end{bmatrix} = \begin{bmatrix} L \cdot B \\ M \\ D \cdot B \end{bmatrix}.
$$
\n
$$
(5.22)
$$

Das Gleichungssystem [\(5.21\)](#page-147-1) enthält die Matrix Q(K) mit den aeroelastischen, komplexen Frequenzantwortfunktionen  $Q_{\xi n}(K)$ , vgl. CHOWDHURY & SARKAR [\[11\]:](#page-218-0)

$$
Q(K) = \begin{bmatrix} Q_{11} & Q_{12} & Q_{13} \ Q_{21} & Q_{22} & Q_{23} \ Q_{31} & Q_{32} & Q_{33} \end{bmatrix} = \begin{bmatrix} K^{2}(H_{4}^{*} + i \cdot H_{1}^{*}) & K^{2}(H_{3}^{*} + i \cdot H_{2}^{*}) & K^{2}(H_{6}^{*} + i \cdot H_{5}^{*}) \\ K^{2}(A_{4}^{*} + i \cdot A_{1}^{*}) & K^{2}(A_{3}^{*} + i \cdot A_{2}^{*}) & K^{2}(A_{6}^{*} + i \cdot A_{5}^{*}) \\ K^{2}(P_{4}^{*} + i \cdot P_{1}^{*}) & K^{2}(P_{3}^{*} + i \cdot P_{2}^{*}) & K^{2}(P_{6}^{*} + i \cdot P_{5}^{*}) \end{bmatrix}.
$$
 (5.23)

Diese können durch die Flatterderivative ausgedrückt werden. Damit sind die Messwerte in eine Form transformiert, die eine weitere Behandlung auf der Basis der Systemtheorie ermöglicht.

### **5.4 Approximationen mit rationalen Funktionen**

Die Identifikation der Zeitbereichsfunktionen Sprung- und Impulsantwort der aeroelastischen Kräfte über die Approximation der Frequenzantwortfunktionen durch rationale Approximationsfunktionen wird in diesem Abschnitt hergeleitet. Dies geschieht zu-nächst für den Ansatz nach ROGER [\[66\]](#page-222-0) und im Anschluss daran für die "Minimum State" Methode nach KARPEL [\[35\].](#page-220-0) Auf die algorithmische Erweiterung zur "Extended Minimum State" Methode wird in Abschnitt [5.5](#page-156-0) im Rahmen der Vorstellung der programmiertechnischen Umsetzung eingegangen. Um den Vorteil der "Minimum State" Methode gegenüber der Methode nach ROGER zu veranschaulichen, werden die Differentialgleichungssysteme für das aus dem mechanischen und dem aeroelastischen System bestehende gekoppelte System in den Zustandsraum transformiert. Der Vorteil der "Minimum State" Methode besteht darin, dass die Zahl der Freiheitsgrade des Gesamtsystems im Zustandsraum reduziert werden kann. Die nach beiden Methoden hergeleiteten Systemmatrizen Z im Zustandsraum können zur Lösung des aeroelastischen Stabilitätsproblems herangezogen werden. Die komplexen Eigenwerte der Zustandsraummatrix Z für eine eingesetzte Windgeschwindigkeit U liefern die Antwortfrequenzen und die Dämpfungen des gekoppelten Gesamtsystems. Beispiele für Nachweise der aeroelastischen Stabilität auf der Basis der Minimum-State Methode sind z. B. bei PEIL & KIRCH [\[62\]](#page-222-0) zu finden.

Die Herleitung der Approximationsfunktionen im Frequenzbereich und die Transformation in den Zeitbereich erfolgt in dimensionslosen Größen. Dabei ist t die allgemeine dimensionsbehaftete Zeit und s ihre LAPLACE-Korrespondenz. Die dimensionslosen Größen im aeronautischen Koordinatensystem sind definiert als:

$$
\frac{U}{b} \cdot t = t^* \quad \circ \qquad \bullet \quad s^* = \frac{b}{U} \cdot s = \lambda + i \cdot k \tag{5.24}
$$

[und im Koordinatensystem nach Abb. 27 als:](#page-64-1)

<span id="page-149-3"></span><span id="page-149-0"></span>
$$
\frac{U}{B} \cdot t = T^* \quad \circ \qquad \bullet \quad S^* = \frac{B}{U} \cdot s = \Lambda + i \cdot K \,. \tag{5.25}
$$

ROGER [\[66\]](#page-222-0) wählt im Bildraum einen Ansatz der folgenden Form:

<span id="page-149-2"></span>
$$
Q(S^*) = A_0 + A_1 \cdot S^* + A_2 \cdot S^{*2} + \sum_{g=1}^{N} A_{g+2} \cdot \frac{S^*}{S^* + \gamma_g},
$$
\n(5.26)

der aus einem Polynom zweiter Ordnung und aus einer Summe von N rationalen Funktionen besteht. Die einzelnen rationalen Summanden beschreiben den instationären Einfluss des Strömungsnachlaufs auf die Kräfte am Querschnitt. Die Parameter γ<sub>σ</sub> definieren die Lage der Polstellen der komplexen Übertragungsfunktion. Sie bewirken eine Phasenverschiebung der Kraft gegenüber der Querschnittsverformung. In der internationalenLiteratur, siehe [\[84\]](#page-223-0), werden sie "lag terms" und in dieser Arbeit "Polterme" genannt. Jeder Polterm ist als lineares, rekursives Filter 1. Ordnung interpretierbar.

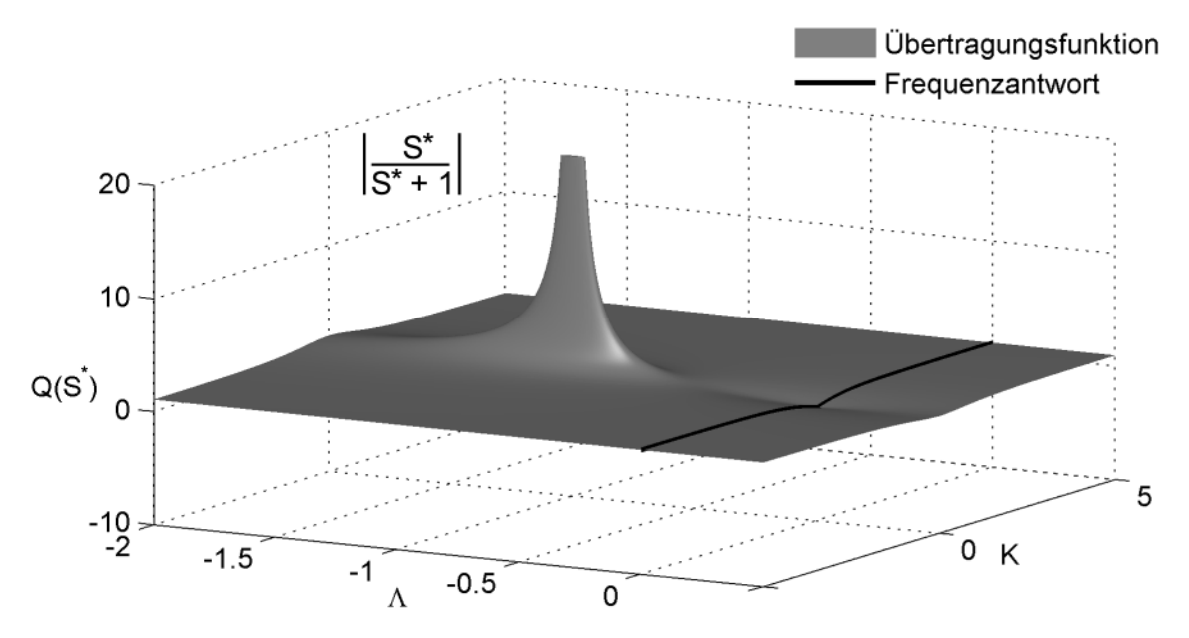

<span id="page-149-1"></span>**Abb. 91: Amplitude der Übertragungsfunktion Q(S\* ) für einen Polterm**

Die Amplitude der komplexen Übertragungsfunktion Q(S<sup>\*</sup>) für eine Polstelle  $\gamma_{g} = 1$ [wird in Abb. 91 gezeigt. Alle anderen Koeffizienten der Approximationsfunktion sind](#page-149-1) zu Null gewählt. Der Pol befindet sich auf der reellen Achse bei  $\Lambda = -1$  und  $K = 0$ . Die Amplitude der Frequenzantwortfunktion, bestehend aus dem Betrag des komplexen Vektors aus dem Realteil nach Gleichung [\(5.29\)](#page-150-0) und dem Imaginärteil nach Gleichung [\(5.30\)](#page-150-1), ist durch eine schwarze Linie über der imaginären Achse eingezeichnet. Die Nullstelle der Übertragungsfunktion befindet sich im Schnittpunkt der reellen und der imaginären Achse.

Der Ansatz wird gemäß Gleichung [\(5.23\)](#page-148-1) in Form einer Matrix gewählt. Die Koeffizientenmatrizen  $A_h$  (mit  $h = 0, 1, 2, 3, ..., N+2$ ) besitzen den folgenden allgemeinen Aufbau bei einem mechanischen System mit  $n_{\text{dof}} = 3$  Freiheitsgraden:

<span id="page-150-5"></span>
$$
A_{h} = \begin{bmatrix} a_{h,11} & a_{h,12} & a_{h,13} \\ a_{h,21} & a_{h,22} & a_{h,23} \\ a_{h,31} & a_{h,32} & a_{h,33} \end{bmatrix}.
$$
 (5.27)

Die Transformation in den Frequenzbereich gelingt über das Einsetzen von Gleichung [\(5.28\)](#page-150-2) in den Ansatz nach Gleichung [\(5.26\).](#page-149-2)

<span id="page-150-2"></span>
$$
S^* = i \cdot K \tag{5.28}
$$

Der Realteil der komplexen LAPLACE-Variablen wird dabei zu Null gesetzt. Die Ansatzfunktion kann jetzt in einen Realteil:

<span id="page-150-0"></span>
$$
\Re\{Q(K)\} = A_0 - A_2 \cdot K^2 + \sum_{g=1}^N A_{g+2} \cdot \frac{K^2}{K^2 + \gamma_g^2}
$$
\n(5.29)

und einen Imaginärteil aufgeteilt werden [\[35\]](#page-220-0):

<span id="page-150-1"></span>
$$
\Im\{Q(K)\} = A_1 \cdot K + \sum_{g=1}^{N} A_{g+2} \frac{K \cdot \gamma_g}{K^2 + \gamma_g^2}.
$$
\n(5.30)

Die Gleichungen [\(5.29\)](#page-150-0)und [\(5.30\)](#page-150-1) enthalten die Approximationsfunktionen für die experimentell ermittelten Frequenzantwortfunktionen nach Gleichung [\(5.23\)](#page-148-1). Diese Gleichungen lassen sich in Funktionen in Abhängigkeit von der reduzierten Geschwindigkeit U<sub>red</sub> transformieren. Alternativ kann die Berechnung der Approximationskoeffizienten auch in dieser Formulierung stattfinden, dieser Ansatz wird z. B. von HÖFFER [\[27\]](#page-219-0) und SALVATORI [\[68\]](#page-222-0) verwendet.

Die Frequenzantwortfunktion für ein allgemeines Derivativ  $D_i^*$  gemäß Gleichung [\(4.3\)](#page-105-0) lautet:

$$
Q_{\xi\eta}(K) = K^2 \cdot (D_R^* + i \cdot D_I^*) \quad (mit \ R = 3, 4, 6 \quad und \ I = 1, 2, 5).
$$
 (5.31)

Setzt man Gleichung [\(2.15\)](#page-40-0) in die Gleichungen [\(5.29\)](#page-150-0)und [\(5.30\)](#page-150-1) ein, erhält man die Approximationsfunktionen in Abhängigkeit von der reduzierten Geschwindigkeit, vgl. LAZZARI, VITALIANI & SAETTA [\[41\].](#page-220-0)

<span id="page-150-3"></span>
$$
D_R^* = \frac{a_{0,\xi\eta}}{4\pi^2} \cdot U_{red}^2 - a_{2,\xi\eta} + \sum_{g=1}^N a_{g+2,\xi\eta} \cdot \frac{U_{red}^2}{\gamma_g^2 \cdot U_{red}^2 + 4\pi^2}
$$
(5.32)

<span id="page-150-4"></span>
$$
D_{I}^{*} = \frac{a_{1,\xi\eta}}{2\pi} \cdot U_{\text{red}} + \sum_{g=1}^{N} \frac{a_{g+2,\xi\eta}}{2\pi} \cdot \frac{\gamma_{g} \cdot U_{\text{red}}^{3}}{\gamma_{g}^{2} \cdot U_{\text{red}}^{2} + 4\pi^{2}}
$$
(5.33)

[Abb. 92 z](#page-151-0)eigt jeweils einen Polterm als Funktion der reduzierten Frequenz nach den Gleichungen [\(5.29\)](#page-150-0)und [\(5.30\)](#page-150-1) und als Funktion der reduzierten Geschwindigkeit nach den Gleichungen [\(5.32\)](#page-150-3)und [\(5.33\)](#page-150-4). Dabei werden die Koeffizienten vernachlässigt und die Pole  $\gamma_{g} = 1$  gewählt.

Die Realteile der Polterme konvergieren für große Werte der reduzierten Frequenz und Geschwindigkeit gegen 1. Der Imaginärteil der Frequenzantwortfunktion  $\mathfrak{I}\{\mathbf{Q}_{\xi n}(K)\}$ konvergiert gegen Null. Als Funktion von der reduzierten Geschwindigkeit konver<span id="page-151-3"></span><span id="page-151-2"></span>giert er gegen eine lineare Funktion. Alle Polterme konvergieren für kleine reduzierte Frequenzen und Geschwindigkeiten gegen Null.

Aus diesen Erkenntnissen lassen sich Randbedingungen für die Approximationskoeffizienten ableiten. Der Imaginärteilansatz  $D_i^*$  muss für große reduzierte Geschwindigkeiten das quasi-stationäre Verhalten nach Abschnitt [2.3](#page-36-0) unter Berücksichtigung der Ausführungen in Abschnitt [4.2](#page-99-0) approximieren. Für große reduzierte Geschwindigkeiten ist der Verlauf dieser Derivative nach quasi-stationärer Theorie linear, was sowohl durch den Polynomansatz als auch durch die Polterme aus Gleichung [\(5.33\)](#page-150-4) approximiert werden kann. Eine physikalisch sinnvolle Aufteilung der gemessenen Kräfte auf diese beiden Ansatzkomponenten ist nicht möglich.

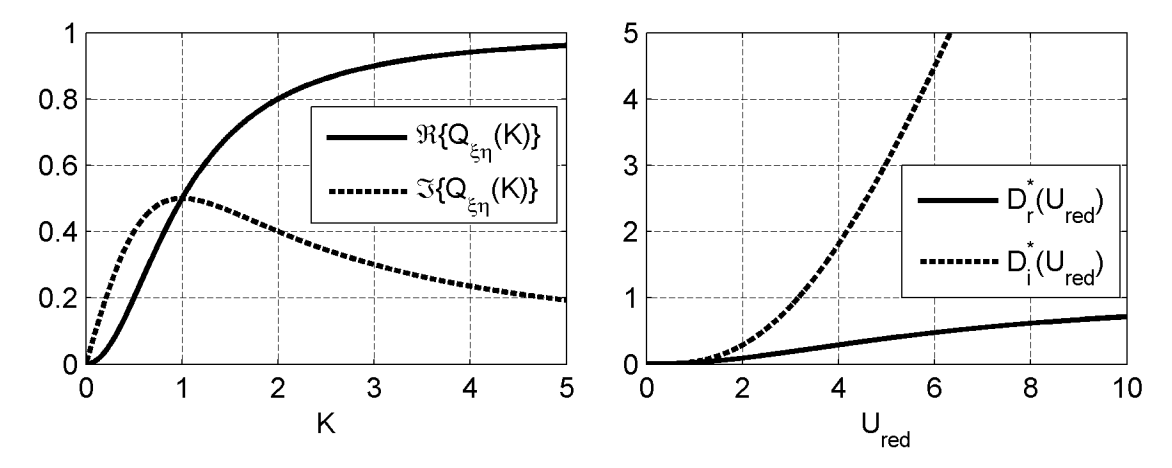

<span id="page-151-0"></span>**Abb. 92: Verlauf eines Polterms als Funktion der reduzierten Frequenz und Geschwindigkeit**

Der Realteilansatz  $D_r^*$  enthält ebenfalls einen Polynomansatz und Polterme. Für die Derivative  $D_r^*$  (mit  $r = 4.6$ ) existiert keine quasi-stationäre Formulierung. Die Derivative  $D_3^*$  verlaufen bei großen reduzierten Geschwindigkeiten nach quasi-stationärer Theorie quadratisch, siehe Gleichung [\(4.2\),](#page-105-0) was nur durch den Polynomansatz approximiert werden kann. Daraus folgt, dass die Koeffizienten der Matrix  $A_0$  den Ableitungen der statischen Kraftbeiwerte C<sub>i</sub>' entsprechen müssen. Der Aufbau der Koeffizientenmatrix  $A_0$  wird in Gleichung [\(5.34\)](#page-151-1) gezeigt. Die Approximationsfunktionen nach Gleichung [\(5.29\)](#page-150-5) in Abhängigkeit von der reduzierten Frequenz  $Q_{\epsilon 2}(K)$  konvergieren für  $K = 0$  gegen die Ableitungen der statischen Kraftbeiwerte. Alle übrigen Approximationsfunktionen konvergieren für  $K = 0$  gegen Null.

<span id="page-151-1"></span>
$$
A_0 = \begin{bmatrix} 0 & C_L & 0 \\ 0 & C_M & 0 \\ 0 & C_D & 0 \end{bmatrix}
$$
 (5.34)

Ein konstanter Anteil in den Derivativen bei einer reduzierten Geschwindigkeit  $U_{\text{red}} = 0$  $U_{\text{red}} = 0$  $U_{\text{red}} = 0$  ist nach Abschnitt [2.4.2](#page-41-0) und [2.4.5](#page-49-0) mit den beschleunigten Luftmassen ver-knüpft. Dies kann nach Gleichung [\(5.32\)](#page-150-5) nur durch die Koeffizienten  $a_{2,\xi n}$  approximiert werden. Eine Verifikation dieser These kann anhand Gleichung [\(5.45\)](#page-153-0) vorgenommen werden. Die beschleunigungsabhängigen Kraftanteile werden durch die Koeffizienten in der Matrix A<sub>2</sub> bestimmt. Nach einer Umstellung der Gleichung werden diese Kraftanteile direkt mit den Systemmassen in Gleichung [\(5.47\)](#page-153-0) gekoppelt.

<span id="page-152-6"></span><span id="page-152-0"></span>Der Algorithmus zur Berechnung der Koeffizienten in den Matrizen A<sup>g</sup> und der Parameter  $\gamma_{\rm g}$  wird in der Softwareumgebung MATLAB<sup>®</sup> programmiert. Die Vorstellung des Algorithmus erfolgt in Abschnitt [5.5.](#page-156-0)

Ziel der Approximation der Flatterderivative in dieser Arbeit ist die Identifikation der Zeitbereichsfunktionen. Dazu wird der Ansatz nach Gleichung [\(5.26\)](#page-149-0) vom Bildraum in den Zeitbereich transformiert. Alle Summanden des Ansatzes besitzen elementare LAPLACE-Korrespondenzen, die in den Gleichungen [\(5.35\)](#page-152-1)bis [\(5.39\)](#page-152-2) definiert sind, siehe WEBER & ULRICH [\[87\]](#page-223-0).

<span id="page-152-1"></span>
$$
1 \quad \bullet \qquad \bullet \qquad \bullet \qquad (5.35)
$$

$$
S^* \quad \bullet \qquad \bullet \qquad \bullet \quad \delta(T^*) \tag{5.36}
$$

$$
S^{*2} \quad \bullet \qquad \bullet \qquad \bullet \qquad \delta(T^*) \tag{5.37}
$$

<span id="page-152-3"></span>
$$
\frac{1}{S^* + \gamma_g} \quad \bullet \qquad \qquad \text{or} \quad e^{-\gamma_g T^*} \tag{5.38}
$$

Gleichung [\(5.39\)](#page-152-2) folgt aus Gleichung [\(5.38\)](#page-152-3) durch Ableitung, die im Bildbereich einer Multiplikation mit der LAPLACE-Variablen S\* entspricht. Im Zeitbereich folgt die Ableitung unter Berücksichtigung der Unstetigkeit der Funktion zum Zeitpunkt  $T^* = 0$ , die auf der Annahme der Kausalität der Approximationsfunktionen beruht.

<span id="page-152-2"></span>
$$
\frac{S^*}{S^* + \gamma_g} \quad \bullet \qquad \bullet \qquad \bullet \qquad \bullet \qquad \delta(T^*) - \gamma_g \cdot e^{-\gamma_g \cdot T^*} \tag{5.39}
$$

Die Matrix der Impulsantwortfunktionen ergibt sich dann zu:

<span id="page-152-5"></span>
$$
X(T^*) = A_0 \cdot \delta(T^*) + A_1 \cdot \delta(T^*) + A_2 \cdot \delta(T^*) + \sum_{g=1}^N A_{g+2} \cdot \left(\delta(T^*) - \gamma_g \cdot e^{-\gamma_g T^*}\right).
$$
(5.40)

Die Sprungantwortfunktionen werden durch Integration aus den Impulsantwortfunktionen berechnet. Die Matrix der Sprungantwortfunktionen, unter Berücksichtigung der Unstetigkeit der Impulsantwortfunktionen zum Zeitpunkt  $T^* = 0$ , ist in Gleichung [\(5.41\)](#page-152-4) definiert.

<span id="page-152-4"></span>
$$
\Phi(T^*) = A_0 \cdot \varepsilon(T^*) + A_1 \cdot \delta(T^*) + A_2 \cdot \delta(T^*) + \sum_{g=1}^N A_{g+2} \cdot e^{-\gamma_g T^*}
$$
\n(5.41)

Damit sind die Zeitbereichsfunktionen in allgemeiner Form hergeleitet. Mit den, durch den in Abschnitt [5.5](#page-156-0) vorgestellten Algorithmus, berechneten Koeffizienten werden die Zeitbereichsfunktionen für die Querschnitte der Windkanalmodelle aus den Abschnitten [4.2](#page-99-0)bis [4.4](#page-125-0) in Abschnitt [5.7](#page-168-0) gezeigt. Zuvor erfolgt die Darstellung der Zeitbereichsfunktionen für die analytische Lösung nach THEODORSEN in Abschnitt [5.6](#page-163-0).

Eine Transformation der Zeitbereichsfunktionen in eine dimensionsechte Form erfolgt durch Einsetzen von Gleichung [\(5.25\)](#page-149-3) in die Gleichungen [\(5.40\)](#page-152-5)und [\(5.41\).](#page-152-4) Dabei müssen die folgenden Regeln nach der Distributionstheorie für die DIRAC- und die HEAVISIDE-Funktion beachtet werden.

Eine Transformation für einen allgemeinen Faktor ψ lautet für die DIRAC-Funktion:

<span id="page-153-0"></span>
$$
\delta(\psi \cdot T) = \frac{1}{|\psi|} \cdot \delta(T) \tag{5.42}
$$

und für die HEAVISIDE-Funktion:

$$
\varepsilon(\psi \cdot T) = \varepsilon(T). \tag{5.43}
$$

Die Herleitung der Systemmatrix Z im Zustandsraum beginnt mit der Definition des Differentialgleichungssystems im Bildbereich für das aeroelastische Gesamtsystem. Dieses Gesamtsystem besteht aus den folgenden Struktursystemmatrizen: Massenmatrix M<sub>s</sub>, Dämpfungsmatrix C<sub>s</sub> und Steifigkeitsmatrix K<sub>s</sub>. Diese sind in modalen Koordi-naten mit n<sub>dof</sub> Freiheitsgraden durch Gleichung [\(5.44\)](#page-153-1) gegeben. Gleichung [\(5.22\)](#page-148-1) zeigt die Systemmatrizen

<span id="page-153-1"></span>
$$
\left(M_s \cdot S^2 + C_s \cdot S + K_s\right) \cdot V(S)
$$
\n
$$
= q_0 B^2 L_A \left(A_0 + A_1 \cdot \frac{B}{U} S + A_2 \cdot \frac{B^2}{U^2} S^2 + \sum_{g=1}^N A_{g+2} \cdot \frac{S}{S + \frac{U}{B} \gamma_g}\right) \cdot V(S) \cdot (5.44)
$$

Eine analytische inverse LAPLACE-Transformation liefert das Differentialgleichungssystem im Zeitbereich [\(5.45\)](#page-153-2).

<span id="page-153-2"></span>
$$
M_s \cdot \ddot{V} + C_s \cdot \dot{V} + K_s \cdot V = q_0 B^2 L_A \left( A_0 \cdot V + A_1 \cdot \frac{B}{U} \cdot \dot{V} + A_2 \cdot \frac{B^2}{U^2} \cdot \ddot{V} + \sum_{g=1}^N A_{g+2} \cdot V_g \right)
$$
(5.45)

Die Transformation der rationalen Terme im Bildraum würde im Zeitbereich nach Gleichung [\(5.39\)](#page-152-0) zu exponentiellen Funktionen führen und aus der Multiplikation im Bildraum entstünde im Zeitbereich eine Faltung. Dies wird durch die Definition von zusätzlichen aeroelastischen Freiheitsgraden  $V_g$  umgangen:

$$
V_g = \frac{S}{S + \frac{U}{B}\gamma_g}.
$$
\n(5.46)

Das Gesamtsystem erhält N zusätzliche, geometrisch nicht interpretierbare Freiheitsgrade. Die aeroelastischen Kräfte hängen von den kinematischen Größen des mechanischen Systems ab und können bis auf die zusätzlichen Freiheitsgrade  $V_g$  mit den Systemmatrizen auf der linken Seite von Gleichung [\(5.45\)](#page-153-2) zusammengefasst werden:

$$
\left[ M_s - q_0 \frac{B^4}{U^2} L_A A_2 \right] \cdot \ddot{V} + \left[ C_s - q_0 \frac{B^3}{U} L_A A_1 \right] \cdot \dot{V} + \left[ K_s - q_0 B^2 L_A A_0 \right] \cdot V
$$
\n
$$
- q_0 B^2 L_A \sum_{g=1}^N A_{g+2} \cdot V_g = 0
$$
\n(5.47)

Die gekoppelten Gesamtsystemmatrizen werden neu benannt:

$$
M_a \cdot \ddot{V} + C_a \cdot \dot{V} + K_a \cdot V - \sum_{g=1}^{N} A_{a,g+2} \cdot V_g = 0.
$$
 (5.48)

Nach einer Multiplikation mit der inversen der Massenmatrix des Gesamtsystems M<sup>a</sup> folgt:

$$
\ddot{V} + M_a^{-1} \cdot C_a \cdot \dot{V} + M_a^{-1} \cdot K_a \cdot V - \sum_{g=1}^{N} M_a^{-1} \cdot A_{a,g+2} \cdot V_g = 0.
$$
\n(5.49)

Für die Transformation in den Zustandsraum werden die Zustandsvariablen  $X_i$  und  $Y_i$ definiert

$$
V = X_1 \quad ; \quad \dot{V} = X_2 = \dot{X}_1 \quad ; \quad \ddot{V} = \dot{X}_2 \quad ; \quad V_g = Y_g \; . \tag{5.50}
$$

Die Differentialgleichung der zusätzlichen Freiheitsgrade in der Formulierung der Zustandsvariablen wird im Bildbereich hergeleitet. Ausgehend von der Definition der zusätzlichen Freiheitsgrade

$$
Y_g = \frac{S}{S + \frac{U}{B} \gamma_g},\tag{5.51}
$$

erhält man nach einer Transformation vom Bildbereich in den Zeitbereich:

$$
S \cdot Y_g + \frac{U}{B} \gamma_g \cdot Y_g = S \quad \bullet \qquad \bullet \qquad \bullet \qquad \bullet \qquad \dot{Y}_g + \frac{U}{B} \gamma_g \cdot Y_g = \dot{V} = X_2. \tag{5.52}
$$

Die Transformationsgleichungen werden zusammengefasst

$$
\dot{X}_1 = X_2
$$
\n
$$
\dot{X}_2 = -M_a^{-1} K_a \cdot X_1 - M_a^{-1} C_a \cdot X_2 + M_a^{-1} A_{a,3} \cdot Y_1 + \dots + M_a^{-1} A_{a,N+2} \cdot Y_N
$$
\n
$$
\dot{Y}_g = X_2 - \frac{U}{B} \gamma_g \cdot Y_g
$$
\n(5.53)

und in eine matrizielle Darstellung überführt:

<span id="page-154-0"></span>
$$
\begin{bmatrix}\n\dot{X}_1 \\
\dot{X}_2 \\
\dot{Y}_1 \\
\dot{Y}_1 \\
\vdots \\
\dot{Y}_N\n\end{bmatrix} =\n\begin{bmatrix}\n\underline{0} & I & \underline{0} & \cdots & \underline{0} \\
-M_a^{-1} \cdot K_a & -M_a^{-1} \cdot C_a & M_a^{-1} \cdot A_{a,3} & \cdots & M_a^{-1} \cdot A_{a,N+2} \\
\underline{0} & I & -U/B \cdot \gamma_1 \cdot I & \cdots & \underline{0} \\
\vdots & \vdots & \vdots & \ddots & \vdots \\
\underline{0} & I & \underline{0} & \cdots & -U/B \cdot \gamma_N \cdot I\n\end{bmatrix}\n\begin{bmatrix}\nX_1 \\
X_2 \\
Y_1 \\
Y_1 \\
\vdots \\
Y_N\n\end{bmatrix}.
$$
\n(5.54)

Die Zustandsmatrix  $Z_R$  in Gleichung [\(5.54\)](#page-154-0) entspricht der Definition nach KARPEL [\[35\]](#page-220-0) und EWERSMAN & TEWARI [\[20\]](#page-219-0). Sie enthält die Einheitsmatrix I und die Nullmatrix  $\hat{\mathbf{Q}}$  der Dimension  $[n_{\text{dof}} \times n_{\text{dof}}]$ . Die Zustandsmatrix  $Z_R$  für den Ansatz nach ROGER ist quadratisch und besitzt die Dimension:

$$
Z_R: \left[ \left( 2 \cdot n_{dof} + N \cdot n_{dof} \right) \times \left( 2 \cdot n_{dof} + N \cdot n_{dof} \right) \right]. \tag{5.55}
$$

<span id="page-155-0"></span>Im Ansatz nach ROGER sind die Koeffizienten für die Summanden der rationalen Funktionen voneinander unabhängig. Die Ansatzfunktionen für die Frequenzantwortfunktionen sind nur über die Pole  $\gamma_{g}$  gekoppelt. Alle neun Ansatzfunktionen besitzen dieselben Pole. KARPEL [\[35\]](#page-220-0) gelingt es, über eine Formulierung der Ansatzfunktionen in Form von Matrizen eine Kopplung der Koeffizienten der Summanden der rationalen Funktionen und damit eine Reduzierung der Dimension der Zustandsmatrix zu errei-chen. Er nennt den Ansatz in Gleichung [\(5.56\)](#page-155-1) "Minimum State" Ansatz, weil die Anzahl der Freiheitsgrade im Zustandsraum minimiertwird [\[35\]](#page-220-0):

<span id="page-155-1"></span>
$$
Q(S) = A_0 + A_1 \cdot S + A_2 \cdot S^2 + W \cdot [S \cdot I - R]^{-1} \cdot E \cdot S. \tag{5.56}
$$

Die Koeffizientenmatrizen für den Polynomansatz  $A_h$  (mit  $h = 0,1,2$ ) sind identisch zu den Matrizen im Ansatz nach ROGER. Die rationalen Ansatzfunktionen sind nach KARPEL in matrizieller Schreibweise wie folgt definiert:

$$
\begin{bmatrix} w_{11} & w_{12} & \cdots & w_{1N} \\ \vdots & \vdots & \ddots & \vdots \\ w_{m1} & w_{m2} & \cdots & w_{mN} \end{bmatrix} \cdot \begin{bmatrix} S + \frac{U}{B} \gamma_1 & 0 & \cdots & 0 \\ 0 & S + \frac{U}{B} \gamma_2 & \cdots & 0 \\ \vdots & \vdots & \ddots & \vdots \\ 0 & 0 & \cdots & S + \frac{U}{B} \gamma_N \end{bmatrix} \cdot \begin{bmatrix} e_{11} & \cdots & e_{1m} \\ e_{21} & \cdots & e_{2m} \\ \vdots & \ddots & \vdots \\ e_{N1} & \cdots & e_{Nm} \end{bmatrix} . S . (5.57)
$$

Die Koeffizientenmatrizen  $A_h$  (mit  $h = 3, 4, \ldots, N+2$ ) werden durch die Koeffizientenmatrizen W  $[n_{\text{dof}} \times N]$  und E [N x  $n_{\text{dof}}$ ] ersetzt. Die Matrix R enthält die Pole und besitzt die Dimension [N x N]:

$$
R = \begin{bmatrix} -\frac{U}{B}\gamma_1 & 0 & \cdots & 0 \\ 0 & -\frac{U}{B}\gamma_2 & \cdots & 0 \\ \vdots & \vdots & \ddots & \vdots \\ 0 & 0 & \cdots & -\frac{U}{B}\gamma_N \end{bmatrix}.
$$
 (5.58)

Das Gleichungssystem im Zustandsraum ergibt sich zu:

$$
\begin{bmatrix} \dot{X}_1 \\ \dot{X}_2 \\ \dot{Y} \end{bmatrix} = \begin{bmatrix} \frac{0}{r} & I & \frac{0}{r} \\ -M_a^{-1} \cdot K_a & -M_a^{-1} \cdot C_a & q_0 \cdot M_a^{-1} \cdot W \\ \frac{0}{r} & E & R \end{bmatrix} \begin{bmatrix} X_1 \\ X_2 \\ Y \end{bmatrix}.
$$
 (5.59)

Die Matrix im Zustandsraum nach der Minimum-State Methode  $Z_M$  besitzt die Dimension:

$$
Z_M: \left[ \left( 2 \cdot n_{dof} + N \right) \times \left( 2 \cdot n_{dof} + N \right) \right]. \tag{5.60}
$$

Die Approximationen in den folgenden Kapiteln werden auf der Basis der Minimum-State Methode berechnet. Für die Transformation in den Zeitbereich werden die Gleichungen [\(5.40\)](#page-152-6) und [\(5.41\)](#page-152-6) verwendet. Die Koeffizienten der Approximationsmatrizen <span id="page-156-0"></span> $A_h$  (mit h = 3,4,...,N+2) nach ROGER können anhand der Koeffizienten der Minimum-State Approximation berechnet werden.

Die Approximationsfunktionen der Übertragungsmatrix Q lauten in allgemeiner, dimensionsloser Form:

$$
Q_{\xi\eta}(S^*) = a_{0,\xi\eta} + a_{1,\xi\eta} \cdot S^* + a_{2,\xi\eta} \cdot S^{*2} + \sum_{g=1}^N w_{\xi g} \cdot e_{g\xi} \cdot \frac{S^*}{S^* + \gamma_g}.
$$
 (5.61)

Der Ansatz nach ROGER verwendet für die Polterme N⋅n<sub>dof</sub><sup>2</sup> Koeffizienten, während der Minimum-State Ansatz 2⋅N⋅n<sub>dof</sub> Koeffizienten enthält. Die Anzahl der Unbekannten wird für  $n_{\text{dof}} > 2$  reduziert, was die Identifikation erleichtert. Die Approximationsfunktionen  $Q_{\xi\eta}$  sind nach dem Minimum-State Ansatz nicht mehr nur über die gemeinsamen Pole, sondern auch über die Koeffizienten gekoppelt. So wird der Koeffizient  $w_{11}$  z. B. in den Approximationsfunktionen  $Q_{11}$ ,  $Q_{12}$  und  $Q_{13}$  verwendet.

## **5.5 Algorithmische Umsetzung**

Die Berechnung der Koeffizienten der Approximationsfunktionen ist in der Software-Umgebung MATLAB® programmiert. Dabei wird der Minimum-State Ansatz nach KARPEL [\[35\]](#page-220-0) , siehe Gleichung [\(5.56\)](#page-155-0), verwendet. Es handelt sich um ein nichtlineares Optimierungsproblem, da die Koeffizienten der Matrizen W und E als Produkt in der Ansatzfunktion enthalten sind und sich die Pole  $\gamma_{g}$  im Nenner der Polterme befinden. Die algorithmische Umsetzung folgt der Erweiterung zur Extended-Minimum-State Methode nach TIFFANY & ADAMS [\[84\]](#page-223-0) von 1988.

TIFFANY & ADAMS schlagen eine Zerlegung des Identifikationsproblems in ein zweischrittiges lineares und ein nichtlineares Problem vor. Die Koeffizienten in den Matrizen Ah, W oder E können jeweils durch das Lösen eines überbestimmten linearen Gleichungssystems berechnet werden. Dazu wird die Methode der Minimierung der Fehlerquadrate zwischen den Funktionswerten der Approximationsfunktionen und den experimentell ermittelten Werten der Frequenzantwortfunktionen verwendet.

Die Koeffizienten der Matrizen W und E werden jeweils getrennt in zwei aufeinanderfolgenden Optimierungsschritten berechnet, wobei die neu berechneten Koeffizienten für die Erstellung des Gleichungssystems der folgenden Optimierung verwendet werden. Dieser Prozess zur Berechnung der Koeffizienten ist in einer Schleife programmiert. Nach einer durch den Anwender definierten Anzahl  $n_{i,max}$  von Durchläufen dieser inneren Optimierungsschleife werden in einer nichtlinearen Optimierung verbesserte Werte für die Pole  $\gamma_{g}$  berechnet. Mit diesen verbesserten Polen wird die innere Schleife erneut durchlaufen und es werden erneut die Koeffizienten in den Matrizen A, W und E optimiert. Nach einer durch den Anwender definierten Anzahl  $n_{a,max}$  von nichtlinearen Optimierungsberechnungen wird der Gesamtprozess beendet. Dieser Be[rechnungsablauf wird durch das Ablaufdiagramm in Abb. 93 verdeutlicht.](#page-157-0)

<span id="page-157-1"></span>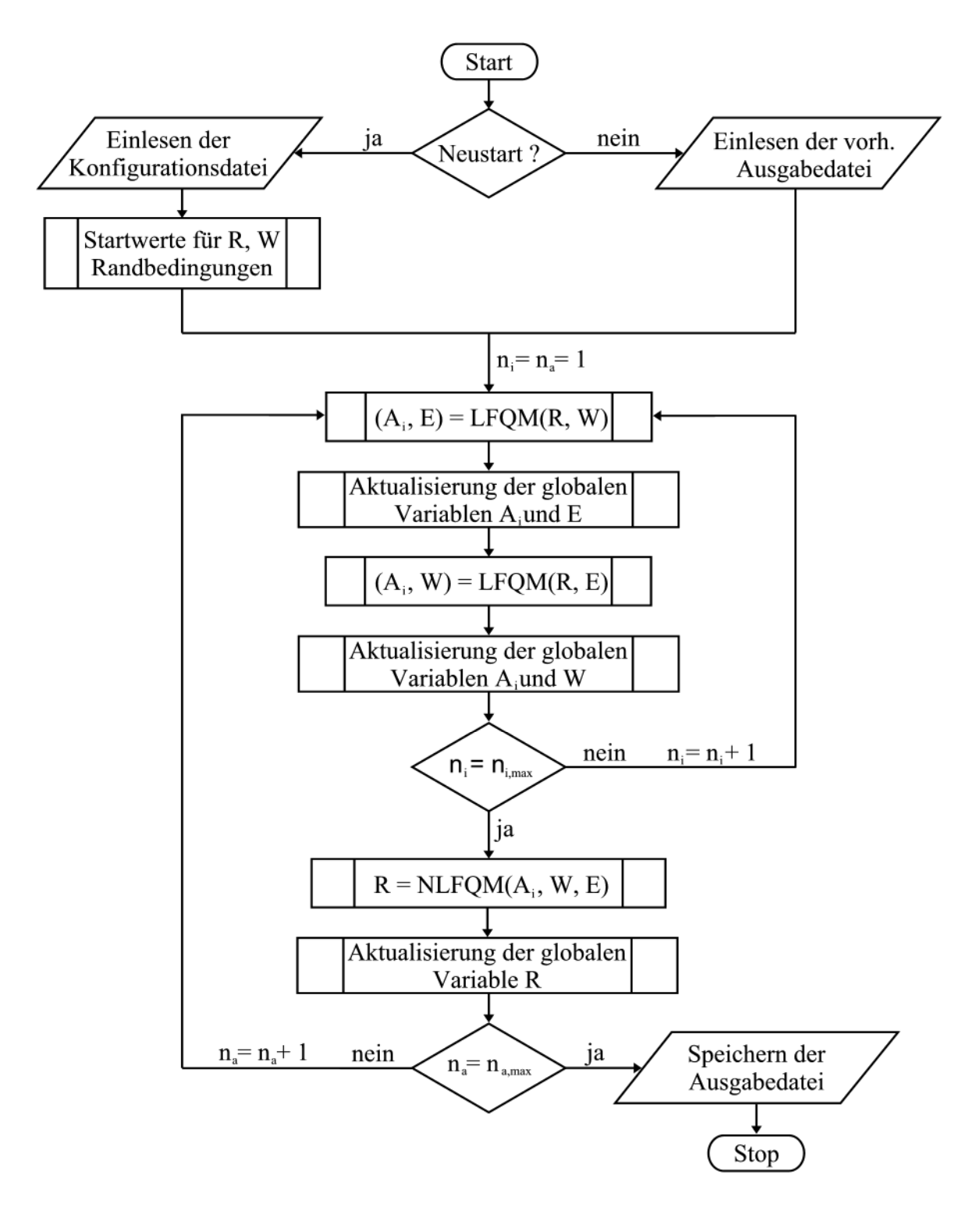

LFOM - lineare Fehlerquadratminimierung

NLFQM - nichtlineare Fehlerquadratminimierung

- A<sub>i</sub> Koeffizientenmatrizen der Polynomansatzfunktionen
- E Koeffizientenmatrix der rationalen Approximationsfunktionen
- W Koeffizientenmatrix der rationalen Approximationsfunktionen
- R Matrix der Polstellen

#### <span id="page-157-0"></span>**Abb. 93: Ablaufdiagramm des Approximationsalgorithmus**

<span id="page-158-1"></span>Für den Programmstart bedarf es einer Konfigurationsdatei, in der alle Steuerungsparameter des Algorithmus, die Namen der Ein- und Ausgabedatei, die Anzahl der Polterme und die zu berücksichtigenden Randbedingungen definiert sind und einer Eingabedatei, die die Flatterderivative in einem definierten Format enthält. Da es sich um ein geschlossenes Programm handelt, wurde für die Speicherung der Koeffizienten und der Pole innerhalb des Programms ein globales Feld definiert. Dieses Feld wird nach jeder einzelnen Optimierungsberechnung durch eine Unterfunktion aktualisiert, [siehe Abb. 93. Auf der Basis dieses globalen Feldes wird vor jeder Optimierungsbe](#page-157-0)rechnung das zu optimierende Gleichungssystem mit den aktuellen Parametern neu aufgestellt.

Für die Lösung des linearen Optimierungsproblems wird die MATLAB® Funktion "Isqlin" verwendet, in Abb. 93 abgekürzt als lineare Fehlerquadratminimierung LFQM. Diese erlaubt die Definition von Randbedingungen für die unbekannten Koef-fizienten durch sogenannte "equality constraints" [\[46\]](#page-220-0).

Dies sind zusätzliche Gleichungen, mit deren Hilfe die in Abschnitt [5.4](#page-148-0) hergeleiteten Bedingungen für die Gradienten der statischen Koeffizienten in der Matrix  $A_0$  und die aeroelastischen Massen in der Matrix  $A_2$  festgelegt werden können. Sind die Gradienten der statischen Koeffizienten in der Eingabedatei enthalten, wird die Matrix  $A_0$  nach Gleichung [\(5.34\)](#page-151-2) festgelegt. Die aeroelastischen Massen repräsentieren die Trägheitskräfte auf den Querschnitt infolge des beschleunigten umgebenden Mediums. Diese Kraftanteile sind im Realteil des Approximationsansatzes enthalten. Ob bei der Kombination aus Bewegungsrichtung und Kraftrichtung eine Trägheitskraftkomponente existiert, hängt von der Symmetrie des Querschnitts ab.

| Kraftgröße /<br>Koeffizient |                    | xz-sym     | $z$ -sym         | x-sym            | unsym            |          |
|-----------------------------|--------------------|------------|------------------|------------------|------------------|----------|
| $Q_{11}$                    | $L(\ddot{z})$      | $a_{2,11}$ | $\neq 0$         | $\neq 0$         | $\neq 0$         | $\neq 0$ |
| $Q_{12}$                    | $L(\ddot{\alpha})$ | $a_{2,12}$ | $\boldsymbol{0}$ | $\neq 0$         | $\neq 0$         | $\neq 0$ |
| $Q_{13}$                    | $L(\ddot{x})$      | $a_{2,13}$ | $\boldsymbol{0}$ | $\neq 0$         | $\boldsymbol{0}$ | $\neq 0$ |
| $Q_{21}$                    | $M(\ddot{z})$      | $a_{2,21}$ | $\boldsymbol{0}$ | $\boldsymbol{0}$ | $\neq 0$         | $\neq 0$ |
| $Q_{22}$                    | $M(\ddot{\alpha})$ | $a_{2,22}$ | $\neq 0$         | $\neq 0$         | $\neq 0$         | $\neq 0$ |
| $Q_{23}$                    | $M(\ddot{x})$      | $a_{2,23}$ | $\boldsymbol{0}$ | $\neq 0$         | $\boldsymbol{0}$ | $\neq 0$ |
| $Q_{31}$                    | $D(\ddot{z})$      | $a_{2,31}$ | $\boldsymbol{0}$ | $\boldsymbol{0}$ | $\neq 0$         | $\neq 0$ |
| $Q_{32}$                    | $D(\ddot{\alpha})$ | $a_{2,32}$ | $\boldsymbol{0}$ | $\neq 0$         | $\neq 0$         | $\neq 0$ |
| $Q_{33}$                    | $D(\ddot{x})$      | $a_{2,33}$ | $\neq 0$         | $\neq 0$         | $\neq 0$         | $\neq 0$ |

<span id="page-158-0"></span>**Tabelle 15: Trägheitskräfte in Abhängigkeit von der Querschnittssymmetrie**

In dem Ansatz für die Flatterderivative nach Gleichung [\(5.32\)](#page-150-5) ist die aeroelastische Masse als konstanter Anteil  $a_{2,\xi n}$  enthalten. In dem Ansatz für die Frequenzantwortfunktionen nach Gleichung [\(5.29\)](#page-150-5) jedoch als von der reduzierten Frequenz quadratisch abhängender Anteil. Die Polterme und der verbleibende Polynomansatz des Realteils verlaufen für große Werte von K konstant. Die aeroelastischen Massen bestimmen also den Verlauf der Frequenzantwortfunktionen bei großen reduzierten Frequenzen. Der Grenzfall K  $\rightarrow \infty$  bedeutet nach Gleichung [\(2.15\)](#page-40-0), dass eine unendlich große Bewegungsfrequenz oder eine unendlich kleine Windgeschwindigkeit vorliegt. Im Grenzfall können dementsprechend die Trägheitskräfte am Querschnitt in ruhender Luft betrachtet werden. Welche Randbedingungen daraus abgeleitet werden können, hängt von der Symmetrie des Querschnitts ab. Für einen ebenen Querschnitt sind 4 Symmetrie[bedingungen möglich. Der Querschnitt, das Koordinatensystem aus Abb. 27 wird ver](#page-64-1)wendet, kann symmetrisch zu beiden Achsen x und z, zu einer Achse x oder z und vollkommen unsymmetrisch sein.

Ein Überblick über die Trägheitskräfte und die daraus abgeleiteten Randbedingungen fürdie Koeffizienten a<sub>2, čn</sub> befindet sich in [Tabelle 15](#page-158-0) in Abhängigkeit von der Querschnittssymmetrie. Bei einem Querschnitt, der symmetrisch zur x-Achse ist und sich horizontal in einem ruhenden Medium bewegt, ist auch die beschleunigte Luftmasse symmetrisch zur x-Achse. In diesem Fall heben sich die Trägheitskräfte in vertikaler Richtung oberhalb und unterhalb der Symmetrieachse auf und es entsteht keine beschleunigungsabhängige vertikale Trägheitskraft. Anhand dieser Überlegung kann der Koeffizient a<sub>2.13</sub> durch eine Randbedingung zu Null definiert werden. Alle vier Symmetriekonfigurationen und eine vollständige Vernachlässigung aller beschleunigten aeroelastischen Massen können in der Konfigurationsdatei definiert werden. Die daraus resultierenden Randbedingungen und Gleichungen werden automatisch erzeugt.

Die nichtlineare Optimierung verwendet die MATLAB<sup>®</sup> Funktion "lsqnonlin" zur Berechnung verbesserter Werte für die Pole  $\gamma_{g}$ . Dieser Berechnungsschritt wird in [Abb. 93 als nichtlineare Fehlerquadratminimierung NLFQM bezeichnet. Auf die Lage](#page-157-1) der Pole kann durch die Definition eines Bereichs reduzierter Frequenzen Einfluss genommen werden. Die Polstellen müssen sich in der linken Halbebene des Bildbereichs befinden, damit das aeroelastische System stabil ist. Deshalb müssen die Werte  $\gamma_{\circ} \geq 0$ sein. Pole, die sehr weit von der imaginären Achse entfernt sind, haben nur einen sehr geringen Einfluss auf den Verlauf der Frequenzantwortfunktion. TIFFANY & ADAMS [\[84\]](#page-223-0) und PEIL & KIRCH [\[61\]](#page-222-0) schlagen vor, die Lage der Pole auf den messtechnisch untersuchten Bereich reduzierter Frequenzen zu beschränken:

<span id="page-159-0"></span>
$$
K_{\min} \leq \gamma_{g} \leq K_{\max} \,. \tag{5.62}
$$

Ein beliebiger Frequenzbereich kann in der Konfigurationsdatei durch den Anwender definiert werden. Die Grenzen werden über die Definition von Randbedingungen an die Funktion "Isqnonlin" übergeben. Wird in der Konfigurationsdatei kein Bereich nach Gleichung [\(5.62\)](#page-159-0) definiert, wird der in dem Eingabedatensatz der Flatterderivative zur Verfügung stehende Bereich reduzierter Frequenzen verwendet. Als Startwerte in der Matrix R werden die Pole gleichmäßig über den definierten Bereich reduzierter [Frequenzen verteilt. Die Begründung für diese Beschränkung ist anhand von Abb. 92](#page-151-3) nachzuvollziehen. Der Wert des Pols beträgt  $\gamma_{g} = 1$  und man erkennt am Verlauf der <span id="page-160-1"></span>Frequenzantwortfunktion im linken Diagramm, dass der Einfluss eines Pols auf den Verlauf der gesamten Approximation bei  $K = 1$  am größten ist. Polterme, deren Pole Werte weit außerhalb des untersuchten Frequenzbereiches annehmen, besitzen entweder einen konstanten Verlauf oder sind näherungsweise Null. Dies kann entweder durch den Polynomansatz approximiert oder vernachlässigt werden. Als Startwerte für die Koeffizienten in der Matrix W werden Zufallszahlen zwischen 0 und 1 gewählt.

Sowohl in der linearen als auch in der nichtlinearen Optimierungsrechnung werden alle Frequenzantwortfunktionen gleichzeitig approximiert. Die Funktionswerte der Frequenzantwortfunktionen sind sehr unterschiedlich. Einige Frequenzantwortfunktio[nen des NACA0020-Tragflügelprofils werden in Abb. 94 gezeigt. Der Maximalwert](#page-161-0) des Imaginärteils der Funktion  $Q_{12}$  ist größer als 10, wogegen die Werte des Realteils der Funktion Q<sup>32</sup> kleiner als 0,1 sind. Bezogen auf die absolute Abweichung des Wertes einer Approximationsfunktion zu einem Messwert spielt dies keine Rolle. Betrachtet man die Abweichung als relative Größe, werden die Frequenzantwortfunktionen mit großen Funktionswerten besser oder schneller approximiert. Deshalb ist in dem Approximationsalgorithmus eine Gewichtung oder Normierung der Frequenzantwortfunktionen implementiert. Die Frequenzantwortfunktionen können so normiert werden, dass der größte Funktionswert jeder Frequenzantwortfunktion 1 oder -1 beträgt. Für das Beispiel des Tragflügelquerschnitts ergeben sich die Skalierungsfaktoren in [Tabelle 16,](#page-160-0) mit denen die Frequenzantwortfunktionen nach Gleichung [\(5.23\)](#page-148-1) multipliziert werden. Die Anordnung der Gewichtungsfaktorenin [Tabelle 16](#page-160-0) entspricht der Anordnung der Frequenzantwortfunktionen in Gleichung [\(5.23\).](#page-148-1) In die gewichteten Frequenzantwortfunktion werden die Approximationsfunktionen eingepasst. Nach der Berechnung können die Approximationsfunktionen mit Hilfe der Skalierungsfaktoren auf die ursprünglichen Werte der Frequenzantwortfunktionen umgerechnet werden.

| 0,1331 | 0,0861 | 1,7605 |
|--------|--------|--------|
| 0,1283 | 1,0121 | 1,7159 |
| 2,2719 | 5,9863 | 0,6361 |

<span id="page-160-0"></span>**Tabelle 16: Gewichtungsfaktoren der Frequenzantwortfunktionen des NACA0020-Querschnitts**

Der Erfolg dieser Gewichtung kann anhand der Approximationsergebnissein [Abb. 94](#page-161-0) erläutert werden. Die Abbildung zeigt die Approximationsergebnisse für vier der neun Frequenzantwortfunktionen. Die Frequenzantwortfunktionen  $Q_{11}$  und  $Q_{12}$  werden nach  $n_{a,max} = 500$  Iterationen ohne Gewichtung mathematisch besser approximiert. Dafür zeigen die Approximationen der Frequenzantwortfunktionen  $Q_{23}$  und  $Q_{32}$  deutliche Abweichungen von den Messwerten. Mit Gewichtung ist die Approximationsqualität nach gleicher Iterationsanzahl gleichmäßiger und für die Frequenzantwortfunktionen  $Q_{23}$ und  $Q_{32}$  deutlich besser. Die Gewichtungsfaktoren in [Tabelle 16](#page-160-0) werden anhand der Messwerte der Frequenzantwortfunktionen automatisch berechnet. Es können durch den Benutzer beliebige Gewichtungsfaktoren definiert, oder die ungewichteten Frequenzantwortfunktionen approximiert werden.

<span id="page-161-0"></span>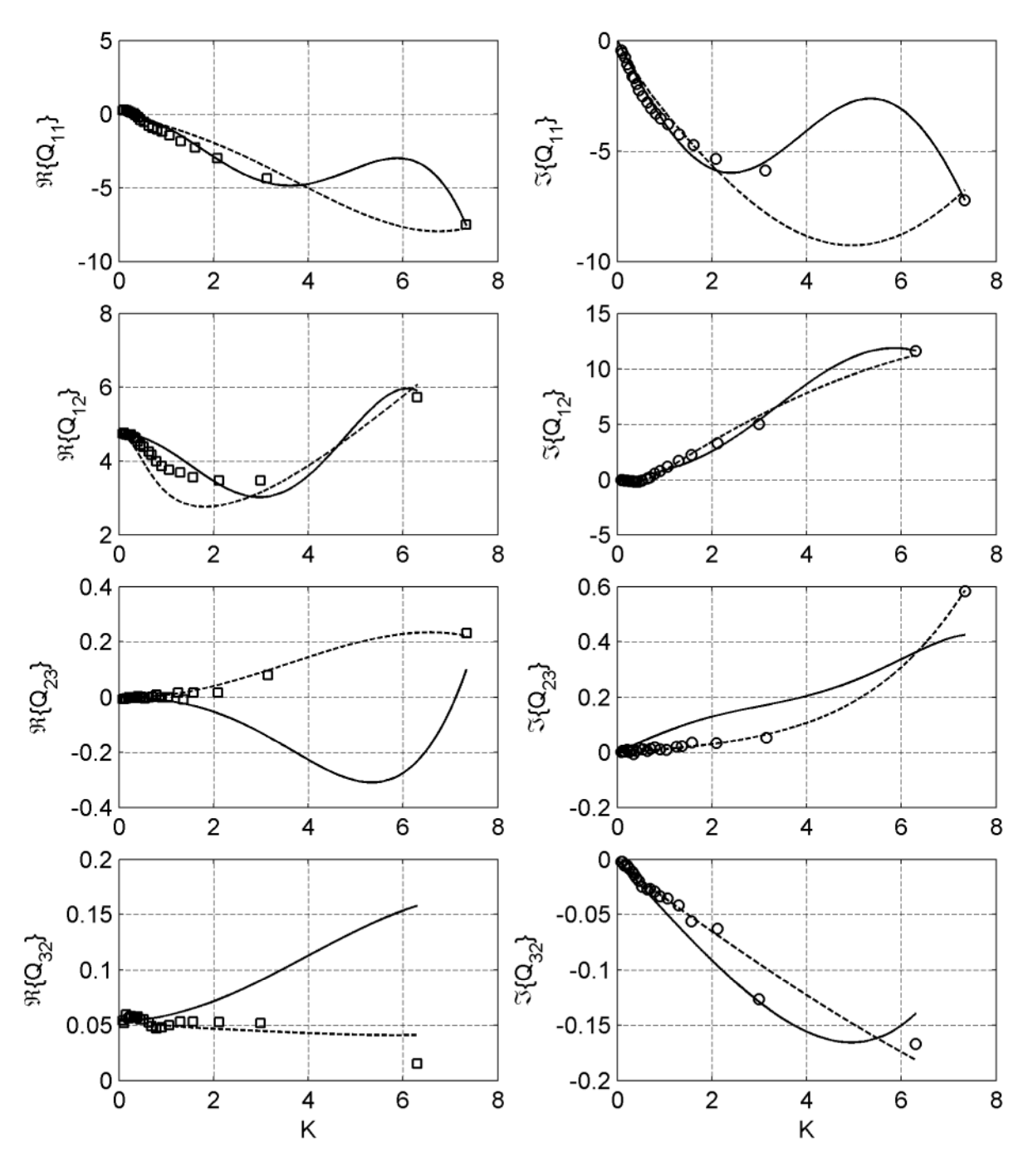

□/o Messwerte -- ohne Gewichtung ---- mit Gewichtung

**Abb. 94: Vergleich der Approximationen der Frequenzantwortfunktionen des NACA0020- Tragflügels mit und ohne Gewichtung**

Die Steuerung der Approximationsgüte wird allein durch die Definition der Anzahl der Schleifendurchläufe n<sub>i</sub> und n<sub>a</sub> vorgenommen. Die verwendeten MATLAB® Funktionen erlauben auch die Definition weiterer Abbruchkriterien. Diese sind aber abhängig von der Anzahl der verwendeten Pole und a priori nicht bestimmbar. Deshalb wird eine vom Anwender definierte Anzahl an Optimierungen durchgeführt und anschließend werden das Konvergenzverhalten des Gesamtfehlers Π, siehe Gleichung [\(5.63\)](#page-162-0), und die berechneten Approximationen im Vergleich zu den Eingabedaten graphisch ausgegeben. Der Gesamtfehler Π ist definiert als die Summe aller Abweichungsquadrate <span id="page-162-0"></span>zwischen den Werten der gemessenen Frequenzantwortfunktionen Q<sub>ξη,mess</sub> und den Werten der Approximationsfunktionen  $Q_{\xi_{n,appr}}$  für alle n<sub>K</sub> in den Messungen enthaltenen diskreten Werte der reduzierten Frequenz K nach Gleichung [\(5.63\)](#page-162-1).

Eine solche Ausgabe des Konvergenzverhaltenszeigt [Abb. 95.](#page-162-2) Mit den Informationen in der Ausgabedatei kann der Optimierungsprozess problemlos fortgesetzt werden.

<span id="page-162-1"></span>
$$
\Pi = \sum_{\xi=1}^{3} \sum_{\eta=1}^{3} \sum_{l=1}^{n_K} \left[ Q_{\xi\eta, appr}(K_l) - Q_{\xi\eta, mess}(K_l) \right]^2 \tag{5.63}
$$

Die Abbruchkriterien für die MATLAB® Funktionen werden so gewählt, dass die entsprechenden Abbruchschranken nicht unterschritten werden. Die Anzahl der funktionsinternen Iterationen kann in der Konfigurationsdatei definiert werden. Sie haben auf das Konvergenzverhalten nur einen sehr geringen Einfluss. Auch die Anzahl  $n_{i,max}$ der inneren Optimierungsschleife braucht nicht groß zu sein. Die Koeffizienten konvergieren innerhalb einer einzelnen linearen oder nichtlinearen Optimierung schnell. [Abb. 95 zeigt das Konvergenzverhalten für eine Beispielapproximation der Flatterde](#page-162-2)rivative des Tragflügels. Das Konvergenzverhalten bei gewählter automatischer Gewichtung wird maßgebend durch den Wechsel von der inneren in die äußere Schleife [bestimmt, wie der rechte Ausschnitt in Abb. 95 erkennen lässt. Es hat sich gezeigt,](#page-162-2) dass für die funktionsinternen und die inneren Optimierungen eine maximale Iterationsanzahl von 10 ausreichend ist. Das globale Konvergenzverhalten in den in Abschnitt [5.7](#page-168-0) vorgestellten Approximationen wird allein über die Anzahl der Iterationen der äußeren Schleife gesteuert.

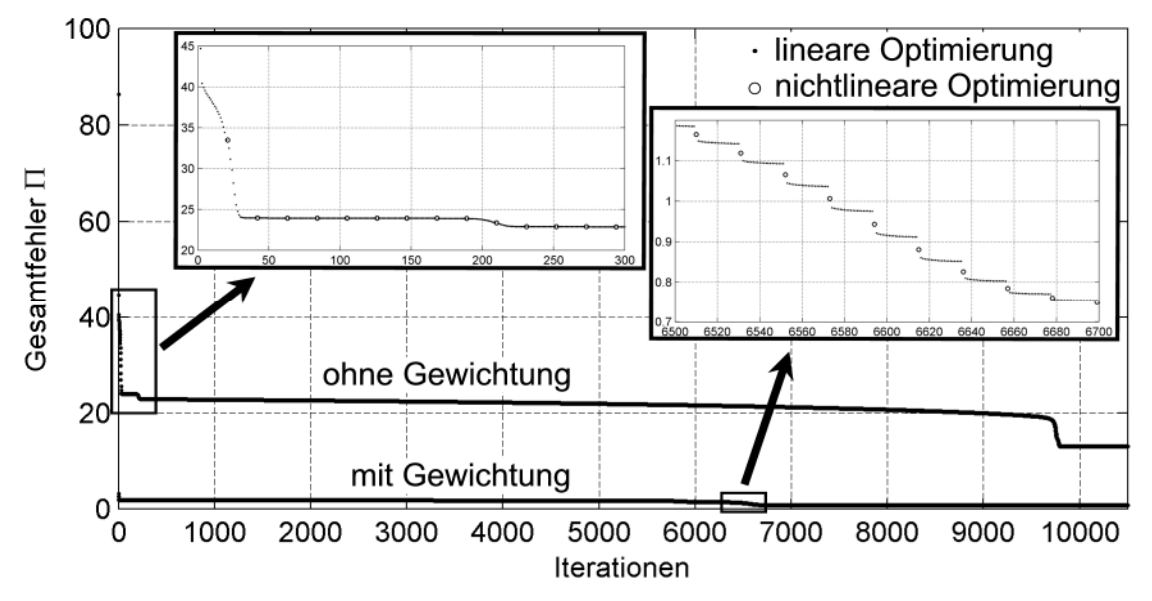

<span id="page-162-2"></span>**Abb. 95: Konvergenzverhalten des Approximationsalgorithmus mit und ohne Gewichtung**

Die Iterationsanzahlin [Abb. 95 s](#page-162-2)teht für die gesamte Anzahl an linearen und nichtlinearen Iterationen. Jede innere Schleife beinhaltet 2 Optimierungen und jede äußere Schleife eine nichtlineare Optimierung. Die Gesamtiterationsanzahl ergibt sich zu  $2·10·500 + 500 = 10500$ .

#### <span id="page-163-3"></span><span id="page-163-0"></span>**5.6 Verifikation des Approximationsalgorithmus**

Um die Herleitungen und die algorithmische Umsetzung der Approximationsmethode testen zu können, werden Flatterderivative benötigt, für die die Sprungantwortfunktion bekanntist [\[53\]](#page-221-0). Diese sind durch die analytische Lösung nach THEODORSEN in Abschnitt [2.4.5](#page-49-0) in Gleichung [\(2.40\)](#page-50-0) und [\(2.41\)](#page-50-0) gegeben. Die Sprungantwortfunktion für die Auftriebskraft infolge einer Querschnittsrotation  $\phi_a$  wurde in Abschnitt [2.4.4](#page-46-0) durch eine kombinierte analytische und numerische inverse FOURIER-Transformation für eine Exzentrizität nach THEODORSEN [von a = 0, siehe Abb. 13, hergeleitet und in](#page-42-0) Gleichung [\(2.36\)](#page-49-1) vorgestellt. Die Herleitungen in diesen Abschnitten beziehen sich auf [das aeronautische System nach Abb. 13, sie müssen in das in diesem Teil der Arbeit](#page-42-0) [verwendete Koordinatensystem nach Abb. 27 und Gleichung \(3.1\) transformiert wer](#page-64-1)den. Dazu wird in Gleichung [\(2.39\)](#page-50-0) k durch K/2 und b durch B/2 ersetzt. Zusätzlich müssen die Derivative als Funktionen  $D_i^*(K)$  berechnet werden. Die Matrix der aeroelastischen Frequenzantwortfunktionen gemäß Gleichung [\(5.23\)](#page-148-1) für das Zweifreiheitsgradsystem lautet

<span id="page-163-2"></span>
$$
Q(K) = \begin{bmatrix} \frac{1}{2} K^2 \cdot (H_4^*(K) + i \cdot H_1^*(K)) & -\frac{1}{4} K^2 \cdot (H_3^*(K) + i \cdot H_2^*(K)) \\ -\frac{1}{4} K^2 \cdot (A_4^*(K) + i \cdot A_1^*(K)) & \frac{1}{8} K^2 \cdot (A_3^*(K) + i \cdot A_2^*(K)) \end{bmatrix}
$$
(5.64)

mit den Derivativen aus Gleichung [\(2.40\)](#page-50-0) und [\(2.41\).](#page-50-0) Die Sprungantwortfunktion  $\phi_a$ wird durch Einsetzen von Gleichung [\(5.65\)](#page-163-1) in Gleichung [\(2.36\)](#page-49-1)

<span id="page-163-1"></span>
$$
t^* = 2 \cdot T^* \tag{5.65}
$$

unter Berücksichtigung der Transformationen für Distributionen in Gleichung [\(5.42\)](#page-153-0) und [\(5.43\)](#page-153-0) in das Zielsystem transformiert:

$$
\phi_a(T^*) = 2\pi \cdot \left( \varepsilon(T^*) + \frac{3}{8} \cdot \delta(T^*) - 0,2058 \cdot e^{-0,7192T^*} - 0,2316 \cdot e^{-0,1442T^*} \right)
$$
\n
$$
= 2\pi \cdot \varepsilon(T^*) + 2,3562 \cdot \delta(T^*) - 1,2931 \cdot e^{-0,7192T^*} - 1,4552 \cdot e^{-0,1442T^*} \tag{5.66}
$$

Die Sprungantwortfunktion in Gleichung [\(2.36\)](#page-49-1) ist normiert und muss für den Vergleich mit der Sprungantwortfunktion, abgeleitet aus den Approximationen der Frequenzantwortfunktionen nach Gleichung [\(5.64\),](#page-163-2) mit dem Gradienten des statischen Auftriebskraftbeiwert  $C_L' = 2\pi$  multipliziert werden.

Für die Berechnung der Approximationsfunktionen werden die folgenden Bedingungen und Konfigurationsparameter gewählt. Es wird keine Gewichtung der Frequenzantwortfunktionen vorgenommen. Die Anzahl der nichtlinearen Optimierungsrechnungen wird zu  $n_{a,max} = 5000$  gewählt. Alle übrigen Iterationsanzahlen werden gemäß den Ausführungen in Abschnitt [5.5](#page-156-0) zu 10 gewählt. Die Koeffizientenmatrix  $A_0$  wird durch die Definition von Randbedingungen vorgegeben:

$$
A_0 = \begin{bmatrix} 0 & 2\pi \\ 0 & \pi/2 \end{bmatrix} . \tag{5.67}
$$

<span id="page-164-1"></span>Die Koeffizienten  $a_{2,12}$  und  $a_{2,21}$  der Matrix  $A_2$  [werden nach den Definitionen in](#page-158-1) Tabelle 15 zu Null festgelegt. Die verbleibenden Koeffizienten  $a_{2,11}$  und  $a_{2,22}$  werden frei identifiziert. Die Lage der Pole wurde auf einen Bereich  $0 \leq \gamma_g \leq 1$  festgelegt. In diesem Bereich weisen die Frequenzantwortfunktionen die größte Kurvigkeit auf. Die Ergebnisse der Approximationen für  $N = 2, 3, 4$  Polterme zeigt Abb. 96. Lediglich die Approximation des Realteils der Frequenzantwortfunktion  $Q_{21}$  mit N = 2 Poltermen zeigt deutlich sichtbare Abweichungen. Die berechneten Approximationskoeffizienten befinden sichin [Tabelle 17](#page-165-0).

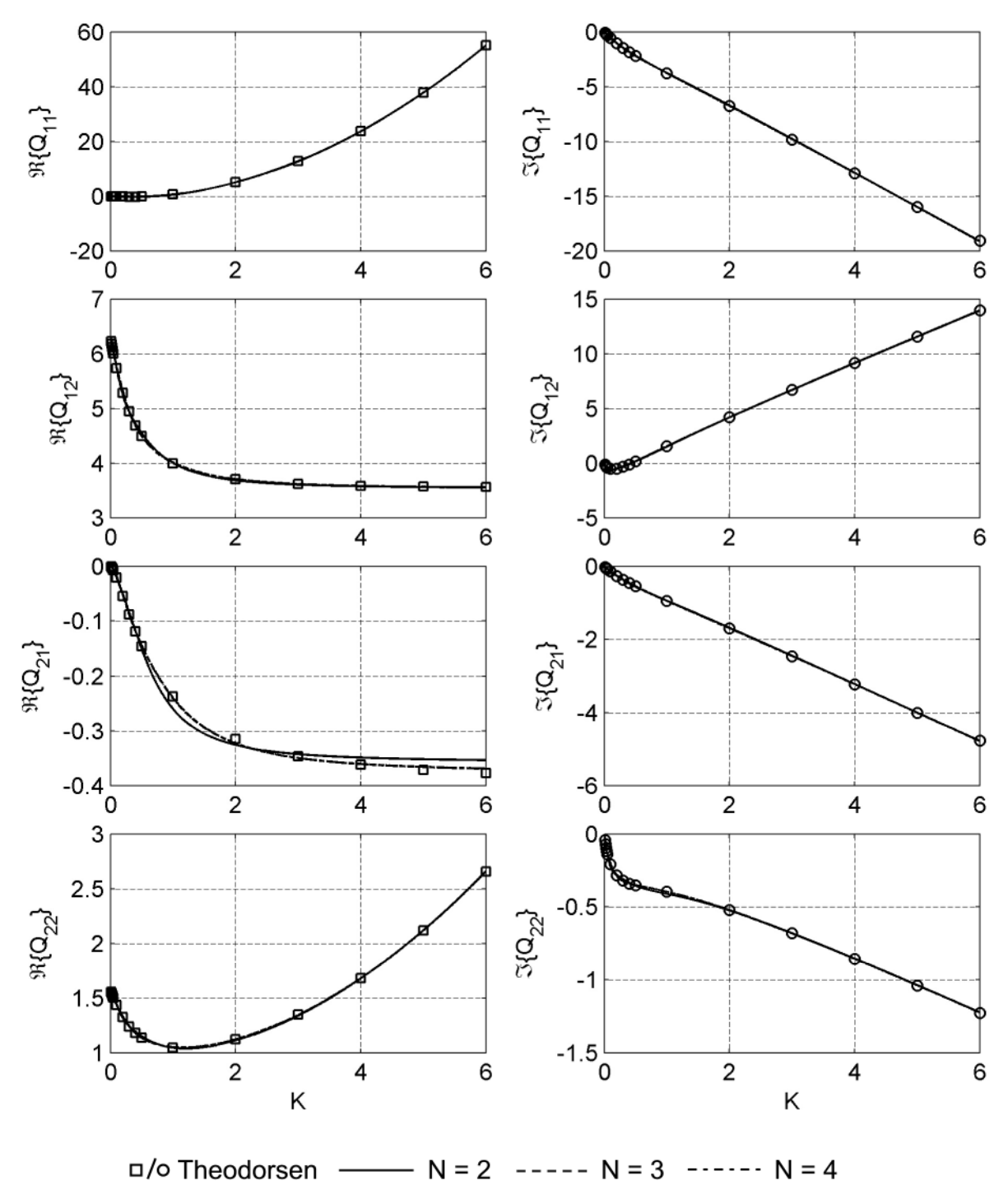

<span id="page-164-0"></span>**Abb. 96: Approximationen der Frequenzantwortfunktionen der analytischen Lösung nach THEODORSEN [\[81\]](#page-223-0)**

<span id="page-165-3"></span><span id="page-165-0"></span>Die Koeffizienten a<sub>1,12</sub> des imaginären Polynomansatzes nähern bei allen 3 Approximationen den Koeffizienten der analytischen Lösung nach Gleichung [\(5.66\)](#page-163-3)  $a_{1,12} = 2,3562$  gut an. Die Koeffizienten der Polterme stimmen nur für N = 2 Pole ungefähr mit den Werten aus Gleichung [\(5.66\)](#page-163-3) überein. Sie hängen von den Beträgen der Pole und damit von der Polanzahl und den gewählten Randbedingungen ab.

| N | $a_{0,12}$ | $a_{1,12}$ | $a_{2,12}$ | $a_{3,12}$ | $a_{4,12}$ | $a_{5,12}$ | $a_{6,12}$ |
|---|------------|------------|------------|------------|------------|------------|------------|
|   | $2\pi$     | 2,3551     |            | $-1,2538$  | $-1,4892$  | -          |            |
|   | $2\pi$     | 2,3576     |            | $-0,3796$  | $-1,6184$  | $-0,7530$  |            |
|   | $2\pi$     | 2,3561     |            | $-0,1060$  | $-0,5167$  | $-1,4612$  | $-0,6628$  |

**Tabelle 17: Approximationskoeffizienten der Frequenzantwortfunktion Q<sup>12</sup>**

Eine Systematik existiert für die Summe der Poltermkoeffizienten. Zur Approximation des Startwertes der Sprungantwortfunktion bei  $T^* = 0$  muss die Summe der Poltermkoeffizienten konstant sein:

$$
\sum_{g=1}^{N} a_{g+2,\xi\eta} = \text{konst.} \tag{5.68}
$$

Dies lässt sich anhand der Wertein [Tabelle 18](#page-165-1) bestätigen. Die Summe der Poltermkoeffizienten ag+2,12 ist annähernd konstant.

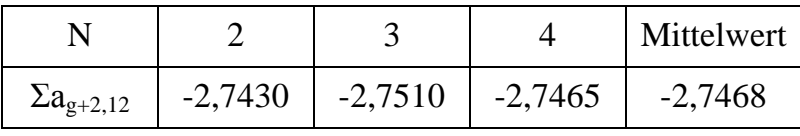

<span id="page-165-1"></span>**Tabelle 18: Summe der Poltermkoeffizienten**

Berechnet man den normierten Startwert der Sprungantwortfunktion  $\phi(T^* = 0)$  aus dem Mittelwert der Summen der Poltermkoeffizienten, erhält man einen Wert von 0,5628, der fast identisch dem analytischen Wert von 0,5625 aus Abschnitt [2.4.4](#page-46-0) ist. Die Polwerte der Approximationsfunktionen befinden sichin [Tabelle 19](#page-165-2). Die Startwerte der Polstellen werden gleichmäßig über den definierten Bereich verteilt. Eine Regelmäßigkeit ist nicht erkennbar. Eine physikalische Begründung für bestimmte Polwerte gibt es nicht und es werden in der Approximationsroutine auch keine bestimmten Polstellen identifiziert. Die Summe aller Polstellen muss den instationären Einfluss des Strömungsnachlaufs auf die Kräfte am Querschnitt approximieren. Die gefundenen Werte sind im Sinne einer mathematisch optimalen Einpassung, Minimierung des Gesamtfehlers Π, zu interpretieren.

| $\gamma_1$ | $\gamma_2$ | Yз     | Y4     |
|------------|------------|--------|--------|
| 0,1185     | 0,6527     |        |        |
| 0,0393     | 0,2650     | 0,9985 |        |
| 0,0124     | 0,0821     | 0,3134 | 1,0000 |

<span id="page-165-2"></span>**Tabelle 19: Polstellen der Approximationsfunktionen**

Die Approximationsfunktionen werden nach Gleichung [\(5.41\)](#page-152-6) in den Zeitbereich zu den Sprungantwortfunktionen transformiert. Die Ergebnisse dieser Transformationen [zeigt Abb. 97. Zum Vergleich ist die analytische Lösung nach Gleichung \(5.66\) in das](#page-166-0) Diagramm der Sprungantwortfunktion  $\phi_{12}$  eingetragen. Zwischen den Approximationen mit unterschiedlichen Anzahlen an Poltermen sind kaum Unterschiede erkennbar. Die analytische Lösung wird sehr gut approximiert. In Anbetracht der Abweichung der Approximation der Frequenzantwortfunktion  $Q_{21}$  [in Abb. 96 und der Abweichungen](#page-164-1) bei den Sprungantwortfunktionen  $\phi_{11}$  und  $\phi_{21}$  mit N = 2 Poltermen sollten im Gegensatz zur JONES-Approximation nach Gleichung [\(2.23\)](#page-45-0) mindestens drei Polterme verwendet werden. Die impulsiven Anteile der Sprungantwortfunktion in Gleichung [\(5.41](#page-152-6)[\) werden in Abb. 97 nicht dargestellt.](#page-166-0)

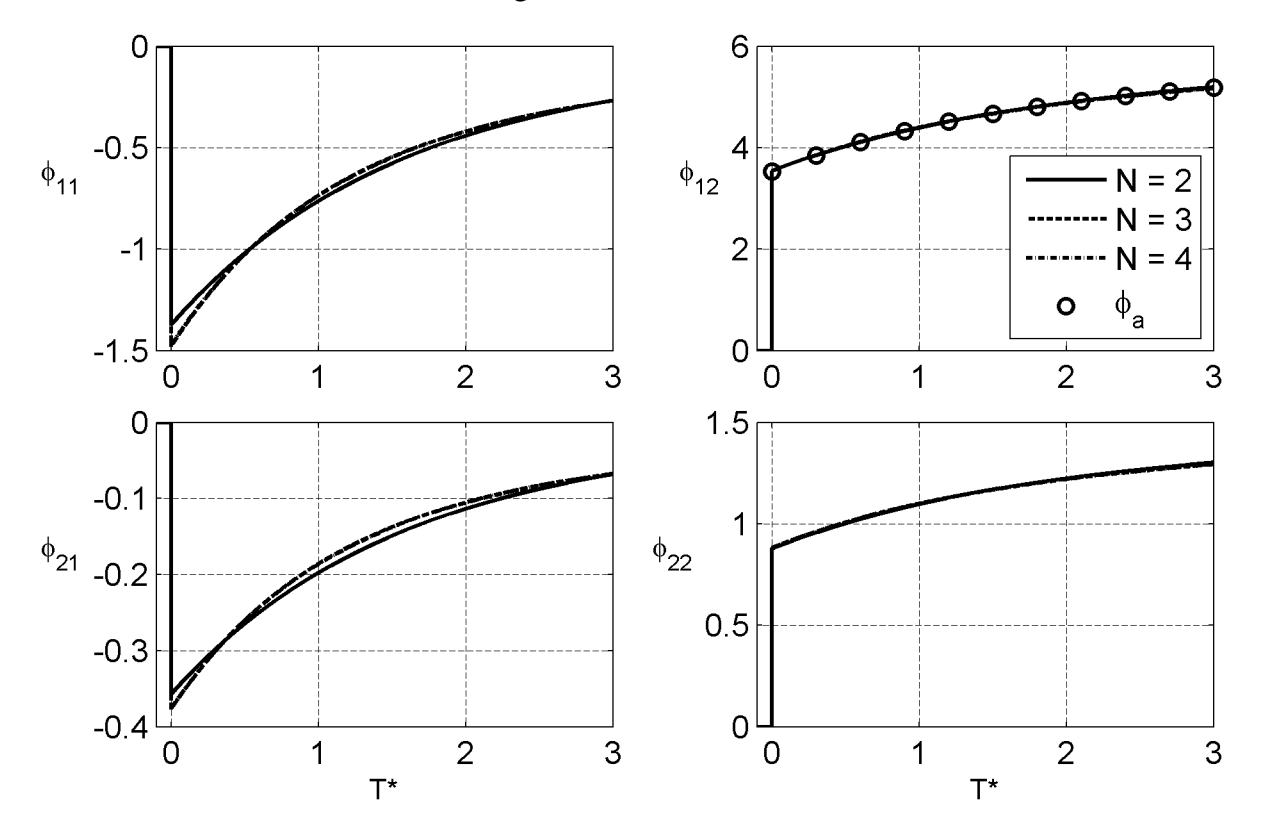

<span id="page-166-0"></span>**Abb. 97: Sprungantwortfunktionen der analytischen Lösung nach THEODORSEN [[81\]](#page-223-0)**

Die Approximationskoeffizienten  $a_{2,11}$  und  $a_{2,22}$  repräsentieren die beschleunigten Luftmassen. Die berechneten Werte entsprechen den Werten der analytischen Herlei[tung nach Gleichung](#page-44-0) [\(2.22](#page-43-0)[\) und Abb. 15 bei Vernachlässigung des Staudrucks im](#page-44-0) Rahmen der Approximation.

|            | $N = 2$   | $N = 3$   | $N = 4$   | analytisch        |
|------------|-----------|-----------|-----------|-------------------|
| $a_{2,11}$ | $-1,5660$ | $-1,5691$ | $-1,5689$ | $-\frac{\pi}{2}$  |
| $a_{2,22}$ | $-0,0495$ | $-0,0492$ | $-0,0492$ | $-\frac{\pi}{64}$ |

**Tabelle 20: Approximationsergebnisse für die aeroelastischen Massen**

<span id="page-167-2"></span>Die Approximationskoeffizienten  $a_{1,\xi\eta}$ , die für die aeroelastische Dämpfung stehen, werdenin [Tabelle 21](#page-167-0) gezeigt. Der Koeffizient  $a_{1,12}$  ist in [Tabelle 17](#page-165-0) zu finden. Die Streuung dieser Werte ist sehr gering, was auf eine Eindeutigkeit der Identifikation schließen lässt und die Berechnung der Mittelwerte erlaubt. Der Mittelwert des Koeffizienten  $a_{1,12}$  berechnet sich zu 2,36. Die aeroelastische Dämpfung der analytischen Lösung in Gleichung [\(2.20\)](#page-42-1) setzt sich aus zirkulatorischen und nichtzirkulatorischen Anteilen zusammen. Eine Herleitung von Referenzwerten für die aeroelastische Dämpfung anhand der analytischen Lösung hätte aufgrund der zirkulatorischen Anteile ebenfalls einen approximativen Charakter. Deshalb wird an dieser Stelle auf die Herleitung von Referenzwerten verzichtet.

|            | $N = 2$   | $N = 3$   | $N = 4$   | Mittelwert |
|------------|-----------|-----------|-----------|------------|
| $a_{1,11}$ | $-3,1669$ | $-3,1534$ | $-3,1542$ | $-3,17$    |
| $a_{1,21}$ | $-0,7911$ | $-0,7879$ | $-0,7880$ | $-0,79$    |
| $a_{1,22}$ | $-0,1959$ | $-0,1957$ | $-0,1961$ | $-0,20$    |

<span id="page-167-0"></span>**Tabelle 21: Approximationsergebnisse der aeroelastischen Dämpfung**

Die Amplitude der Übertragungsfunktion  $Q_{12}$  ist definiert als

$$
|Q_{12}| = \sqrt{\mathfrak{R}\{Q_{12}\}^2 + \mathfrak{I}\{Q_{12}\}^2} \ . \tag{5.69}
$$

Siewird in [Abb. 98](#page-167-1) für  $N = 3$  Polterme dargestellt. Man erkennt die Position der Pole auf der reellen Achse. Die Amplitude der Frequenzantwortfunktion ist durch eine Linie dargestellt. Sie ist nach Gleichung [\(5.28\)](#page-150-5) definiert als die Projektion der imaginären Achse für  $\Lambda = 0$  auf die Übertragungsfunktion.

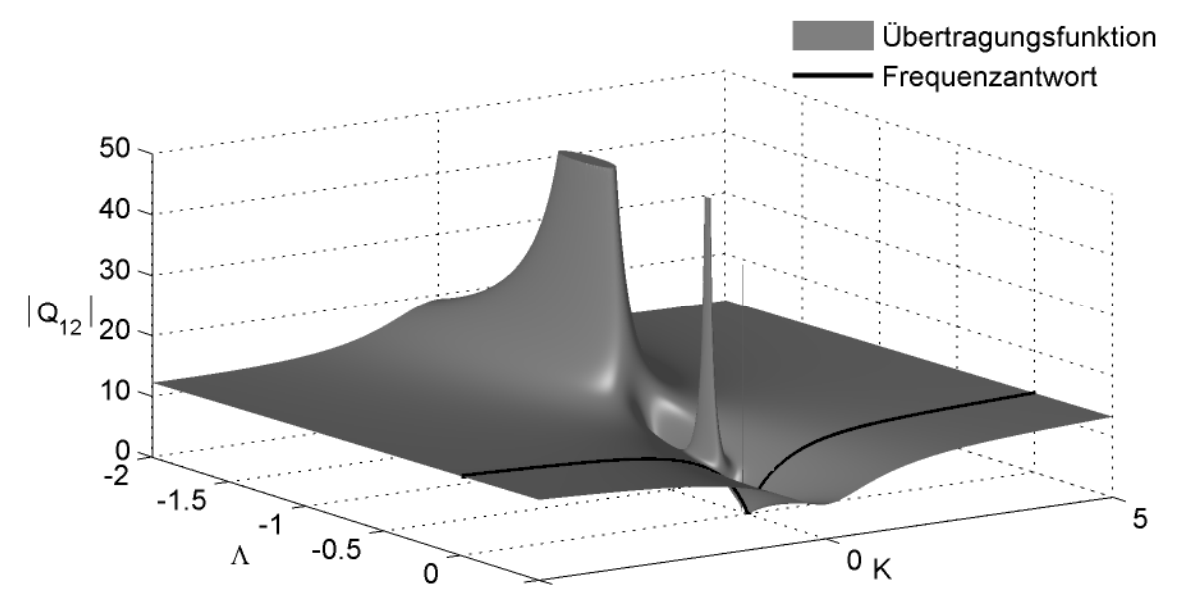

<span id="page-167-1"></span>Abb. 98: Amplitude der Übertragungsfunktion  $Q_{12}$  für  $N = 3$  Polterme

Die Ausführungen zeigen, dass der Approximationsalgorithmus in der Lage ist die Flatterderivative der analytischen Lösung nach THEODORSEN [\[81\]](#page-223-0) mit einer akzeptablen Genauigkeit zu approximieren. Eine analytische Transformation der Approximati<span id="page-168-0"></span>onsfunktionen in den Zeitbereich auf der Basis der inversen LAPLACE-Transformation liefert eine gute Näherung der in Abschnitt [2.4.4](#page-46-0) analytisch und numerisch entwickelten Sprungantwortfunktion  $\phi$ <sub>a</sub>. Der Algorithmus wird damit als verifiziert angenommen und auf die experimentellen Ergebnisse aus Kapitel [4](#page-98-0) angewendet, um für die drei untersuchten Querschnitte die Zeitbereichsfunktionen zu bestimmen. Im folgenden Abschnitt erfolgt eine Darstellung der Identifikationsergebnisse, eine Bewertung wird in Abschnitt [7](#page-200-0) vorgenommen.

# **5.7 Identifikation von Zeitbereichsfunktionen**

# **5.7.1 NACA 0020 Tragflügel**

Der NACA0020 Tragflügelquerschnitt weist keine Anfälligkeit gegenüber wirbelerregten Querschwingungen auf. Deshalb kann der gesamte Bereich untersuchter reduzierter Geschwindigkeiten, siehe Gleichung [\(5.70\),](#page-168-1) für die Approximation mit rationalen Funktionen verwendet werden:

<span id="page-168-1"></span>
$$
0.86 \le U_{red} \le 80. \tag{5.70}
$$

Dies entspricht nach Gleichung [\(2.15\)](#page-40-0) einem Bereich reduzierter Frequenzen K in Gleichung [\(5.71\):](#page-168-2)

<span id="page-168-2"></span>
$$
7.34 \ge K \ge 0.08 \tag{5.71}
$$

Der Bereich der Polwerte wird eingegrenzt, nicht der gesamte zur Verfügung stehende Bereich reduzierter Frequenzen wird verwendet. [Abb. 99](#page-168-3) zeigt Approximationsergebnisse für verschiedenen Anzahlen an Poltermen bei Verwendung des gesamten Bereichs reduzierter Frequenzen nach Gleichung [\(5.71\)](#page-168-2) für die Position der Polstellen. Im Bereich großer reduzierter Frequenzen treten mit zunehmender Polanzahl große Abweichungen zwischen den Messwerten und den Approximationsfunktionen auf. Dies führt zwar zu mathematisch kleineren Gesamtfehlern Π, ist aber physikalisch nicht zu begründen.

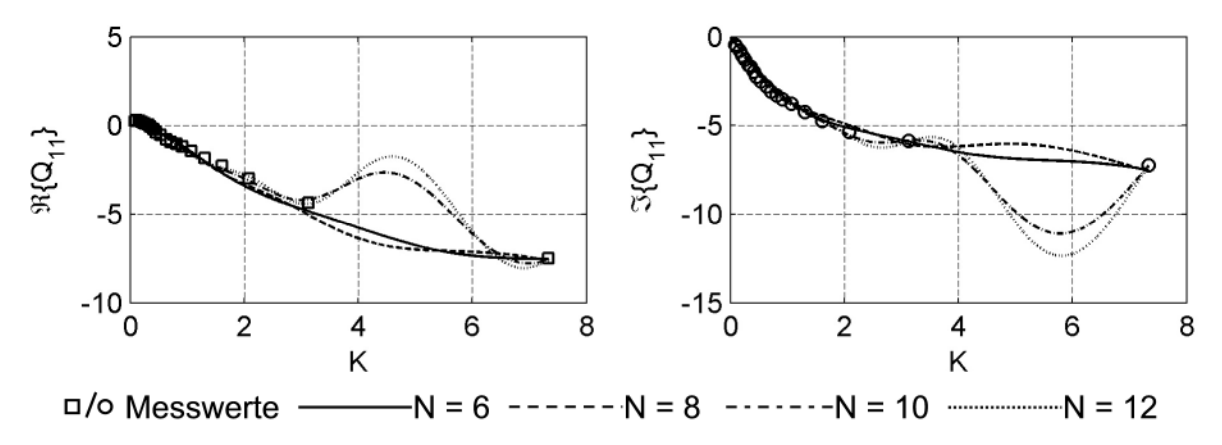

<span id="page-168-3"></span>**Abb. 99: Approximationen bei Verwendung des gesamten Bereiches reduzierter Frequenzen für** die Polstellen:  $7,34 \geq \gamma_g \geq 0,08$ 

Der Bereich für die Lage der Polstellen wird deshalb folgendermaßen begrenzt:

$$
2 \geq \gamma_g \geq 0. \tag{5.72}
$$

<span id="page-169-2"></span>Aufgrund einer gekoppelten Approximation von 9 statt 4 Frequenzantwortfunktionen wird die Anzahl der Polterme gegenüber der verwendeten Anzahl bei der Approximation der analytischen Flatterderivative nach THEODORSEN in Abschnitt [5.6](#page-163-0) vergrößert. Mit lediglich 4 Poltermen werden keine befriedigenden Approximationen gefunden. Es werden 8, 10, 12 und 14 Polterme für die folgenden Untersuchungen verwendet.

In Abschnitt [5.4](#page-148-0) wurde der Zusammenhang zwischen den Frequenzantwortfunktionen und den Gradienten der statischen Kraftbeiwerte hergeleitet. Die entsprechenden Frequenzantwortfunktionen müssen für  $K = 0$  nach Gleichung [\(5.34\)](#page-151-2) mit den Gradienten der statischen Kraftbeiwerte übereinstimmen. Für die Approximationen werden die Koeffizienten der Matrix A<sub>0</sub> durch Randbedingungen vorgegeben. Dabei werden die Werte der Frequenzantwortfunktionen bei der kleinsten reduzierten Frequenz K als Näherung für die Gradienten der statischen Kraftbeiwerte verwendet:

$$
A_0 = \begin{bmatrix} 0 & 4.746 & 0 \\ 0 & 0.987 & 0 \\ 0 & 0.054 & 0 \end{bmatrix} .
$$
 (5.73)

Ein Vergleich mit den Wertenin [Tabelle 5](#page-110-0) berechnet nach Gleichung [\(4.5\)](#page-110-1) zeigt, dass diese Näherung zulässig ist.

Da die Referenzmessungen zur Bestimmung der Eigenschaften des mechanischen Systems in ruhender Luft durchgeführt werden und schon beschleunigte Luftmassen enthalten, werden die aeroelastischen Massen bei der Approximation vernachlässigt und die Koeffizienten  $a_{2,\xi n}$  zu Null gesetzt.

| 1,55  |       | 20,45 |
|-------|-------|-------|
| 1,49  | 11,75 | 19,93 |
| 26,39 | 69,52 | 7,39  |

<span id="page-169-0"></span>**Tabelle 22: Gewichtungsfaktoren bei Normierung der Frequenzantwortfunktionen des NACA0020-Querschnitts**

Die Gewichtungsfaktorenin [Tabelle 16](#page-160-1) führen zu normierten Frequenzantwortfunktionen, deren Maximalwerte vom Betrag gleich 1 sind. Diese Normierung führt nicht zu befriedigenden Approximationen. Das Verhältnis der Beträge der Maximalwerte der Frequenzantwortfunktionen wird deutlich, wenn man die Gewichtungsfaktoren aus [Tabelle 16](#page-160-1) auf den kleinsten Wert normiert,siehe [Tabelle 22](#page-169-0).

<span id="page-169-1"></span>**Tabelle 23: Verwendete Gewichtungsfaktoren der Frequenzantwortfunktionen des NACA0020-Querschnitts**

Die Frequenzantwortfunktionen, zu denen die größten Gewichtungsfaktoren gehören, sind  $Q_{13}$ ,  $Q_{23}$ ,  $Q_{31}$  und  $Q_{32}$ . Die Kräfte, beschrieben durch die Frequenzantwortfunktionen Q<sup>13</sup> und Q23, sind nach den Ausführungen in Abschnitt [4.2](#page-99-0) auf Imperfektionen des Versuchsstandes oder des Modells zurückzuführen. Die Frequenzantwortfunktionen Q<sup>31</sup> und Q<sup>32</sup> beschreiben den Einfluss der Vertikalbewegung und der Querschnittsrotation auf die Widerstandskraft. Diese Einflüsse sind bei einem strömungsschlüpfrigen Querschnitt, wie dem NACA0020 Tragflügel, naturgemäß klein und mit großen relativen Messunsicherheiten behaftet. Aus diesem Grund wird das Gewicht dieser Funktionen und damit der Einfluss auf die Approximationen der übrigen Frequenzantwortfunktionen reduziert. Diein [Tabelle 23](#page-169-1) angegebenen Gewichtungsfaktoren werden für die Approximationen verwendet.

Das Konvergenzverhalten der Approximationsrechnungen mit unterschiedlichen Poltermanzahlen zeigt Abb. 100. Man erkennt, dass der [Gesamtfehler](#page-170-0) Π mit steigender Poltermanzahl abnimmt und sich schon nach wenigen Iterationsschritten nur noch unwesentlich ändert. Eine Fortsetzung der Berechnungen zur Verbesserung der Approximationsqualität wird deshalb nicht durchgeführt.

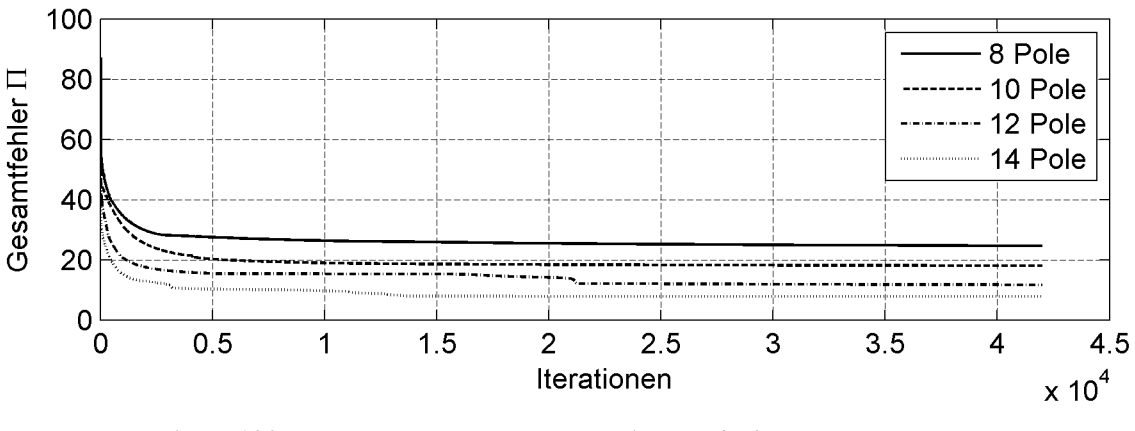

<span id="page-170-0"></span>**Abb. 100: Konvergenzverhalten der Approximierungsrechnungen der Frequenzantwortfunktionen des Tragflügelquerschnitts**

Die Approximationsergebnisse sindin [Abb. 101](#page-171-0)und [Abb. 102](#page-172-0) enthalten. Größere Abweichungen der Approximationsfunktionen von den Messwerten sind bei den Frequenzantwortfunktionen  $Q_{23}$  und  $Q_{31}$  zu beobachten. Größere Gewichtungsfaktoren für diese Funktionen würden eine Verbesserung der Approximationsqualität bewirken. Allerdings würde die Approximationsqualität der übrigen Frequenzantwortfunktionen dadurch reduziert.

Die Sprungantwortfunktionenin [Abb. 103](#page-173-0)und [Abb. 104 s](#page-174-0)ind von der Anzahl der Polterme abhängig, sie zeigen aber ein qualitativ ähnliches Verhalten für die unterschiedlichen Poltermanzahlen. Die Anfangswerte für  $T^* = 0$  variieren mit der Zahl der Polterme. Die Funktionen konvergieren bei einer weiteren Steigerung der Anzahl der Polterme nicht gegen einen einheitlichen Verlauf. Mit einer größeren Anzahl an Polen wird zwar der Gesamtfehler Π reduziert, aber die Welligkeit der Approximationsfunktion nimmt zu. Die Streuung der Startwerte der Sprungantwortfunktionen ist verknüpft mit dem Verhalten der Approximationsfunktionen bei großen reduzierten Frequenzen außerhalb des experimentell untersuchten Bereichs. Eine Analyse dieses Verhaltens erfolgt in Kapitel [7](#page-200-0).

<span id="page-171-0"></span>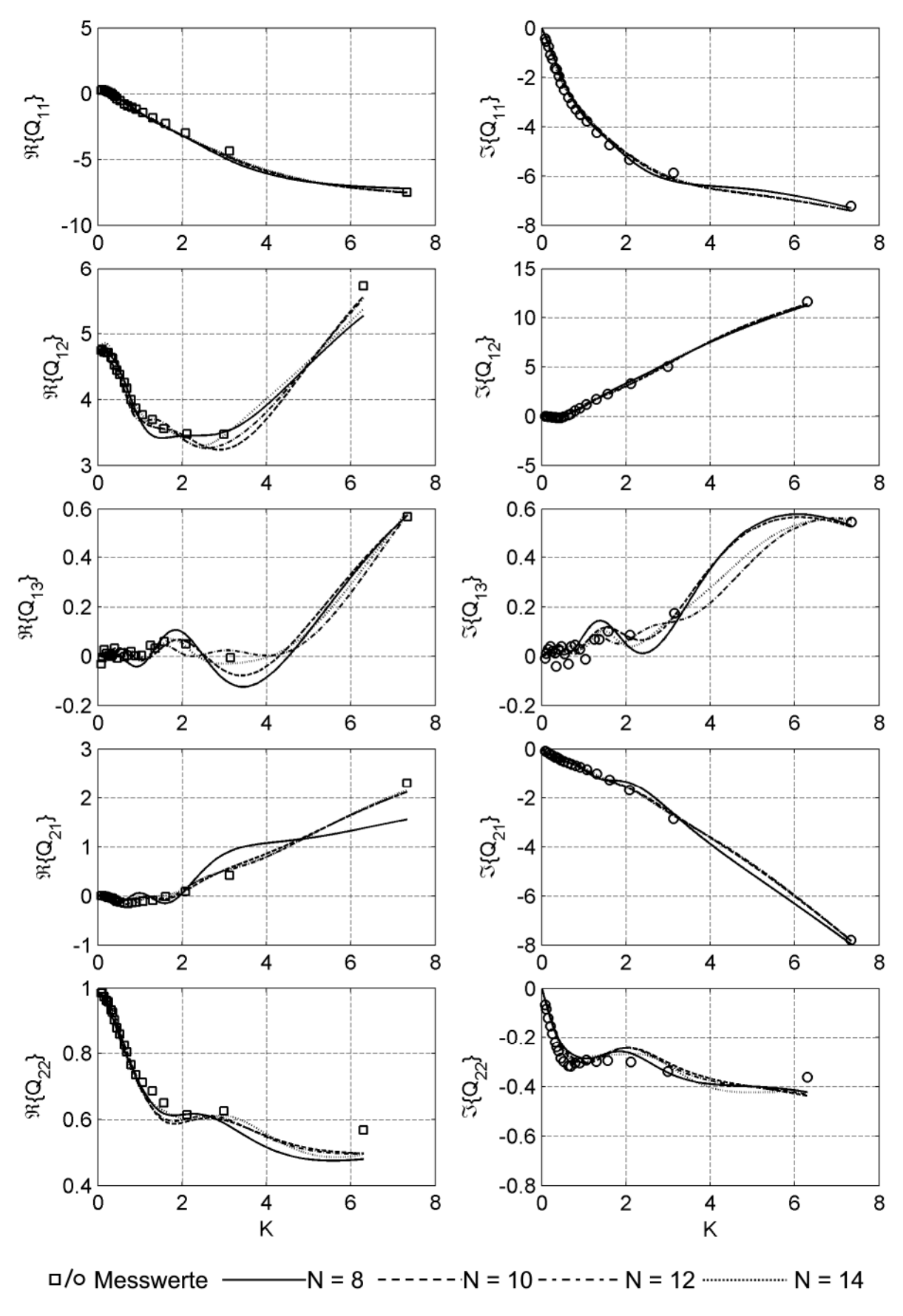

**Abb. 101: Vergleich der Approximationen der Frequenzantwortfunktionen des Tragflügels - Teil 1**

<span id="page-172-0"></span>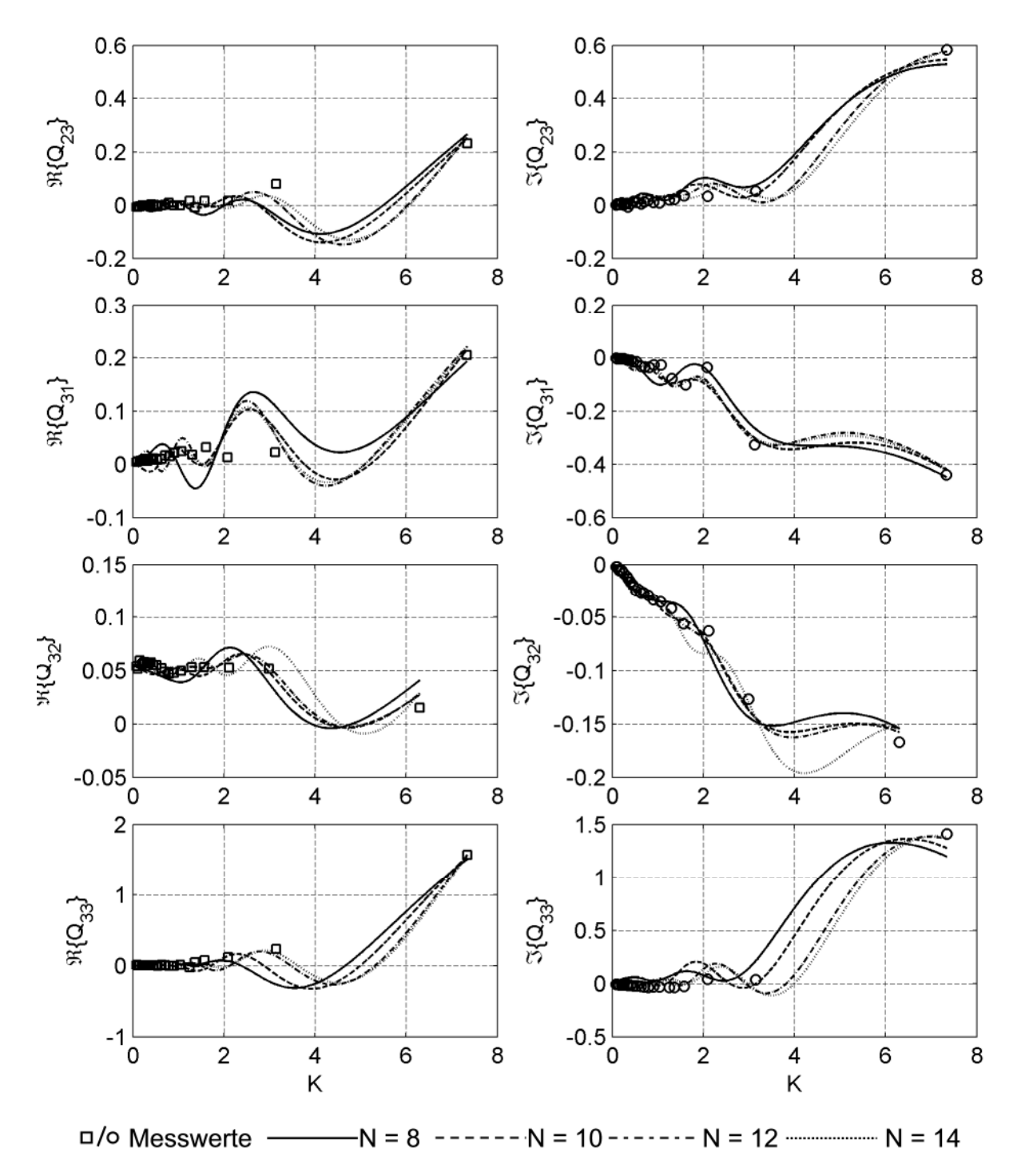

**Abb. 102: Vergleich der Approximationen der Frequenzantwortfunktionen des Tragflügels - Teil 2**

<span id="page-173-0"></span>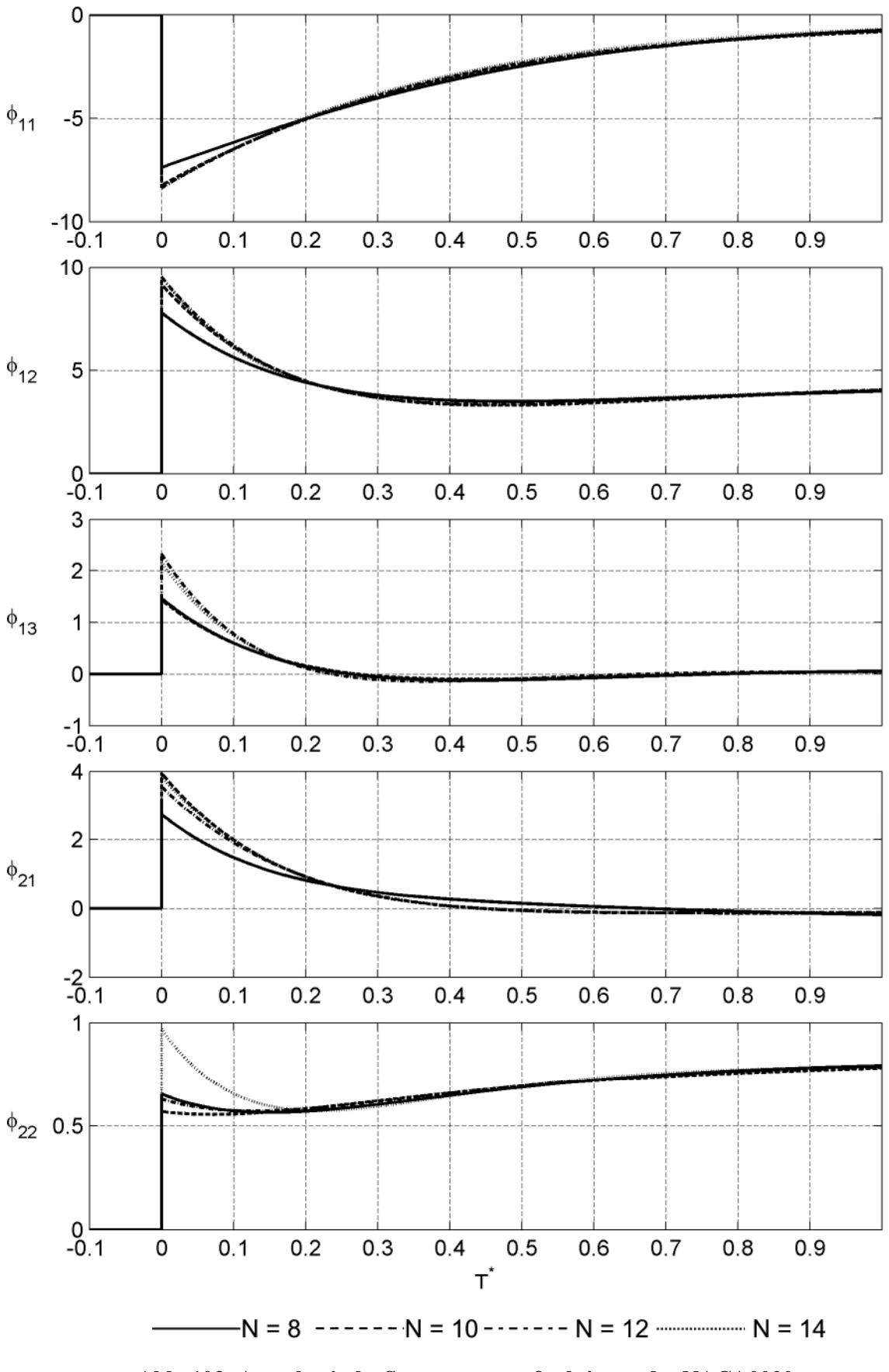

**Abb. 103: Aeroelastische Sprungantwortfunktionen des NACA0020 Tragflügelquerschnitts - Teil 1**

<span id="page-174-0"></span>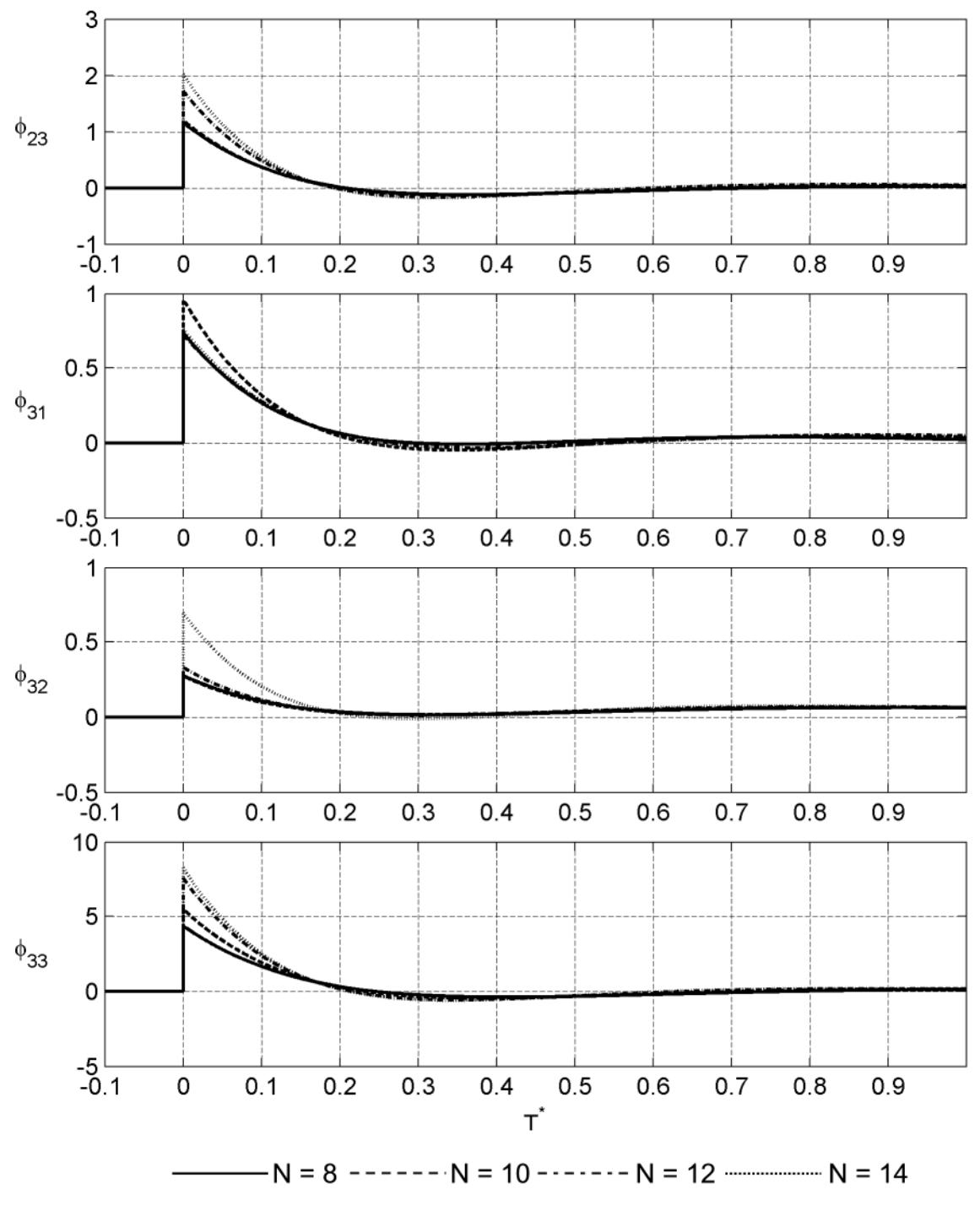

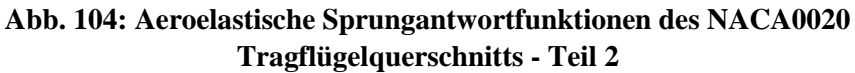

Die Sprungantwortfunktionen  $\phi_{12}$ ,  $\phi_{22}$  und  $\phi_{32}$  konvergieren gegen die entsprechenden Gradienten der statischen Kraftbeiwerte nach Gleichung [\(5.73\)](#page-169-2). Alle übrigen Sprungantwortfunktionen konvergieren gegen Null. Die impulsiven Anteile der Sprungantwortfunktionen bei  $T^* = 0$  werden nicht dargestellt.

In Abschnitt [5.6](#page-163-0), [Tabelle 17](#page-165-0)und [Tabelle 21,](#page-167-2) wird gezeigt, dass die Koeffizienten  $a_1 \varepsilon_n$ der Approximationsfunktionen der analytischen Lösung für die untersuchten Anzahlen an Poltermen näherungsweise konstant sind.

|            | $N = 8$ | $N = 10$ | $N = 12$ | $N = 14$ | <b>THEODORSEN</b> |
|------------|---------|----------|----------|----------|-------------------|
| $a_{1,11}$ | $-0,74$ | $-0,67$  | $-0,65$  | $-0,64$  | $-3,16$           |
| $a_{1,12}$ | 1,37    | 1,24     | 1,23     | 1,26     | 2,36              |
| $a_{1,13}$ | $-0.06$ | $-0.05$  | $-0,11$  | $-0,10$  |                   |
| $a_{1,21}$ | $-1,26$ | $-1,36$  | $-1,34$  | $-1,36$  | $-0,79$           |
| $a_{1,22}$ | $-0,07$ | $-0,06$  | $-0,06$  | $-0,09$  | $-0,20$           |
| $a_{1,23}$ | $-0.03$ | $-0,03$  | $-0.07$  | $-0.09$  |                   |
| $a_{1,31}$ | $-0,12$ | $-0,14$  | $-0,12$  | $-0,12$  |                   |
| $a_{1,32}$ | $-0,05$ | $-0.05$  | $-0.05$  | $-0,07$  | -                 |
| $a_{1,33}$ | $-0,23$ | $-0,31$  | $-0,45$  | $-0,49$  |                   |

<span id="page-175-0"></span>**Tabelle 24: Approximationskoeffizienten a1,ξη der Frequenzantwortfunktionen des Tragflügelquerschnitts**

Dies trifft auf die berechneten Koeffizienten der Approximationsfunktionen der Frequenzantwortfunktionen des Tragflügelquerschnitts ebenfalls zu. Die Koeffizienten  $a_{1,\xi\eta}$  in [Tabelle 24](#page-175-0) zeigen einen eindeutigen Trend. Für Approximationen mit N = 12 und  $N = 14$  Poltermen unterscheiden sich die Koeffizienten nur geringfügig. Dieses Verhalten lässt die Annahme zu, die physikalisch vorhandene aeroelastische Dämpfung des Modells identifiziert zu haben. Zum Vergleich sind die Koeffizienten der aeroelastischen Dämpfung nach der analytischen, potentialtheoretischen Lösung für die ebene Platte in Spalte6der [Tabelle 24](#page-175-0) angegeben. Sie unterscheiden sich signifikant von den Werten der aeroelastischen Dämpfung des Tragflügelquerschnitts. Die Werte der analytischen Lösung gelten nur für die instationären Kräfte. Die Flatterderivative des Tragflügelquerschnitts zeigen im Bereich großer reduzierter Geschwindigkeiten ein quasi-stationäres und von der analytischen, instationären Lösung abweichendes Verhalten. Der Approximationsansatz gilt aber für den gesamten Bereich reduzierter Geschwindigkeiten bzw. Frequenzen. Eine Übereinstimmung ist deshalb nicht zu erwarten. Damit ist der Polynomansatz vollständig bestimmt und die Unterschiede in den Sprungantwortfunktionen sind auf den Einfluss der Polterme zurückzuführen. Die Startwerte der Sprungantwortfunktionen sind unbekannt, so dass für die Summen der Poltermkoeffizienten keine Sollwerte in Anlehnung an die Ergebnissein [Tabelle 18](#page-165-3) angegeben werden können.

## **5.7.2 Tacoma Narrows Brücke**

Die Flatterderivative des TACOMA NARROWS Brückenquerschnitts im Bereich kleiner reduzierter Geschwindigkeiten  $U_{\text{red}} \leq 2.5$  sind nach der Auswertung der Messergebnisse in Abschnitt [4.3](#page-111-0) durch die periodische Wirbelablösung beeinflusst. Eine Transformation von wirbelerregten Kräften in den Zeitbereich würde die Sprungantwortfunktionen verfälschen, da diese Kraftanteile im Modell nach Abschnitt [2.4.3](#page-44-1) nicht enthalten sind. Dieser Bereich kann für die Approximation deshalb nicht verwendet werden. Der zu approximierende Bereich reduzierter Geschwindigkeiten wird nach Gleichung [\(5.74\)](#page-176-0) begrenzt.

<span id="page-176-0"></span>
$$
2.5 \le U_{red} \le 40 \tag{5.74}
$$

Dies entspricht dem Bereich reduzierter Frequenzen in Gleichung [\(5.75\)](#page-176-1).

<span id="page-176-1"></span>
$$
2,51 \ge K \ge 0,16 \tag{5.75}
$$

Dieser Bereich wird aufgrund des welligen Verlaufes der Frequenzantwortfunktionen auch für die Position der Pole gewählt. Die Frequenzantwortfunktionen werden, wie die des Tragflügelquerschnitts, in normierter Form approximiert und die aeroelastischen Massen werden ebenfalls vernachlässigt. Die Gradienten der statischen Koeffizienten, identifiziert anhand der Frequenzantwortfunktionen, stimmen mit denen aus [Tabelle 8](#page-118-0) in guter Näherung überein, so dass die Koeffizientenmatrix  $A_0$  nach Gleichung [\(5.34\)](#page-151-2) festgelegt werden kann:

$$
A_0 = \begin{bmatrix} 0 & 3{,}028 & 0 \\ 0 & -0{,}528 & 0 \\ 0 & -0{,}157 & 0 \end{bmatrix}.
$$
 (5.76)

Die durch den Algorithmus berechneten Gewichtungsfaktoren zur Normierung der Frequenzantwortfunktionen lauten:

| 0,07 | 0,11 | 0,44 |
|------|------|------|
| 0,30 | 0,58 | 3,50 |
| 1,85 | 1,39 | 0,29 |

**Tabelle 25: Gewichtungsfaktoren der Frequenzantwortfunktionen des TACOMA NARROWS Brückenquerschnitts**

[Das qualitative Konvergenzverhalten der Approximationsrechnungen, siehe Abb. 109,](#page-181-0) stimmt mit dem des Tragflügelquerschnitts überein.

Die Approximationsfunktionenin [Abb. 105](#page-177-0)[u](#page-177-0)nd [Abb. 106](#page-178-0) zeigen eine deutliche Diversität. Die Approximationen mit  $N = 6$  und 8 Poltermen weichen bei einigen Frequenzantwortfunktionen stark von den Messwerten ab. Die Approximationen mit  $N = 10$ und 12 Poltermen stimmen bis auf wenige Ausnahmen gut miteinander und mit den Messwerten überein. Eine Ausnahme bildet der Imaginärteil der Frequenzantwortfunktion Q23, der starke Streuungen in den Messwerten aufweist.

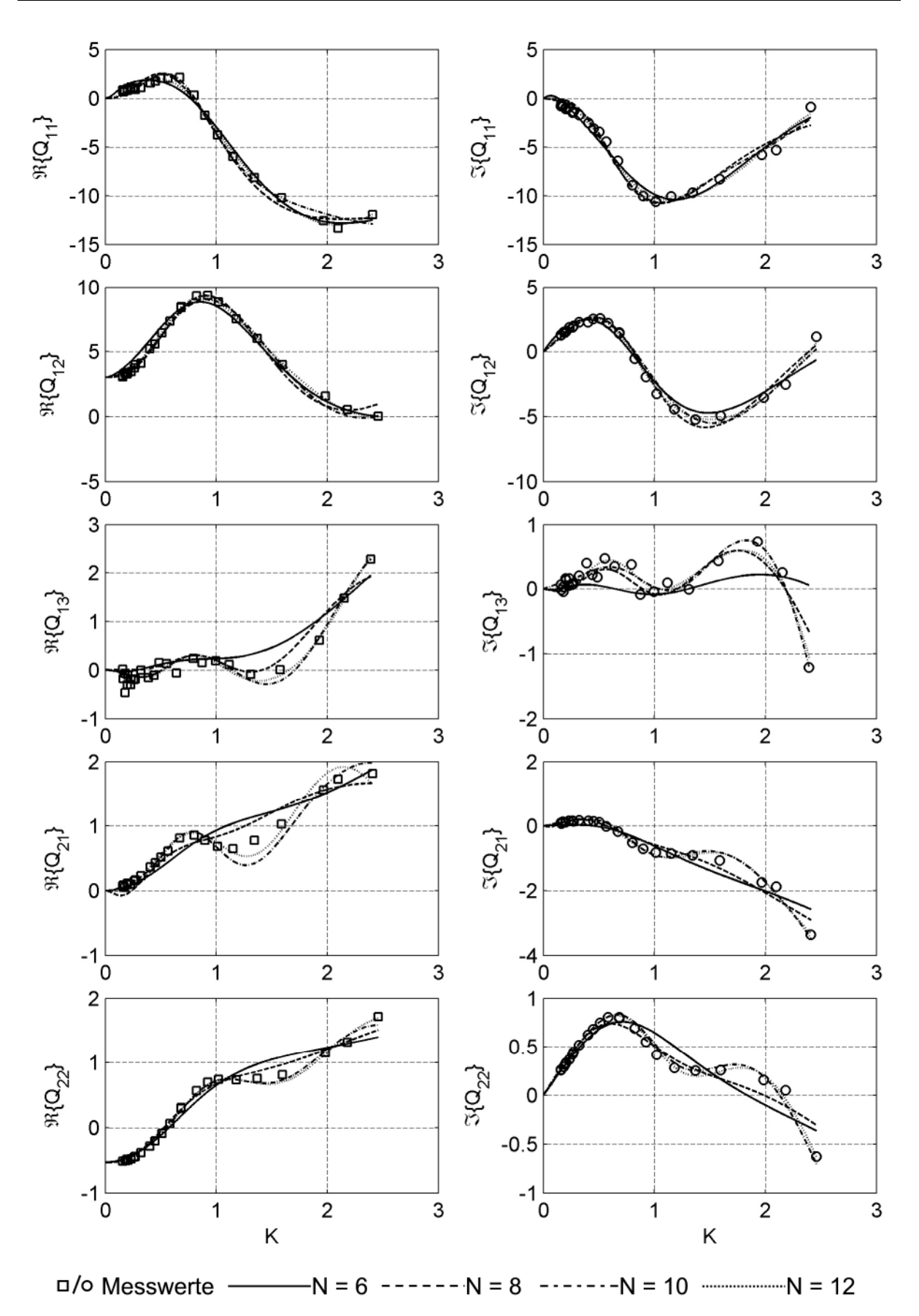

<span id="page-177-0"></span>**Abb. 105: Vergleich der Approximationen der Frequenzantwortfunktionen des TACOMA NARROWS Brückenquerschnitts - Teil 1**

<span id="page-178-0"></span>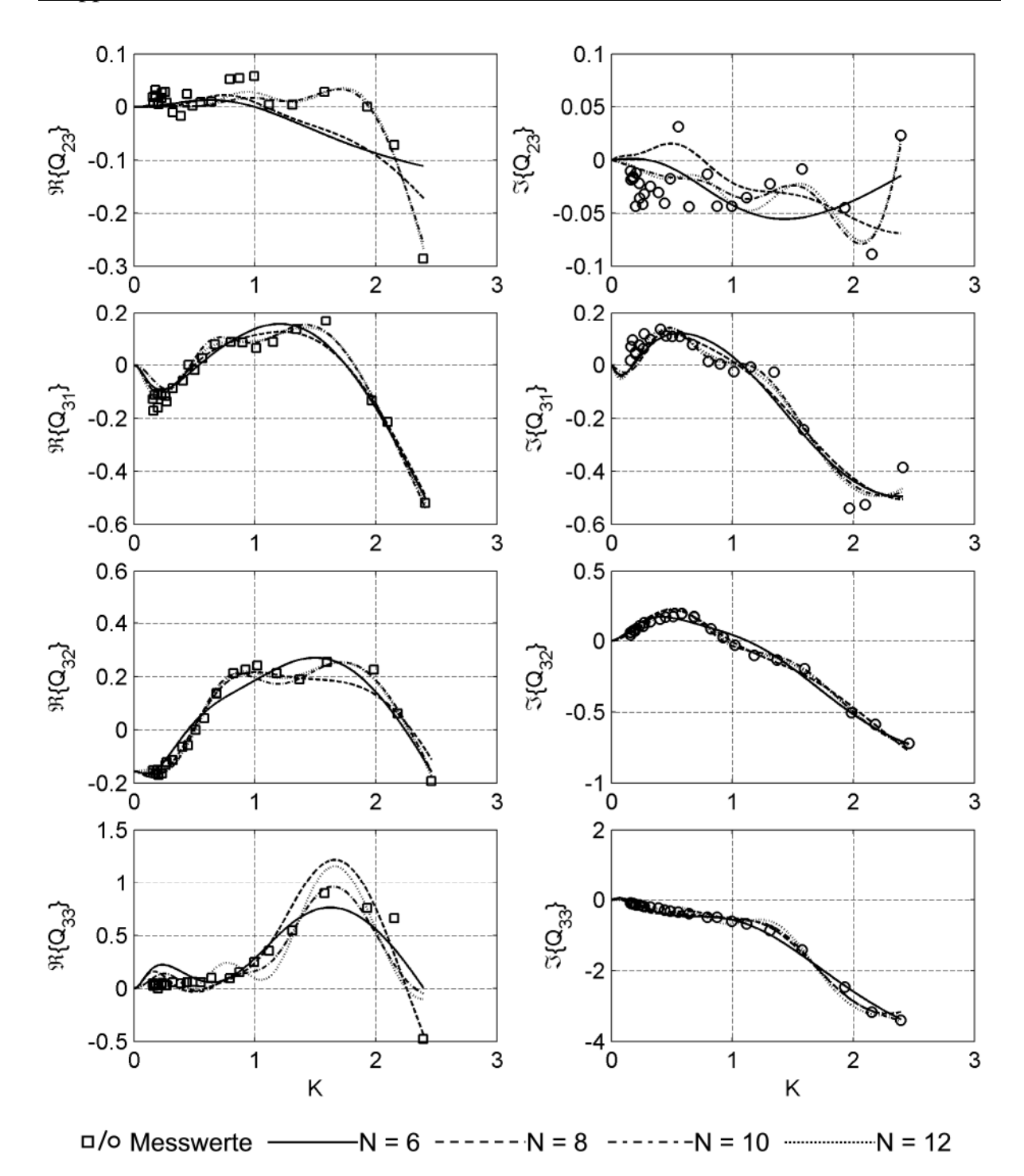

**Abb. 106: Vergleich der Approximationen der Frequenzantwortfunktionen des TACOMA NARROWS Brückenquerschnitts - Teil 2**

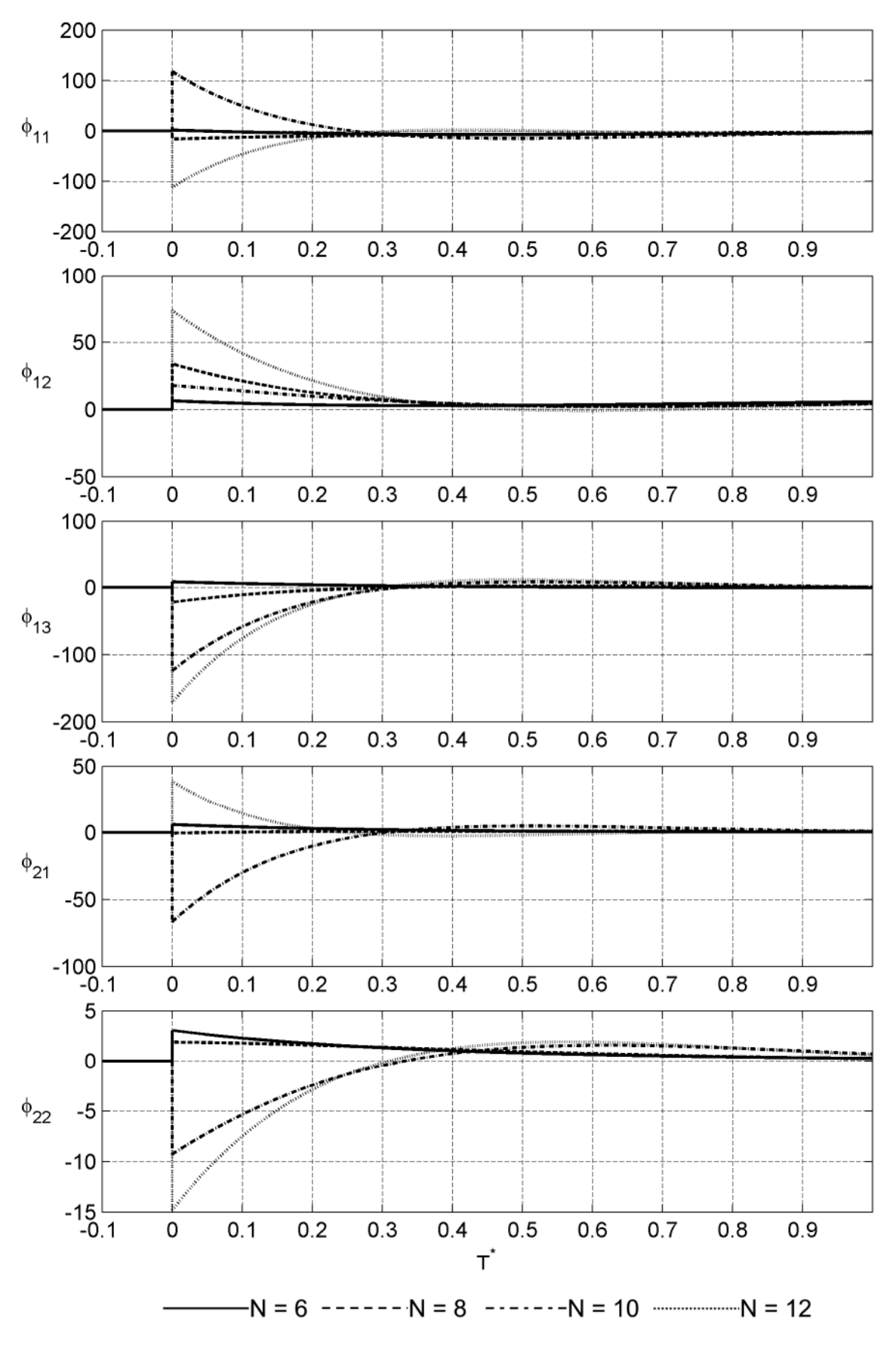

**Abb. 107: Aeroelastische Sprungantwortfunktionen des TACOMA NARROWS Brückenquerschnitts - Teil 1**
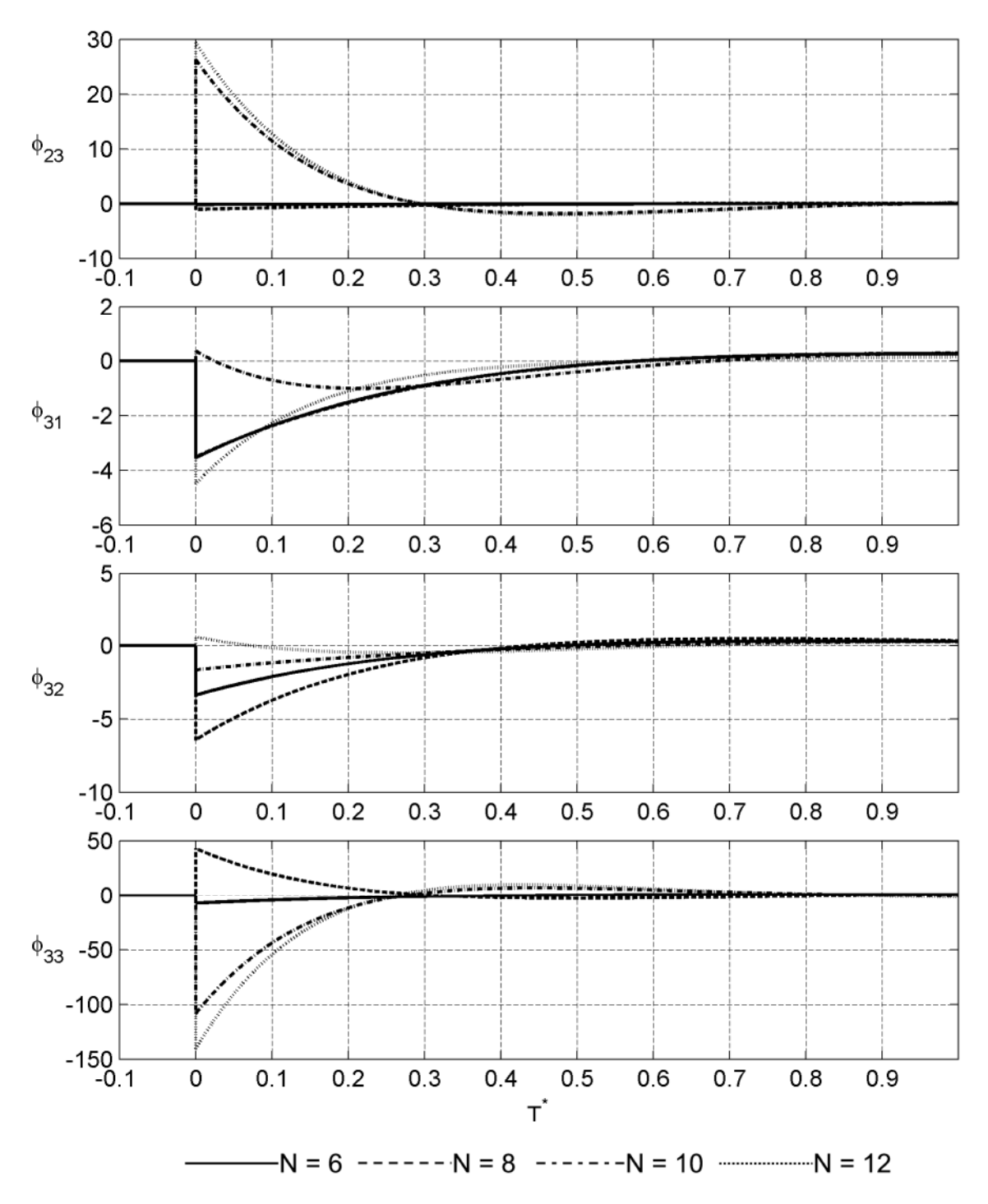

**Abb. 108: Aeroelastische Sprungantwortfunktionen des TACOMA NARROWS Brückenquerschnitts - Teil 2**

Anhand des Realteils der Frequenzantwortfunktion  $Q_{33}$  lässt sich die zunehmende Welligkeit mit steigender Anzahl an Poltermen erkennen. Eine weitere Steigerung der Poltermanzahl ist nicht sinnvoll. Die Approximationsfunktion würde zwischen den Messwerten zunehmend vom zu erwartenden Verlauf der Frequenzantwortfunktion abweichen.

Die Sprungantwortfunktionen in Abb. 107 und Abb. 108, ohne die impulsiven Anteile, hängen wie die des Tragflügelquerschnitts von der Anzahl der Polterme ab. Ein konvergentes Verhalten bei zunehmender Poltermanzahl ist nicht erkennbar. Obwohl die Approximationen der Frequenzantwortfunktion  $Q_{21}$  mit N = 10 und 12 Polen recht gut übereinstimmen, weisen die entsprechenden Sprungantwortfunktionen unterschiedliche Vorzeichen bei  $T^* = 0$  auf.

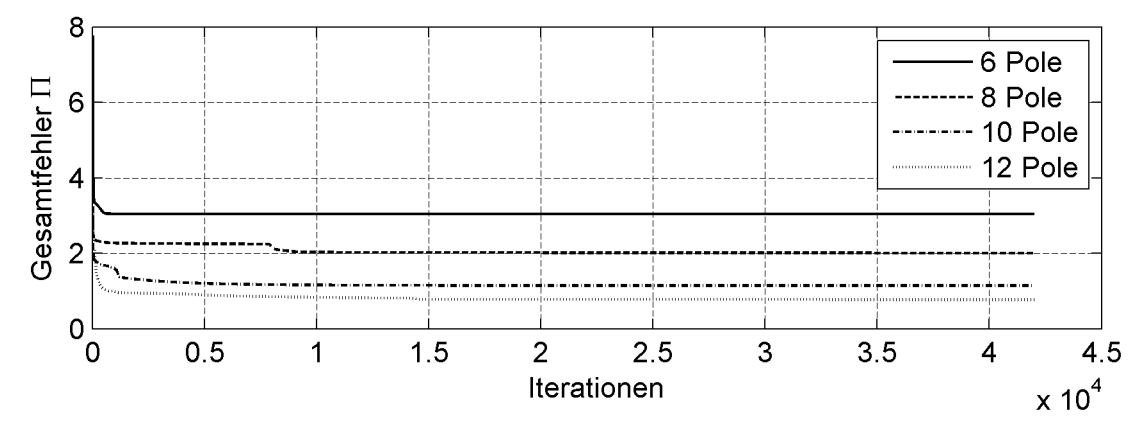

**Abb. 109: Konvergenzverhalten der Approximierungsrechnungen der Frequenzantwortfunktionen des TACOMA NARROWS Brückenquerschnitts**

Die Approximationskoeffizienten der linearen Terme des Polynomansatzes  $a_{1,\xi n}$  zeigen in den Approximationen für den Querschnitt der TACOMA NARROWS Brücke, im Gegensatz zum Tragflügelquerschnitt, keine Regelmäßigkeit und keinen Trend.

|            | $N = 6$ | $N = 8$ | $N = 10$ | $N = 12$ |
|------------|---------|---------|----------|----------|
| $a_{1,11}$ | $-1,42$ | 0,94    | $-11,44$ | 6,47     |
| $a_{1,12}$ | 0,40    | $-3,90$ | $-2,09$  | $-7,84$  |
| $a_{1,13}$ | $-1,86$ | 1,86    | 11,44    | 14,58    |
| $a_{1,21}$ | $-2,15$ | $-1,16$ | 5,00     | $-3,54$  |
| $a_{1,22}$ | $-0,68$ | $-0,60$ | 1,01     | 1,36     |
| $a_{1,23}$ | 0,04    | 0,21    | $-2,19$  | $-2,44$  |
| $a_{1,31}$ | 0,59    | 0,59    | 0,27     | 0,54     |
| $a_{1,32}$ | 0,41    | 0,74    | 0,22     | 0,02     |
| $a_{1,33}$ | 0,17    | $-4,67$ | 7,62     | 9,48     |

**Tabelle 26: Approximationskoeffizienten a1,ξη der Frequenzantwortfunktionen des TACOMA NARROWS Brückenquerschnitts**

<span id="page-182-3"></span><span id="page-182-2"></span>Der Vorzeichenwechsel zwischen den Koeffizienten für unterschiedliche Poltermanzahlen ist direkt mit dem Verlauf der Sprungantwortfunktionen verknüpft. So weist z. B. der Koeffizient  $a_{1,11}$  für N = 10 und 12 ebenso wie die entsprechenden Funktionen  $\phi_{11}$  [in Abb. 107 ein unterschiedliches Vorzeichen auf.](#page-179-0)

## **5.7.3 Strelasundquerung**

Der durch die periodische Wirbelablösung beeinflusste Bereich reduzierter Geschwindigkeiten ist bei dem Querschnitt der STRELASUNDBRÜCKE kleiner als bei dem TACO-MA NARROWS Brückenquerschnitt. Der für die Approximation verwendete Bereich wird in Gleichung [\(5.77\)](#page-182-0) definiert:

<span id="page-182-0"></span>
$$
2.0 \le U_{red} \le 40. \tag{5.77}
$$

Der entsprechende Bereich reduzierter Frequenzen beträgt:

<span id="page-182-1"></span>
$$
\pi \ge K \ge 0.16\,. \tag{5.78}
$$

Die Positionen der Pole sind für den gesamten Bereich reduzierter Frequenzen nach Gleichung [\(5.78\)](#page-182-1) definiert.

Die Gradienten der statischen Kraftbeiwerte nach Gleichung [\(5.34\),](#page-151-0) enthalten in der Koeffizientenmatrix  $A_0$  und bestimmt anhand der Frequenzantwortfunktionen für  $K \rightarrow 0$ , stimmen mit den Koeffizienten aus [Tabelle](#page-128-0) 12, nach Gleichung [\(4.5\),](#page-110-0) in guter Näherung überein.

$$
A_0 = \begin{bmatrix} 0 & 3,445 & 0 \\ 0 & 0,511 & 0 \\ 0 & 0,431 & 0 \end{bmatrix}
$$
 (5.79)

Die Frequenzantwortfunktionen des STRELASUND-Querschnitts werden wie die des TACOMA NARROWS Querschnitts normiert. Die berechneten Gewichtungsfaktoren sind in [Tabelle 28](#page-187-0) angegeben. Die relative Größenordnung der Gewichtungsfaktoren bei einer Normierung der Frequenzantwortfunktionen ist wesentlich gleichmäßiger als bei den Gewichtungsfaktoren des Tragflügelquerschnitts.

| 0,09 | 0,15 | 0,13 |
|------|------|------|
| 0,22 | 0,76 | 0,73 |
| 0,16 | 0,54 | 0,27 |

**Tabelle 27: Gewichtungsfaktoren der Frequenzantwortfunktionen des NACA0020-Querschnitts**

Das Konvergenzverhalten der Approximierungsberechnungenzeigt [Abb. 114.](#page-187-1) Die Gesamtfehler  $\Pi$  der Approximationsrechnungen mit N = 10 und 12 Poltermen sind fast identisch.

<span id="page-183-0"></span>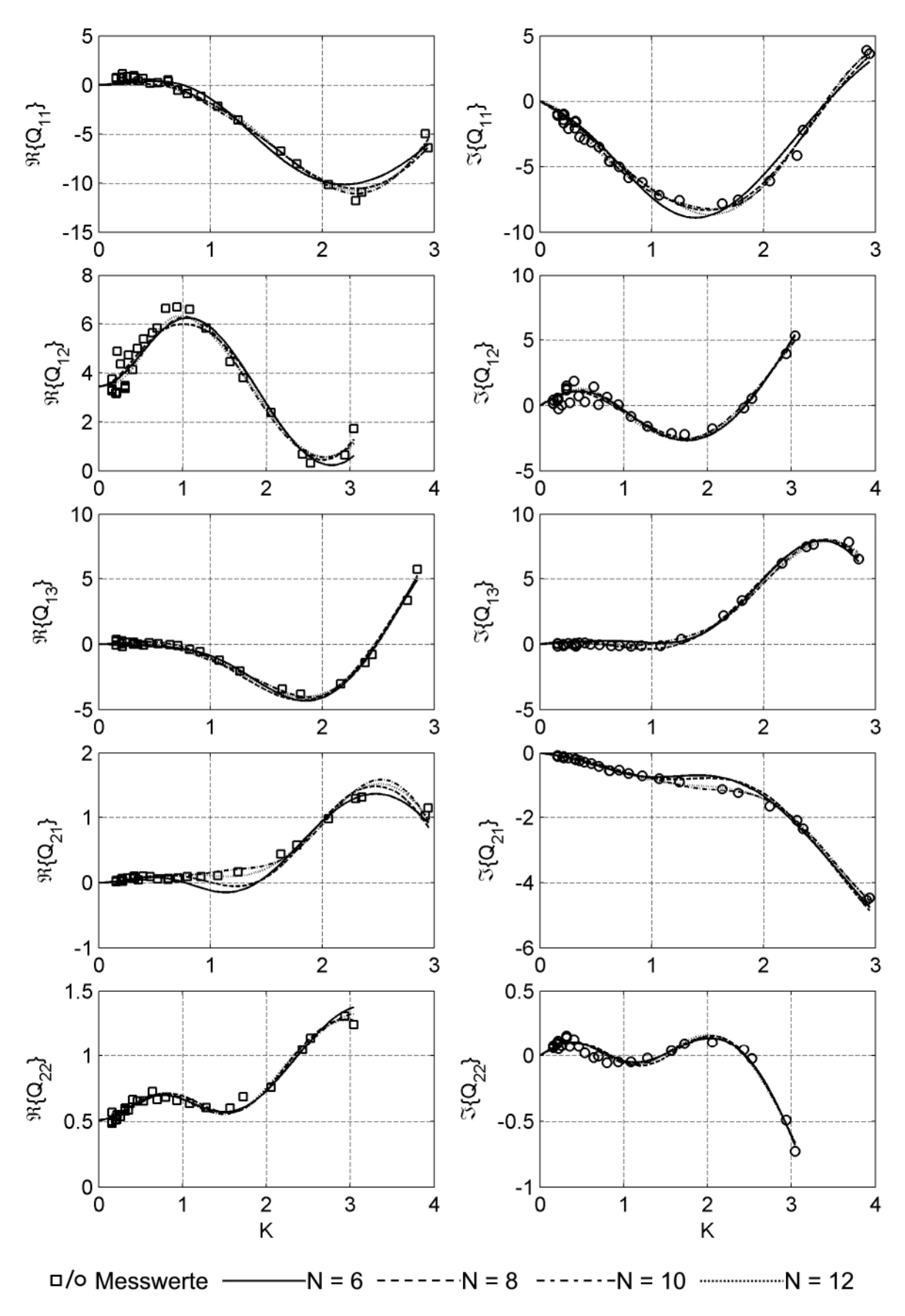

**Abb. 110: Vergleich der Approximationen der Frequenzantwortfunktionen des STRELASUND-Querschnitts - Teil 1**

<span id="page-184-0"></span>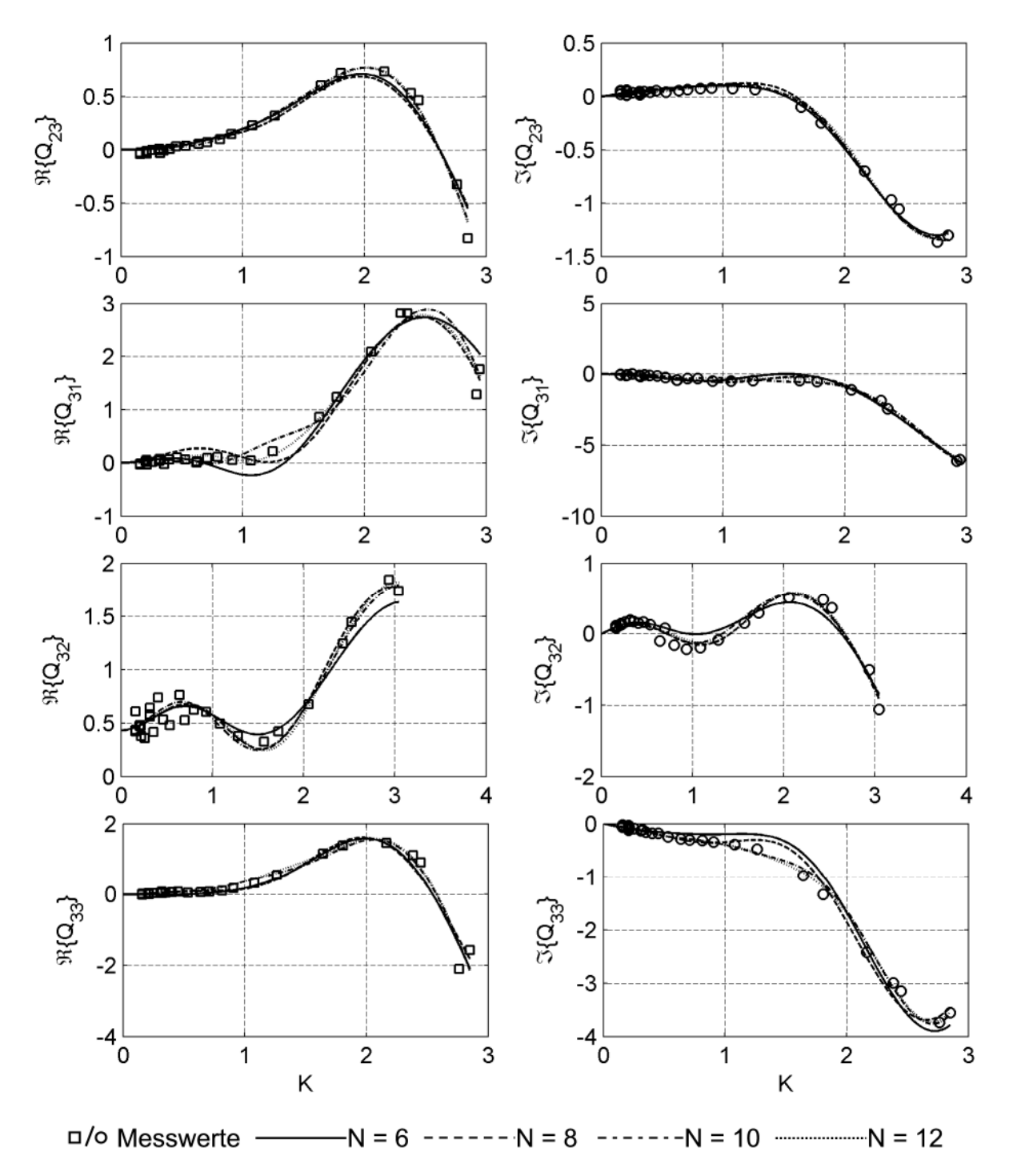

**Abb. 111: Vergleich der Approximationen der Frequenzantwortfunktionen des STRELASUND-Querschnitts - Teil 2**

<span id="page-185-0"></span>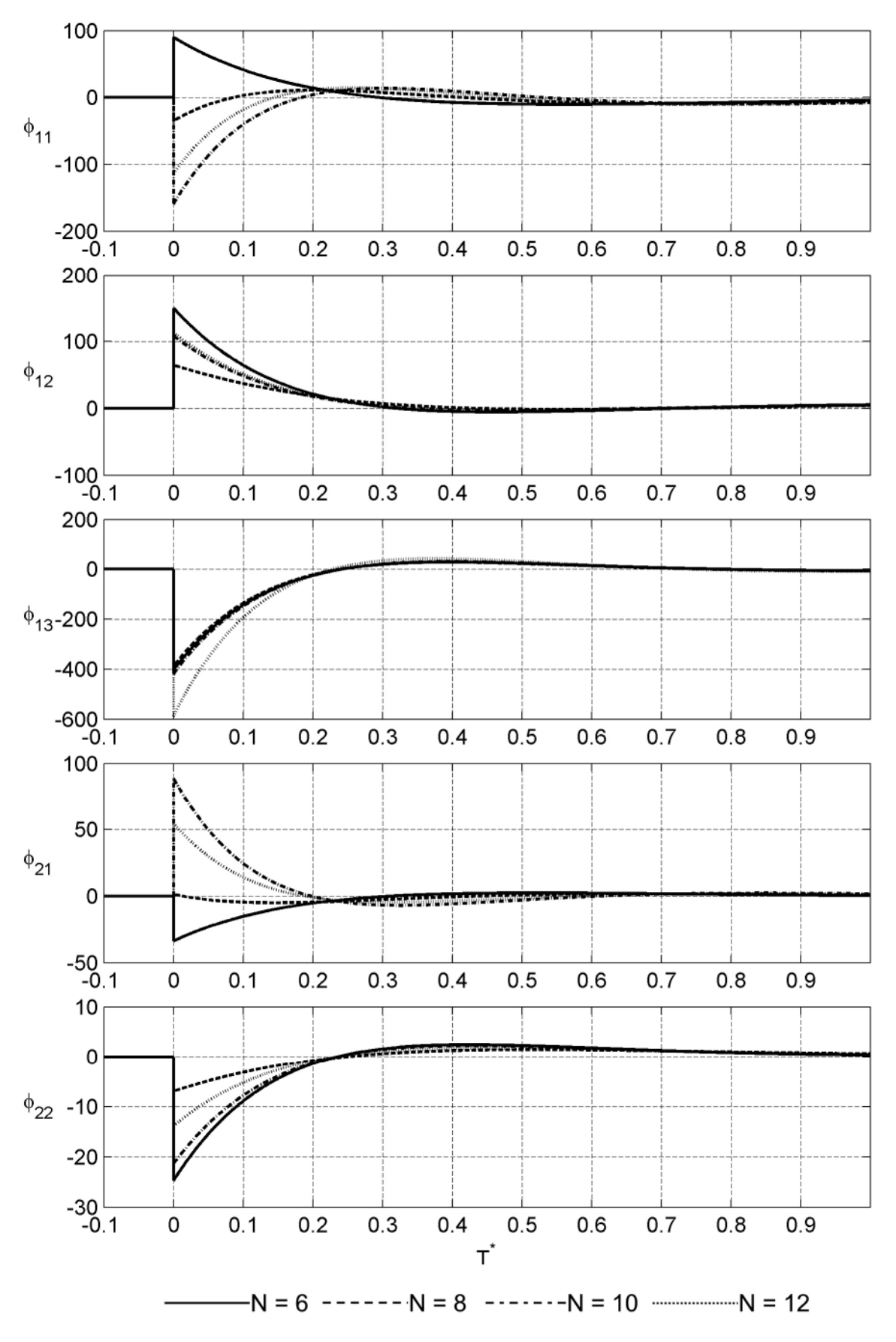

**Abb. 112: Aeroelastische Sprungantwortfunktionen des STRELASUND-Querschnitts - Teil 1**

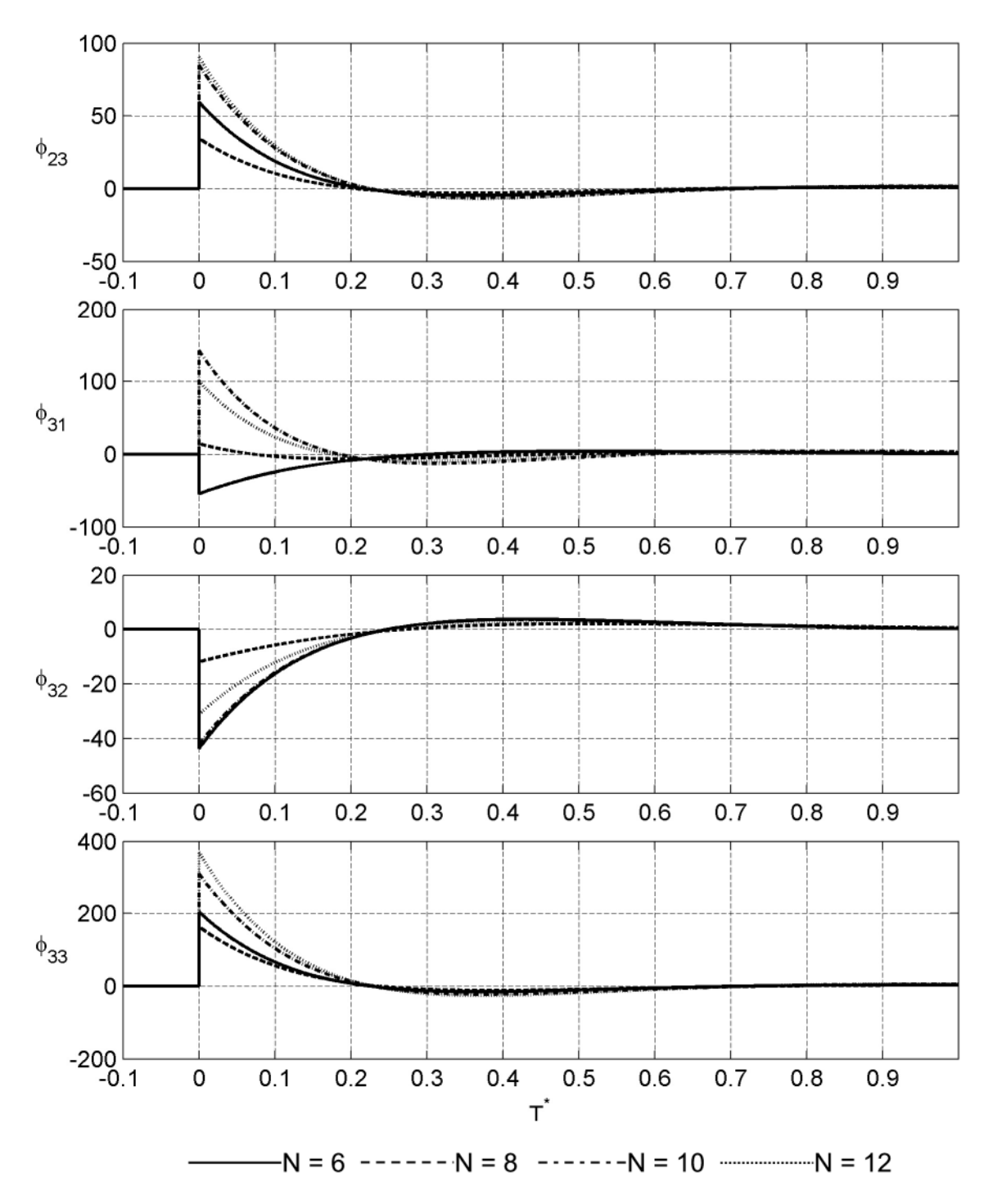

<span id="page-186-0"></span>**Abb. 113: Aeroelastische Sprungantwortfunktionen des STRELASUND-Querschnitts - Teil 2**

<span id="page-187-1"></span><span id="page-187-0"></span>[Die Approximationsergebnisse sind in Abb. 110 und Abb. 111 zu finden. Im Vergleich](#page-183-0) zu den Approximationsergebnissen der anderen Querschnitte stimmen für den STRE-LASUND-Querschnitt die Approximationen mit den unterschiedlichen Poltermanzahlen am besten überein. Signifikante Unterschiede sind nur für die Frequenzantworten  $Q_{21}$ ,  $Q_{31}$ ,  $Q_{32}$  und  $Q_{33}$  zu erkennen. Die Approximationen aller Frequenzantwortfunktionen mit  $N = 10$  und 12 Poltermen zeigen kaum noch Differenzen zueinander.

Die Sprungantwortfunktionen unter Vernachlässigung der impulsiven Anteile in [Abb. 112 und Abb. 113 zeigen trotz der Ähnlichkeit der Approximationsfunktionen](#page-185-0) deutliche Abweichungen im Verlauf für eine kleine dimensionslose Zeit T $^*$ .

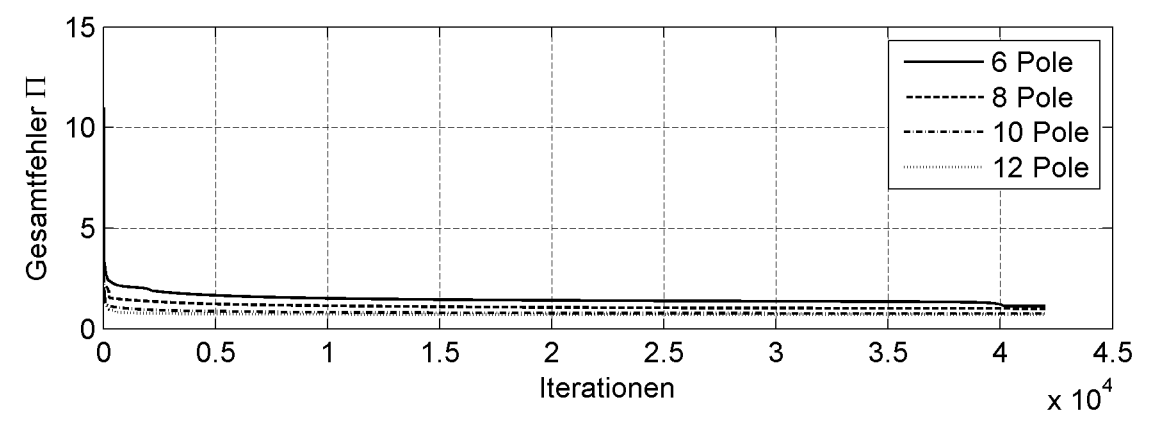

**Abb. 114: Konvergenzverhalten der Approximierungsrechnungen der Frequenzantwortfunktionen des STRELASUND-Querschnitts**

Ein Vergleich der Approximationskoeffizienten  $a_{1,\xi n}$  in [Tabelle 28](#page-187-2) zeigt einen sehr vagen Trend. Im Vergleich der Koeffizienten der einzelnen Approximationen zeigen die Koeffizienten für  $N = 10$  und 12 Polterme bis auf den Koeffizienten  $a_{1,11}$  zumindest eine ähnliche Größenordnung. Da es keine analytische Lösung und keine Referenzwerte für diese Koeffizienten gibt, kann keine Bewertung vorgenommen werden.

|            | $N = 6$  | $N = 8$  | $N = 10$ | $N = 12$ |
|------------|----------|----------|----------|----------|
| $a_{1,11}$ | $-10,92$ | $-3,27$  | 5,09     | 0,95     |
| $a_{1,12}$ | $-11,61$ | $-6,24$  | $-8,41$  | $-9,08$  |
| $a_{1,13}$ | 28,94    | 27,42    | 29,65    | 38,79    |
| $a_{1,21}$ | 2,12     | 0,01     | $-5,88$  | $-3,82$  |
| $a_{1,22}$ | 1,77     | 0,63     | 1,56     | 1,05     |
| $a_{1,23}$ | $-3,70$  | $-2,02$  | $-5,45$  | $-5,77$  |
| $a_{1,31}$ | 3,92     | $-0,24$  | $-8,12$  | $-5,64$  |
| $a_{1,32}$ | 3,29     | 1,14     | 3,17     | 2,42     |
| $a_{1,33}$ | $-13,24$ | $-11,38$ | $-20,67$ | $-24,33$ |

<span id="page-187-2"></span>**Tabelle 28: Approximationskoeffizienten a1,ξη der Frequenzantwortfunktionen des STRELASUND-Querschnitts**

# <span id="page-188-0"></span>**6 Identifikation im Zeitbereich**

#### **6.1 Identifikationsverfahren**

In Kapitel 5 wurden die aeroelastischen Zeitbereichsfunktionen durch eine Approximation der Frequenzantwortfunktionen und eine anschließende analytische Transformation der berechneten Approximationsfunktionen in den Zeitbereich bestimmt. Ziel dieser Untersuchungen ist es, die aeroelastischen Sprungantwortfunktionen direkt aus den gemessenen Kräften im Zeitbereich zu identifizieren. Dazu werden instationäre Messungen durchgeführt, die den Bewegungsbeginn enthalten. Dies garantiert bekannte Anfangsbedingungen. Die Anfangsverformung und die Anfangsgeschwindigkeit betragen in diesem Fall Null. Zur Ermittlung der aeroelastischen Kräfte müssen die Kräfte des mechanischen Systems identifiziert und von den Messergebnissen abgezogen werden. Die Untersuchungen in Abschnitt [3.5](#page-79-0) zeigten, dass die mechanischen Eigenschaften des Versuchsstandes frequenzabhängig sind. Deshalb reicht es nicht aus, die Systemeigenschaften allgemeingültig zu bestimmen und anschließend bei der Auswertung aller Messungen anzuwenden. Die Systemeigenschaften müssen für jede Messkonfiguration neu bestimmt und abgezogen werden. Dazu werden Referenzmessungen in ruhender Luft und Windmessungen bei strömender Luft durchgeführt. Zwischen diesen Messungen wird das mechanische System nicht verändert. Die Versuchsparameter Bewegungsfrequenz und Amplitude sind in beiden Messungen identisch und es werden keine mechanischen Modifikationen vorgenommen.

Die Identifikation im Zeitbereich unterscheidet sich von der Approximation der Frequenzantwortfunktionen in dem zu untersuchenden Datenumfang bei der Einpassung der Ansatzfunktionen in die Messwerte. Im Frequenzbereich entspricht der Datenumfang der Anzahl der durchgeführten Messungen, wobei jede Messung in einen Realund einen Imaginärteil getrennt wird. Im Zeitbereich hingegen werden die mit den Ansatzfunktionen berechneten Kräfte direkt in die gemessenen Kräfte eingepasst. Daher wird auf eine gekoppelte Berechnung der Approximationskoeffizienten aller Sprungantwortfunktionen  $\phi_{\xi n}$  eines Querschnitts, aufgrund der zu erwartenden Rechenzeiten, verzichtet. Es werden alle Einzelmessungen separat ausgewertet. Die gefundenen Sprungantwortfunktionen werden anschließend miteinander verglichen. Die Sprungantwortfunktionen können nach den Herleitungen in Abschnitt [5.4](#page-148-0) in den Bildraum transformiert werden. Sie eignen sich in dieser Form aber nicht für die Stabilitätsanalyse im Zustandsraum nach Gleichung [\(5.54\)](#page-154-0)oder [\(5.59\),](#page-155-0) da keine gemeinsamen zusätzlichen Freiheitsgrade  $V_g$ , siehe Gleichung [\(5.47\),](#page-153-0) für das aeroelastische System existieren. Damit besteht der Vorteil des "Minimum-State" Ansatzes [\[35\]](#page-220-0) gegenüber dem Ansatz nach ROGER [\[66\]](#page-222-0) nicht mehr. Der Ansatz nach ROGER in Gleichung [\(5.26\)](#page-149-0) wird deshalb verwendet. Als weitere Konsequenz der entkoppelten Berechnung der Approximationskoeffizienten kann die Anzahl der Polterme reduziert werden. Bei der gekoppelten Approximation im Frequenzbereich wird der Einfluss eines Polterms auf die einzelne Frequenzantwortfunktion durch die Koeffizienten in den Matrizen  $A_{g+2}$  in Gleichung [\(5.26\)](#page-149-0) bzw. W und E in Gleichung [\(5.56\)](#page-155-0) gesteuert. Polterme, die für die Approximation einer Frequenzantwortfunktion bedeutend und für eine andere unbedeutend sind, werden über den Betrag der Koeffizienten entsprechend gewichtet. Dies ist bei der entkoppelten Ermittlung der Sprungantwortfunktionen nicht notwendig, so dass die folgenden Untersuchungen mit  $N = 2$  und 3 Poltermen durchgeführt werden. Diese Annahme wird dadurch bestätigt, dass die mit den Ansatzfunktionen berechneten aeroelastischen Kräfte die gemessenen aeroelastischen Kräfte gut approximieren.

Die zentrale Fragestellung dieser Untersuchung ist, ob querschnittsspezifische Sprungantwortfunktionen für die Berechnung der aeroelastischen Kräfte bei beliebigen Querschnittsbewegungen existieren und ob eine instationäre Bewegung für eine eindeutige Identifikation ausreicht. In diesem Fall müssten die aus den einzelnen Messungen identifizierten Sprungantwortfunktionen bei einer Variation der Versuchsparameter Bewegungsfrequenz f und Windgeschwindigkeit U identisch sein.

Das Identifikationsprinzip beruht auf dem in Abschnitt [3.5.3](#page-85-0) vorgestellten Algorithmus. Das mechanische System wird durch eine Anpassung von Simulationsergebnissen an die gemessenen Kräfte nach Gleichung [\(3.28\)](#page-93-0) identifiziert. Dabei soll ein beliebiges mechanisches System gefunden werden, welches die Kräfte in den Referenzmessungen ohne Windbelastung gut approximiert. Ob die identifizierten Parameter den realen Eigenschaften des Versuchsstandes entsprechen, spielt keine Rolle. Es wird bezüglich des mechanischen Systems keine Systemidentifikation vorgenommen, sondern es werden nur die Übertragungseigenschaften des mechanischen Systems, siehe [Abb. 89, bestimmt. Für die Identifikation der Übertragungseigenschaften des mechani](#page-142-0)[schen Systems wird das Modell aus Abb. 56 verwendet. Die Systemmatrizen werden](#page-93-1) geringfügig modifiziert, die die Zwangskräfte beschreibenden Parameter werden mit den Systemparametern zusammengefasst. Dies erleichtert die Definition von Randbedingungen, um die Identifikation instabiler Systeme zu vermeiden. Die Systemmatrizen und das entstehende Gleichungssystem zeigt Gleichung [\(6.1\)](#page-189-0).

<span id="page-189-0"></span>
$$
\begin{bmatrix} 1 & 0 \ 0 & m_{n,m} \end{bmatrix} \cdot \begin{bmatrix} \ddot{v}_e \\ \ddot{v} \end{bmatrix} + \begin{bmatrix} c_{n,m} & -c_{n,m} \\ -c_{n,m} & c_{n,m,\text{mod}} \end{bmatrix} \cdot \begin{bmatrix} \dot{v}_e \\ \dot{v} \end{bmatrix} + \begin{bmatrix} k_n & -k_n \\ -k_n & k_{n,m,\text{mod}} \end{bmatrix} \cdot \begin{bmatrix} v_e \\ v \end{bmatrix} = \begin{bmatrix} 0 \\ 0 \end{bmatrix}
$$
(6.1)

Alle Parameter in Gleichung [\(6.1\)](#page-189-0) müssen zur Identifikation eines stabilen Systems positiv sein. Dies wird durch die Definition von Randbedingungen in dem in Abschnitt [3.5.3](#page-85-0) vorgestellten Algorithmus erzwungen. Um alle neun Sprungantwortfunktionen  $\phi_{\xi\eta}$  identifizieren zu können, müssen auch die Kopplungskräfte approximiert werden. Dies sind z. B. die Widerstandskraft und das Moment bei einer vertikalen Querschnittsbewegung. Die entsprechenden Sprungantwortfunktionen besitzen nicht identische Indices  $\xi \neq \eta$ . Auch die mechanischen Eigenschaften des Systems müssen für alle Kombinationen aus Bewegungs- und Kraftrichtung ermittelt werden. Deshalb wird die Indizierung der Systemparameter erweitert, wobei der Index  $n = x$ , z,  $\alpha$  die Bewegungsrichtung und der Index m = x, z,  $\alpha$  die Kraftrichtung definiert.

Mit dem identifizierten mechanischen System und den Wegsignalen der Windmessungen können die in den Windmessungen enthaltenen Systemkräfte berechnet werden. Die aeroelastischen Kräfte F<sub>aero</sub> ergeben sich anschließend als Differenz der gemessenen Kräfte Fn,m.mess und der simulierten Kräfte Fn,m,sim in der Kraftmesswaage, siehe Gleichung [\(3.27\),](#page-93-0) nach Gleichung [\(6.2\)](#page-190-0).

<span id="page-190-3"></span><span id="page-190-0"></span>
$$
F_{\text{aero}} = F_{\text{n,m,mess}} - F_{\text{n,m,sim}} \tag{6.2}
$$

Die aeroelastischen Kräfte werden gemäß Gleichung [\(5.21\)](#page-147-0) bezüglich ihrer Richtung und der zugehörenden Querschnittsbewegung spezifiziert:

$$
F_{aero} = \begin{bmatrix} L_z & L_\alpha & L_x \\ M_z & M_\alpha & M_x \\ D_z & D_\alpha & D_x \end{bmatrix} . \tag{6.3}
$$

Die Steifigkeit der Kraftmesswaage  $k_n$  wird für alle Identifikationen bei einer Translation des Querschnitts nach Gleichung [\(3.16\)](#page-86-0) und bei einer Rotation des Querschnitts nach Gleichung [\(3.17\)](#page-86-0) festgelegt. Diese Annahme wird auch für die Berechnung der Kopplungskräfte getroffen und die Approximationsqualität der Kräfte der Referenzmessungen bestätigt die Anwendbarkeit dieser Vereinfachung.

Den aus den Messergebnissen berechneten aeroelastischen Kräften F<sub>aero</sub> müssen aeroelastische Kräfte aus Simulationen mit Sprungantwortfunktionen  $F_{n,m,\phi}$  gegenübergestellt werden, um eine Einpassung nach dem bekannten Schema mit Hilfe der MAT-LAB<sup>®</sup> Funktion "Isqnonlin" vornehmen zu können. Dazu werden die Ansatzfunktionen nach ROGER, Gleichung [\(5.26\),](#page-149-0) in der dimensionslosen Zeitbereichsdarstellung nach Gleichung [\(5.41\)](#page-152-0) verwendet.

Generell gibt es zwei Möglichkeiten die aeroelastischen Kräfte zu berechnen. Diese werden in den folgenden Herleitungen vorgestellt. Zunächst wird Gleichung [\(5.9\)](#page-145-0) unter Berücksichtigung der DIRAC-Funktion als neutrales Element der Faltung und der Substitutionvon  $f_1 = \phi$  und  $f_2 = v$  in die folgende Form transformiert [5[6\]:](#page-221-0)

<span id="page-190-1"></span>
$$
(\phi(T^*) + \phi(0) \cdot \delta(T^*)) * \nu(T^*) = (\nu(T^*) + \nu(0) \cdot \delta(T^*)) * \phi(T^*).
$$
\n(6.4)

Dabei ist  $\phi$  eine allgemeine Sprungantwortfunktion und v eine beliebige Verformungsfunktion. Mit der Bedingung  $v(0) = 0$  und der Definition einer allgemeinen Impulsantwortfunktion χ als Ableitung der Sprungantwortfunktion kann Gleichung [\(6.4\)](#page-190-1) umgeschrieben werden:

<span id="page-190-2"></span>
$$
\chi(T^*)^* \nu(T^*) = \dot{\nu}(T^*)^* \phi(T^*). \tag{6.5}
$$

Dies sind die zwei Berechnungsvarianten. Die Impulsantwortfunktion kann mit der Verformung oder die Sprungantwortfunktion mit der Verformungsgeschwindigkeit gefaltet werden. Die Impulsantwortfunktion enthält eine Anfangsbedingung, die auf die Unstetigkeit der Sprungantwortfunktion bei  $T^* = 0$  zurückzuführen ist. Diese Anfangsbedingung ist in der Definition der Ansatzfunktion der Impulsantwort in Gleichung [\(5.40\)](#page-152-0)und [\(6.10\)](#page-191-0) bereits enthalten.

Die Bestimmungsgleichungen beider Möglichkeiten werden hier hergeleitet und bezüglich der Eignung für die numerische Berechnung der Kräfte in einer Optimierungsrechnung verglichen. Dazu werden alle gemessenen Größen in eine dimensionslose Form transformiert. Die dimensionslosen gemessenen Kräfte werden definiert als:

<span id="page-191-7"></span><span id="page-191-0"></span>
$$
F_{aero}^* = \begin{bmatrix} L_n^* \\ M_n^* \\ D_n^* \end{bmatrix} = \begin{bmatrix} L_n \\ \frac{q_0 \cdot B \cdot L_A}{M_n} \\ \frac{M_n}{q_0 \cdot B^2 \cdot L_A} \\ \frac{D_n}{q_0 \cdot B \cdot L_A} \end{bmatrix} .
$$
 (6.6)

Die Zeit wird in Gleichung [\(6.7\)](#page-191-1) in eine dimensionslose Form gebracht:

<span id="page-191-1"></span>
$$
T^* = \frac{U}{B} \cdot t \tag{6.7}
$$

Der Verformungsvektor V ist in Gleichung [\(5.21\)](#page-147-0) bereits in dimensionsloser Form gegeben:

$$
V = \begin{bmatrix} z/B \\ \alpha \\ x/B \end{bmatrix}.
$$
 (6.8)

Die Berechnung der Kräfte analog zu Gleichung [\(6.5\)](#page-190-2) in matrizieller Schreibweise mit der Matrix der Impulsantwortfunktionen Χ und der Matrix der Sprungantwortfunktionen Φ nach Gleichung [\(5.1\)](#page-140-0) lautet:

<span id="page-191-2"></span>
$$
F_{aero}^* = X(T^*) * V(T^*) = V(T^*) * \Phi(T^*).
$$
\n(6.9)

Setzt man die Ansatzfunktionen der Impulsantwortfunktionen aus Gleichung [\(5.40\)](#page-152-0) in Gleichung [\(6.9\)](#page-191-2) ein, folgt:

<span id="page-191-3"></span>
$$
F_{aero}^{*} = \left[A_0 \cdot \delta(T^*) + A_1 \cdot \dot{\delta}(T^*) + A_2 \cdot \ddot{\delta}(T^*) + \sum_{g=1}^{N} A_{g+2} \cdot (\delta(T^*) - \gamma_g \cdot e^{-\gamma_g \cdot T^*})\right] * V(T^*).
$$
(6.10)

Unter Berücksichtigung der Eigenschaften der DIRAC-Funktion und ihrer Ableitungen bezüglich einer Faltung, siehe Gleichung [\(5.18\)](#page-146-0) und [\(5.19\)](#page-146-0), kann Gleichung [\(6.10\)](#page-191-3) in die folgende Form gebracht werden:

<span id="page-191-6"></span>
$$
F_{aero}^{*} = \left[A_0 + \sum_{g=1}^{N} A_{g+2}\right] \cdot V(T^*) + A_1 \cdot \dot{V}(T^*) + A_2 \cdot \ddot{V}(T^*) - \left[\sum_{g=1}^{N} A_{g+2} \cdot \gamma_g \cdot e^{-\gamma_g \cdot T^*}\right] * V(T^*). \tag{6.11}
$$

Setzt man die Sprungantwortfunktion aus Gleichung [\(5.41\)](#page-152-0) in Gleichung [\(6.9\)](#page-191-2) ein, folgt als alternative Berechnungsmöglichkeit für die dimensionslosen aeroelastischen Kräfte:

<span id="page-191-4"></span>
$$
F_{aero}^{*} = \left[A_0 \cdot \varepsilon(T^*) + A_1 \cdot \delta(T^*) + A_2 \cdot \delta(T^*) + \sum_{g=1}^{N} A_{g+2} \cdot e^{-\gamma_g T^*}\right] * \dot{V}(T^*).
$$
(6.12)

Eine Faltung einer Funktion mit der HEAVISIDE-Funktion entspricht einer Integration der Funktion. Damit kann Gleichung [\(6.12\)](#page-191-4) in Gleichung [\(6.13\)](#page-191-5) umgeformt werden.

<span id="page-191-5"></span>
$$
F_{aero}^* = A_0 \cdot V(T^*) + A_1 \cdot V(T^*) + A_2 \cdot V(T^*) + \left[\sum_{g=1}^N A_{g+2} \cdot e^{-\gamma_g T^*}\right] * V(T^*)
$$
(6.13)

<span id="page-192-1"></span>Die Gleichungen [\(6.11\)](#page-191-6)und [\(6.13\)](#page-191-5) sind die Varianten der Bestimmungsgleichungen zur Berechnung der aeroelastischen Kräfte. Die Koeffizienten der Matrix  $A_0$  sind bereits bekannt. Sie entsprechen nach Gleichung [\(5.34\)](#page-151-0) den Gradienten der statischen Kraftbeiwerte. Diese Gradienten können, wie in Abschnitt [5.7](#page-168-0) für die drei Querschnittstypen gezeigt wird, den Frequenzantwortfunktionen oder einer Einpassung des quasistationären Modells nach Abschnitt [4.2](#page-99-0)bis [4.4](#page-125-0) entnommen werden. Um die Vergleichbarkeit der Identifikationen der Sprungantwortfunktionen dieses Abschnitts mit denen durch eine Approximation mit rationalen Funktionen im Frequenzbereich bestimmten Sprungantwortfunktionen nach Kapitel [5](#page-140-1) zu gewährleisten, werden die Koeffizienten der Matrizen  $A_0$  der jeweiligen Querschnitte nach Gleichung [\(5.73\),](#page-169-0) [\(5.76\)](#page-176-0) und [\(5.79\)](#page-182-2) gewählt.

Die aeroelastischen Massen, repräsentiert durch die Koeffizienten in den Matrizen A<sub>2</sub>, werden bei der Approximation der Frequenzantwortfunktionen in Kapitel 5 vernachlässigt. Dies beruht auf der Annahme, dass die bereits in den Referenzmessungen enthaltenen beschleunigten Luftmassen in ruhender Luft denen in den Messungen mit strömender Luft entsprechen. Diese Annahme wird hier aufgegriffen und die aeroelastischen Massen werden vernachlässigt. Die beschleunigungsabhängigen Terme werden nicht in das Identifikationsverfahren aufgenommen.

In Gleichung [\(6.11\)](#page-191-6) verbleiben als Unbekannte die Koeffizienten der Matrix  $A_1$ , der Matrizen  $A_{g+2}$  und die Polstellen  $\gamma_{g}$ . In dieser Gleichung sind die Koeffizienten der Matrizen  $A_{g+2}$  zweifach vertreten. Sie sind mit den Koeffizienten der Matrix  $A_0$  und als Produkt mit den Polstellen  $\gamma_{g}$  verknüpft. Gleichung [\(6.13\)](#page-191-5) ist im Vergleich dazu übersichtlicher gestaltet. Vernachlässigt man die aeroelastischen Massen, ergibt sich die verwendete Berechnungsvariante für die aeroelastischen Kräfte in Gleichung [\(6.14\)](#page-192-0). Dabei ist noch zu berücksichtigen, dass der erste Summand eine bereits bekannte Funktion darstellt.

<span id="page-192-0"></span>
$$
F_{aero}^* = A_0 \cdot V(T^*) + A_1 \cdot V(T^*) + \left[\sum_{g=1}^N A_{g+2} \cdot e^{-\gamma_g \cdot T^*}\right] * V(T^*)
$$
(6.14)

Die Verformungsgeschwindigkeit wird in beiden Gleichungen benötigt, sie wird durch eine numerische Ableitung der gemessenen Verformungen berechnet. Dazu wird die MATLAB® Funktion "gradient" verwendet, nachdem das Wegsignal, wie in Abschnitt [3.5.3](#page-85-0) beschrieben, gefiltert wurde. Beispiele für die numerisch berechnete dimensions[lose Verformungsgeschwindigkeit zeigt Abb. 115.](#page-193-0)

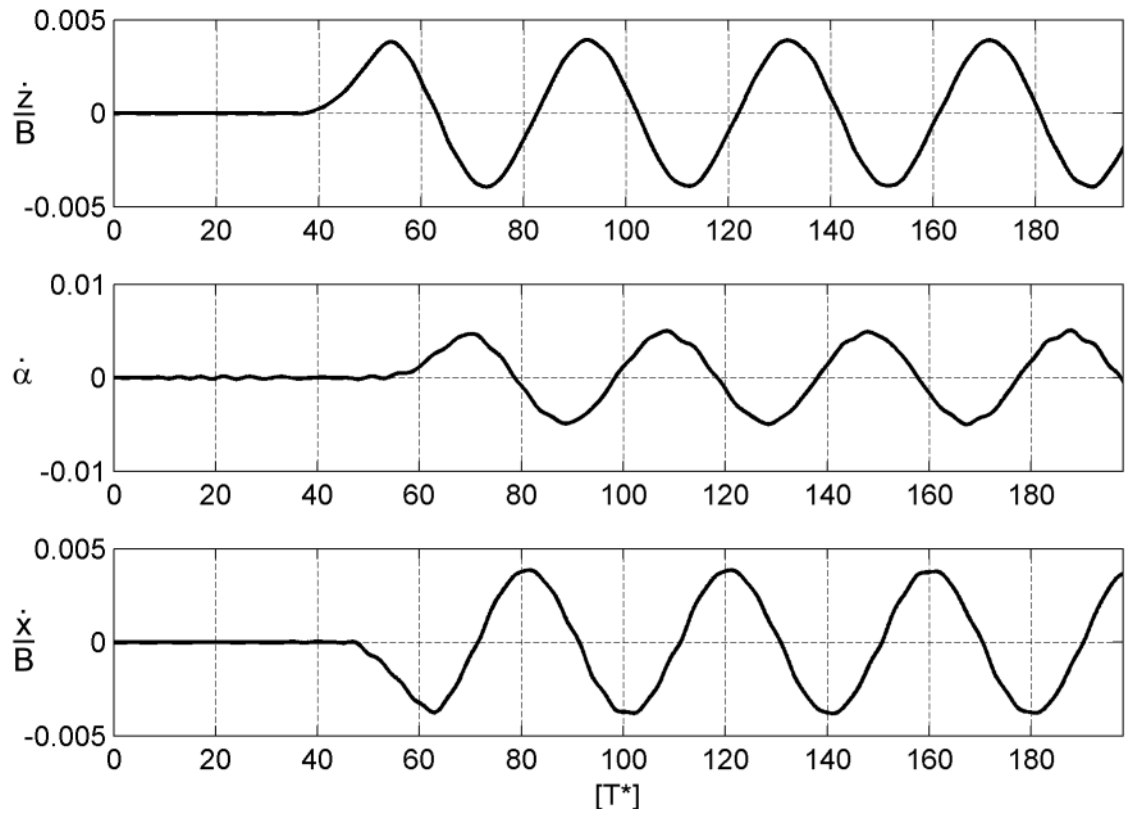

<span id="page-193-1"></span><span id="page-193-0"></span>**Abb. 115: Numerisch berechnete dimensionslose Verformungsgeschwindigkeiten / Tragflügelquerschnitt: f = 1 Hz; U = 18,23 m/s; B = 0,465 m**

Bei der Ableitung der Verformungsfunktion, die als Funktion der dimensionsechten Zeit t vorliegt, muss die JACOBI-Transformation beachtet werden. Diese steht für die Ableitung der Transformation zwischen der dimensionsechten und der dimensionslosen Zeit in Gleichung [\(6.7\)](#page-191-7):

$$
\frac{dT^*}{dt} = \frac{U}{B} \,. \tag{6.15}
$$

Die dimensionslose Geschwindigkeit wird nach Gleichung [\(6.16\)](#page-193-1) berechnet:

$$
\dot{V}(T^*) = \frac{dV(t)}{dT^*} = \frac{dV(t)}{dt} \cdot \frac{dt}{dT^*} = \frac{dV(t)}{dt} \cdot \frac{B}{U}.
$$
\n(6.16)

Für die numerische Berechnung der instationären Kraftanteile mit Hilfe des Faltungsintegrals in Gleichung [\(6.17\)](#page-193-2)

<span id="page-193-2"></span>
$$
\int_{0}^{\tau = T^*} \phi_{\xi \eta} (T^* - \tau) \cdot \dot{V}(\tau) d\tau \tag{6.17}
$$

wird die MATLAB® Funktion "conv" verwendet. In jedem Iterationsschritt wird der Vektor der diskreten Sprungantwortfunktion, der von den zu identifizierenden Parametern abhängt, berechnet und mit dem Vektor der Verformungsgeschwindigkeit gefaltet. Anschließend werden die ersten beiden Summanden aus Gleichung [\(6.14\)](#page-192-1) zu dem Ergebnis der Faltung addiert, so dass der diskrete Vektor der aeroelastischen Kraft vorliegt und die Differenzen zu dem aus den Messwerten berechneten dimensionslosen

<span id="page-194-1"></span>Kraftvektor berechnet werden können. Eine Minimierung der Quadrate dieser Differenzen wird unter Verwendung der MATLAB® Funktion "lsqnonlin" vorgenommen. Das Ergebnis sind die Koeffizienten der Matrizen A<sub>1</sub> und A<sub>g+2</sub> sowie die Polstellen  $\gamma_{g}$ . Für die Einpassung werden 20 s der gemessenen Signale verwendet. Diese werden so aufbereitet, dass der Bewegungsbeginn bei ca. 1 s liegt. Die Abtastfrequenz beträgt 1024 Hz, so dass 20480 Werte für die Einpassung verwendet werden.

Im folgenden Abschnitt werden die Identifikationsergebnisse präsentiert. Eine Bewertung erfolgt in Abschnitt [7.3.](#page-212-0)

## **6.2 Aeroelastische Sprungantwortfunktionen**

Eine Vorstellung der Ergebnisse der Identifikation der aeroelastischen Sprungantwortfunktionen im Zeitbereich erfolgt exemplarisch für den NACA0020 Tragflügel. Für die Identifikation dieser Sprungantwortfunktionen werden insgesamt 90 instationäre Messungen durchgeführt. Die Untersuchung umfasst für die 3 Freiheitsgrade in der Ebene jeweils 2 Windgeschwindigkeiten und 3 Bewegungsfrequenzen in jeweils 5 Einzelmessungen. Die Versuchskonfigurationen der Experimentezeigt [Tabelle 29](#page-194-0).

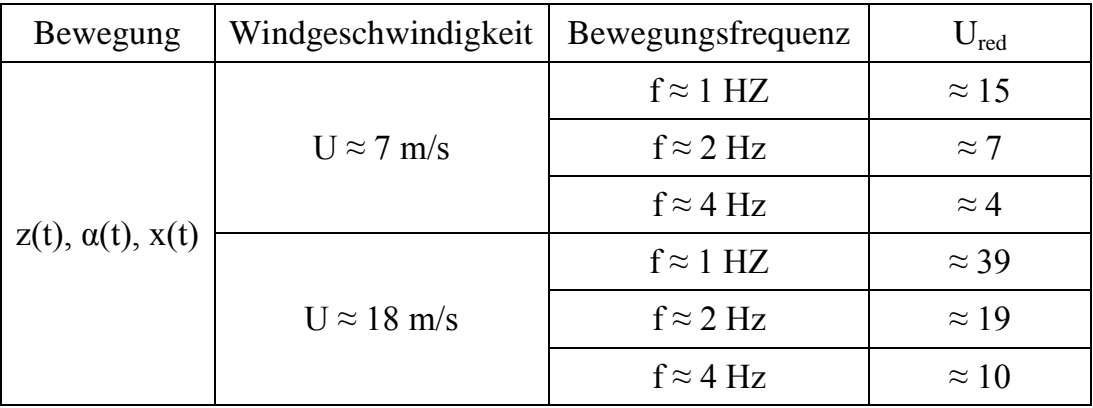

#### <span id="page-194-0"></span>**Tabelle 29: Versuchskonfigurationen instationärer Bewegungen NACA0020 - Tragflügel**

In jeder Messung werden die Kräfte in allen drei Koordinatenrichtungen in der Ebene, [siehe Abb. 27, gemessen. Für die Identifikation einer Sprungantwortfunktion stehen 30](#page-64-0) Messungen zur Verfügung, die 6 verschiedene Versuchskonfigurationen beinhalten. Die gleiche Anzahl an Messungen wird auch für die Ermittlung der mechanischen Übertragung des Versuchsstandes verwendet. Dabei ist die Annäherung der Kräfte des numerischen Modells an die gemessenen Kräfte mit Ungenauigkeiten behaftet. Es gelingt nicht immer, die gemessenen Systemkräfte vollständig zu approximieren. [Abb. 116 zeigt die Schwankungsbreite der Approximationsqualität. Zur Veranschauli](#page-195-0)chung des erreichten Näherungsgrades wird in die Darstellungen der Kräfte das gefilterte Messsignal eingefügt. Für die Filterung wird ein nichtrekursives Tiefpassfilter der Ordnung 1000 mit einer Filterfrequenz von 10 Hz verwendet. Die durch das Filter bedingte Phasenverschiebung wird durch die Verwendung der MATLAB® Funktion ["filtfilt", siehe Abschnitt](#page-195-0) [3.5.](#page-85-0)[3, minimiert. In Abb. 116 ist das Moment infolge einer](#page-195-0) Querschnittsrotation dargestellt. In der oberen Darstellung werden die Systemkräfte gut angenähert. Das rechte Diagramm zeigt die gemessenen Gesamtkräfte und die be<span id="page-195-0"></span>rechneten mechanischen Systemkräfte für die Messung unter Windbelastung. Der Anteil der aeroelastischen Kräfte ist deutlich größer als die Kräfte des mechanischen Systems.

Die Approximation der mechanischen Systemkräfte in der unteren Darstellung in [Abb. 116 ist von schlechterer Qualität. Vergleicht man die Kräfte des mechanischen](#page-195-1) Systems mit den Gesamtkräften in der Windmessung im rechten Diagramm, kann der Fehler infolge der Approximationsqualität der mechanischen Systemkräfte akzeptiert werden. Die Kräfte des mechanischen Systems können nicht vollständig aus den Windmessungen eliminiert werden.

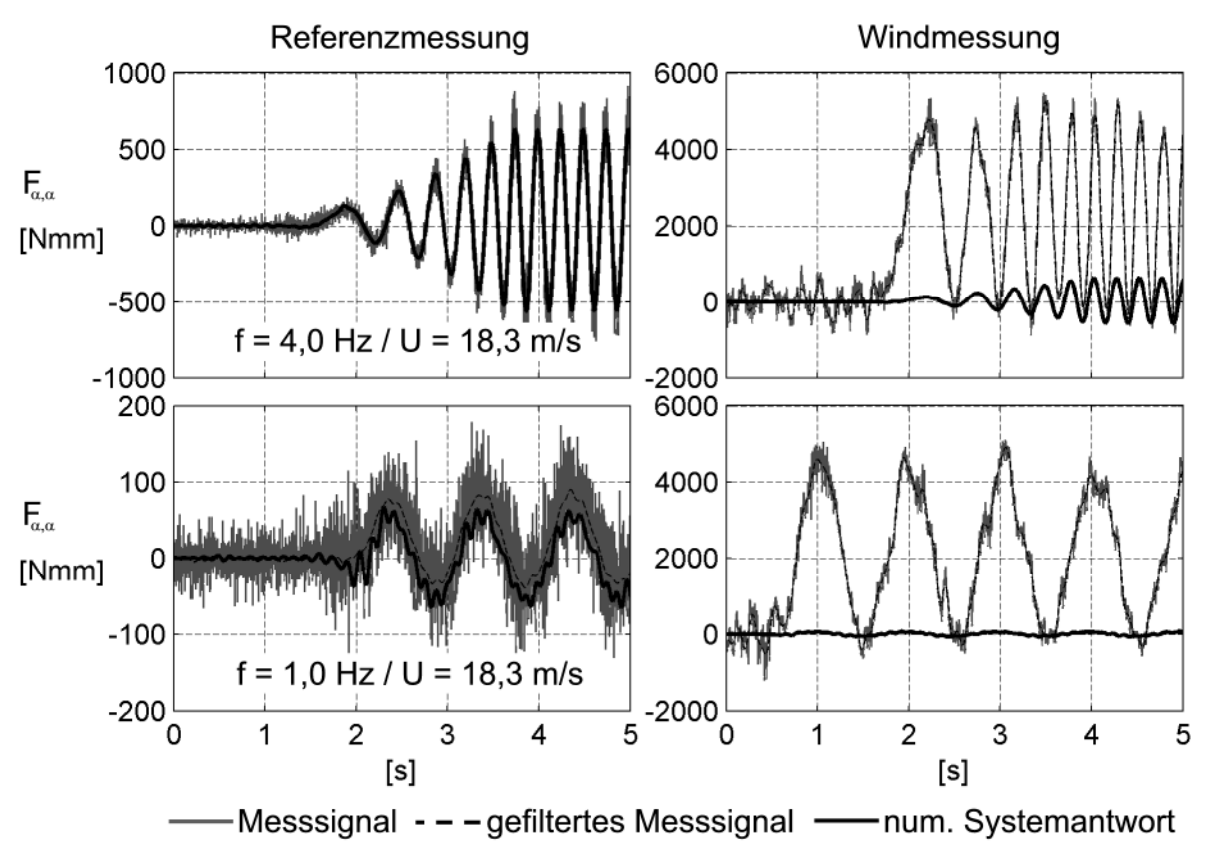

<span id="page-195-1"></span>**Abb. 116: Kräfte des mechanischen Systems in den Referenz- und den Windmessungen NACA0020 Tragflügel**

Das gezeigte Beispiel der berechneten Systemkräfte stellt die Extreme der Approximationsqualität dar. Weitere Beispiele für die berechneten Systemkräfte in den Referenz[und den Windmessungen befinden sich in Abb. 140 und Abb. 141 in Anhang E.](#page-232-0) Schwächen in der Approximation der mechanischen Kräfte am Bewegungsbeginn sind auch bei den Kräften  $F_{z,\alpha}$  und  $F_{x,\alpha}$  zu erkennen. Hier ist im Kraftverlauf ein regelrechter Sprung bedingt durch das Lagerspiel im Modellachslager zu erkennen. Das Wegsignal wird, siehe Abschnitt [3.3.2](#page-73-0), am Fußpunkt der Kraftmesswaage erhoben, so dass diese Unstetigkeit nicht enthalten ist. Das mechanische Modell kann damit diesen Verlauf nicht abbilden. Die Abbildungen zeigen jedoch, dass es gelingt, die mechanischen Systemkräfte in den Windmessungen derart zu reduzieren, dass die verbleibenden Kräfte nach Gleichung [\(6.2\)](#page-190-3) als Näherung für die aeroelastischen Kräfte akzeptiert werden können.

<span id="page-196-1"></span>Das Verhältnis von aeroelastischen Kräften zu mechanischen Systemkräften schwankt in Abhängigkeit der Kombination der Bewegungs- und der Kraftrichtung. Erwartungsgemäß ist dieses Verhältnis für die Kräfte aus den Kombinationen einer Vertikalbewegung und einer Querschnittsrotation mit der Auftriebskraft und dem Moment am größten. Bei den Widerstandskräften infolge einer Vertikalbewegung  $F_{zx}$  und einer Horizontalbewegung  $F_{xx}$  [in Abb. 141 sind die aeroelastischen Kräfte nicht oder kaum zu](#page-233-0) erkennen.

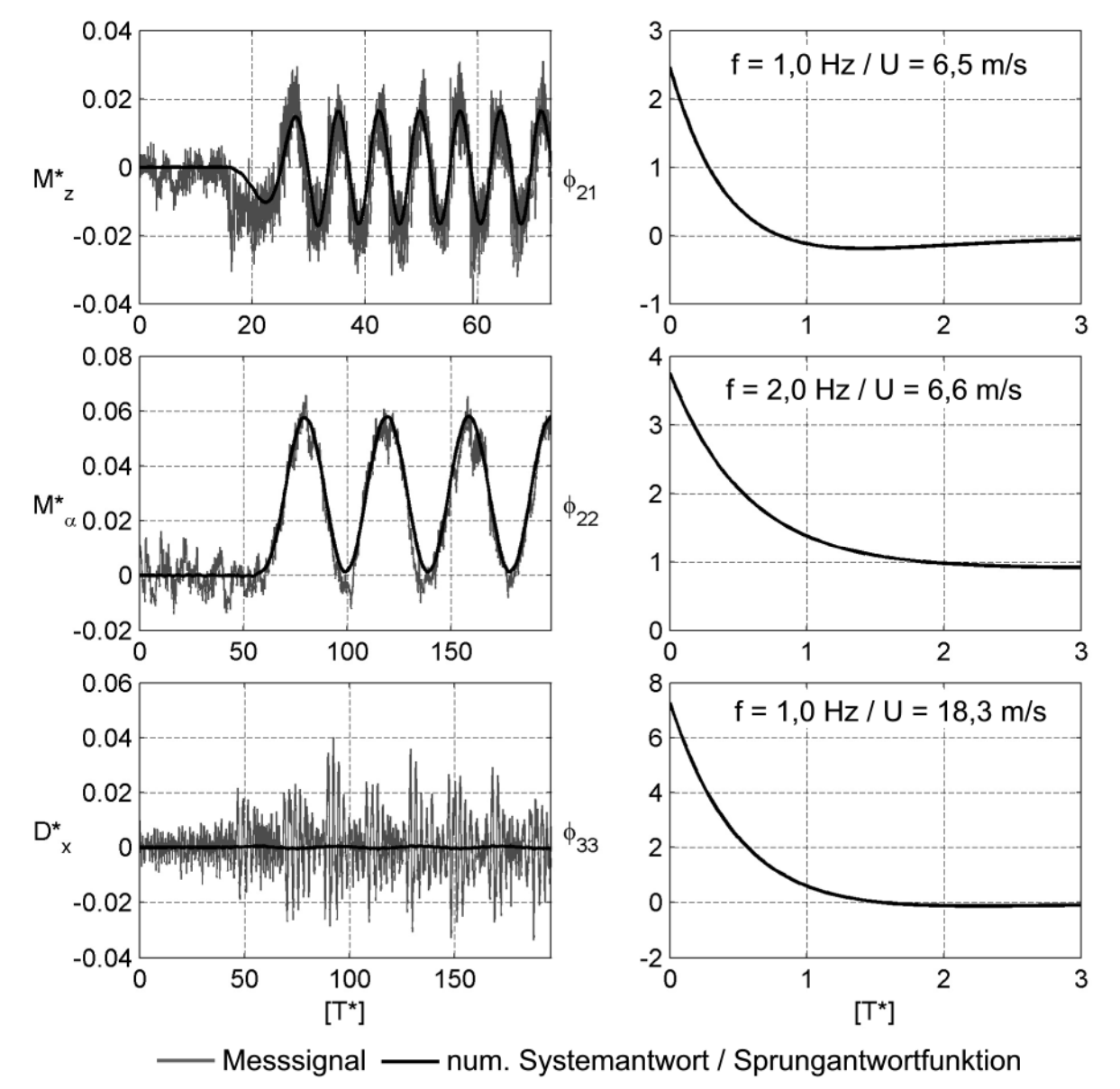

<span id="page-196-0"></span>**Abb. 117: Approximation der aeroelastischen Kräfte im Zeitbereich - Sprungantwortfunktionen für N = 2 Polterme**

Drei identifizierte Sprungantwortfunktionen und die entsprechenden approximierten [aeroelastischen Kräfte zeigt Abb. 117. Die Abweichung zwischen der gemessenen und](#page-196-0) der berechneten Kraft M<sup>\*</sup><sub>z</sub> [in Abb. 117 ist auf den beschriebenen Effekt des Lager](#page-196-0)spiels zurückzuführen und korrespondiert zu der Abweichung der Kräfte  $F_{z,\alpha}$  in [Abb. 140.](#page-232-0)

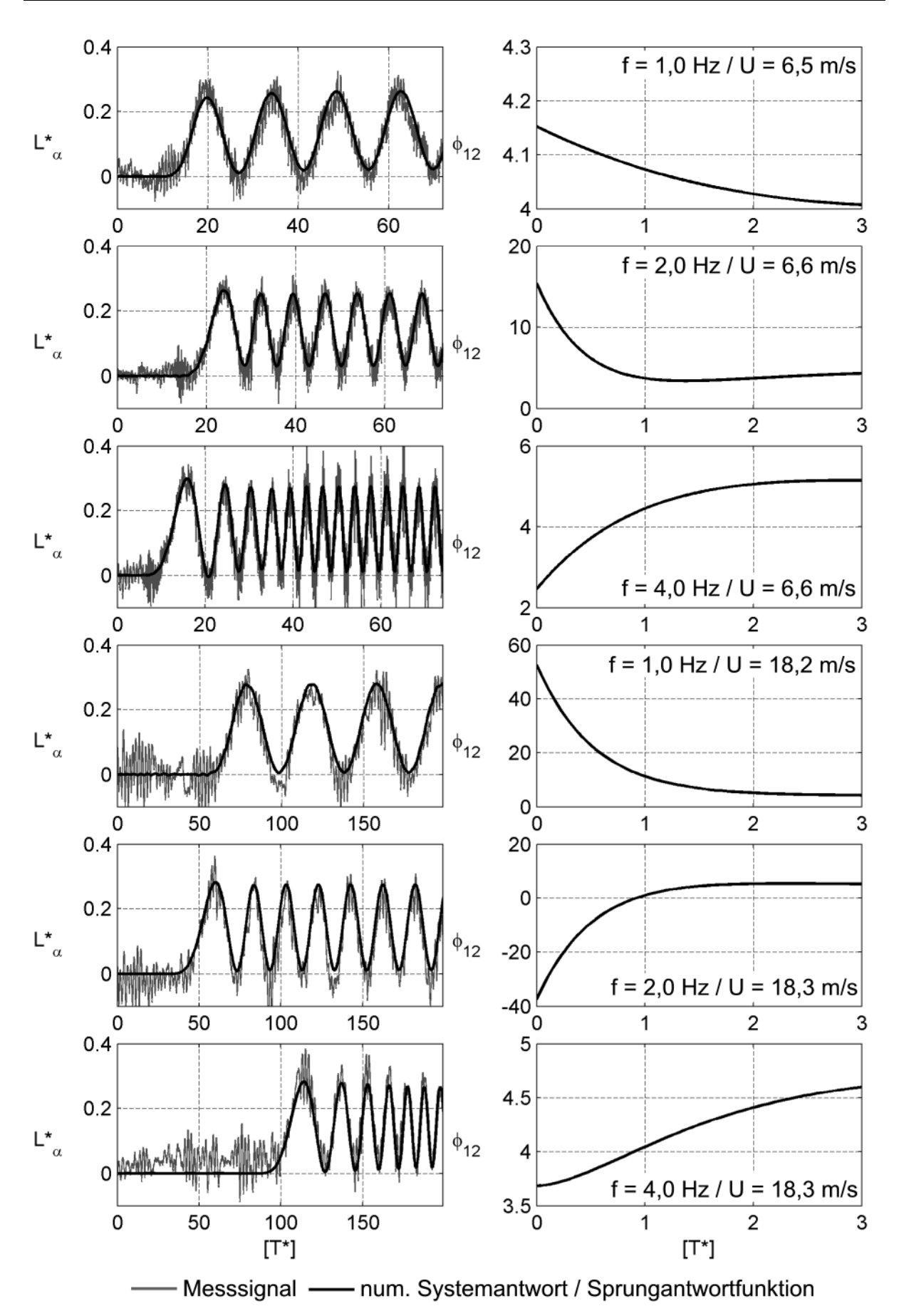

<span id="page-197-0"></span>**Abb. 118: Approximationen der dimensionslosen aeroelastischen Kräfte / Sprungantwortfunktionen in Abhängigkeit von der Versuchskonfiguration für N = 2 Polterme**

Darüber hinaus zeigen die Approximationsergebnisse der Kräfte M<sup>\*</sup><sub>z</sub> und M<sup>\*</sup><sub>a</sub>, dass die Ansatzfunktionen in der Lage sind, die aeroelastischen Kräfte infolge einer instationären Bewegung anzunähern. Der konstante Anteil in der Kraft M $\degree_a$  wird durch den in der Approximationsfunktion definierten Kraftbeiwertgradienten  $C_M$ ' = 0,987 nach Gleichung [\(5.73\)](#page-169-0) unter Verwendung eines linearisierten Modells gut wiedergegeben. Die selbsterregten, aeroelastischen Kraftanteile der Kraftkomponente  $D_x^*$  sind selbst bei großen Windgeschwindigkeiten  $U = 18,3$  m/s und verhältnismäßig kleinen Träg[heitskräften infolge einer Bewegungsfrequenz f = 1,0 Hz in Abb. 117 kaum zu erken](#page-196-1)nen.

Ob die Identifikation der Sprungantwortfunktionen auf der Basis einer einzelnen instationären Bewegung zu einem eindeutigen Ergebnis führt, wird durch einen Vergleich der Identifikationsergebnisse aller Messkonfigurationen am Beispiel der Sprungantwortfunktion  $\phi_{12}$  bei Verwendung von N = 2 Poltermen untersucht. Die Approximationen der Kräfte jeweils einer Messung zu jeder Konfigurationin [Tabelle 29](#page-194-1) und die [gefundenen Sprungantwortfunktionen zeigt Abb. 118. In allen Fällen ist die Approxi](#page-197-0)mationsqualität der aeroelastischen Kräfte akzeptabel. Der statische Kraftanteil wird auch hier richtig angenähert, dies bestätigt die Annahme des Kraftbeiwertgradienten  $C_L$ ' = 4,746 nach Gleichung [\(5.73\).](#page-169-0)

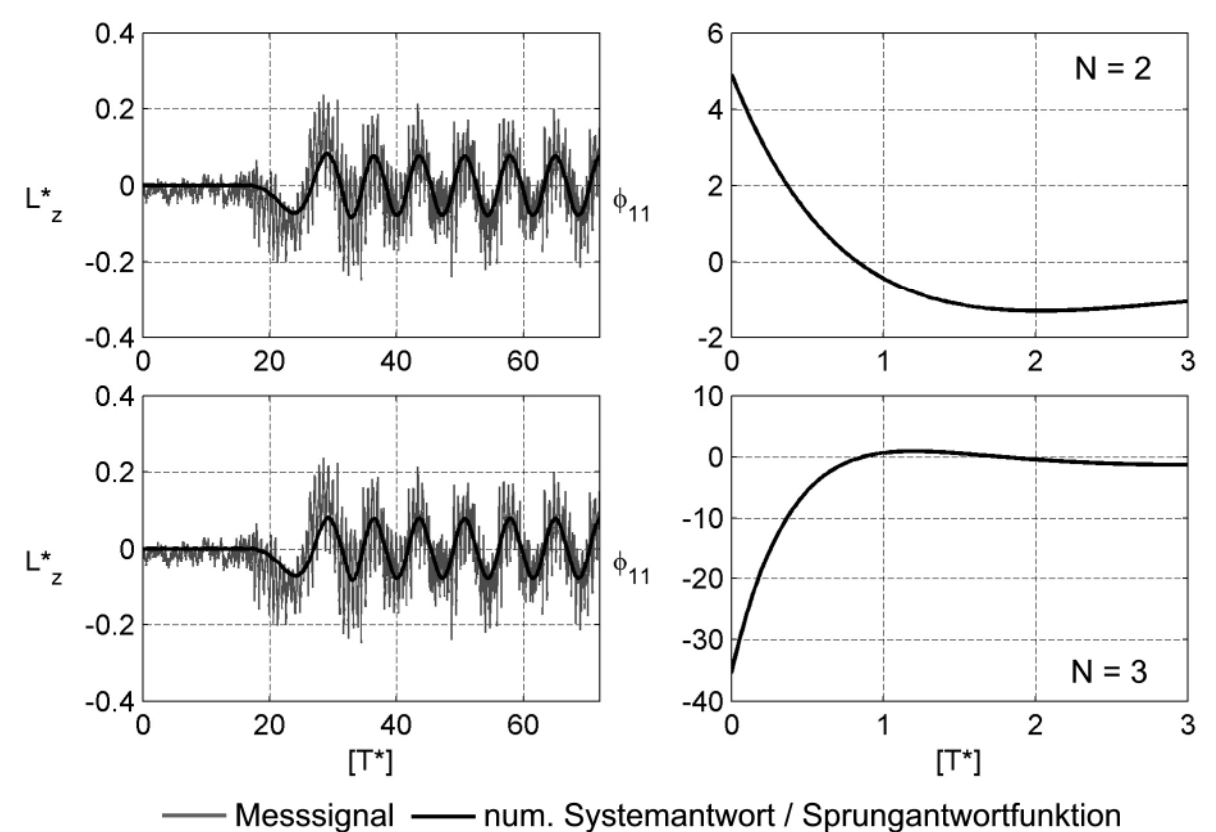

<span id="page-198-0"></span>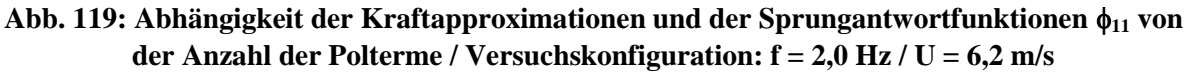

Die Sprungantwortfunktionen hingegen weisen eine große Streuung auf. Es werden im Zeitbereich keine zwei gleichen Sprungantwortfunktionen identifiziert. Dass die im Zeitbereich identifizierten Sprungantwortfunktionen zusätzlich von der Anzahl der

[Polterme abhängen, zeigt Abb. 119. Der simulierte Kraftverlauf ist nahezu identisch,](#page-198-0) obwohl die Unterschiede in den Sprungantwortfunktionen sehr groß sind.

Eine Übersicht über die identifizierten Sprungantwortfunktionen  $\phi_{11}$  für alle Messun[gen nach](#page-238-0) [Tabelle](#page-194-1)[2](#page-194-1)9 und für  $N = 2$  und  $N = 3$  Polterme befindet sich in Abb. 146 und [Abb. 147. Die Bandbreite der identifizierten Sprungantwortfunktionen ist sehr groß.](#page-239-0) Die Diversität der identifizierten, aeroelastischen Dämpfungskoeffizienten  $a_{1,\xi_{\eta}}$  in der Koeffizientenmatrix  $A_1$  der Approximationsfunktion in Gleichung [\(6.14\)](#page-192-1) entspricht der Streuung des Verlaufs der Polterme im Zeitbereich. Auf eine Darstellung dieser Koeffizienten wird verzichtet. Eine Bewertung der Identifikationsergebnisse aus dem Zeitbereich erfolgt in Abschnitt [7.3.](#page-212-0)

# <span id="page-200-0"></span>**7 Vergleich und Bewertung der Zeitbereichsfunktionen**

## **7.1 Analyse der Frequenzbereichsapproximationen**

Die durch Approximationen der Frequenzantwortfunktionen mit rationalen Funktionen identifizierten Sprungantwortfunktionen in Abschnitt [5.7](#page-168-0) zeigen eine Abhängigkeit von der gewählten Anzahl der Polterme. Dabei ist zu beobachten, dass die Diversität der Sprungantwortfunktionen bei den Brückenquerschnitten größer ist als die der Sprungantwortfunktionen des Tragflügelquerschnitts. Die maßgebenden Unterschiede treten nur bei kleinen dimensionslosen Zeiten auf, weil der Verlauf der Sprungantwortfunktionen für den Grenzwert lim T<sup>\*</sup>  $\rightarrow \infty$  durch die Definition der Koeffizienten in den Matrizen  $A_0$  nach Gleichung [\(5.34\)](#page-151-0) vorbestimmt ist. Dadurch wird gewährleistet, dass die identifizierten Sprungantwortfunktionen die in den Messungen enthaltenen konstanten Kraftanteile richtig wiedergeben können. Die konstanten Kraftanteile entsprechen den in den dynamischen Messungen durch Approximationen der Flatterderivative bei großen reduzierten Geschwindigkeiten berechneten Kräften. Diese Approximationen des quasi-stationären Verhaltens nach Gleichung [\(4.5\)](#page-110-0) in den Abschnitten [4.2](#page-99-0)bis [4.4](#page-125-0) entsprechen den Werten der Frequenzantwortfunktionen bei einer reduzier-tenFrequenz  $K = 0$  in den Abschnitten [5.7.1](#page-168-1) bis [5.7.3](#page-182-3) für die untersuchten Querschnittsmodelle.

Die Unterschiede in den gefundenen Approximationen der Frequenzantwortfunktionen in den Darstellungen der Abschnitte [5.7.1](#page-168-1)bis [5.7.3](#page-182-3) können die großen Differenzen zwischen den Sprungantwortfunktionen nicht erklären. Die Streuungen der Anfangswerte der Sprungantwortfunktionen werden verständlich, betrachtet man die Approximationsfunktionen in einem größeren Bereich reduzierter Frequenzen. Der Bereich reduzierter Frequenzen für die Berechnung der Approximationen ist durch Gleichung [\(5.75\)](#page-176-0) definiert. Die größte reduzierte Frequenz beträgt K = 2,51 für die Approximationen der Frequenzantwortfunktionen des TACOMA NARROWS Querschnitts. Größere reduzierte Frequenzen müssen aufgrund der Überlagerung mit wirbelerregten Kräften von der Approximation und der Identifikation der aeroelastischen Sprungantwortfunk[tionen ausgeschlossen werden. Abb. 120 zeigt die Amplitude der Approximations](#page-201-0)funktionen Q<sup>11</sup> im Frequenzbereich für den TACOMA NARROWS Querschnitt, berechnet analog zu Gleichung [\(5.69\)](#page-167-0). Man erkennt, dass die Abweichungen zwischen den Approximationsfunktionen bei reduzierten Frequenzen K  $\geq 2.51$  groß werden. Diese Abweichungen sind nicht vernachlässigbar. Das Verhalten der Frequenzantwortfunktionen bei großen reduzierten Frequenzen ist gekoppelt mit dem Verlauf der Sprungantwortfunktionen bei einer kleinen dimensionslosen Zeit T\* . Der Verlauf der Sprungantwortfunktionen in diesem Bereich hat einen maßgebenden Einfluss bei hochfrequenten Verformungen oder Verformungsgeschwindigkeiten.

Mathematisch ist der Startwert einer Sprungantwortfunktion  $\phi_{\xi_n}$  gegeben durch die Summe der Approximationskoeffizienten  $a_{g+2, \xi\eta}$ . Der Wert der Approximationskoeffizienten steigt mit dem Abstand der Polstellen von der imaginären Achse. Damit ein Pol einen Einfluss auf den Verlauf der Frequenzantwortfunktion in der komplexen <span id="page-201-0"></span>Ebene haben kann, muss der Wert des Koeffizienten mit dem Wert der Polstelle  $\gamma_{g}$ [zunehmen. Dieser Zusammenhang kann anhand von Abb. 98 verdeutlicht werden. Bei](#page-167-1) der dargestellten Amplitude der Übertragungsfunktion nimmt das Volumen unter der Funktion im Bereich einer Polstelle mit steigendem Abstand der Polstelle von der imaginären Achse zu. Diese Zunahme ist mit dem steigenden Wert des Approximationskoeffizienten verknüpft. Ein Pol, vergleichbar mit dem Pol direkt an der imaginären Achse, hätte bei einem großen Abstand von der imaginären Achse nur einen sehr geringen Einfluss auf den Verlauf der Frequenzantwortfunktion.

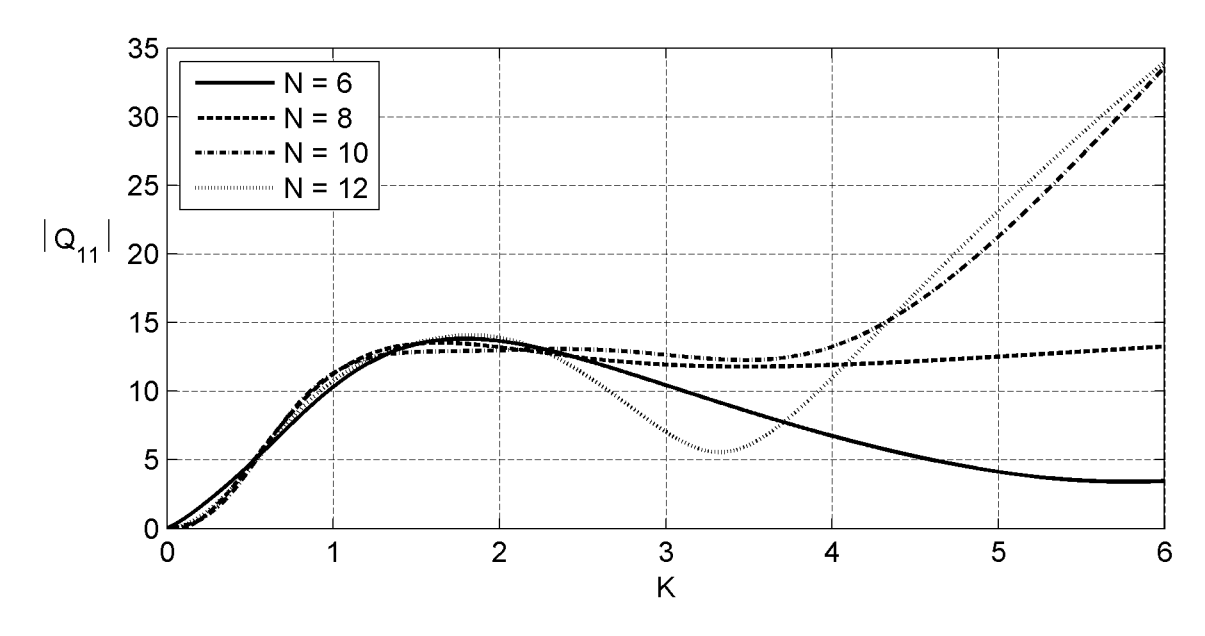

**Abb. 120: Amplitude der Approximationsfunktionen Q<sup>11</sup> des TACOMA NARROWS Querschnitts bei unterschiedlicher Polanzahl**

Über die Lage der Polstellen kann demnach die Größe der Approximationskoeffizienten ag+2, ξη und der Verlauf der Sprungantwortfunktionen bei kleinen dimensionslosen Zeiten gesteuert werden. Die Lage der Pole bestimmt auch die Approximationsqualität der Frequenzantwortfunktionen. Der Verlauf eines normierten Polterms wird in Abb. 92 [gezeigt.](#page-151-1) Der Polwert beträgt  $\gamma_g = 1$ . Der Realteil der Funktion in Abhängigkeit von der reduzierten Frequenz K konvergiert gegen einen konstanten Wert und der Imaginärteil konvergiert gegen Null. Ein Pol besitzt seinen größten Einfluss auf den Ver-lauf der Frequenzantwortfunktion, siehe PEIL & KIRCH [\[61\]](#page-222-0), an der Stelle K =  $\gamma_{g}$ . Der Verlauf der Frequenzantwortfunktionen gibt damit den erforderlichen Bereich für die Lage der Polstellen vor. Je größer die Welligkeit der Frequenzantwortfunktion im Bereich großer reduzierter Frequenzen ist, desto größer müssen auch die Werte der Pole γ<sup>g</sup> sein, um die Frequenzantwortfunktion approximieren zu können.

Anhand dieser Überlegungen kann der Unterschied in der Diversität der Sprungantwortfunktionen zwischen dem Tragflügelquerschnitt und den Brückenquerschnitten erklärt werden. Für die Approximationen der Frequenzantwortfunktionen des Tragflügelquerschnitts steht ein größerer Bereich reduzierter Frequenzen zur Verfügung. Zudem weist der Verlauf einiger Frequenzantwortfunktionen des Tragflügels im Vergleich zu den Frequenzantwortfunktionen der Brückenquerschnitte eine geringere Welligkeit auf. Dies ist bei einem Vergleich des Imaginärteils der Frequenzantwortfunktion Q<sup>12</sup> [in Abb. 101 für den Tragflügelquerschnitt mit der entsprechenden Funk](#page-171-0)[tion in Abb. 105 für den T](#page-177-0)ACOMA NARROWS [Querschnitt und in Abb. 110 für den](#page-183-0) STRELASUND-Querschnitt erkennbar. Dieser Unterschied erlaubt die Begrenzung des Bereiches für die Polstellen bei der Approximation der Frequenzantwortfunktionen des Tragflügelquerschnitts nach Gleichung [\(5.72\).](#page-168-2) Durch das größere Verhältnis der maximalen reduzierten Frequenz des approximierten Bereiches zur Position des größten Pols werden die Abweichungen zwischen den Approximationen der Frequenzantwortfunktionen bei großen reduzierten Frequenzen kleiner.

Um den Einfluss des Verlaufes der Approximationsfunktionen bei großen reduzierten Frequenzen auf die Kräfte zu untersuchen, wird die dimensionslose Auftriebskraft L $z$ für einen analytisch vorgegebenen Verformungsverlauf  $V_R$  berechnet. Der parametrisierte Verformungsverlauf wird in Gleichung [\(7.1\)](#page-202-0) definiert.

<span id="page-202-0"></span>
$$
V_R(T^*) = \frac{2}{\pi} \cdot \arctan(\lambda \cdot T^*) \cdot \sin(K \cdot T^*)
$$
\n(7.1)

Die dimensionslose Kraft wird mit dem in Abschnitt [6.1](#page-188-0) vorgestellten Verfahren berechnet. Der Parameter  $\lambda = 0.01$  bestimmt den Anstieg des Verformungsverlaufes. Für den Vergleich der berechneten Kräfte werden die Sprungantwortfunktionen  $\phi_{11}$ , siehe [Abb. 107,](#page-179-0) mit  $N = 8$ , 10 und 12 Poltermen verwendet. Die Berechnung wird bis  $T^*$  [= 500 durchgeführt. Abb. 121 zeigt den Beginn des berechneten Kraftverlaufs bei](#page-202-1) einer reduzierten Frequenz  $K = 1$ . Die Kräfte sind trotz des sehr unterschiedlichen Verlaufs der Sprungantwortfunktionen  $\phi_{11}$  annähernd identisch.

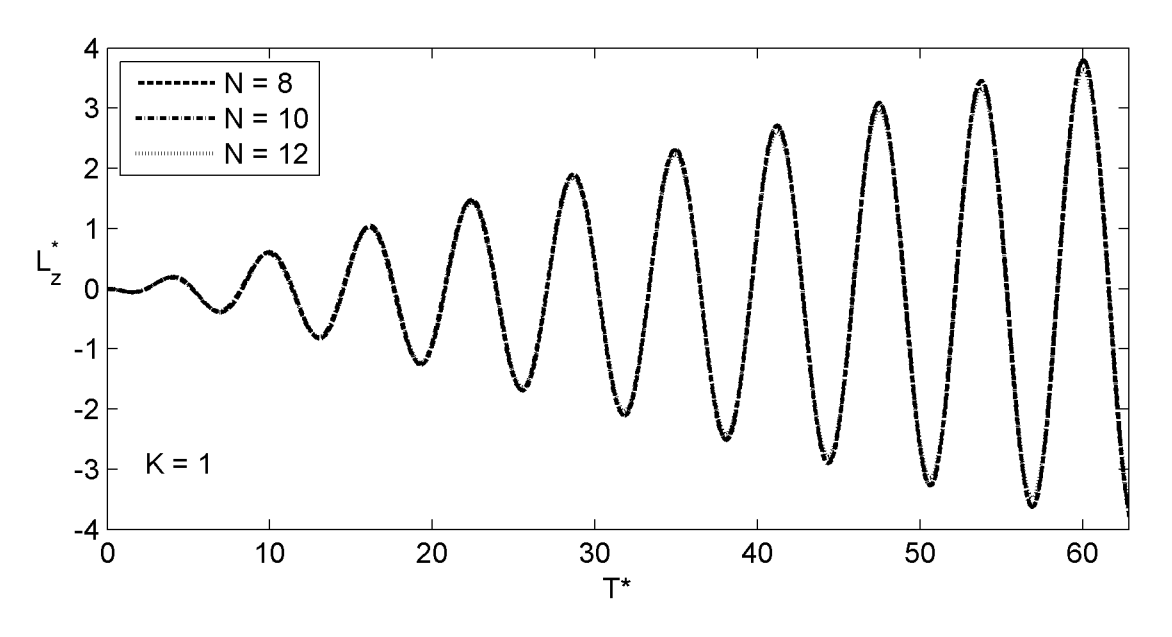

<span id="page-202-1"></span>**Abb. 121: Kraftverlauf L\* z infolge einer Referenzverformung V<sup>R</sup> bei einer reduzierten Frequenz K = 1**

Wird für den Verformungsverlauf eine reduzierte Frequenz  $K = 3.2$  außerhalb des approximierten Frequenzbereiches gewählt, liefert die Berechnung der Kräfte unterschied[liche Ergebnisse. Bei der Betrachtung der Berechnungsergebnisse in Abb. 122 fällt](#page-203-0)

auf, dass nicht nur die Amplitude der Kräfte, sondern auch die Phase unterschiedlich ist.

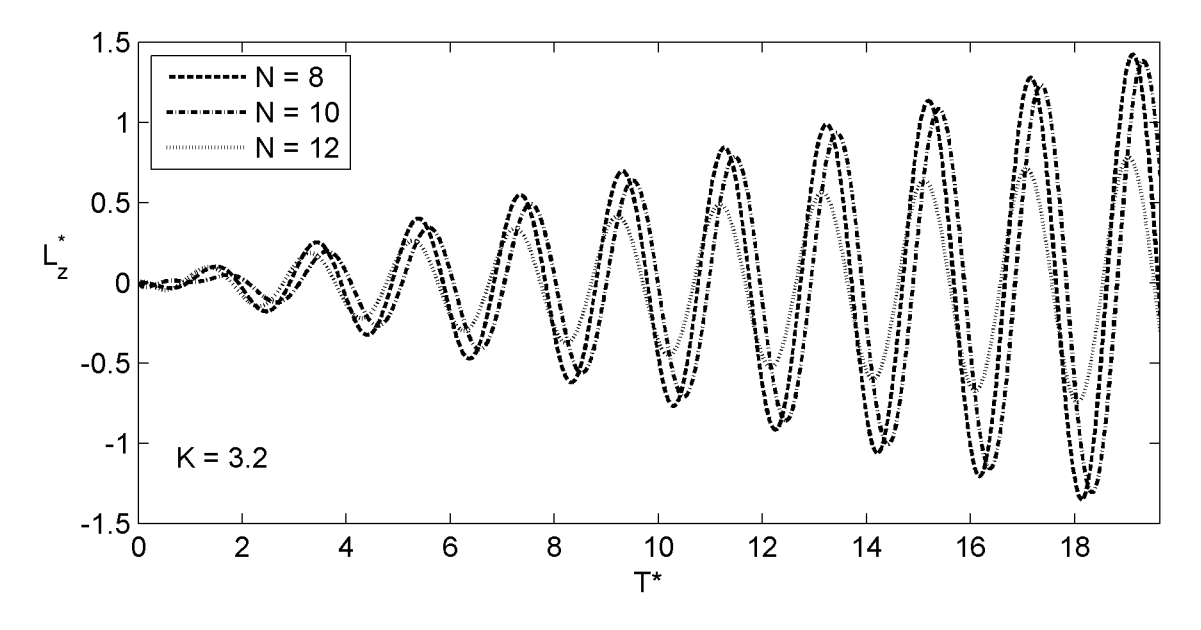

<span id="page-203-0"></span>**Abb. 122: Kraftverlauf L\* z infolge einer Referenzverformung V<sup>R</sup> bei einer reduzierten Frequenz K = 3,2**

Steigert man die im Verformungsansatz verwendete reduzierte Frequenz weiter, erge[ben sich die Kraftverläufe in Abb. 123. Bei einer reduzierten Frequenz K = 5 erhält](#page-203-1) man völlig unterschiedliche Kraftverläufe.

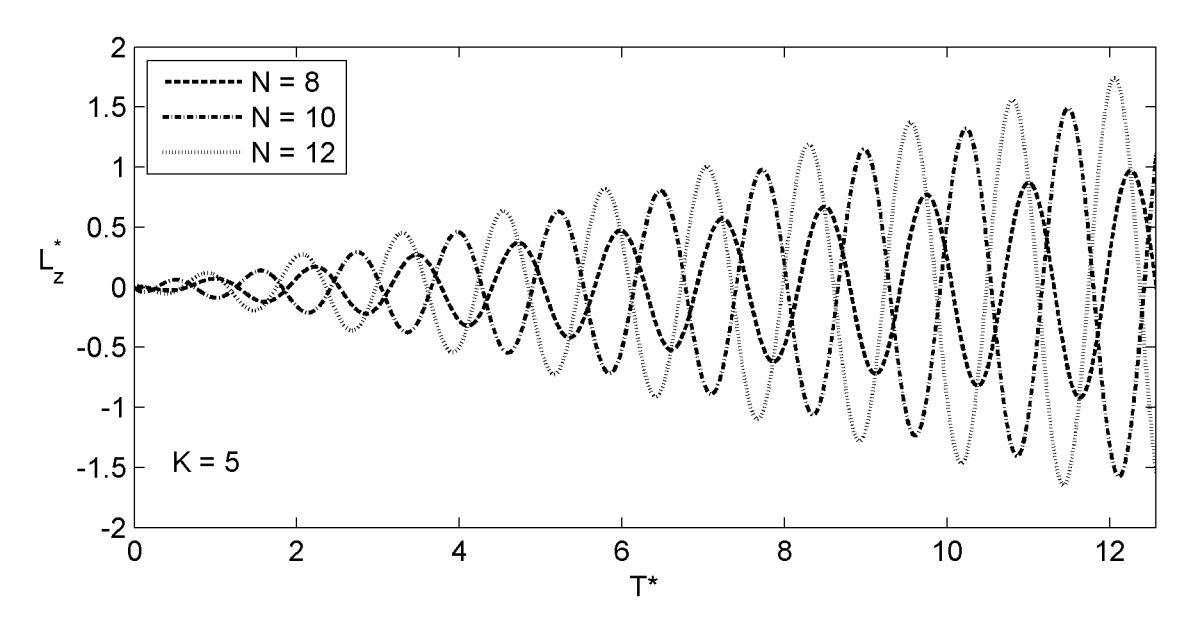

<span id="page-203-1"></span>**Abb. 123: Kraftverlauf L\* z infolge einer Referenzverformung V<sup>R</sup> bei einer reduzierten Frequenz K = 5**

Um diesen Effekt systematisch zu untersuchen, werden die maximalen berechneten Kraftamplituden für  $T^* \leq 500$  bei einer Variation der reduzierten Frequenz im Verfor[mungsverlauf für die drei untersuchten Sprungantwortfunktionen in Abb. 124 über der](#page-204-0) reduzierten Frequenz aufgetragen. Das Ergebnis zeigt ein zu den Frequenzantwortfunktionen analoges Verhalten. Die beobachtete Phasenverschiebung ist durch die ge<span id="page-204-0"></span>trennte Approximation des Real- und des Imaginärteils zu erklären. Der Verlauf des Real- und des Imaginärteils der Approximationen außerhalb des für die Approximationen verwendeten Bereichs reduzierter Frequenzen ist zufällig, so dass sich nicht nur die Amplitude sondern auch die Phase der Übertragungsfunktion ändert. Der für die [Approximationen verwendete Bereich reduzierter Frequenzen ist in Abb. 124 durch](#page-204-1) zwei vertikale Linien gekennzeichnet.

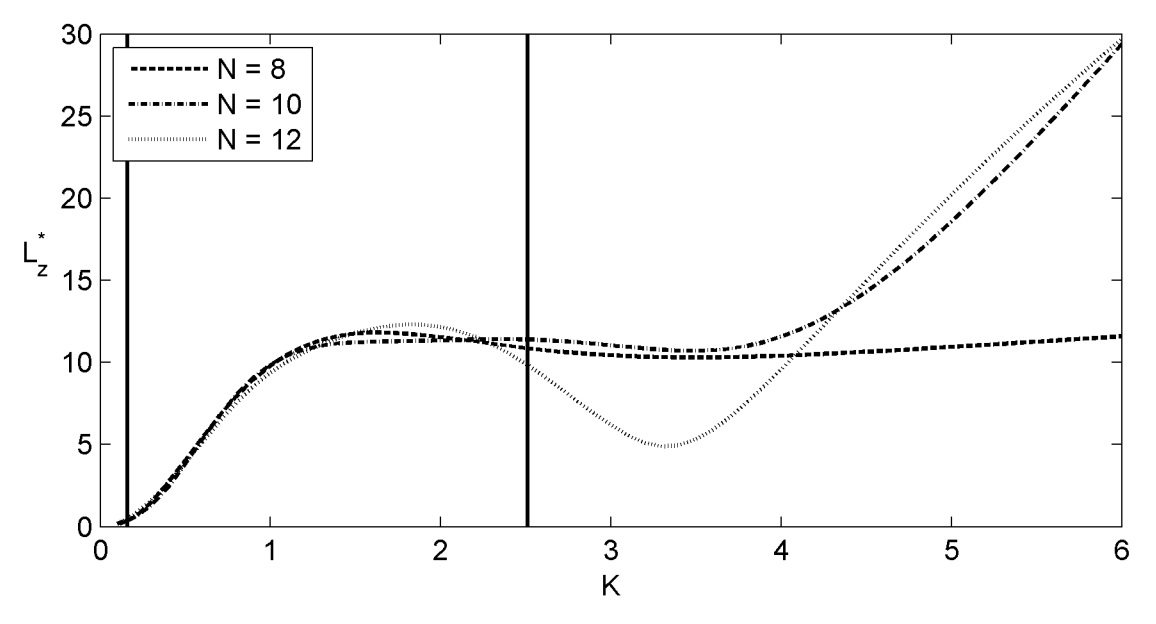

<span id="page-204-1"></span>**Abb. 124: Vergleich der Maximalamplituden der berechneten Kräfte L\* <sup>z</sup> für T\* ≤ 500 als Funktion der reduzierten Frequenz K**

Die Amplituden aller Frequenzantwortfunktionen der drei untersuchten Querschnitte [befinden sich in Abb. 148 bis Abb. 156 in Anhang G. Für die Frequenzantwortfunk](#page-240-0)tionen  $Q_{11}$ ,  $Q_{12}$ ,  $Q_{21}$  und  $Q_{22}$  des Tragflügelquerschnitts sind nur geringe Abweichungen zwischen den unterschiedlichen Approximationsfunktionen zu beobachten. Die Größe dieser Abweichungen deckt sich mit der Größe der Abweichungen der Sprung[antwortfunktionen in Abb. 103.](#page-173-0)

Aus diesen Überlegungen kann geschlossen werden, dass die identifizierten Sprungantwortfunktionen in Abschnitt [5.7.1](#page-168-1)bis [5.7.3](#page-182-3) nur für die Berechnung der aeroelastischen Kräfte innerhalb des approximierten Bereichs der reduzierten Frequenz verwendet werden können. Eine Extrapolation auf reduzierte Frequenzen außerhalb dieses Bereiches ist nicht zulässig.

## **7.2 Verifikation der Frequenzbereichsapproximationen im Zeitbereich**

### **7.2.1 Beschreibung der Vorgehensweise**

In Abschnitt [7.1](#page-200-0) wurde gezeigt, dass die in Abschnitt [5.7](#page-168-0) ermittelten Sprungantwortfunktionen zur Berechnung aeroelastischer Kräfte bei beliebigen Bewegungen angewendet werden können, sofern der für die Approximation benutzte Bereich reduzierter Frequenzen in der Bewegungsfunktion nicht verlassen wird. Dann muss es möglich sein, die durch Frequenzbereichsapproximationen gefundenen Sprungantwortfunktionen mit den gemessenen instationären Bewegungsverläufen zu falten und mit den berechneten Kräften die gemessenen Kräfte anzunähern. Der realisierbare Bereich reduzierter Frequenzen ist für die Ermittlung der Flatterderivative nach Abschnitt [3.4](#page-75-0) anhand von stationären harmonischen Bewegungen identisch zu dem Bereich für instationäre Bewegungen. Lediglich bei Bewegungsbeginn treten kurzzeitig kleinere reduzierte Frequenzen auf, da der Querschnitt aus der Ruhelage heraus beschleunigt wird.

Die Faltung wird gemäß der Vorgehensweise in Abschnitt [6.1](#page-188-0) unter Verwendung von Gleichung [\(6.14\)](#page-192-1) mit den Sprungantwortfunktionen aus Abschnitt [5.7](#page-168-0) für die querschnittsspezifisch größte Anzahl an Poltermen durchgeführt. Die Berechnung erfolgt analog zu dem in Abschnitt [6.1](#page-188-0) vorgestellten Algorithmus in dimensionslosen Größen. Die gemessenen Kräfte werden nach Gleichung [\(6.6\)](#page-191-7) und die gemessenen Verformungen nach Gleichung [\(6.8\)](#page-191-7) transformiert. Die aeroelastischen Kräfte werden gemäß Gleichung [\(6.2\)](#page-190-3) nach dem Verfahren aus Abschnitt [6.1](#page-188-0) berechnet.

In den folgenden Abschnitten werden die Berechnungsergebnisse vorgestellt. Eine Bewertung erfolgt in Abschnitt [7.3](#page-212-0).

### **7.2.2 NACA0020 Tragflügel**

Die für die Identifikation der Sprungantwortfunktionen im Zeitbereich durchgeführten Messungen,siehe [Tabelle 29](#page-194-1), werden für die Verifikation der Frequenzbereichsapproximationen verwendet. Der Bereich reduzierter Geschwindigkeiten der instationären Messungen ist mit  $4 \le U_{\text{red}} \le 39$  kleiner als der für die Identifikation der Flatterderivative untersuchte Bereich. Die als Konsequenz der Untersuchungen in Abschnitt [7.1](#page-200-0) gefundene Bedingung wird damit eingehalten. Für die numerische Berechnung der [aeroelastischen Kräfte werden die Sprungantwortfunktionen aus Abb. 103 und](#page-173-0) Abb. 104 mit  $N = 14$  Poltermen verwendet. Die Berechnung der Kräfte wird für alle 90 Messungenaus [Tabelle 29](#page-194-1) für jeweils alle drei Kraftkomponenten in der Ebene, [siehe Abb. 27, durchgeführt.](#page-64-0)

Die berechneten Kräfte zeigen ein uneinheitliches Verhalten. Die Auftriebskraft und das aeroelastische Moment infolge einer Vertikalbewegung und einer Rotation lassen [sich durch die numerische Berechnung annähern. Beispiele dafür zeigen Abb. 125 und](#page-206-0) [Abb. 126. Die Darstellungen enthalten die gemessenen Kräfte, die berechneten Kräfte](#page-207-0) und zur leichteren Abschätzung des zur Bewegungsfrequenz gehörenden Kraftsignalanteils die gefilterten Kräfte, wobei ein nichtrekursives Tiefpassfilter nach Abschnitt [3.5.3](#page-85-0) verwendet wird. Signifikante Abweichungen zwischen dem berechneten und dem gemessenen Signal sind zu Bewegungsbeginn im Verlauf der Kraftkomponente  $M_z^*$  zu beobachten. Diese Abweichung ist allerdings schon bei der Berechnung der Kräfte des mechanischen Systems  $F_{z,\alpha}$  [in Abb. 140 zu beobachten. Die Abweichung](#page-232-0) kann deshalb auf eine ungenaue Identifikation der Systemkräfte zurückgeführt werden.

Ein Vergleich der numerisch berechneten Kräfte mit den gemessenen Kräften für alle 6Versuchskonfigurationen in [Tabelle 29](#page-194-1) befindet sich für die Auftriebskraft  $L_z^*$  und  $L_{\alpha}^{*}$  [in Abb. 157 und Abb. 158 in Anhang H. Abb. 159 und Abb. 160 zeigen das aero](#page-249-0)elastische Moment bei einer Vertikal- oder Rotationsschwingung des Tragflügelmo<span id="page-206-0"></span>dells für alle Versuchskonfigurationen. Mit den im Frequenzbereich durch die Approximation mit rationalen Funktionen berechneten Sprungantwortfunktionen können die gemessenen Kräfte dieser 4 Kraftkomponenten angenähert werden.

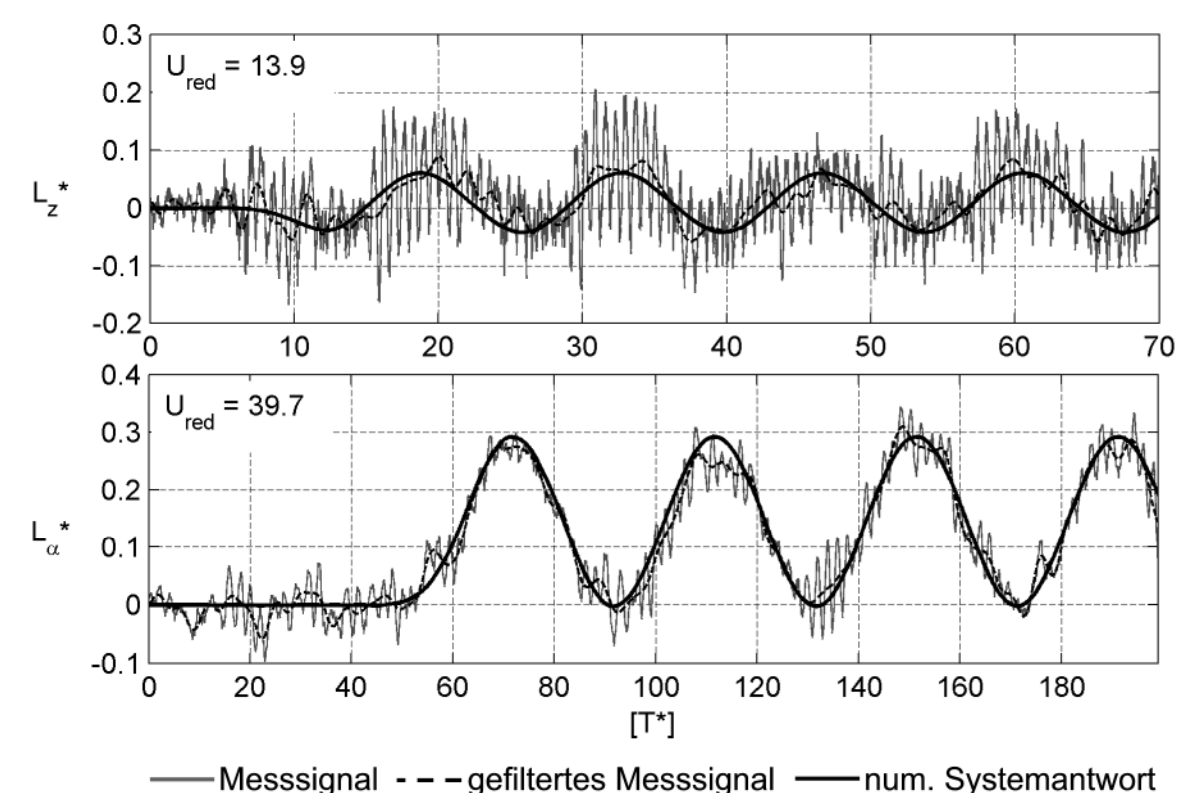

**Abb. 125: Aeroelastische Auftriebskräfte im Zeitbereich – NACA0020 Tragflügel**

Die mit dem horizontalen Freiheitsgrad verknüpften aeroelastischen Kraftkomponenten  $L_x^*$  und  $M_x^*$  sind nach den Ausführungen in Abschnitt [4.2](#page-99-0) auf Imperfektionen des Modells, des Versuchsstandes oder unsymmetrischer Umströmungen oberhalb und unterhalb des Modells zurückzuführen. Ein Vergleich der berechneten und gemessenen Kräfte ist aufgrund des Verhältnisses der Kraftamplitude zur Amplitude des ge[samten Messsignals inklusive aller Störungen nicht möglich. Abb. 161 in Anhang H](#page-253-0) zeigt zwei Beispiele für diesen Vergleich.

Derselbe Effekt kann für die Widerstandskraftkomponenten  $D_z^*$  und  $D_x^*$  beobachtet werden. Auch hier sind die aeroelastischen Kräfte im Vergleich zu den Störgrößen viel zu klein, um sinnvolle Schlussfolgerungen ziehen zu können. Geringe Widerstandskräfte sind für ein Tragflächenprofil allerdings kennzeichnend. Ein Entwurfskriterium für die Querschnittsgeometrie eines Tragflügels ist eine möglichst geringe Widerstandskraft bzw. ein möglichst kleiner Widerstandskraftbeiwert  $C_D$  [\[32\].](#page-220-0)

Die numerisch berechnete Widerstandskraft D<sup>\*</sup> infolge einer harmonischen Rotations[schwingung hingegen zeigt für die Ergebnisse in Abb. 127 eine akzeptable Näherung.](#page-207-1) [Dieser Trend wird allerdings nicht für alle Berechnungen, siehe Abb. 161 in An](#page-253-0)hang [H,](#page-249-1) bestätigt.

<span id="page-207-0"></span>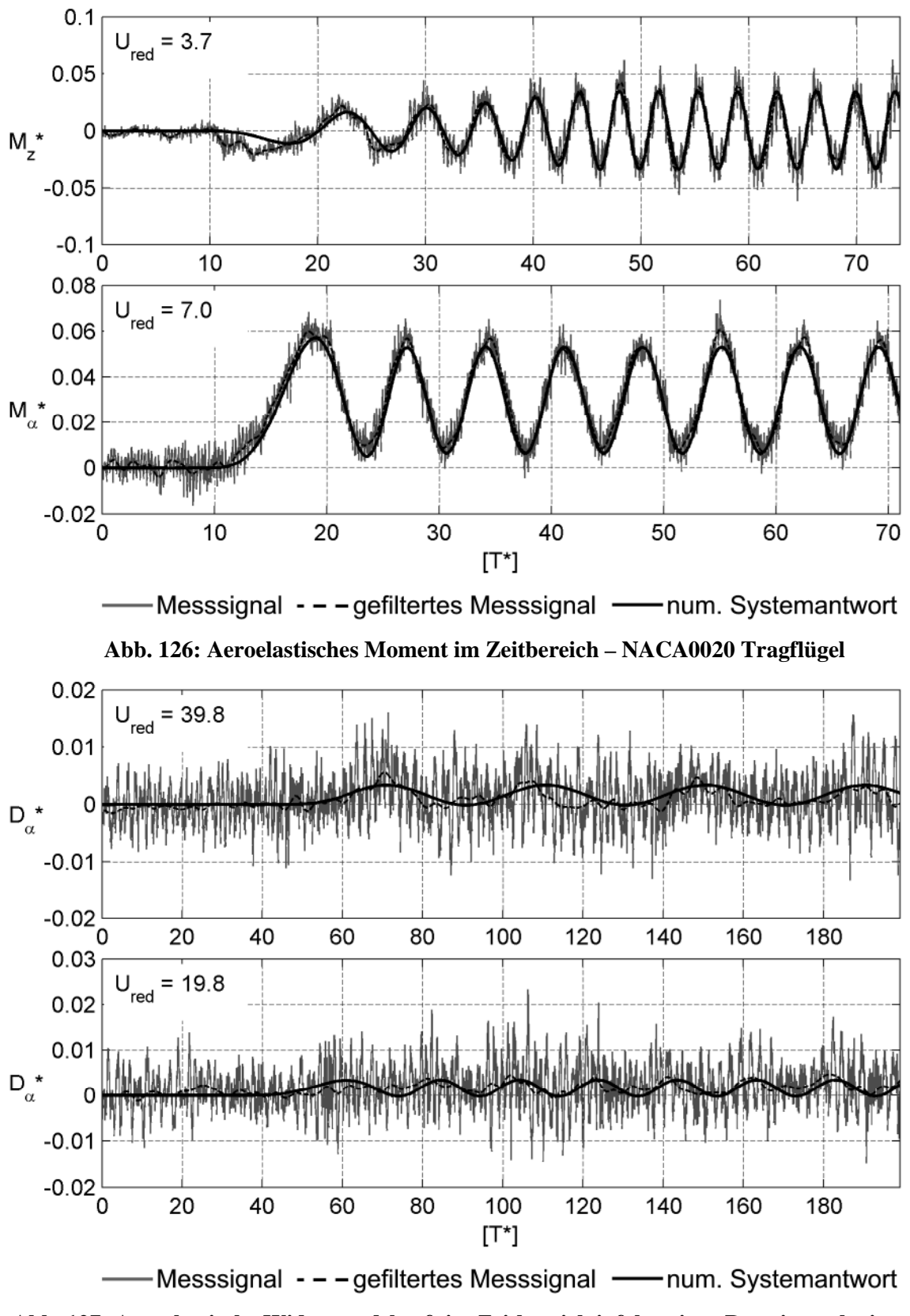

<span id="page-207-1"></span>**Abb. 127: Aeroelastische Widerstandskraft im Zeitbereich infolge einer Rotationsschwingung NACA0020 Tragflügel**

## **7.2.3 Tacoma Narrows Brücke**

Um den zeitlichen Aufwand der Messungen zu reduzieren, wurde ein Teil der Messungen zur Bestimmung der Flatterderivative in Abschnitt [4.3](#page-111-0) instationär durchgeführt. Für die stationäre Berechnung der Flatterderivative wird der Anfang der Messschriebe bis zum Erreichen eines stationären harmonischen Bewegungsverlaufs abgeschnitten. Auf diese Art können die Messungen für eine Identifikation und für eine Verifikation der Flatterderivative verwendet werden. Eine Übersicht über die Messungen, deren Ergebnisse hier präsentiert werden,gibt [Tabelle 30.](#page-208-0) Hier werden abhängig von der Querschnittsbewegung die Windgeschwindigkeiten, die Bewegungsfrequenzen und die reduzierten Geschwindigkeiten angegeben.

| Vertikalbewegung z(t) |       | Rotation $\alpha(t)$ |           | Horizontalbewegung x(t) |                  |           |       |                  |
|-----------------------|-------|----------------------|-----------|-------------------------|------------------|-----------|-------|------------------|
| $U$ [m/s]             | f[Hz] | $U_{\text{red}}$     | $U$ [m/s] | f[Hz]                   | $U_{\text{red}}$ | $U$ [m/s] | f[Hz] | $U_{\text{red}}$ |
| 4,1                   | 4,0   | 2,5                  | 4,0       | 4,0                     | 2,5              | 5,2       | 4,0   | 3,2              |
| 7,5                   | 3,5   | 5,3                  | 7,3       | 3,0                     | 5,9              | 6,4       | 2,9   | 5,5              |
| 7,4                   | 3,0   | 6,0                  | 7,3       | 1,5                     | 11,8             | 6,3       | 2,0   | 7,7              |
| 7,5                   | 1,7   | 10,7                 | 8,3       | 1,1                     | 18,7             | 6,4       | 1,3   | 12,4             |
| 7,4                   | 1,0   | 18,7                 | 8,1       | 0,9                     | 22,1             | 8,3       | 1,1   | 18,7             |
| 7,3                   | 0,6   | 29,9                 | 8,3       | 0,7                     | 29,7             | 9,3       | 0,8   | 30,4             |
| 9,3                   | 0,6   | 38,0                 | 8,4       | 0,5                     | 37,9             | 9,4       | 0,6   | 38,1             |

<span id="page-208-0"></span>**Tabelle 30: Versuchskonfigurationen instationärer Bewegungen - TACOMA NARROWS Brücke**

Die aeroelastischen Kraftkomponenten  $L_z^*$ ,  $L_\alpha^*$ ,  $M_z^*$  und  $M_\alpha^*$  lassen sich wie beim Tragflügelquerschnitt gut annähern. Beispiele für die Ergebnisse der numerischen Be[rechnung zeigen Abb. 128 und Abb. 129. Darstellungen der Approximationen über](#page-209-0) [einen größeren Bereich reduzierter Geschwindigkeiten sind in Anhang](#page-254-0) [H](#page-249-1) [in Abb. 162](#page-254-0) bis Abb. 165 zu finden. Die Kraftkomponenten  $L_z^*$  in Abb. 162 und  $M_z^*$  [in Abb. 164](#page-256-0) sind im Bereich größerer reduzierter Geschwindigkeiten  $U_{\text{red}} > 30$  im Vergleich zu den Störsignalen sehr klein. Ein direkter Vergleich mit den gemessenen Kräften ist nicht möglich. Für kleinere reduzierte Geschwindigkeiten können die entsprechenden im Frequenzbereich identifizierten Sprungantwortfunktionen verifiziert werden.

Auffälligist der Verlauf der Kraftkomponente  $L_{\alpha}^{*}$  bei  $U_{\text{red}} = 2.5$  in [Abb. 163.](#page-255-0) Dieser Verlauf ist nicht auf die Filterung des Wegsignals zurückzuführen. Das entsprechende dimensionslose Wegsignal  $\alpha(T^*)$  und die durch eine numerische Ableitung berechnete [Rotationsgeschwindigkeit wird in Abb. 130 gezeigt. Die aeroelastische Kraft erreicht](#page-210-0) kurz nach dem Bewegungsbeginn ein Maximum, um dann auf eine kleinere stationäre harmonische Amplitude zurückzufallen. Diesen Verlauf zeigt sowohl die berechnete Kraft als auch das gefilterte Signal. Der Effekt kann bei größeren reduzierten Geschwindigkeiten nicht beobachtet werden.

<span id="page-209-0"></span>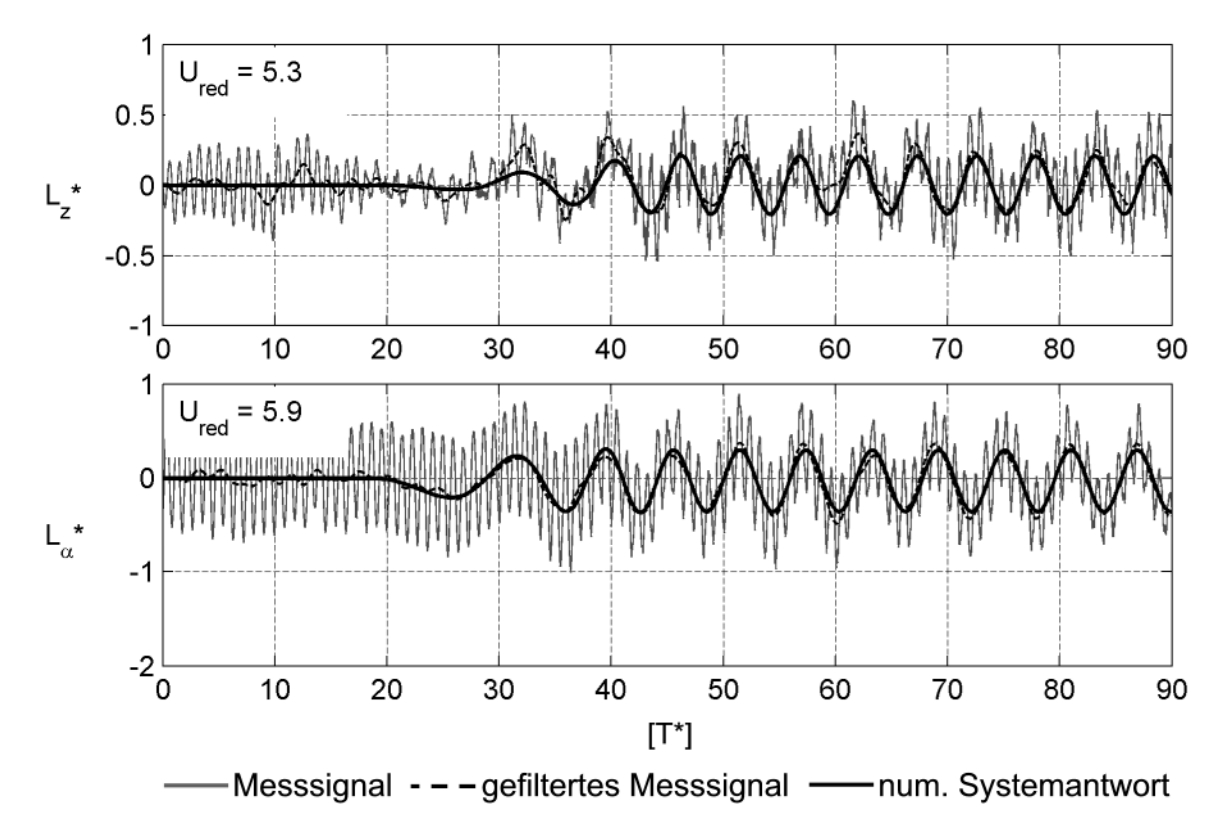

**Abb. 128: Aeroelastische Auftriebskräfte im Zeitbereich – TACOMA NARROWS Brücke**

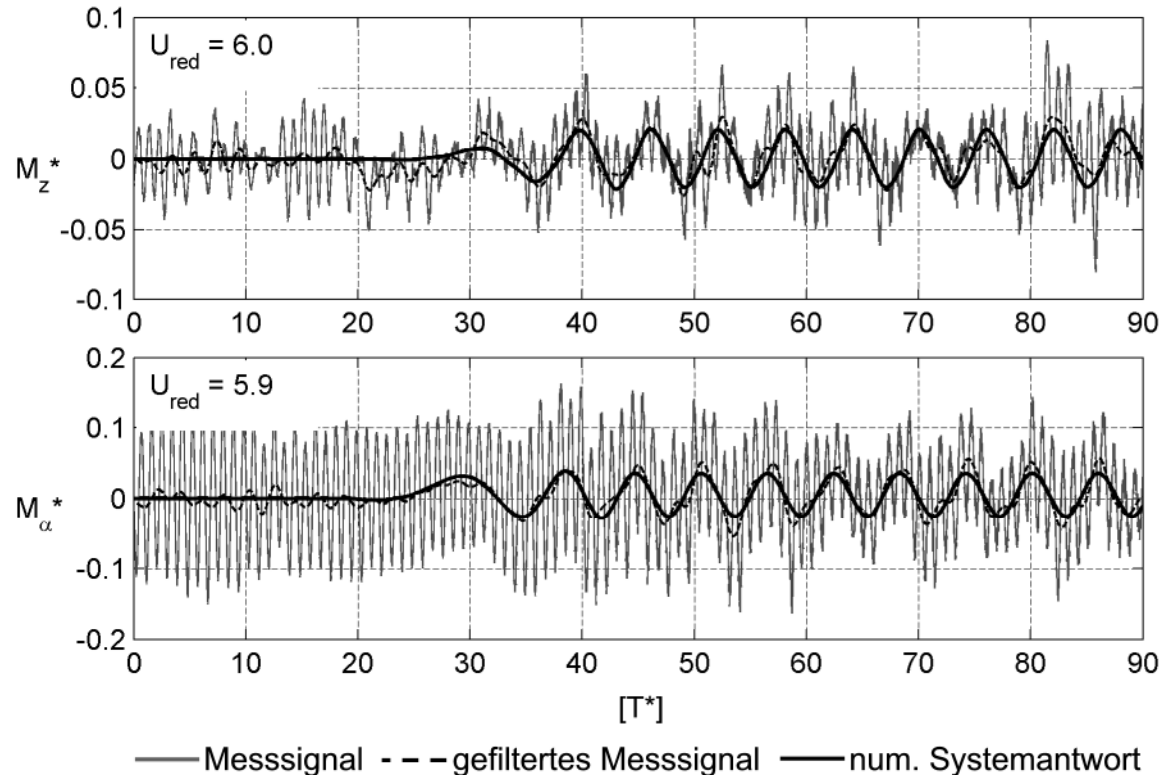

<span id="page-209-1"></span>**Abb. 129: Aeroelastisches Moment im Zeitbereich – TACOMA NARROWS Brücke**

<span id="page-210-0"></span>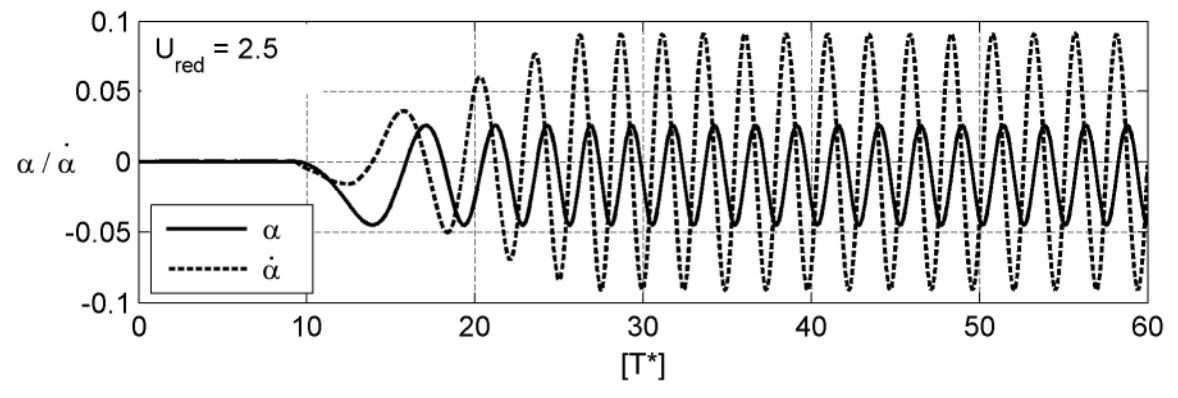

**Abb. 130: Verformungs- und Geschwindigkeitsverlauf bei Ured = 2,5**

Für alle mit dem horizontalen Freiheitsgrad verknüpften Kraftkomponenten gelingt die Verifikation nicht. Beispiele für die berechneten Kräfte im Vergleich zu den gemesse[nen Kräften zeigt Abb. 166 in Anhang H.](#page-258-0)

### **7.2.4 Strelasundquerung**

Die Messungen zur Bestimmung der Flatterderivative des STRELASUND-Querschnitts wurden ebenfalls zum Teil instationär durchgeführt. Die untere Grenze des durch die Wirbelerregung beeinflussten Bereichs reduzierter Geschwindigkeiten wurde in Ab-schnitt [4.4](#page-125-0) zu  $U_{\text{red}} = 2.0$  bestimmt. Messungen mit einer kleineren reduzierten Geschwindigkeit werden für die Verifikation der Sprungantwortfunktionen im Zeitbereich nicht verwendet. Die relevanten Messungen für die drei Freiheitsgrade mit den gewählten Bewegungsfrequenzen und Windgeschwindigkeitenzeigt [Tabelle 31](#page-210-1).

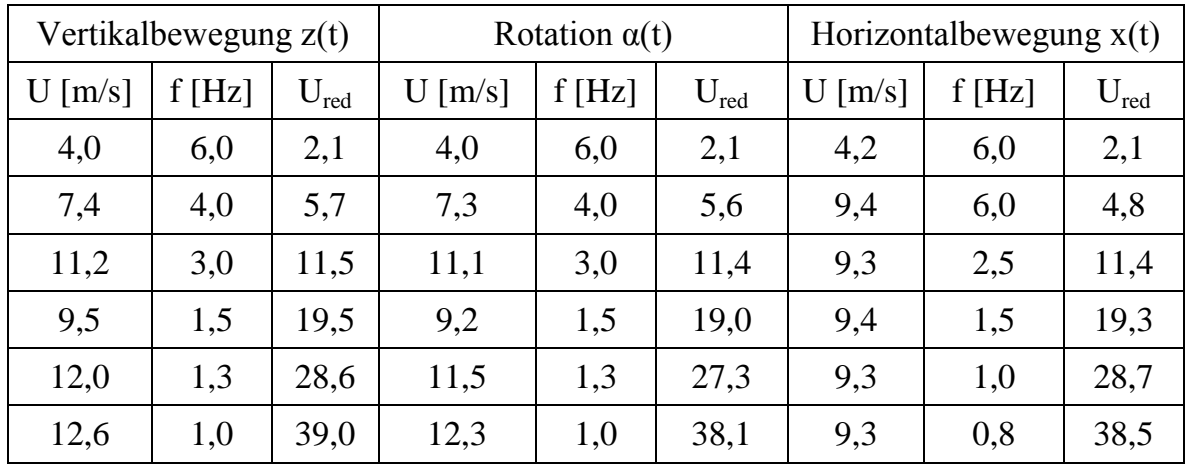

<span id="page-210-1"></span>**Tabelle 31: Versuchskonfigurationen instationärer Bewegungen - STRELASUNDQUERUNG**

Auch für den Querschnitt der STRELASUNDQUERUNG können die Auftriebskraft und das Moment infolge einer Vertikalschwingung und einer Rotationsschwingung durch die Berechnung unter Verwendung der Sprungantwortfunktionen aus Abschnitt [5.7.3](#page-182-3) für  $N = 12$  Polterme gut angenähert werden. Für eine reduzierte Geschwindigkeit Ured ≈ 5,6 werden die [berechneten](#page-211-0) und die gemessenen Kräfte in Abb. 131 und [Abb. 132 gezeigt. Signifikante Abweichungen treten vor allem am Bewegungsbeginn](#page-211-1) bei den Kraftkomponenten  $M_z^*$  und  $M_\alpha^*$  [in Abb. 132 auf. Diese Differenzen sind auf](#page-211-1) Ungenauigkeiten bei der Approximation der Systemkräfte zurückzuführen.

<span id="page-211-0"></span>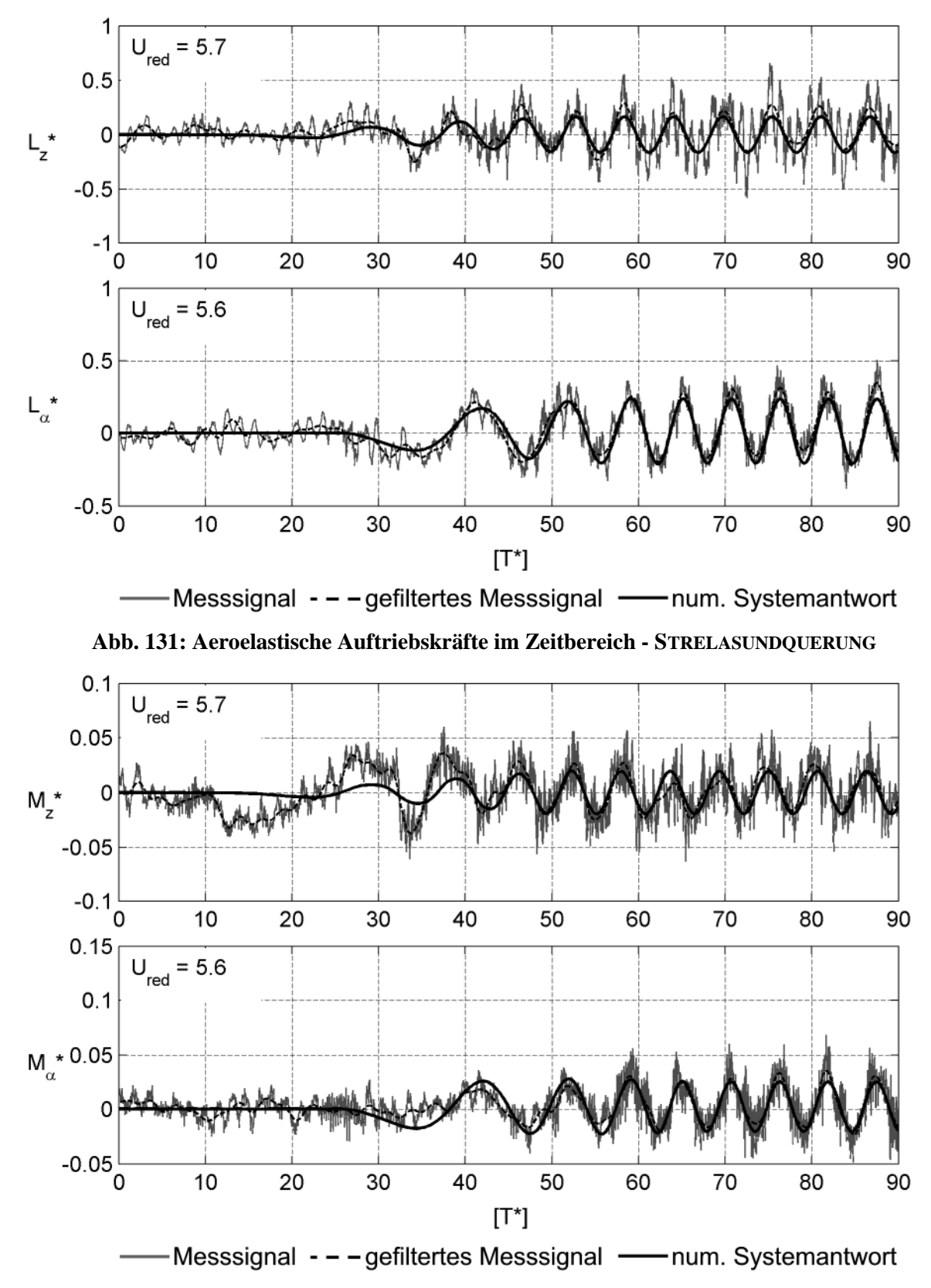

<span id="page-211-1"></span>**Abb. 132: Aeroelastisches Moment im Zeitbereich - STRELASUNDQUERUNG**

<span id="page-212-0"></span>Die Approximationen der Systemkräfte  $F_{z,\alpha}$  und  $F_{\alpha,\alpha}$  in den Referenzmessungen in [Abb. 144 weisen ebenfalls am Bewegungsbeginn Abweichungen zwischen den be](#page-236-0)rechneten und den gemessenen Kräften auf. Dies kann durch eine impulsive Beschleunigung beim Starten des Motors hervorgerufen werden, die dadurch auftretenden Kräfte werden durch eine Identifikation anhand des gemessenen Wegsignals nicht richtig abgebildet. Eine Übersicht über die Approximationen der aeroelastischen Kräfte in [einem größeren Bereich reduzierter Geschwindigkeiten ist in Abb. 167 bis Abb. 170 in](#page-259-0) Anhang [H z](#page-249-1)u finden.

[Abb. 171 i](#page-263-0)n Anhang [H](#page-249-1) zeigt Beispiele für die mit dem horizontalen Freiheitsgrad verknüpften Kraftkomponenten. Obwohl die entsprechenden Flatterderivative eindeutig identifiziert werden können, lassen sich die Kräfte im Zeitbereich und damit die Sprungantwortfunktionen nicht verifizieren.

# **7.3 Bewertung der Identifikationsergebnisse in Zeit- und Frequenzbereich**

Ziel der Untersuchungen in diesem Teil der Arbeit ist die Identifikation von Indizialbzw. Sprungantwortfunktionen. Zwei unterschiedliche Vorgehensweisen werden hierfür vorgestellt. Die Frequenzantwortfunktionen der aeroelastischen Kräfte, gegeben durch die in Kapitel [4](#page-98-0) experimentell bestimmten Flatterderivative, werden mit Hilfe von rationalen Funktionen approximiert. Alternativ dazu werden die Sprungantwortfunktionen durch eine direkte Einpassung von Ansatzfunktionen in die aus instationären Messungen berechneten aeroelastischen Kräfte im Zeitbereich bestimmt. In beiden Verfahren wird derselbe Typ von Ansatzfunktionen verwendet.

Im Frequenzbereich wird, um die Algorithmen zur Berechnung der Approximationsfunktionen auch für den Nachweis der aeroelastischen Stabilität verwenden zu können, eine aus allen Kraftkomponenten bestehende gekoppelte Lösung für das Optimierungsproblem gefunden. Im Zeitbereich hingegen wäre der numerische Aufwand zur Berechnung gekoppelter Approximationsfunktionen um ein Vielfaches größer. Eine Messung einer Kraftkomponente im Zeitbereich entspricht im Frequenzbereich zwei Datenpunkten für die Einpassung der rationalen Funktionen. Das Kraftsignal wird im Frequenzbereich in einen Real- und einen Imaginärteil unter der Annahme eines harmonischen Verlaufs zerlegt. Im Zeitbereich werden für die Einpassung der Ansatzfunktionen 20 s der gemessenen instationären Signale verwendet. Bei einer Abtastfrequenz von  $f_s = 1024$  Hz entspricht dies 20480 Werten. Bei einem Versuch der gekoppelten Approximation der Kräfte im Zeitbereich müsste die Polynomordnung der Ansatzfunktionen identisch zur Polynomordnung der Ansatzfunktionen im Frequenzbereich sein. Der zu approximierende Datenumfang wäre im Zeitbereich demnach um den Faktor 10240 größer als im Frequenzbereich. Aus diesem Grund wurde auf eine gekoppelte Approximation aller Kraftkomponenten und Messungen im Zeitbereich verzichtet.

Die Untersuchungen im Zeitbereich zeigen jedoch, dass eine einzelne instationäre Messung nicht alle Informationen enthält, die notwendig sind, um eine eindeutige Sprungantwortfunktion zu finden. Der Kraftverlauf kann im Zeitbereich durch die gefundenen Sprungantwortfunktionen angenähert werden. Die Funktionsverläufe hängen jedoch von der Polynomordnung der Ansatzfunktionen und der stationären Bewegungsfrequenz der jeweiligen Messung ab. Inwieweit sich dies ändert, steigert man die Steilheit der Anfahrrampe des Motors, wurde nicht untersucht. Im Grenzfall einer unendlich großen Steilheit entspräche der Beginn der Bewegung der Sprung- oder HEAVISIDE-Funktion. In diesem Fall müsste die identifizierte Sprungantwortfunktion eindeutig sein, da dies dem analytischen Modell der Herleitung der WAGNER-Funktion in Abschnitt [2.4.3](#page-44-0) entspricht. Diese Vorgehensweise wirft jedoch weitere Probleme auf. Einerseits werden die Trägheitskräfte des mechanischen Systems immer größer und bei der Berechnung der aeroelastischen Kraftanteile der Messsignale immer schwieriger zu beseitigen sein. Andererseits würden strömungsmechanische Aspekte die Ergebnisse verfälschen. Bei einer sehr steilen Anfahrrampe im Versuch steigt auch die Bewegungsgeschwindigkeit an, so dass die Kompressibilität der Luft im Experiment nicht mehr vernachlässigt werden kann. Dieser Effekt bleibt in der Brückenaeroelastik berechtigterweise unbeachtet, da nur kleine Bewegungsfrequenzen und verhältnismäßig geringe Windgeschwindigkeiten auftreten. Die durch eine sehr steile Anfahrrampe identifizierten Sprungantwortfunktionen müssten deshalb um den Einfluss der [Kompressibilität der Luft korrigiert werden. Die in Abb. 22 gezeigten Sprungstufen](#page-55-0) des Faltungsschemas zur Berechnung der aeroelastischen Kräfte sind nur Teil des mathematischen Modells und nicht Teil der physikalischen Realität. Das mathematische Modell nähert für unendlich kleine Sprungstufen die kontinuierlich und stetig verlaufenden Verformungen und Kräfte lediglich an.

Dass die aeroelastischen Kräfte für kleine reduzierte Geschwindigkeiten nach der instationären Theorie und für reduzierte Geschwindigkeiten  $U_{\text{red}} \geq 20$  nach der quasistationären Theorie beschrieben werden können, zeigen die Ergebnisse in Kapitel [4.](#page-98-0) Identifikationen von Sprungantwortfunktionen auf der Basis der Frequenzantwortfunktionen bilden beide Fälle im experimentell untersuchten Bereich reduzierter Geschwindigkeiten oder Frequenzen vollständig ab. Eine einzelne Messung im Zeitbereich, bei der die Bewegung aus der Ruhelage heraus auf einen stationären harmonischen Verlauf beschleunigt wird, kann dies nicht abbilden. Eine Identifikation im Zeitbereich auf der Basis einzelner Messungen kann demnach keine eindeutigen Sprungantwortfunktionen liefern.

Die im Frequenzbereich identifizierten Sprungantwortfunktionen in Kapitel [5](#page-140-1) zeigen eine Abhängigkeit von der Polynomordnung der Ansatzfunktionen. Dies ist auf die Bandbegrenzung der experimentell ermittelten Flatterderivative zurückzuführen. Die Windgeschwindigkeit und die Bewegungsfrequenz können im Versuch nicht beliebig variiert werden. Die Größe der Trägheitskräfte, die technischen Möglichkeiten des Windkanals und die Vermeidung von Resonanzproblemen zwischen der Wirbelablösefrequenz und der Eigenfrequenz der Modelle begrenzen die realisierbaren reduzierten Frequenzen. Dabei ist vor allem der Bereich großer reduzierter Frequenzen von Interesse. Die Approximationsfunktionen der drei untersuchten Querschnitte in Anhang [G](#page-240-1) zeigen in diesem Bereich große Abweichungen zueinander in Abhängigkeit des gewählten Ansatzes.

Bei der Betrachtung der Approximationsfunktionen wird deutlich, dass die Differenzen in den Frequenzantwortfunktionen außerhalb des messtechnisch untersuchten Bereiches des Tragflügelprofils geringer sind als die Differenzen der Brückenquerschnitte. Dies ist auch dadurch begründet, dass durch die Überlagerung der selbsterregten Kräfte mit den wirbelerregten Kräften der für die Approximation verwendete Bereich reduzierter Frequenzen bei den Brückenquerschnitten nicht vollständig verwendet werden kann.

Experimentelle Untersuchungen aeroelastischer Kräfte im gesamten Bereich reduzierter Frequenzen sind technisch nicht möglich. Die identifizierten Sprungantwortfunktionen sind deshalb als Näherungen zu betrachten. Für ein System mit den Freiheitsgraden z und α, siehe Abb. 27, können die im [Frequenzbereich](#page-64-0) identifizierten Sprungantwortfunktionen durch einen Vergleich der berechneten und der gemessenen Kräfte im Zeitbereich verifiziert werden. Eine Faltung der aus den gemessenen Verformungen abgeleiteten Verformungsgeschwindigkeiten mit den entsprechenden Sprungantwortfunktionen nähert die gemessenen Kräfte gut an. Für alle mit dem horizontalen Freiheitsgrad verknüpften Kraftkomponenten gelingt die Verifikation aufgrund des Verhältnisses der Kraftamplituden zu den Amplituden der mechanischen und messtechnisch bedingten Störungen in den Messsignalen nicht.
## **8 Zusammenfassung und Ausblick**

Die aeroelastische Stabilität schlanker, linienförmiger Strukturen wird im Bauwesen für Gesamttragwerke, wie z. B. Brücken und Maste, aber auch für Bauteile, wie z. B. Abspannungen, Kabel und Hänger, im Rahmen der Standsicherheitsnachweise beurteilt. Dazu werden die aeroelastischen Eigenschaften der umströmten Querschnitte benötigt. Da für die meisten verwendeten Konstruktionsprofile und Tragwerksquerschnitte keine analytische Beschreibung der auftretenden aeroelastischen Kräfte vorliegt, wird eine experimentelle Ermittlung dieser Kräfte durchgeführt. Dies kann in Wind- oder Wasserkanalversuchen geschehen. Aufgrund immer wirtschaftlicherer und architektonisch filigranerer Konstruktionen, müssen die experimentellen Verfahren erweitert und die Nachweiskonzepte verfeinert werden. Daraus resultiert das Bestreben einer mathematischen Behandlung aeroelastischer Kräfte in numerischen Simulationen an Finite-Elemente Modellen im Zeitbereich unter Verwendung von Indizial- bzw. Sprungantwortfunktionen.

Das Zeitbereichskonzept zur Verwendung dieser Indizialfunktionen beruht auf einer Linearisierung der aeroelastischen Kräfte bezogen auf einen mittleren Angriffswinkel der Strömung. In Teil I dieser Arbeit wurden die analytischen Modelle zur Beschreibung der aeroelastischen Kräfte vorgestellt. Dabei werden die Konsequenzen der Linearisierung bezüglich der Anwendungsgrenzen der mathematischen Modelle diskutiert. Als wesentliches Kriterium dieser Anwendungsgrenzen sind die maximalen Bewegungsamplituden zu nennen. Die Amplituden sind derart zu begrenzen, dass sich die statischen Kraftbeiwerte für den betrachteten Querschnitt mit ausreichender Genauigkeit linearisieren lassen.

Des Weiteren wurden die experimentellen Verfahren: das Verfahren der freien Schwingung und die Methode der geführten Bewegung miteinander verglichen. Eine Betrachtung der energetischen Zustände vor dem Abschnittsmodell, in der Ebene des Modells und im Strömungsnachlauf zeigt, dass die Kräfte auf den Querschnitt unterschiedlich sein müssen. Eine Quantifizierung dieser Unterschiede und eine Abschätzung des Einflusses auf den Nachweis der aeroelastischen Stabilität kann durch zukünftige Untersuchungen erfolgen. Dazu müsste die Möglichkeit geschaffen werden, beide Methoden unter möglichst gleichen Rahmenbedingungen durchführen zu können.

In Teil II der Arbeit wurde ein neuer Versuchsstand zur Bestimmung aeroelastischer Kräfte und der daraus abgeleiteten Flatterderivative vorgestellt. Der Versuchsstand befindet sich im Grenzschichtwindkanal der RUHR-UNIVERSITÄT BOCHUM. Mit diesem Versuchsstand können Flatterderivative in 3 Freiheitsgraden nach der Methode der geführten Bewegung experimentell bestimmt werden. Dies wird exemplarisch an drei Querschnittsmodellen durchgeführt.

Anhand der messtechnisch bestimmten Flatterderivative wird die Grenze für den Übergang der Anwendung der instationären Theorie zur quasi-stationären Theorie bestätigt. Für die drei untersuchten Querschnitte können quasi-stationäre Verhältnisse für eine reduzierte Geschwindigkeit  $U_{\text{red}} \geq 20$  angenommen werden. Auf der Basis der gemessenen Flatterderivative werden die statischen Kraftbeiwerte und ihre Gradienten durch eine Einpassung von Ansatzfunktionen in Form von Polynomen für den entsprechenden Bereich reduzierter Geschwindigkeiten  $U_{\text{red}} \geq 20$  identifiziert. Diese werden mit den Werten aus den statischen Versuchen verglichen. Hier zeigt sich eine signifikante Abweichung für den Widerstandsbeiwert  $C<sub>D</sub>$ . Für eine allgemeingültige Aussage sind weitere Untersuchungen an weiteren Querschnitten bei einer Variation der Bewegungsamplitude notwendig.

Die Überlagerung der selbsterregten und der wirbelerregten Kräfte konnte ebenfalls bestätigt werden. Diese Überlagerung im Bereich kleiner reduzierter Geschwindigkeiten, die bei den beiden Brückenquerschnitten auftritt, hat Konsequenzen für die weitere Verwendung der gemessenen Flatterderivative. Die Flatterderivative in diesem Bereich reduzierter Geschwindigkeiten können weder für den Nachweis der aeroelastischen Stabilität noch für eine Transformation in den Zeitbereich verwendet werden. Zukünftige Untersuchungen müssen zeigen, wie ein Auftreten eines Stabilitätsproblems bei einer reduzierten Geschwindigkeit in diesem Bereich in Anbetracht des Einflusses wirbelerregter Kräfte zu bewerten ist.

Der dritte Teil der Arbeit stellt zwei Verfahren zur Identifikation von Indizial- bzw. Sprungantwortfunktionen vor. Eines basiert auf der Approximation von aeroelastischen Frequenzantwortfunktionen durch rationale Funktionen und das andere auf der Approximation der gemessenen aeroelastischen Kräfte im Zeitbereich. Beide Verfahren verwenden denselben Typ von Ansatzfunktionen. Es kann gezeigt werden, dass eine einzelne instationäre Messung im Zeitbereich, eine Beschleunigung des Modells aus der Ruhelage heraus auf eine stationäre harmonische Schwingung, nicht ausreicht, um die entsprechende Sprungantwortfunktion eindeutig zu identifizieren. Die im Zeitbereich identifizierten Sprungantwortfunktionen zeigen ein hohes Maß an Diversität.

Die im Frequenzbereich identifizierten Sprungantwortfunktionen zeigen eine Abhängigkeit von der gewählten Polynomordnung der Ansatzfunktionen. Durch einer Verifikation im Zeitbereich konnte gezeigt werden, dass die gefundenen Sprungantwortfunktionen eines Systems mit den [Freiheitsgraden](#page-64-0) z und α, siehe Abb. 27, für die Berechnung der aeroelastischen Kräfte im Zeitbereich für eine aus der Ruhe startende harmonische Bewegung verwendet werden können. Da die Versuche entkoppelt, d.h. jeweils an einem Einfreiheitsgradsystem, durchgeführt wurden, kann über die Gültigkeit des Superpositionsprinzips bei einer gekoppelten Schwingung des Querschnitts auf mehreren Freiheitsgraden keine Aussage gemacht werden. Dazu müssen Versuche durchgeführt werden, die eine gleichzeitige Schwingung des Modells in mehreren Freiheitsgraden beinhalten. Um dies realisieren zu können, muss die Mechanik des Versuchsstandes erweitert werden.

## **Literaturverzeichnis**

- [1] Bergmann, D.: *"Experimentelle Ermittlung der instationären aerodynamischen Eigenschaften von Brückenprofilen im Wasserkanal"*, Dissertation, Universität Stuttgart, Shaker Verlag, 2004
- [2] Billah, K. Y., Scanlan, R. H.: *"Resonance, Tacoma Narrows Bridge Failure, and Undergraduate Physics Textbooks"*, American Journal of Physics, Vol. 59, No. 2, S. 118-124, 1991
- [3] Birnbaum, W.: *"Das ebene Problem des schlagenden Flügels"*, Zeitschrift für angewandte Mathematik und Mechanik, Band 4, Heft 4, S. 277-292, 1924
- [4] Bohl, W.: "Technische Stömungslehre", Kamprath-Reihe, Vogel Buchverlag, Würzburg, 2002
- [5] Brownjohn, J. M. W., Bogunović Jakobsen, J.: *"Strategies for Aeroelastic Parameter Identification from Bridge Deck Free Vibration Data"*, Journal of Wind Engineering and Industrial Aerodynamics, Vol. 89, Issue 13, S. 1113-1136, 2001
- [6] Caracoglia, L., Jones, N. P.: *"A Methodology for the Experimental Extraction of Indicial Functions for Streamlined and Bluff Deck Sections"*, Journal of Wind Engineering and Industrial Aerodynamics, No. 91, S. 609-636, 2003
- [7] Caracoglia, L., Jones, N. P.: *"Time Domain vs. Frequency Domain Characterization of Aerolastic Forces for Bridge Deck Sections"*, Journal of Wind Engineering and Industrial Aerodynamics, Vol. 91, No. 3, S. 371-402, 2003
- [8] Chen, A., He, X., Xiang, H.: *"Identification of 18 Flutter Derivatives of Bridge Decks"*, Journal of Wind Engineering and Industrial Aerodynamics, Vol. 90, No. 12, S. 2007-2022, 2002
- [9] Chen, X., Kareem, A.: *"Advances in Modeling of Aerodynamic Forces on Bridge Decks"*, Journal of Engineering Mechanics, Vol. 128, No. 11, S. 1193-1205, 2002
- [10] Chen, X., Matsumoto, M., Kareem, A.: *"Time Domain Flutter and Buffeting Response Analysis of Bridges"*, Journal of Engineering Mechanics, Vol. 126, No. 1, S. 7-16, 2000
- [11] Chowdhury, A. G., Sarkar P. P.: *"Experimental Identification of Rational Function Coefficients for Time-Domain Flutter Analysis"*, Engineering Structures, Vol. 27, No. 9, S. 1349-1364, 2005
- [12] Chowdhury, A. G., Sarkar, P. P.: *"Identification of Eighteen Flutter Derivatives of an Airfoil and a Bridge Deck"*, Journal of Wind and Structures, Vol. 7 No. 3., S. 187-202, 2004
- [13] Clobes, M.: *"Identifikation und Simulation instationärer Übertragung der Windturbulenz im Zeitbereich"*, Dissertation, Technische Universität Braunschweig, 2008
- [14] Costa, C., Borri, C.: *"Application of Indicial Functions in Bridge Deck Aeroelastitcity"*, Journal of Wind Engineering and Industrial Aerodynamics, Vol. 94, No. 11, S. 859-881, 2006
- [15] Costa, C., Borri, C., Flamand, O., Grillaud, G.: *"Time-Domain Buffeting Simulations for Wind-Bridge Interaction"*, Journal of Wind Engineering and Industrial Aerodynamics, Vol. 95, No. 9-11, S. 991-1006, 2007
- [16] Decker, H.: *"Zur Identifikation von instationären Luftkräften unter Berücksichtigung nichtlinearer aeroelastischer Effekte"*, Dissertation, Universität Kassel, 2000
- [17] Diana, G., Resta., F., Belloli, M., Rocchi, D.: *"On the Vortex Shedding Forcing on Suspension Bridge Deck"*, Journal of Wind Engineering and Industrial Aerodynamics, Vol. 94, No. 5, S. 341-363, 2006
- [18] Diana, G., Resta, F., Zasso, A., Belloli, M., Rocchi, D.: *"Forced Motion and Free Motion Aeroelastic Tests on a New Concept Dynamometric Section Model of the Messina Suspension Bridge"*, Journal of Wind Engineering and Industrial Aerodynamics, Vol. 92, No. 6, S. 441-462, 2004
- [19] Doetsch, G.: *"Anleitung zum praktischen Gebrauch der Laplace-Transformation und der Z-Transformation"*, 3. Auflage, Oldenbourg Verlag, München, 1967
- [20] Eversman, W., Tewari, A.: *"Consistent Rational-Function Approximation for Unsteady Aerodynamics"*, AIAA Journal of Aircraft, Vol. 28, No. 9, S. 545-552, 1991
- [21] Eusani, R.: *"Zur numerischen Zeitbereichssimulation der aeroelastischen Instabilität bei Seilbrücken"*, Dissertation, Schriftreihe des Instituts für Konstruktiven Ingenieurbau, Heft 5, Bergische Universität Wuppertal, 2005
- [22] Feill, R.: "Zum Einfluß frequenzabhängiger aerodynamischer Beiwerte auf das Ant*wortverhalten schlanker Strukturen unter stochastischer Windbelastung"*, Dissertation, Mitteilungen des Lehrstuhls für Baustatik und Baudynamik, Heft 1, RWTH Aachen, 1998
- [23] Föllinger, O.: "*Laplace-, Fourier- und z-Transformation"*, Hüthig Verlag, Heidelberg, 2003
- [24] Försching, H. W.: *"Grundlagen der Aeroelastik"*, Springer Verlag, Berlin / Heidelberg, 1974
- [25] Garrick, I. E.: *"On Some Reciprocal Relations in the Theory of Nonstationary Flows"*, NACA, Technical Report No. 629, S. 347-350, 1938
- [26] Halfman, R. L.: *"Experimental Aerodynamic Derivatives of a Sinusoidally Oscillating Airfoil in Two-Dimensional Flow"*, NACA, Technical Report No. 1108, S. 1101-1144, 1952
- [27] Höffer, R.: *"Stationäre und instationäre Modelle zur Zeitbereichssimulation von Windkräften an linienförmigen Bauwerken"*, Dissertation, Technischwissenschaftliche Mitteilungen, Mitteilung Nr. 97-2, SFB 151, Ruhr-Universität Bochum, 1997
- [28] Höffer, R., Lachmann, S., Pospíšil, S.: *"Transition of Flow-Induced Bridge Girder Oscillations from Resonance to Critical and Post-Critical Behaviour"*, 9<sup>th</sup> International Conference on Flow-Induced Vibration, Paper 286, Prague, Czech Republic, 2008
- [29] Holmes, J. D.: "*Wind Loading of Structures*", Taylor & Francis e-Library, 2004
- [30] Hortmanns, M.: "Zur Identifikation und Berücksichtigung nichtlinearer aeroelas*tischer Effekte"*, Dissertation, Schriftreihe Stahlbau – RWTH Aachen, Heft 34, Shaker Verlag, 1997
- [31] Hummel, D.: *"Aerodynamik I"*, Braunschweiger Schriften zum Maschinenbau, Band 6, Beyrich Digital Service, Braunschweig, 2003
- [32] Hummel, D.: *"Aerodynamik II"*, Braunschweiger Schriften zum Maschinenbau, Band 7, Beyrich Digital Service, Braunschweig, 2003
- [33] Jacobs, E. N., Ward, K. E., Pinkerton, R. M.: *"The Characteristics of 78 Related Airfoil Sections from Tests in the Variable-Density Wind Tunnel"*, NACA, Technical Report No. 460, S. 299-354, 1932
- [34] Jones, R. T.: *"The Unsteady Lift of a Wing of Finite Aspect Ratio"*, NACA, Technical Report No. 681, S. 31-38, 1939
- [35] Karpel, M.: *"Design for Active and Passive Flutter Suppression and Gust Alleviation"*, NASA Contractor Report 3482, S. 1-110, 1981
- [36] Klingen, B.: "Fouriertransformation für Ingenieur- und Naturwissenschaften", Springer Verlag, Berlin / Heidelberg, 2001
- [37] Körlin, R., Starossek, U.: *"Wind Tunnel Test of an Active Mass Damper for Bridge Decks"*, Journal of Wind Engineering and Industrial Aerodynamics, Vol. 95, No. 4, S. 267-277, 2007
- [38] Küssner, H. G.: *"Zusammenfassender Bericht über den instationären Auftrieb von Flügeln"*, Luftfahrtforschung 13, S. 410-424, 1936
- [39] Larsen, A., Jens, H. W.: *"Discrete Vortex Simulation of Flow Around Five Generic Bridge Deck Sections"*, Journal of Wind Engineering and Industrial Aerodynamics 77&78, S. 591-602, 1998
- [40] Lazzari, M.: *"Time Domain Modelling of Aeroelastic Bridge Decks: A Comparative Study and an Application"*, Int. Journal for Numerical Methods in Engineering, Vol. 62, S. 1064-1104, 2005
- [41] Lazzari, M., Vitaliani, R. V., Saetta, A. V.: *"Aeroelastic Forces and Dynamic Response of Long-Span Bridges"*, Int. Journal for Numerical Methods in Engineering, Vol. 60, S. 1011-1048, 2004
- [42] Leishmann, J. G.: *"Challenges in Modelling the Unsteady Aerodynamics of Wind Turbines"*, AIAA, 21<sup>st</sup> ASME Wind Energy Symposium, Reno, Paper 2002-0037, S. 1-28, 2002
- [43] Lerch, R.: "*Elektrische Messtechnik"*, 4. Auflage, Springer Verlag, Berlin / Heidelberg, 2007
- [44] Lilienthal, O.: "Der Vogelflug als Grundlage der Fliegekunst", Verlag Steffen, Friedland i. Meckl., 2003
- [45] Lunze, J.: "*Regelungstechnik 1"*, Springer Verlag, Berlin / Heidelberg, 2008
- [46] MATLAB, *"Reference Guide"*, The Mathworks Inc., 1984-2008
- [47] Matsumoto, M., Mizuno, K., Okubo, K., Ito, Y.: *"Flutter Instability and Recent Development in Stabilization of Structures"*, Journal of Wind Engineering and Industrial Aerodynamics, Vol. 95, No. 9-11, S. 888-907, 2007
- [48] Matsumoto, M., Trein, C. A., Ito, Y., Okubo, K. Matsumiya, H. Kim, G.: *"Controlled Aerodynamic Instability Phenomena – An Alternative Approach for Wind Power Generation Systems",* The Nineteenth KKCNN Symposium on Civil Engineering, Japan, 2006
- [49] McCroskey, W. J.: "*The phenomenon of dynamic stall"*, Ames Research Center, NASA Technical Memorandum, S. 2.1-2.28, 1981
- [50] Meyer, M.: *"Grundlagen der Informationstechnik"*, Vieweg Verlag, Braunschweig / Wiesbaden, 2002
- [51] Morgenthal, G.: "Fluid Structure Interaction in Bluff-Body Aerodynamics and Long *Span Bridge Design: Phenomena and Methods"*, Technical Report No. CUED/D-Struct/TR.187, Magdalene College, University of Cambridge, 2000
- [52] Náprstek, J.: *"Bifurcation and Post-Critical Flutter-Type Random Vibrations of Slender Structures"*,  $8<sup>th</sup>$  ASCE Specialty Conference on Propabilistic Mechanics and Structural Reliability, PMC2000-006, Notre Dame, USA, 2000
- [53] Neuhaus, Ch., Mikkelsen, O., Bogunović Jakobsen, J., Höffer, R., Zahlten, W.: *"Time Domain Representations of Unsteady Aeroelastic Wind Forces by Rational Function Approximations"*,  $5<sup>th</sup>$  European and African Conference on Wind Engineering, Paper 60, Florence, Italy, 2009
- [54] Neuhaus, Ch., Roesler, S., Höffer, R., Hortmanns, M., Zahlten, W.: *"Identification of 18 Flutter Derivatives by Forced Vibration Tests – A New Experimental Rig"*, 5th European and African Conference on Wind Engineering, Paper 126, Florence, Italy, 2009
- [55] Neuhaus, Ch., Roesler, S., Höffer, R., Hortmanns, M., Zahlten, W.: *"Ein neuer Versuchsstand zur Bestimmung aeroelastischer frequenzabhängiger Flatterderivative nach der Methode der geführten Bewegung"*, Tagungsband der 11. Dreiländertagung der WtG, S. 17-30, Braunschweig, 2009
- [56] Neuhaus, Ch., Zahlten, W.: *"On the Identification of Indicial Aerodynamic Functions by a Recursive Filter Approximation"*, 7<sup>th</sup> European Conference on Structural Dynamics, Paper E111,Southampton, UK, 2008
- [57] Ohm, J.-R., Lüke, H. D.: "Signalübertragung", Springer-Verlag, Berlin / Heidelberg, 2005
- [58] Øiseth, O., Strømmen, E., Rönnquist, A.: *"Wind Induced Dynamic Response Calculations in the Vicinity of Flutter Instability for a Slender Suspension Bridge",* 7<sup>th</sup> European Conference on Structural Dynamics, Southampton, UK, Paper E82, 2008
- [59] Omenzetter, P., Wilde, K., Fujino, Y.: *"Study of Passive Deck-Flaps Flutter Control System on Full Bridge Model. I: Theory"*, Journal of Engineering Mechanics, Vol. 128, No. 3, 2002
- [60] Otto, S., Thiele, K., Casper, H.-J., Karpa, M., Sachse, F.: *"Die zweite Strelasundquerung – Statik, Konstruktion und Montage der Verbund- und Schrägseilbrücke"*, Der Stahlbau 75, Heft 2, S. 69-81, 2006
- [61] Peil, U., Kirch, A.: "Approximation of Unsteady Aerodynamic Derivatives by Ra*tional Functions"*, 7<sup>th</sup> European Conference on Structural Dynamics, Southampton, UK, Paper E181, 2008
- [62] Peil, U., Kirch, A.: "Control Limits for Slender Bridges Under Wind Action", 4<sup>th</sup> International Conference on Advances in Wind and Structures, AWAS'08, Paper WPN274, Jeju, Korea, 2008
- [63] Petersen, Ch.: *"Dynamik der Baukonstruktionen"*, Vieweg&Sohn, Braunschweig, 1996
- [64] Pospíšil, S., Náprstek, J., Hračov, S.: *"Stability Domains in Flow-Structure Interaction and Influence of Random Noises"*, Journal of Wind Engineering and Industrial Aerodynamics, Vol. 94, No. 11, S. 883-893, 2006
- [65] Roesler, S.: *"Entwicklung eines Berechnungswerkzeugs zum Nachweis der aeroelastischen Stabilität weitgespannter Brücken"*, Diplomarbeit am LuFG Baumechanik und Numerische Methoden, Internetveröffentlichung, Bergische Universität Wuppertal, 2008
- [66] Roger, K. L.: *"Airplane Math Modelling Methods for Active Control Design"*, Structural Aspects of Active Controls, Vol. 228, AGARD Conference Proceedings, S. 4.1-4.11, 1977
- [67] Ruschewey, H.: *"Dynamische Windwirkung an Bauwerken"*, Bd. 2 Praktische Anwendungen, Bauverlag GmbH, Wiesbaden / Berlin, 1982
- [68] Salvatori, L.: *"Assessment and Mitigation of Wind Risk on Suspended-Span Bridges"*, Dissertation, TU Braunschweig / Universität Florenz, 2007
- [69] Salvatori, L., Borri, C.: *"Frequency- and Time-Domain Methods for the Numerical Modeling of Full-Bridge Aeroelasticity"*, Computers and Structures, Vol. 85, Issues 11-14, S. 675-687, 2007
- [70] Sarkar, P. P., Jones, N. P., Scanlan, R. H.: *"Identification of Aeroelastic Parameters of Flexible Bridges"*, Journal of the Engineering Mechanics Division, Vol. 120, No. 8, S. 1718-1742, 1994
- [71] Scanlan, R. H.: *"Bridge Deck Flutter Derivatives at Vortex Lock-In"*, Journal of Structural Engineering, Vol. 124, No. 4, S. 450-458, 1998
- [72] Scanlan, R. H., Tomko, J. J.: *"Airfoil and Bridge Deck Flutter Derivatives"*, Journal of the Engineering Mechanics Division, Vol. 97, No. 6, S. 1717-1737, 1971
- [73] Scott, R.: "*In the Wake of Tacoma*", ASCE press, 2001
- [74] Silverstein, A., Joyner, U. T.: *"Experimental Verification of the Theory of Oscillating Airfoils"*, NACA, Technical Report No. 673, S. 619-623, 1939
- [75] Simiu, E., Scanlan, R. H.: *"Wind Effects on Structures, Fundamentals and Applications to Design"*, 3rd ed., Wiley-Interscience, 1996
- [76] Singh, L., Jones, N. P., Scanlan, R. H., Lorendeaux, O.: *"Identification of Lateral Flutter Derivatives of Bridge Decks"*, Journal of Wind Engineering and Industrial Aerodynamics, Vol. 60, No. 1, S. 81-89, 1996 [77] Starossek, U.: "Brückendynamik, Winderregte Schwingungen von Seilbrücken" ,Vieweg Verlag, Braunschweig/Wiesbaden, 1992 [78] Strømmen, E. N.: *"Theory of Bridge Aerodynamics"*, Springer Verlag, Berlin / Heidelberg, 2006 [79] Surek, D., Stempin, S.: *"Angewandte Strömungsmechanik"*, Vieweg + Teubner | GWV Fachverlage, Wiesbaden, 2007 [80] "Tacoma-Narrows-Brücke". In: Wikipedia, Die freie Enzyklopädie. Bearbeitungsstand: 11. Oktober 2009, 10:24 UTC. URL: http://de.wikipedia.org/ w/ index.php?title=Tacoma-Narrows-Br%C3%BCcke&oldid=65460207 (Abgerufen: 12. November 2009, 14:36 UTC) [81] Theodorsen, Th.: *"General Theory of Aerodynamic Instability and the Mechanism of Flutter"*, NACA, Technical Report No. 496, S. 413-433, 1934 [82] Theodorsen, Th., Garrick, I. E.: *"Mechanism of Flutter, a Theoretical and Experimental Investigation of the Flutter Problem"*, NACA, Technical Report No. 685, S. 101-145, 1940 [83] Thiesemann, L.: "Zur Ermittlung von Flatterderivativa aus Versuchen und mittels *numerischer Strömungsmechanik"*, Dissertation, Technische Universität Hamburg Harburg, 2008 [84] Tiffany, S. H., Adams, W. M.: *"Nonlinear Programming Extensions to Rational Function Approximation Methods for Unsteady Aerodynamic Forces"*, NASA Technical Paper 2776, S. 1-52, 1988 [85] Unbehauen, H.: "Regelungstechnik I", 14. Auflage, Vieweg + Teubner | GWV Fachverlage, Wiesbaden, 2007 [86] Wagner, H.: *"Über die Entstehung des dynamischen Auftriebes von Tragflügeln"*, Zeitschrift für angewandte Mathematik und Mechanik, Band 5, Heft 1, S. 17-35, 1925 [87] Weber, H., Ulrich, H.: "*Laplace-Transformation"*, 8. Auflage, Vieweg + Teubner | GWV Fachverlage, Wiesbaden, 2007 [88] Werner, M.: "Signale und Systeme", Vieweg + Teubner | GWV Fachverlage, Wiesbaden, 2008 [89] Wilde, K., Fujino, Y.: *"Aerodynamic Control of Bridge Deck Flutter by Active Surfaces"*, Journal of Engineering Mechanics, Vol. 124, No. 7, S. 718-727, 1998 [90] Zahlten, W.: *"Zur numerischen Simulation winderregter Strukturen"*, Habilitation, RWTH Aachen, 1998 [91] Zahlten, W., Eusani, R.: *"Numerical Simulation of the Aeroelastic Response of*
	- *Bridge Structures Including Instabilities"*, Journal of Wind Engineering and Industrial Aerodynamics, Vol. 94, No. 11, S. 909-922, 2006

**IV Anhang**

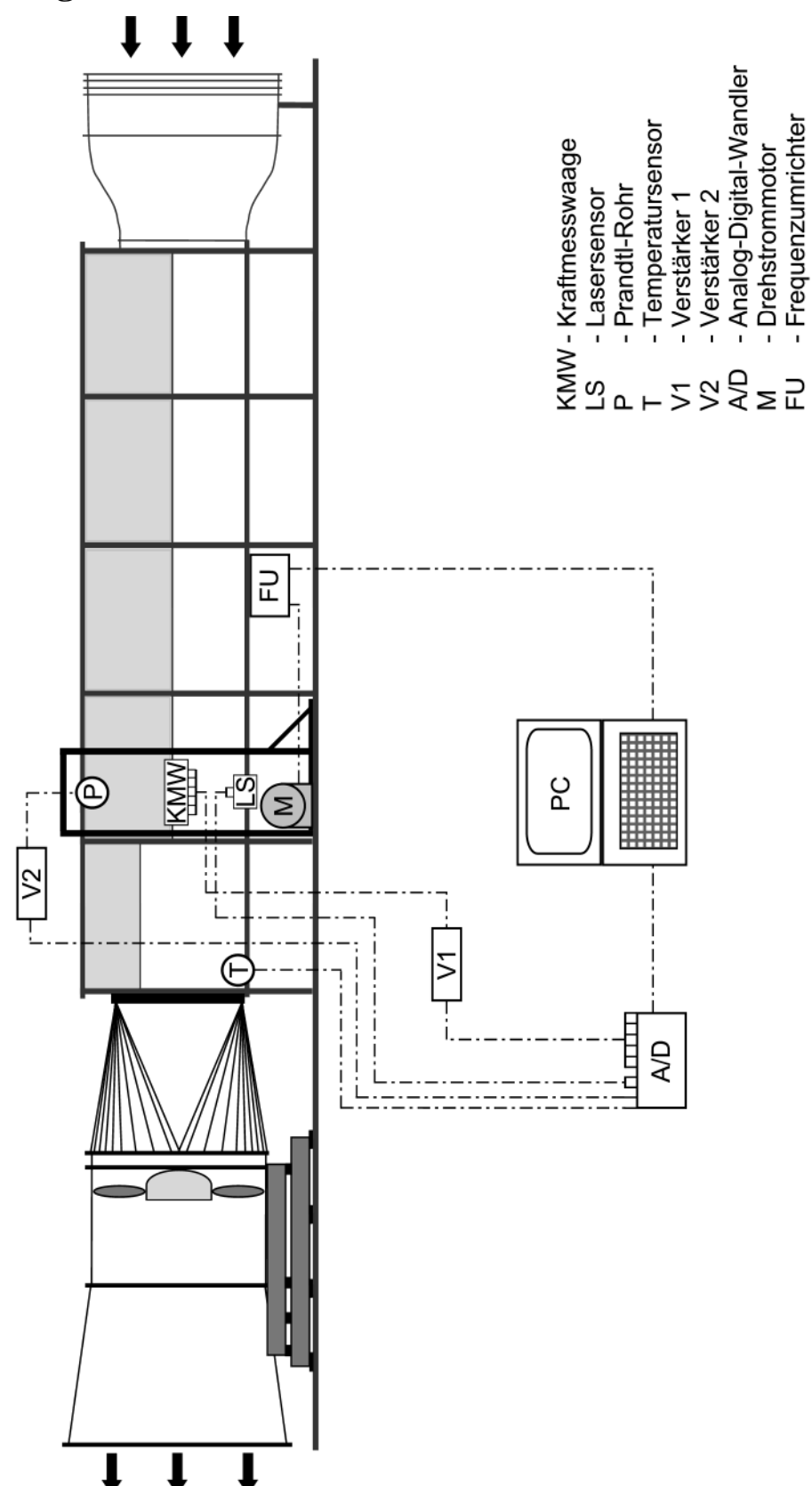

**Abb. 133: Anordnung der Mess- und Messwerterfassungsgeräte im Windkanal der RUHR-UNIVERSITÄT BOCHUM**

| Gerät             | Spezifikationen                        |
|-------------------|----------------------------------------|
| Kraftmesswaage    | Dehnungsmessstreifen:                  |
|                   | HBM 1-LY13-6/120                       |
|                   | Max. Belastung je Kraftmessarm: 500 N  |
| Lasersensor       | Micro-Epsilon opto NCDT 1605-100       |
|                   | Messbereich: $\pm$ 50 mm               |
| Verstärker 1      | Rheinmetall Mess- und Prüftechnik GmBH |
|                   | <b>RMP VD8 TS</b>                      |
|                   | 5 kHz Trägerfrequenzverstärker         |
| Verstärker 2      | <b>HBM KWS 3082 S7</b>                 |
|                   | 5 kHz Trägerfrequenzverstärker         |
| A/D Wandler       | Goldammer Multichoice USB 32 BNC       |
|                   | Auflösung: 16 bit                      |
| Drehstrommotor    | SEW R67 DV132S4/BMG/TF                 |
|                   | Leistung: $5,5$ kW                     |
|                   | Drehmoment: 181 Nm                     |
|                   | Drehzahl: 11,6 - 290 U/min             |
| Frequenzumrichter | SEW Typ: MOVITRAC 31C055-503-4-00      |
|                   | Inkl. EMV Modul                        |

**Tabelle 32: Spezifikationen der Sensoren und Messgeräte**

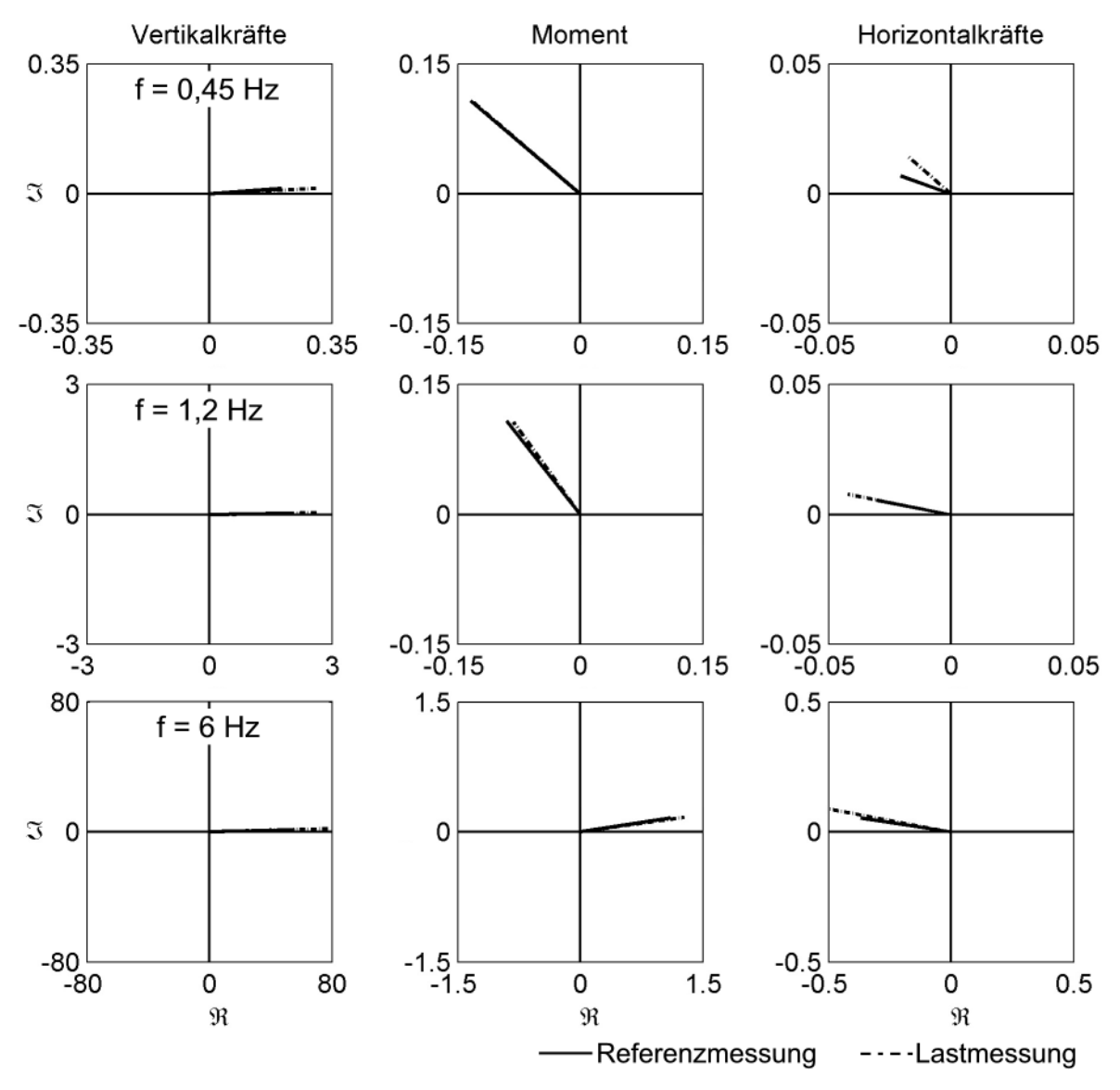

**B - Darstellung der dynamischen Kalibrierkräfte in der komplexen Ebene**

**Abb. 134: Darstellung der Kalibrierkräfte in der komplexen Ebene**

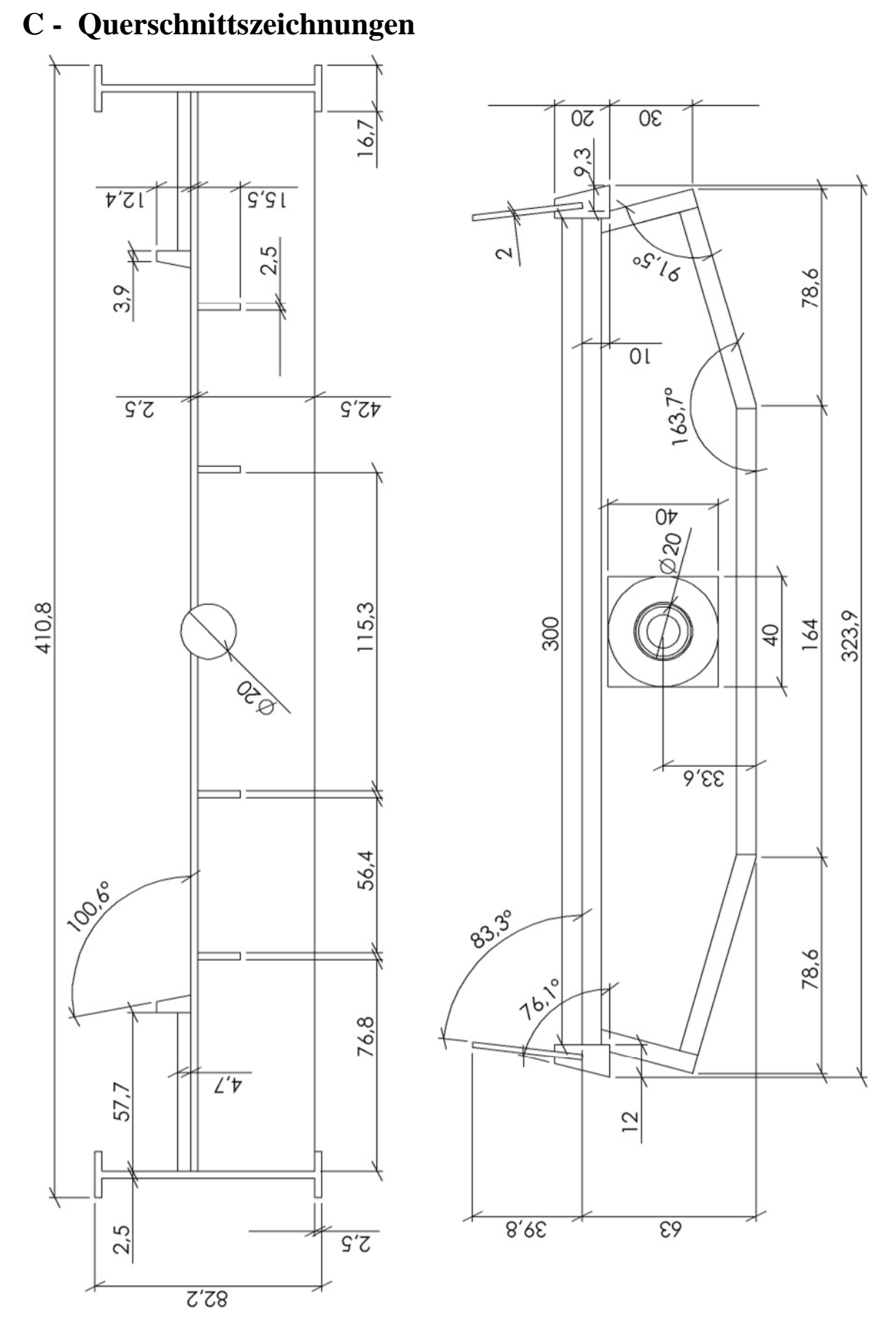

**Abb. 135: Querschnittszeichnungen der Brückendeckmodelle TACOMA NARROWS Brücke / STRELASUNDQUERUNG**

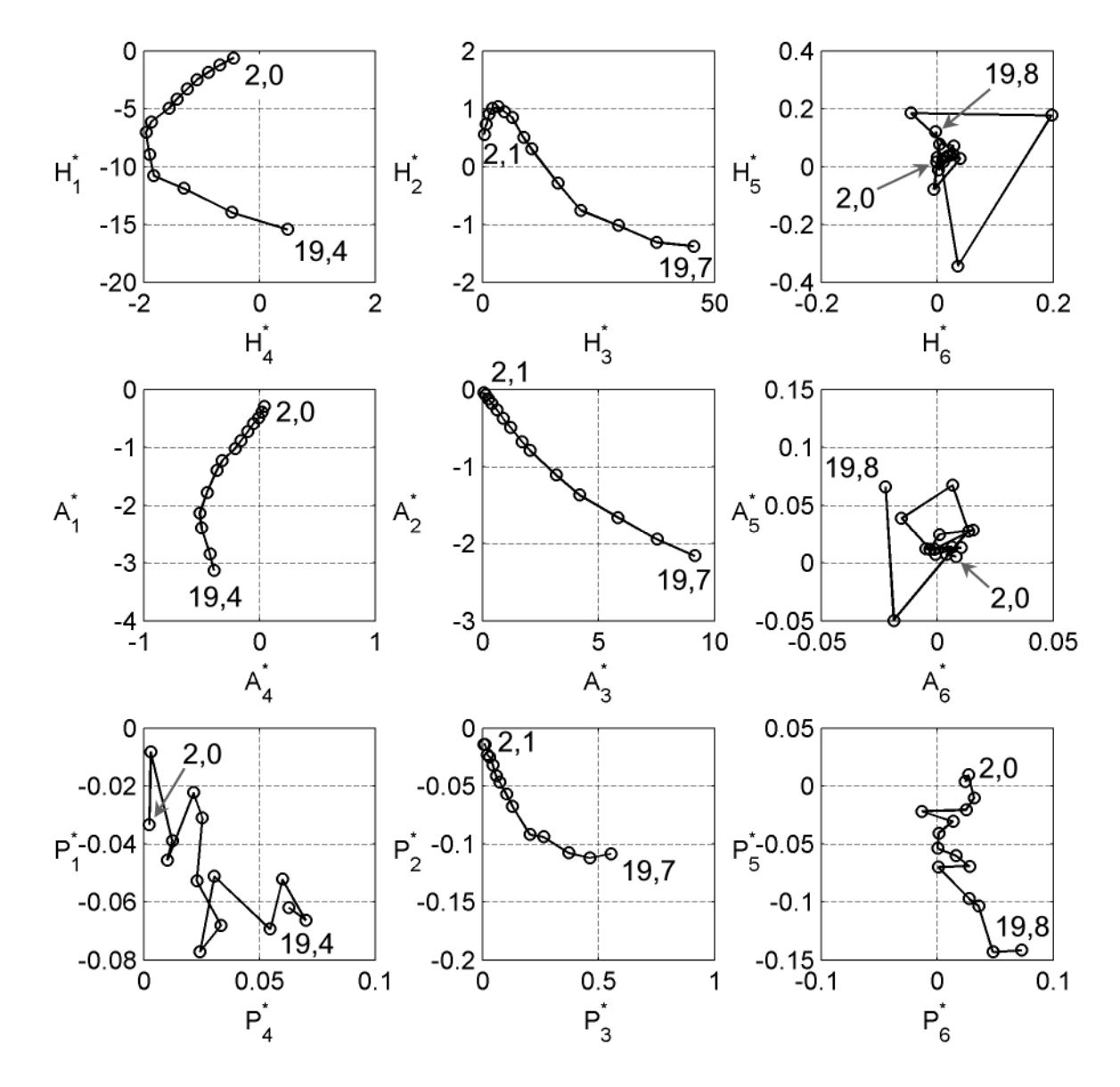

## **D - Flatterderivative in der komplexen Ebene**

**Abb. 136: Darstellung der Flatterderivative des Tragflügels in der komplexen Ebene als Funktion der reduzierten Geschwindigkeit Ured**

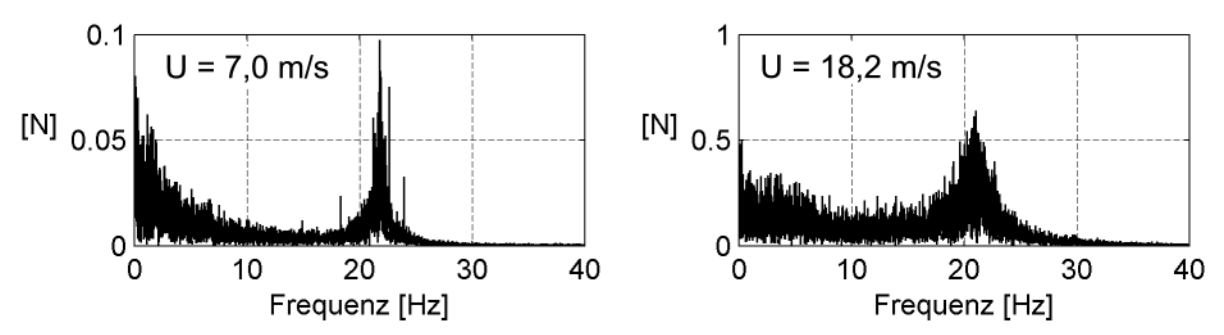

**Abb. 137: Spektren der Auftriebskraft der statischen Messungen bei einem Anströmwikel α = 0 des Tragflügelquerschnitts**

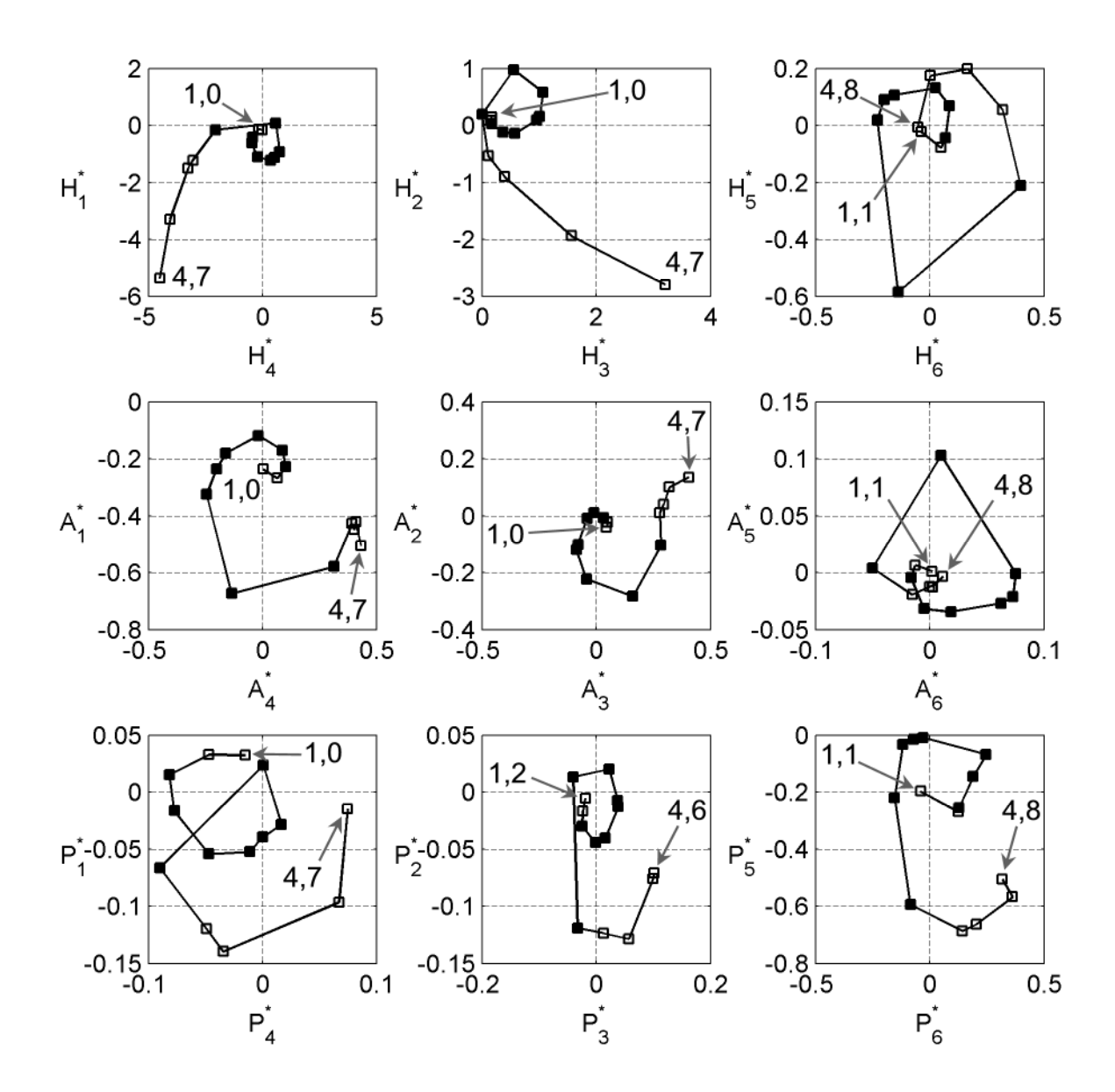

**Abb. 138: Darstellung der Flatterderivative des Querschnitts der TACOMA NARROWS Brücke in der komplexen Ebene als Funktion der reduzierten Geschwindigkeit Ured**

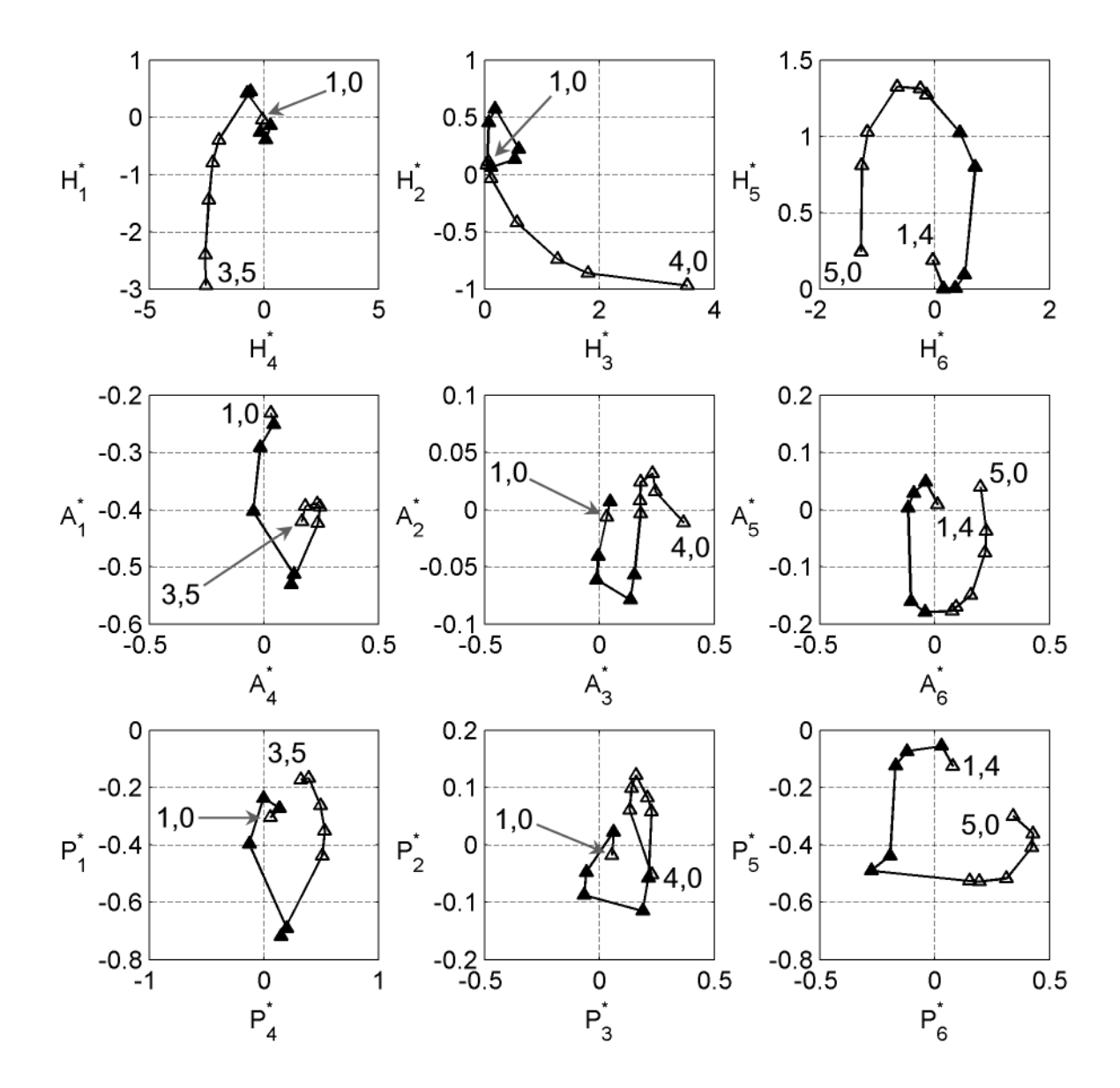

**Abb. 139: Darstellung der Flatterderivative des Querschnitts der STRELASUNDBRÜCKE in der komplexen Ebene als Funktion der reduzierten Geschwindigkeit Ured**

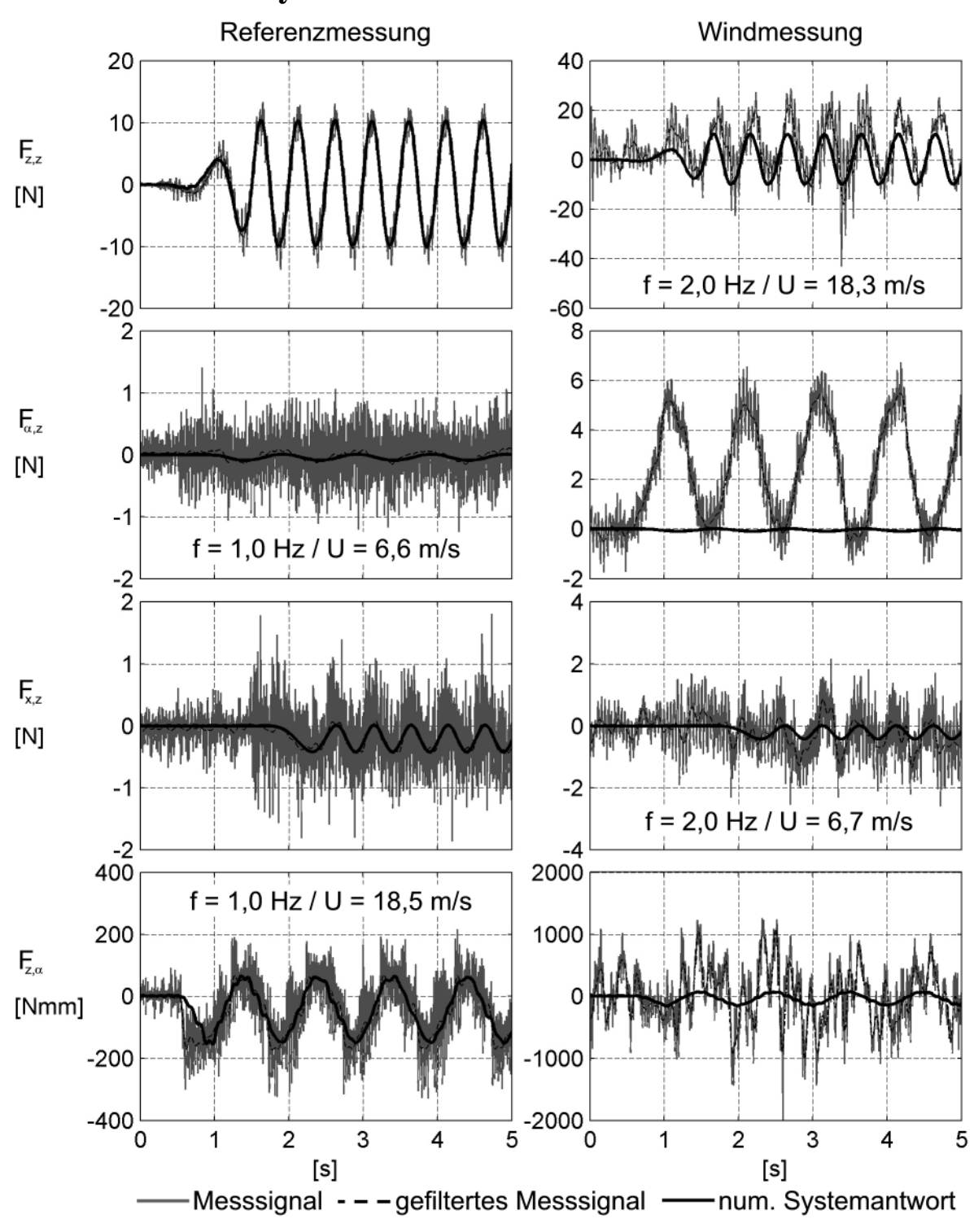

**Abb. 140: Kräfte des mechanischen Systems in den Referenz- und den Windmessungen NACA0020 Tragflügel (Teil 1)**

## **E – Mechanische Systemkräfte im Zeitbereich**

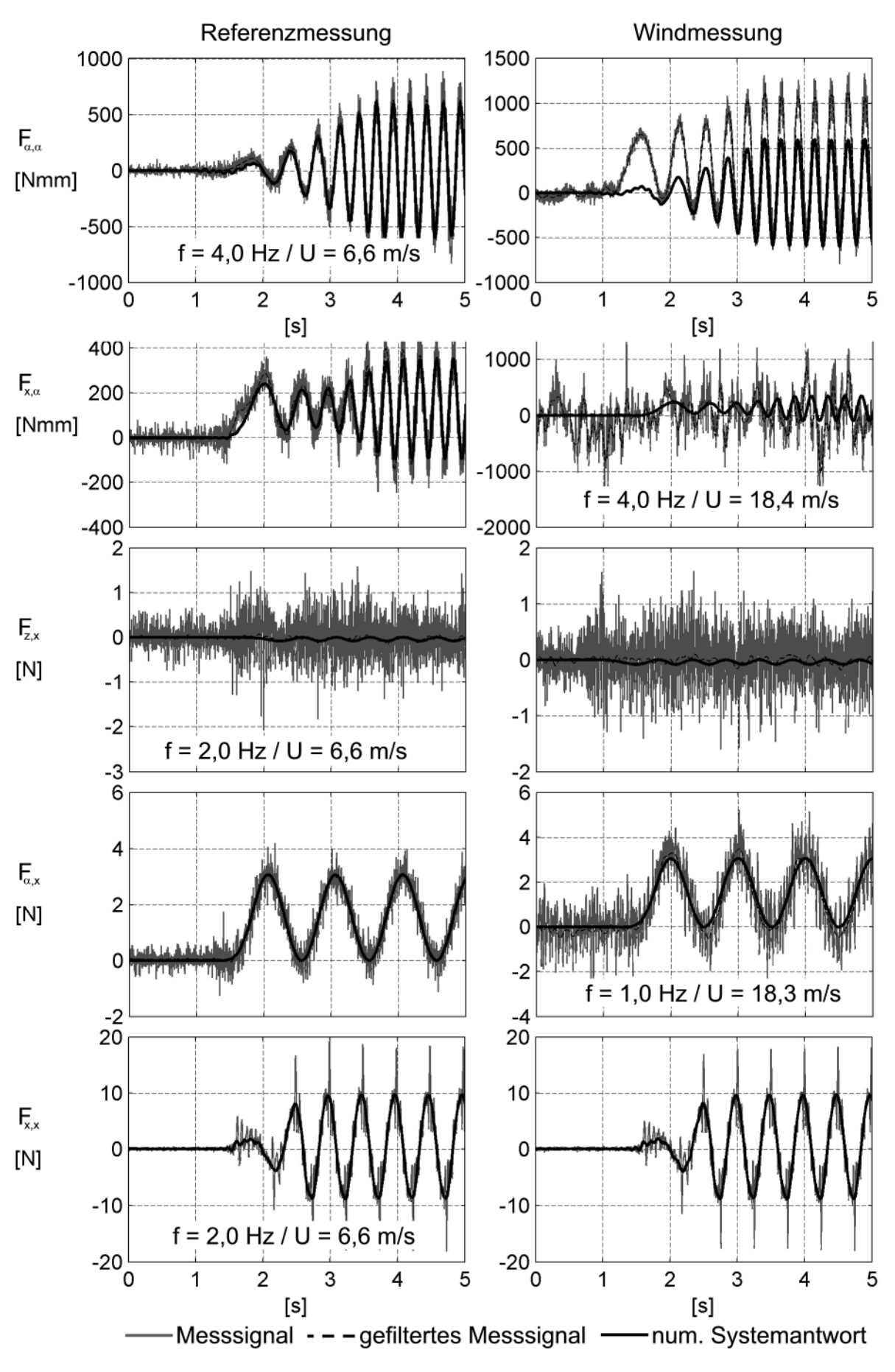

**Abb. 141: Kräfte des mechanischen Systems in den Referenz- und den Windmessungen NACA0020 Tragflügel (Teil 2)**

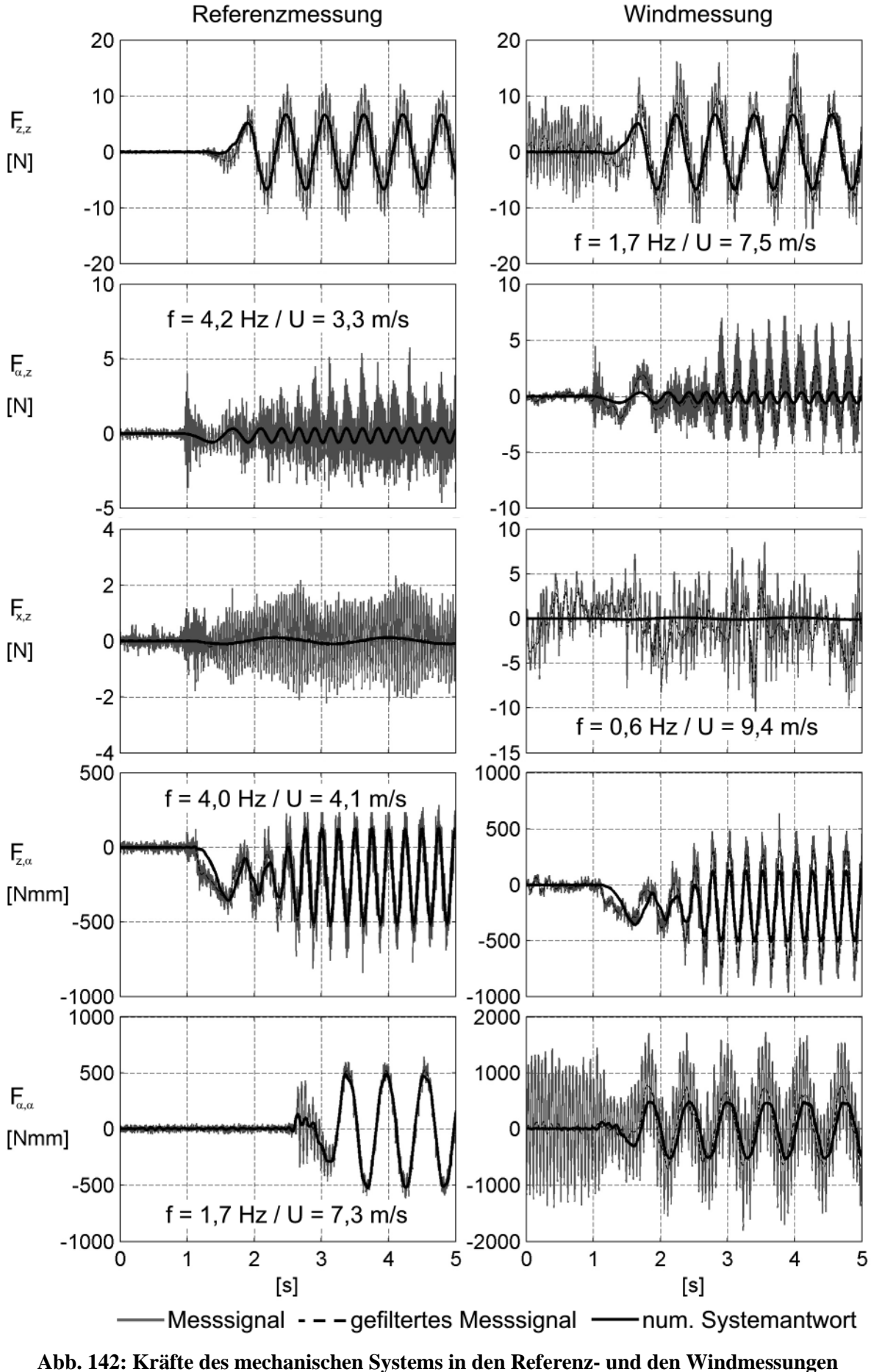

**TACOMA NARROWS Brücke (Teil 1)**

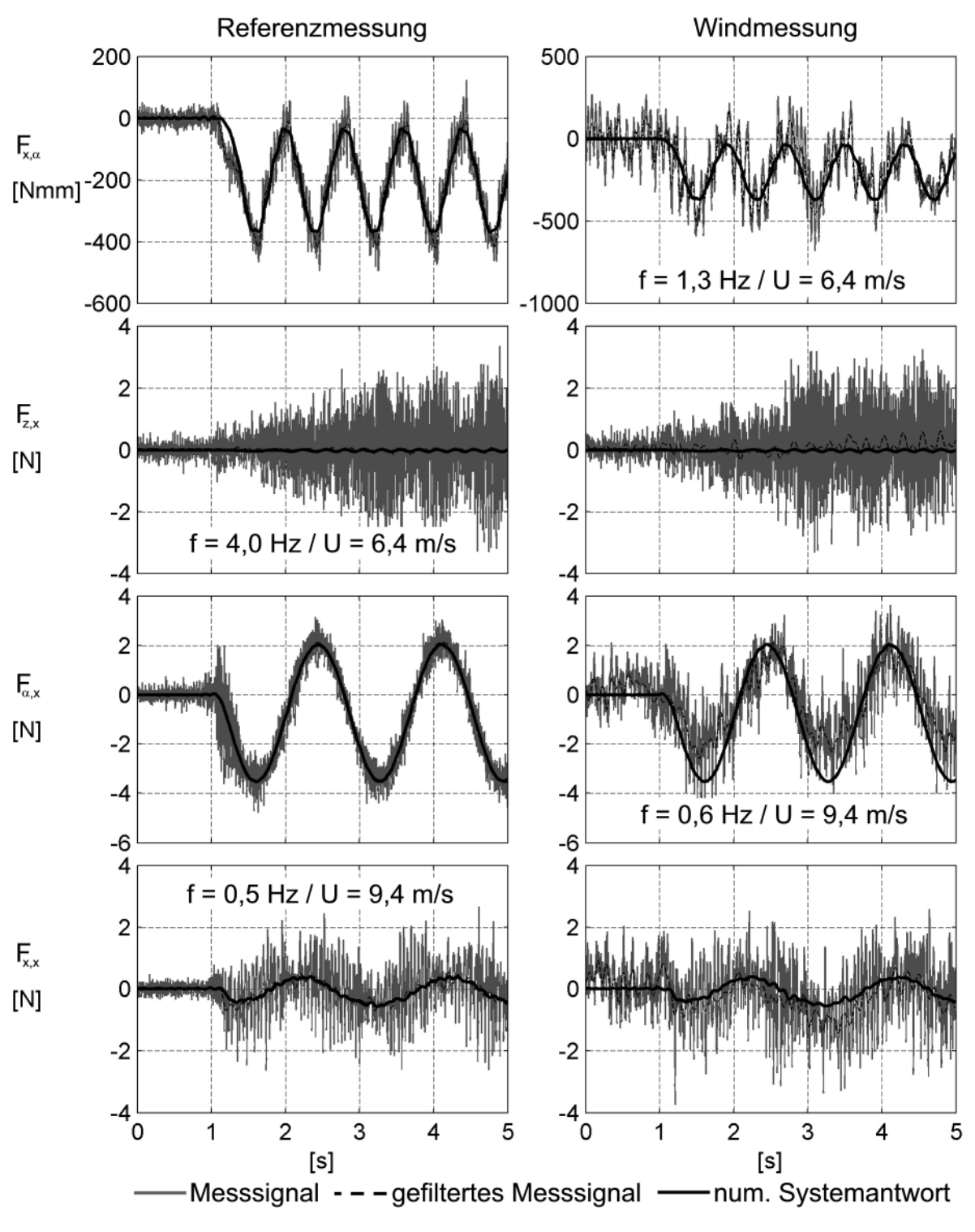

**Abb. 143: Kräfte des mechanischen Systems in den Referenz- und den Windmessungen TACOMA NARROWS Brücke (Teil 2)**

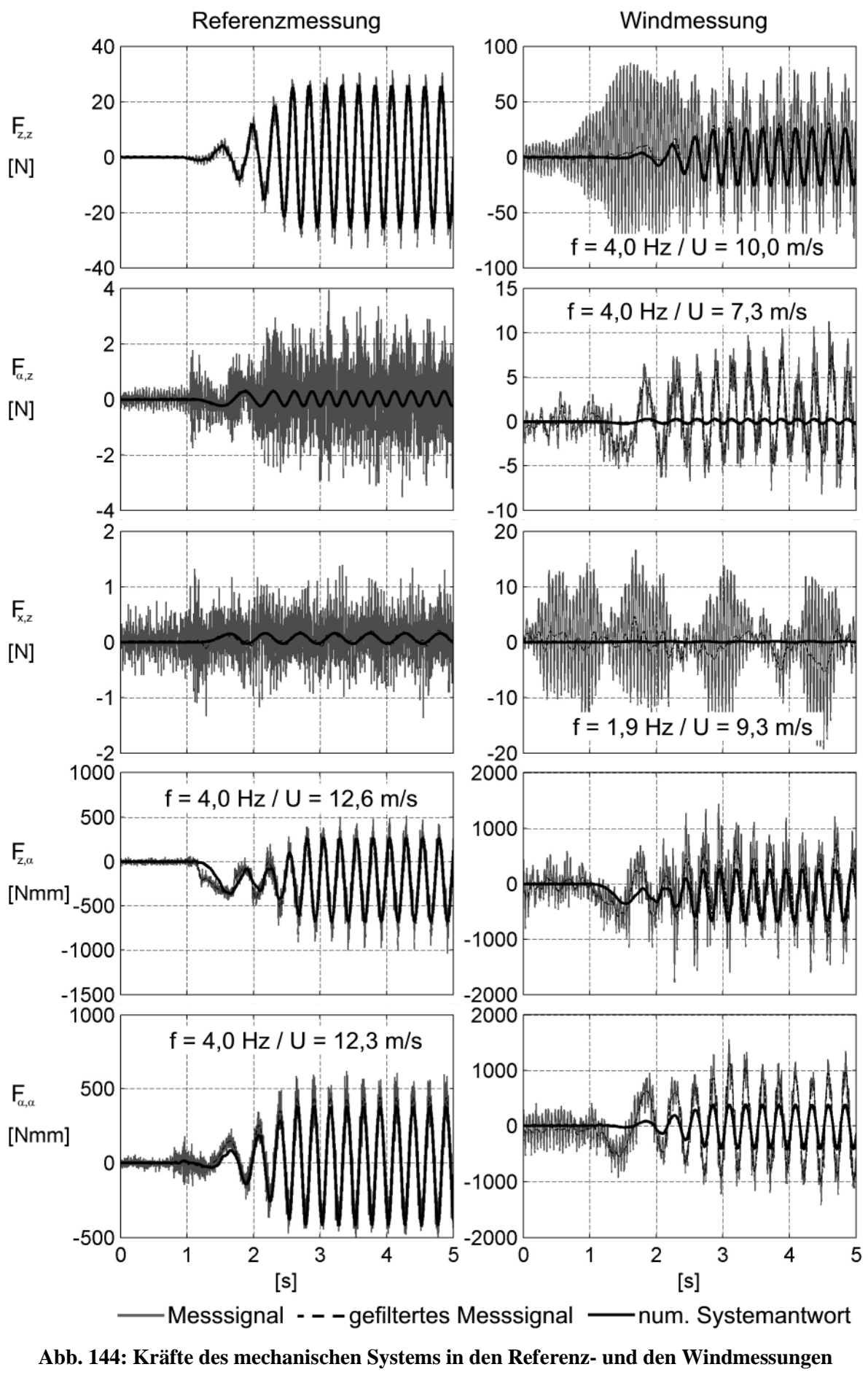

**STRELASUNDQUERUNG (Teil 1)**

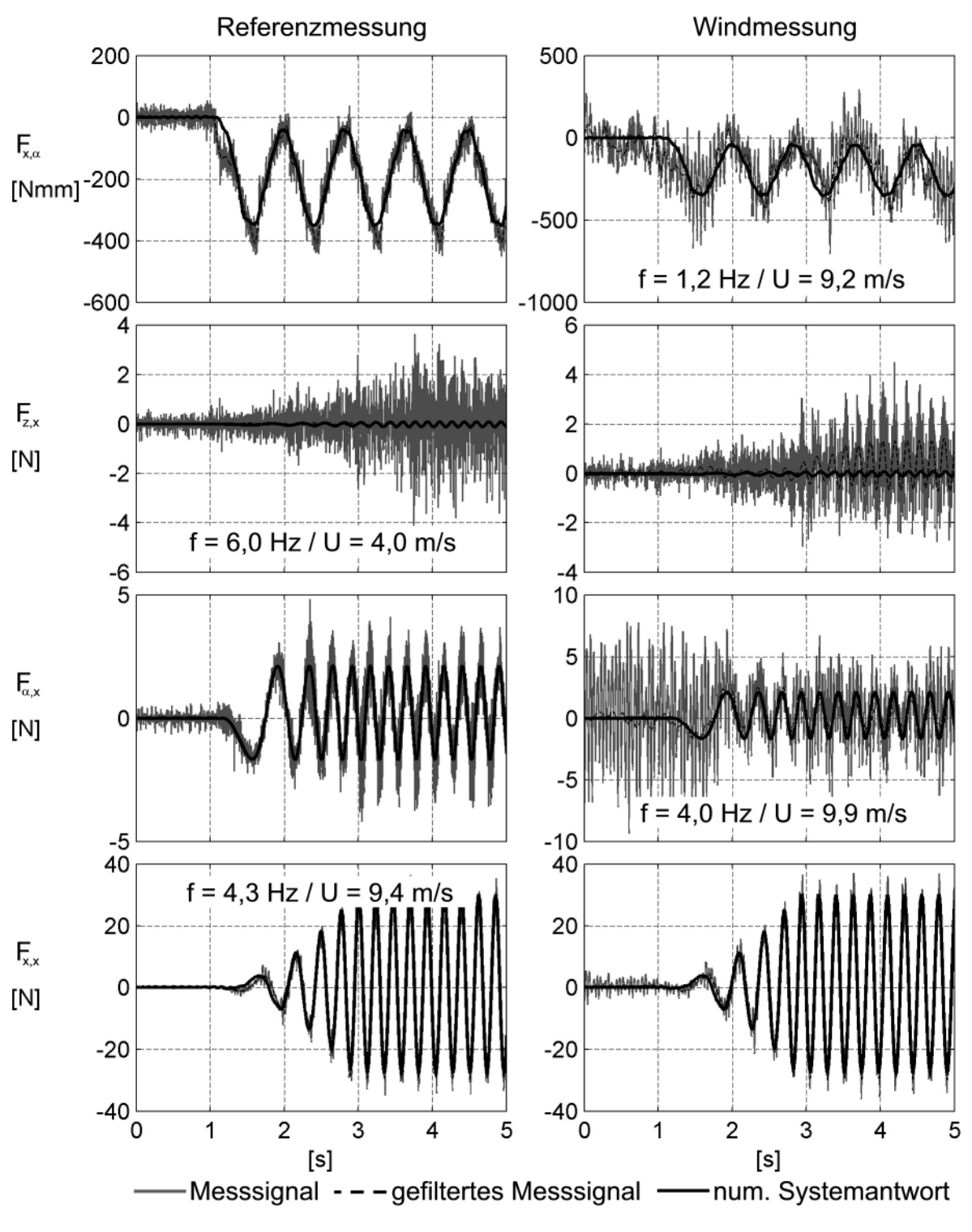

**Abb. 145: Kräfte des mechanischen Systems in den Referenz- und den Windmessungen STRELASUNDQUERUNG (Teil 2)**

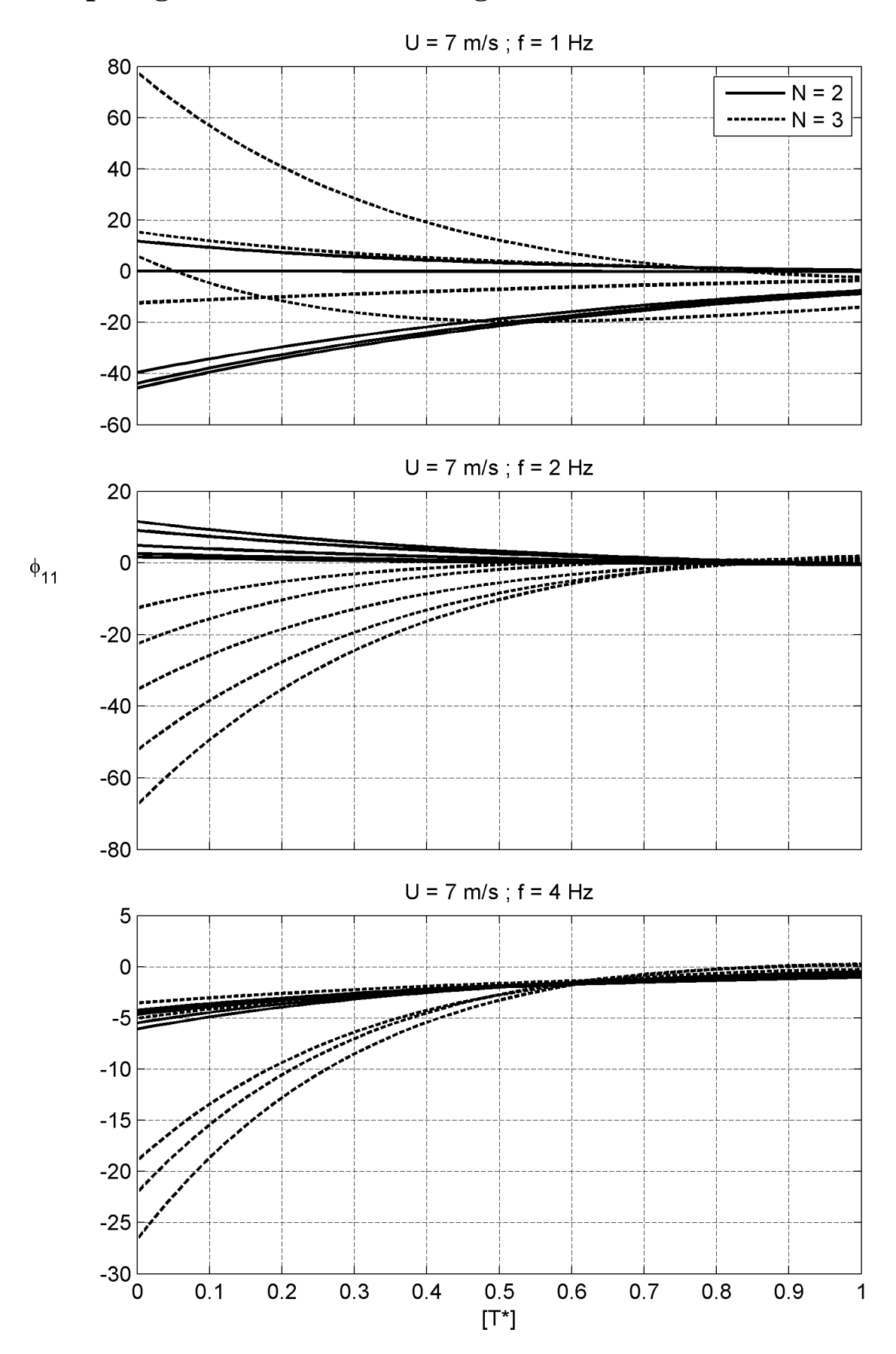

**F – Sprungantwortfunktionenvergleich**

**Abb. 146: Sprungantwortfunktionen <sup>11</sup> des Tragflügels a. d. Zeitbereichsidentifikation – Teil 1**

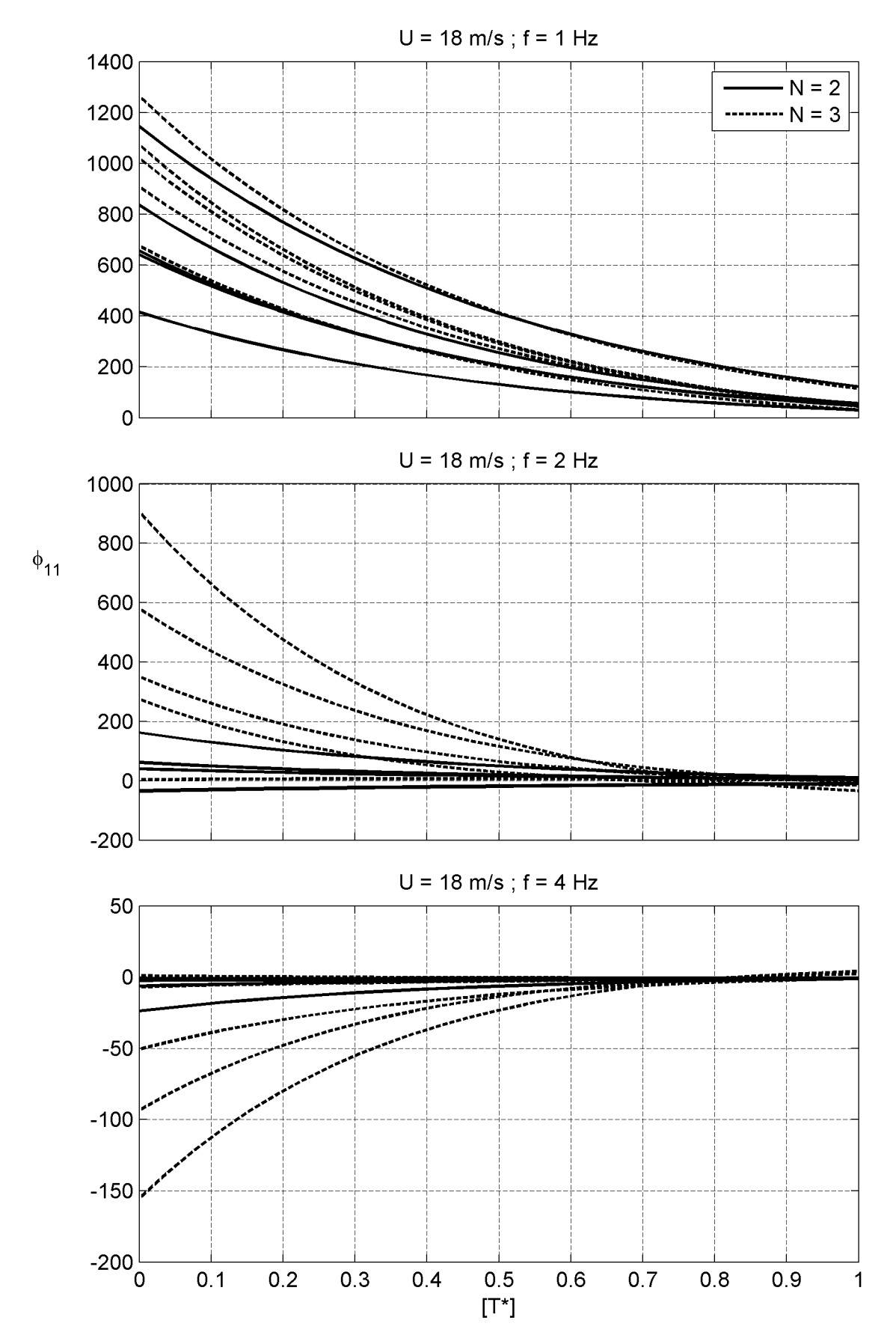

Abb. 147: Sprungantwortfunktionen des Tragflügels  $φ_{11}$  a. d. Zeitbereichsidentifikation – Teil 2

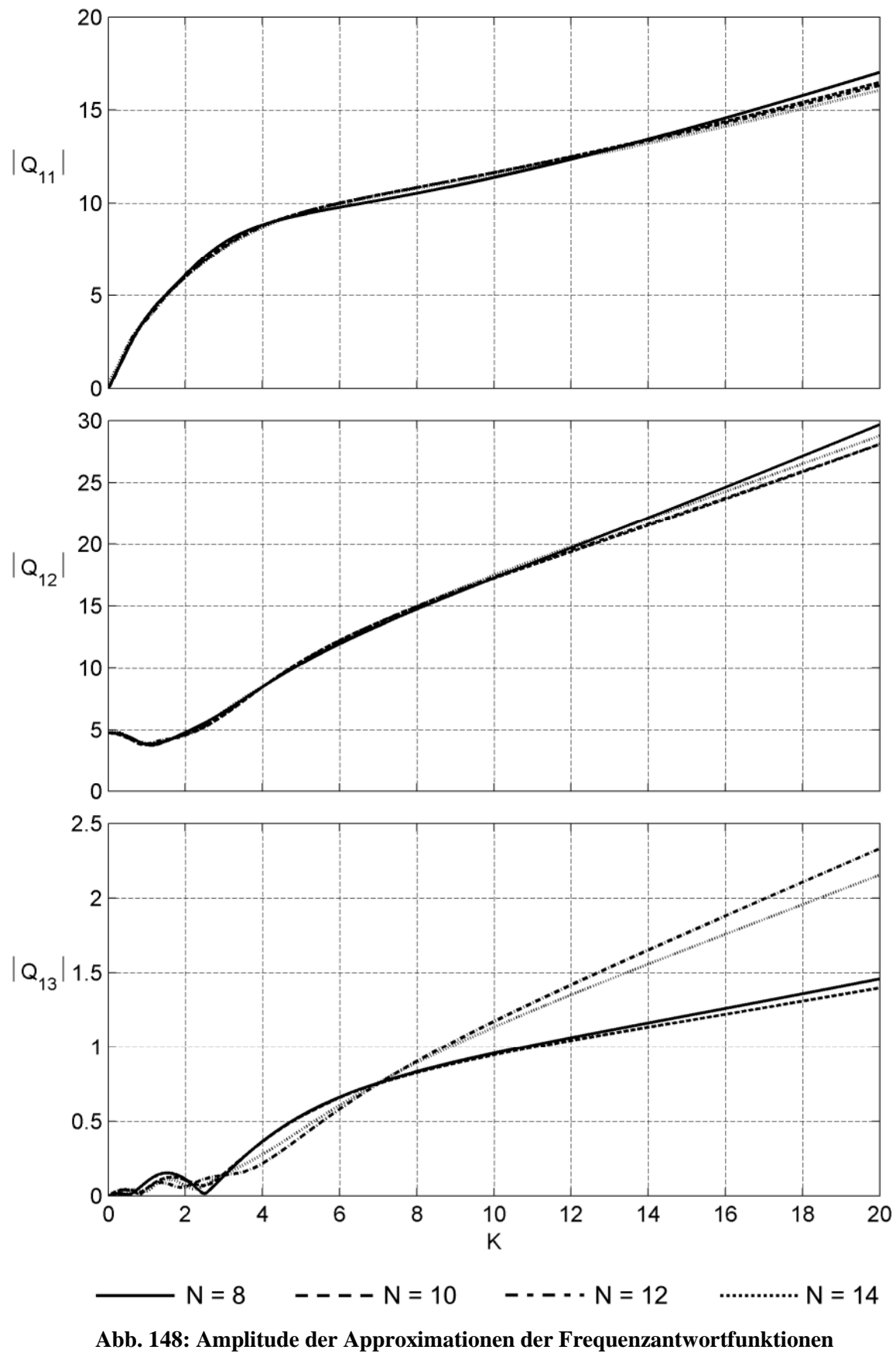

**G – Approximationen der Frequenzantwortfunktionen**

**NACA0020 Tragflügel (Teil 1)**

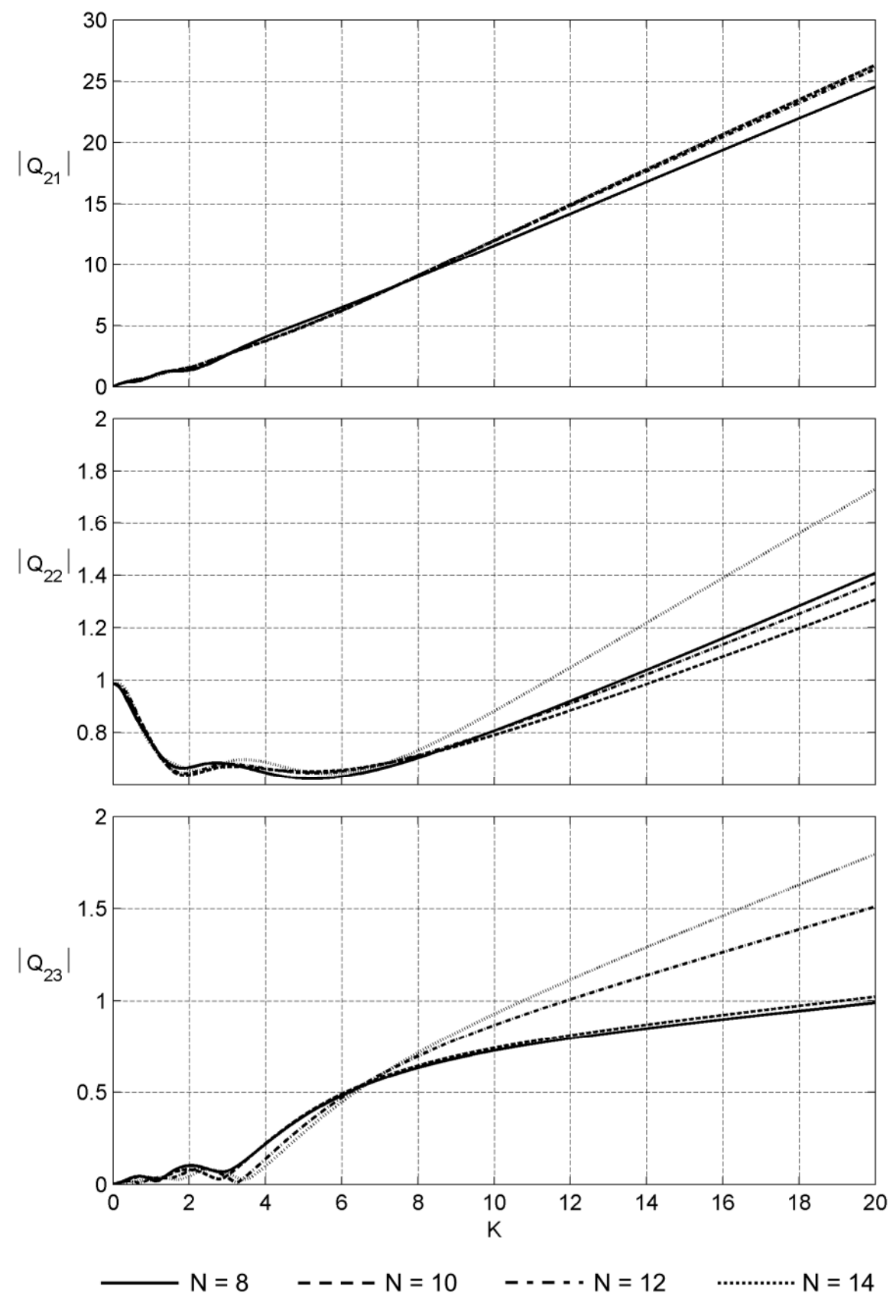

**Abb. 149: Amplitude der Approximationen der Frequenzantwortfunktionen NACA0020 Tragflügel (Teil 2)**

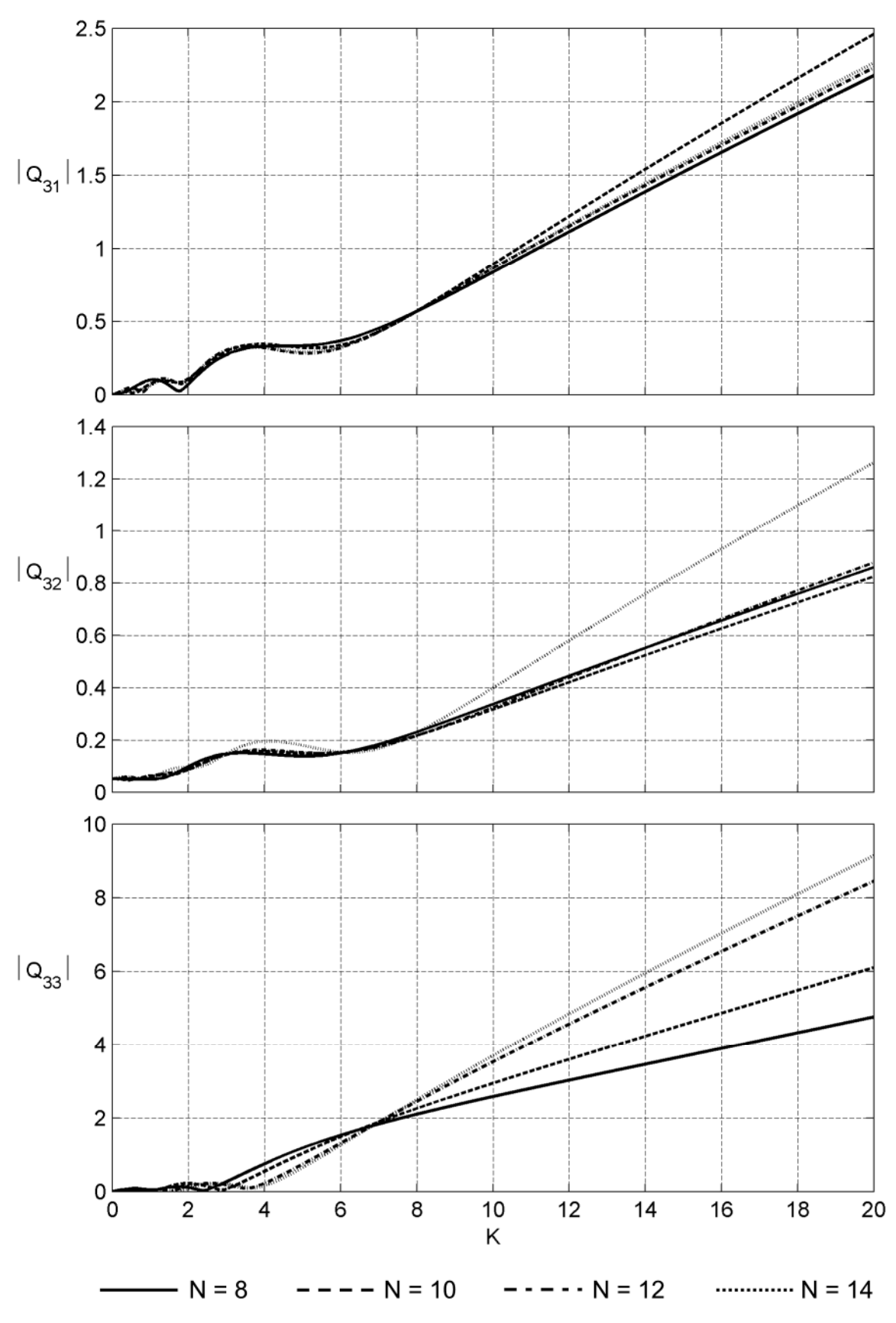

**Abb. 150: Amplitude der Approximationen der Frequenzantwortfunktionen NACA0020 Tragflügel (Teil 3)**

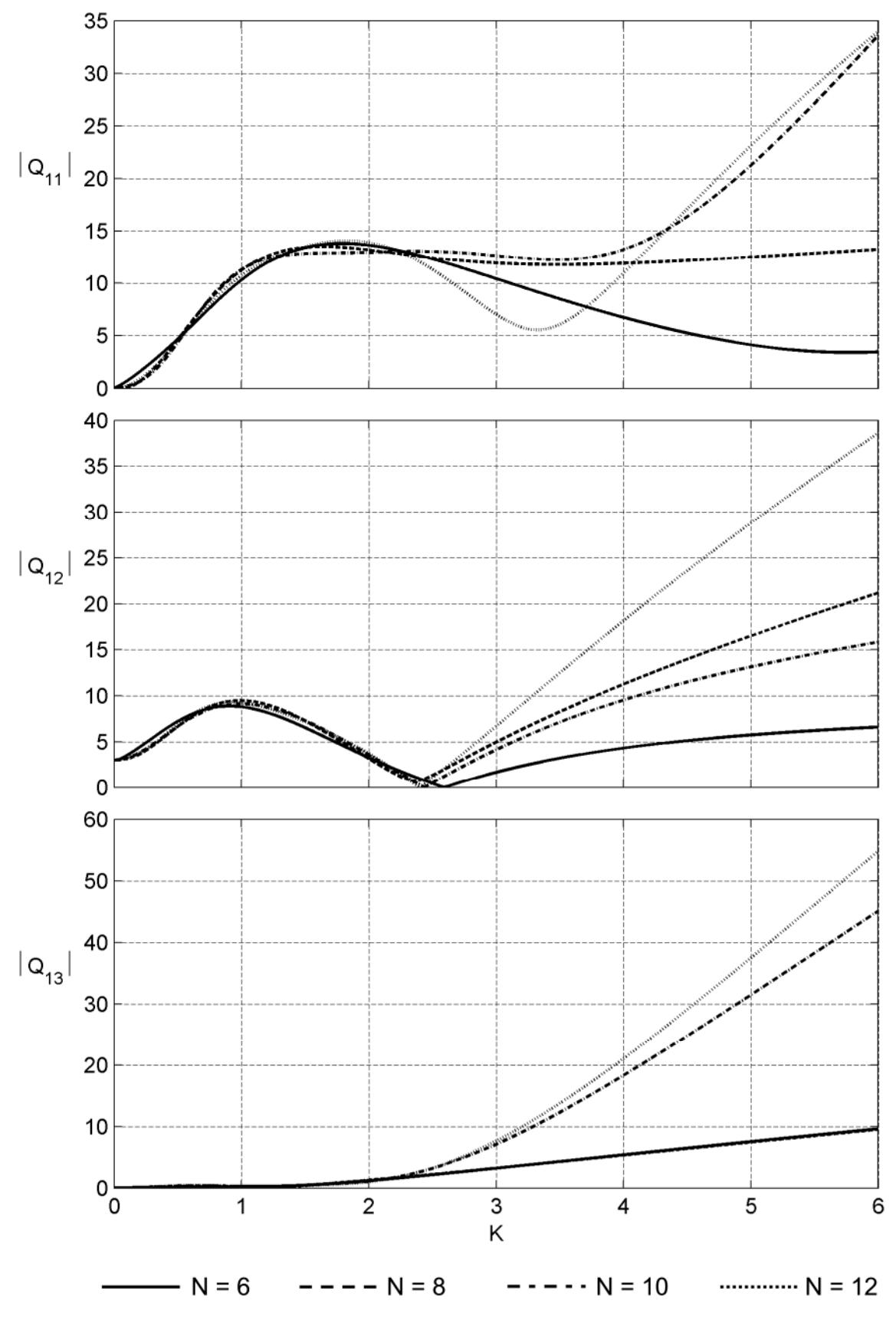

**Abb. 151: Amplitude der Approximationen der Frequenzantwortfunktionen TACOMA NARROWS Brücke (Teil 1)**

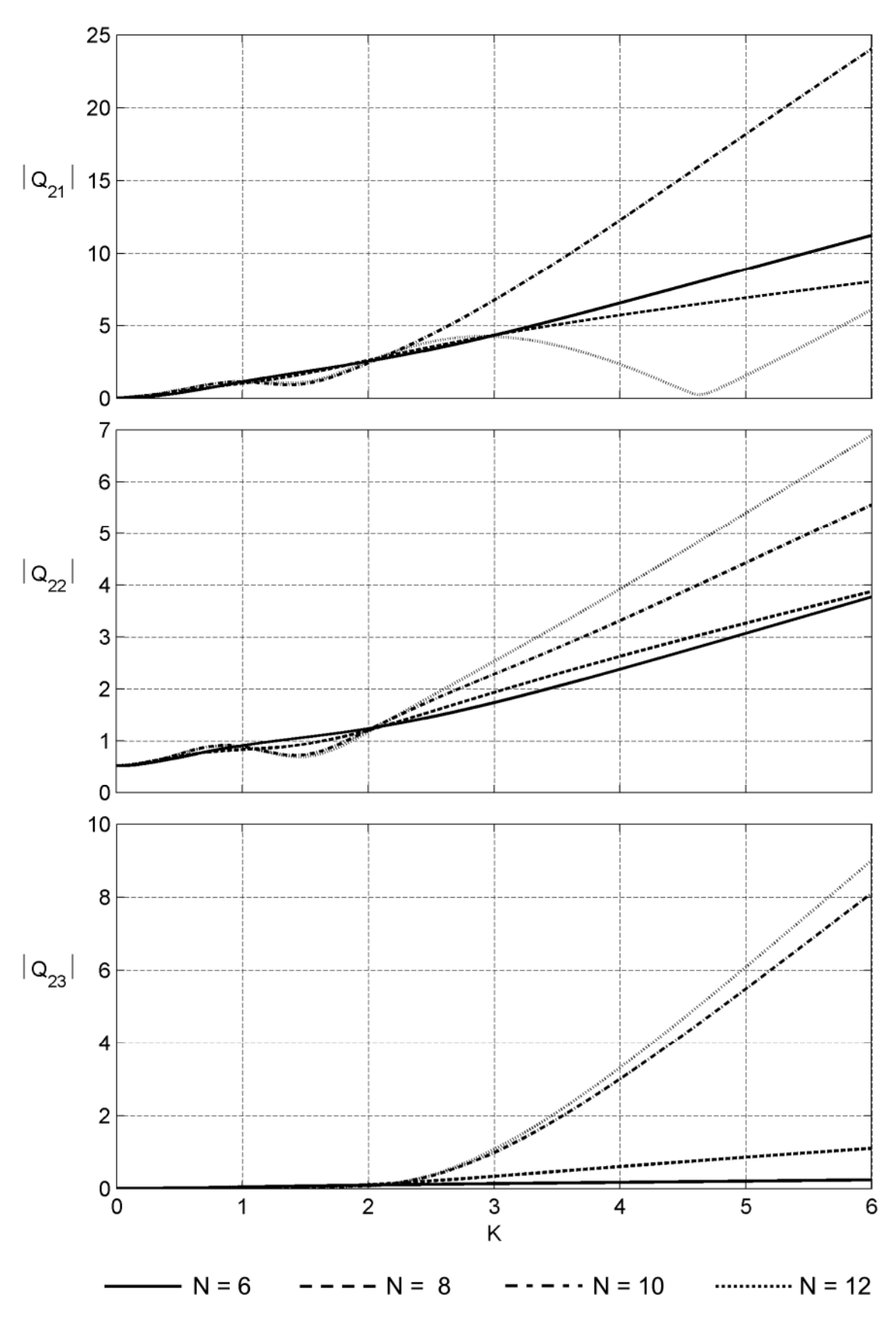

**Abb. 152: Amplitude der Approximationen der Frequenzantwortfunktionen TACOMA NARROWS Brücke (Teil 2)**

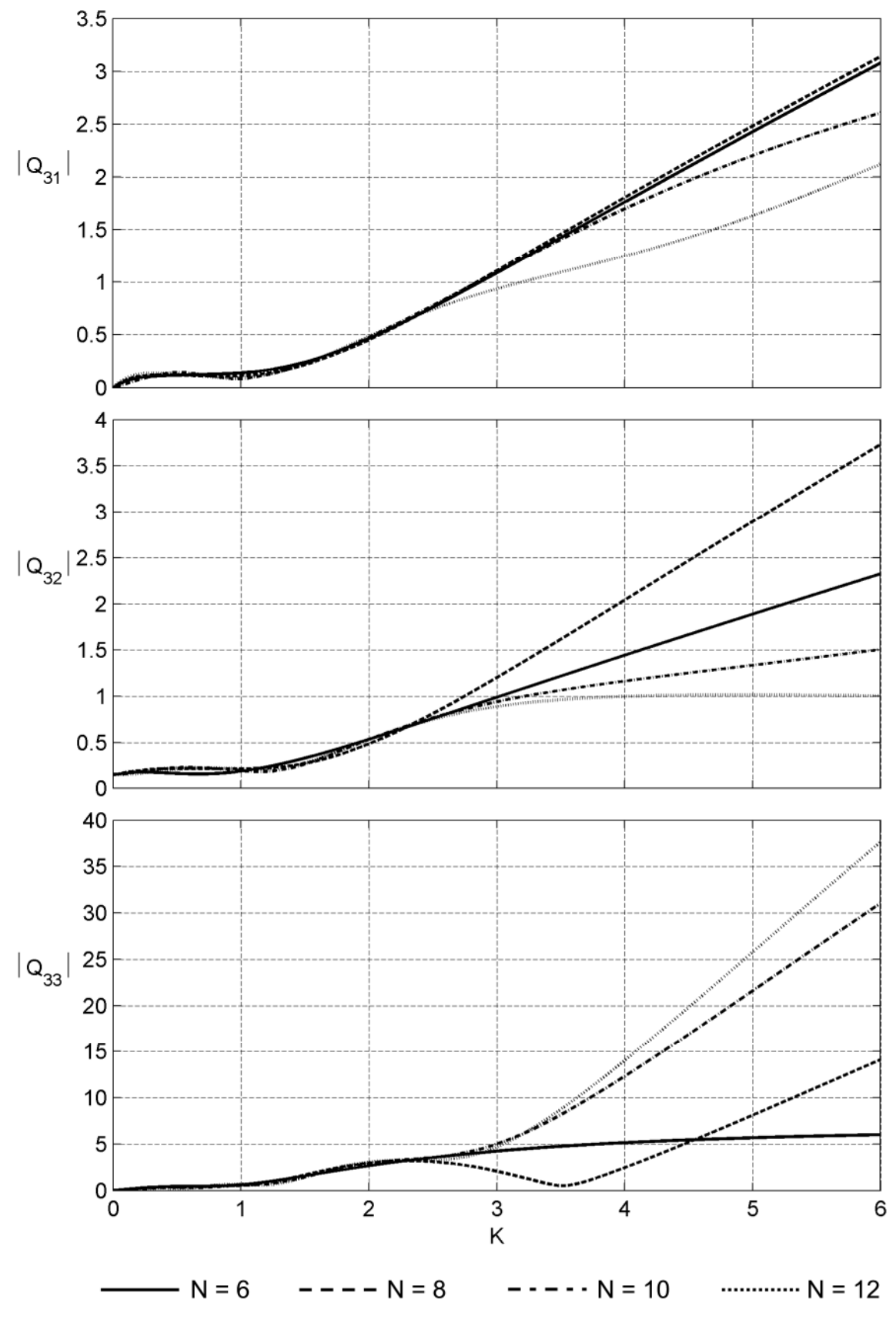

**Abb. 153: Amplitude der Approximationen der Frequenzantwortfunktionen TACOMA NARROWS Brücke (Teil 3)**

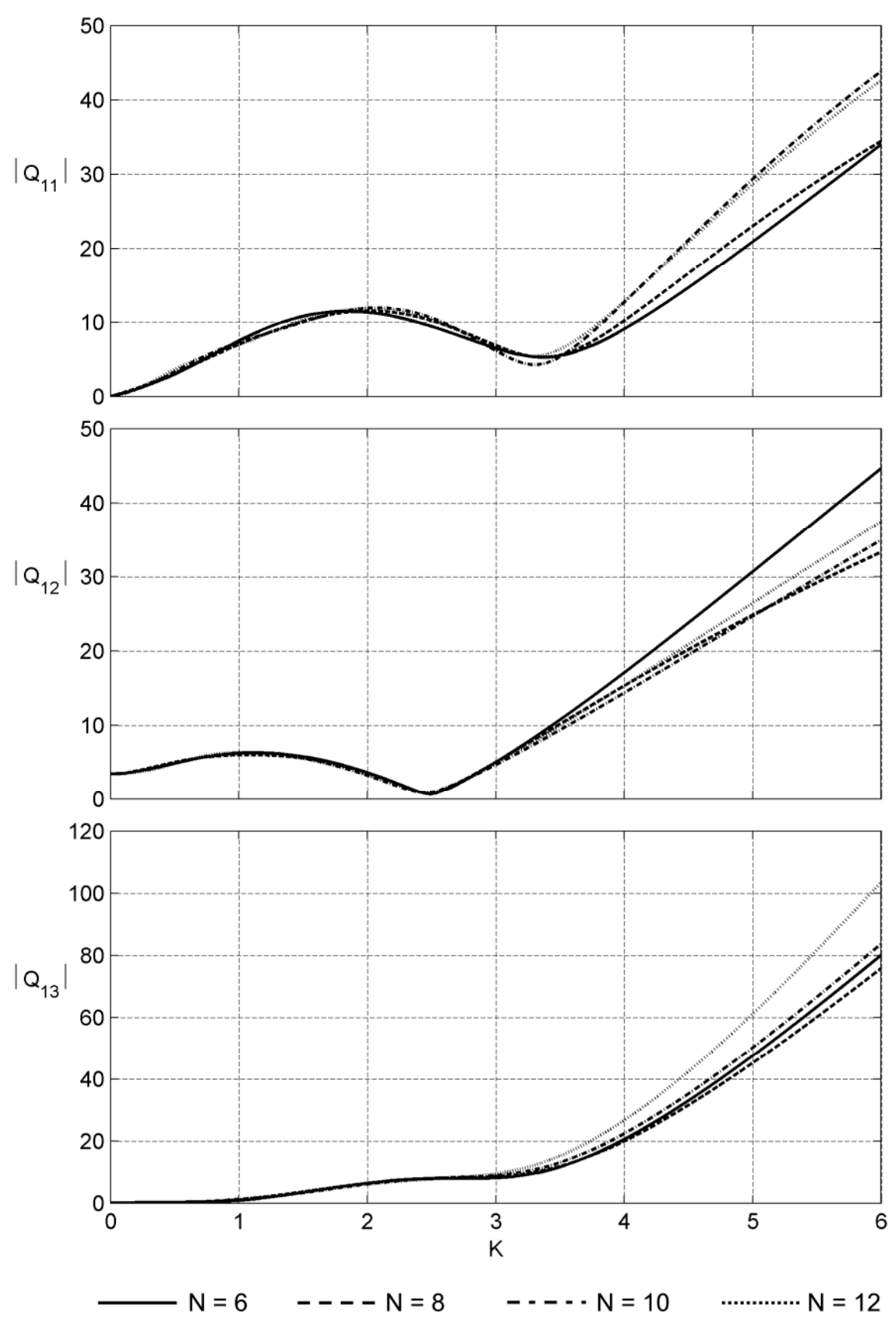

**Abb. 154: Amplitude der Approximationen der Frequenzantwortfunktionen STRELASUNDQUERUNG (Teil 1)**

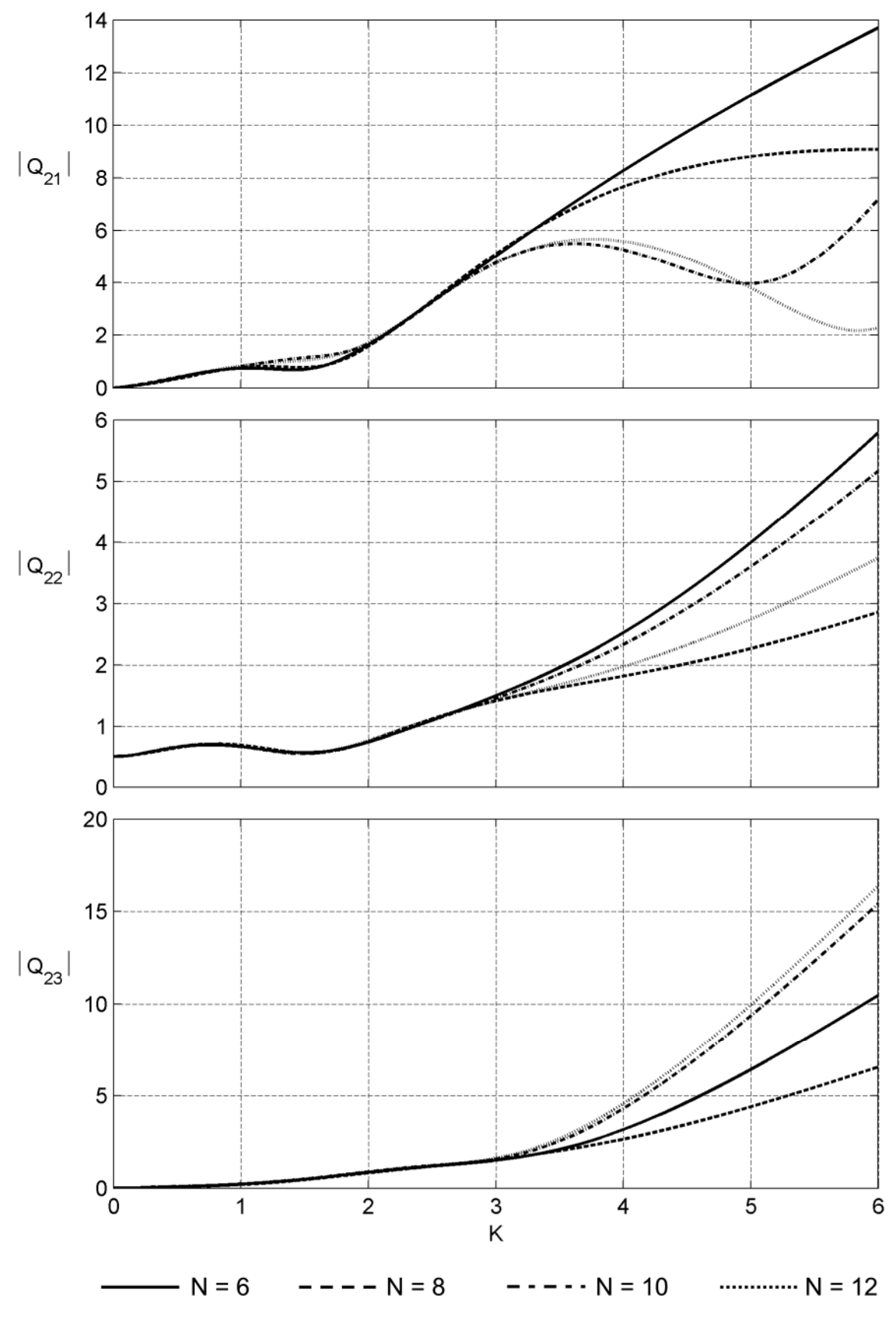

**Abb. 155: Amplitude der Approximationen der Frequenzantwortfunktionen STRELASUNDQUERUNG (Teil 2)**

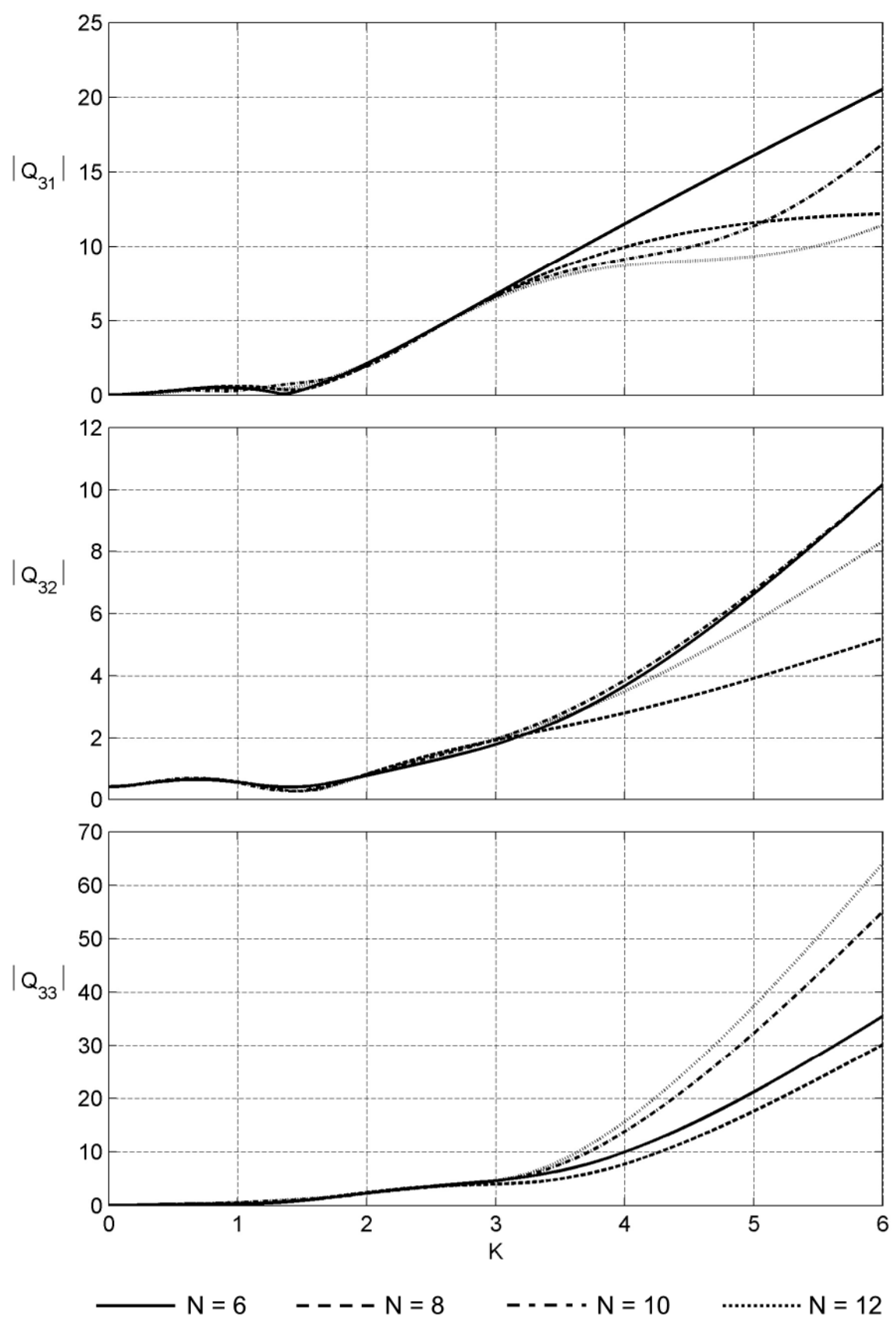

**Abb. 156: Amplitude der Approximationen der Frequenzantwortfunktionen STRELASUNDQUERUNG (Teil 3)**

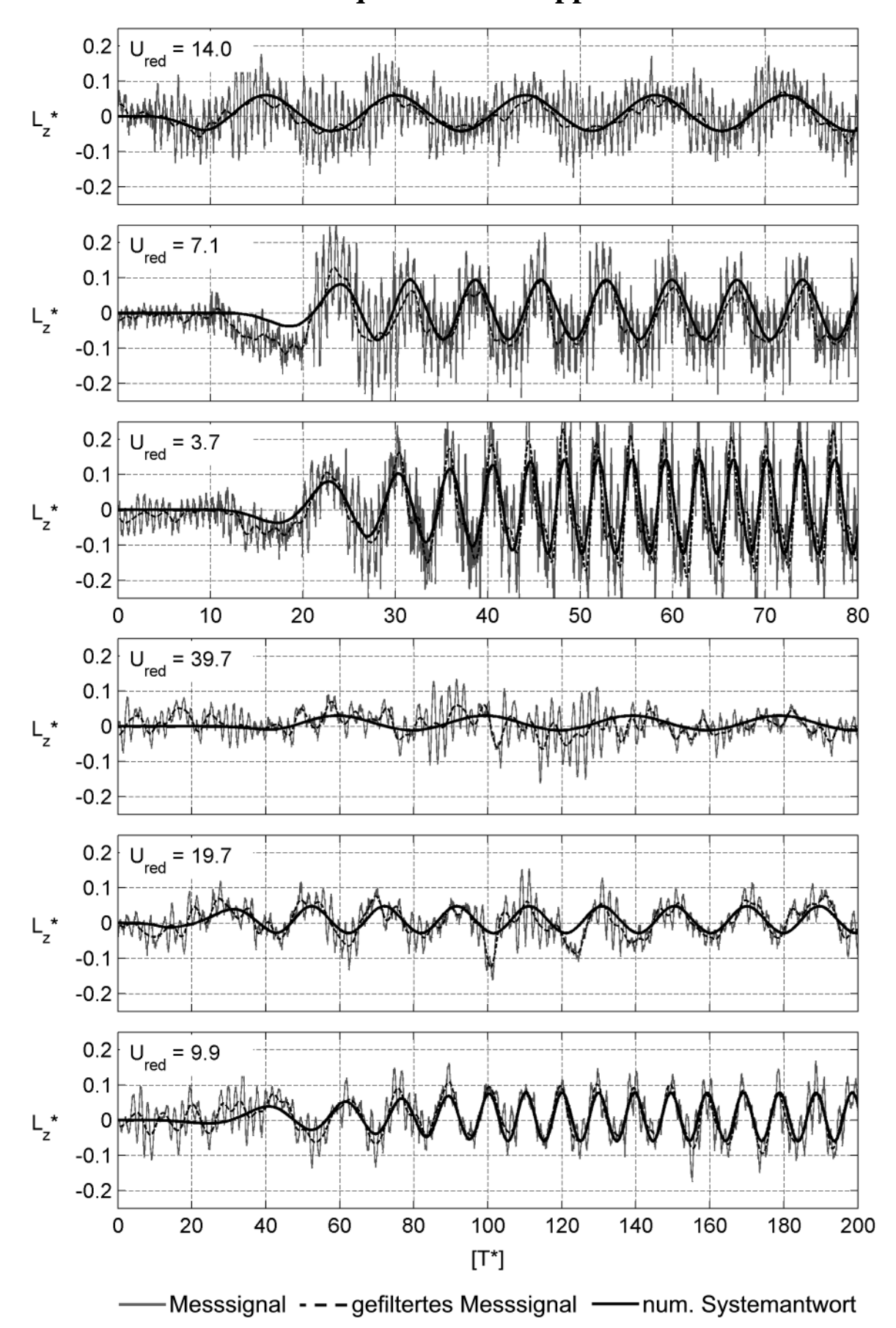

**H – Verifikation der Frequenzbereichsapproximationen**

**Abb. 157: Aeroelastische Auftriebskraft bei Vertikalschwingung – NACA0020 Tragflügel**

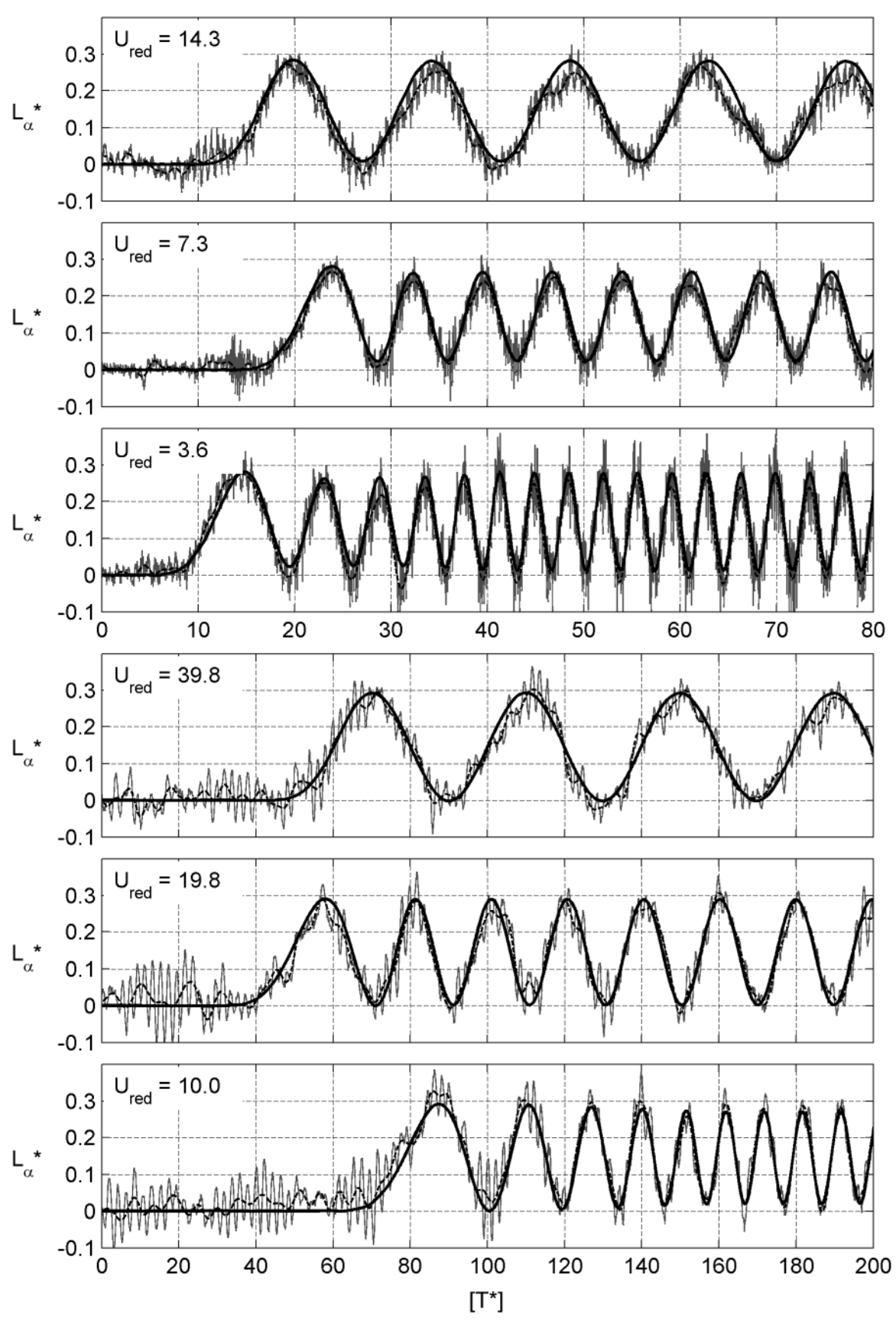

-Messsignal - - - gefiltertes Messsignal - - num. Systemantwort  $\overline{\phantom{a}}$ **Abb. 158: Aeroelastische Auftriebskraft bei Rotationsschwingung – NACA0020 Tragflügel**

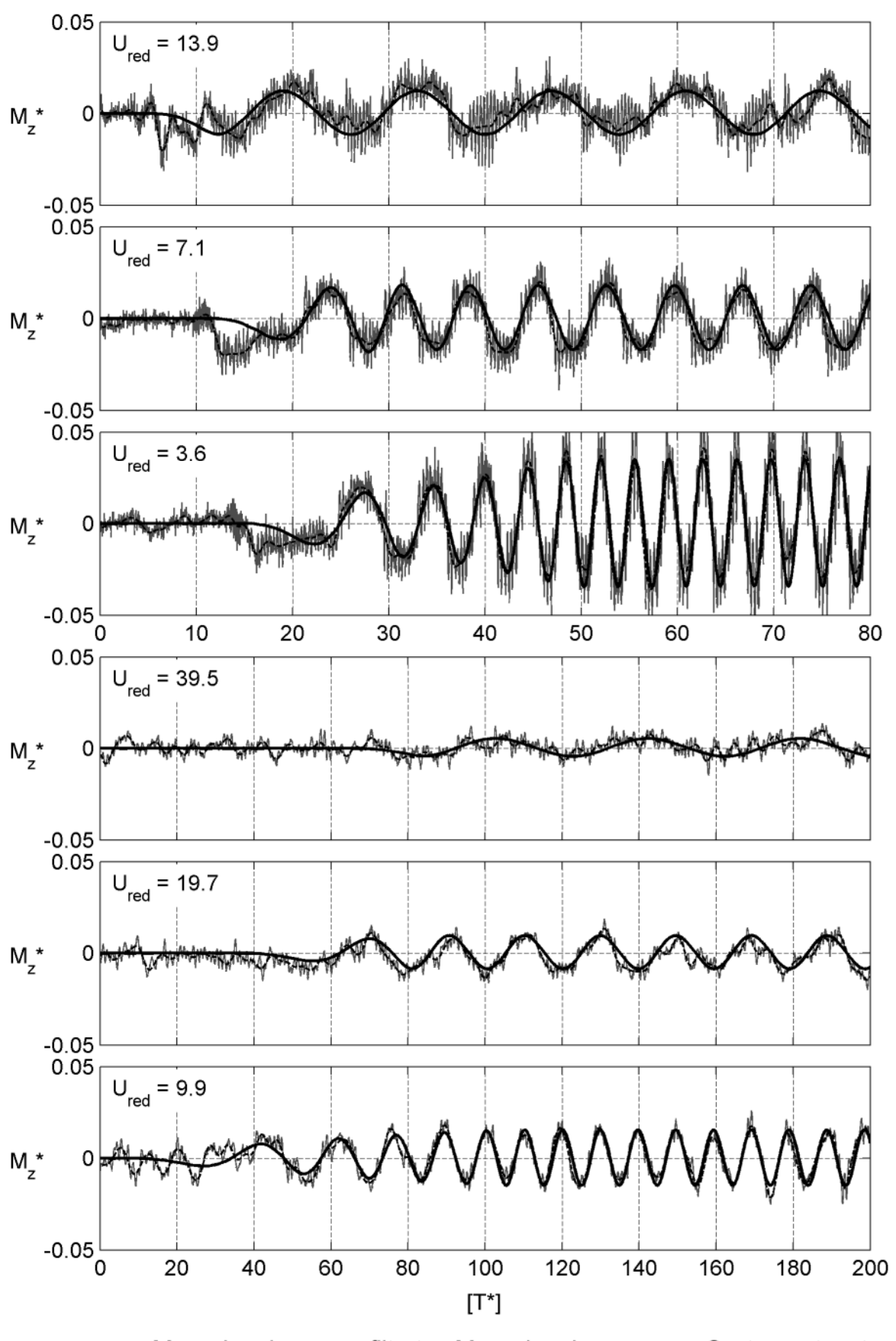

-Messsignal - - - gefiltertes Messsignal - - num. Systemantwort  $\overline{\phantom{0}}$ **Abb. 159: Aeroelastisches Moment bei Vertikalschwingung – NACA0020 Tragflügel**
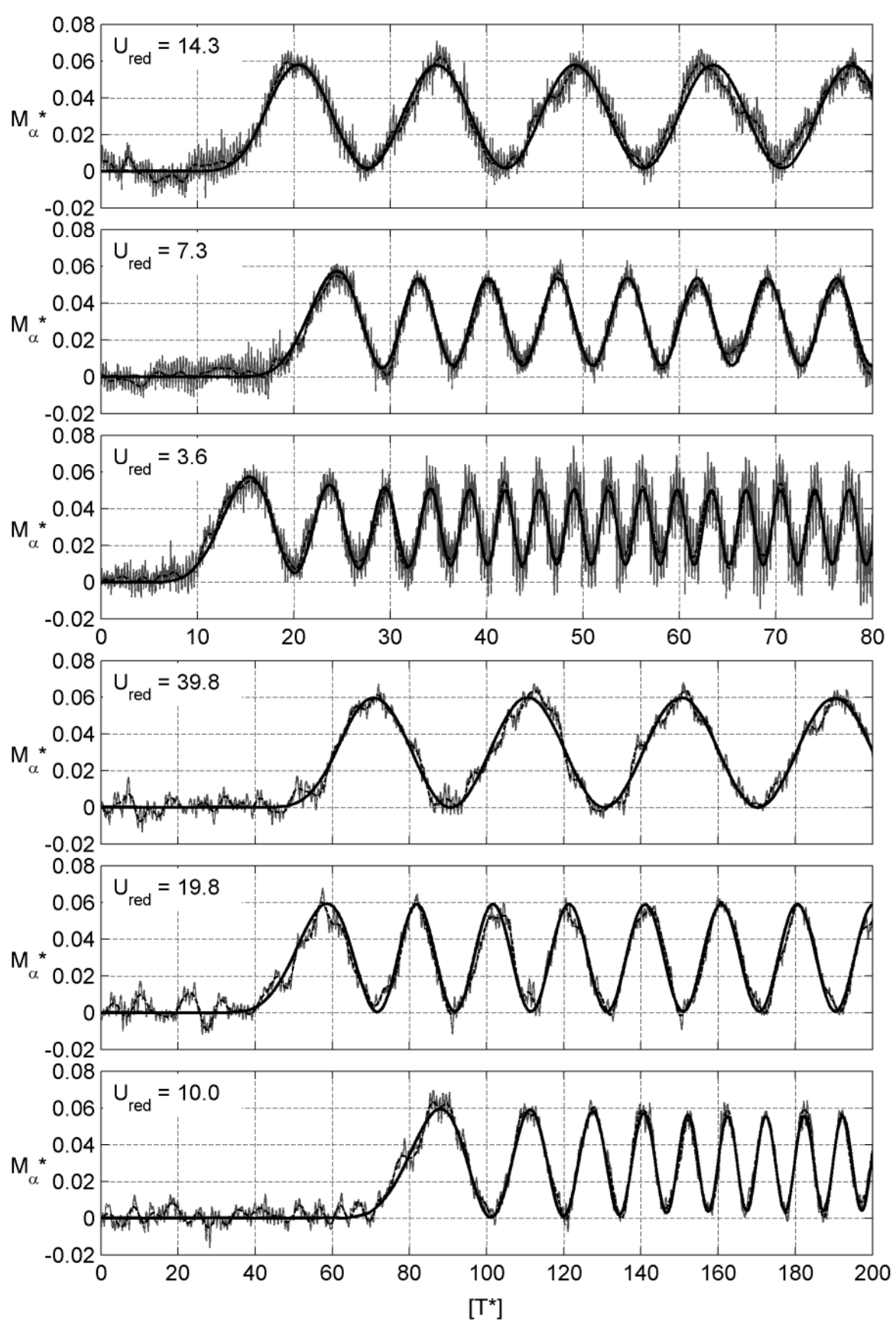

-Messsignal - - - gefiltertes Messsignal - - num. Systemantwort **Abb. 160: Aeroelastisches Moment bei Rotationsschwingung – NACA0020 Tragflügel**

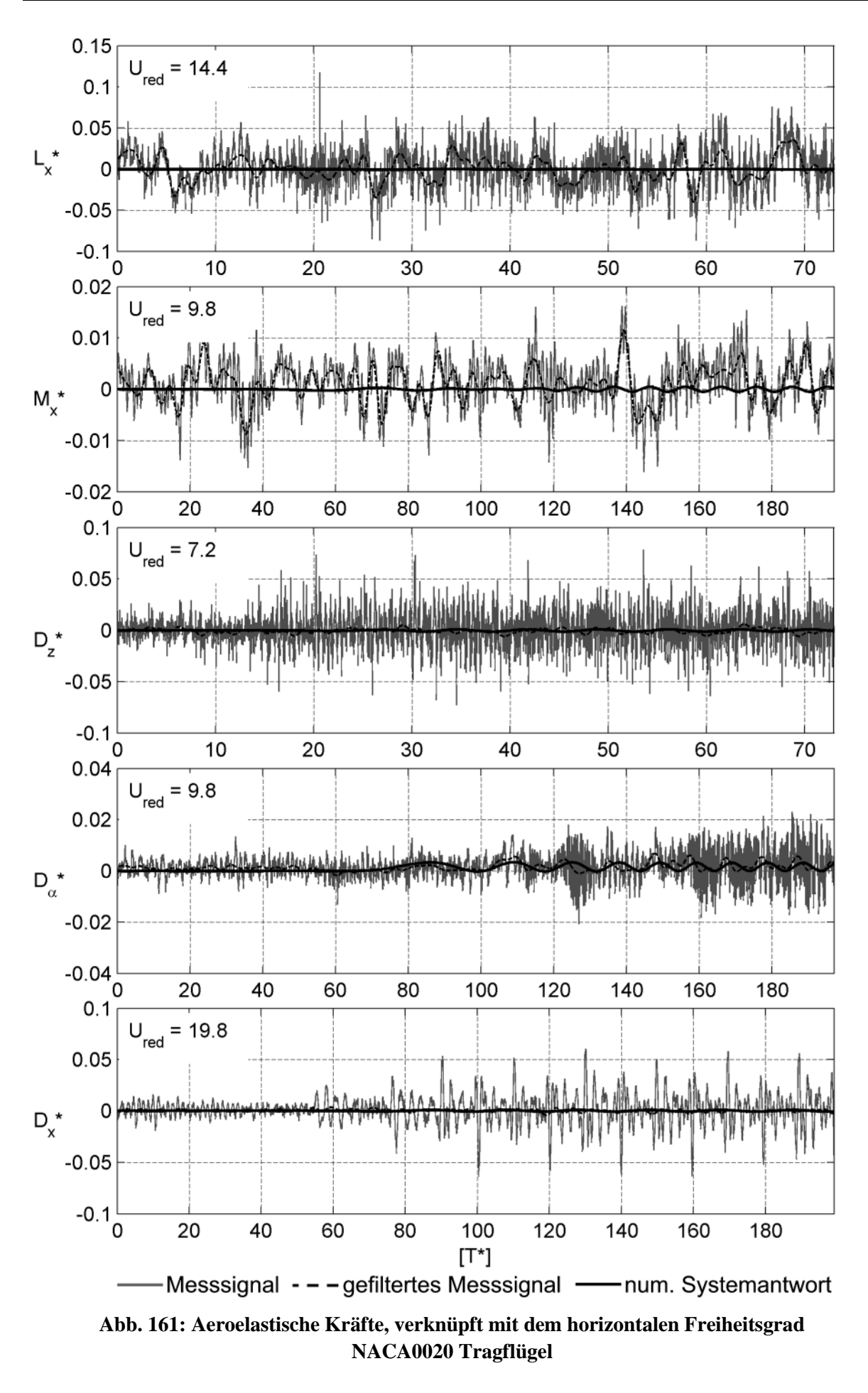

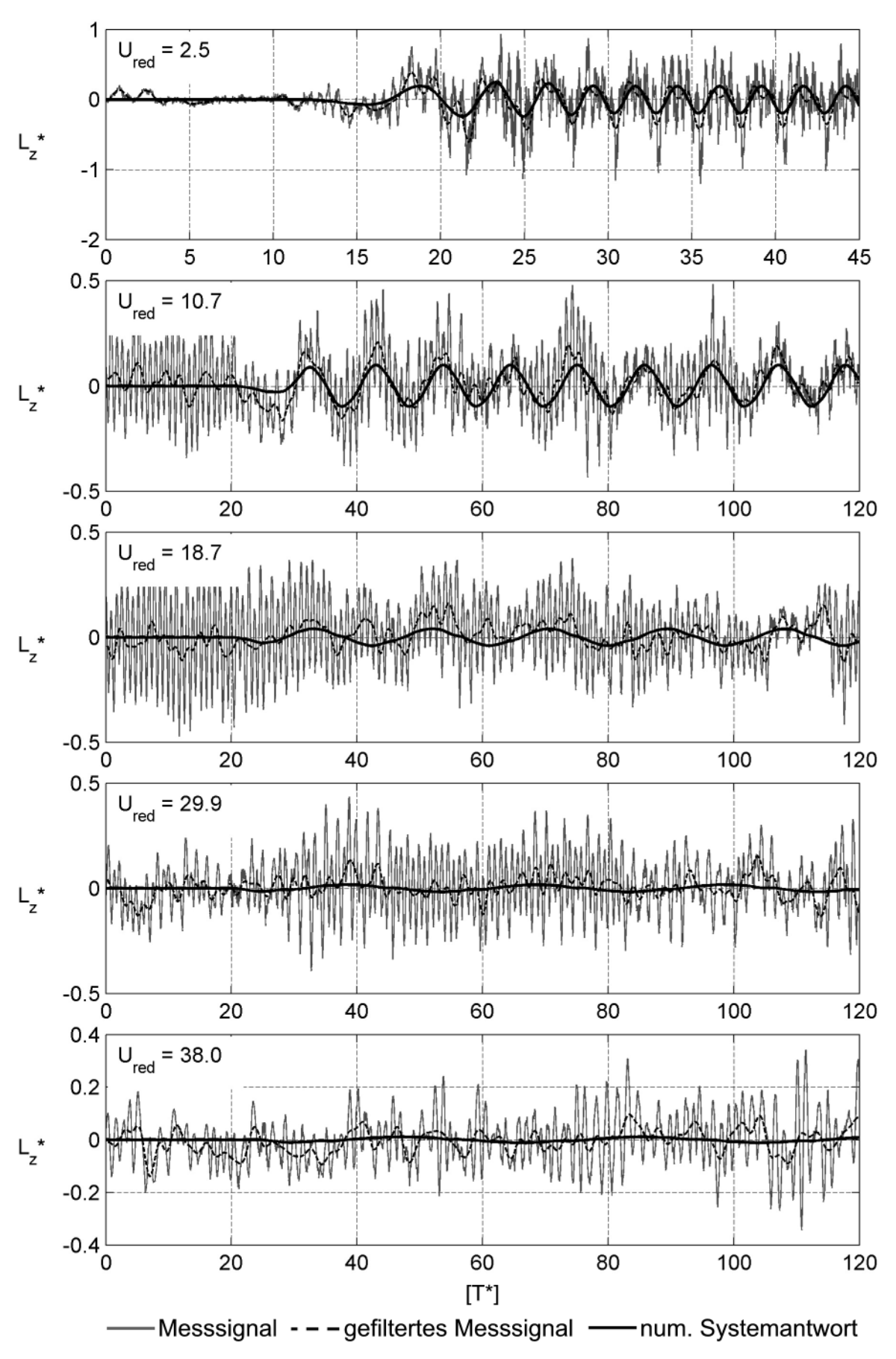

Abb. 162: Aeroelastische Auftriebskraft bei Vertikalschwingung - TACOMA NARROWS Brücke

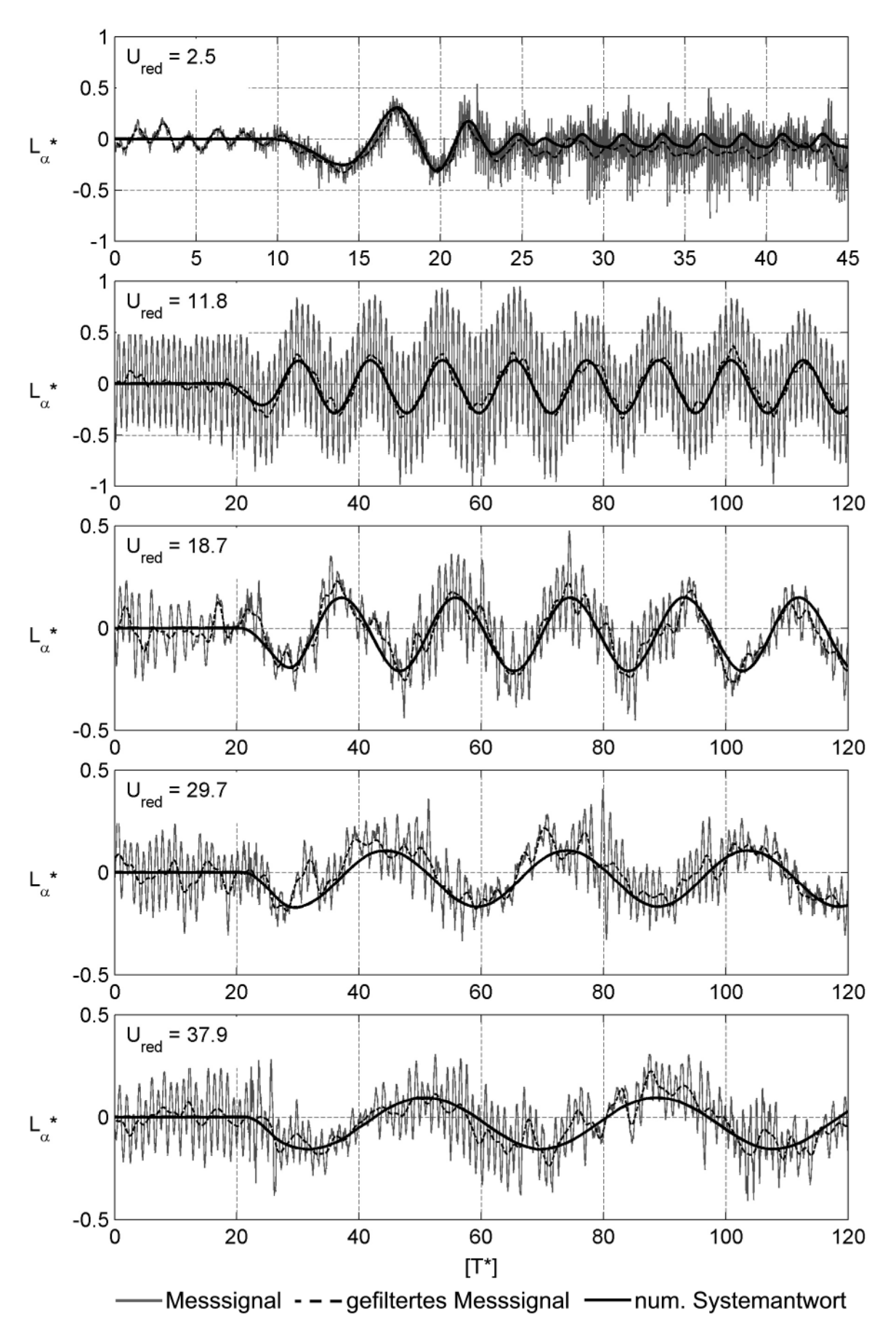

Abb. 163: Aeroelastische Auftriebskraft bei Rotationsschwingung - TACOMA NARROWS Brücke

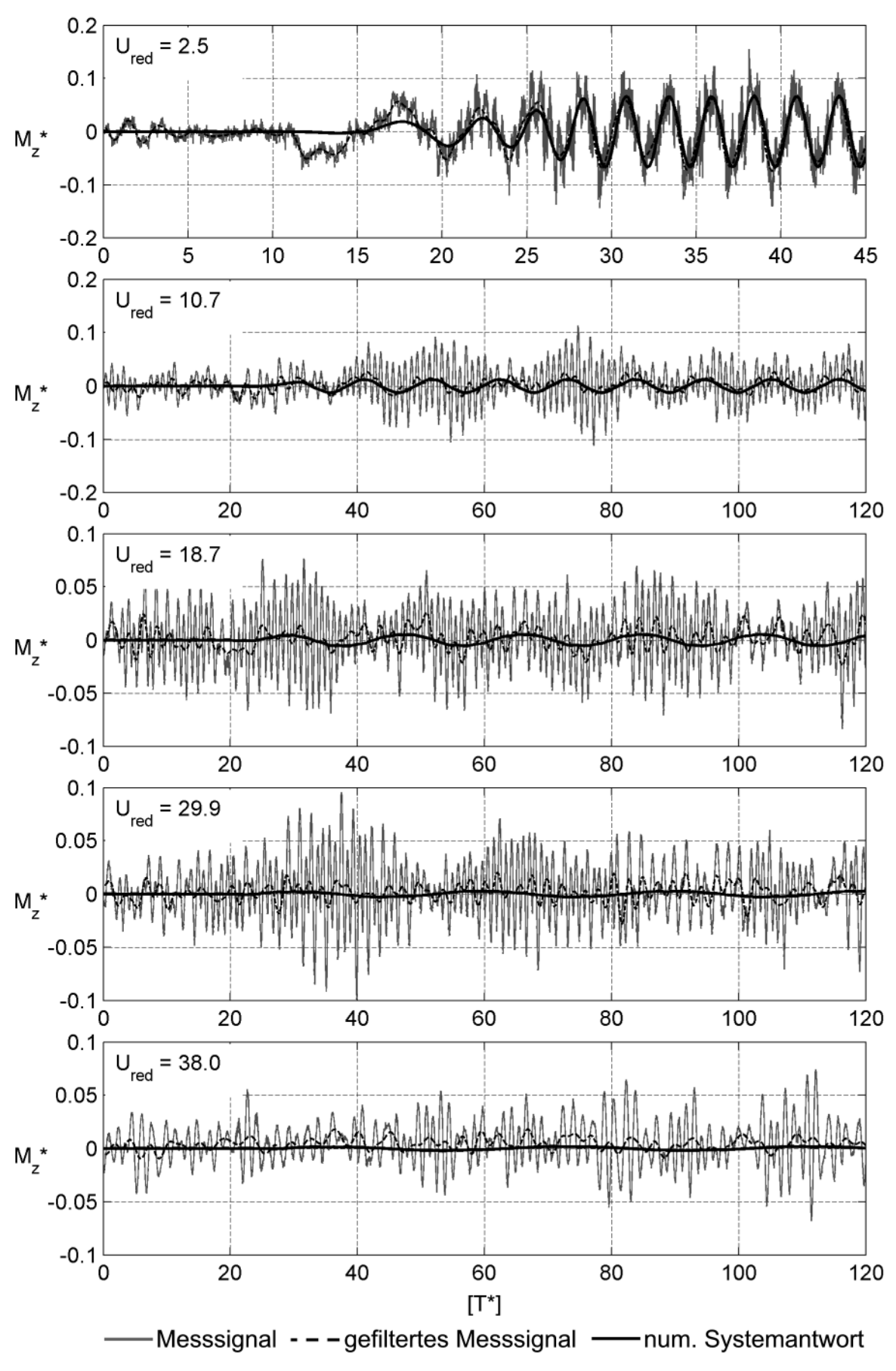

Abb. 164: Aeroelastisches Moment bei Vertikalschwingung - TACOMA NARROWS Brücke

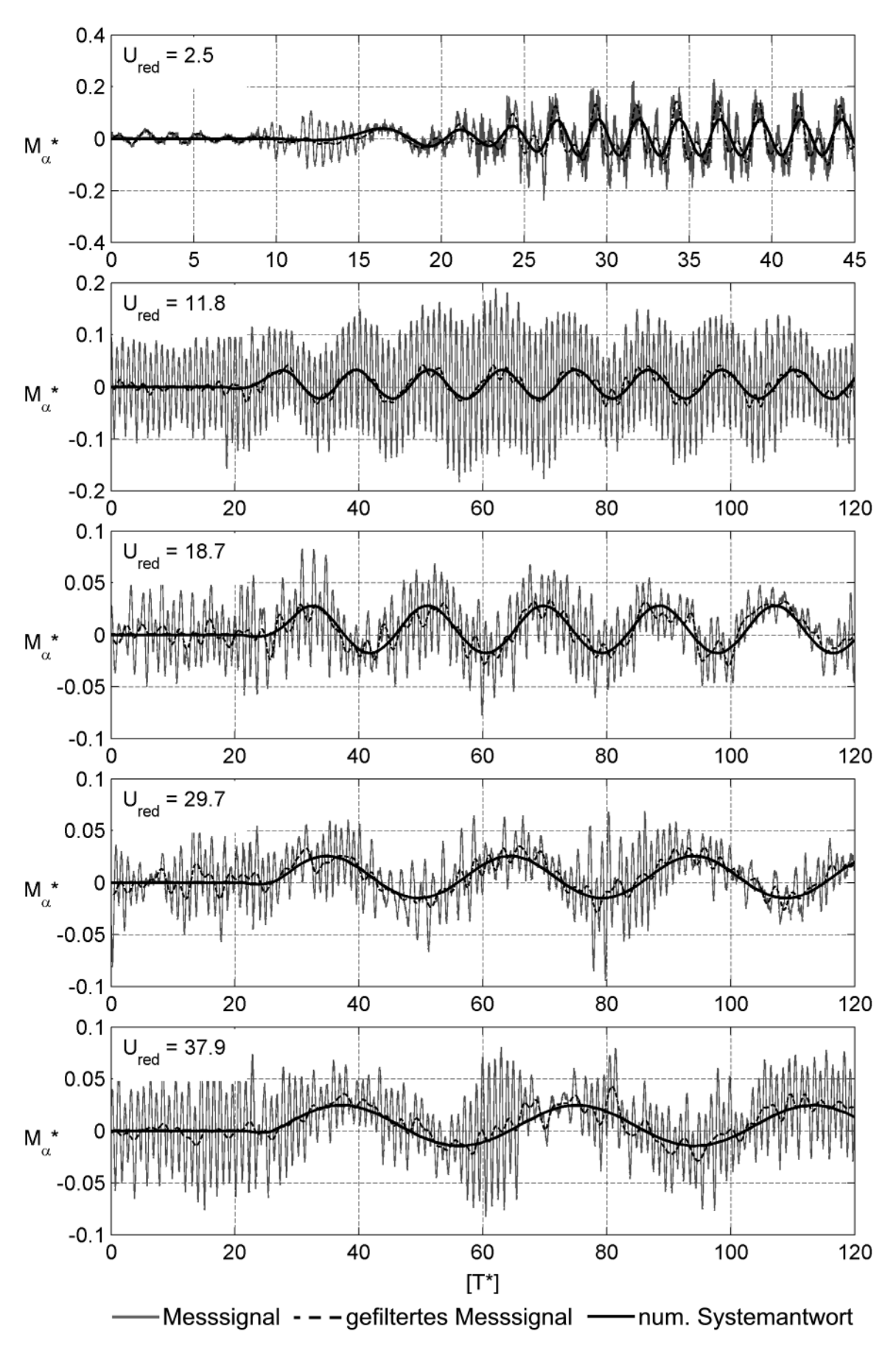

Abb. 165: Aeroelastisches Moment bei Rotationsschwingung - TACOMA NARROWS Brücke

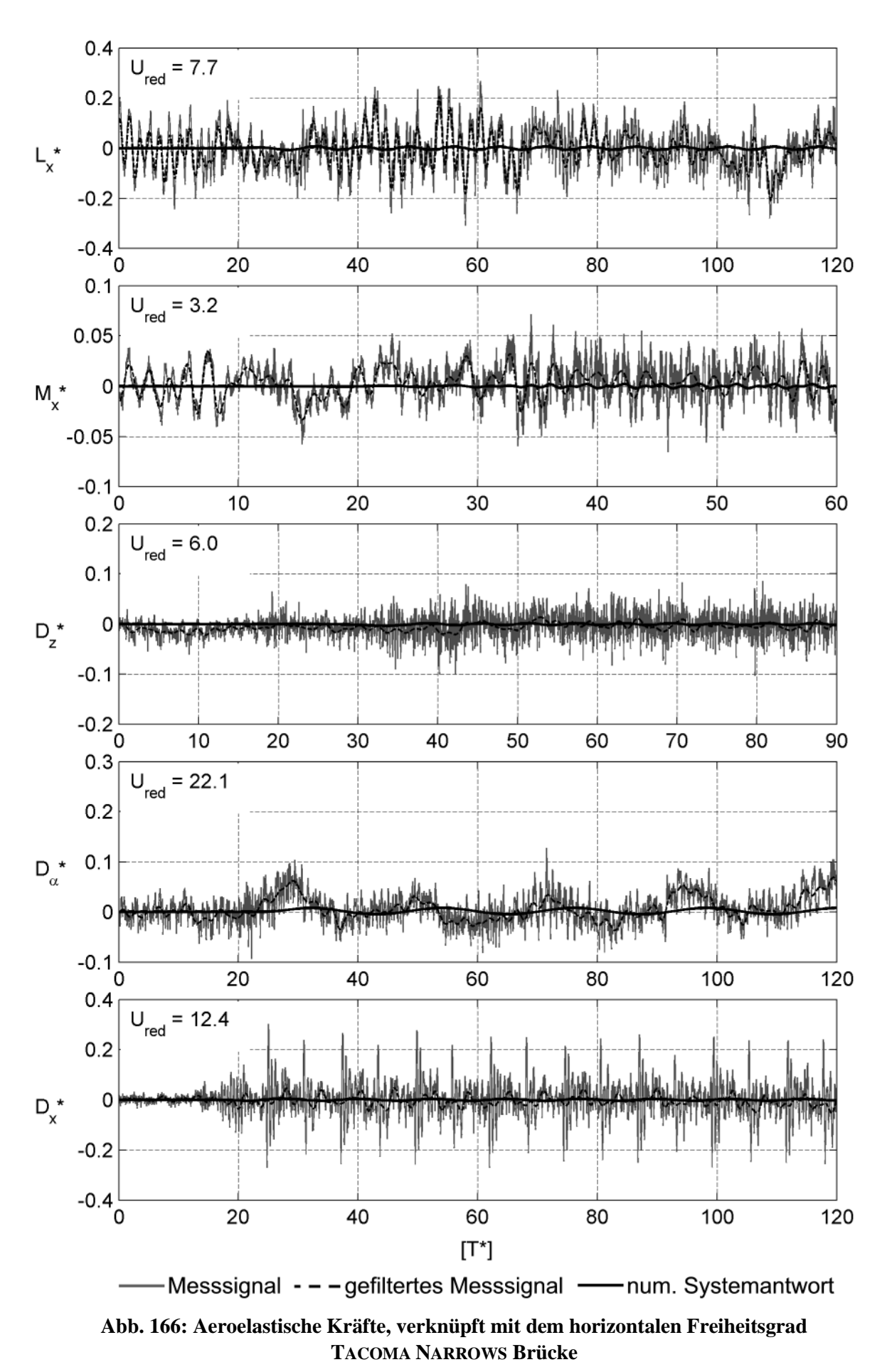

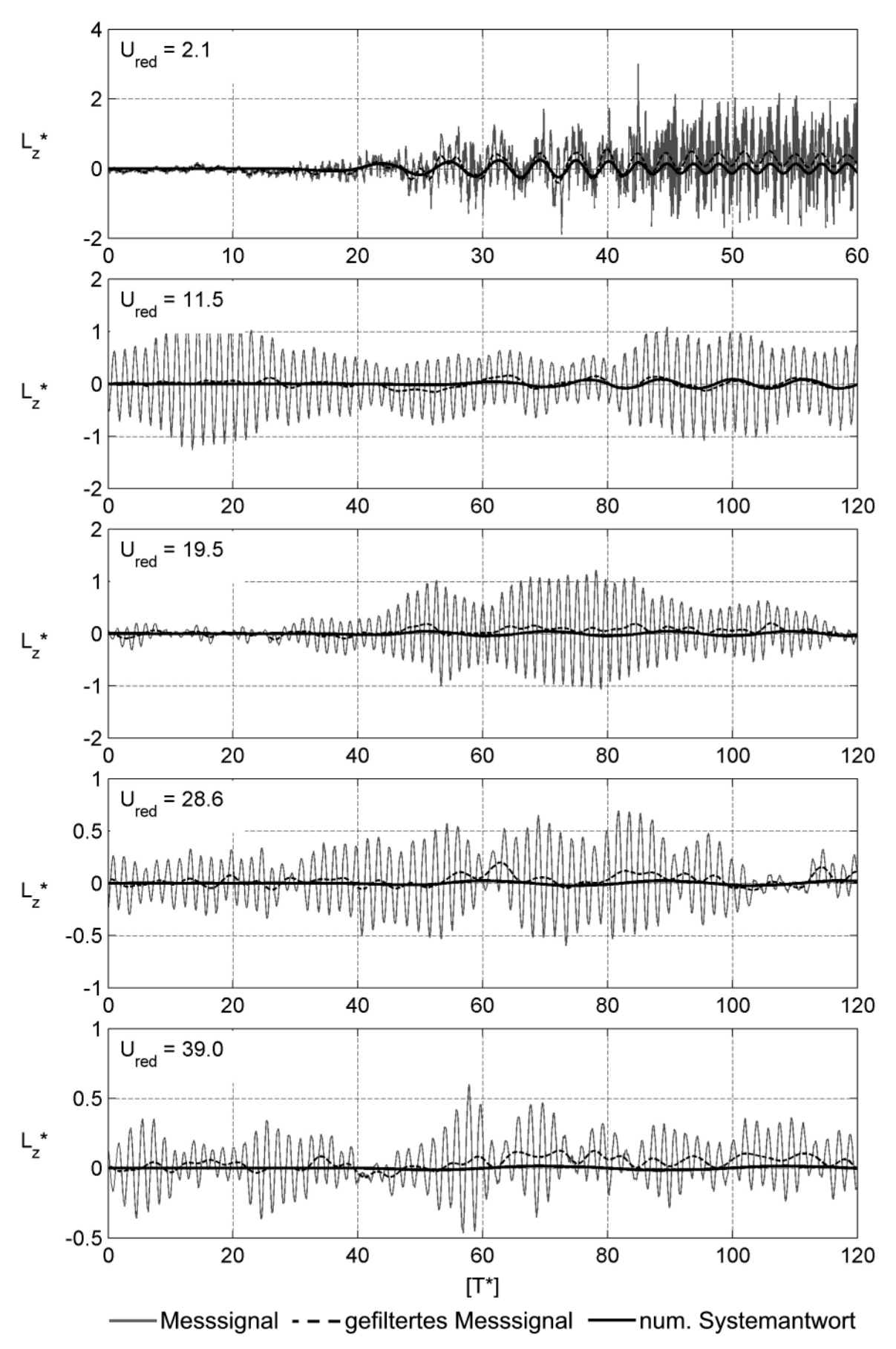

Abb. 167: Aeroelastische Auftriebskraft bei Vertikalschwingung - STRELASUNDQUERUNG

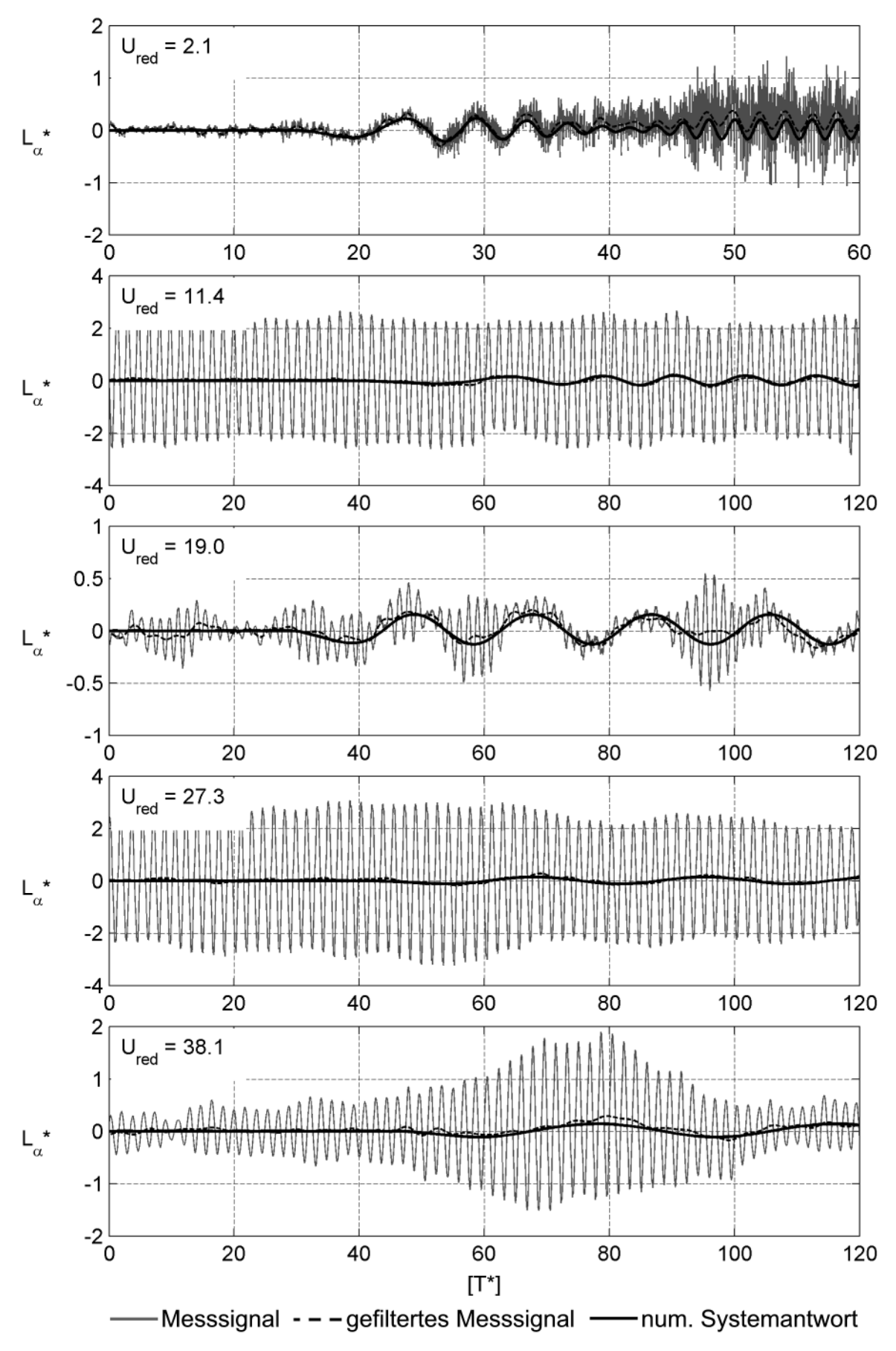

Abb. 168: Aeroelastische Auftriebskraft bei Rotationsschwingung - STRELASUNDQUERUNG

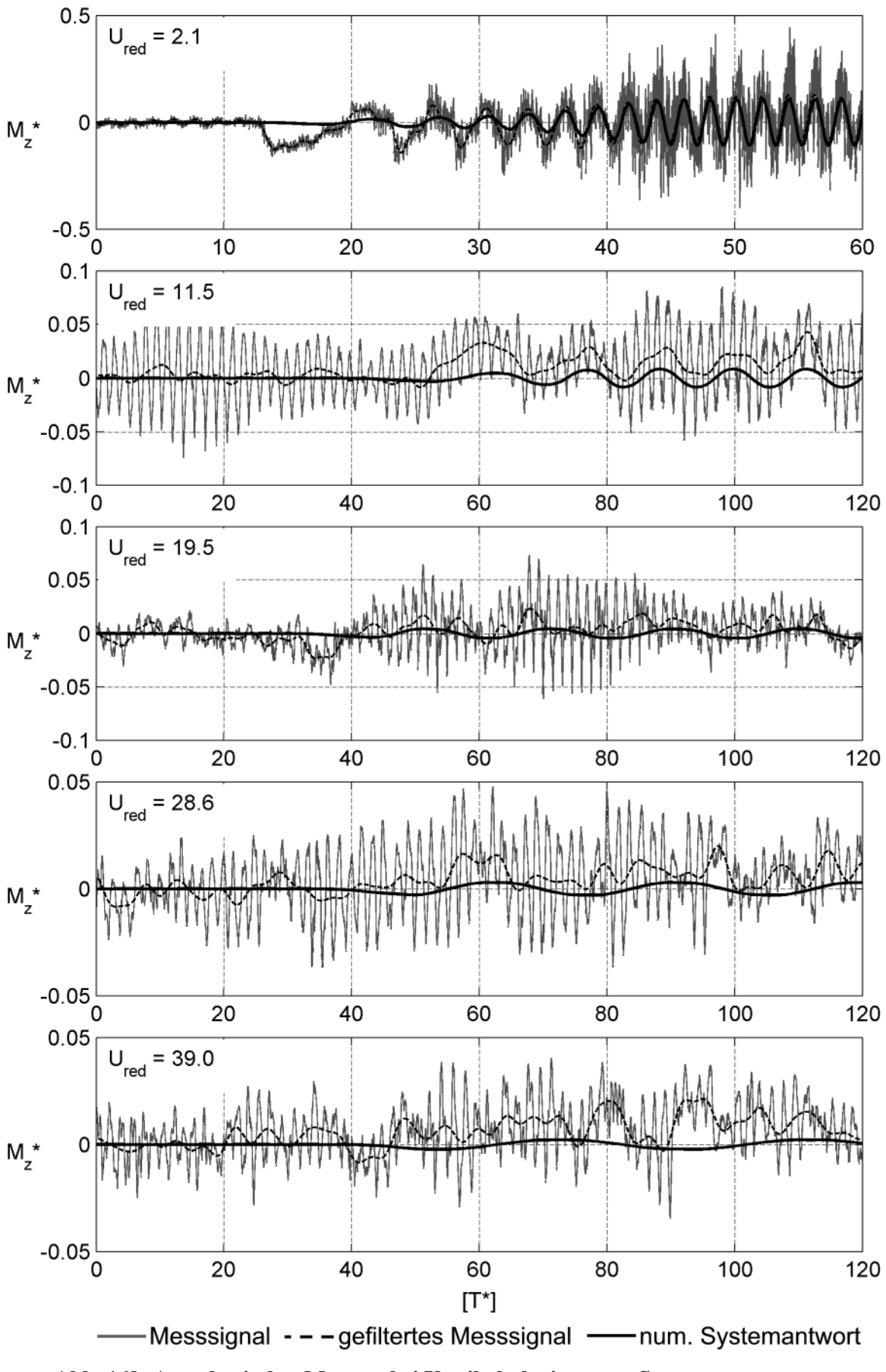

Abb. 169: Aeroelastisches Moment bei Vertikalschwingung - STRELASUNDQUERUNG

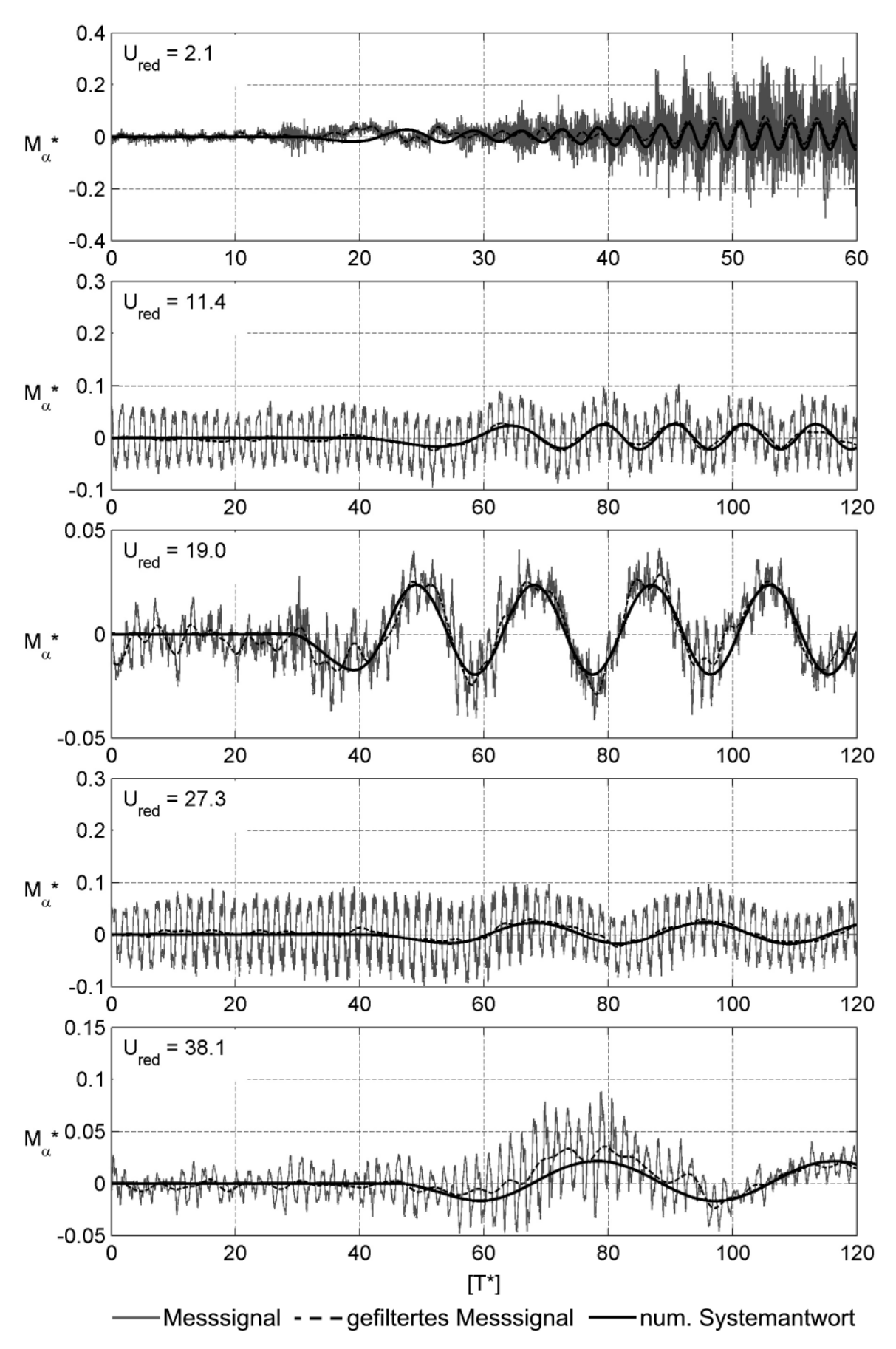

Abb. 170: Aeroelastisches Moment bei Rotationsschwingung - STRELASUNDQUERUNG

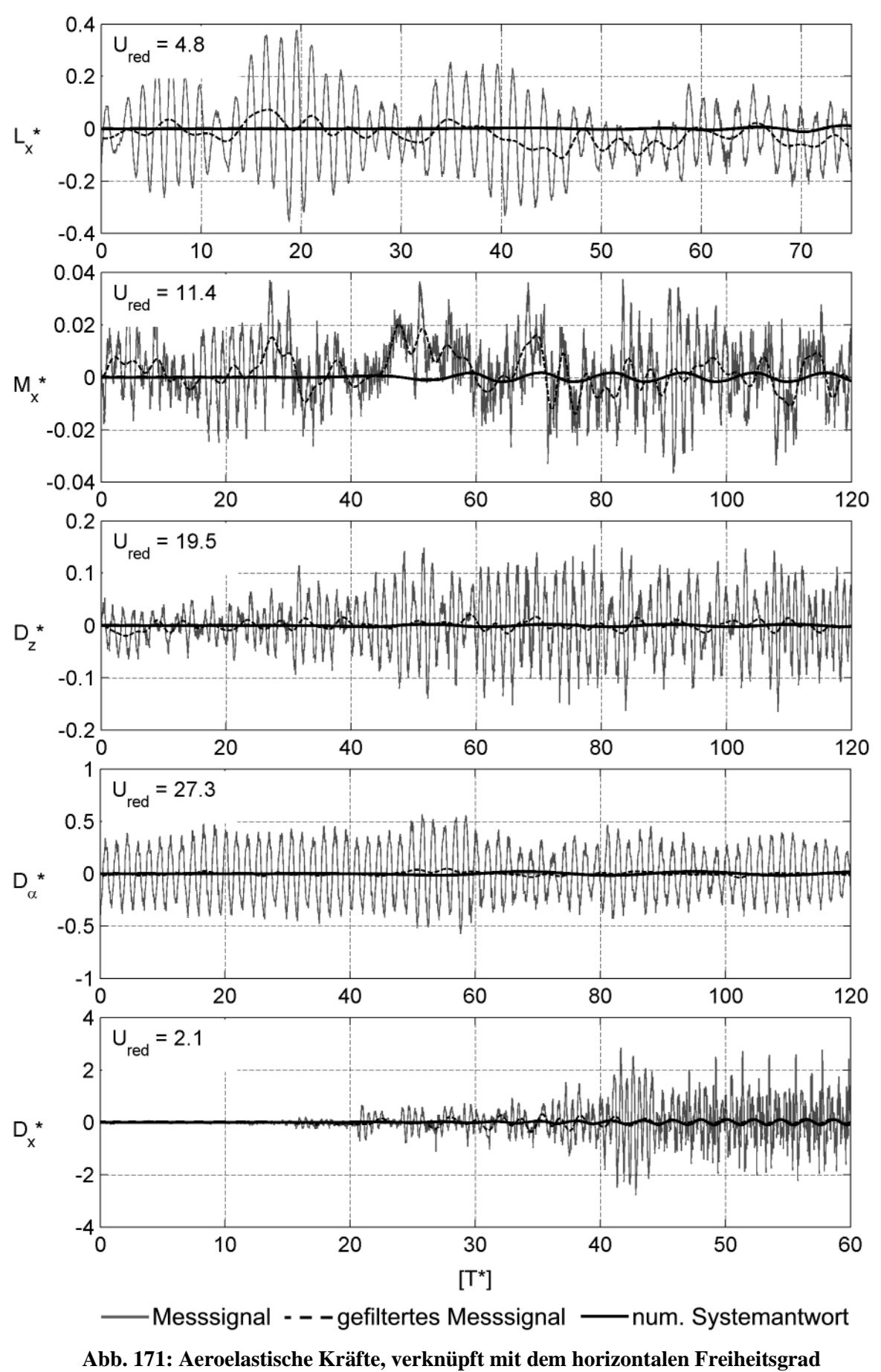

**STRELASUNDQUERUNG**

## **Lebenslauf**

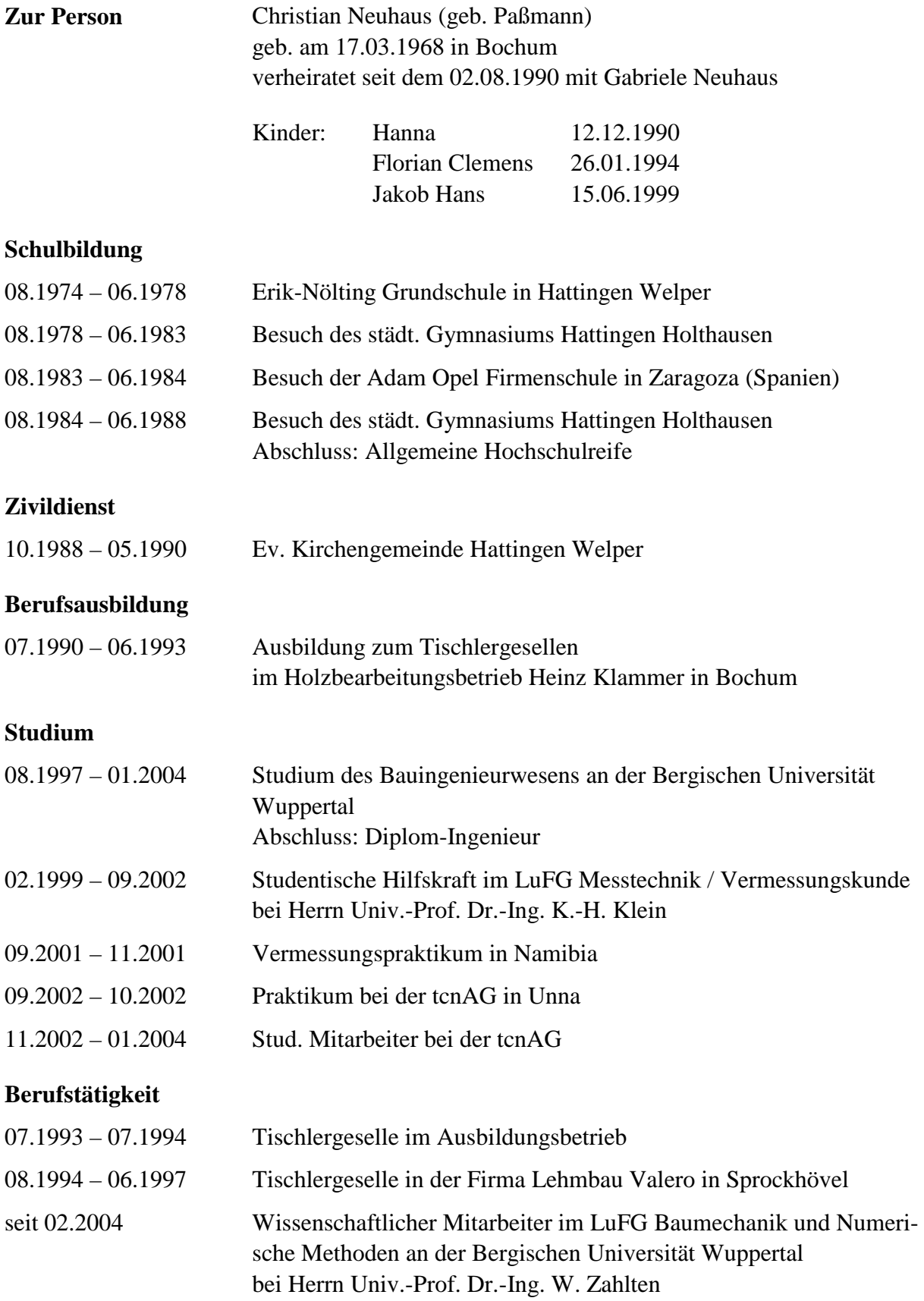